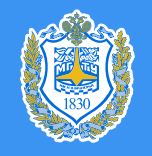

МОСКОВСКИЙ ГОСУДАРСТВЕННЫЙ<br>ТЕХНИЧЕСКИЙ УНИВЕРСИТЕТ ИМ. Н.Э. БАУМАНА

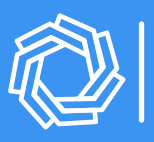

ОЛИМПИАДЫ ШКОЛЬНИКОВ «ШАГ В БУДУЩЕЕ» МГТУ ИМ. Н.Э. БАУМАНА

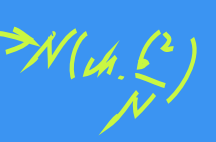

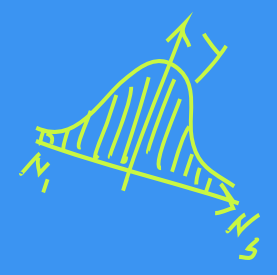

КОНФЕРЕНЦИЯ «ШАГ В БУДУЩЕЕ. КОСМОНАВТИКА»

# XXVII НАЧУНО-ОБРАЗОВАТЕЛЬНОЕ СОРЕВНОВАНИЕ МОЛОДЫХ ИССЛЕДОВАТЕЛЕЙ «ШАГ В БУДУЩЕЕ»

# СБОРНИК ЛУЧШИХ РАБОТ

 $\sqrt{(\bar{\gamma})^c}\sqrt{(\frac{2\pi}{\sqrt{2}})}^{\frac{1}{2}\sqrt{2}}\sqrt{2\pi\left(\frac{2}{\sqrt{2}}\right)^{2}}$ 

МОСКВА, 2024

# **ОГЛАВЛЕНИЕ**

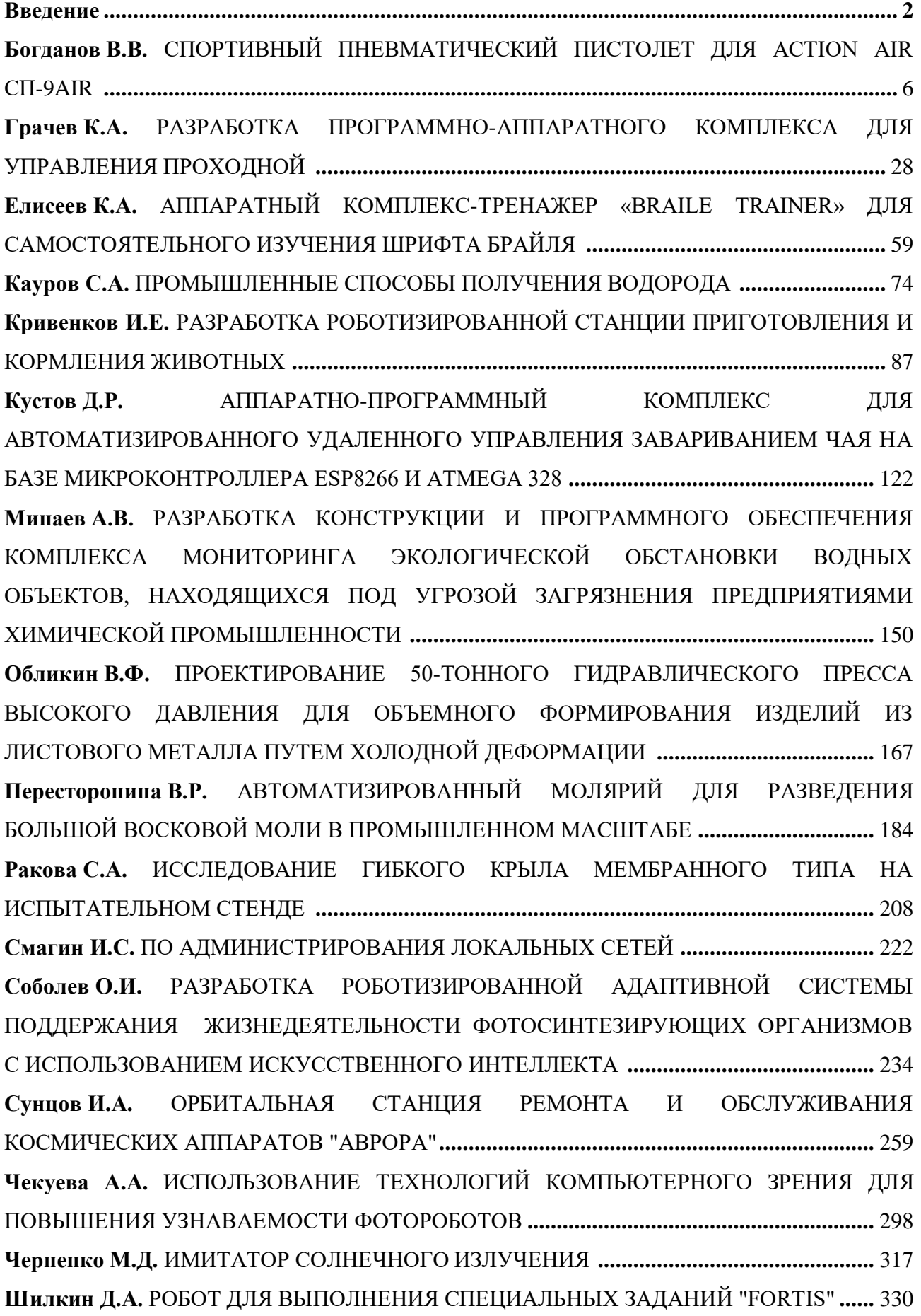

# **ДОРОГИЕ ДРУЗЬЯ!**

В этот сборник вошли лучшие статьи участников Научно-образовательного соревнования молодых исследователей «Шаг в будущее», проходившего c 18 по 30 марта 2024 года в МГТУ им. Н.Э. Баумана. Статьи подготовлены школьниками в рамках конкурса проектных работ и публикуются в авторской редакции.

Основой задачей научно-образовательного соревнования «Шаг в будущее» является выявление и вовлечение в научно-исследовательскую работу, в сферу инженерного творчества учащихся образовательных учреждений, организация сотрудничества исследователей и ученых разных поколений, создание специальных условий в стенах МГТУ им. Н.Э. Баумана для воспитания профессионально-ориентированной, склонной к научной работе молодежи, осуществление комплексного подхода к оценке интеллектуального и творческого потенциала будущего студента. «Шаг в будущее» является уникальным методом профессиональной подготовки, которая осуществляется круглогодично в научноисследовательских лабораториях школьников, созданных на базе кафедр Университета и ведущих предприятий России, и индивидуально с преподавателями МГТУ им. Н.Э. Баумана, которые выступают в качестве научных руководителей в течение одного, двух и более лет. Результатом такой подготовки становится научно-исследовательская работа, оформленная в соответствии с требованиями, соизмеримыми с требованиями на курсовые работы и отчеты по НИР, и представляемая для публичной защиты на научных секциях конференции, которые проводятся на кафедрах МГТУ им. Н.Э. Баумана при участии ведущих преподавателей, ученых и специалистов. Научными направлениями конференции являются: Машиностроительные технологии; Информатика и системы управления; Радиооптоэлектроника; Биомедицинская техника; Специальное машиностроение, Энергетика и экология, Автоматизация, робототехника и механика; Инженерный бизнес и менеджмент; Фундаментальные науки; Образовательно-реабилитационные технологии; биологические и химические технологии. В рамках ежегодного научно-образовательного соревнования проводится Выставка - конкурс программных разработок, которая за многие годы своего существования стала традиционным смотром достижений школьников, увлеченных захватывающим процессом создания компьютерных программ, и доказала свою состоятельность оригинальностью и новизной программных продуктов, участвовавших в Выставке и использовавшихся в дальнейшем в научных работах, учебном процессе, коммерческой реализации.

Научно-образовательное соревнование «Шаг в будущее» носит не только научный, образовательный и социальный характер, но представляет собой соревнование, на котором выбираются победители в различных номинациях. Всем участникам вручаются свидетельства участника научно-образовательного соревнования.

В МГТУ им. Н.Э. Баумана в рамках работы Центра довузовской подготовки проводятся следующие мероприятия:

- Олимпиады для школьников 8-11 классов, такие как Олимпиада школьников «Шаг в будущее» по шести профилям, олимпиада по программированию для школьников.
- «ТехноКубок» совместно с VK Company и МФТИ.
- Отраслевая олимпиада школьников «Газпром» совместно с ПАО «Газпром» и другими техническими университетами России.
- Экскурсии на предприятия ОПК проводятся совместно с организациями, сотрудничающими с Университетом по целевой подготовке кадров, на ведущие в своей области предприятий страны, с целью раскрытия связи профильного образования с овладением знаний для получения конкретной профессии и будущей трудовой деятельности. Создание системы взаимодействия между школами и предприятиями через учебные заведения высшего профессионального образования состоит в том, чтобы сформировать у молодежи полное представление об их профессиональном будущем, включая выбор будущей специальности, области деятельности, места работы и учебного заведения для получения соответствующего образования. Учащимся предоставляется возможность посетить музеи предприятий, увидеть производственные помещения, побывать на опытных площадках, а также задать все интересующие вопросы, касающиеся деятельности предприятия, условий работы, особенностей поступления и обучения по целевому набору и многое другое.
- Технический лабораторный практикум школьным инженерным классам организуется в системе университетского образования для учеников 8-11-х классов с целью интеграции методики и технического оборудования университета в учебный процесс общеобразовательных учреждений; расширения и закрепления у обучающихся базовых знаний школьного курса физики, информатики и математики, получения навыков их использования на практике; приобретения опыта в обращении с техническим оборудованием и навыков проведения экспериментов, а также популяризации научно-

технических знаний. Цикл лабораторных работ выполняется на действующих современных образцах техники и технологических машин 16-ти экспериментальных лабораторий и 5-ти Научно-образовательных центров: Центр управления полетами малых космических аппаратов; Молодежный космический центр; лабораторный комплекс Дома Физики; НУЦ «Робототехника», НИЦ «Биомедицинская техника». Лабораторные работы сгруппированы по 5-ти разделам физики (Физика твердого тела, Термодинамика и Молекулярно-кинетическая теория, Электродинамика, Оптика, Механика), информатике и математике.

- Летняя практика: Организация и проведение летней научно-образовательной практики для обучающихся 8-10 классов общеобразовательных организаций города Москвы с инженерными классами на базе научно-образовательных центров, Военного института, лабораторий и кафедр следующих факультетов: Машиностроительные технологии, Специальное машиностроение, Энергомашиностроение, Робототехника и комплексная автоматизация, Фундаментальные науки, Радиоэлектроника и лазерная техника, Информатика и системы управления, Биомедицинская техника, Инженерный бизнес и менеджмент МГТУ им. Н.Э. Баумана. Каждому школьнику предоставляется возможность прохождения практики по индивидуальной образовательной траектории, которую он выбирает из вышеназванных подразделений Университета в соответствии с собственными предпочтениями.
- «Ресурсный центр политехнического образования» начал свою работу в 2018- 2019 учебном году для учащихся 8-11 классов общеобразовательных организаций города Москвы с инженерными классами, в рамках которого проходят политехнические кружки по четырем научным направлениям: Занимательная электроника; Колесные машины; Инструментальная техника и технологии; Занимательная робототехника. На основании полученных знаний учащиеся могут выполнять самостоятельную проектную работу и представлять результаты своей деятельности на научных конференциях вузовского и городского уровня с участием ведущих специалистов в области техники и технологий.
- Проект «Университетские субботы» проводится для вовлеченности в технические специальности более широкого круга школьников 8-11 классов и учащихся колледжей, техникумов, используя потенциал системы высшего профессионального образования. Обеспечивается управляемый доступ

школьников к научно-техническим ресурса университета и работе профессиональных научных коллективов. Интеграция основного и дополнительного образования создает благоприятные условия для взаимодействия педагогов разных специальностей, формирования у подростков и старшеклассников целостной картины мира, комплексного педагогического влияния на личность школьника. В проекте проводятся следующие мероприятия: лекции, практические занятия, творческие занятия, мастер-классы по следующим направлениям: техника и технологии, экономика и управление, физико-математические науки, общественные и гуманитарные науки.

Такая система непрерывных профессиональных образовательных технологий «школавуз-предприятие» направлена на решение проблем, стоящих перед сегодняшней системой образования:

- устойчивая мотивация к приобретению профессиональных знаний в выбранной области, основанная на практической деятельности под руководством преподавателей вузов;
- ранняя активная и осознанная профессиональная ориентация;
- развитие сопровождающей научно-исследовательской и профессиональной подготовки в общеобразовательных учреждениях;
- разработка новых методик и новых обучающих технологий для развития современного образования.

Организаторы программы и составители данного сборника надеются, что такая форма работы заинтересует учителей и преподавателей учебных заведений Москвы и Московской области и поможет успешному развитию творческих возможностей довузовской молодежи в сфере научно-технической деятельности.

# **СПОРТИВНЫЙ ПНЕВМАТИЧЕСКИЙ ПИСТОЛЕТ ДЛЯ ACTION AIR СП-9AIR**

#### **Богданов Владимир Владимирович**

*ФМШ при МГТУ им. Н.Э. Баумана, г. Москва, Группа B3*

#### Секция: Многоцелевые роботы и летательные аппараты

*Научный руководитель: Дорошенко Сергей Анатольевич, старший преподаватель кафедры СМ6, МГТУ им. Н.Э. Баумана*

#### **ВВЕДЕНИЕ**

#### *Актуальность работы:*

Практическая стрельба IPSC один из самых динамично развивающихся видов стрелкового спорта в мире и РФ. В настоящий момент в России практической стрельбой занимается примерно 70 тысяч человек. В практической стрельбе есть такие дисциплины как пистолет, карабин пистолетного калибра, карабин, ружьё и новая дисциплина Action Air, набирающая популярность среди подрастающего поколения и их родителей. Не редки случаи, когда вся семья участвует в соревнованиях как команда. Для стрельбы по мишеням (Приложение А) используются пневматические аналоги гражданских огнестрельных спортивных пистолетов, которые, согласно ФЗ №150 «Об оружии» являются конструктивно схожими с огнестрельным оружием изделием и не является оружием. Так как дульная энергия таких изделий менее 3 Дж, это позволяет проводить соревнования в стандартных спортивных залах, а спортсменам свободно покупать и модернизировать свои спортивные пистолеты.

Однако покупные изделия не обладают выдающимися характеристиками, так как предназначены они в основном для военно-спортивных игр, где внешний вид изделия занимает более важную роль, чем его функциональность. В связи с этим, а также отсутствием в РФ отечественного производства подобных изделий, требуется разработать отечественный спортивный пистолет для дисциплины Action Air, удовлетворяющий требованиям спортсменов

#### *Цель проекта:*

Проектирование спортивного пневматического пистолета для дисциплины «Action Air» по правилам международной конфедерации практической стрельбы IPSC.

*Задачи проекта:*

- a) Исследование образцов-прототипов спортивных пистолетов, используемых в дисциплине Action Air.
- b) Разработка конструкции нового отечественного спортивного пистолета для дисциплины Action Air.
- c) Проведение расчётов, доказывающих работоспособность разрабатываемого образца.

*Методы исследования и работы:*

В настоящей работе применён метод исследования автоматики пистолетов методом скоростной видеосъёмки процесса выстрела и обработки результатов эксперимента в специализированном программном пакете. Изучение натурных образцов-прототипов в условиях соревновательной деятельности. Изучение материальной части прототипов с применением измерительного оборудования. Проектирование пистолета в специализированном программном пакете 3D моделирования АСКОН Компас.

#### **1 Проведение экспериментов**

Получение циклограмм работ автоматики прототипов.

#### **1.1 Исследование образцов-прототипов**

Для составления технического задания на проектирование нового образца пневматического пистолета были изучены 4 образца- прототипа, такие как KJW CZ75, WE Glock 17, WE Colt 1911 и Hi-Capa индивидуальной сборки. Внешний вид образцов представлен на рисунках 1-4.

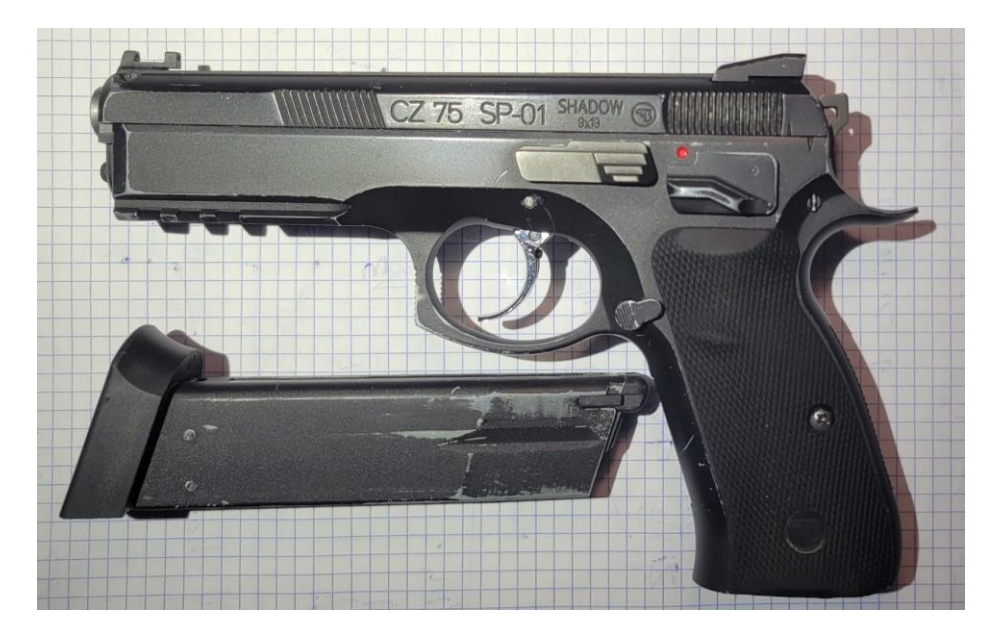

*Рисунок 1 – Внешний вид пистолета CZ75*

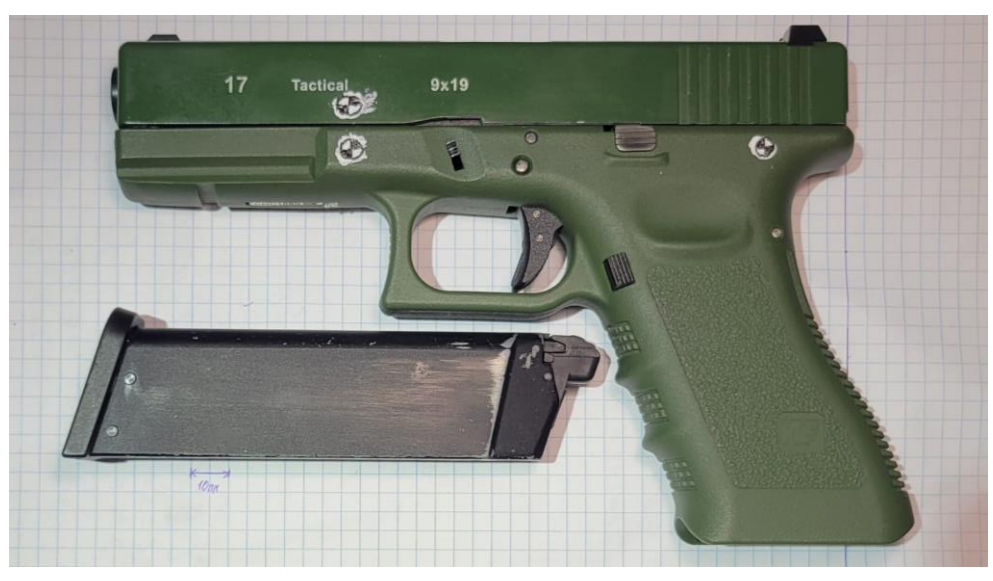

*Рисунок 2 – Внешний вид пистолета Glock 17*

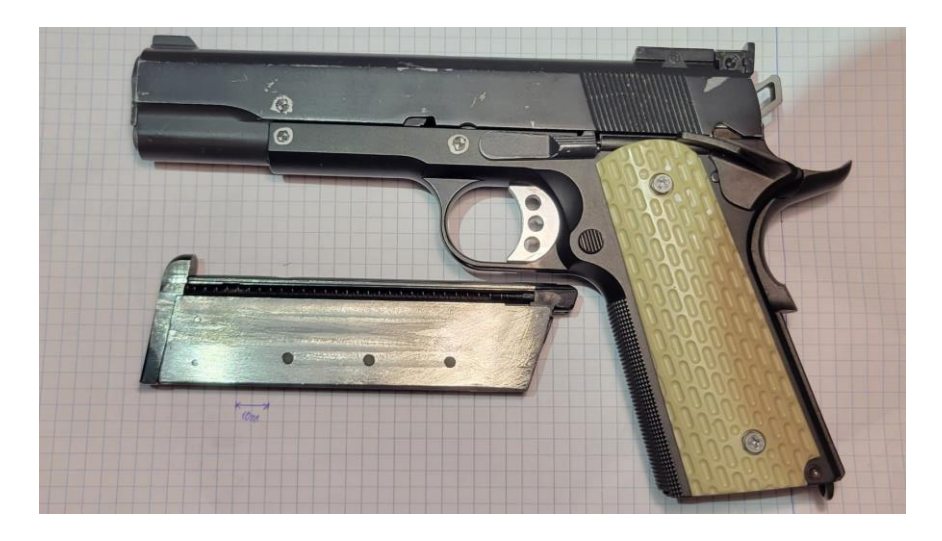

*Рисунок 3 – Внешний вид пистолета Colt 1911*

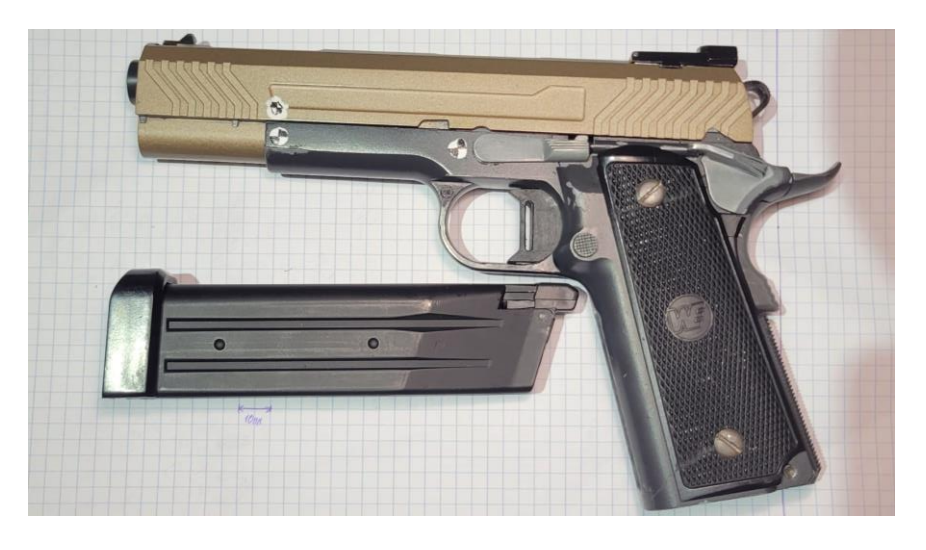

*Рисунок 4 – Внешний вид пистолета Hi-Capa*

Технические характеристики образцов представлены в таблице 1.

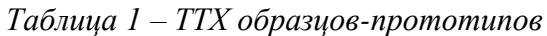

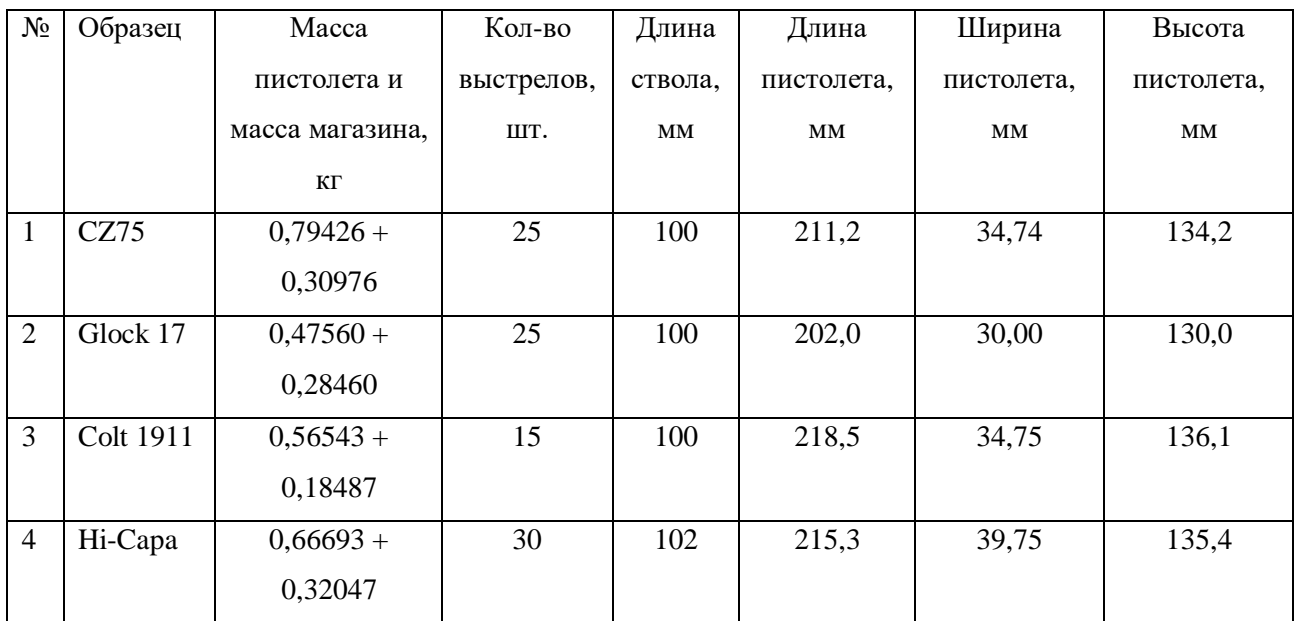

**1.2 Исследование работы автоматики осуществлялось методом скоростной видеосъёмки и обработки результатов экспериментов в программном пакете Tema Motion, по методике, представленной в [1].**

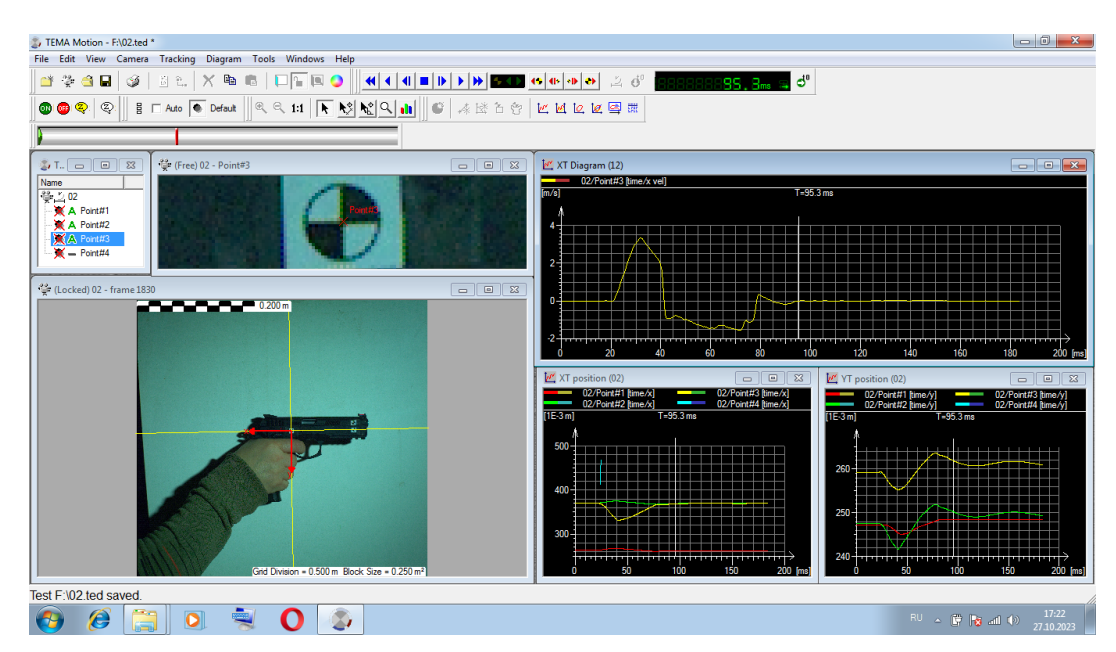

*Рисунок 5 – Обработка результата эксперимента пистолета CZ75*

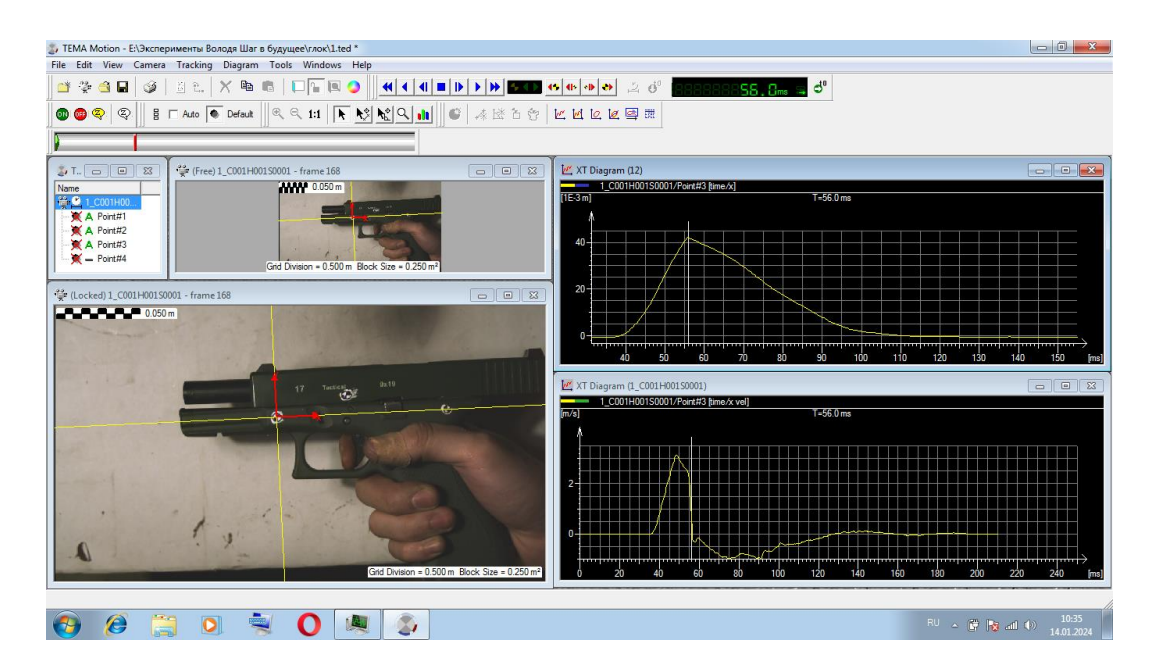

*Рисунок 6 – Обработка результата эксперимента пистолета Glock 17*

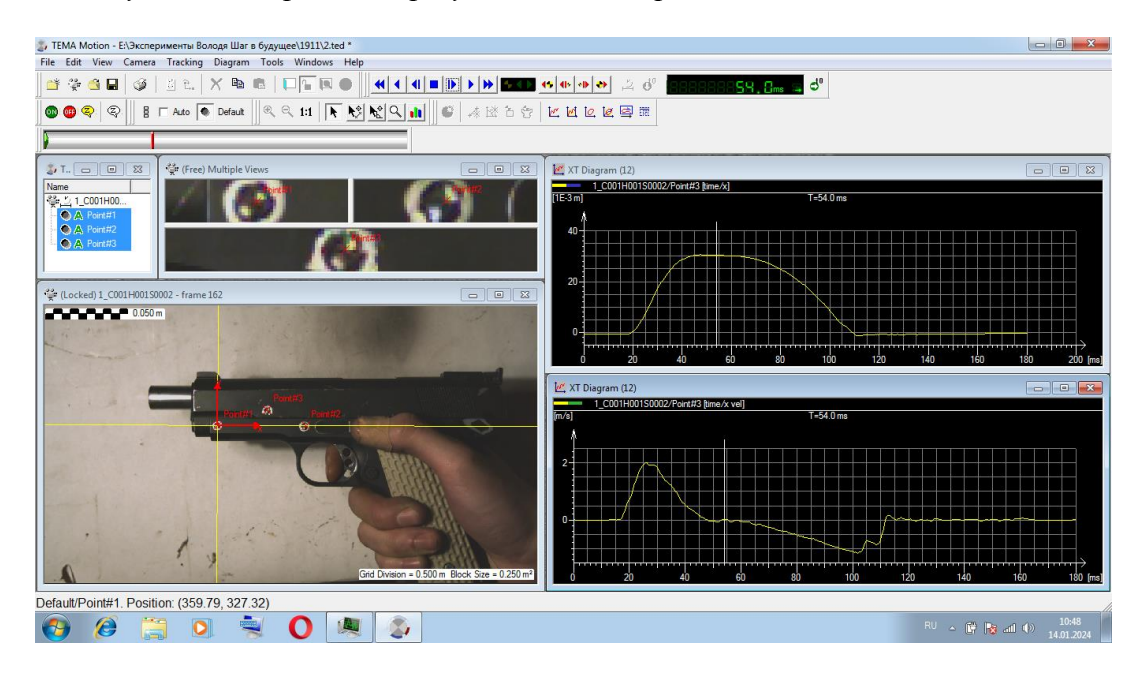

*Рисунок 7 – Обработка результата эксперимента пистолета Colt 1911*

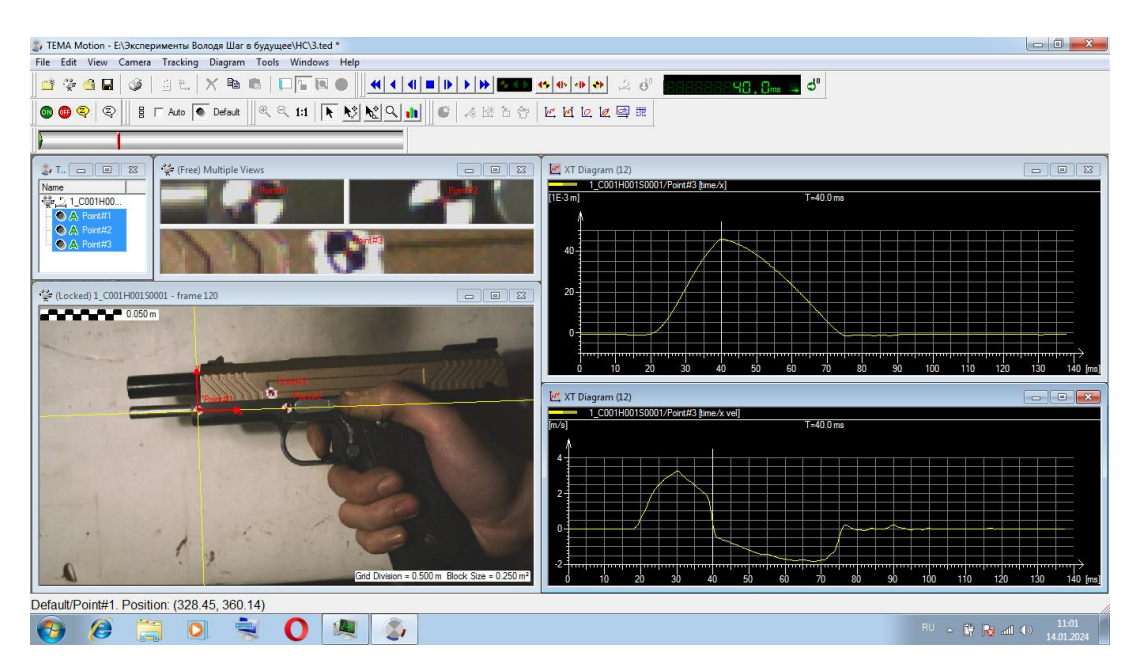

*Рисунок 8 – Обработка результата эксперимента пистолета Hi-Capa*

| $N_2$ | Образец   | $t_{\text{OTK}}$ , MC | $t_{\rm HAK}$ , MC | $T_{\rm{HKKJ}}$ , мс | $X$ , MM | $V_{max}$ , M/C | $V_{\text{дуJ I bHAH}}$ , М/С |
|-------|-----------|-----------------------|--------------------|----------------------|----------|-----------------|-------------------------------|
|       | CZ75      | 21                    | 37                 | 58                   | 43       | 3.3             | 84.2                          |
| 2     | Glock 17  | 19                    | 70                 | 89                   | 43       | 3.13            | 85.0                          |
| 3     | Colt 1911 | 37                    | 56.7               | 93.7                 | 32       |                 | 81.0                          |
|       | Hi-Capa   | 22.3                  | 36                 | 58.3                 | 45       | 3.29            | 90.0                          |

*Таблица 2 – Сводная таблица характеристик образцов-прототипов*

*Таблица 3 – Расчёт характеристик газового двигателя*

| $N_2$ | Образец   | $m_{\text{aarg}}$ , KF | $m_{\text{\tiny K,CTB}}$ , K $\Gamma$ | $m_{\text{\tiny{BH}}}$ KF | $M_{\Sigma}$ , K $\Gamma$ | $V_{max}$ , M/C | $KT \cdot M$<br>$\mathbf{I}_{\Gamma\mu\nu}$ |
|-------|-----------|------------------------|---------------------------------------|---------------------------|---------------------------|-----------------|---------------------------------------------|
|       | CZ75      | 0.145                  | 0.04780                               | 0.00220                   | 0.19500                   | 3.30            | 0.6435                                      |
| 2     | Glock 17  | 0.135                  | 0.04801                               | 0.00188                   | 0.18489                   | 3.13            | 0.5787                                      |
|       | Colt 1911 | 0.163                  | 0.05975                               | 0.00225                   | 0.22500                   | 2.00            | 0.4500                                      |
|       | Hi-Capa   | 0.147                  | 0.01101                               | 0.00227                   | 0.16028                   | 3.29            | 0.5273                                      |

При стрельбе применялись 6 мм шарики массой 0.25 грамма.

#### **2 Анализ работы прототипов**

Из таблицы 3 следует, что максимальный импульс газового двигателя имеет образец CZ75, при этом из таблицы 2 следует, что это образец имеет минимальное время цикла работы автоматики. Из конструкции пистолетов следует, что существенный вклад в скорость затвора вносит кожух ствола, имитирующий запирание ствола боевого образца, однако для спортивного пистолета он вносит элемент ненадёжности и снижает скорость затвора. При проектировании нового пистолета от него следует отказаться, прибавив часть его массы к массе затвора.

В качестве прототипа для конструирования назначаем отечественный пистолет для практической стрельбы марки «Соратник», модели СП-9, который является аналогом пистолета CZ75.

Внешний вид пистолета СП-9 представлен на рисунке 9.

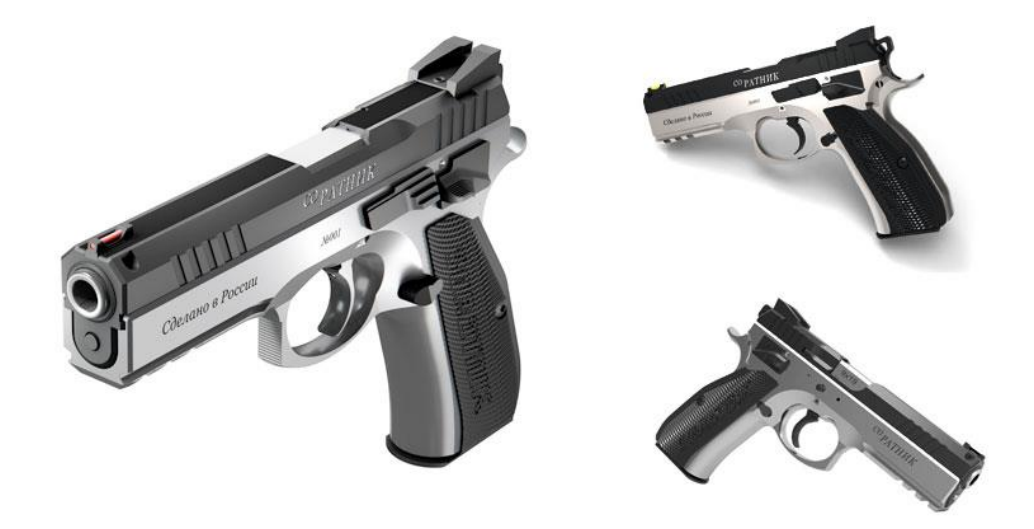

*Рисунок 9 – Внешний вид пистолета Соратник СП-9*

На основе проведённого анализа, для вновь разрабатываемого пистолета назначаем следующие характеристики:

- Наименование образца: СП-9 «Air».
- Калибр: 6 мм.
- Принцип работы автоматики: газовый двигатель.
- Метательное вещество: пропан.
- Импульс газового двигателя: 0.6435  $\frac{KT*M}{c}$ .
- Масса пистолета с магазином: 1.1 кг.
- Длина ствола: 100 мм.

- Дульная скорость: до  $100$  м/с.
- Дульная энергия: до 1.1 Дж (не более  $3\text{Jx}$ ).
- $\bullet$  Масса магазина: 0.31 кг.
- Количество шариков в магазине: 17 шт.
- Количество выстрелов с 1 заправки магазина: не более 30 выстрелов.

#### **3 Расчёт автоматики проектируемого образца**

Для пневматической системы с газовым двигателем:

Назначаем:

 $I_{\rm r, z} = 0.6435(\frac{{\rm kT} * {\rm M}}{c})$  $\frac{1}{\epsilon}$ ) – импульс газового двигателя прототипа;

 $M_{\Sigma} = m_{\text{33TB}} + m_{\text{B,ID}} = 0.190 + 0.0022 = 0.1472 \text{ (KT)}$  – приведенная масса основного звена автоматики;

 $v_3 = v_{3 \text{ max}} = \frac{I_{\text{r},A}}{M_{\text{r}}}$  $\frac{M_{\Sigma}}{M_{\Sigma}}$  = 3.35 (м/с) - максимальная скорость затвора [2];

 $v_{\text{orx}} = v_{3\text{ max}} \cdot 0.57 -$  скорость затвора в крайнем заднем положении, где 0.57 – коэффициент потерь скорости при перемещении затвора к крайнему заднему положению;

 $v_{\text{orx}} = 1.9 \text{ (m/c)}$ ;

 $v_{\text{Hak}} = v_{\text{or}} \cdot \nabla$ , где ( $\nabla = 0.5$ ) – экспериментальный коэффициент восстановления скорости при стрельбе с рук;

 $v_{\text{Hak}} = 0.95 \text{ m/c} - \text{boccta}$ новленная скорость затвора после удара в крайнем заднем положении;

$$
v_{\rm n} = \sqrt{\frac{\beta_{\rm HAK}}{\beta_{\rm OTK}}(v_{\rm 3\,MAX}^2 - v_{\rm 0\,TK}^2) + (v_{\rm 0\,TK} * \nabla)^2}, \quad \text{rge} \quad (\beta_{\rm HAK} = 0.4, \quad \beta_{\rm OTK} = 2.4) \quad -
$$

коэффициенты потерь при откате и накате;

 $v_{\text{n}} = 1.47 \text{ m/c} - \text{exopocrb}$  прихода затвора в крайнее переднее положение;

Для расчета циклового времени Т[с]:

 $T = t_{\text{or}k} + t_{\text{max}} - \text{время цикла работы автоматики;$ 

$$
t_{\text{ort}} = \frac{2L}{v_{\text{3max}} + v_{\text{ort}}} + t_{\text{rf}} = \frac{2 \times 0.043}{3.35 + 1.9} + 0.009 = 25.38 \cdot 10^{-3} \text{ (cek)} - \text{bpema ortara, rge}
$$

 $t_{\text{r}n}$  - время работы газового двигателя прототипа;

$$
t_{\text{Hak}} = \frac{2L}{\sqrt{\frac{\beta_{\text{Hak}}}{\beta_{\text{OTK}}}(v_{3\text{ Max}}^2 - v_{\text{OTK}}^2) + (v_{\text{OTK}} * \nabla)^2 + v_{\text{OTK}} * \nabla}} = \frac{2*0.043}{\sqrt{\frac{0.4}{2.4}(3.35^2 - 1.9^2) + 0.95^2 + 0.95}}} = 35.42 * 10 -
$$

3 (сек) – время наката;

Отсюда  $T = 60.8 * 10^{-3}$  (сек) – время цикла работы автоматики;

Графики зависимости перемещения и скорости затвора в функции времени представлены на рисунке 10.

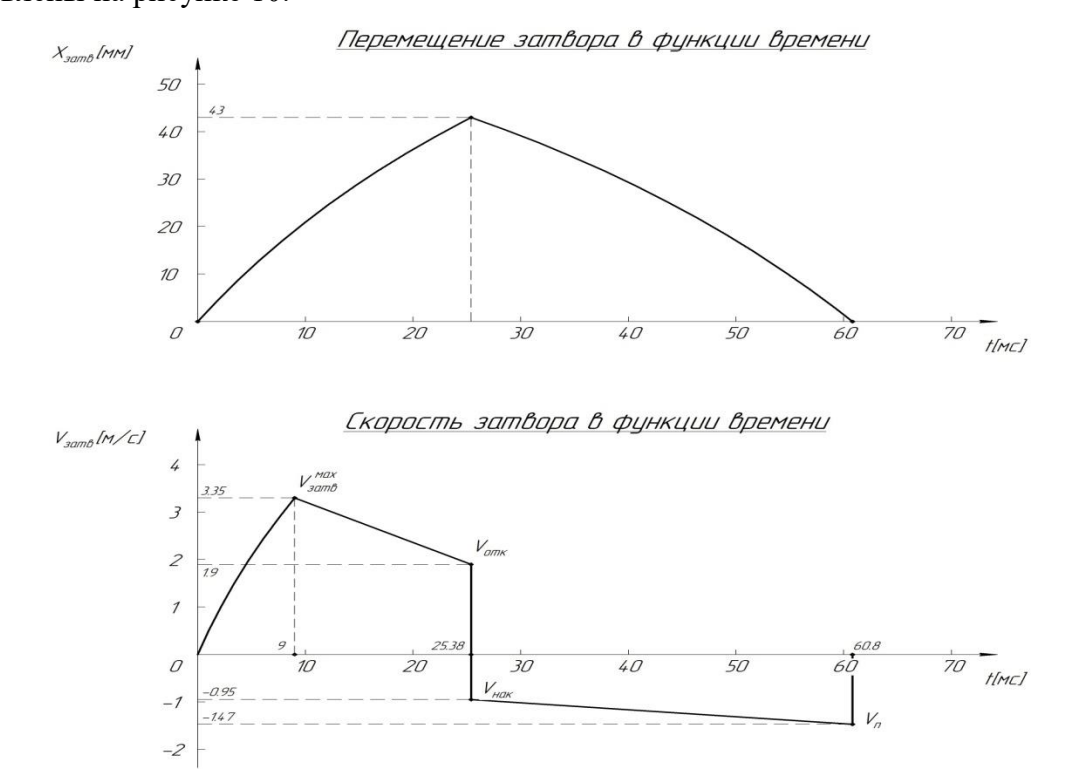

*Рисунок 10 – Графики зависимости перемещения и скорости затвора в функции времени Полученное значение времени цикла работы автоматики 60.8 (мс) близко по значению к циклу автоматики выбранного прототипа 58 (мс), что подтверждает правильность назначенных параметров, а, следовательно, подтверждает работоспособность конструкции пистолета*

#### **4 Разработка конструкции пистолета СП-9 «Air»**

Для участия в соревнованиях определённой дисциплины (Приложение Б) пистолет должен соответствовать определённым параметрам.

Дисциплина "Продакшн", является самой ограниченной, что позволит использовать данное изделие во всех дисциплинах Action Air, поэтому было решено создавать пистолет с оглядкой на правила (Приложение В).

В САПР Компас 3Д была изготовлена 3д-модель и чертёж (Приложение Г; Д) прототипа, рисунки которых представлены далее:

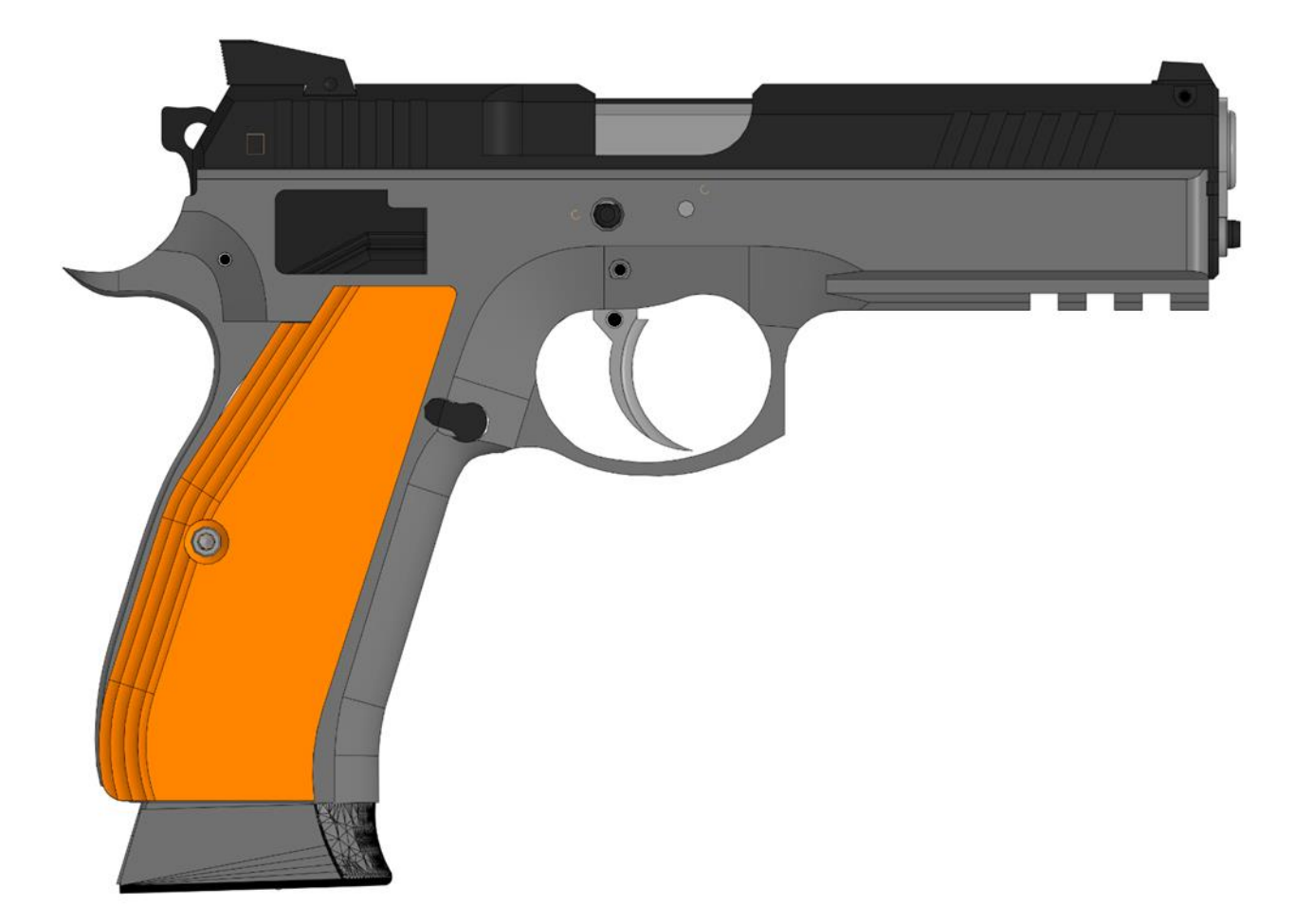

*Рисунок 11 – Внешний вид СП9-Air*

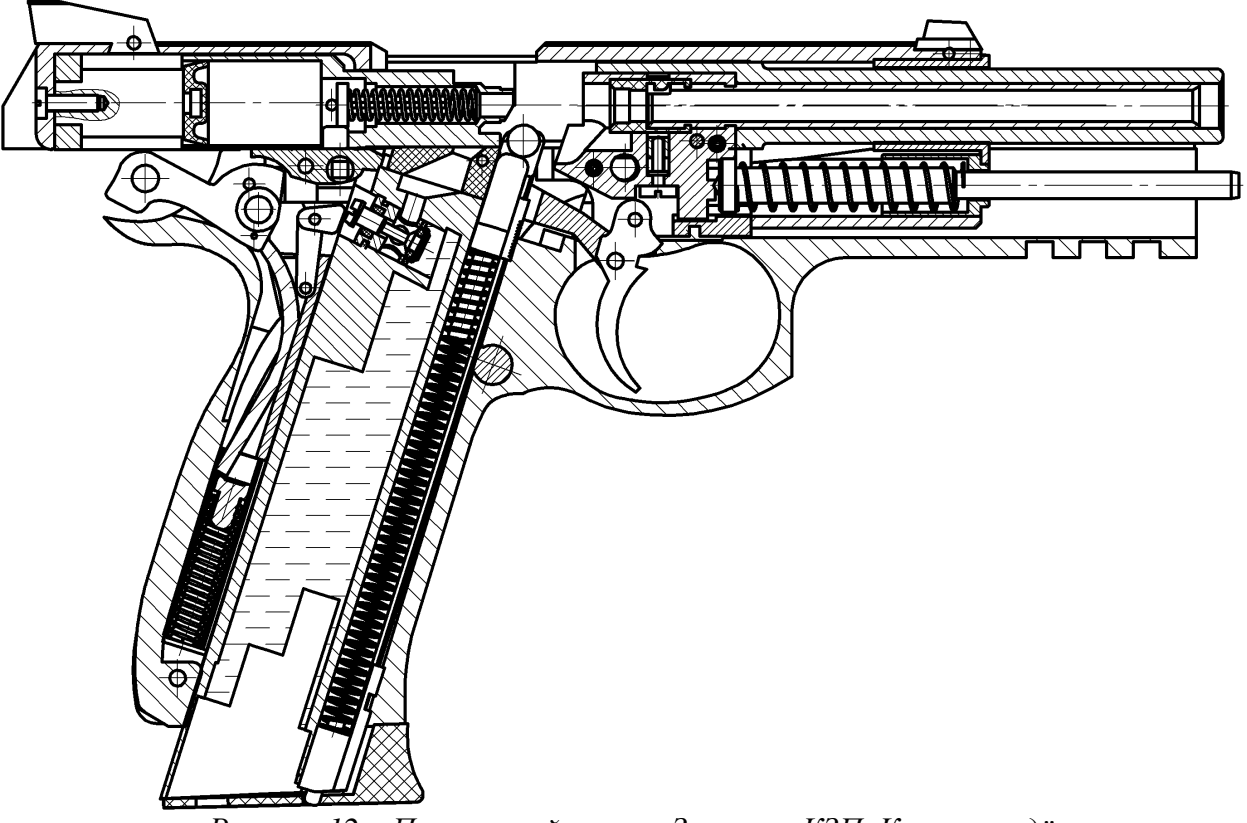

*Рисунок 12 – Поперечный разрез, Затвор в КЗП, Курок взведён*

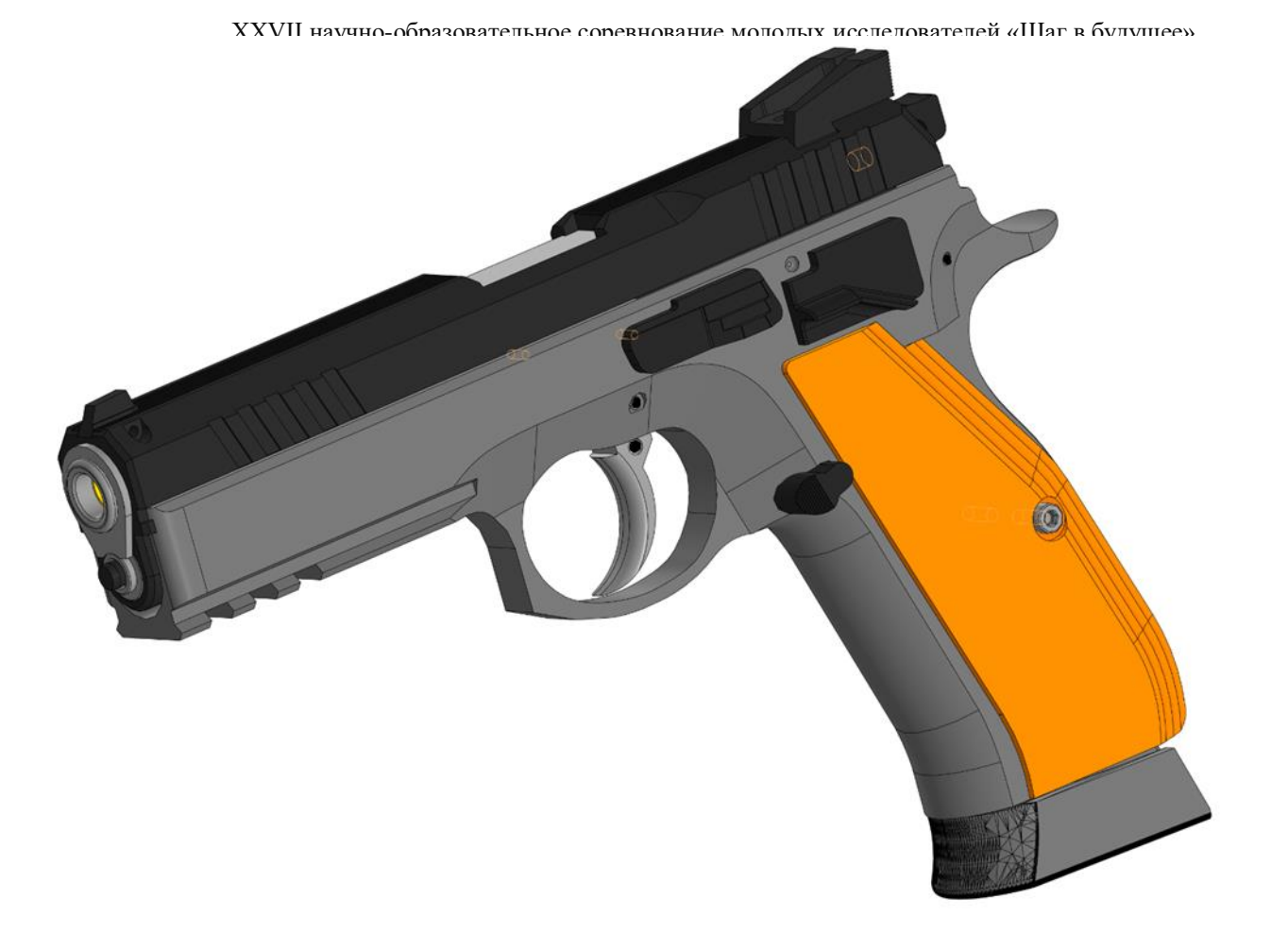

*Рисунок 13 – Изометрический рисунок СП9-Air*

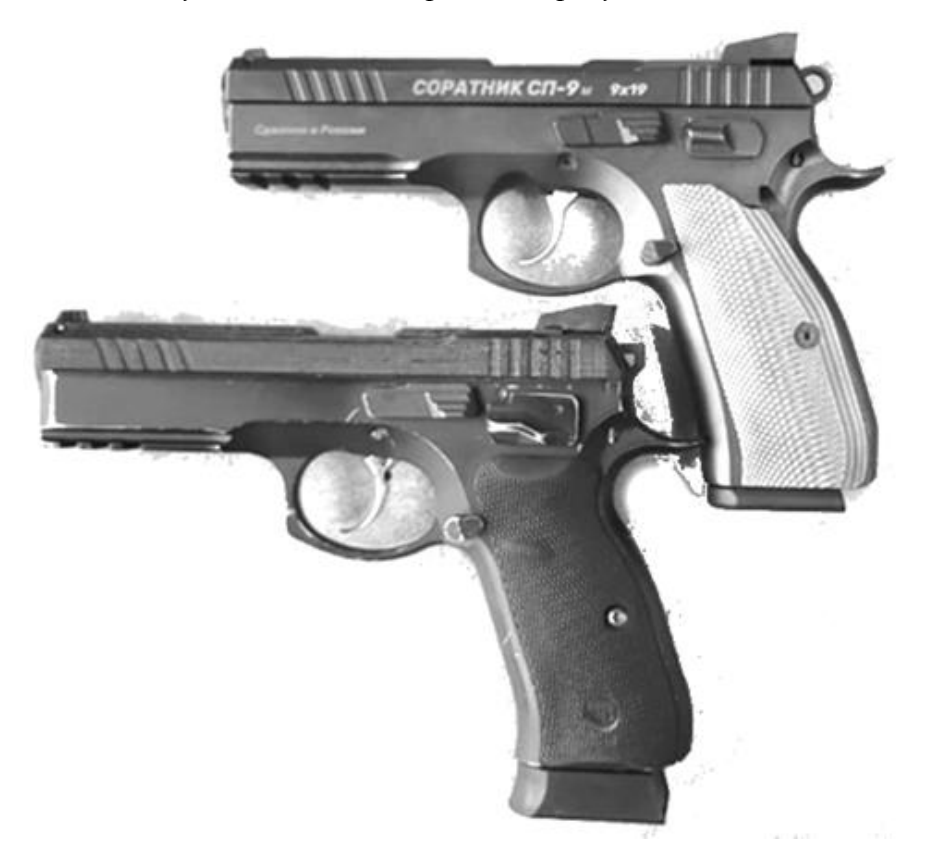

*Рисунок 14 – Вид слева огнестрельный СП9 (Сверху) натурная модель прототипа (Снизу)*

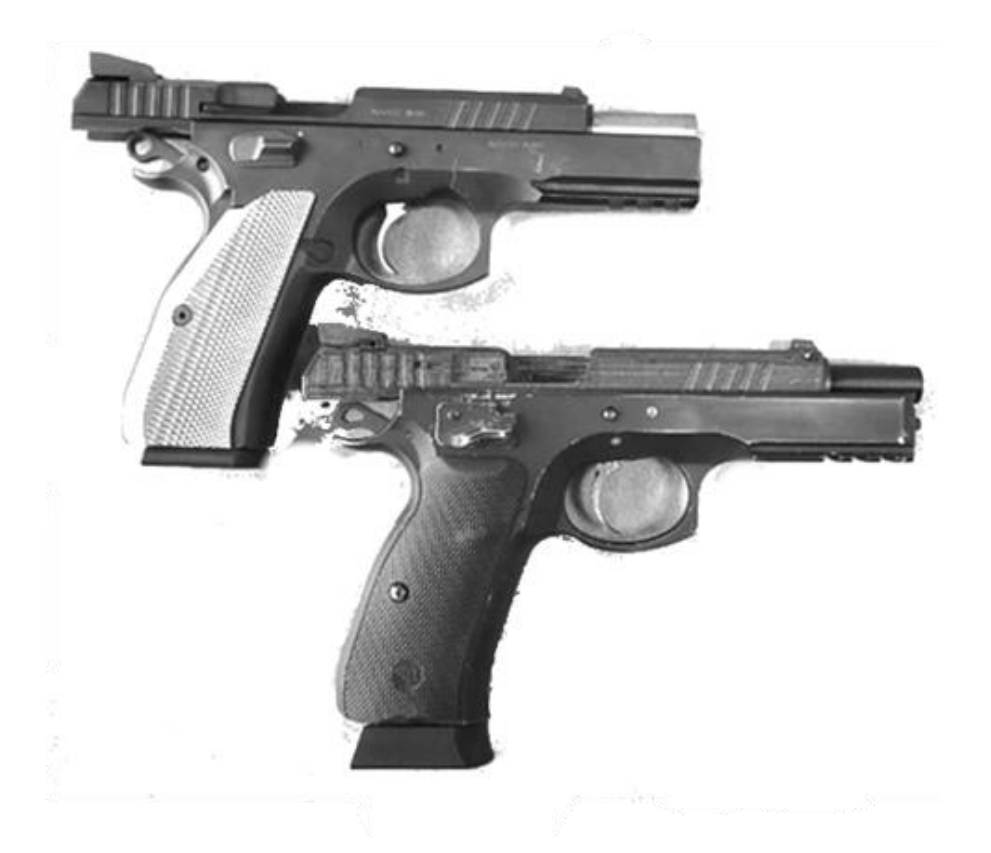

*Рисунок 15 – Вид справа огнестрельный СП9 (Сверху) натурная модель прототипа (Снизу)*

#### **ЗАКЛЮЧЕНИЕ**

#### *Описание работы:*

В теоретической части проекта были исследованы образцы прототипы пневматических пистолетов методом скоростной видеосъёмки. Получены характеристики работы автоматики прототипов. Проведён анализ их работы. Сделаны практические выводы и составлено ТЗ на проектирование нового спортивного пневматического пистолета. Проведены расчёты автоматики, доказывающие работоспособность проектируемого образца.

В практической части проекта была разработана конструкция нового спортивного пневматического пистолета. Собран прототип. На основе проделанной работы цели, поставленные перед проектом достигнуты, а поставленные задачи выполнены.

#### *Результаты:*

Разработанный прототип может быть использован для создания и последующей доработки пневматического пистолета

Данные, полученные при исследовании существующих прототипов, могут быть использованы для разработки других изделий. Рабочий прототип поможет узнать мнение и критику от спортсменов.

#### **СПИСОК ЛИТЕРАТУРЫ**

- 1. Лебединец, А. Н. Исследование динамики автоматического оружия методом скоростной видео регистрации: учебно-методическое пособие / А.Н. Лебединец, С.А. Дорошенко. – М.: Издательство МГТУ им. Н. Э. Баумана, 2022. – 88с.
- 2. Алфёров, В.В. Конструкция и расчёт автоматического оружия / В.В. Алфёров, М.: «Машиностроение», 1977. – 248 с.
- 3. Минспорттуризма России, Правила вида спорта "ПРАКТИЧЕСКАЯ СТРЕЛЬБА" ПНЕВМАТИЧЕСКИЙ ПИСТОЛЕТ. – URL: [https://ipsc.ru/wp-content/uploads/2018/09](https://ipsc.ru/wp-content/uploads/2018/09/Правила_вида_спорта_практическая_стрельба__ПНЕВМАТИЧЕСКИЙ-ПИСТОЛЕТ_2015.pdf) (дата обращения 09.02.2023).

## **Приложение А**

## **(обязательное)**

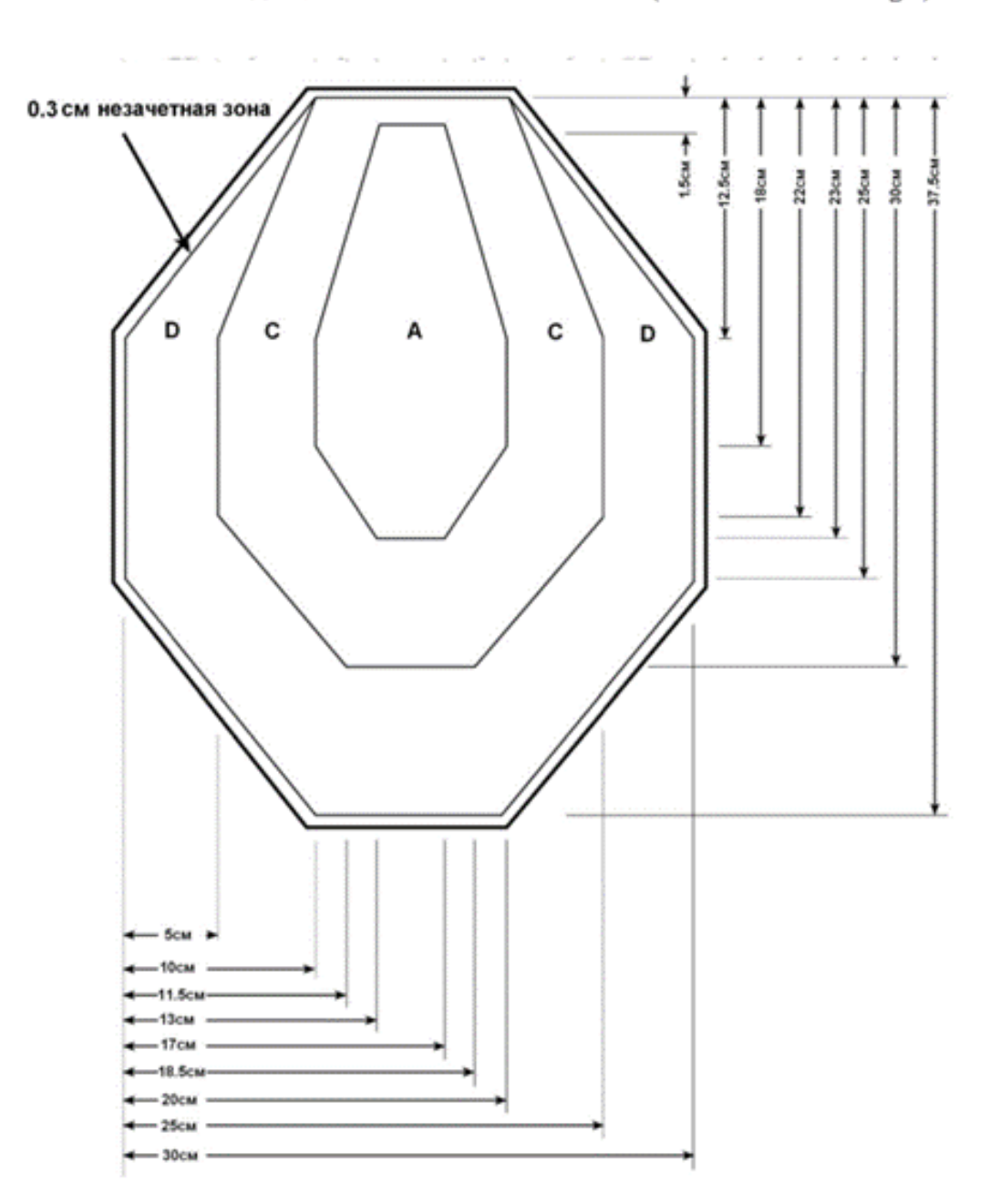

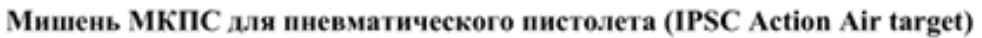

| Зона | Очки |
|------|------|
|      |      |
|      |      |
|      |      |

*Рисунок А.1 – Чертёж мишени МКПС*

Попперы

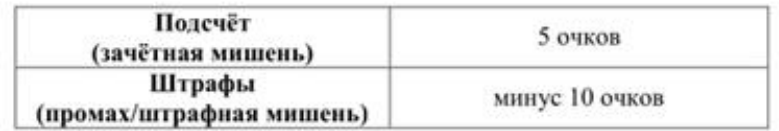

Калибровочная зона каждого поппера затемнена.

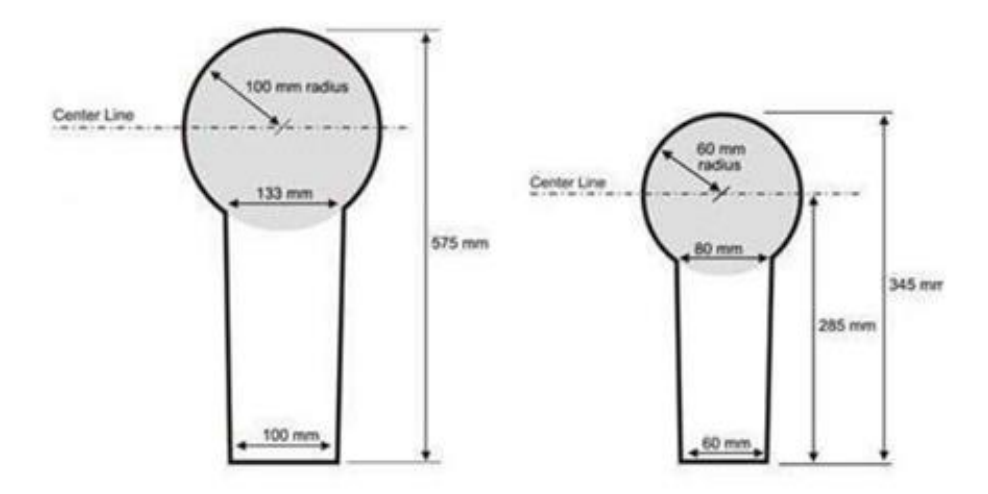

Допустимое отклонение +/- 0.5 cm

Твёрдые зачётные и штрафные мишени, которые могут случайно развернуться боком или упасть на ребро при попадании, запрещены. Их использование может привести к отмене результатов всех спортсменов в данном упражнении (см. пункт 4.3.1.1).

*Рисунок А.2 – Чертёж мишени Поппер*

Металлические мишени для «стандартных скоростных» упражнений

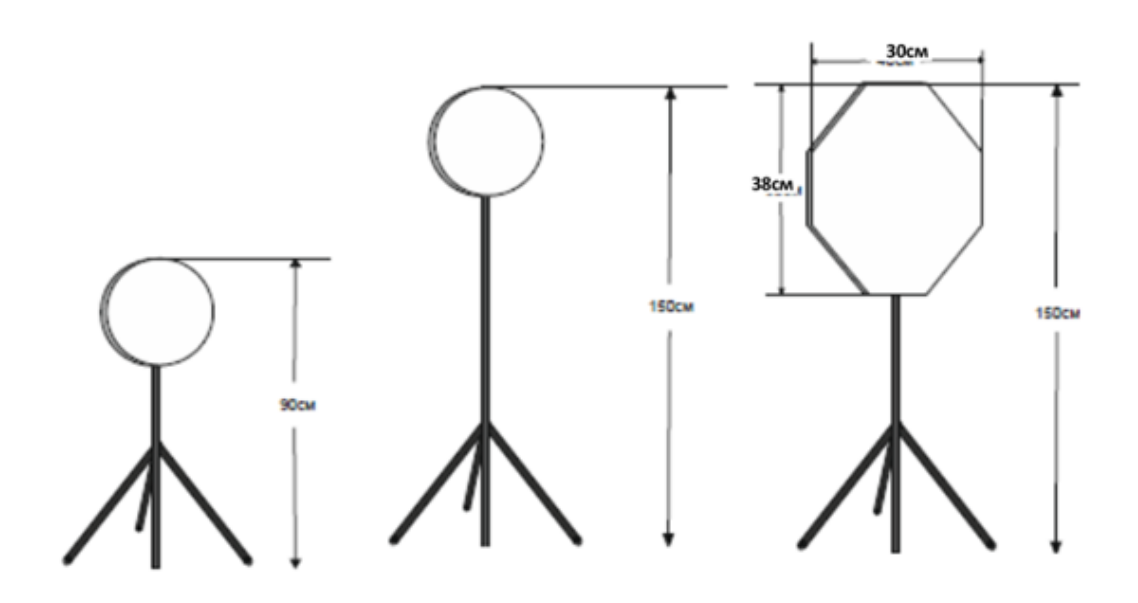

#### Примечание по конструкции

- 1. Тарелки располагаются на высоте 90 см и 150 см от поверхности земли до верхней кромки мишени, диаметр тарелок составляет 20 см и 16,5 см.
- 2. Восьмиугольные мишени по геометрическим размерам соответствуют уменьшенной картонной мишени (приложение В2) и располагаются на высоте 150 см от поверхности земли до верхней кромки мишени.
- 3. Мишени крепятся на прочную стойку, которая имеет устойчивую опору. Мишень в месте крепления к стойке должна иметь подвижность.
- 4. Мишени окрашиваются в белый цвет.

*Рисунок А.3 – Чертёж металлических мишеней*

# **Приложение Б**

## **(обязательное)**

*Таблица Б.1 – Таблица спортивных дисциплин*

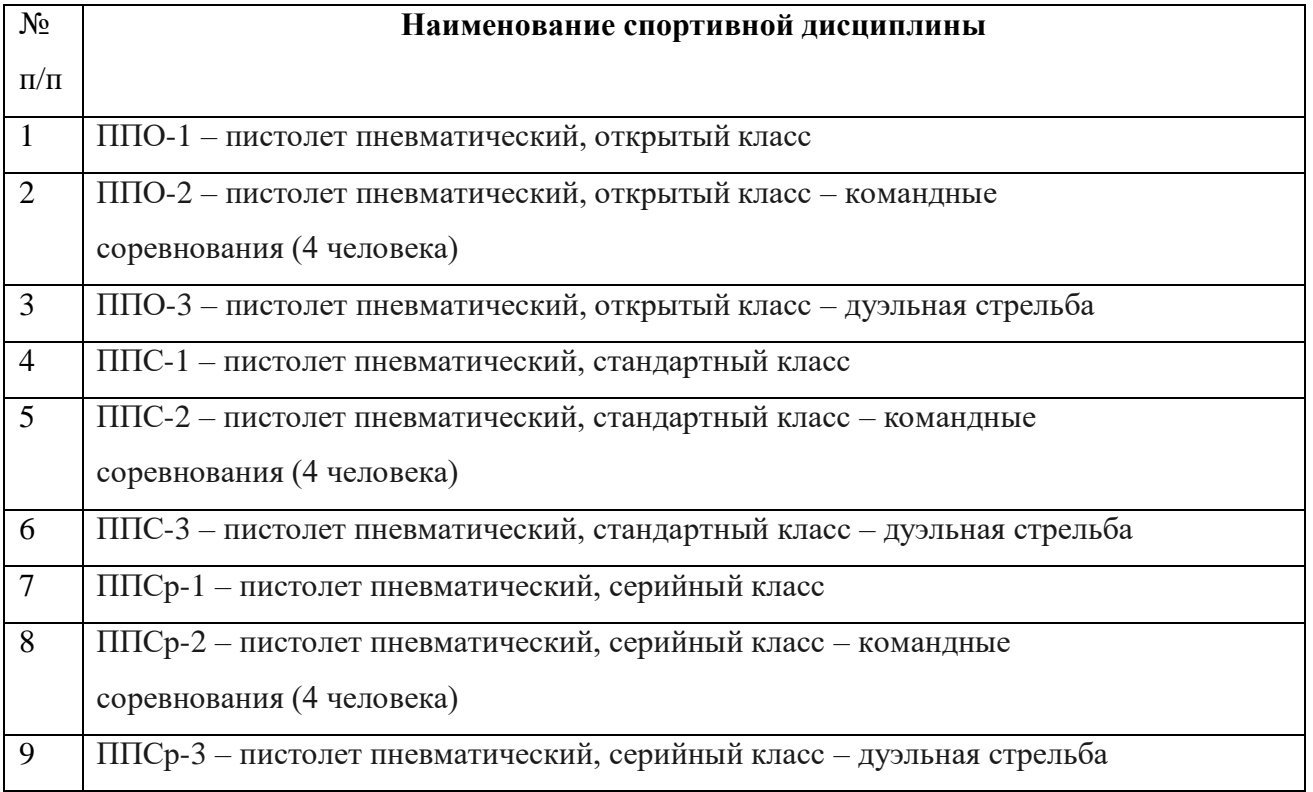

# **Приложение В**

#### **(обязательное)**

*Таблица В.1 – Требования к пистолету класса "Продакшн"*

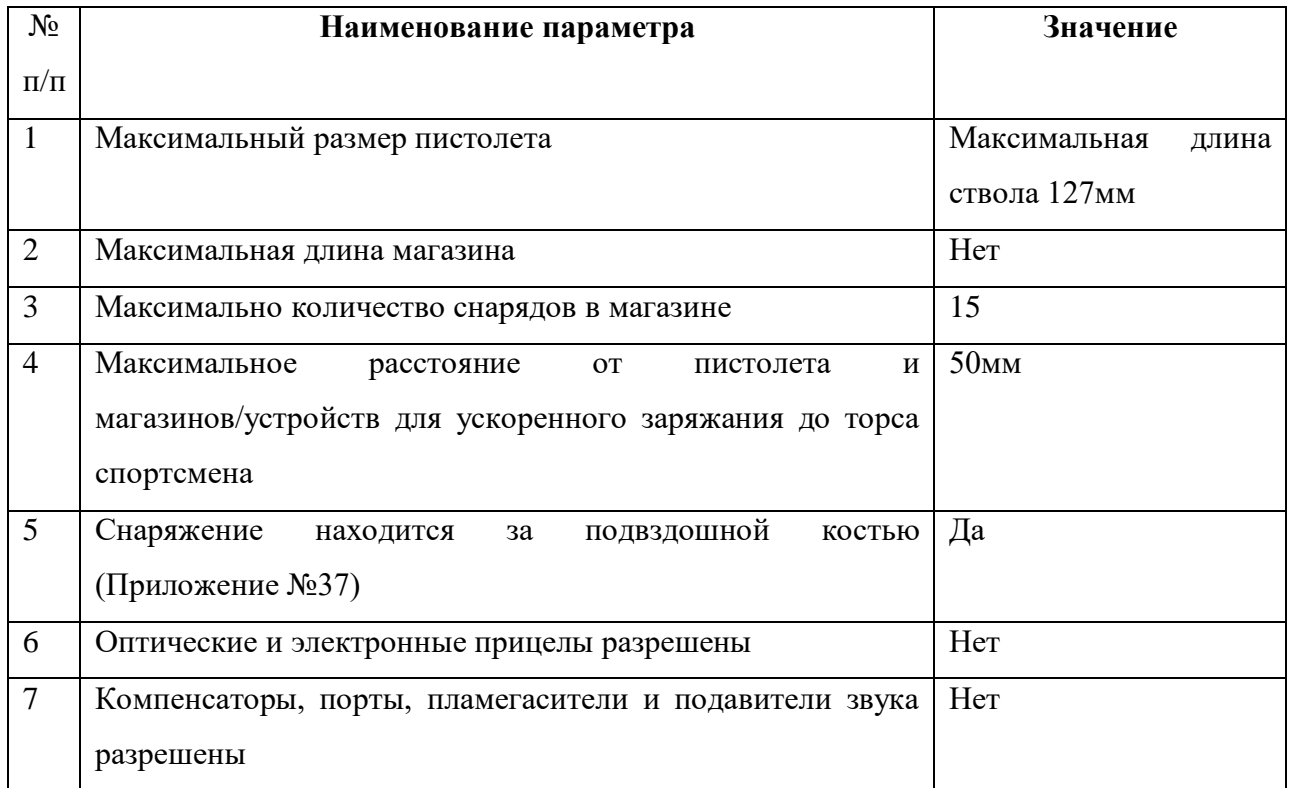

## **Приложение Г**

**(обязательное)**

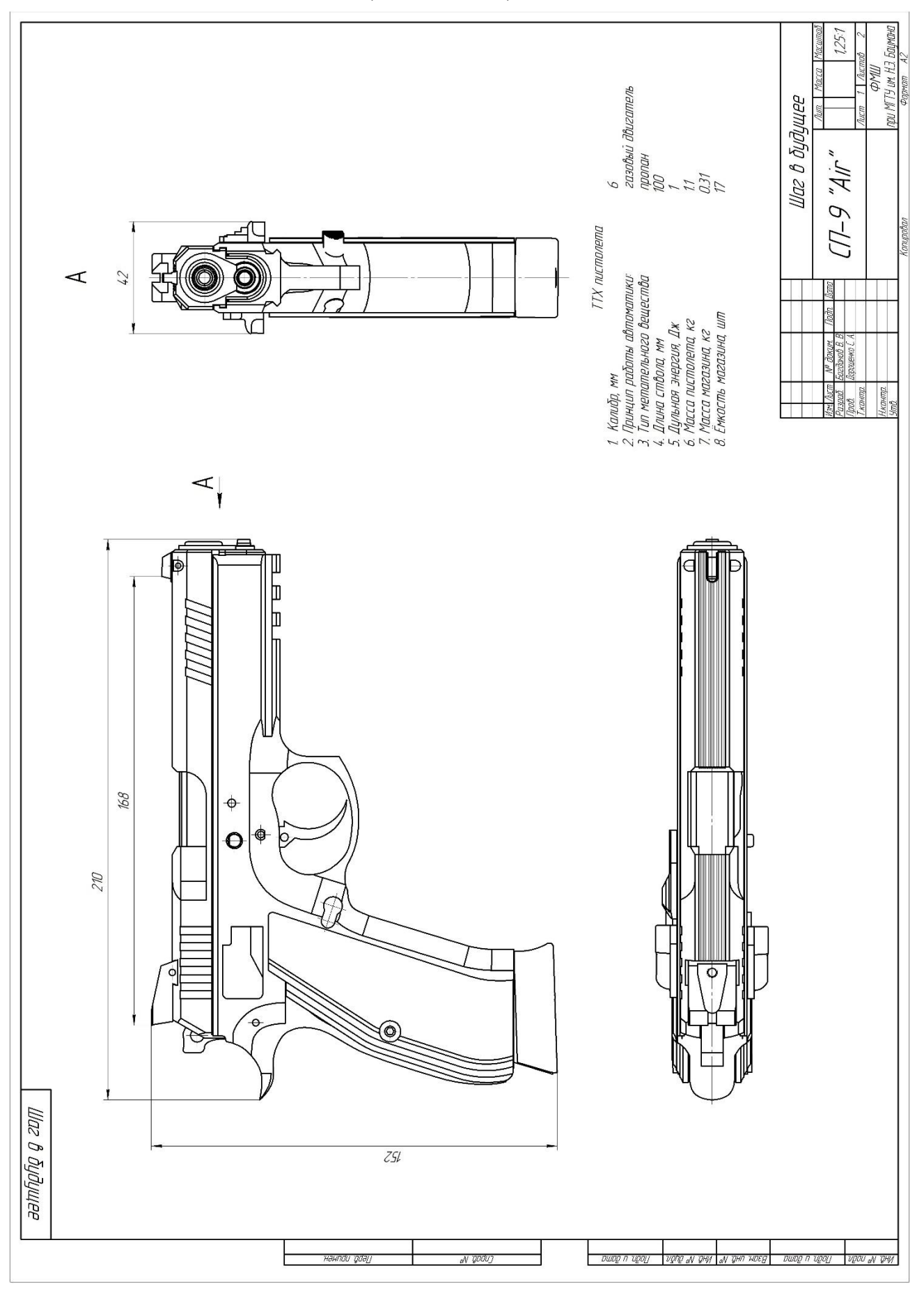

МГТУ им. Н.Э. Баумана, Москва, 2024

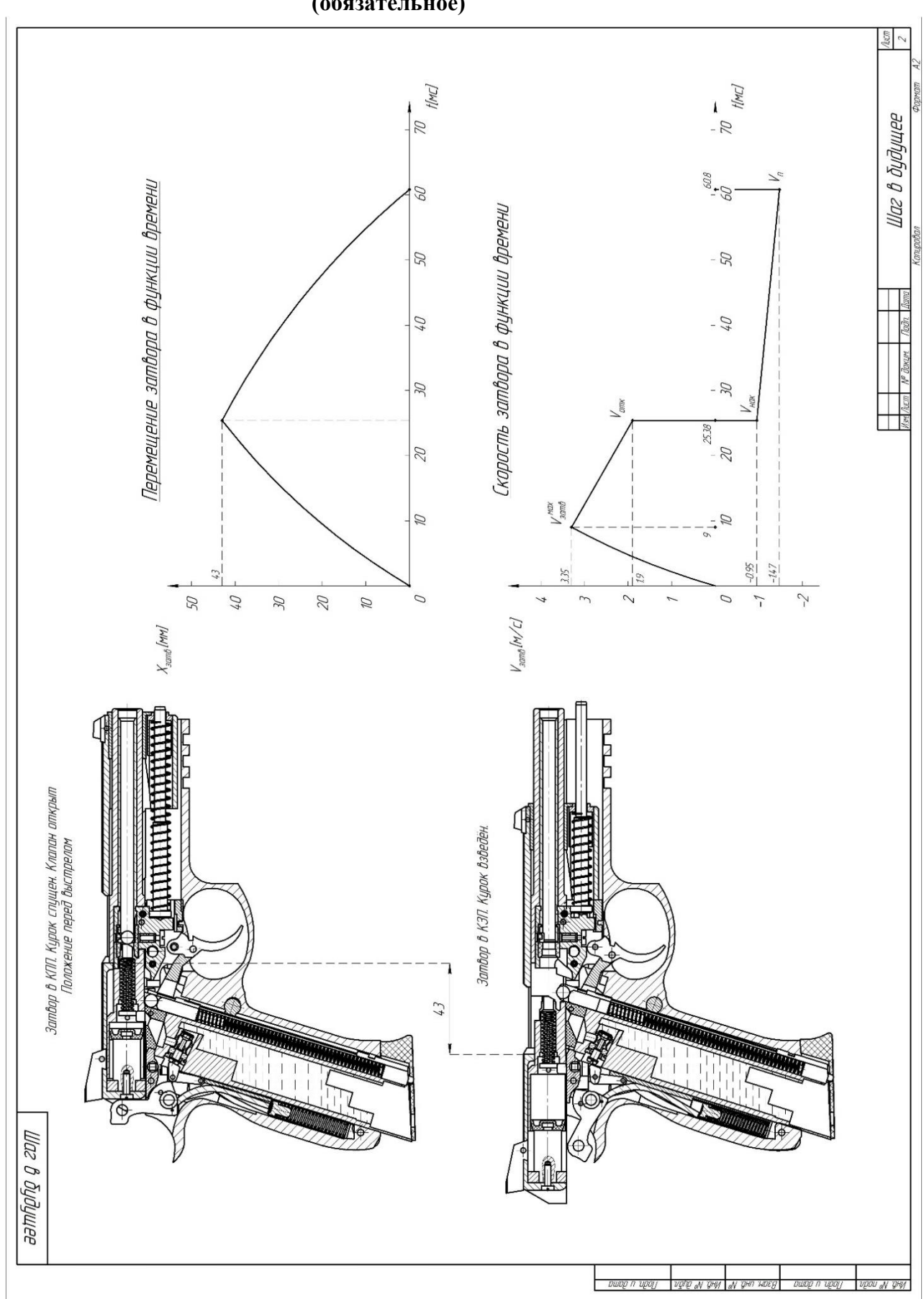

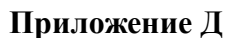

**(обязательное)**

# **РАЗРАБОТКА ПРОГРАММНО-АППАРАТНОГО КОМПЛЕКСА ДЛЯ УПРАВЛЕНИЯ ПРОХОДНОЙ**

#### **Грачев Константин Алексеевич**

*ГБОУ школы №1279 «Эврика», г. Москва, 11 класс*

#### Секция: Информатика и системы управления

*Научный руководитель: Балдин Александр Викторович, д.т.н. профессор кафедры ИУ-5 МГТУ им. Н.Э. Баумана*

#### **ВВЕДЕНИЕ**

Сейчас стало обычной практикой, что доступ на территорию или на предприятие (организацию) осуществляется через автоматизированную систему, которая состоит из технических средств и программного обеспечения,управляющего техническими средствами.

Практически каждый человек сталкивался с подобными системами, например, при проходе в метро. Такие системы используются в школах Москвы. Проход учащихся в здания учебных заведений осуществляется с помощью карт «Москвенок» и позволяет родителям и сотрудникам школ отслеживать посещаемость учеников в автоматическом режиме. Помимо этого, многие люди пользуются общественным транспортом, где для учета и оплаты прохода используется карта «Тройка».

Для прохода на территорию, или в здание, используют системы контроляи управления доступом — СКУД. В настоящее время существует большое количество вариантов СКУД, однако все они имеют схожую конструкцию. Они состоят из:

- а) Сервера.
- б) Компьютера проходной.
- в) Преграждающего устройства (например, турникета).
- г) Идентификатора (пропуска, QR-кода).
- д) Считывателя.
- е) Контроллера.

Сервер хранит всю информацию; компьютер в проходной управляет турникетами; турникеты с контроллерами и считывателями открывают доступ.

СКУД выполняют ряд различных задач, таких как:

- ограничение доступа на заданную территорию
- идентификация лица, имеющего доступ на заданную территорию
- учёт рабочего/учебного времени

Однако такая система имеет ряд недостатков, одним из которых является ограниченность возможностей контроллера, в частности его памяти. К примеру,в МГТУ им. Н. Э. Баумана используется оборудование, изготовленное фирмой

«Parsec», обслуживающее около 27000 обучающихся, 4500 преподавателей и порядка 5000 сотрудников. Каждый из них имеет пропуск, хранящий 16- символьный идентификатор, в котором 1 символ занимает 1 байт памяти, такжекаждый из них может привязать пропуск к банковской карте, пластиковому пропуску с чипом или сгенерировать временно действующий QR-код. Если считать, что объём памяти, выделяемый для привязки карты и создания QR-кода равен объёму памяти для идентификатора, получаем, что контроллеру потребуется около  $(27000 + 4500 + 5000) * 16 * 3 = 1752000$  байт памяти, помимо этого в Университете могут проходить различные мероприятия, гостямкоторого тоже потребуется пропуск или QR-код для входа. С таким объемом информации контроллер может просто не справиться. Еще одна проблема, с которой столкнулись в ходе эксплуатации - это обновление списков доступа натурникетах. В каждом турникете стоит свой контроллер. Изменение одной записи на каждом из них занимает около трех секунд, что приводит к проблемам при внесении большого количества изменений (например, при зачислении новых студентов или проведении массовых мероприятий). Время необходимое на обновление всех устройств может занимать несколько дней, что крайне затрудняет оперативное внесение изменений.

Для решения проблем, которые есть в СКУД я хочу сделать контроллер сбольшой памятью и возможностью управлять несколькими турникетами.

#### **1 Существующие аналоги**

Существует множество разных производителей СКУД. В качестве аналогов были выбраны контроллеры, способные работать с турникетами (триподами) и позволяющие хранить от 100 000 карт доступа. Характеристики устройств и их стоимость взята с официальных сайтов компаний, выпускающихустройства. Для разработанного контроллера характеристики получены на основании результатов тестирования и исходя из аппаратных ограничений одноплатного компьютера (количество портов ввода-вывода, объема памяти).

Стоимость указана приблизительно, исходя из затрат на приобретениянеобходимых деталей и расходных материалов на маркетплейсе Ozon.

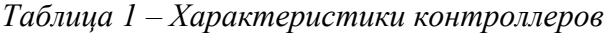

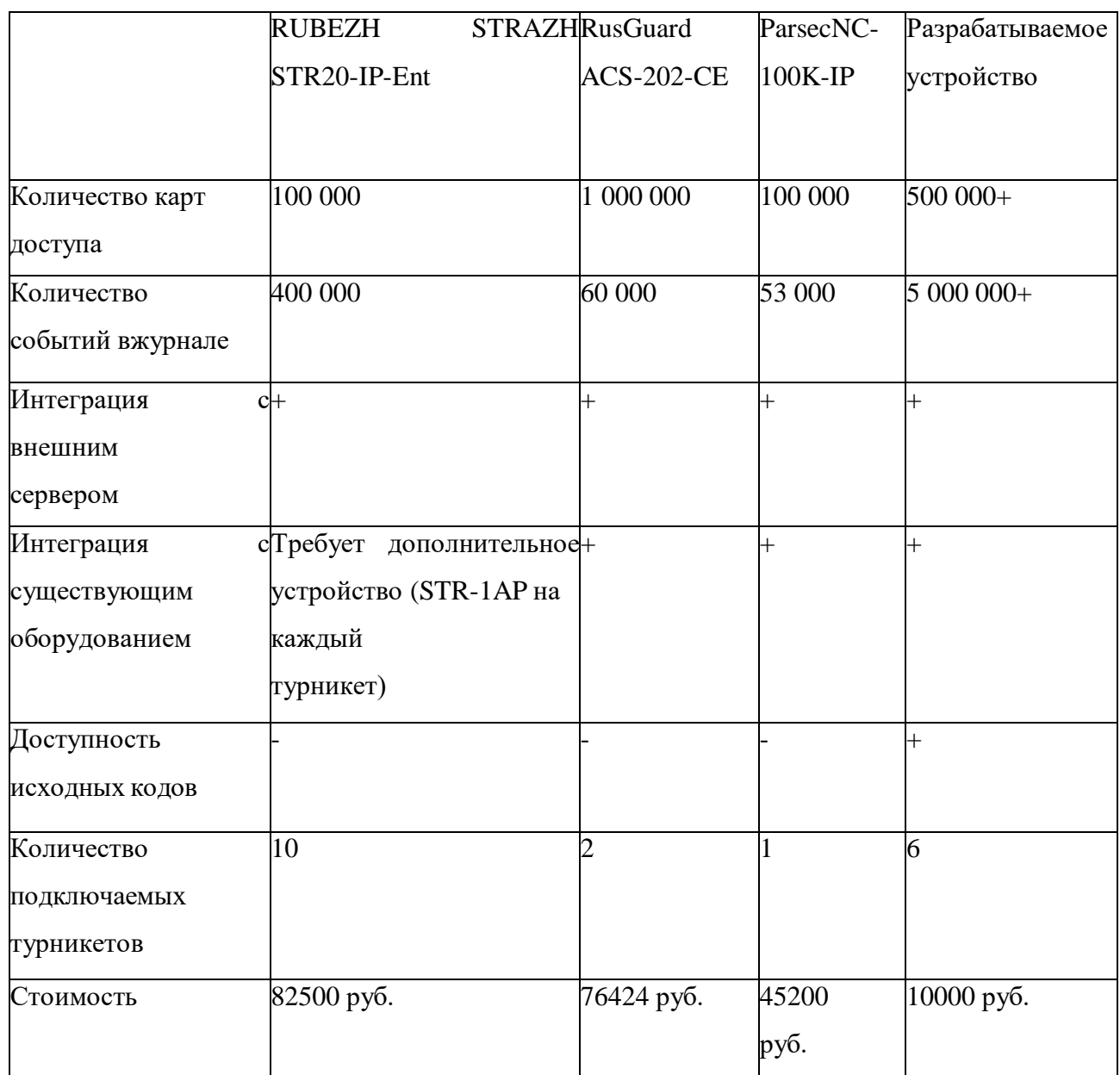

Контроллеры RusGuard ACS-202-CE и Parsec NC-100K-IP основаны на микроконтроллерах.

Достоинства:

- Высокая скорость первоначальной загрузки (несколько секунд).
- Низкое энергопотребление.

Недостатки:

Ограниченный объем памяти, без возможности увеличения.

Низкая скорость обновления карт доступа.

От разработки с применением микроконтроллера было решено отказаться ввиду сложности реализации и отладки, необходимости компиляции прошивки с последующей записью в устройство. А также отсутствием необходимых знаний в данной области.

Контроллеры RUBEZH STRAZH STR20-IP-Ent основан на одноплатном компьютере Raspberry PI CM3 (СМ3+).

Достоинства:

- Большой объема памяти (1 Гбайт ОЗУ, 8 Гбайт флеш памяти).
- Большое количество портов ввода-вывода (48 портов).
- Возможность автономной работы.
- Быстрое обновление карт доступа.

Недостатки:

 Низкая скорость первоначальной загрузки (более минуты), вызванная необходимостью запуска ОС Linux.

Ограниченный объем памяти, без возможности увеличения.

 Для использования турникетов, не поддерживающих OSPD (Open Supervised Device Protocol), интерфейс требуется докупать модуль доступаSTR-1AP на каждый турникет.

### **2 Выбор технических средств для разработки проекта**

Для реализации проекта было принято решение использовать одноплатный микрокомпьютер. Такой вариант имеет следующие преимущества:

• Высокая производительность (по сравнению с решениями на микроконтроллерах)

- Большой объем памяти
- Возможность работы с внешними устройствами с помощью портов ввода/вывода
- Невысокая стоимость
- Доступность
- Полноценная операционная система (Linux)

Были рассмотрены следующие модели:

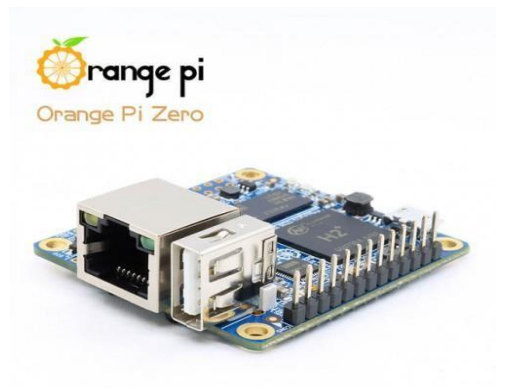

*Рисунок 1 – Orange Pi Zero*

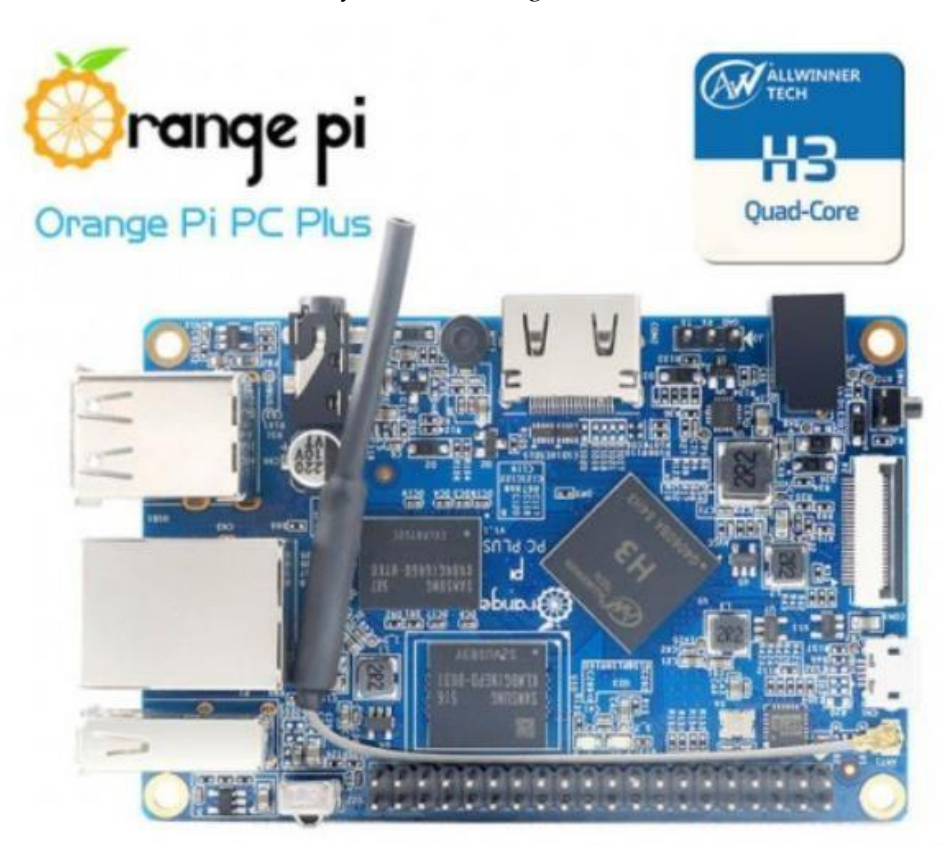

*Рисунок 2 – Orange Pi PC Plus*

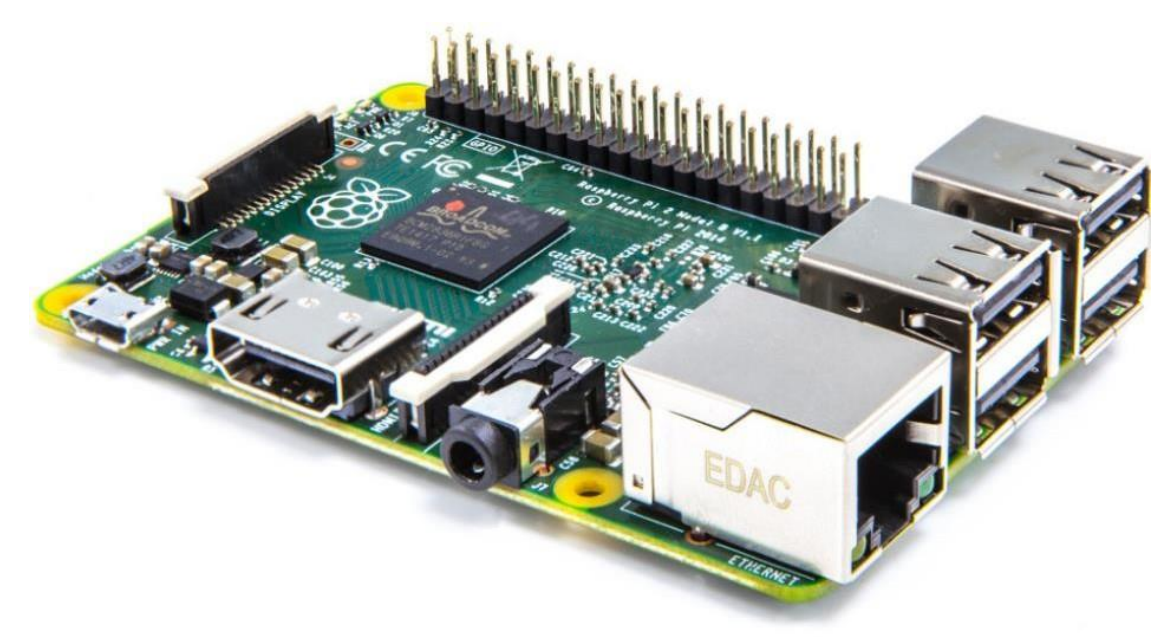

*Рисунок 3 – Raspberry Pi 2 Model B*

*Таблица 2 – Сравнение моделей плат* 

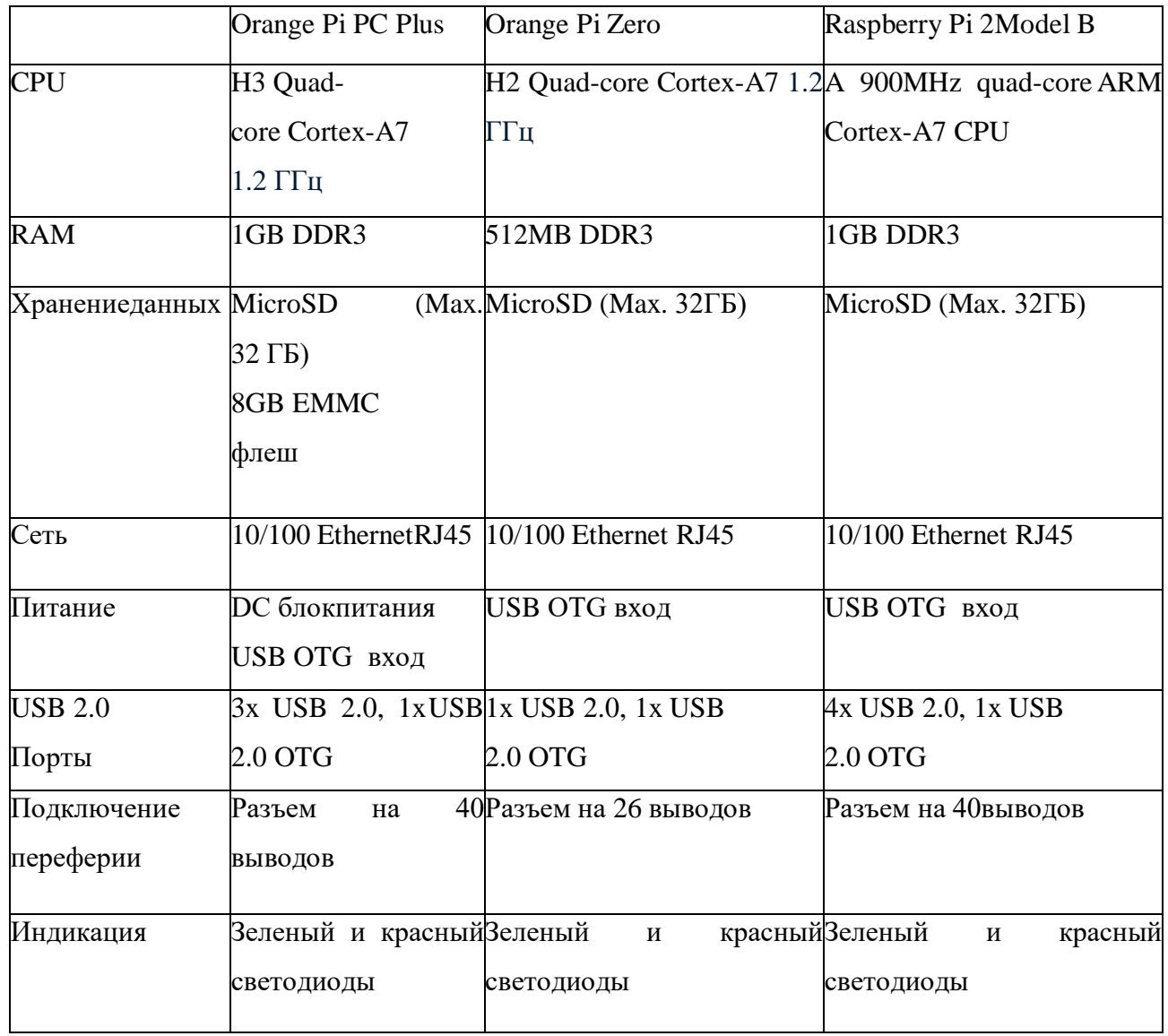

В результате сравнительного анализа выбор был сделан в пользу Orangepi pc plus, поскольку она обладает более высокопроизводительным процессором и встроенной памятью EMMC объемом 8 Гб для установки операционной системы и функционирования СКУД. В качестве считывателя RFID-меток был использован модуль RC522.

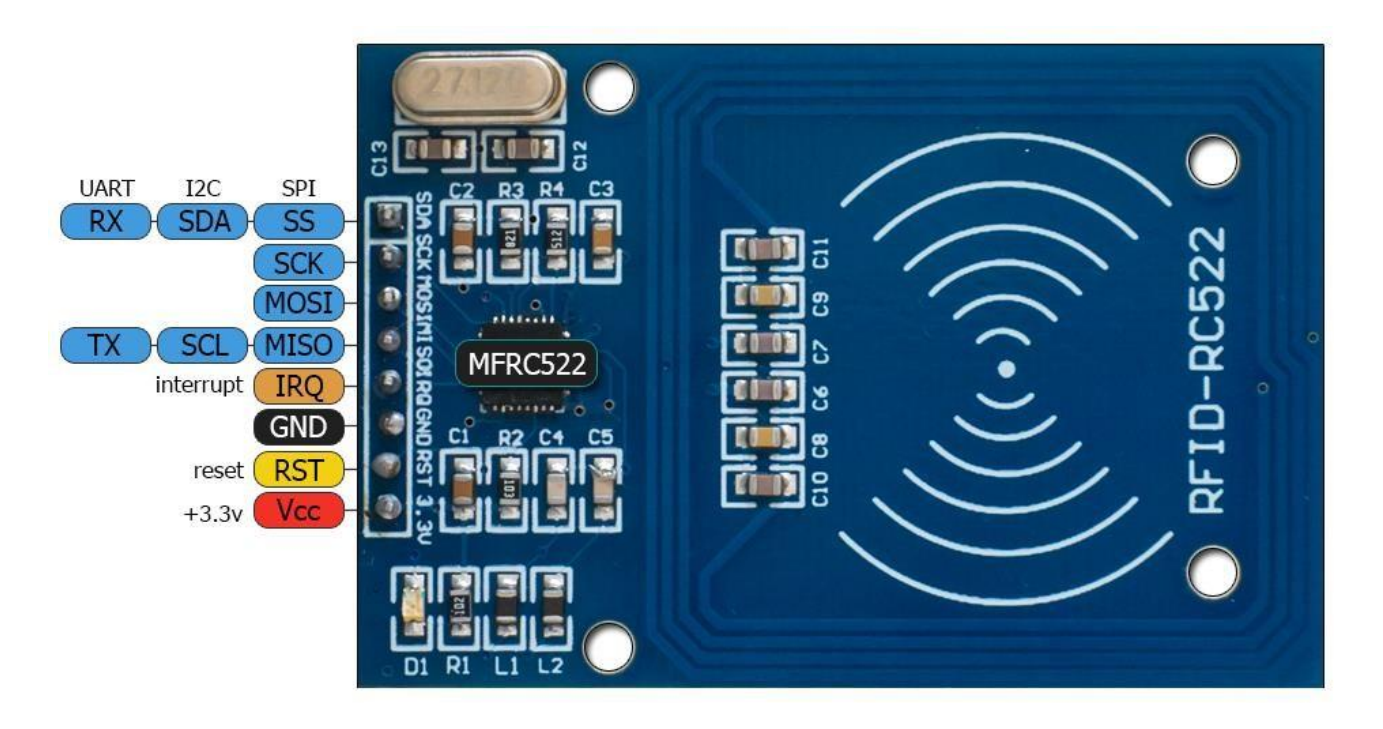

*Рисунок 4 – Модуль RC522*

Для подключения одного считывателя используется 4 вывода. Каждый дополнительный потребует еще 1 вывод.

Таким образом максимальное количество турникетов, которые можно подключить с учетом выбранного оборудования можно посчитать по формуле:

 $N = (P - 3) / (S + T)$ , где

 $N$  – количество турникетов;

 $P$  – количество доступных выводов;

 $S$  – количество считывателей, подключенных к одному турникету;

 $T$  – количество выводов, необходимых для управления триподом.

 $N = (28 - 3) / (2 + 2) = 6.25$ 

Получается можно подключить 6 двунаправленных турникета или 12 однонаправленных.

Управление турникетом осуществляется посредством четырехканального модуля реле.

XXVII научно-образовательное соревнование молодых исследователей «Шаг в будущее»

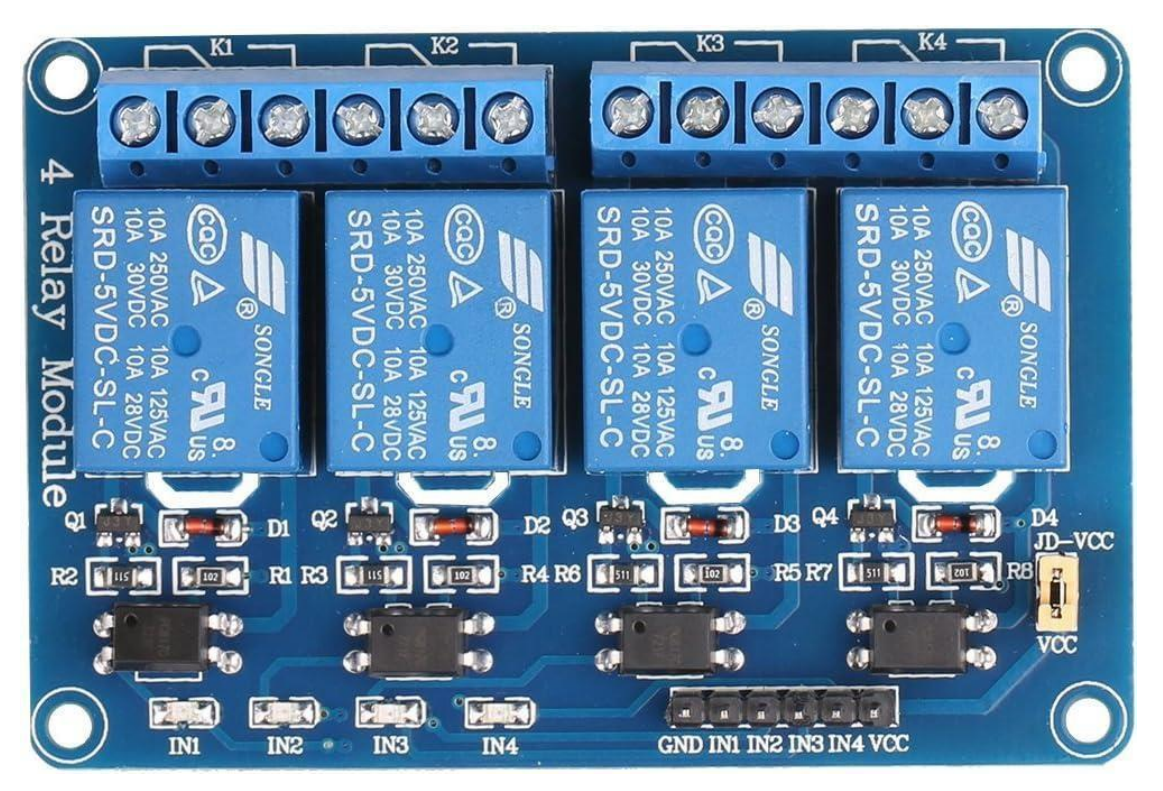

*Рисунок 5 – Четырехканальный модуль реле*

Разработанный мной контроллер будет работать совместно с турникетом-триподом TTR-07.1 с автоматической «Антипаникой» фирмы PERCo, которые установлены в МГТУ им. Н.Э. Баумана на проходных.

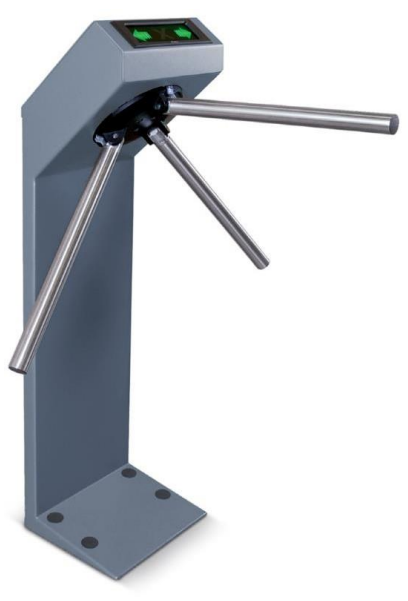

*Рисунок 6 - Турникет*
Схема внешних подключений к плате CLB.2 турникета выглядит следующим образом:

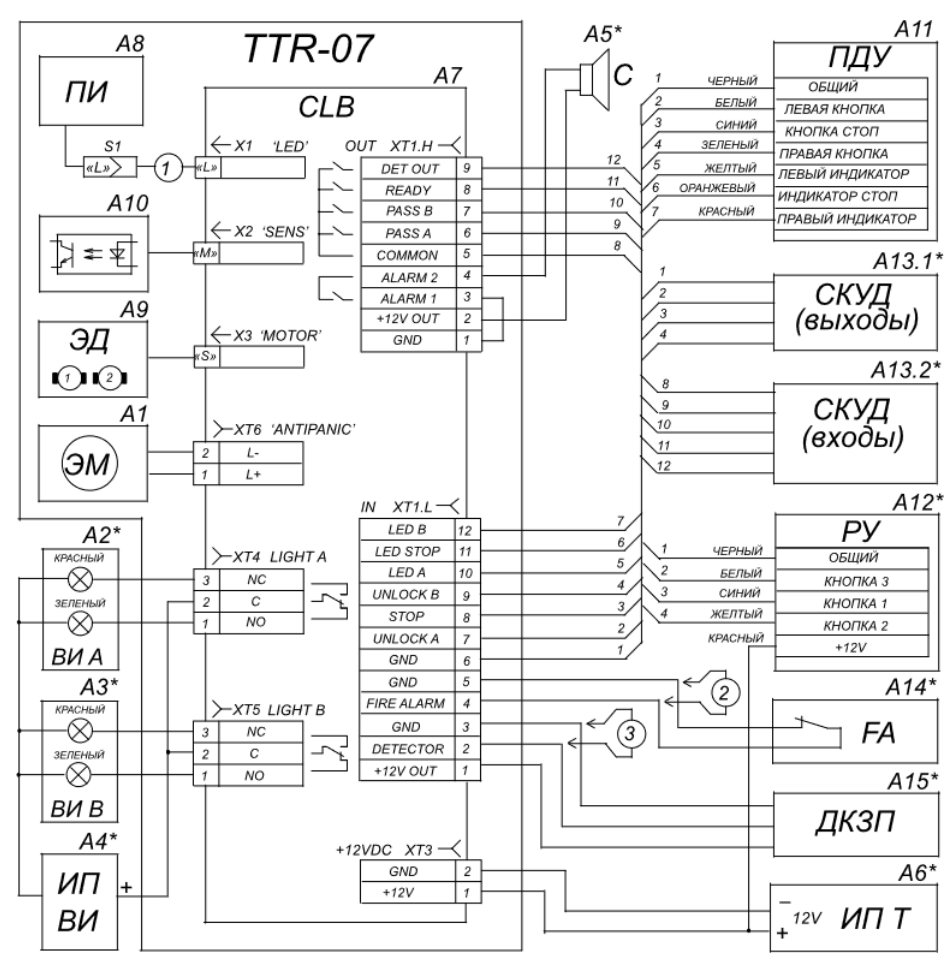

*Рисунок 7 – Схема внешних подключений к плате CLB.2 турникета*

Общая схема подключения всех компонентов выглядит следующим образом:

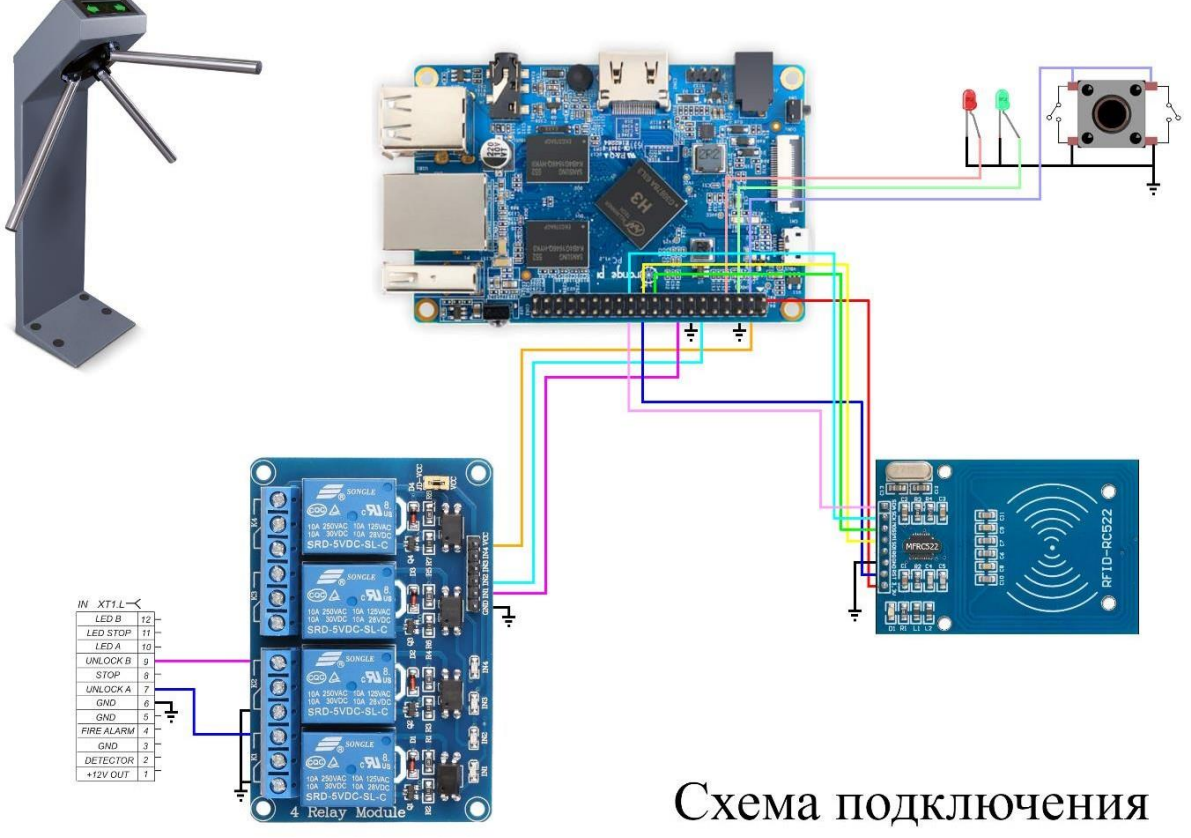

*Рисунок 8 – Схема подключения*

Мной был разработан и напечатан на 3D-принтере корпус контроллера.

Итогом разработки стало следующее устройство:

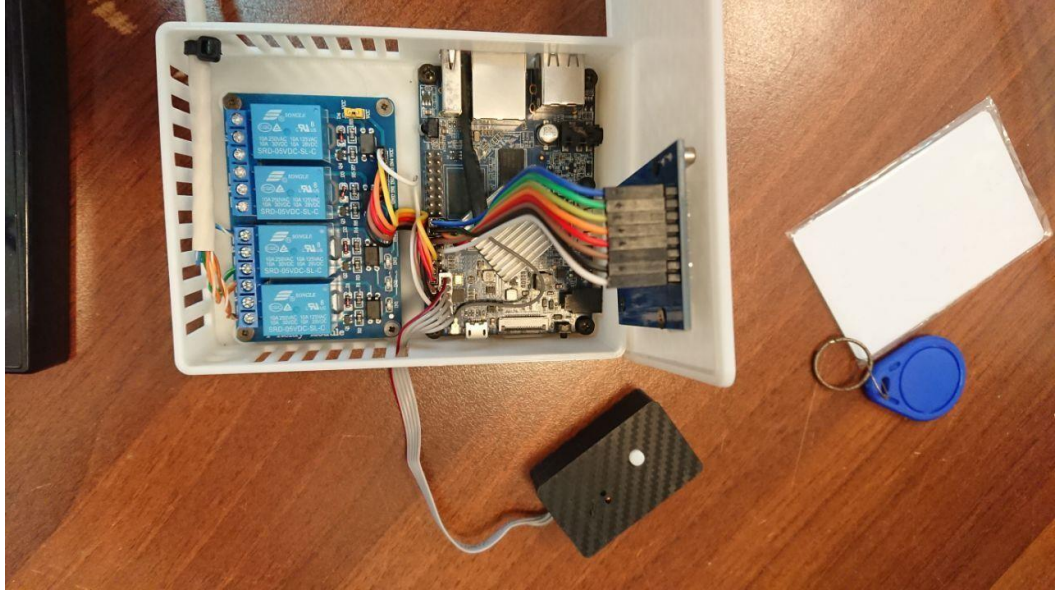

*Рисунок 9 – Разработанное устройство*

## **3 Выбор программных средств для разработки проекта**

На основании анализа различных языков программирования, на которыхвозможно создавать программное обеспечение для микрокомпьютеров, был выбран язык Python.

Python — интерпретируемый язык программирования высокого уровня. Впроекте помимо базовых средств языка для создания проекта были использованы библиотеки OPi.GPIO и sqlite3, а также микрофреймворк Flask.

Основными достоинствами данного языка являются:

Популярность:

Python остается одним из самых популярных языков программирования ужемногие годы, согласно статистике, TIOBE [1].

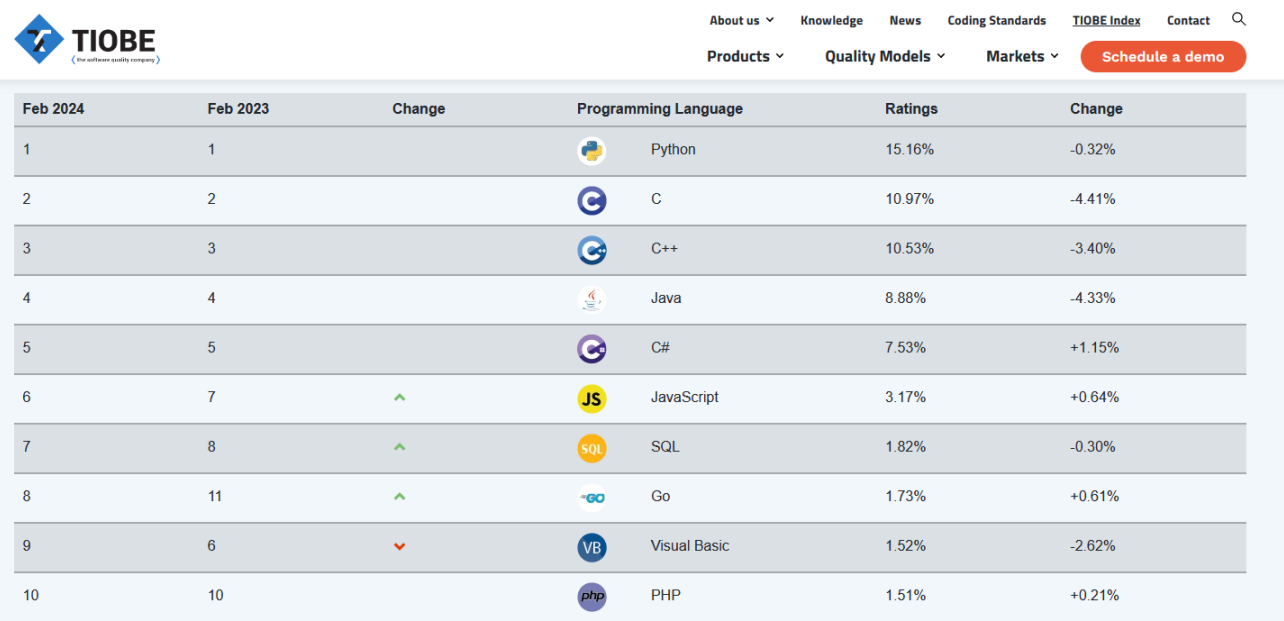

*Рисунок 10 – Статистика о популярности языков*

Кроссплатформенность:

Благодаря интерпретируемости языка он поддерживается практически на всех платформах, что позволяет использовать программы почти на любом устройстве не зависимо от операционной системы без необходимости внесениякаких-либо изменений.

Простота визуального восприятия:

Python обладает простым и понятным синтаксисом, а блоки кода выделяются отступами. Это значительно упрощает восприятие кода.

Для работы с данными была использована библиотека sqlite3.

SQLite — встраиваемая СУБД на языке C. Основными её достоинствамиявляются:

- а) Высокая скорость.
- б) Надежность.

Для реализации проекта была создана база данных, структура которой имеет следующий вид:

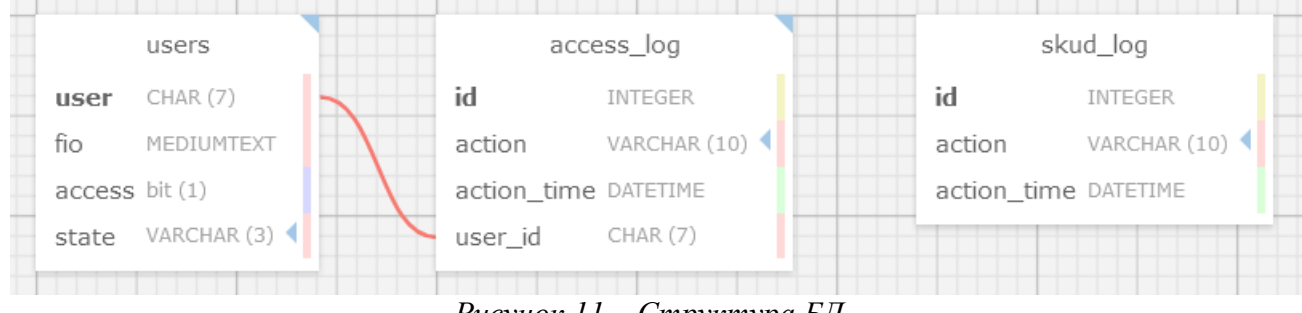

## *Рисунок 11 – Структура БД*

Для того, чтобы оценить какое количество пользователей и событий может вместить мой контроллер был написан проверочный скрипт для заполнения БДтестовыми данными. После выполнения производилась оценка изменения объема занятого дискового пространства.

Результаты получились следующие:

- 500 000 пользователей 41 Мбайт
- 1 000 000 событий 26 Мбайт
- 5 000 000 событий 135 МБайт

Программное обеспечение контроллера состоит из трех основных частей: модуль управления проходной, модуль обновления и модуля администрирования. Рассмотрим их более подробно.

## **3.1 Модуль управления проходной**

Данный модуль выполняет следующие функции:

- первичная инициализация базы данных;
- считывание карт;
- добавление новых пользователей;
- ведение лога прохода;
- ведение системного лога;
- управление турникетом.

Основным файлом этого модуля является skud.py.

После его запуска происходит создание и первичная инициализация базыданных (если это необходимо). В системный лог добавляется запись об успешном запуске системы. Контроллер переходит в режим ожидания.

Когда к турникету прикладывают карту, происходит выход из режима ожидания.

Контроллер считывает её идентификатор, после чего делает запрос в базу данных. Если пользователь найден, проверятся имеет ли он право на вход.В соответствии с результатом программа отправляет команду реле, которое управляет разрешением на проход в турникете. В лог прохода заносится информация о пользователе и времени события. При отсутствии информации оприложенной карте в базе данных доступ не предоставляется и в лог прохода вносится запись о попытке прохода неизвестного посетителя.

При необходимости при помощи пульта управления контроллер можно перевести в режим записи карт. Для этого необходимо нажать кнопку. Когда на пульте загорится красный светодиод, необходимо приложить карту к считывателю. Контроллер осуществит запрос идентификатора карты, которыйбудет добавлен в базу данных пользователей в качестве гостевой учетной записи. На пульте загорится зеленый светодиод, подтверждающий успешностьоперации. Также событие записывается в системный лог.

Для выхода из режима записи необходимо повторно нажать кнопку на пульте управления. Красный светодиод погаснет.

Для обеспечения корректной работы турникета было создано программное обеспечение с помощью библиотеки OPi.GPIO. Программа считывает id карты, проверяет наличие пользователя в базе данных, после чего оправляет команду реле.

Блок-схема управления проходной выглядит следующим образом:

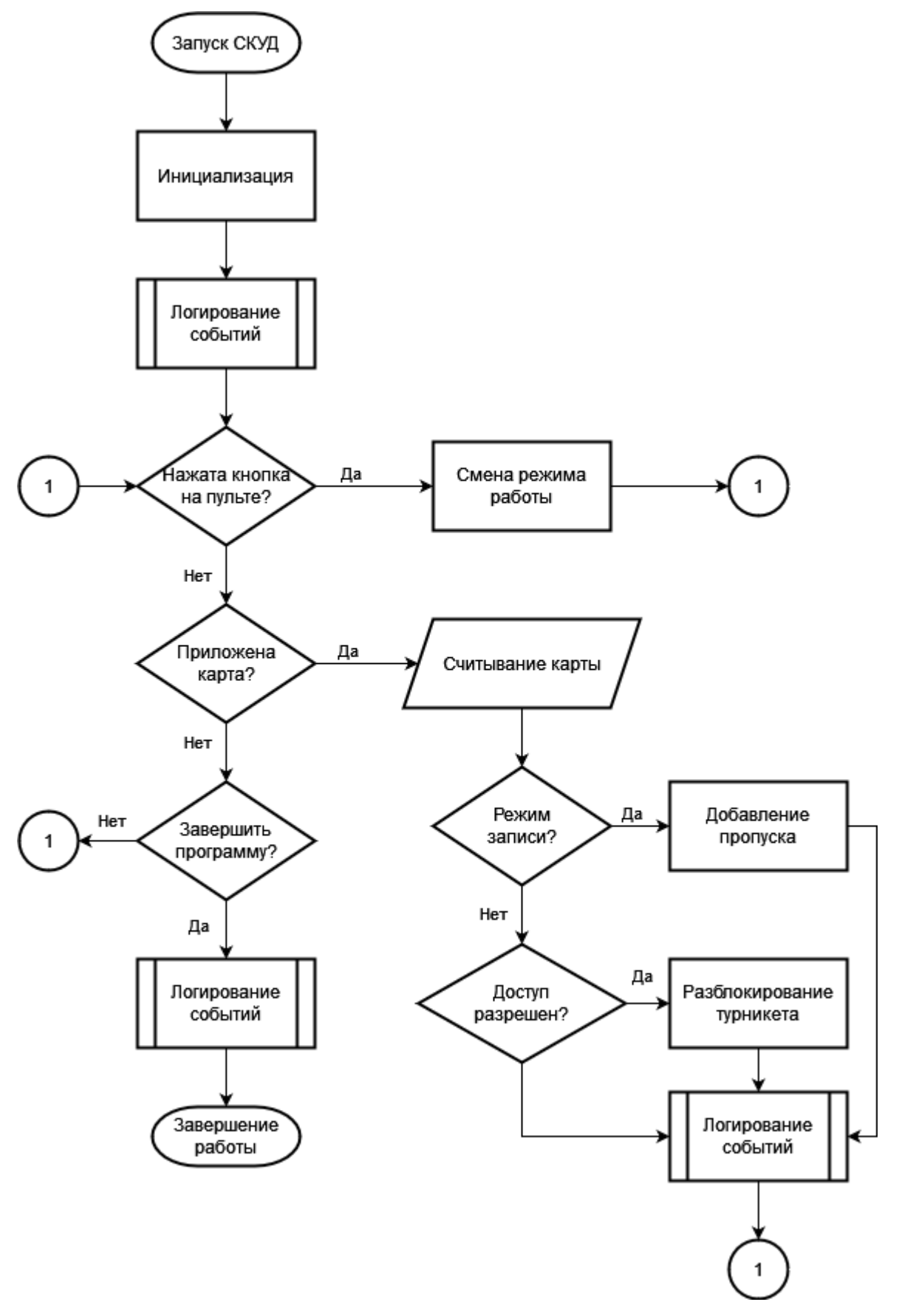

*Рисунок 12 – Блок-схема модуля управления проходной*

#### **3.2 Модуль обновления**

Для автоматизированного добавления, изменения и удаления информации о пользователях и параметров доступа предназначен update.py. Сервер отправляет на контроллер файлы update users.json и update users.sha1, которые представляют собой файл с описанием необходимых изменений и файл с контрольной суммой соответственно. Перед обновлением базы данных проверяется целостность файлов при помощи подсчета контрольной суммы и вслучае, если ошибок не было выявлено, вносятся изменения.

Пример файла update\_users.json:

```
{
"add": [
["f3f9fa1aeaffff", "Иванов Иван Иваныч", true, "out"]
\frac{1}{2}"update": [
["Петров Петр Петрович", true, "out", "5c4e7217ffffff"]
],
"delete": [
["4c4e7217ffffff"]
]
}
```
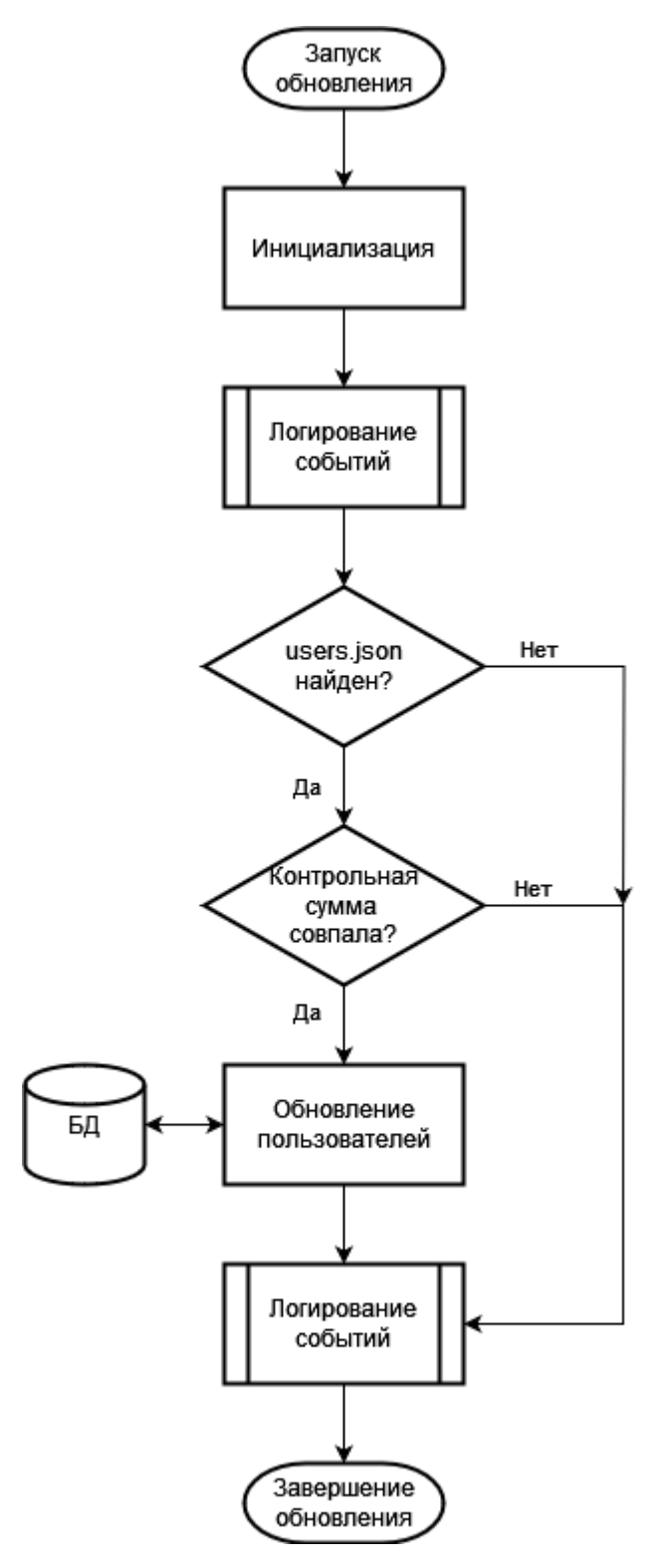

*Рисунок 13 – Блок-схема модуля обновления*

#### **3.3 Модуль администрирования**

Для взаимодействия с базой данных было создано web-приложение сиспользованием библиотеки Flask. Flask – фреймворк для создания web-приложений. Среди прочих он выделяется небольшим объемом. Его использование позволило сэкономить память контроллера. В роли сервера выступает сам микрокомпьютер. Пользователь может вносить изменения в базуданных пользователей, а также просматривать лог СКУД, лог прохода и списокпользователей.

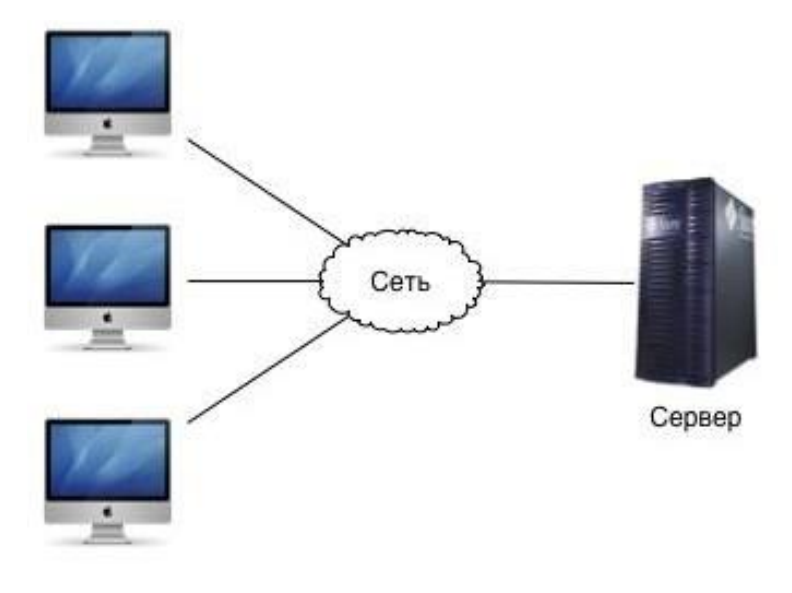

*Рисунок 14 - Технология «клиент-сервер»*

В основе написания web-приложения на Python лежит объектный подход,основанный на понятиях объекта, в котором сочетаются как свойства, сгруппированные данные, так и методы их обработки (подпрограммы).

Web-приложение состоит из клиентской и серверной частей, тем самым реализуя технологию «клиент-сервер».

Клиентская часть реализует пользовательский интерфейс, формирует запросы к серверу и обрабатывает ответы от него.

Серверная часть получает запрос от клиента, выполняет вычисления, после этого формирует web-страницу и отправляет её клиенту по сети с использованием протокола HTTP.

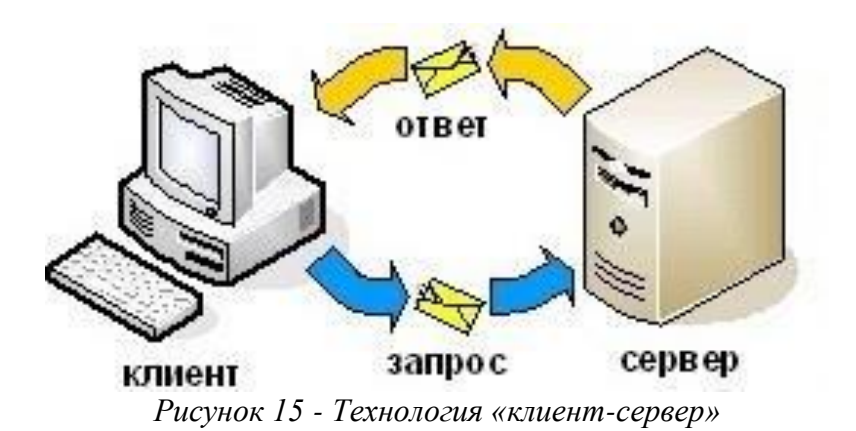

## **4 Просмотр лога СКУД**

Для просмотра журнала СКУД необходимо выбрать пункт «Просмотр логаСКУД» в меню. На экране отобразится таблица с идентификатором события иего датой. Возможные варианты действий:

- SKUD\_START контроллер запущен.
- SKUD\_STOP контроллер остановлен.
- USER\_<id>\_ADDED пользователь добавлен.
- USER\_<id>\_DELETED пользователь удален.
- USER <id> UPDATED информация о пользователе обновлена.
- STARTING\_UPDATE запущено обновление БД пользователей.
- UPDATED обновление успешно завершено.
- UPDATE\_FAILED\_CHECKSUM\_ERROR проверка контрольной суммыфайла update\_users.json выявила ошибку.
- UPDATE\_FAILED\_FILE\_NOT\_FOUND файл обновления не найден.

|                   | U. |                                                          |                            |                                                                               |
|-------------------|----|----------------------------------------------------------|----------------------------|-------------------------------------------------------------------------------|
|                   |    |                                                          |                            |                                                                               |
| Действие          |    |                                                          |                            | Дата и время                                                                  |
| <b>SKUD STOP</b>  |    |                                                          |                            | 2024-03-03 20:59:45.545981                                                    |
| <b>SKUD START</b> |    |                                                          |                            | 2024-03-03 20:59:31.886168                                                    |
| <b>SKUD STOP</b>  |    |                                                          |                            | 2024-03-03 20:51:46.175316                                                    |
| <b>SKUD START</b> |    |                                                          |                            | 2024-03-03 20:51:33.950357                                                    |
|                   |    |                                                          |                            | 2024-03-03 20:46:25.568106                                                    |
|                   |    |                                                          |                            | 2024-03-03 20:45:21.265912                                                    |
|                   |    | USER 4c4e7217fffff1 ADDED<br>USER 4c4e7217fffff1 DELETED | 192.168.0.13:5000/skud log | Просмотр лога СКУД Просмотр лога доступа Добавить пропуск Список пользвателей |

*Рисунок 16 – Лог СКУД*

## **5 Просмотр лога доступа**

Для просмотра журнала доступа необходимо выбрать пункт «Просмотр логадоступа» в меню. На экране отобразится таблица со следующими элементами:

- Карта идентификатор пропуска.
- Пользователь ФИО пользователя (при наличии).
- Действие:
- а) enter вход.
- б) exit выход.
- в) unknown user карта пользователя не найдена в БД.
- Дата и время.

#### $\rightarrow$  C ◯ <u></u> 2 192.168.0.13:5000/access log  $\leftarrow$

DO DARNIE DOODVOK CHACOK DO ALSBAT Просмотр лога СКУД **Просмотр лога лоступа** 

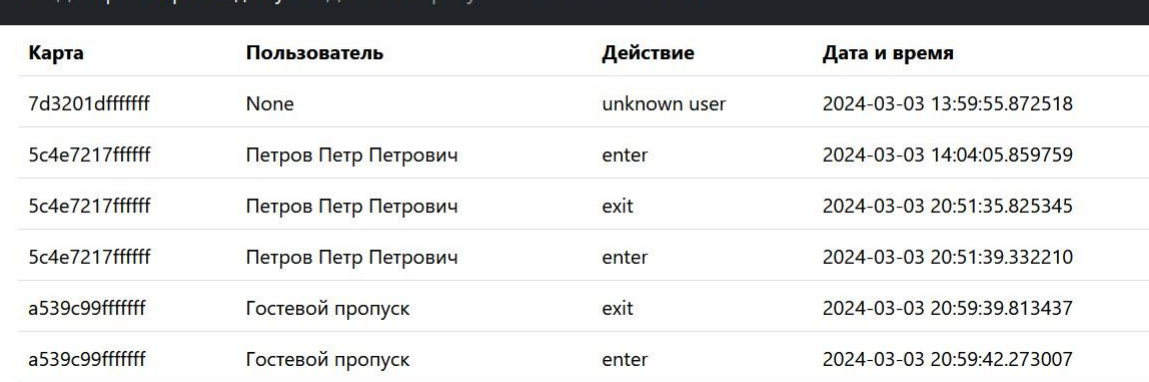

## *Рисунок 17 – Лог доступа*

## **6 Добавление пользователя**

Для добавления пользователя необходимо выбрать пункт «Добавить пропуск» в меню. На экране отобразится форма со следующими элементами:

- Фамилия Имя Отчество.
- ID карты.

Все поля являются обязательными для заполнения.

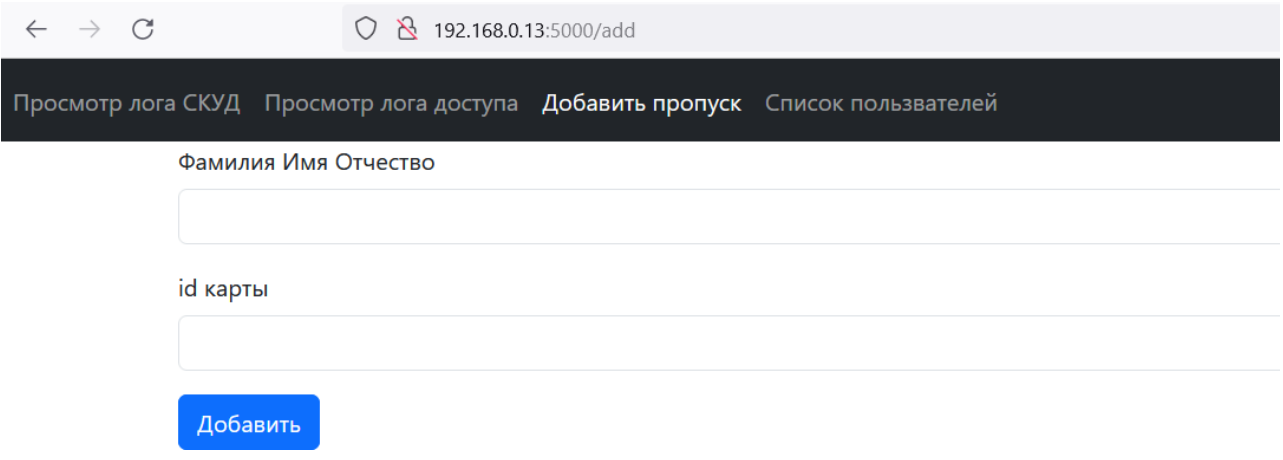

*Рисунок 18 – Добавление пропуска*

## **7 Просмотр списка пользователей**

Для просмотра списка пользователей необходимо выбрать пункт «Список пользователей» в меню. На экране отобразится таблица со следующими элементами:

- Карта идентификатор пропуска.
- Пользователь ФИО пользователя.
- Доступ флаг разрешения доступа.
- Состояние местонахождение посетителя (in посетитель вошел через проходную, out – посетитель вышел через проходную).
- Кнопка «Удалить».
- Кнопка «Изменить».

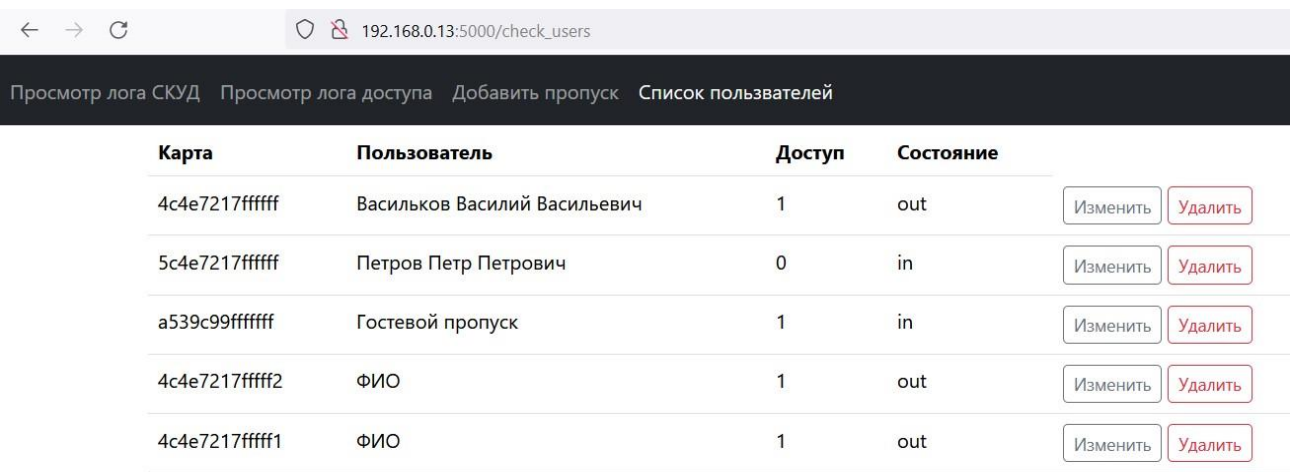

*Рисунок 19 – Список пользователей*

## **8 Удаление пользователя**

При нажатии на кнопку удаления приложение запрашивает подтверждение при помощи диалогового окна.

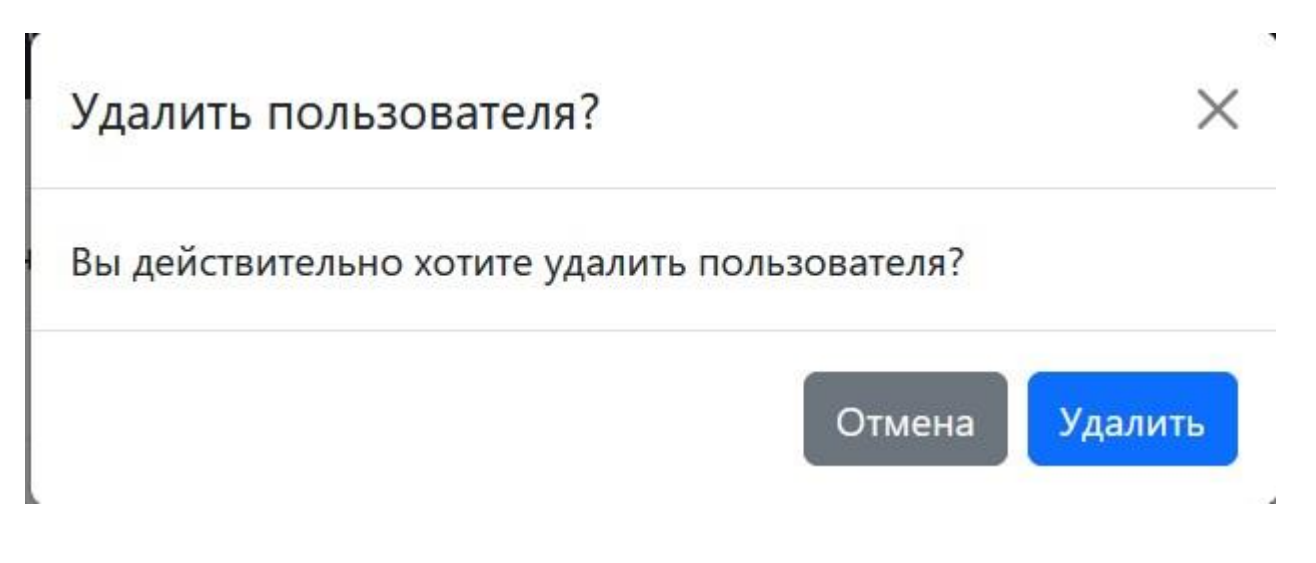

*Рисунок 20 – Удаление пользователя*

## **9 Редактирование информации о пользователе**

Для изменения информации о пользователе в базе данных необходимо нажать на кнопку «Изменить». Откроется окно с формой редактирования данных пользователя (см. рис.). После внесения изменений необходимо нажатьна кнопку «Сохранить». Программа внесет изменения в БД и откроет список пользователей.

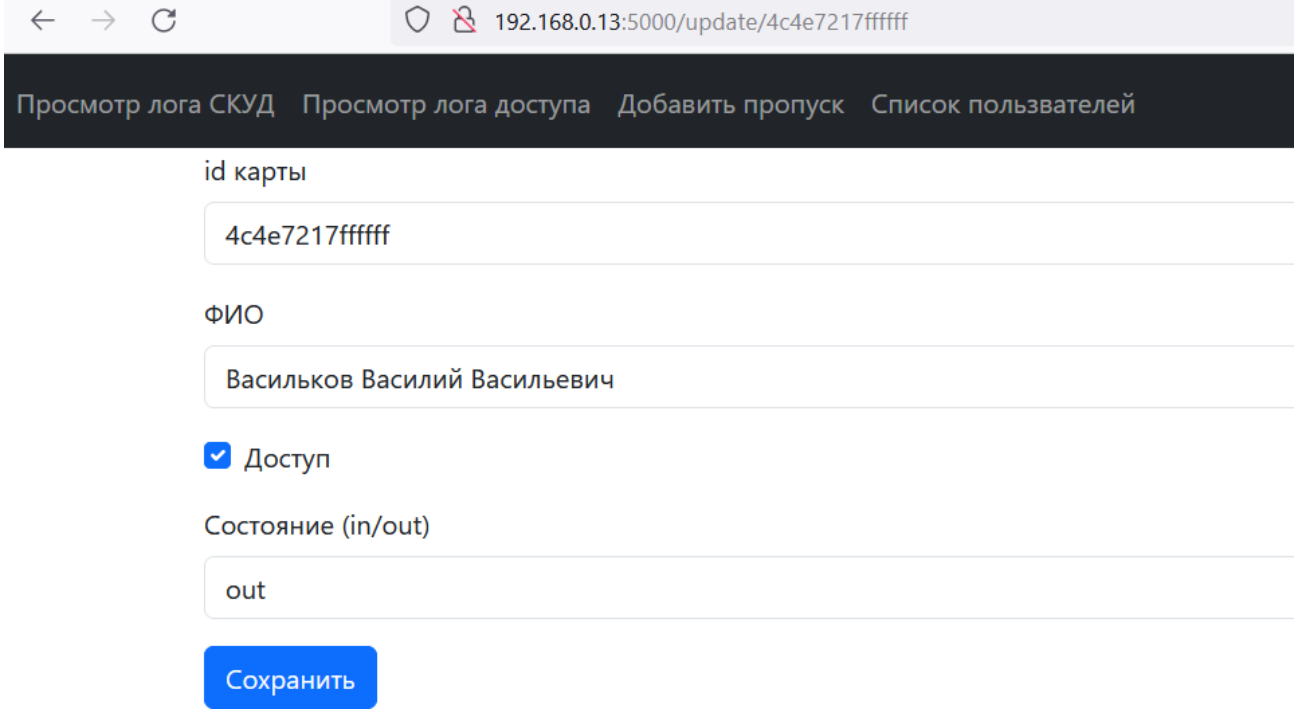

*Рисунок 21 – Редактирование пользователя*

### **ЗАКЛЮЧЕНИЕ**

В результате выполненной работы был спроектирован программно-технический комплекс управления проходной. Разработаны контроллер на основе одноплатного компьютера, к которому подключаются считыватели и турникеты, и программа управления и администрирования комплекса на языке Python.

Были проведены испытания с подключением к исполнительному устройству, которые показали его работоспособность при подключении креальному оборудованию.

Разработанный web-интерфейс позволяет использовать контроллер в автономном режиме без необходимости подключения к внешнему серверу СКУД, что является плюсом для предприятий с небольшим числом работников,а также при начальной установке системы, когда отсутствует доступ к сети.

Модульная конструкция устройства и выбор языка программирования Python позволят в дальнейшем модифицировать как программную, так и аппаратную части комплекса с минимальными трудозатратами.

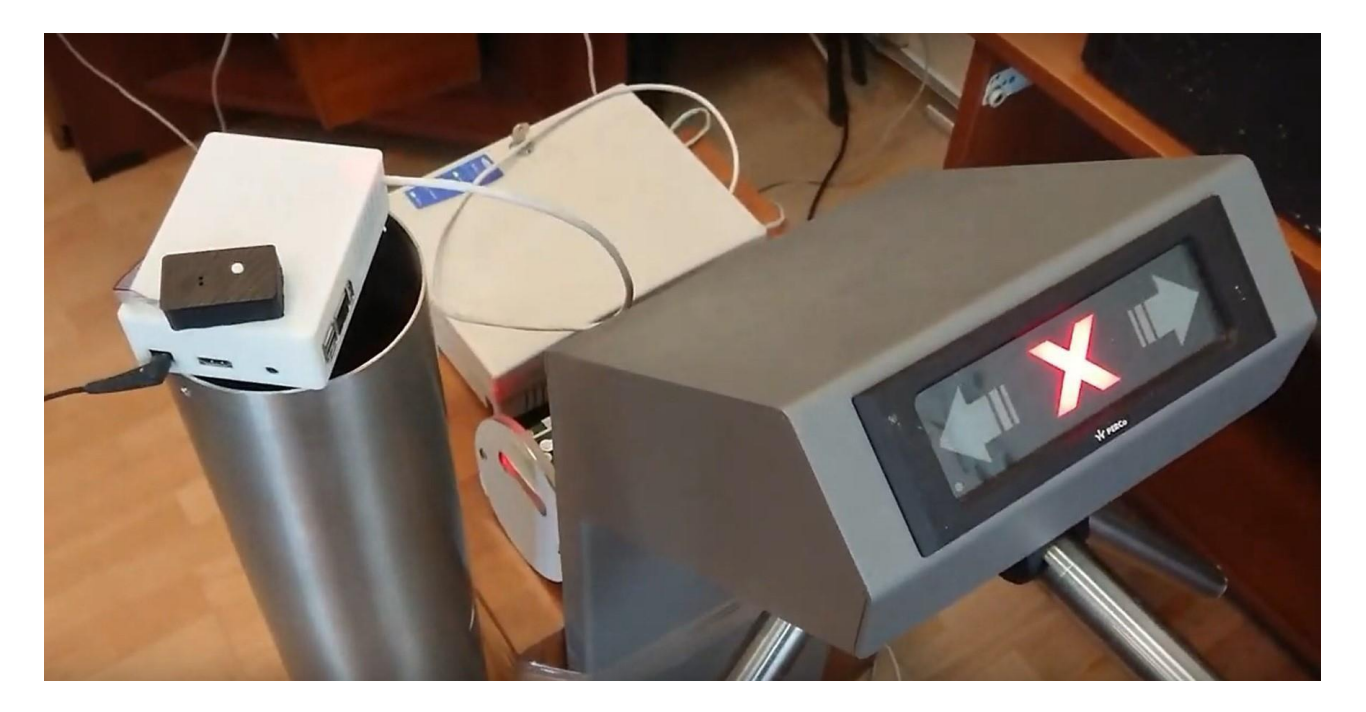

*Рисунок 22 – Разработанное устройств, подключённое к турникету*

## **СПИСОК ЛИТЕРАТУРЫ**

1. TIOBE Index. – URL: <https://www.tiobe.com/tiobe-index/> (дата обращения 05.01.2023).

2. Гринберг, М. Разработка веб-приложений с использованием Flask на языке Python / М. Гринберг. – М: ДМК Пресс, 2014. – 272 с.

3. Лутц, М. Изучаем Python / М. Лутц. Пер. с англ. – СПб.: ООО "Диалектика", 2019. – Т.1. – 832 с.

4. Процесс установки управляющих библиотек Python SPI и использования модуля Mifare-RC522 для чтения бесконтактных карт с помощью Python. – URL: [https://descubriendolaorangepi.wordpress.com/2017/04/09/gpio-en-python-conectando-un](https://descubriendolaorangepi.wordpress.com/2017/04/09/gpio-en-python-conectando-un-lector-rfid-nfc-por-spi/)[lector-rfid-nfc-por-spi/](https://descubriendolaorangepi.wordpress.com/2017/04/09/gpio-en-python-conectando-un-lector-rfid-nfc-por-spi/) (дата обращения 05.01.2023).

#### **Приложение А**

#### **(обязательное)**

#### **Листинги программ**

#### **skud/skud/skud.py**

```
#!/usr/bin/python3
# -*- coding: utf8 -*-
from datetime import 
datetimeimport MFRC522
import signal
from init db import init db,
con, curimport orangepi.pcplus
from OPi import 
GPIO from time
import sleep
continue reading = True
BTN = 3GRN = 5RED = 7IN4 = 8IN3 = 10IN2 = 12IN1 = 16reading mode = Falserelay in = [IN1, IN2, IN3, IN4]CHANGE_STATE = {'in': 'out', 'out':
'in'}
ACTION = {'in': 'exit', 'out': 'enter'}
def 
   button event (cha
   nnel):
   GPIO.output(RED, 
   0)
   GPIO.output(G
   RN, 0) global
   reading_mode
   reading mode = not reading mode
def gpio_init():
   GPIO.setmode(orangepi.pcplus.
   BOARD)
   GPIO.setup(BTN, GPIO.IN, 
   pull up down=GPIO.PUD UP)GPIO.setup(RED,
   GPIO.OUT, initial=GPIO.LOW) GPIO.setup(GRN,
   GPIO.OUT, initial=GPIO.LOW)
   GPIO.add_event_detect(BTN, GPIO.FALLING, button_event, 
   bouncetime=200)GPIO.setup(relay_in, GPIO.OUT,
```

```
initial=GPIO.HIGH)
   print("GPIO init success!")
def end read(signal, frame):
   skud_log('SKUD_STOP', 
   datetime.now())global
   continue_reading
   print("Ctrl+C captured, ending read.")
   continue reading =False
   GPIO.cleanup()
def skud_log(*values):
   cur.execute("INSERT INTO skud log (action, action time) VALUES (?, ?);",
   val-
ues)
   con.commit()
def access log(*values):
   cur.execute("INSERT INTO access_log (action, action_time, user_id) VALUES
   ( ?,
?, ?);", 
   values)
   con.com
   mit()
if name__ == 'main ':
   init_db()
   gpio_init()
   skud_log('SKUD_START', 
   datetime.now())
   signal.signal(signal.SIGINT,
   end read) MIFAREReader =
   MFRC522.MFRC522()
   print("Welcome to the MFRC522 data read 
   example")print("Press Ctrl-C to stop.")
   while 
       continue_read
       ing:if
       reading_mode:
           GPIO.output(RED, 
           GPIO.HIGH)
```

```
XXVII научно-образовательное соревнование молодых исследователей «Шаг в будущее»
```

```
GPIO.output(GRN,
           GPIO.LOW)
        (status, TagType) =MIFAREReader.MFRC522 Request(MIFAREReader.PICC REQIDL)if status ==
       MIFAREReader.MI_OK:
           print("Card detected")
        (status,uid) = MIFAREReader.MFRC522_Anticoll()
       if status == MIFAREReader.MI_OK:
           print("Card read UID: %s,%s,%s,%s" % (uid[0], uid[1], uid[2],
           uid[3]))str uid = ''
           if uid[0] != 0x88:
               for i in map(hex, 
                   uid[:4]):str_uid
                   += i[2:]str uid = str uid + 'f' * (14 - len(str uid))
           else:
               for i in map(hex, 
                   uid[1:4]):str_uid
                   += i [2:1](status,uid) =MIFAREReader.MFRC522_Anticoll2()for i in
               map(hex, uid):
                   str uid += i[2:]
           print(str_uid)
           search result = cur.execute("SELECT * FROM users WHERE user
= ?; ", (str uid, )).fetchone()
           if reading_mode:
               GPIO.output(RED, 
               GPIO.HIGH)
               GPIO.output(GRN,
               GPIO.LOW)
               if 
                   search_r
                   esult:
                   continue
               print(str_uid)
               cur.execute("INSERT INTO users VALUES (?, ?, ?, ?);", 
(str uid, 'Гостевой пропуск', True, 'out'))
               cur.execute("INSERT INTO skud_log (action, action_time) VALUES
('GUEST CARD ADDED', ?);", (datatime.now(),))con.commit()
               print("uid
               добавлен")
```

```
GPIO.output(GRN, 
               GPIO.HIGH)
               GPIO.output(RED,
               GPIO.LOW)
               sleep(1)
            else:
                if search result:
                   user, fio, access, state =
                   search resultif access:
                        cur.execute("""UPDATE users SET state = ? WHERE user =
?;""", (CHANGE_STATE[state], user))
                        cur.execute("""INSERT INTO access_log (action,
action time, user id) VALUES (?, ?, ?);""",
                                    (ACTION[state], datetime.now(), user))
                       print(search_result)
                        GPIO.output(IN4, GPIO.LOW)
                       print('ВХОДИТЕ')
                       GPIO.output(GRN,
                       GPIO.HIGH)
                       sleep(1)
                        GPIO.output(GRN, GPIO.LOW)
               else:
                   cur.execute("""INSERT INTO access_log (action, 
action time, user id) VALUES (?, ?, ?); """,
                                ('unknown user', datetime.now(), 
                   str_uid))print('ДОСТУП ЗАПРЕЩЕН!')
                   GPIO.output(RED, GPIO.HIGH)
                   sleep(1)
                   GPIO.output(RED, GPIO.LOW)
               con.commit()
               GPIO.output(IN4,
               GPIO.HIGH)
```
#### **skud/web\_server/web\_server.py**

import os from datetime import datetime

import sqlite3 from flask bootstrap import Bootstrap5 from flask import Flask, render template, redirect

from forms.AddForm import AddForm from forms.UpdateForm import UpdateFormfrom forms.DeleteForm import DeleteForm

```
app = Flask( name )bootstrap =
Bootstrap5(app)
app.config['SECRET_KEY'] = 'secret_key' # TODO: secret key
con = sqlite3.connect('../users_db.sqlite',
```
МГТУ им. Н.Э. Баумана, Москва, 2024

```
check same thread=False) cur = con.cursor()
def write skud log(event):
   cur.execute("INSERT INTO skud_log (action, action_time) VALUES 
(?, ?);", (event, datetime.now()))
   con.commit()
@app.route
('/')def
main():
   return render_template('main_page.html')
@app.route('/skud
_log')def
skud log():
   search result = cur.execute("SELECT action, action time FROM skud log
ORDER BYid DESC;").fetchall()
   return render template('skud log.html', data=search result)
@app.route('/access
_log')def
access_log():
   search result = cur.execute("SELECT user id, fio, action, action time FROM
ac-cess log LEFT JOIN users ON (user = user id) ORDER BY id DESC;").fetchall()
   return render template('access log.html', data=search result)
@app.route('/check_u
sers')def
check_users():
   form = AddForm()
   search result = cur.execute("SELECT * FROM
   users;").fetchall()return
   render template('user log.html', data=search result)
@app.route('/update/<string:id>', methods=['GET', 
'POST'])def update user(id):
   user = cur.execute("SELECT * FROM users WHERE user = ?;",
   (id, )).fetchone()form = UpdateForm()
   if 
       form.validate_on_su
       bmit(): user_id =form.id.data if
       form.fio.data:
           cur.execute("UPDATE users SET fio = ? WHERE user = ?;",
           (form.fio.data,
user id))
       cur.execute("UPDATE users SET access = ? WHERE user = ?;",
(form.ac-cess.data, user_id))
       if form.state.data:
           cur.execute("UPDATE users SET state = ? WHERE user 
= ?;", (form.state.data, user_id))
```

```
write skud log('USER ' + user id +
        '_UPDATED')con.commit()
       return 
   redirect('/check_users')
    form.id.data = user[0]form.fio.data = user[1]form.access.data = user[2]form.state.data = user[3]
   return render template('update.html', form=form)
@app.route('/delete', methods=['GET', 
'POST'])def delete():
   form = DeleteForm()
    if form.validate on submit():
       cur.execute("DELETE FROM users WHERE user = ?;", 
        (user_id,))con.commit()
       write_skud_log()
       return redirect('/check_users')
    return render template('delete.html', form=form)
@app.route('/del/<string:i
d>')def delete_user(id):
   cur.execute("DELETE FROM users WHERE user = ?;", 
    (id,))con.commit()
   write skud log('USER ' + id +
    ' DELETED') return 'DELETED'
@app.route('/add', methods=['GET', 
'POST'])def add():
   form = AddForm()
    if 
       form.validate_on_su
       bmit():form id =form.id.data
       str id = form id + 'f' * (14 -
       len(form_id))fio = form.fio.data
       cur.execute("INSERT INTO users VALUES (?, ?, 1, 'out');", 
        (str_id, fio))con.commit()
       write skud log('USER ' + form id +
        ' ADDED') return
       redirect('/check_users')
    return render template('add.html', form=form)
def run():
   port = int(os.environ.get("PORT", 
   5000))app.run(host='0.0.0.0',
   port=port)
def test():
   port = int(os.environ.get("PORT", 
   5000))app.run(host='127.0.0.1',
   port=port)
```

```
if_name == ' <math>main': run()
                            skud/update/update.py
from datetime import 
datetimeimport json
import os
import
hashlib
import sqlite3
con =sqlite3.connect("users_db.sqlite")
cur = con.cursor()
def update():
    cur.execute("INSERT INTO skud_log (action, action_time) VALUES
('STARTING UP-DATE', ?);", (datetime.now(), ))
   try:
       with open('server/update users.json', encoding='utf-
           8') as f:data = json.load(f)
       with 
           open('server/update_users.sha1') 
           as f:checksum = f.readline()
       with open('server/update users.json', 'rb') as f:
           my checksum = hashlib.shal(f.read()).hexdigest()
    except FileNotFoundError:
       cur.execute("INSERT INTO skud_log (action, action_time) VALUES ('UP-
DATE_FAILED_FILE_NOT_FOUND', ?);",
                   (datetime.no
   w(), )) if
    checksum == my_checksum:
       cur.executemany("DELETE FROM users WHERE user = ?;", data['delete'])
       cur.executemany("INSERT INTO users VALUES (?, ?, ?, ?);", data["add"])
       cur.executemany("UPDATE users SET fio = ?, access = ?, state = ? WHERE
       user
= ?; ", data["update"])
       cur.execute("INSERT INTO skud_log (action, action_time) VALUES
       ('UPDATED',
?);", 
    (datetime.now(
    ),))else:
       cur.execute("INSERT INTO skud_log (action, action_time) VALUES ('UP-
DATE_FAILED_CHECKSUM_ERROR', ?);",
                   (datetime.now(), ))
       os.remove('server/update_users.json')
       os.remove('server/update_users.sha1')
   con.commit()
if name == '
   main ':
   update()
```
# **АППАРАТНЫЙ КОМПЛЕКС-ТРЕНАЖЕР «BRAILE TRAINER» ДЛЯ САМОСТОЯТЕЛЬНОГО ИЗУЧЕНИЯ ШРИФТА БРАЙЛЯ Елисеев Кирилл Алексеевич**

*МБОУ Лицей современных технологий управления № 2, г. Пенза, 11 класс*

#### Секция: Проекты для лиц с ограниченными возможностями здоровья

*Научный руководитель: Адамский Сергей Сергеевич, учитель информатики высшей категории, МБОУ ЛСТУ №2*

## **ВВЕДЕНИЕ**

В современном мире в разных сферах общества активно ведётся процесс информатизации. В медицине, образовании, финансовом секторе и других областях сегодня просто невозможно представить взаимодействие между людьми без информационных технологий. Особенно активно сегодня информатизация происходит в сфере образования – электронные учебники, тренажёры и модели – всё это стало неотъемлемой часть образовательного процесса.

Особое внимание сейчас в образовании отводится детям с ограниченными возможностями здоровья, так же и их учителям оказывается значимая материальная поддержка государства. От того, насколько грамотным и актуальным будет обучение детей с особыми потребностями зависит их будущее, особенно скорость их адаптации к окружающему социуму. Чем современнее учебное оборудование, тем эффективнее происходит обучение.

Но не только государство заботится о людях с особенностями здоровья, но и ряд предпринимателей. Специальное оборудование крайне дорогое и специфичное. Потребность в особенных устройствах всегда высока ввиду их дороговизны и нераспространённости. Предприниматели это знают и предлагают свои услуги по высоким ценам ввиду инклюзивности вопроса. Например, говорящий самоучитель брайлевского шрифта «Умка-01» стоит 8000₽, а самоучитель «Брайльбука» хоть и стоит дешевле (3090₽), но обладает ограниченным функционалом. Возможно, самостоятельная сборка подобногоустройства из доступных электронных компонентов имеет значительно меньшую себестоимость, чем у продуктов на рынке. Данное предположение стало предпосылкой к созданию проекта.

*Цель проекта:* разработка тренажера «Braile Trainer» индивидуального использования

для организации индивидуального процесса обучения слабовидящих детей шрифту Брайля.

*Задачи*:

 Проанализировать современные способы и методы обученияшрифту Брайля в специализированных образовательных учреждениях.

 Проанализировать рынок устройств для изучения шрифта Брайля для слабовидящих детей и выяснить актуальность проекта.

 Подобрать необходимые материалы и комплектующие для создания тренажера.

- Спроектировать устройство на основе микроконтроллера ArduinoNano.
- Озвучить набор букв для воспроизведения азбуки.
- Разработать программное обеспечение для устройства.
- Разработать и изготовить подходящий корпус для устройства.
- Апробировать разработку.
- Получить обратную связь.

Обучение чтению и письму по системе Брайля – достаточно сложный процесс. На данный момент в МБОУ СОШ №27 г. Пензы обучаются несколько слабовидящих детей, которые осваивают грамоту на основе шрифта Брайля. В ходе анализа средств обучения, используемых образовательным учреждением, было выявлено, что аппаратные тренажеры шрифта Брайля не используются ввиду их отсутствия. Дети имеют возможность изучать специальный шрифт только в школе с помощью учителя, либо в домашних условиях с родителями.Предлагаемая разработка позволит производить самостоятельное обучение, втом числе и дома.

### **1 Теоретическаячасть**

#### **1.1 Что такое азбука Брайля?**

Одно из важнейших достижений человечества для незрячих людей – тактильный шрифт по системе Брайля, благодаря которому они могут прочитать и написать любой текст. Рельефные тактильные сочетания шести точек позволяют передать все буквы и цифры и даже музыкальные, математические и научные символы. При помощи шрифта Брайля слепые и слабовидящие люди могут читать те же книги и периодические издания,которые печатаются визуальным шрифтом. Шрифт Брайля дает им возможность получать и передавать информацию и, таким образом, обеспечивает их трудоспособность, независимость и равноправное положениев обществе.

Данный шрифт (рисунок 1) был придуман в 1824 году пятнадцатилетним французским подростком Луи Брайлем. Сын сапожника, в трехлетнем возрасте он повредил глаз ножом отца и потерял зрение. Свой рельефно- точечный шрифт подросток создал в 1824 году на основе так называемого

«ночного шрифта», которым в то время пользовались военные для передачи донесений в темноте. В основе шрифта положены комбинации из точек. Для изображения букв в шрифте Брайля используются шесть точек,расположенных в два столбца, по три в каждом. Существует также восьмиточечная система Брайля, в которой содержатся еще две точки. Шеститочечная система позволяет закодировать  $2^6$ =64 символа (63информативных + пробел), восьмиточечная система —  $2^{8}$ =256 символов (255 информативных + пробел).

У Брайля для обозначения первых букв алфавита служат верхниеи средние точки шеститочия. Для обозначения последующих букв добавляется нижняя точка слева, потом слева и справа, затем справа. Различные комбинации шеститочия дают возможность обозначать также цифры, знаки препинания, математические, химические и нотные знаки.

Одной из особенностей шрифта Брайля является то, что процесс чтения осуществляется по выпуклым точкам, поэтому прокалывать их надо с обратной стороны листа (справа налево), а уже чтение происходит стандартно — слева направо. При чтении точки нумеруются по столбцам сверху вниз. Соответственно при записи они идут в обратном порядке.

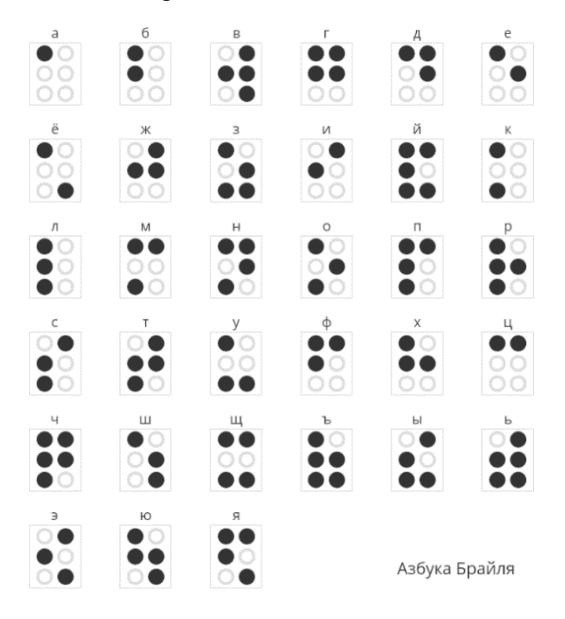

#### *Рисунок 1 – Азбука Брайля*

Цифры в шрифте Брайля по начертанию совпадают с первыми буквами английского алфавита:  $1 = a$ ,  $2 = b$ ,  $3 = c$  и т. д. Перед написанием цифр необходимо поставить специальный символ – модификатор, обозначающий «числовой режим символов».

При конструировании своей системы точечных букв Брайль предложил такой размер знаков, который даёт возможность покрыть букву целиком кончиком читающего пальца, с таким расстоянием между точками, которое позволяло бы, при необходимости, разбирать отдельные точки. Знак, изображенный комбинацией рельефных точек высотой 0,6 миллиметра, диаметром — 1,4 миллиметра записывается в ячейке размером 4,2 миллиметра на 7 миллиметров. Написанный таким образом текст при определённом навыке легко распознается на ощупь. Он читается с помощью указательного пальца одной или обеих рук. Лёгкость чтения знаков и их компактность позволяют незрячему читателю достаточно быстро читать текст. На основе шрифта Брайля можно достичь скорости чтения 150 слов в минуту, что составляет примерно половину быстроты чтения зрячих.

В настоящее время система Брайля приспособлена для разных языков, даже китайского. Обладая навыком чтения по Брайлю, незрячий человек во многом упрощает себе жизнь: зная шрифт, он может прочитать произведения великих писателей, пользоваться интернетом с помощью «брайлевского дисплея», а также облегчает себе ориентирование в пространстве благодаря тактильным табличкам. [3]

#### **1.2 Обучения слепых детей чтению и письму с использованием шрифта Брайля**

Задачи начального курса обучения грамоте слепого ребёнка состоят в том, чтобы научить детей сознательно читать, грамотно писать, правильно и последовательно излагать свои мысли. Для успешного овладения системой Брайля необходимо, чтобы у ребёнка была

достаточно развита тактильная чувствительность.

Развивать тактильную чувствительность пальцев необходимо на уроках коррекции мелкой моторики. Это всем известная и очень эффективная работас крупами разной формы и размера (сортировка круп). Работа с мозаикой, конструктором, бумагой, фольгой, нитками, пластилином, глиной.

Обучение точечному шрифту начинается с показа правильной посадки за столом, положения головы, тела и движения рук. Далее необходимо познакомить детей с письменным прибором Брайля, грифелем, бумагой для точечного письма, научить правильно держать грифель (грифель нужно держать перпендикулярно к прибору).

Для обучения шрифту Брайля тифлопедагоги используют специальные средства обучения (рисунок 2). Например, кубик-букву, который предназначен дляобучения незрячих людей системе Брайля. С помощью трёх подвижных элементов, на которых размещены рельефные точки, можно составить букву или знак по системе Брайля.

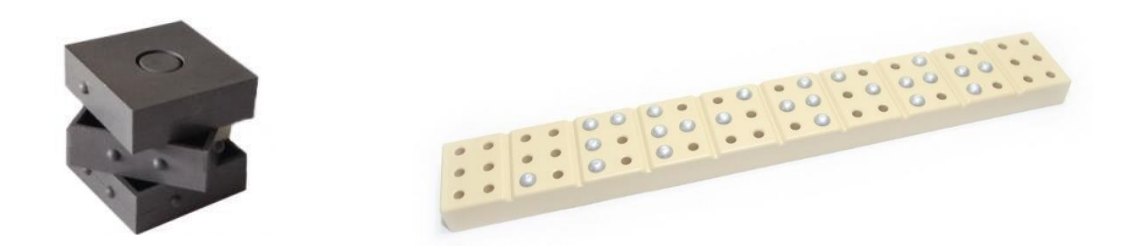

*Рисунок 2 – Специальные средства обучения*

Также в процессе обучения используется разборная азбука-колодка, которая выглядит как простая пластмассовая панель с проделанными в ней отверстиями, в которые необходимо вставлять выпуклые штифты. Процесс составления букв, цифр и слов на этом устройстве подразумевает набор их из небольших выпуклых штифтов на панели в соответствии с расположением ихпо системе Брайля. Во время чтения незрячий человек нащупывает их подушечками пальцев, за счет чего осуществляется восприятие и понимание набранного текста.

Постепенно дети овладевают процессом письма по системе Брайля. Ориентировка по строчке и клетке облегчается продвижением по строке пальцев левой руки перед грифелем, который держится правой рукой. Пальцылевой руки контролируют движение грифеля внутри клетки и указывают на направление вдоль строки. В письме принимают участие обе руки. Указательный палец левой руки помогает ориентироваться в клетке и находить соседнюю клетку. При выдавливании иголкой точек в буквах нужно соблюдать определённую последовательность (движение по часовой стрелке внутри клетки, начиная с первой верхней точки).

Чтение по Брайлю проводится двумя руками. Важно требовать правильных приёмов при чтении. Двурукое чтение с использованием всех пальцев, расширяет поле восприятия, делает чтение непрерывным. Пальцы рук двигаются по строке слева направо. Недопустима вибрация рук и движение пальцев по буквам сверху вниз. Руки ребёнка должны двигаться спокойно, без нажима на точки. Прикосновение кончиков пальцев к букве должно быть полным, достаточным по продолжительности. [4]

## **2 Практическая часть**

#### **2.1 Разработка функционала устройства**

Перед началом разработки устройства была изучена работа педагогов со слабовидящими детьми в МБОУ СОШ №27 г. Пензы. Были посещены учебные занятия детей с особенностями зрения, рассмотрен учебный инвентарь и другие средства обучения. При общении с самими детьми были выявлены их затруднения в освоении шрифта Брайля и прочие особенности обучения «из первых уст». Были выслушаны пожелания от педагогов школы относительно функций будущего тренажера.

В результате посещения образовательного учреждения, был сформирован список необходимых функций и было получено представление о системе работы с особенными детьми. Было решено создать устройство, которое не только помогало бы обучению чтения шрифта Брайля, но и имело бы возможность переключения на зеркальные знаки, используемые при письме. Помимо тренировки запоминания представления символов букв, была запланирована и реализация работы с символами цифр.

Для реализации всех функций устройство должно содержать следующиеэлементы на корпусе:

- Шесть кнопок для ввода шеститочия (шесть точек шрифта Брайля).
- Кнопка для звуковой проверки введенного символа.
- Кнопка переключения режима чтения и письма.
- Кнопка для переключения между режимами ввода цифр и букв.
- Выключатель устройства.

Для того, чтобы пользователь устройства тактильно определял, что кнопка, выполняющая роль точки в шрифте находится в нажатом или отжатомсостоянии использованы кнопки с видимой фиксацией. Каждая из шестикнопок в отжатом состоянии означает одну точку в

шрифте. Таким образом, неактивные кнопки располагаются вровень с корпусом устройства, а активныеслегка выпирают, имитируя точки шрифта Брайля.

## **2.2 Сборка устройства**

Тренажёр было решено собрать на базе микроконтроллера Arduino nano.

Данная платформа обладает рядом преимуществ:

 Низкая стоимость (Китайский аналог платы Arduino можно приобрести в розничных магазинах РФ от 300 рублей, а на заказ от 170 рублей).

- Простота использования (понятная среда программирования, открытыйкод, большое комьюнити и его активная поддержка).
- Большое разнообразие подключаемых модулей и датчиков.
- Доступность необходимых компонентов.

Именно плата Arduino nano была выбрана из-за ее размеров (42х19 мм) идостаточной для поставленных задач вычислительной мощности.

Для сборки потребовались следующие компоненты:

- Плата Arduino nano.
- Модуль mp3-tf-16p для воспроизведения mp3 файлов.
- Динамик мощностью 2 Вт, 8 Ом.
- 9 кнопок.
- Выключатель.
- Соединительные провода.
- Набор для пайки (паяльник, олово, флюс).
- Макетная плата.
- Батарейка типа «крона» на 9 вольт.

Схему устройства спроектирована при помощи среды для создания электронных схем EasyEDA. Эта платформа позволяет автоматизировать процесс изготовления печатных плат, визуализировать схему устройства, удобно развести провода, включает в себя большое количество электронных модулей и компонентов.

Предварительная сборка тренажера осуществлялась на беспаечной макетной плате. Плата позволяет легко изменять и дорабатывать схему. После написания программного обеспечения и проверки работоспособности, собранная установка была перенесена на плату для пайки.

В целях улучшения энергоэффективности вместо батарейки можно поставить современный Li-ion аккумулятор на 9 вольт, что увеличит продолжительность работы устройства.

#### **2.3 Разработка программного обеспечения**

Скетч для тренажера написан на языке С. Использованы библиотеки «DFPlayerMini\_Fast» и «SoftwareSerial». Первая позволяет работать с цифровым модулем «mp3-tf-16p», а вторая позволяет реализовать последовательный интерфейс на любых цифровых выводах Arduino.

Для создания программного обеспечения также потребовались файлы «.mp3», содержащие озвученные буквы и названия режимов работы. Этифайлы были созданы при помощи онлайн синтезатора речи на основе искусственного интеллекта [voicebot.su.](https://voicebot.su/)

При написании скетча используется оператор условия «if». Проверяется нажатие клавиш, и если нажата определенная комбинация кнопок, то выполняется команда воспроизведения соответствующего звукового файла. Если набранная комбинация кнопок не соответствует ни одному символу в шрифте Брайля, то издается звуковой сигнал ошибки.

В целях улучшения энергоэффективности устройства алгоритм работы устройства был усовершенствован. В результате скорость поиска нужного файла увеличилась. Были удалены ненужные, замедляющие работу устройства конструкции. После загрузки обновления продолжительность работы устройства значительно увеличилась.

Ознакомиться с созданным скетчем второй версии можно по следующей ссылке: [https://clck.ru/35XYri.](https://clck.ru/35XYri)

#### **2.4 Создание корпуса устройства**

Последним этапом в создании устройства тренажера шрифта Брайля стало изготовление тестового (чернового) корпуса. К нему было предъявлено несколько требований. Он должен был быть достаточно вместительным, строгим и практичным, иметь отверстия для динамика, иметь крышку для удобной замены батарейки и, самое главное, кнопки в нажатом состоянии должны быть вровень с самим корпусом.

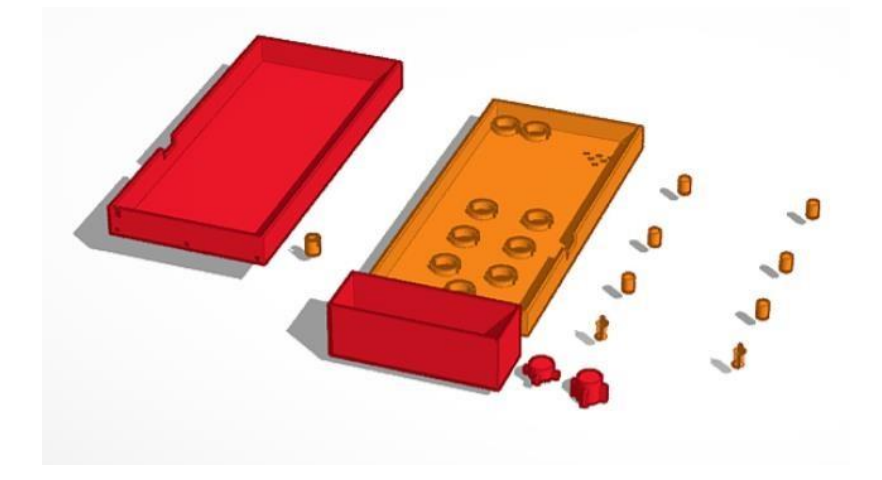

*Рисунок 3 – Модель корпуса устройства*

Модель устройства создавалась в онлайн редакторе для 3D моделирования «Tinkercad» (рисунок 3). А затем корпус был напечатан в

«Кванториуме» МБОУ ЛСТУ №2 г. Пензы, на 3D принтере Zenit (рисунок 4). Модель разделена на несколько частей: передняя панель, задняя крышка, отсек для батарейки и 9 кнопок. Высота кнопок была подобрана путём нескольких итераций печати с разными параметрами высоты детали. Для печати этих деталей потребовался один рабочий день несколько дней и примерно 3 метра пластика PLA.

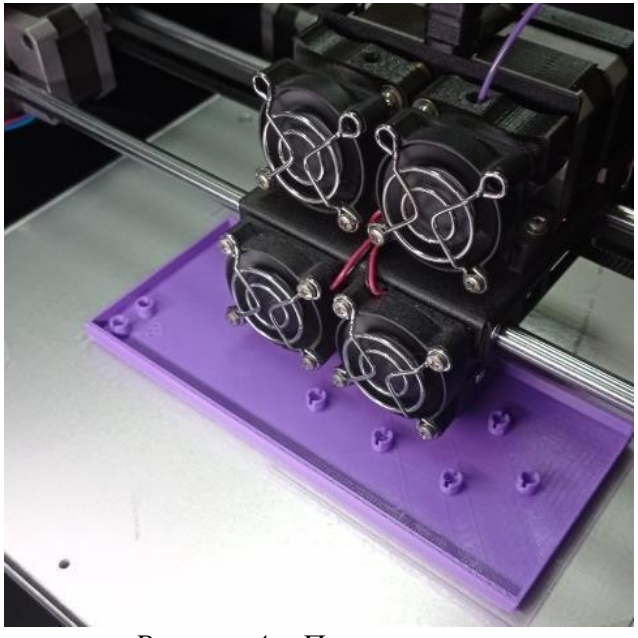

*Рисунок 4 – Печать корпуса*

## **2.5 Себестоимость**

Примерные затраты на один экземпляр аппаратного тренажера «Braile Trainer» представлены в таблицах ниже.

Денежные затраты:

*Таблица 1 – Подсчёт стоимости*

| Комплектующие                       | Стоимость, руб. |  |
|-------------------------------------|-----------------|--|
| Плата Arduino nano                  | 175             |  |
| Макетная плата для пайки            | 50              |  |
| <b>MP3-TF-16P</b>                   | 83              |  |
| Динамик 8 Ом 2 Вт                   | 46              |  |
| Кнопки тактильные с фиксацией 9 шт. | 108             |  |
| Кнопка-переключатель                | 24              |  |
| Пластик для печати на 3D принтере   | 300             |  |
| SD карта                            | 179             |  |
| Всего                               | 965             |  |

Большинство комплектующих было приобретено в зарубежном розничном интернетмагазине. Если покупать похожие комплектующие в РФ,то они будут стоить значительно дороже. Если же организовывать серийное производство и сделать оптовую закупку комплектующих, то их стоимостьсущественно уменьшится.

Временные затраты:

*Таблица 2 – Подсчёт трудоёмкости*

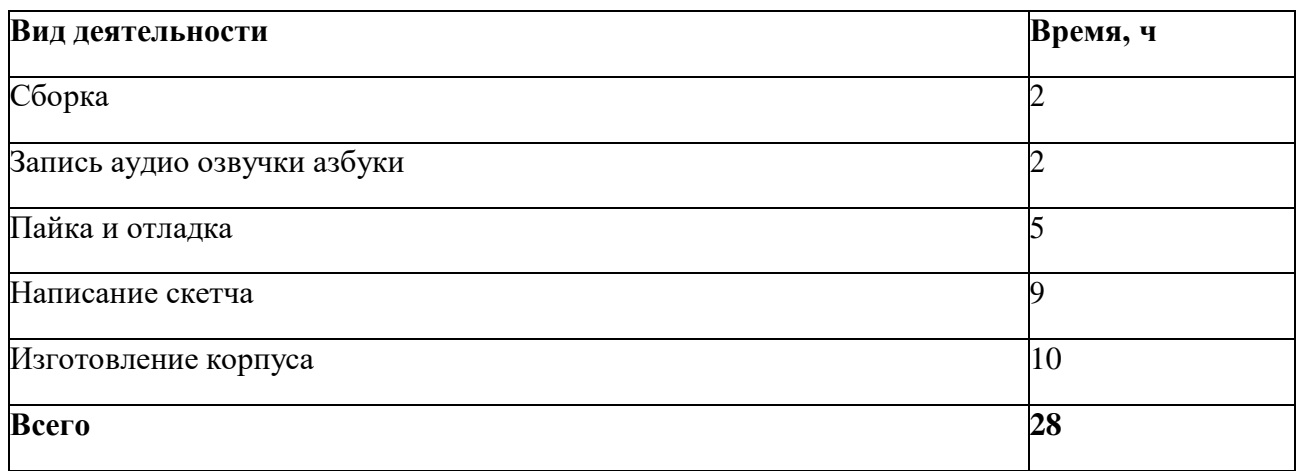

Просчет себестоимости изготовленного устройства доказывает завышенную стоимость аналогичных приборов, имеющих меньший наборфункций.

#### **2.6 Апробация тренажера**

После того как тестовый образец тренажера был создан, состоялось повторное посещение МБОУ СОШ №27 г. Пензы, где обучаются дети снарушением зрения. Состоялась встреча с обучающимся второго класса. Ребенок с удовольствием проверял свои знания уже известных ему комбинаций точек в шрифте и с неподдельной радостью слушал звуковое воспроизведение введенных им символов. Обучающийся попробовал всевозможные режимы работы с тренажером: ввод букв, цифр, использовал тренажер в режиме письма и в режиме чтения. До этого с подобным устройством ему не приходилось работать. Мальчик при использовании воспринимал тренажер как развивающую игрушку, то есть обучение шрифту Брайля с помощью аппаратного комплекса получилось в игровой форме (рисунок 5).

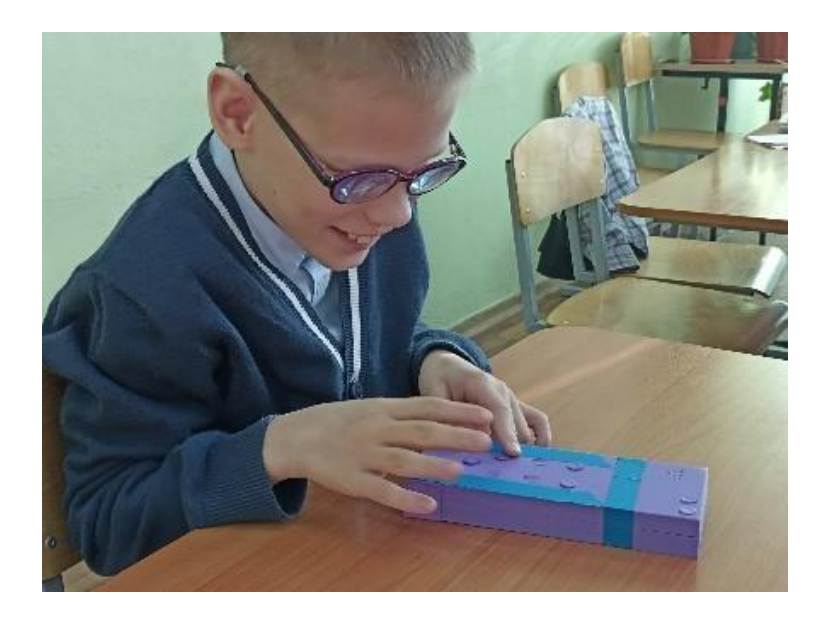

*Рисунок 5 – Обучение шрифту Брайля*

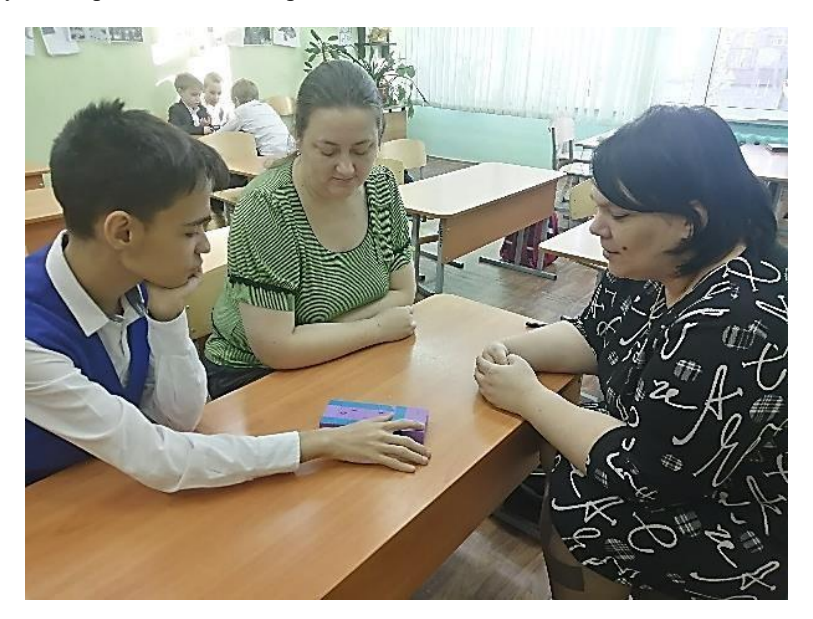

## *Рисунок 6 - Педагоги*

Педагоги, работающие с особенными детьми в этой школе, также оценили разработку, отметив, что выучить шрифт Брайля с помощью этого тренажера будет проще и быстрее (рисунок 6). Причем ребенок сможет выучить нужные комбинации самостоятельно без помощи взрослых.

Педагоги предложили использовать тренажёр своим коллегам, которым предстоит работать со слабовидящими детьми в основной школе. В настоящее время в условиях инклюзивного обучения дети с нарушениями зрения имеют право обучаться в любой общеобразовательной школе. И школа обязана создать условия для обучения детей с особенностями здоровья. Педагоги вынуждены обучаться новым методикам и приобретать нужные знания дляработы в том числе и со слабовидящими детьми.

#### **ЗАКЛЮЧЕНИЕ**

В век цифровых технологий, когда компьютерной грамотности придаетсявсе большее значение, чтение и письмо по системе Брайля остается для слепого ребенка обязательным и необходимым условием для его качественного обучения, развития и социализации.

В результате выполнения проекта был спроектирован и реализован аппаратный тренажер «Braile Trainer», позволяющий облегчить процесс обучения слепых детей, сделать его самостоятельным, добавить в него игровой компонент. Для выполнения поставленной цели были решены все необходимые задачи. В том числе осуществлена апробация изготовленного продукта в одной из общеобразовательных школ, где обучаются дети с нарушениями зрения. Первое использование показало, что данный тренажер можно применять для обучения или самостоятельного изучения шрифта Брайля слепыми детьми младших классов. Так как в настоящее время такие дети могут обучаться и в обычных школах в условиях инклюзии, многим педагогам самим может потребоваться обучение шрифту Брайля. Тренажер может помочь работникам сферы образования, работающим с детьми с нарушениями зрения.

В будущем работа над этим проектом будет продолжена. В перспективе станет возможным добавление в устройство распознавание символов иностранных языков, так как слабовидящие дети так же, как и здоровые в школе изучают иностранные языки. Для детей, обучающихся в музыкальных школах можно добавить возможность изучения нот.

Мы вместе входим в новый век, когда люди с ограниченными возможностями здоровья становятся полноценными участниками общества. Но, без специальных гаджетов, таких как данный проект, адаптироваться будет непросто.
## **СПИСОК ЛИТЕРАТУРЫ**

1. Леушева, М.Г. Методика ускоренного запоминания основных знаков (букв, цифр, знаков препинания) рельефно-точечной системы Брайля / М.Г. Леушева, В.З. Денискина. – М.: ИПТК «Логос» ВОС, 2006. – 33 с.

2. Никулина, Г.В. Обучение письму и чтению по системе Брайля / Г.В. Никулина. – СПб.: КАРО, 2006. – 576 с.

3. Орфографика, Точечный шрифт. – URL: [https://xn--](https://орфографика.рф/raznoe/tochechnyj-shrift-tochechnyj-shrift-%20skachat.html) [80aahvkuapc1be.xn--p1ai/raznoe/tochechnyj-shrift-tochechnyj-shrift-%20skachat.html](https://орфографика.рф/raznoe/tochechnyj-shrift-tochechnyj-shrift-%20skachat.html) (дата обращения: 23.12.23).

4. Сайт Верхнепышминской школы-интерната им. С.А. Мартиросяна, Особенности обучения грамоте слепых детей в школе первой ступени. – URL: [http://mart-school.ru/osobennosti-obucheniya-gramote-slepyh-detej-v-shkole-%20pervoj](http://mart-school.ru/osobennosti-obucheniya-gramote-slepyh-detej-v-shkole-%20pervoj-stupeni)[stupeni](http://mart-school.ru/osobennosti-obucheniya-gramote-slepyh-detej-v-shkole-%20pervoj-stupeni) (дата обращения: 25.12.23).

**Приложение А**

**(обязательное)**

## **Устройство в разборе и сборе**

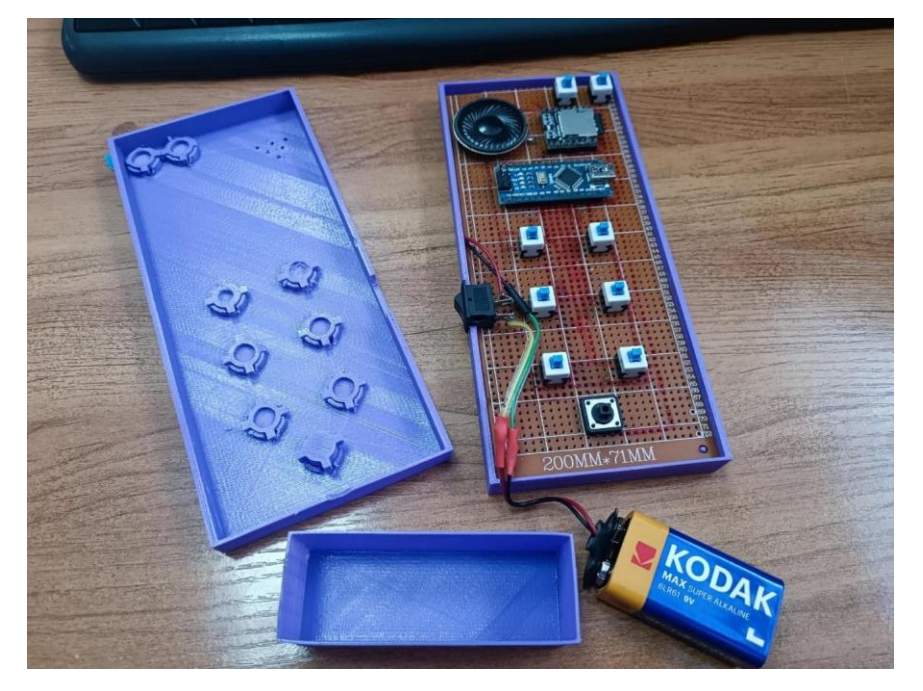

*Рисунок А.1 – Устройство в разборе*

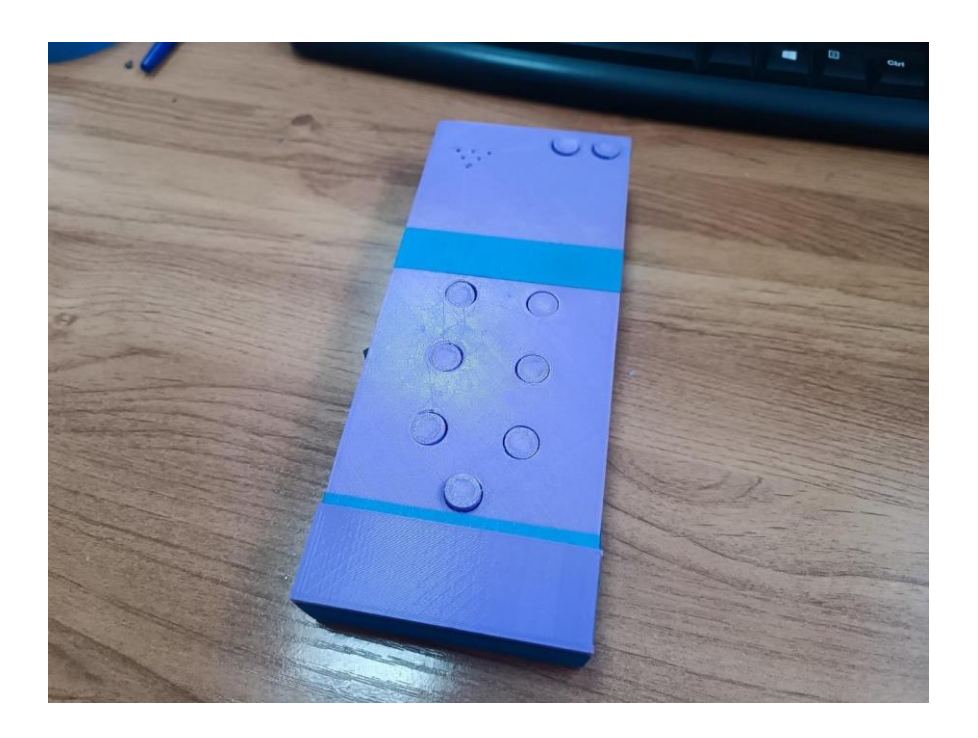

*Рисунок А.2 – Устройство в сборе*

# **ПРОМЫШЛЕННЫЕ СПОСОБЫ ПОЛУЧЕНИЯ ВОДОРОДА Кауров Степан Андреевич**

*ГБОУ СОШ №491, г. Санкт-Петербург, 11 класс*

## Секция: Энергетическое машиностроение

*Научный руководитель: Навасардян Екатерина Сергеевна, профессор кафедры Э4, МГТУ им. Н.Э. Баумана*

## **ВВЕДЕНИЕ**

Водород – один из самых востребованных элементов современной промышленности. Он используется в металлургии, химической промышленности, криогенных установках и даже в энергетике. Его востребованность означает,что разные способы получения водорода необходимо изучать, сравнивать и развивать. В этом и заключается цель работы - изучить и сравнить промышленные способы получения водорода. 2 метода будут изучаться теоретически, а один практически, и вся полезная и важная информация будет заноситься в этот документ, как памятка для меня, и как пособие для введения любопытных в сферу водородной промышленности.

## **1 Высокотемпературные способы получения водорода**

#### **1.1 Принцип работы**

Высокие температуры часто используются в промышленности для получения водорода. В основном, работают такие высокотемпературные установки за счет разрушения полярных связей между водородом и углеродом в определённых газах. При высоких температурах водород вытесняется из молекул газа и образует молекулы газа  $H_2$ , а атомы углеродасоединяются между собой двойными связями образуя алкены, алкины и т.д. Самый распространённый способ такой добычи водорода основан на метане,который смешивается с водяным паром и прогоняется над раскаленным до девятисот градусов платиновым катализатором. Из-за высокой температуры пара, метан вступает в реакцию с молекулами воды и выделяется водород.

$$
Pl, t^{\circ}
$$
  
4*CH*<sub>4</sub> + 3*H*<sub>2</sub>*O* === $\Rightarrow$  3*H*<sub>2</sub>  $\uparrow$  + 2*CO*  $\uparrow$  +2*CO*<sub>2</sub>  $\uparrow$ 

#### **1.2 Преимущества и недостатки**

Основным преимуществом данного метода является его дешевизна.

Хоть для него и требуются платиновые катализаторы, однако платина, из-за своей структуры, очень прочный материал, который прослужит практическую вечность, что сокращает затраты на его замену. Но, если посмотреть на процесс в целом, то он окажется довольно дешёвым. Для него нужен метан, который является одним из наиболее часто встречаемых углеводородных газов, а также требуется много энергии для поддержания высокой температуре в реакторе. Однако, все способы получения водорода энергозатратны, а энергозатратность именно этого метода довольно низка, особенно в сравнении с электролизом. Из недостатков у этого метода можно отметить высокий вред, наносимый окружающей среде, в виде обильных выделений углекислого газа.

## **1.3 Сфера применения**

Данный метод получения водорода активно используется в промышленности. Как уже было сказано, оборудование, которое используетсяв данном методе, не требует больших затрат на поддержание, а у самого метода довольно низкая себестоимость, что обеспечивает его коммерческую выгоду.

## **2 Криогенные способы получения водорода**

## **2.1 Принцип работы**

Криогенные, т.е. низкотемпературные, способы получения водорода получают  $H_2$  за счет выделения его из отходящих газов нефтеперерабатывающих и нефтехимических производств, где концентрацияводорода, согласно некоторым данным, может составлять от 30 до 90 процентов. Такие газы, в основном, состоят из водорода и метана, а также включают в себя такие углеводороды как  $C_3$  и  $C_4$ . Содержание углеводородовболее высокой организации этих газов довольно мало. При криогенном охлаждении таких газов происходит процесс конденсации углерода, в результате чего углерод выпадает как осадок, связи между углеродом и водородом разрушаются, и водород выделяется. Важно понимать, что этот метод довольно чувствителен к температуре, ведь она должна быть достаточно низкой для выделения углерода, но должна быть выше температуры кипения водорода, чтобы он выделялся. Также, в зависимости от первоначального состава углеводородного сырья, при криогенном охлаждении будет выделятся смесь из водорода и углеводородов низкой организации, последние из которых надо отфильтровывать.

## **2.2 Преимущества и недостатки**

Данный способ получения водорода довольно энергозатратен, но всё равно довольно

экономически выгоден, так как он универсален и может быть использован на смесях разных углеводородов. Данный метод также производит большое количество углерода, что делает его еще более полезным. К недостаткам этого метода можно отнести его сложность, такие процессы требуют сложного оборудования и квалифицированных специалистов.

## **2.3 Сфера применения**

Данный метод получения водорода довольно часто применяется в промышленности. Некоторые предприятия выбирают добывать водород криогенно, так как поставлять добытый водород намного эффективнее если он криогенный, ведь в криогенной форме водород занимает намного меньшеместа чем в сжатой.

## **3 Электролиз**

## **3.1 Принцип работы**

Электролиз является третьим и самым простым методом получения водорода. Он не только прост для понимания, но и не требует дорогого и сложного оборудования для исполнения. Сам электролиз - это процесс пропускания тока через раствор электролита, при которомокисляется вода ивосстанавливается электролит, который растворен в ней. При этом, в зависимости от электролита, могут выделяться разные соли, а также газ водорода, который выделяется на отрицательно заряженном катоде, и газ кислорода, который выделяется на положительно заряженном аноде.

Реакция воды на пропускаемый ток:

$$
2H_2O + 4\bar{e} \implies 2H_2 \uparrow + O_2 \uparrow
$$

Таким образом, электролиз – процесс восстановления воды до газа O2 иH2 при пропускании тока через электролит.

## **4 Практическая работа**

Практическая работа заключалась в создании установки электролиза, которая должна была способна производить газы кислорода и водорода. Приэтом газы не должны были смешиваться, что бы не произошло образование гремучей смеси. Цель – практическое изучение электролиза.

## **4.1 Проектирование установки электролиза**

Проектирование конструкции установки началось с первостепенной задачи разделения водорода и кислорода. Как уже было отмечено, при электролизе на катоде образуется газ водорода, а на аноде - газ кислорода. При этом ни в коем случае нельзя допускать их смешивание, для предотвращения образования газа HHO, так называемой гремучей смеси. Длятого, чтобы не допустить образование HHO, нужно разделить катод и анод непроницаемым для газов барьером, чтобы кислород и водород не могли перемешиваться. Однако, при этом, эта преграда должна пропускать через себя ток, иначе электролиз не будет идти. Решение данной проблемы выглядело следующим образом:

Электролизер будет представлять собой вертикальную трубу, по всей длине которой будут идти вертикальные проводники. Проводники с одной стороны трубы будут анодами, а с другой - катодами. Между проводниками будут помещены пластиковые створки, в форме листов бумаги, согнутых под30 градусов. При этом, важно отметить, что нижняя часть сгиба следующей пластины будет ниже верхних концов предыдущей пластины. Тогда, между проводниками будет образовано множество V-образных коридоров, по которым будет свободно проходить электричество, однако, не смогут проходить газы, так как для этого им придется сначала опускаться вниз, а потом подняться наверх, однако, в жидкости газы не могут опускаться вниз,из-за чего газы не смогут перейти с одной стороны трубы на другую и не смогут смешаться. Ниже представлена схема внутреннего устройства установки.

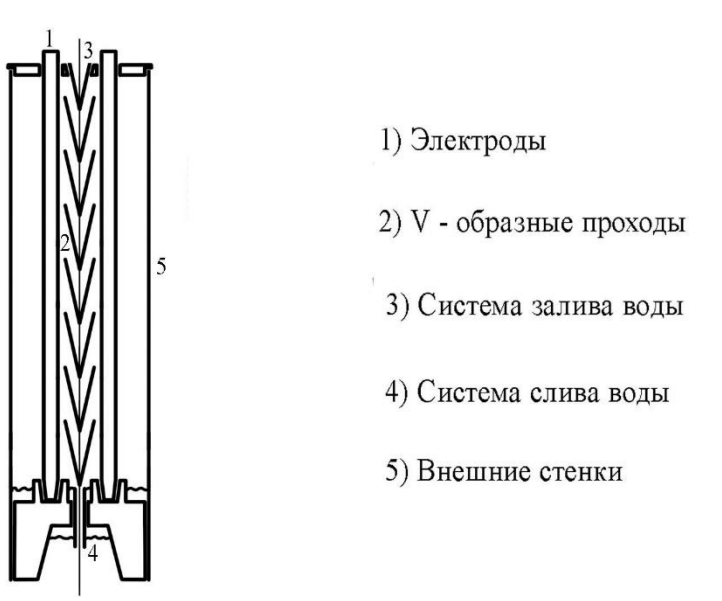

*Рисунок 1 – Схема внутреннего устройства установки*

Так же, поскольку электролизёр представлял собой трубу, были разработаны специальные крышки, которые закрывали установку сверху и снизу. Эти крышки были специальной формы, нижняя предусматривала клапан для слития воды, а верхняя имела отверстия для проводов, для заливаводы и отвода кислорода и водорода. Впоследствии эти крышки были распечатаны на 3D принтере. Их модели представлены ниже:

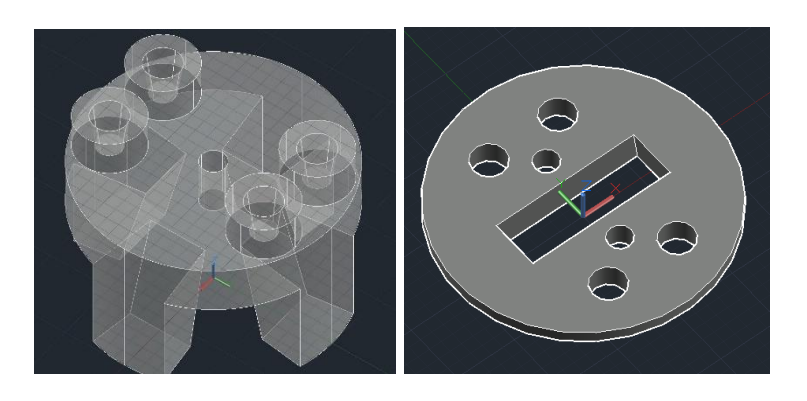

*Рисунок 2 – 3D модели крышек электролизера*

## **4.2 Электроды**

МГТУ им. Н.Э. Баумана, Москва, 2024 После разработки общей схемы установки, необходимо было определится из какого материала делать электроды. Самым простым и дешевым вариантом являлась нержавеющая сталь, но её нежелательно использовать при электролизе, так как она, во-первых, как и все

металлы, кроме платины, будет жить далеко не вечно, а во-вторых при электролизе нержавеющей стали будут образовываться разные оксиды хрома, которые, вбольшинстве своем, канцерогены и опасны для здоровья. Прочие металлы использовать не желательно, так как, в зависимости от металла, они будут либо реагировать с водой, либо будут реагировать с солью электролита, либо будут разрушаться водородом, маленькие атомы которого могут проникать в ионную структуру металла и разрушать её.

Вобщем, металлы не очень хорошо подходят в роль электродов для электролиза, а те, которые подходят, очень дороги. Из-за этого были рассмотрены варианты неметаллов, из которых был выбран графит. Графит состоит из углерода, который не является металлом, графит не будет вступатьв химические реакции с водородом, водой или солями, а также графит отлично проводит электричество. Ещё важно отметить, что графит - очень доступный материал, из-за чего можно легко и дешево купить стержни из него, которые и будут использованы в качестве катода и анода.

## **4.3 Соль электролита**

Параллельно процессу поиска подходящих электродов, был проведен поиск подходящей соли. Для электролиза обязательно растворить соль в воде,так как без соли вода не проводит ток. Для дешевой соли можно использоватькухонные препараты, даже обычную поваренную соль, однако такая соль будет образовывать разные осадки, которые будут загрязнять раствор, вступать в реакции и сокращать срок жизни установки. Дешевой и более подходящей для электролиза солью является соль гидроксида натрия NaOH, которая не будет производить каких-либо вредных и опасных веществ при электролизе. Однако, с ней связана небольшая проблема - раствор NaOH будет разъедать пластик PLA, т.е. гидроксид натрия будет корресивен для напечатанных на 3D принтере деталей. Из этого нужно сделать вывод, что крышки для электролизера необходимо печатать специальным ABS пластиком. ABS пластик не является редким, просто при заказе деталей необходимо указать именно его в графе материала, а не более распространённый PLA.

После данного этапа проектирования все физические и химическиепроблемы были решены, установка была собрана, однако, оставалась проблема безопасности.

## **4.4 Безопасность установки**

Основной проблемой безопасности электролизера является опасность возникновения гремучей смеси - HHO. Опасность газа HHO заключается в его взрывоопасности. Если брать гремучую смесь, где количество водорода относиться к количеству кислорода как два к одному, то при взрыве одного моль смеси выделяется приблизительно 160 кДж энергии. Для сравнения, привзрыве одного моля тротила выделяется 3400 кДж энергии, а это значит, что взрыв моля гремучей смеси будет всего в 20 раз слабее взрыва моля тротила, а это значит, что взрыв такой смеси не будет нести катастрофические последствия для всего окружающего, однако может навредить близ стоящим экспериментаторам. Из-за этого, перед использованием электролизера были предприняты две меры обеспечения безопасности установки.

а) Условия. Первый и единственный запуск установки было решенопровести на улице, за пределами города, на открытой местности (в поле) на сухом металлическом столе, который был накрыт резиновой пленкой. Также опыт проводил взрослый, который находился от установки на безопасном расстоянии и подавал на нее ток, замыкая ключ. То, что местность была открыта и никого рядом не было обеспечивало безопасность людей, а то, что опыт проводился в поле обеспечивал то, что рядом не было никаких деревьев или строений, а голая земля была засыпана снегом, из-за чего, если бы установка загорелась, то огонь не смог бы перекинуться на что-либо. Также сухой металлический стол не мог загореться, а резиновая плёнка, на которую была поставленаустановка уменьшала шансы замыкания.

б) Пузыритель. Водород очень горюч, из-за чего он пропускался через специальный пузыритель, который представлял собой сосуд (сделанный из пластиковой бутылки), наполненный водой, где газподавался снизу,и всплывал через воду к выходу маленькими пузырьками. Газ водорода выходил из электролизера по длинной, пластиковой трубке, проходил через пузыритель и потом, по трубке поступал в резервуар. Если бы водород в резервуаре загорелся (например, от искры на проводке), то пламя не смогло бы пройти через пузыритель и попасть в установку. Схема:

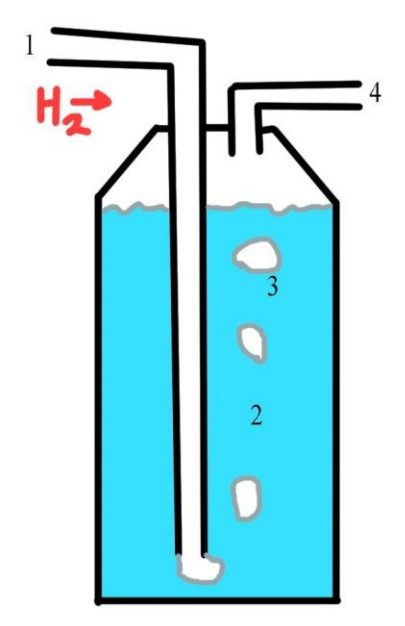

- 1 Вход водорода 2 - Резервуар с водой
- 3 Пузырьки газа
- 4 Выход водорода

Пламя не может пройти через данное устройство, так как нет прямого канала горючего газа, ведь газ проходит резервуар пузырьками.

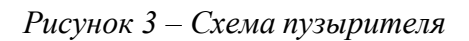

## **4.5 Испытание установки**

Испытание установки прошло успешно, установка смогла надуть воздушный шарик водородом, а также смогла наполовину надуть второй шарик кислородом. Шарик с кислородом был надут намного меньше, т.к. прирасщеплении 1 моль воды выделяется 2 моль водорода и один моль кислорода.

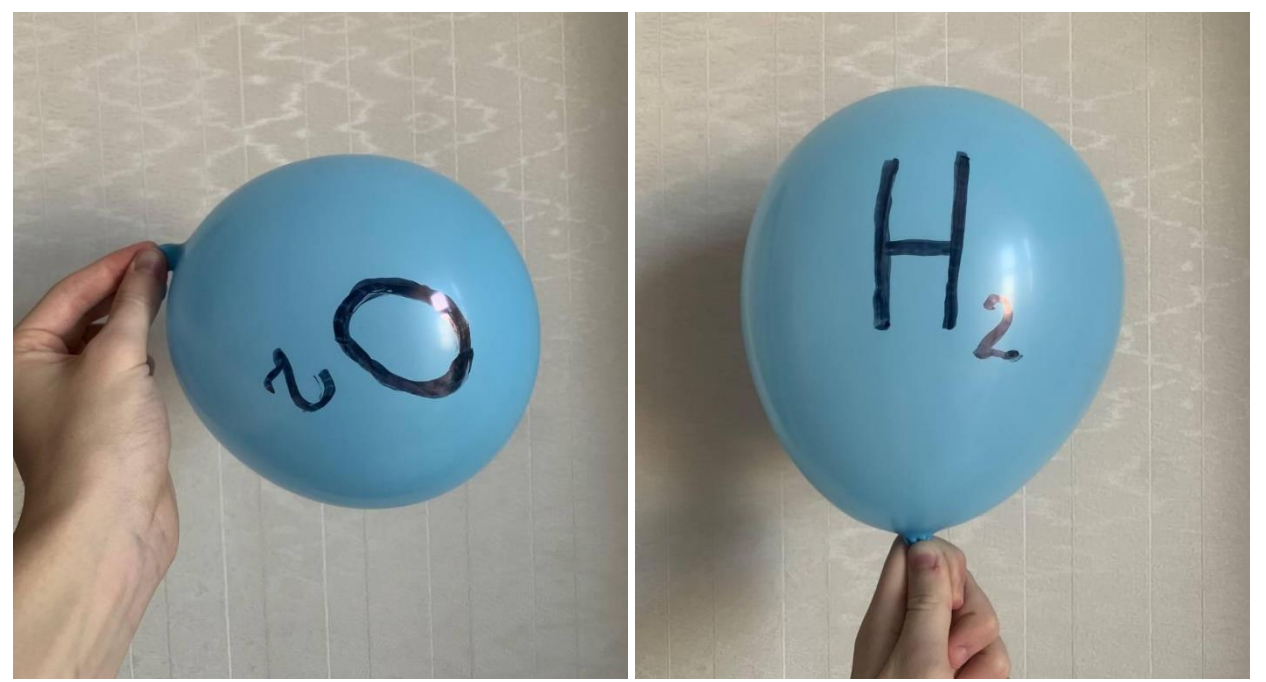

*Рисунок 4 - Фотографии полученных газов в шариках*

Объём шара с водородом ровно вдва раза больше, и парит из-за силы архимеда, а шар с кислодом тонет.

## **4.6 Контроль качества продукта**

В результате, после успешных опытов был получен шарик с газом  $H_2$  и шарик с газом  $O_2$ . Всё что оставалось сделать - проверить насколько чистыми были газы в шариках, и не образовалась ли гремучая смесь. Проверка прошласледующим образом:

а) С металлического стола была убрана пленка и установка. Вместоних была поставлена свеча.

МГТУ им. Н.Э. Баумана, Москва, 2024 б) На длинной палке к горящей свече поднесли три шарика. Первыйшарик с воздухом, чтобы послушать, как громко лопнет шарик с воздухом. Второй с водородом. Если там действительно был водород, то шарик бы лопнул не громче чем тот, который был с воздухом, а водород сгорел бы красным пламенем. Если же там была гремучая смесь, то шарик бы взорвался, с ощутимо более громким звуком, однако, он, как и надо, лопнул так же громко, как и первый, а его содержимое на секунду зажглось. Третий шарик был с кислородом, который, как и предполагалось, просто лопнул, но довольно тихо.

Эти опыты подтвердили, что установка действительно произвела газводорода и кислорода, при этом, обратив внимание на то, что ни один из шариков не взорвался, можно сделать вывод, что электролизер не допустилобразования гремучей смеси.

## **4.7 Преимущества и недостатки электролиза**

Из проведённых выше опытов можно заметить, что электролиз отличается от других методов своей простотой. Метод прост в исполнении и довольно понятен, может быть проведен при помощи относительно дешевыхматериалов, и не требует больших и сложных установок. Это совмещение простоты и компактности делает электролизер очень полезной машиной длякосмической и военно-морской индустрии, где электролиз используется на станциях и подводных лодках. Однако, высокие энергозатраты, нужные для расщепления воды делают электролиз мало выгодным методом получения водорода.

# **ЗАКЛЮЧЕНИЕ**

В заключение нужно отметить, что первоначальная цель работывыполнена, методы получения изучены и сравнены.

# **СПИСОК ЛИТЕРАТУРЫ**

1. Акулов, Л.А. Установки для разделения газовых смесей / Л.А. Акулов. – Л.: "Машиностроение", 1983. – 215 с.

2. Андреев, С.Г. Оценка тротилового эквивалента детонирующего газа / С.Г. Андреев, М.М. Бойко // Инженерный журнал: наука и инновации. – 2020. – №2. – С. 1-17.

3. Wikipedia, "Electrolysis". – URL: <https://en.wikipedia.org/wiki/Electrolysis> (дата обращения 09.02.2023).

4. Wikipedia, "Oxyhydrogen". - URL: <https://en.wikipedia.org/wiki/Oxyhydrogen> (дата обращения 09.02.2023).

# **РАЗРАБОТКА РОБОТИЗИРОВАННОЙ СТАНЦИИ ПРИГОТОВЛЕНИЯ И КОРМЛЕНИЯ ЖИВОТНЫХ Кривенков Илья Евгеньевич**

*МБОУ СОШ №40, г. Белгород, 11 класс*

Секция: Робототехника и комплексная автоматизация

*Научный руководитель: Жаргалова Аягма Дашибалбаровна, старший преподаватель РК9 МГТУ им. Н.Э. Баумана*

## **ВВЕДЕНИЕ**

Зарубежный опыт показывает, что развитие сельского хозяйства идет по пути автоматизации производства. Это обуславливается как требованиями повышения эффективности производства, так и проблемами нехватки трудовых ресурсов. Анализ современного состояния производства продукции молочного скотоводства показывает, что эффективное развитие этой отрасли может быть обеспечено только на качественно новых технологическом и техническом уровнях. Новшества позволяют более полно реализовывать генетический потенциал животных, рационально использовать корма, энергетические, финансовые и трудовые ресурсы, основные фонды и получать высококачественную, экологически чистую продукцию [1].

Автоматические системы кормления не распространены в России. С целью поиска оптимального решения для реализации проекта по разработке роботизированной станции приготовления кормов и кормления животных, проведен обзор научных трудов зарубежных ученых, посвященных изучению производственного опыта эксплуатации автоматических систем кормления и оценки их эффективности. Автоматические системы кормления (АСК) по сравнению с традиционной системой кормления на базе мобильных смесителей- раздатчиков кормов имеют ряд преимуществ. АКС позволяют в 2 раза снизить затраты трудана процесс приготовления и раздачу кормосмесей на фермах КРС; повысить точность кормления за счет разделения животных на большее количество технологических групп, получающих разные рационы кормления в зависимости от продуктивности, стадии лактациии т.д.; обеспечить кратность кормления КРС до 6…8 раз в сутки (что благоприятно влияет наего здоровье и молочную продуктивность). Автоматические системы кормления улучшают условия содержания животных и гигиену. Ширина кормового прохода на фермах с АСК почти в 2 раза

меньше, чем на фермах с мобильными смесителями-раздатчиками кормов, что позволяет эффективнее использовать площадь коровника. Основным недостатком АСК является их высокая стоимость: в среднем 1230 €/гол. при средней стоимости реализации системы на базе мобильных смесителей-раздатчиков кормов 400 €/гол. [2,3]

На рынке существует две технологии: мобильные смесители-раздатчики кормов (МСРК), которые в свою очередь делятся на прицепные и самоходные и автоматическая система кормления (АСК). Как говорилось ранее, автоматические системы кормления (АСК) мало используются в России. Сейчас вопрос приготовления и раздачи корма выглядит следующимобразом: на предприятии есть несколько прицепных смесители-раздатчики кормов (рисунок 1), они прицепляются к трактору, и с помощью вала отбора мощности приводят в действиемеханизм смешивания и измельчения компонентов корма.

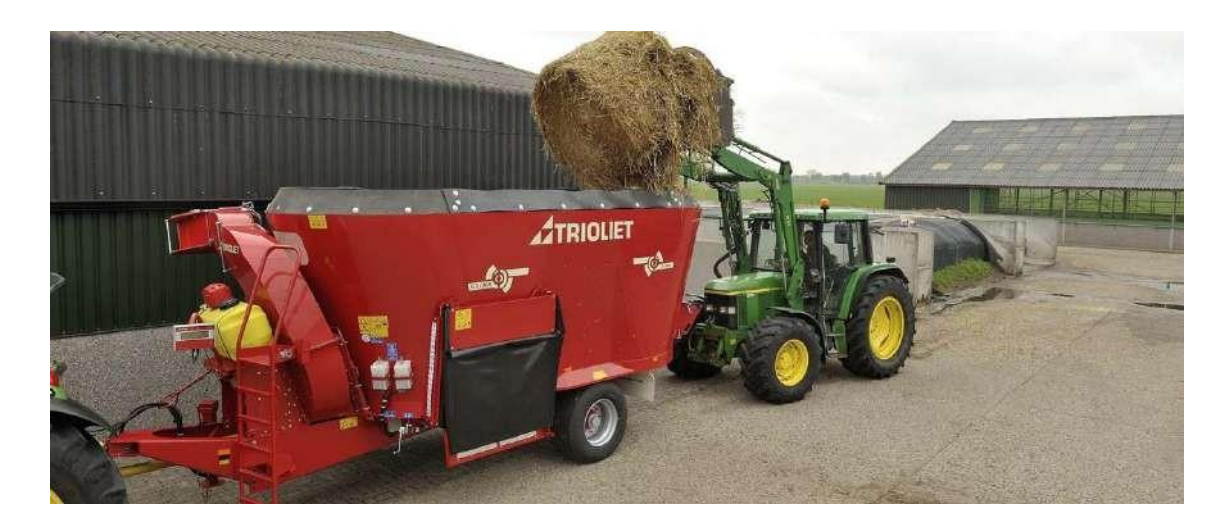

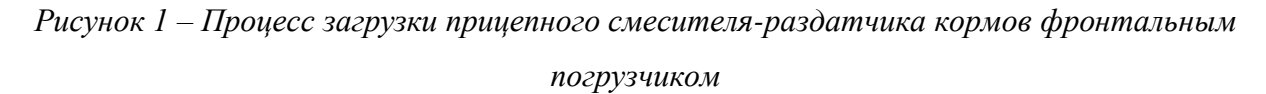

Загрузка такого прицепного миксера осуществляется фронтальным погрузчиком, контроль загрузки компонентов осуществляется трактористом, в кабину которого выведено табло с названием компонента и необходимой массой компонента (под смесителем установлены тензодатчики), при достижениинеобходимой массы тракторист должен подать сигнал водителю погрузчика о завершении загрузки компонента, далее процедура повторяется пока не будут загружены все компоненты рациона, после чего тракторист едет к технологической группе и раздает смесь (рисунок 2) (на бумажномносителе трактористу выдается технологическая карта и номер рациона для каждой технологической группы).

XXVII научно-образовательное соревнование молодых исследователей «Шаг в будущее»

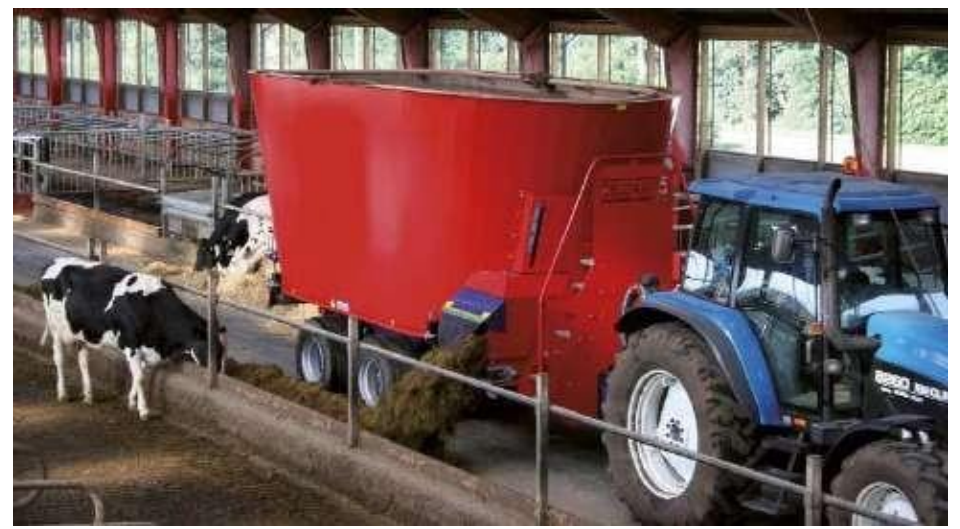

*Рисунок 2 – Раздача кормовой смеси животным*

Изменение рациона производится технологом по кормлению, непосредственно на пульте управления расположенном в кабине каждого трактора к которому прицеплен смеситель.

Таким образом, весь процесс, за исключением ввода рациона, зависит от водителей. Так же, существует проблема человеческого фактора, при загрузке миксера фронтальным погрузчиком в ковше может оставаться незначительное количество компонента (50-100кг), когда водителю поступит сигнал о том, что больше этого компонента не требуется, водителю попросту лень отвезти остаток на место и он все равно высыпает его в смеситель, или он добирает к этому компоненту следующий. Как результат - сбой в рецептуре.

Альтернативным решением является самоходный кормосмеситель – в нем решена задача загрузки компонентов (фреза с конвейером), контроль веса компонента, смеситель установлен на тензодатчиках (на шаси) и автоматически прекращает подачу при достижении необходимой массы компонента (Рисунок 3); но управляет им все так же человек, нарушая климат в помещении. Таких машин нужно несколько для работы и одна на подмену, так как при поломке, например, двигателя или ходовой части вся машина выходит из технологического процесса (в варианте с прицепным миксером меняют трактор и процесс не останавливается). Решение с самоходными кормосмесителями сильно удорожает проект и требует квалифицированных водителей.

XXVII научно-образовательное соревнование молодых исследователей «Шаг в будущее»

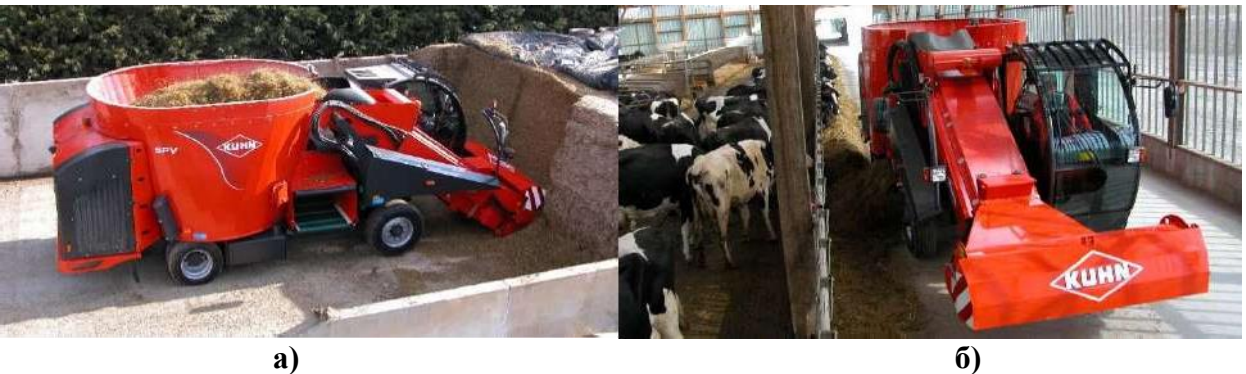

*Рисунок 3 – Самоходный кормосмеситель а) Загрузка компонентов; б) Раздача корма животным*

Для автоматической системы кормления характерно наличие нескольких зон: хранение компонентов, подача компонентов, приготовление кормосмеси и механизированная раздача корма животным. Механизированная раздача корма осуществляется несколькими способами: раздатчик на шасси, подвесной кормовагон или система транспортировочных лент.

Как правило в России применяют бюджетные системы автоматизации кормления (Рисунок 4),так называемый «кормовой центр» включающие в себя: стационарный смеситель, бетонные закрома для компонентов и раздатчики на шасси.

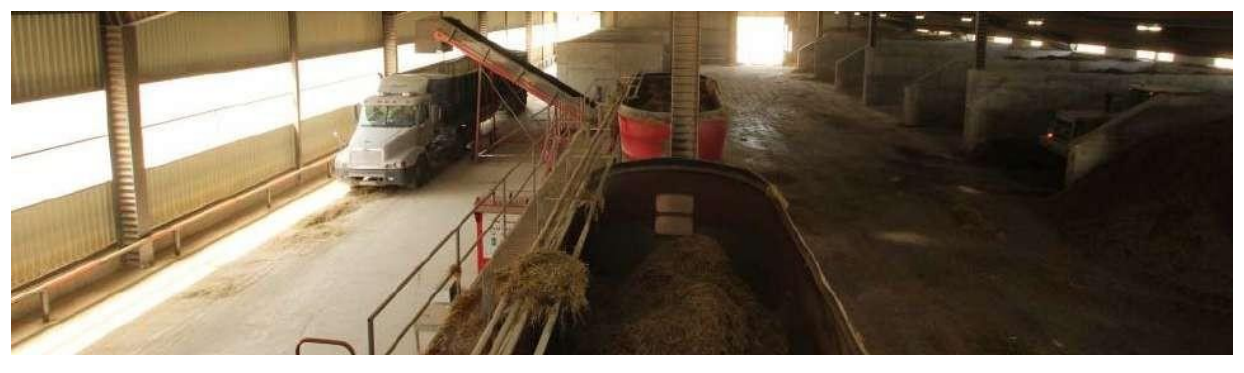

*Рисунок 4 – Кормовой центр*

В кормовом центре установлен стационарный миксер смеситель на тензодатчиках, позволяющий выдерживать строгую рецептуру, но при этом, загрузка его осуществляется фронтальным погрузчиком (Рисунок 5), которым управляет человек и проблемы человеческогофактора сохраняются, выгрузка готового рациона производится в автомобили раздатчики, которые также управляются людьми (с нарушениемтемпературно-влажностного режима в корпусах).

Рассмотрим существующие варианты загрузки корма в миксер смеситель, таких решений три: загрузка фронтальным погрузчиком (Рисунок 5), грейферный погрузчик (Рисунок 6), установленный на кран-балке и автоматизированные бункеры (заправочные устройства) для промежуточного хранения компонентов, как правило с подвижным дном (Рисунок 7). Грейферный погрузчик, установленный на кран-балке, служит для забора компонентов рационов кормления из кормовой кухни и дальнейшей их загрузки в бункер кормораздатчика. Лазерный дальномер позволяет осуществлять захват корма в верхней его части, встроенный амперметр – проводить предварительную оценку массы захваченного корма [1].

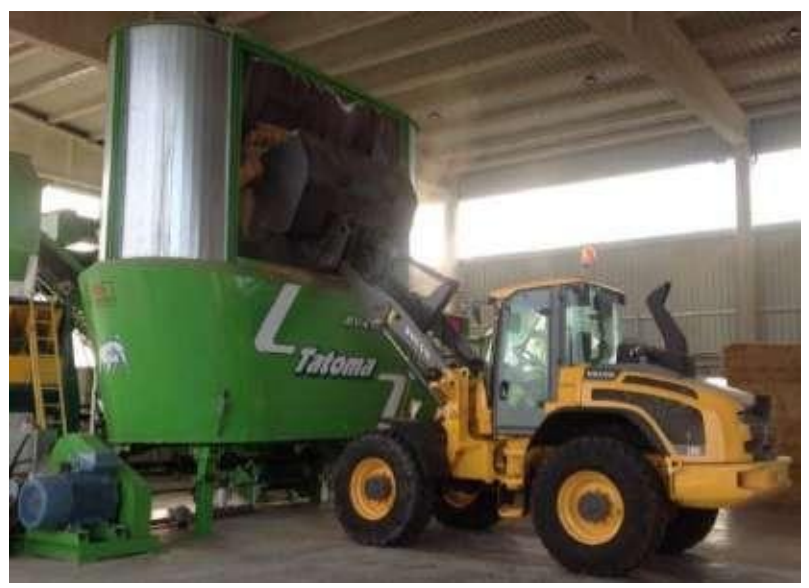

*Рисунок 5 – Загрузка компонента корма в ковш фронтального погрузчика*

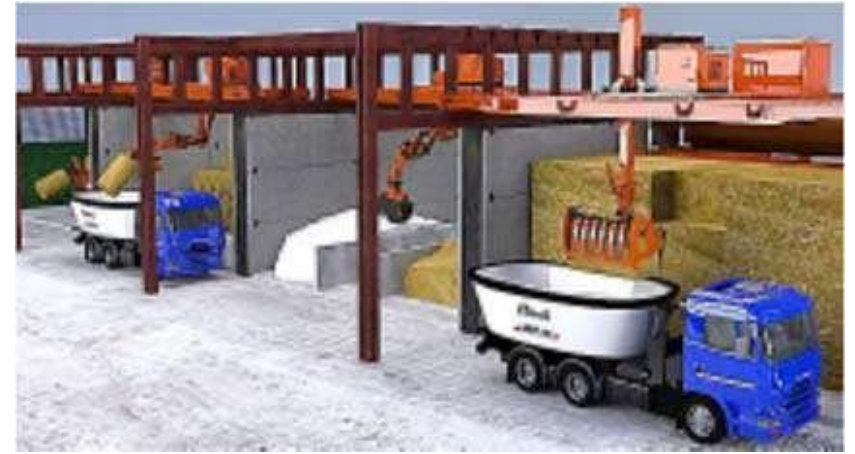

*Рисунок 6 – Система приготовления кормов для животных» (пат. 2585847 РФ)*

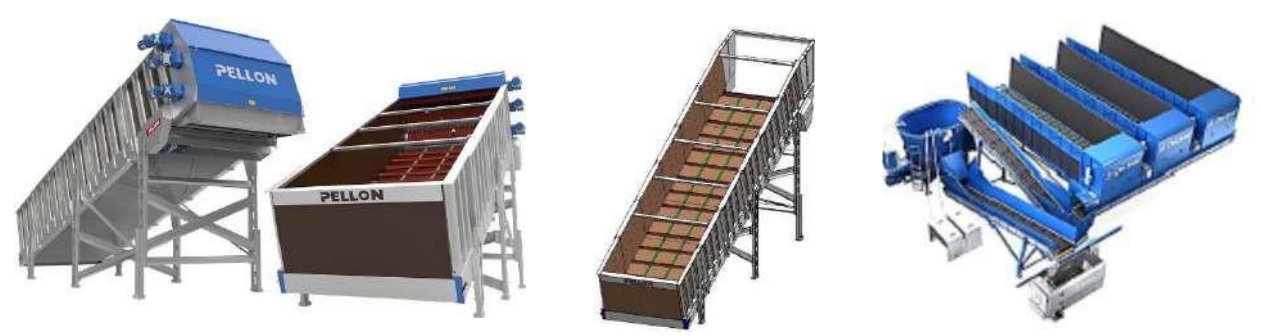

*Рисунок 7 – Автоматизированный бункер*

Данная система металлоемка и отличается высокой стоимостью, поскольку для каждогокомпонента рациона используется отдельный бункер с битерным устройством.

Как упоминалось ранее, механизированная раздача корма, после его приготовления в смесителе, тоже можно осуществить разными способами. Остановимся на них подробнее. Раздача на шасси представляет собой, как правило, бункер с движущимся полом (Рис.8) вторце которого находится фреза и лента для раздачи корма на обе стороны автомобиля.

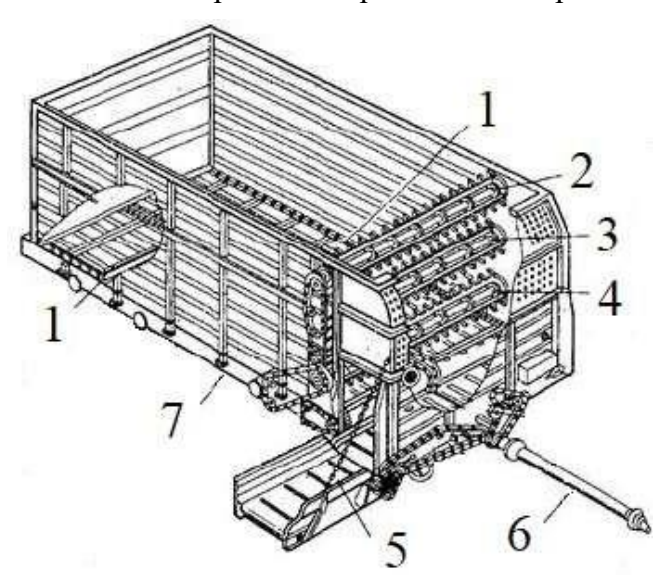

*Рисунок 8 – Бункер с движущимся полом 1 – Движущийся пол; 2-4 – Фреза; 5 – Лента для раздачи корма; 6 – Вал отбора мощности; 7 –Бункер.*

Бункер с движущимся полом устанавливается на шассии получается раздатчик корма (рис.9), такой автомобиль способен исключительно раздавать приготовленный корм. Преимущество такого раздатчика в его скорости и возможности возить корм на удаленные от кормового центра фермы. К недостаткам относится высокая стоимость и зависимость от человеческого фактора.

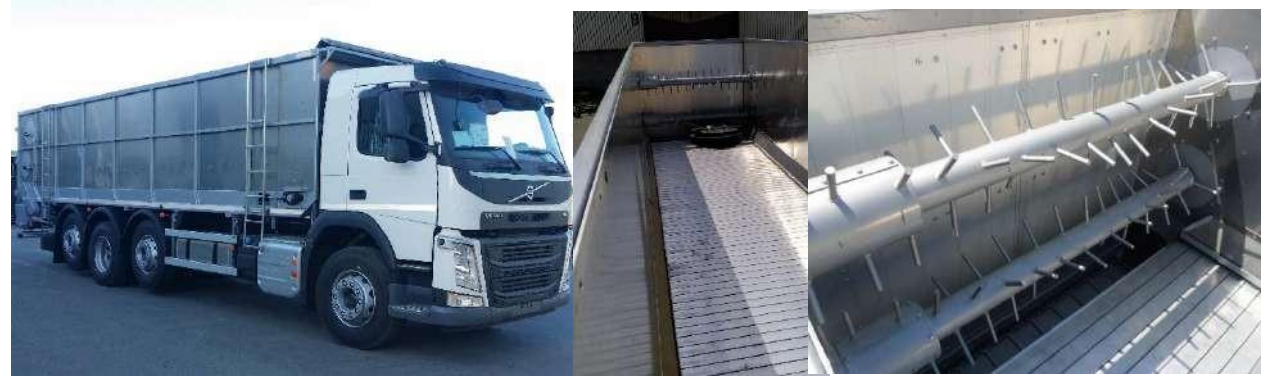

*Рисунок 9 – Раздатчик корма на шасси*

Для раздачи корма также применяются кормовагоны (Рисунок 10), которые движутся по рельсам, прикрепленным к несущим конструкциям здания, или для них изготавливаются собственные конструкции. Электропитание для работы осуществляется кабелем, который расположен на подвесной части. Недостаток раздачи корма кормовагонами в том, что их объем небольшой 2-4м3 и обусловлен нагрузкой на подвесную рельсу, такое решение

#### XXVII научно-образовательное соревнование молодых исследователей «Шаг в будущее»

подходит для сравнительно небольших ферм 200-300 голов.

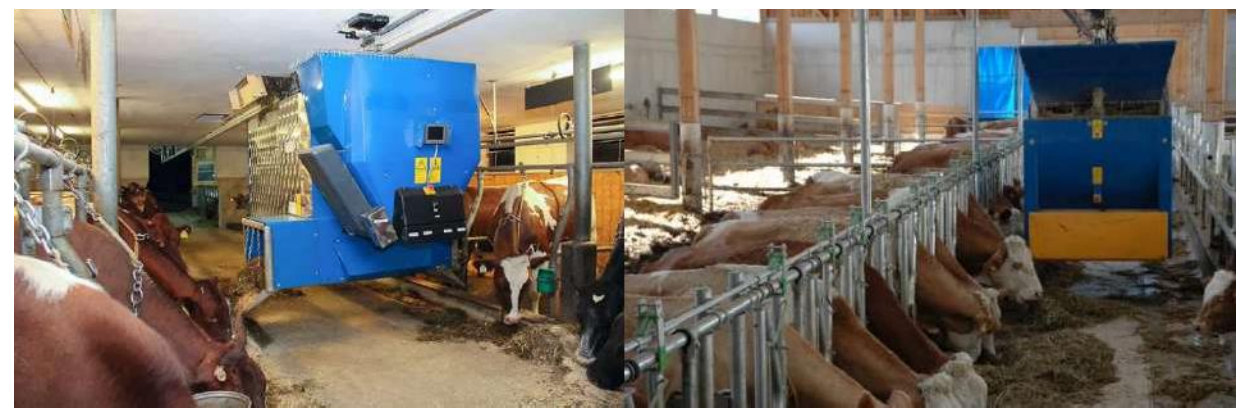

*Рисунок 10 – Кормовагон движущийся по подвесной рельсе*

Обзор продукции других производителей показал, что их разработки схожи с описанными ранее. При этом существенны различия в конструкциях роботизированных кормораздатчиков, в связи с чем требуется проведение дополнительного исследования.

Также некоторые производители для раздачи кормосмесей предлагают использовать ленточные кормораздатчики (рисунок 11), например, Pellon BF 450 и BF 450 HD.

Как правило, они располагаются над кормовым столом или непосредственно над животными. В первом случае одна установка может выдавать корм как налево, так и направо, сбрасывая его с ленты на кормовой стол при помощи поворотного скрепера. Во втором случае обслуживается только один ряд. Также существуют решения с расположениемв кормушках (EDER feedstar).

XXVII научно-образовательное соревнование молодых исследователей «Шаг в будущее»

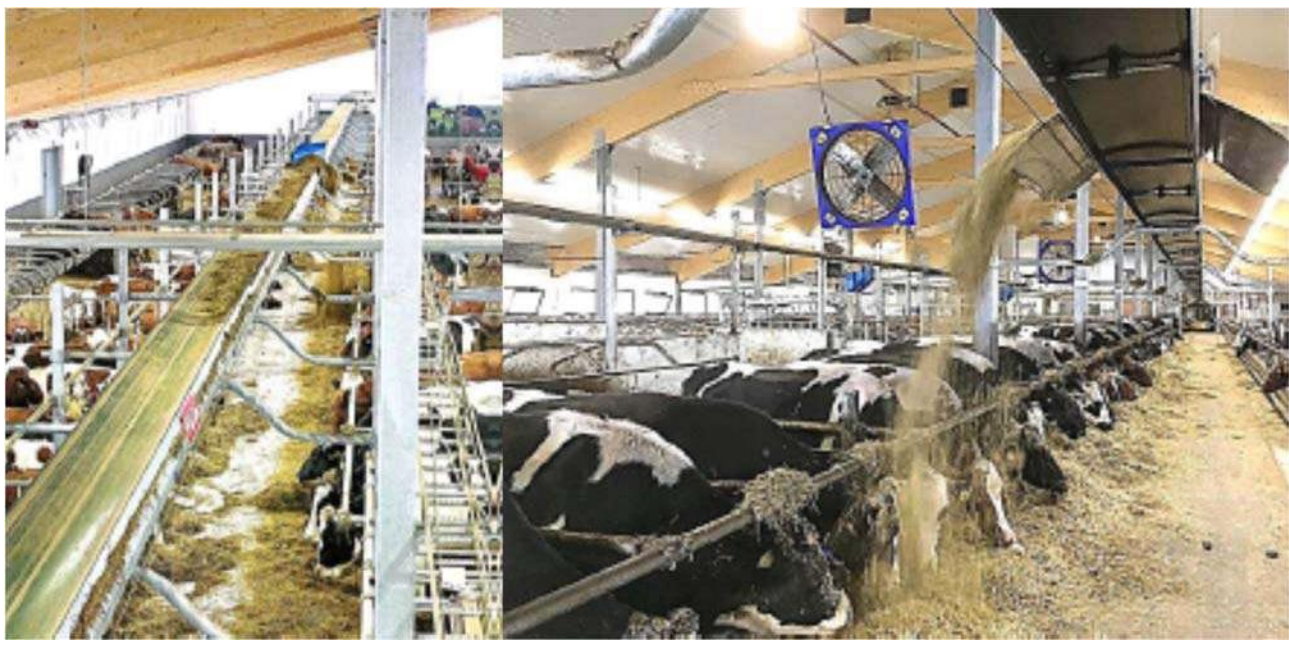

*Рисунок 11 – Ленточный кормораздатчик*

Рассмотренные ленточные кормораздатчики работают в автоматическом режиме. Участие человека требуется только для загрузки стационарного смесителя необходимыми компонентами рациона и для составления программ кормления. Главное преимущество данных систем заключается в том, что они занимают наименьшую площадь в расчете на одно животное среди всех видов АСК [1].

Процесс кормления на молочных фермах КРС является наиболее трудоемким после процесса доения, и на его долю приходится примерно 25% от общих трудозатрат по обслуживанию животных. Согласно информации, предоставленной производителями, автоматические системы кормления позволяют существенно снизить рабочую нагрузку, улучшить гигиену и снизить потери кормов.

Для оценки эффективности АСК сравнивались 14 молочных ферм Дании, Германии, Голландии и Швейцарии, на которых численность стада варьировалась в пределах 28…390 коров, средний удой составлял 8…9 тыс. кг/год, кратность кормления – 2…13 раз/сут. (на большинстве ферм – 8 раз/сут.).

В ходе исследований выяснилось, что для фермеров главным поводом для установки АСКявлялось снижение трудоемкости (экономия рабочего времени). В старых строениях пространство, высвобожденное в ходе реконструкции, часто служило для увеличения полезно используемой площади, что позволяло размещать в коровниках больше животных. Также среди преимуществ отмечалось снижение затрат на строительство новых коровников в связи с уменьшением требуемой ширины кормового прохода до 2 м. Кроме того, за счет внедрения АСК у персонала появляется выбор при планировании работ. Также повысилась точность кормления стада за счет подразделения его на дополнительные технологические группы в зависимости от продуктивности.

Сравнительный анализ эффективности двух технологий (традиционной системы кормления на базе мобильных смесителей-раздатчиков кормов (СРК) и АСК) проводился с помощью моделирования. За основу выбирались два типоразмера ферм, рассчитанные на содержание 60 и 120 коров. Согласно полученным результатам при использовании АСК затраты труда составили соответственно 50,6 и 65 чел. мин/сут., а при использовании мобильных СРК – 71,3 и 202,8 чел. мин/сут. Таким образом, при обслуживании фермы, рассчитанной на содержание 120 коров, использование автоматической системы обеспечивает снижение трудозатрат на 112,5 мин в сутки. Другие ученые в своем исследовании пришли к аналогичному результату: для молочного стада в 150 гол. экономиярабочего времени при использовании АСК составила 100 мин в сутки.

Определение уровня энергопотребления автоматической системой кормления Lely Vectorи сравнение затрат на процесс приготовления и раздачу кормосмесей данной системой по сравнению с использованием мобильного СРК проводились на молочной ферме в Северной Италии с поголовьем 500 коров голштино-фризской породы.

Изначально на ферме использовался мобильный СРК Italmix (Италия) объемом 30 м3, оснащенный двумя вертикальными шнеками. Для кормления стада ежедневно за 7 ч готовилось и раздавалось 19000 кг кормосмеси, при этом затрачивалось 143 л, или 117 кг, дизельного топлива в сутки при его плотности 0,820 кг/л. Загрузка компонентов осуществлялась в среднем за 1,5 ч/сут. при помощи телескопического погрузчи-ка.

Энергопотребление при использовании мобильного СРК составляло 1387,62 кВт/сут., азатраты – 93,8  $\epsilon$ /сут.

После внедрения системы Vector энергопотребление в среднем составляло 40,2 кВт/сут. ссоответствующими затратами 9,25 €/сут. (без учета операции транспортирования компонентов рационов в кормовую кухню телескопическим погрузчиком).

Затраты труда при использовании мобильного СРК составляли около 7 ч/сут., что значительно больше 1,5 ч/сут., необходимых для заполнения кормовой кухни системыVector.

При этом экономический эффект во многом достигается за счет сокращения затрат на оплату труда, которые в европейских странах являются относительно высокими, что оправдывает высокий уровень автоматизации. Например, в Италии на 2018 г. оплата труда механизатора составляла 15  $\epsilon$ /ч, или 105  $\epsilon$  (7800 руб. в ценах на 2023 г.) за 7-часовую смену

Так же, в планировке коровников зафиксировано существенное отличие: ширина кормового прохода на фермах с АСК приблизительно в 2 раза меньше, чем на фермах с мобильными СРК, и в среднем составляла  $2715 \pm 650$  мм против  $5353 \pm 420$  мм. Однако для ферм с АСК требовались дополнительные крытые помещения площадью 45…110 м2 для размещения стационарного смесителя и/или бункеров-накопителей для компонентов рационов.

В России ввиду относительно невысокого уровня оплаты труда приобретение данных систем экономически нецелесообразно, поскольку сокращение расходов на выплату заработной платы не покрывает затраты на приобретение и техническое обслуживание АСК. [2,25-27]

#### *Цель проекта:*

Целью проекта является изучение передовых технологий в области роботизации и автоматизации процесса приготовления и раздачи корма на животноводческих фермах, для возможности в дальнейшем разработать и изготовить доступную для Российского рынка

систему роботизированной станции приготовления кормов и кормления животных, с сохранением максимальных функциональных возможностей.

*Задачи:*

 Изучить существующие на мировом рынке варианты: доставки компонентов, приготовления и раздачи корма;

 В программном комплексе КОМПАС разработать механическую часть модели;

Распечатать на 3D принтере модель и собрать ее;

 Исходя из управляемых устройств: моторов, сервоприводов, датчиков и прочих элементов, которыми нужно управлять, или получать с них данные, разработатьэлектрические схемы и с помощью программы EasyEDA запроектировать однослойные печатные платы;

 При помощи ЧПУ станка изготовить однослойные печатные платы и припаять к нимвсе необходимые элементы;

 Разработать виртуальный пульт управления на платформе Rightech для удаленного управления (из любой точки мира) роботизированной станцией с помощью сети wi-fi;

 Запрограммировать микроконтроллер с помощью программы Arduino и проверитьработу программы на макетной плате типа Breadboard;

 Соединить механическую и электрическую часть роботизированной станции, выполнить пусконаладочные работы;

 Оформить техническую документацию по сборке и настройке роботизированнойстанции приготовления кормов и кормления животных.

#### **1 Описание системы**

## **1.1 Назначение**

В рационе крупного рогатого скота используется 60% сочных (силос, сенаж) и 40% концентрированных кормов. Концентрированные корма состоят из разных компонентов, а для каждой технологической группы процент этих компонентов разный, а также разные минеральные добавки (премиксы). Как правило, на фермах животные делятся как минимумна восемь технологических групп, следовательно, и типов концентрированных кормов должно быть то же количество. По численности поголовья группы разные, значит и одноготипа корма может потребоваться 1т/день, другого 50т/день, при длительном хранении в готовой смеси некоторые компоненты рациона окисляют друг друга, теряя свои свойства.

Мое решение позволяет смешивать компоненты непосредственно перед употреблениемживотными с большой точностью. Автоматически беспилотным погрузчиком загружать компоненты и раздавать каждой технологической группе рацион строго по времени инеобходимое количество раз в сутки.

Сфера применения роботизированной станции приготовления и кормления животных – сельское хозяйство, но принцип работы может использоваться в строительстве и других отраслях, где требуется автоматическая доставка, дозированная подача и смешение компонентов. Так же, в роботизированную станцию могут быть добавлены силоса со шнеками, для сыпучих материалов, различные манипуляторы и датчики.

## **1.2 Устройство**

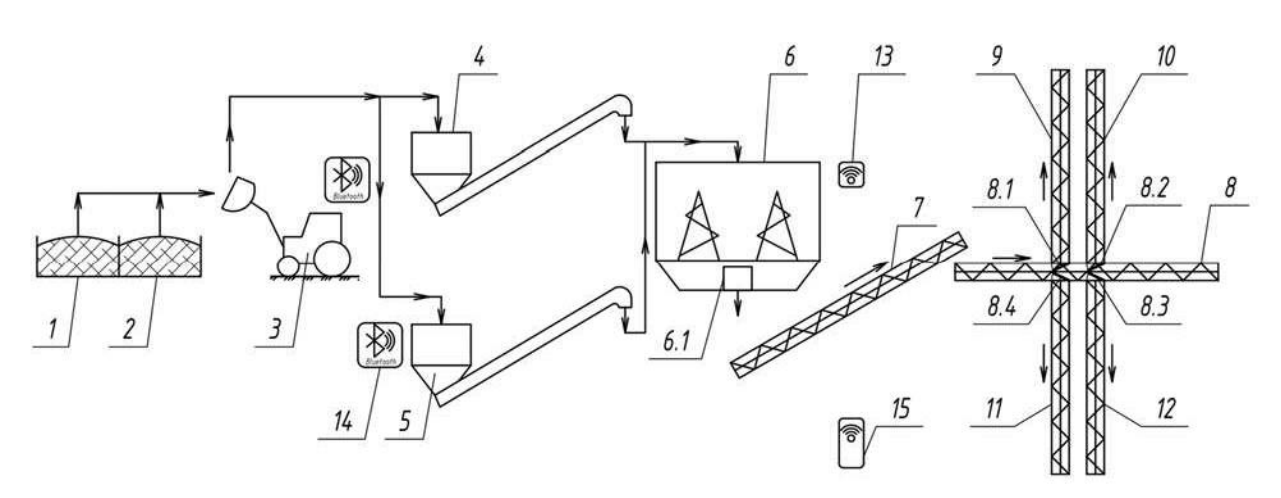

*Рисунок 12 – Технологическая схема роботизированной станции приготовления и кормления животных*

*1 – закром с компонентом №1; 2 – закром с компонентом №2; 3 – беспилотный погрузчик; 4 – бункер со шнеком для компонента №2; 5 – бункер со шнеком для компонента №1; 6 – стационарный кормосмеситель; 6.1 – выгрузное окно миксера смесителя; 7 – наклонный ленточный транспортёр; 8 – центральный, распределительный ленточный транспортер (распределительный); 8.1-8.4 – сортировочная заслонка (лопата); 9-12 – ленточные транспортеры для кормления групп; 13 – блок управления кормосмесителем; 14 – блок управления системой загрузки бункеров; 15 – смартфон (виртуальный пульт управления).*

Закрома с компонентами – это непосредственное хранилище составляющих корма (например, силосно-сенажные траншеи) с годовым запасом, а беспилотный погрузчик берет компоненты (силос, сенаж), по необходимости, напрямую, без промежуточного хранения.

Когда силос и сенаж находится спрессованный в силосно-сенажных траншеях доступ кислорода только к срезу, глубоко воздух не проникает. При промежуточном хранении корм хранится в разрыхленном виде и окисляясь кислородом теряет свои питательные качества.

Мое решение позволяет готовить корм из компонентов по максимуму сохранивших своипитательные качества.

Беспилотный погрузчик – стандартно применяются погрузчики с наличием водителя, при этом есть зависимость от человеческого фактора: неправильно засыпанная рецептура, заболел водитель, выходные, отпуск и т.д. Беспилотный погрузчик позволяет четко в автоматическом режиме, восемь раз в сутки доставлять компоненты для приготовления корма. Решение заключается в том, что по завершению компонента в бункере подается сигнал на беспилотный погрузчик и он в автономном режиме пополняет компонент. Такогорешения на рынке нет.

Бункеры со шнеком для компонентов – бункер шнека и шнек, это комплект, в который входит бункер для небольшого объема компонента (чтобы не окислялся) и шнек, за счет которого компоненты подаются в миксер для дальнейшего смешивания. В бункерах установлены лазерные дальномеры, при достижении нижнего уровня подается сигнал на плату, которая по Bluetooth подает команду беспилотному погрузчику привезти закончившийся компонент. Обычно применяется дорогостоящее решение с бункерами, у которых подвижный пол, как правило, эти бункера большой емкостью, а, следовательно, металлоемкостью и стоимостью. Мое решение заключается в небольшом объеме бункера со шнеком и постоянном подвозе свежих компонентов, позволить себе это мы можем за счет беспилотного погрузчика, не зависящего от человеческого фактора.

Стационарный кормосмеситель. В модели я применил распространенное решениевертикальный миксер смеситель. Принцип работы: внутри находятся два шнека в виде «шурупов», которые двигаются в разных направлениях для лучшего смешивания компонентов, в зависимости от объема, шнеков может быть от одного до трех. В действие шнеки приводит электродвигатель с редуктором за счет зубчатой передачи. Ножки смесителя установлены на тензодатчики, данные от которых преобразовываются в показатели массы. При поочередной загрузке компонентов, по достижению заданной массы, подается сигнал на отключение электродвигателя шнека, подающего компонент и включениедвигателя шнека следующего компонента и т.д. пока все компоненты будут загружены.

Параллельно с процессом загрузки происходит смешивание компонентов. По завершению смешивания открывается выгрузное окно и готовый корм попадает на наклонный ленточныйтранспортер.

Наклонный ленточный транспортёр. Так как внутри животноводческих помещений вдоль длинной оси здания ездит техника, а транспортерная лента проходит в центре здания поперек, в местах переходных галерей для животных, то для исключения пересечения транспортерных лент с техникой и животными перемещающимися по галереям в другие здания и доильно-молочный блок, транспортерные ленты необходимо поднять выше, дляэтого и нужен наклонный транспортер.

Центральный, распределительный ленточный транспортер. Служит он для перемещения корма в здании, на транспортере установлены сортировочные лопаты, которые направляют корм нужной группе. В одном корпусе могут находится разные группы животных, которым требуется разные рецептуры корма. Мной добавлено дополнительное решение, это бункер-воронка, в которую направляется корм для группы, в нижней части которого находится ленточный транспортер для кормления группы. Для регулировки распределения корма по ленте предусмотрена регулирующая заслонка.

Ленточные транспортеры для кормления групп – непосредственно с этих кормовых лент животные едят. Для того что бы животные могли есть корм одновременно, с двух сторон ленты предусматривается ограждение «хедлок», которое не дает доступа животным ккорму пока корм не будет распределен по ленте полностью (в конце ленты на ферме будет установлен концевой выключатель), также это ограждение используется для фиксации животных при массовых ветеринарных обработках. Перед каждой новой раздачей корма несъеденные остатки корма подаются в торец здания (прокручиваются лентой).

Блок управления кормосмесителем включает в себя плату с набором микросхем, которые позволяют управлять процессом приготовления и раздачи корма животным. Управление самим блоком происходит дистанционно по сети wi-fi, смартфоном, через сайт.

Блок управления системой загрузки бункеров. Он ключает в себя плату с набором микросхем, которые позволяют круглосуточно управлять процессом доставки компонентов в автоматическом режиме.

Смартфон (виртуальный пульт управления). Для управления блоком управления кормосмесителем можно использовать любой смартфон с доступом в интернет. Выйдя насайт можно запустить, остановить процесс, а также изменить массу компонентов, время смешивания, время выгрузки и т.д.

Для блока управления кормосмесителем и системой загрузки бункеров, мной были разработаны четыре электрические схемы однослойных плат (Приложение №1), разработка учитывает подключение всех управляемых устройств: моторов, сервоприводов, датчиков и прочих элементов, которыми нужно управлять, или получать с них данные. Выполнив проверку электрических схем, при помощи программы EasyEDA, я запроектировал однослойные печатные платы для дальнейшего изготовления их на ЧПУ станке.

Параллельно с изготовлением плат, совместно с технологами хозяйств и проектного института, был составлен график работы роботизированной станции приготовления кормови кормления животных (Приложение №2). На основании графика для плат управляющими блоками, я составил блок схемы (Приложение №3) и программы исходного кода для ЭВМ

(Приложение №4), а также разработал сайт на платформе Rightech,для удаленного управления смартфоном (из любойточки мира) роботизированной станцией с помощью сети wi-fi.

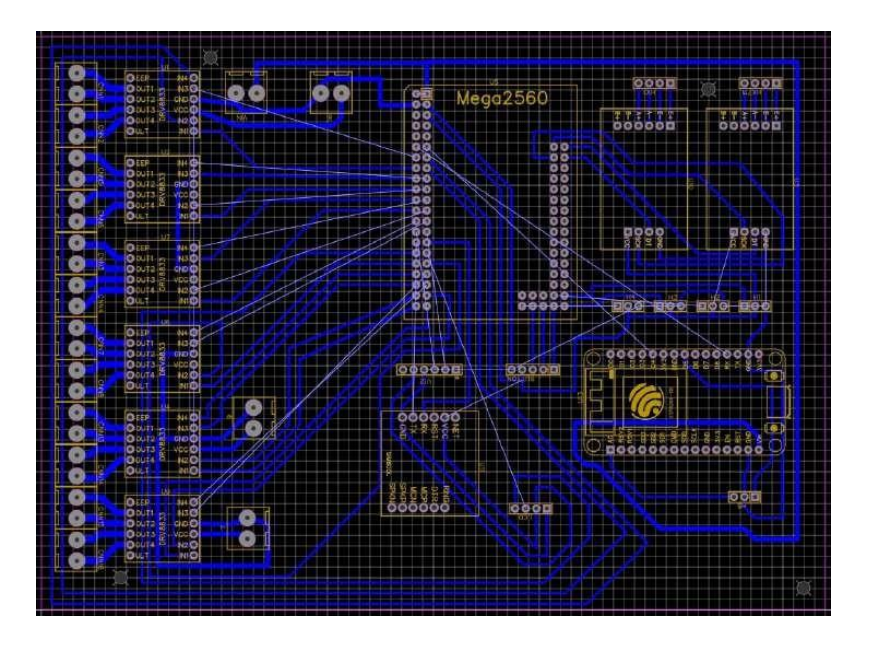

*Рисунок 13 – Схема платы блока управления кормосмесителем (EasyEDA)*

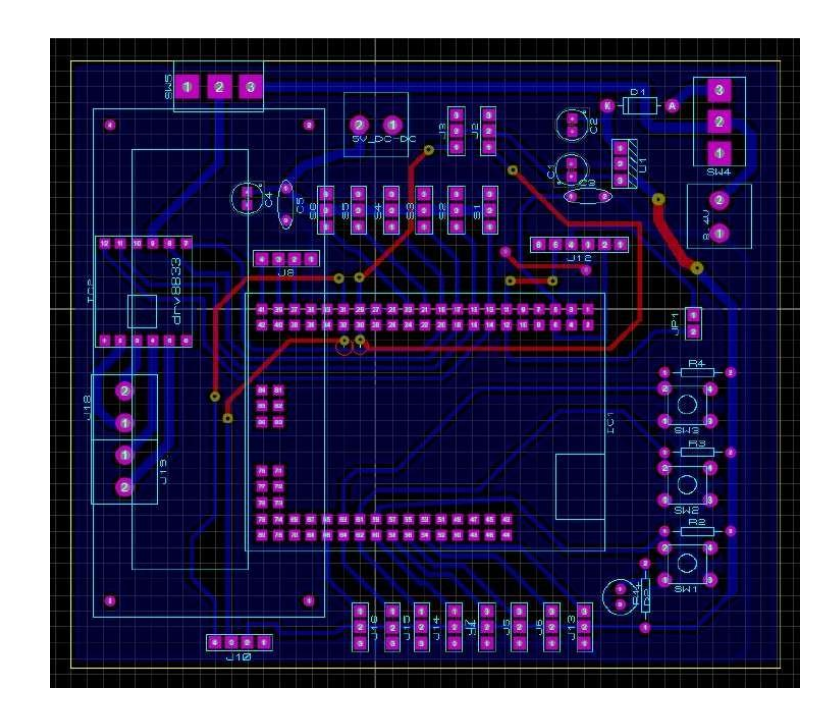

*Рисунок 14 – Схема платы блока управления беспилотным погрузчиком (Proteus)*

XXVII научно-образовательное соревнование молодых исследователей «Шаг в будущее»

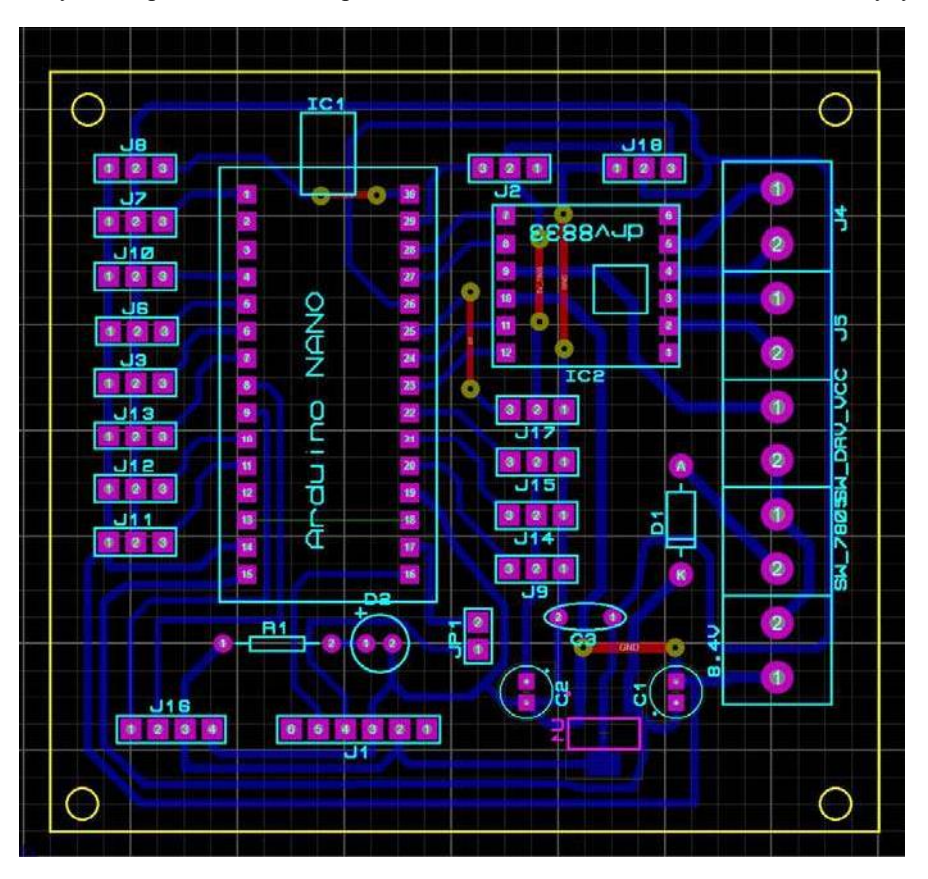

*Рисунок 15 – Схема платы блока управления заполнением бункера №1 (Proteus)*

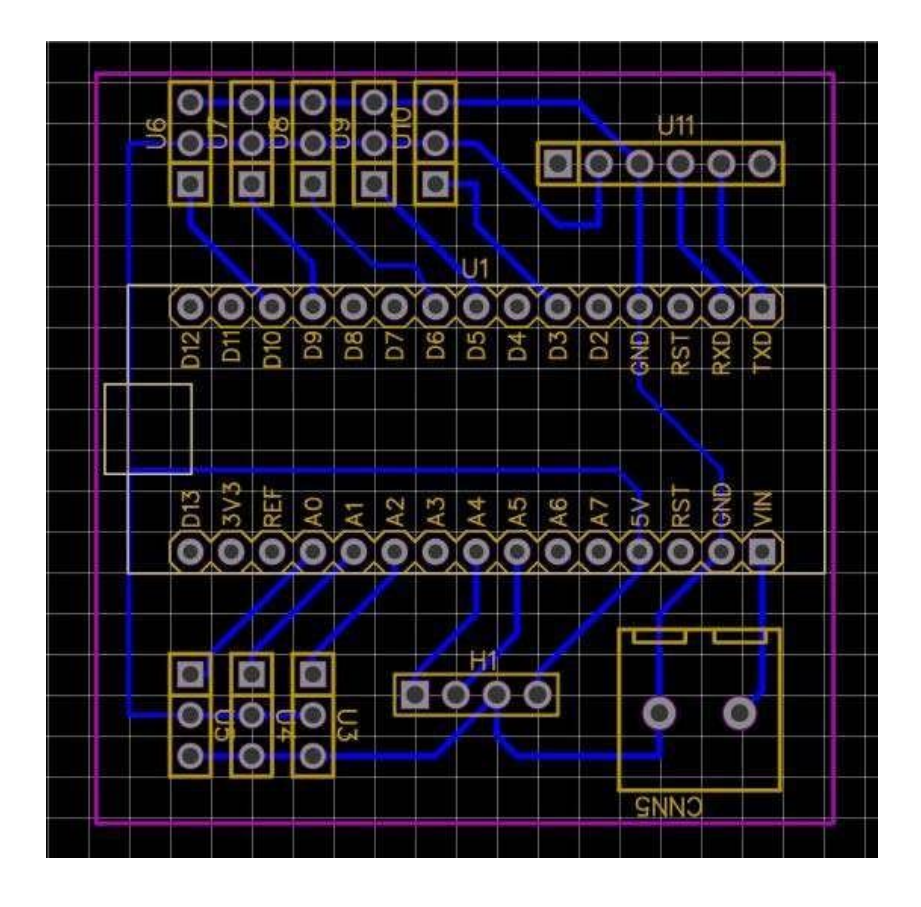

*Рисунок 16 – Схема платы блока управления заполнением бункера №2 (EasyEDA)*

XXVII научно-образовательное соревнование молодых исследователей «Шаг в будущее»

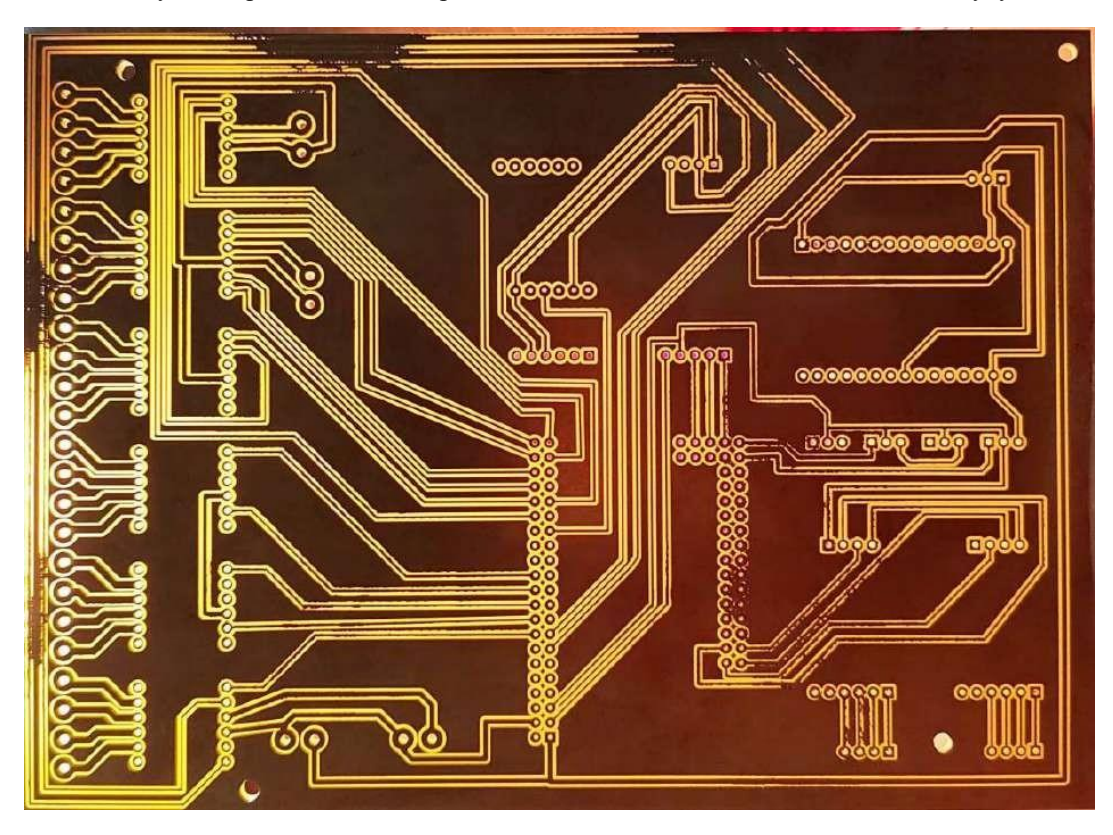

*Рисунок 17 – Плата, изготовленная на ЧПУ станке*

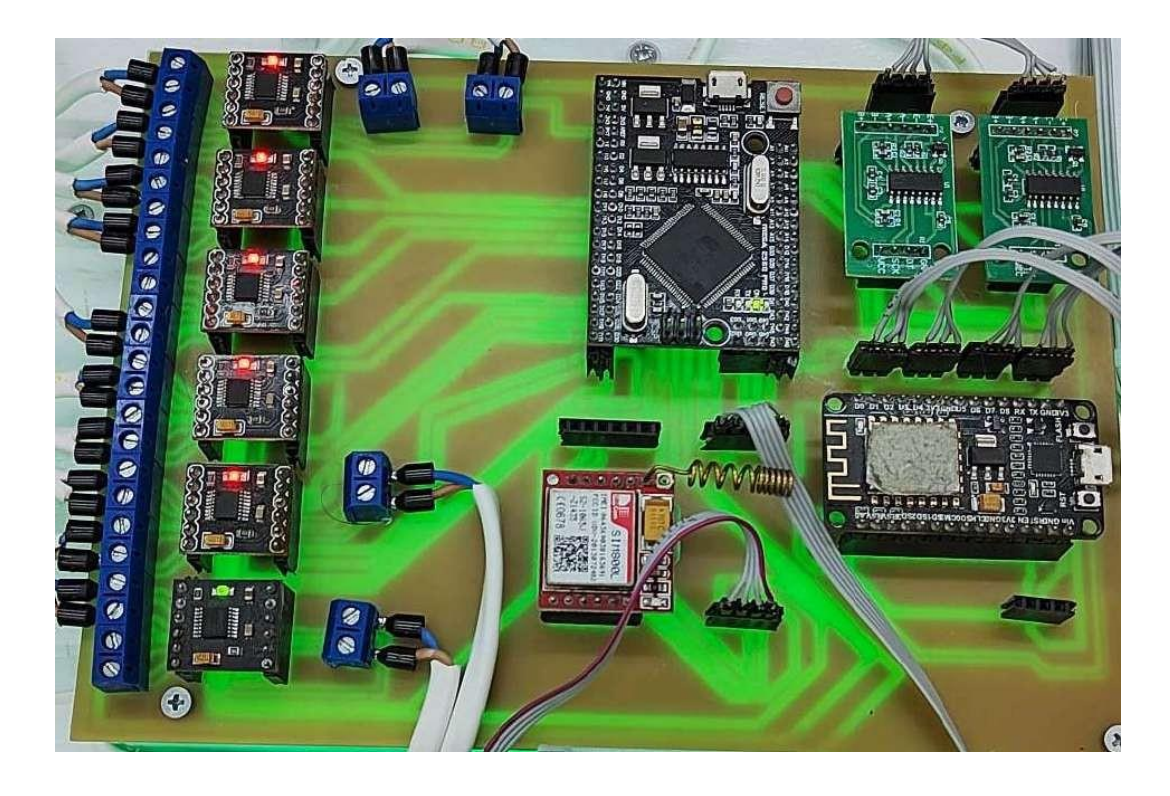

*Рисунок 18 – Плата, подключенная к проекту*

В проекте использовались модули Arduino.

**Плата Mega 2560 PRO MINI** - это компактная версия микроконтроллера Arduino Mega

2560. Она имеет те же функции и характеристики, что и полноразмерная платаMega 2560, но в более компактном исполнении.

Плата Mega 2560 PRO MINI оснащена 16- мегагерцовым кварцевым резонатором, 54 цифровыми входами/выходами (14 из которых могут использоваться для ШИМ), 16 аналоговыми входами, 4 UART- интерфейсами, I2C-интерфейсом, SPI-интерфейсом и USBинтерфейсом. Также плата Mega2560 PRO MINI имеет поддержку программирования через интерфейс Arduino IDE [6].

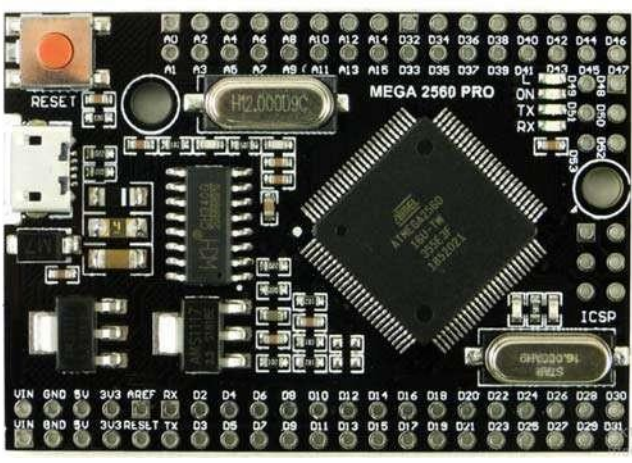

*Рисунок 19 – Плата Mega 2560 PRO MINI*

**Плата Nano**, построенная на микроконтроллере ATmega328(Arduino Nano 3.0), имеет небольшие размеры. Микроконтроллер ATmega328 имеет 32 кБ (2 кБ используется для хранения загрузчика). ATmega328 – имеет 2 кБ ОЗУ и 1 Кб EEPROM.

Каждый из 14 цифровых выводов Nano, используя функции pinMode(), digitalWrite(), и digitalRead(), может настраиваться как вход или выход. Выводы работают при напряжении 5 В. Каждый вывод имеет нагрузочный резистор (стандартно отключен) 20-50 кОм и может пропускать до 40 мА. На платформе Nano установлены 8 аналоговых входов, каждый разрешением 10 бит (т.е. может принимать 1024 различных значения). Стандартно выводы имеют диапазон измерения до 5 В относительно земли, темне менее имеется возможность изменить верхний предел посредством функции analogReference() [6].

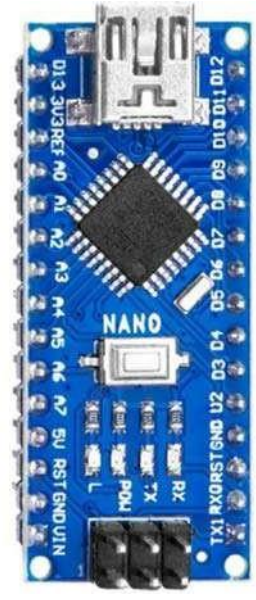

*Рисунок 20 – Плата Nano*

**Bluetooth модуль** – устройство предназначено для налаживания двунаправленных радиосвязей по одноимённому протоколу. Bluetooth протокол необходим для быстрой передачи данных на небольших расстояниях. Таким образом, первичное и главное назначение Ардуино блютуз – связь с ПК и\или Андроидом по соответствующему протоколу. Это позволяет не только управлять разнообразными датчиками на микроконтроллере, но и, в случае необходимости, обновлять прошивку. Полностью перепрошить устройство с его помощью не получится. Помимо этого, Android Arduino bluetooth может обеспечить связь между несколькими МК и приборами. Естественно, для этого на каждом из них должен быть установлен независимый модуль. HC-05 позволяет проложить несколько мостов по типу USAR-bluetooth-USART. При этом само устройство будет восприниматься в качестве ответного на USART. А организовывать связь уже будет аппаратная часть вашего проекта. Соответственно, для управления устройством будет достаточно специальной программы на смартфоне или компьютере, которая позволит отправлять и получать данные с датчика.

Однако существует ограничение в области применения, ведь устойчивый сигнал, без использования усилителей, можно поймать лишь на 9 метрах от чипа. Сами hc чипы полностью совместимы с любыми адаптерами, что поддерживают SPP. На самой плате устройства размещается небольшаяантенна, припаянная к верхнему слою в виде дорожки, похожей на змею [6].

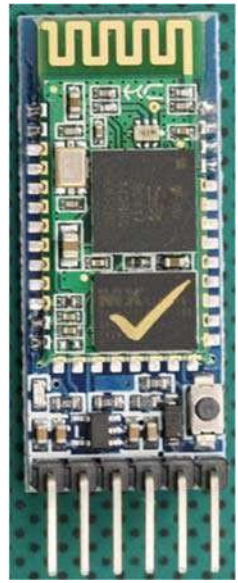

*Рисунок 21 – Bluetooth модуль*

**Драйвер моторов двухканальный DRV8833** – это микросхема с двойным H-мостом, позволяющая независимо управлять двумя коллекторными **двигателями** постоянного тока с напряжением питания от 2,7 до 10,8 В. Она обеспечивает ток до 1,2 A на канал и выдерживает пиковую нагрузку до 2 A в течение нескольких секунд. Увеличить рабочий ток можно путём параллельного объединения двух каналов драйвера в один, тогда можно управлять одним коллекторным двигателем с тем же диапазоном напряжений и рабочим током двигателя до 1 А без радиатора, или до 3 А с радиатором установленном на чипе. Объединение каналов осуществляется соединением следующих выводов: IN1=IN3, OUT1=OUT3, IN2=IN4, OUT2=OUT4 [6].

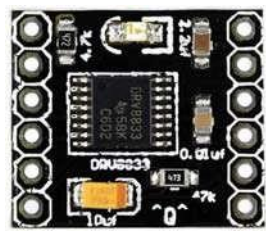

*Рисунок 22 – Драйвер моторов двухканальный DRV8833* 

**Модуль GSM, GPRS на чипе SIM800L** — это миниатюрный GSM-модем, данный модуль, по функционалу не чем не уступает обычному сотовому телефону и с его помощью можно, отправлять SMS сообщения, совершать или принимать телефонные звонки, подключаться к Интернету через GPRS, TCP / IP и многое другое. А также, модуль поддерживает четырехдиапазонную сеть GSM / GPRS. В основе модуля лежит чип SIM800L

от SimCom. Рабочее напряжение чипа составляет от 3.4 В до 4.4 В, что делает его идеальным, для прямого питания от литиевой батареи. Включая контакты необходимые для связи с микроконтроллером интерфейс UART, поддерживаемая скорость от 1200 бит /с до 115200бит /с с автоматическим определением скорости. Для подключения к сотовой сети, нужнавнешняя антенна, которая идет в комплекте с модулем. Также, на плате имеется разъем U.FL, если необходимо подключить выносную антенну [6].

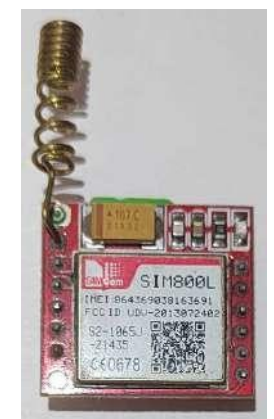

*Рисунок 23 – Модуль GSM, GPRS на чипе SIM800L*

**ESP8266 модуль Wi-Fi** – нужен для управления устройствами через Интернет. Он может работать с микроконтроллером, таким как Arduino, или его можно запрограммировать на самостоятельную работу. ESP8266 поставляется с установленной на заводе прошивкой, позволяющей управлять им с помощью стандартных "AT"команд". Также можно легко создавать и загружать свой собственный код, что делает его чрезвычайно мощным и гибким. Процессор ESP8266 всего один, но его можно найти на множестверазличных материнских плат [6].

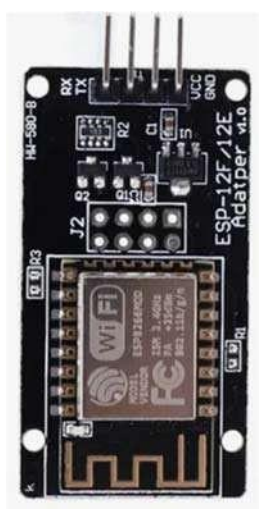

*Рисунок 24 – ESP8266 модуль Wi-Fi*
**Микросхема HX711** позволяет с высокой точностью получать показания веса или давления, оказываемого на тензодатчик (он же – тензорезистор). Микросхема имеет 2 канала считывания показания счётчика: А и В: Канал А имеет возможность выбора коэффициента усиления: 64 или 128. Канал В имеет фиксированный коэффициент усиления, равный 32. Это позволяет подключать к микросхеме **HX711** до 2 независимых тензодатчиков! Однако, следует помнить, что чем выше коэффициент усиления, тем выше точность измерения показаний [6].

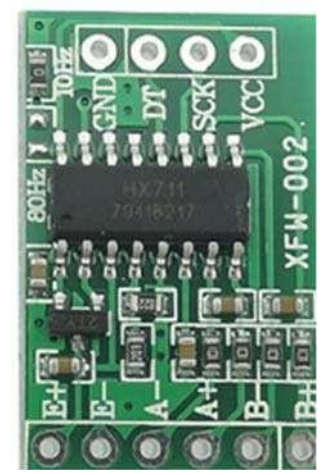

*Рисунок 25 – Микросхема HX711*

**Инфракрасный датчик TCRT5000** работает на принципе отражения света. Этот прибор излучает свет в инфракрасном спектре и затем ловит отражение этого инфракрасного сигналаот поверхности. В зависимости от типа и цвета поверхности меняется интенсивность отраженного сигнала. По этой интенсивности можно судить об оттенках цвета поверхности. **Характеристики:** расстояние до измеряемого объекта 12мм; рабочая длинна волны 950мм; метод зондирования – отражение; питание 5В [6].

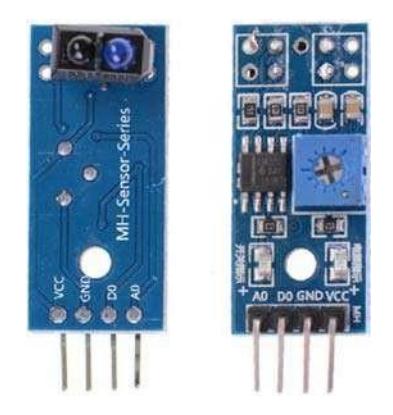

*Рисунок 26 – Инфракрасный датчик TCRT5000*

**Лазерный дальномер на основе VL53L0X** - один из самых маленьких датчиков для измерения расстояния. Принцип работы основан на отражении **лазерного** лучаот препятствия. **VL53L0X** измеряет время, за которое **лазерный** луч достигнетобъекта, отразится от него и вернётся в приёмник. Характеристика: Чип: **VL53L0X**. Интерфейсы: UART / измерение PWM / I2C. Диапазонизмерения: до 2 метров (в темноте) [6].

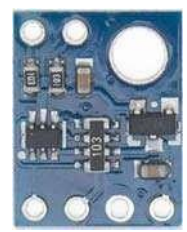

*Рисунок 27 – Лазерный дальномер на основе VL53L0X*

Моя работа, по большей части, выполнял в программе Компас 3D (Приложение №5) ираспечатана на 3D принтере.

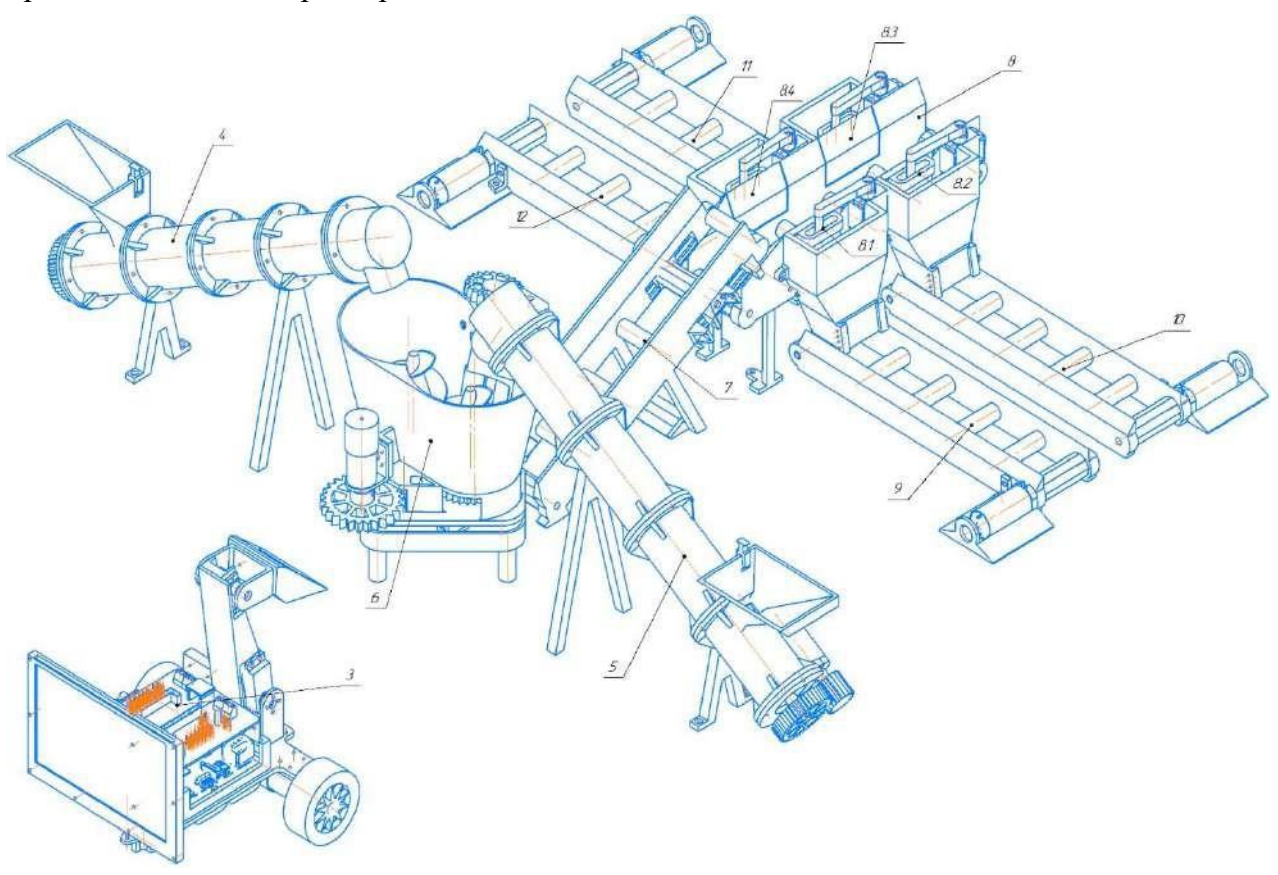

*Рисунок 28 – Аксонометрия выполненная в программе КОМПАС.*

*3 – беспилотный погрузчик;4,5 – бункер со шнеком; 6 – стационарный кормосмеситель; 7 – наклонный ленточный транспортёр; 8 – центральный, распределительный ленточный транспортер (распределительный); 9-12 – ленточные транспортеры для кормления групп*

XXVII научно-образовательное соревнование молодых исследователей «Шаг в будущее»

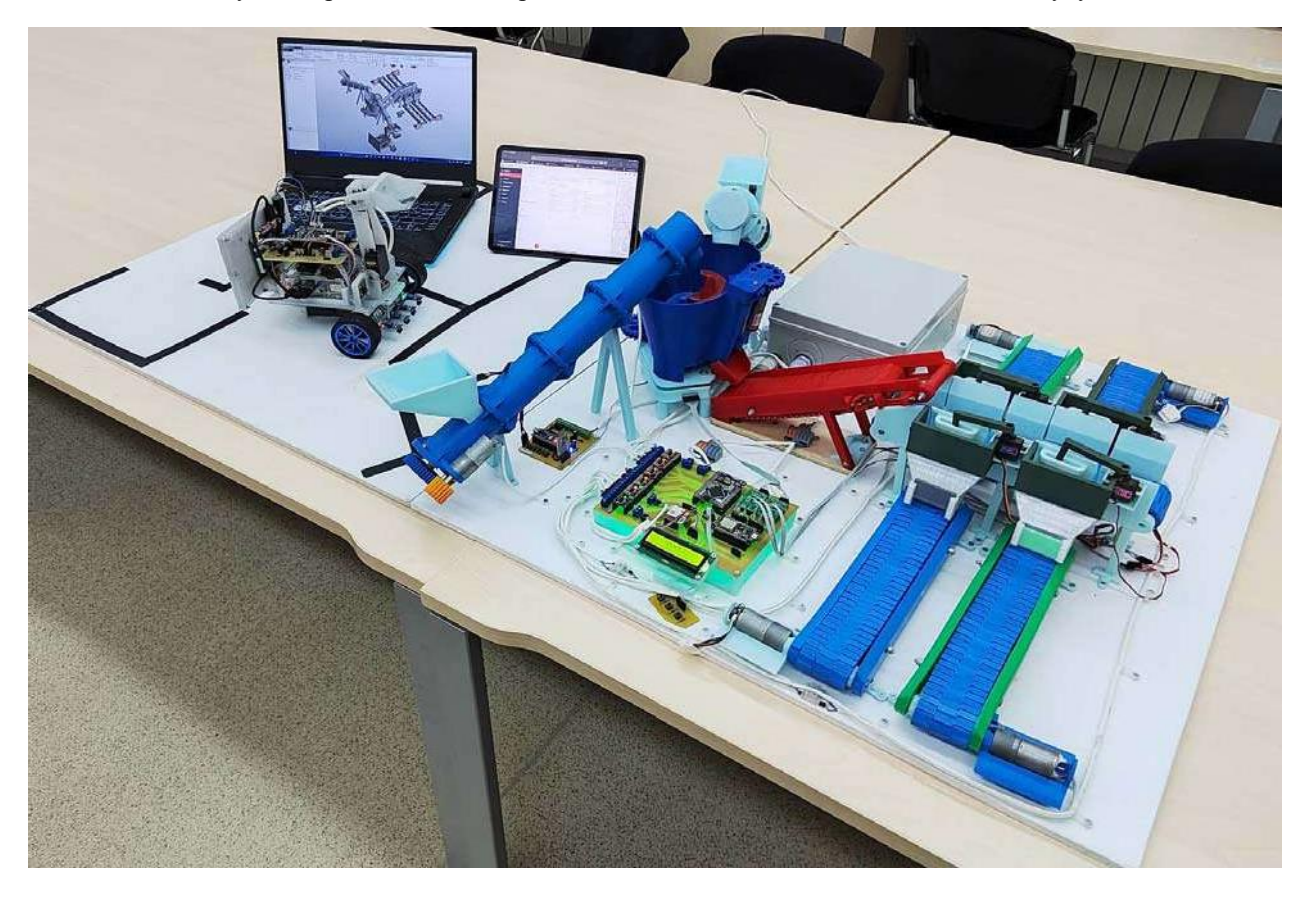

*Рисунок 29 – Фото проекта в сборе*

# **1.3 Основные функции**

Основной функцией роботизированной станции приготовления и кормления животных является – приготовление и кормление животных, в автоматическом режиме. Обеспечение связи между собой управленческих блоков осуществляется различными средствами связи, а именно UART, Bluetooth и WI-FI. В модели задействовано 12 электродвигателей и 6 серво двигателей. Весь проект делится на три части:

1. **Беспилотная машина-погрузчик**. Погрузчик необходим для пополнения компонентов в бункерах шнеков, которые в свою очередь подают компоненты в кормосмеситель. Сигнал на пополнение компонента поступает от лазерных дальномеров установленных в бункерах шнеков. При достижение нижнего уровня компонента по Bluetooth передается сигнал на беспилотную машину-погрузчик, и машина направляется за компонентном который закончился. Если сигнал придёт одновременно от двух бункеров, то машина наполнит их в порядке очередности. Для корректного передвижения погрузчика используются четыре датчика черной полосы

и одна камера (техническое зрение находится встадии разработки). Камера с ЖК дисплеем напрямую подключены к одноплатному компьютеру Raspberry Pi, который работает на операционной системе Linux. Управляет всеми действиями Arduino Mega Pro Mini. Ковш двигается за счет двух серво двигателей, колеса благодаря двум электромоторам, которые работают от 12В, поэтому подключены к плате через двухканальный драйвер DRV8833.

2. **Кормосмеситель** - основная часть. Загрузка в бункер кормосмесителя происходит с помощью транспортерных шнеков. В моем случае их два, но может быть неограниченное количество (зависит от технологической потребности), каждый работает от одного электродвигателя через зубчатую передачу. Наполнение бункеров шнеков выполняет автономная машина-погрузчик. Для точности подачи компонентов задействованы два тензометрический датчик, на которых размещен кормосмеситель, их значения преобразуетсяв двух тензодатчиках HX711. Запуск перемешивания и перемалывая, регулировка массы каждого компонента и время каждого процесса можно регулировать дистанционно – из любой точки мира, через приложение на смартфоне, разработанное мной на платформе Rightech. Данное приложение напрямую связанно с платой NodeMCU, но у этой платы недостаточно выходов, чтобы подключить все необходимое, поэтому я так же использовал плату Arduino Mega Pro Mini.

3. **Система транспортеров-раздатчиков.** В этой части используются шесть электродвигателей и четыре серво. Кормовых лент может быть любое количество, я сконструировал четыре штуки, этот комплект рассчитан на один корпус. Количество кормаможно регулировать вручную и через приложение, таким образом каждая группа животныхбудет получать свою норму корма.

### **1.4 Управление и регулирование системой**

Структура управления роботизированной станцией приготовления смесей и кормления животных делится на три блока: беспилотного управления фронтальным погрузчиком; приготовления и раздачи корма в животноводческих корпусах и дистанционного управленияроботизированной станцией приготовления корма для животных. На программное обеспечение трех блоков управления оформлены патенты (№2023680425 от 29.09.2023г; №2023680263 от 27.09.2023г.; №2023681814 от 18.10.2023г. (Приложение №6). Все платысвязаны между собой различными средствам связи, а именно UART, Bluetooth и WIFI.

*Программа для блока беспилотного управления фронтальным погрузчиком при загрузке бункеров станции.* Управление осуществляется с помощью трех программируемых логических контроллеров фирмы «Arduino», сигналы передаются при помощи двух Bluetooth модулей. Программа обеспечивает выполнение следующих функций: 1) Получение сигнала от лазерных дальномеров установленных в бункерах подачи компонента (в программе два, но при корректировке программы количество может быть любым); 2) Отправка и приемка сигнала при помощи Bluetooth модуля на блок беспилотного управления фронтальным погрузчиком; 3) Управление фронтальным погрузчиком, из исходного положения к месту загрузки, загрузка, перемещение к месту выгрузки компонента и выгрузка компонента, осуществляется при помощи датчиков распознавания линии, электро- и серводвигателей; 4) Определение приоритетов, при получении сигнала одновременно от нескольких лазерных дальномеров.

*Программа для блока приготовления и раздачи корма в животноводческих корпусах.* Управление осуществляется с помощью программируемого логического контроллера фирмы «Arduino». Программа обеспечивает выполнение следующих функций: 1) Поочередная дозированная подача компонентов шнеками в смеситель (сигнал на подачу и завершение подачи осуществляется за счет сигнала от тензодатчиков расположенных под кормосмесителем); 2) Смешивание компонентов по заданному времени в кормосмесителе; 3) Выгрузка готового корма через выгрузное окно на конвейерную ленту; 4) Управление направляющими заслонками (открываются за счет сервоприводов), расположенными на центральной транспортерной ленте в корпусе, которые направляют корм одной из четырех групп в корпусе. 5) При открытии направляющей заслонки включается соответствующая транспортерная лента для раздачи корма животноводческой группе.

*Программа для блока дистанционного управления.* Управление осуществляется с помощью приложения на смартфоне, разработанного на платформе rightech, а также wifi программируемого логического контроллера, фирмы «Arduino». Программа обеспечивает выполнение следующих функций: 1) Изменение массы загружаемых компонентов; 2) Изменение времени смешивания компонентов и раздачи корма; 3) Включение и отключение работы блока приготовления и раздачи корма.

# **1.5 Интерфейс**

Система имеет интерфейс, разработанный на платформе rightech (сайт), удобный и понятный для пользователя. На главной страничке (рис.20) сайта имеются клавиши: масса, время, старт. При необходимости можно изменить настройки: массу компонентов один и два, время смешивания корма и время выгрузки корма. Ввиду того, что проект является уменьшенной моделью, задаваемая масса исчисляется в граммах (рис.21). Повторюсь, при работе системы, отключение подачи первого компонента произойдет по достижению заданной массы, а подача второго компонента прекратится после достижения суммы первогои второго компонентов. Эта функция необходима, так как даже один и тот же компонент, из другой партии, может иметь разные показатели. Каждой новой партии проводятся анализы иисходя из полученных показателей корректируют массы компонентов.

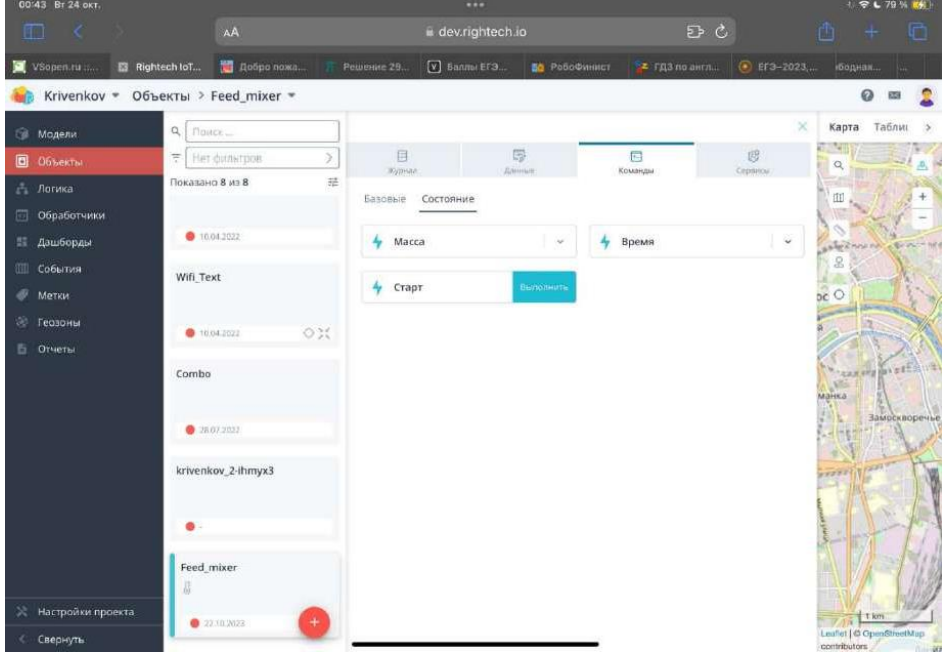

*Рисунок 30 – Главная страничка*

|           | 00:44 Вт 24 окт.            |                                    |                     |                |                     |                     |                           |                   |                | <b>FL 79 % 140</b>                                                           |   |
|-----------|-----------------------------|------------------------------------|---------------------|----------------|---------------------|---------------------|---------------------------|-------------------|----------------|------------------------------------------------------------------------------|---|
|           | 硘<br>$\mathcal{A}$          |                                    | AA                  |                |                     | dev.rightech.io     |                           |                   | $E$ $C$        | 画                                                                            | n |
|           | VSopen.ru                   | Rightech loT                       | Добро пожа          |                | Решение 29.         | $\nabla$ Bannel EFS | <b>ВО</b> Робофинист      | $2$ ГДЗ по знгл   | C Era-2023,    | <b>Модная.</b>                                                               |   |
|           |                             | Krivenkov • Объекты > Feed_mixer • |                     |                |                     |                     |                           |                   |                | ø<br>图                                                                       |   |
| Gi        | Модели                      | Q NOVICK                           |                     |                |                     |                     |                           |                   |                | Карта<br>×<br>Таблиц                                                         |   |
|           | <b>В</b> Объекты            |                                    | 토 Het distartpon    | $\geq$         | 肩<br><b>Xypiral</b> |                     | 零<br>Anvious:             | $\Box$<br>Команды | 图<br>Copinical | $\alpha$                                                                     | Ä |
| A<br>▣    | Логика<br>Обработчики       | Показано 8 из 8                    |                     | 益              | Базовые             | Состояние           |                           |                   |                | CDI                                                                          |   |
|           | <b>ПЕ Дашборды</b>          |                                    | <b>@</b> 10.04.2022 |                | 4<br>Macca          |                     | $\Delta$                  | 4<br>Время        | 1 sec          | whim                                                                         |   |
| <b>UD</b> | События<br>Метки            | Wifi Text                          |                     |                | Компонент 1<br>300  |                     | $\frac{1}{\sqrt{2}}$      |                   |                | $\mathcal{S}% _{M_{1},M_{2}}^{\alpha,\beta}(\varepsilon)$<br>$\overline{DC}$ |   |
| 谂         | Геозоны<br><b>В</b> Отчеты  | Combo                              | <b>@</b> 10.04.2022 | O <sub>2</sub> | Компонент 2<br>400  |                     | $\frac{\delta}{\epsilon}$ |                   |                | 海下でまた<br><b>Mitcasters</b>                                                   |   |
|           |                             |                                    | 20107.2022          |                | Выполнить           |                     |                           |                   |                | <b>INGLIC</b><br>манка<br>30<br>Замоскворечь<br>Let.                         |   |
|           |                             | ٠                                  | krivenkov_2-ihmyx3  |                |                     |                     |                           |                   |                | 12.53<br><b>PREFAIR</b>                                                      |   |
|           |                             | Feed_mixer<br>$\overline{U}$       |                     |                |                     |                     |                           |                   |                |                                                                              |   |
|           | <b>22 Настройки проекта</b> |                                    | 22.10.2023          | $+$            |                     |                     |                           |                   |                | 1 km<br>Leafet   C OpenStreetMap                                             |   |
| c         | Свернуть                    |                                    |                     |                |                     |                     |                           |                   |                |                                                                              |   |

*Рисунок 31 – Подменю изменения массы компонентов*

Для работы пищеварительной системы жвачных животных длинна измельченных волокон сена и соломы очень важна, а этот показатель напрямую зависит от времени смешивания, так же, время смешивания влияет на однородность корма, что тоже очень важно. С целью изменения времени смешивания, разработано подменю изменения времени смешивания и раздачи корма (Рис.22). Время раздачи корма также необходимо регулировать, так как протяженность конвейерных лент разная, так же, необходимо задавать кратность раздачи корма в течении суток. В проекте я это не делаю, по причине того, что при демонстрации работы нет возможности ждать несколько часов до запуска, но технически это выполнить возможно.

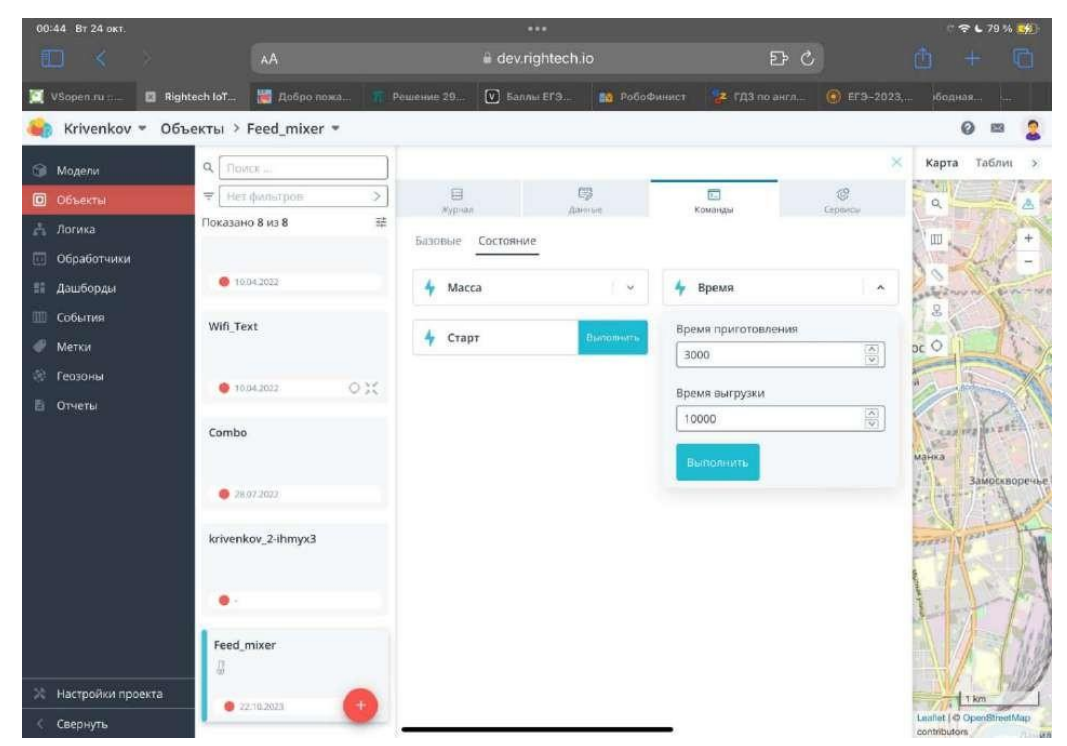

Рисунок 32 – Подменю изменения времени смешивания и раздачи корма

#### $1.6$ Экологическая оценка проекта

Ввиду того, что механическая часть проекта состоит из пластика, распечатанного на ЗОпринтере, то основные отходы при производстве, это пластик, который был направлен на переработку и использован повторно. Также, благодаря разработке деталей в программе КОМПАС и функции сборки, можно было посмотреть стыковку всех узлов и деталей, что позволило экономно и рационально изготавливать детали.

Однослойные платы выполнены блочными с использованием штыревых однорядных разъемов, что позволяет при выходе из строя одного из блоков, заменить его, а не всю плату

целиком. Неисправные блоки сдавались специализированной компании, которая повторноиспользовала исправные элементы блока.

Изготовление макета и наладка работы систем на рабочем прототипе позволили сэкономить на материалах и энергозатратах.

### **1.7 Технико-экономическая оценка**

С целью оценки экономической доступности блока управления, мной было полученно коммерческое предложение на автоматику управления кормовым центром (Приложение  $\mathbb{N}^{\circ}$ 7), от компании ООО «АГРОГЛОБУС». Компания ООО «АГРОГЛОБУС» является дилером Испанской компании Tatoma, которая с 1971 года производит оборудование для приготовления и раздачи корма животным. Стоимость автоматики управления кормовым центом Tatoma составляет 305 000 евро с НДС, при курсе евро 96,77руб., это 29 514 850 руб. В эту стоимость входит не только плата управления, но и силовые щиты, в состав которых входят контакторы 220В и 380В, различные реле, частотные преобразователи и т.д. Для того, чтобы сравнение было аналогичным, я запросил коммерческое предложение на аналогичные силовые щиты у Российской компании ООО «ТСН-Электро», стоимость составила 5 715 000руб. Общая стоимость разработанных и изготовленных мной блоков управления (Таблица 1), которые могут управлять силовыми шкафами, составила 42 556руб. Таким образом суммарная стоимость Российского аналога составляет 5 757 556руб. Экономия составляет 23 757 294 руб.

| $N_2$                                   | Наименование элемента                       | Кол-во, шт.                 | Цена за ед., руб. | Цена общ., руб. |  |  |  |  |
|-----------------------------------------|---------------------------------------------|-----------------------------|-------------------|-----------------|--|--|--|--|
|                                         | 2                                           | 3                           |                   | 5               |  |  |  |  |
| Блок управления беспилотным погрузчиком |                                             |                             |                   |                 |  |  |  |  |
|                                         | Плата Arduino Mega2560 Pro Mini             |                             | 862               | 862             |  |  |  |  |
| $\overline{2}$                          | Модуль беспилотной<br>связи Bluetooth HC-05 |                             | 515               | 515             |  |  |  |  |
| 3                                       | Драйвер моторов<br>двухканальный DRV8833    |                             | 301               | 301             |  |  |  |  |
| $\overline{4}$                          | Инфракрасный датчик TCRT5000                | 4                           | 86                | 344             |  |  |  |  |
| 5                                       | Аккумулятор (комплект)                      |                             | 3500              | 3500            |  |  |  |  |
| 6                                       | Конденсатор постоянной емкости              | 3                           | 150               | 450             |  |  |  |  |
| 7                                       | Постоянный резистор                         | $\mathcal{D}_{\mathcal{L}}$ | 10                | 20              |  |  |  |  |

*Таблица 1 – Расчёт стоимости*

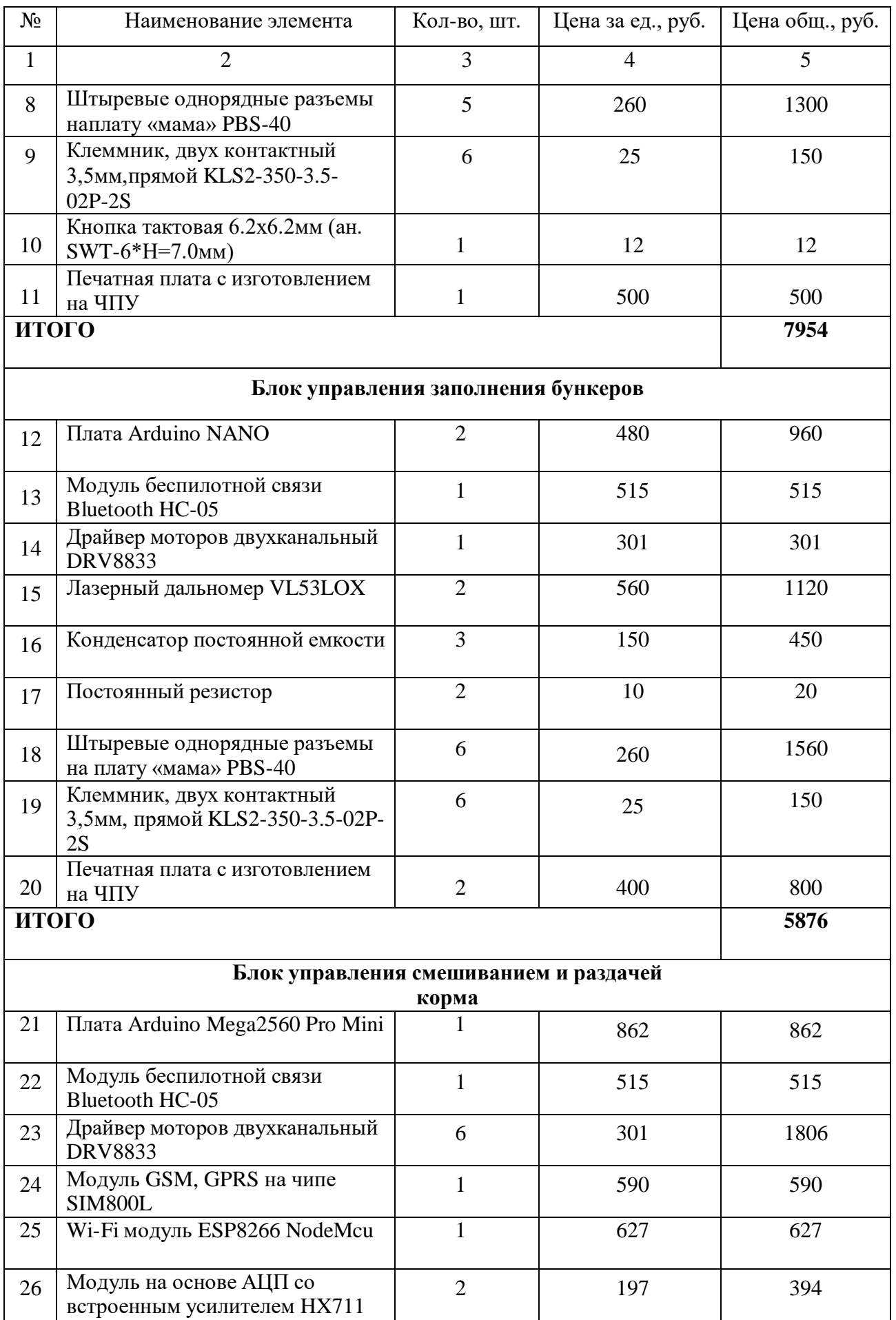

# *Окончание таблицы 1*

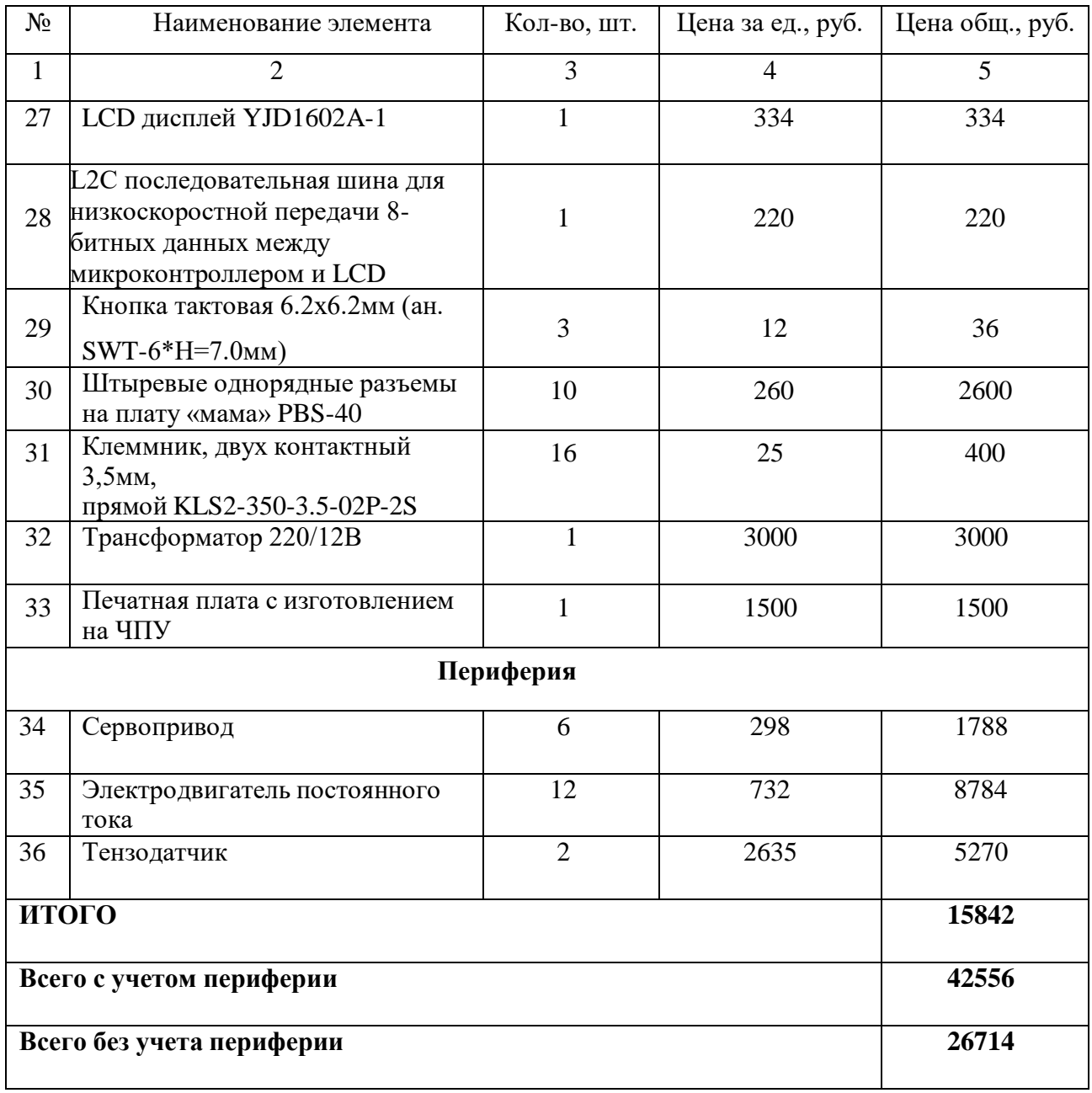

### **ЗАКЛЮЧЕНИЕ**

Имеющиеся импортные АСК малодоступны для Российского рынка в большей степени из-за высокой стоимости. Проведенный анализ показал, что существуют различные системы с разной степенью автоматизации, при этом для всех систем выделяются три зоны: хранения и доставки компонентов; приготовления корма и доставка корма животным. Из перечисленных зон в моем проекте принципиально новые решения применены в двух. В зоне хранения и доставки компонентов я предлагаю использовать беспилотный погрузчик, который позволяет исключить промежуточное хранение компонентов, осуществляя забор компонентов из мест основного хранения (силосно-сенажных траншей и сенохранилищ). Это решение позволяет сэкономить на строительстве и закупке оборудования зоны промежуточного хранения компонентов, так же прямой завоз компонентов позволяет максимально сохранить питательные вещества. Блок беспилотного управления погрузчиком подключается к органам управления серийно выпускаемого погрузчика и не требует покупки дорогостоящей специальной техники. Так же, это решение позволяет минимизировать человеческий фактор. Второе мое решение касается зоны доставки корма животным. Мной добавлены бункерыворонки, в которые с основной ленты внутри корпуса корм направляетсядля групп, в нижней части каждого бункера-воронки находится ленточный транспортер, непосредственно с него и едят животные. Для регулировки распределения корма по ленте, в нижней части бункеров предусмотрены регулирующие заслонки. Данное решение позволяет уменьшить габариты здания по ширине, тем самым сэкономить на строительстве животноводческих зданий, уменьшить габариты всей площадки и сократить протяженность дорог.

При реализации рабочей модели все поставленные цели и задачи были выполнены в полном объеме, главное, что мне удалось при сохранении технических возможностей, а в некоторых решениях и улучшение функциональности, обеспечить доступность автоматизации для Российского потребителя. По предварительным расчетам мое решениебудет в пять раз дешевле импортных аналогов. В процессе выполнения проекта появилисьновые идеи, которые позволят повысить производительность и эффективность проекта.

Основным является установка под бункерами со шнеками, подающие компоненты, тензодатчиков, это решение позволит сократить время приготовления корма. Компоненты можно будет подавать одновременно, а не последовательно. На беспилотный погрузчик я планирую установить техническое зрение, оно повысит безопасность перемещения по территории кормовой зоны, поможет анализировать загружаемый компонент и обеспечит перемещение по загрязненному покрытию, скрывающего дорожную разметку.

В результате рабочая модель роботизированной станции приготовления и кормления животных получилась бюджетной, ввиду широкой распространённости применяемых комплектующих- простой в исполнении, обслуживании и ремонте, что позволяет быстро наладить серийное производство. Управление выполнено гибким, с удобным интерфейсом, с возможностью корректировки из любой точки мира. Сфера применения не ограничивается сельским хозяйством, данную систему можно применять в любой отрасли где требуется дозированное смешение компонентов, а при применении более точного оборудования и в медицине.

### **СПИСОК ЛИТЕРАТУРЫ**

1. Шек, М.Л. Техника и технологии в животноводстве / М.Л. Шек [и др.] // Федеральный научный агроинженерный центр ВИМ. – 2023. – №1. (49). – 100 с.

2. Ерохин, М.Н. Агроинженерия / М.Н. Ерохин // ФГБОУ ВО РГАУ-МСХА. –  $2023. - T.25. N<sub>2</sub>3. - 90$  c.

3. Злочевский, С.В. Система приготовления кормов для животных / С.В. Злочевский // Патент на изобретение RU2585847C1 от 10.06.2016.

4. Накано, Э. Введение в робототехнику / Э. Накано ; пер. с яп. под ред. Д.М. Филатова – М.: "Мир", 1988. – 334 с.

5. Момот, М.В. Мобильные роботы на базе Arduino / М.В. Момот. – СПб.: БХВ-Петербург, 2017. – 288 с.

6. Официальный сайт Arduino. – URL: [https://www.arduino.ru](http://www.arduino.ru/) (дата обращения 05.01.2023).

# **ПРИЛОЖЕНИЯ\***

Приложение №1 - электрические схемы однослойных плат.

Приложение №2 – график работы.

Приложение №3 – блок схемы.

Приложение №4 - программы исходного кода для ЭВМ.

Приложение №5 – графическая часть.

Приложение №6 – патенты на программное обеспечение.

Приложение №6.1 – уведомление о проведении экспертизы заявки на изобретение, по существу.

Приложение №7 – коммерческое предложение ООО «АГРОГЛОБУС».

Приложение №8 – коммерческое предложение ООО «ТСН-Электро».

\_\_\_\_\_\_\_\_\_\_\_\_\_\_\_\_\_\_\_\_\_\_\_\_\_\_\_\_\_\_\_\_\_\_\_\_\_\_\_\_\_\_\_\_\_\_\_\_\_\_\_\_\_\_\_\_\_\_\_\_\_\_\_\_\_\_\_\_\_\_\_\_\_\_\_\_\_\_\_\_

<sup>\*</sup>Работа опубликована без приложений

# **АППАРАТНО-ПРОГРАММНЫЙ КОМПЛЕКС ДЛЯ АВТОМАТИЗИРОВАННОГО УДАЛЕННОГО УПРАВЛЕНИЯ ЗАВАРИВАНИЕМ ЧАЯ НА БАЗЕ МИКРОКОНТРОЛЛЕРА ESP8266 И ATMEGA 328 Кустов Даниил Романович**

*МБОО "Лицей" имени Героя Советского Союза Б.Н. Еряшева, г. Фрязино, 11 класс*

Секция: Компьютерные системы

*Научный руководитель Шайхутдинов Артур Анисович, руководитель проектов, Ак Барс Цифровые Технологии*

# **ВВЕДЕНИЕ**

Чай — напиток, получаемый варкой, завариванием и/или настаиваниемлиста чайного куста, который предварительно подготавливается специальным образом. Чай в широком смысле — любой напиток, приготовленный путём заваривания предварительно подготовленного растительного материала. Вназваниях таких напитков к слову «чай», как правило, добавляется пояснение, характеризующее используемое сырьё («травяной чай», «ягодный чай»,

«фруктовый чай» и так далее). Чаепитие как традиция появилось в Китае.

Правильно приготовить чай – сложный процесс, поскольку необходимо соблюдать несколько важных правил. Пошаговая инструкциязаваривания чая:

Шаг 1. Засыпать заварку в прогретый чайник. Закрыть крышкой и оставить на пару секунд.

Шаг 2. Влить горячую воду в первый раз, оставить свободной ⅓ ёмкости.

Шаг 3. Для создания термоэффекта важно накрыть заварник крышкой.

Сверху желательно «укутать» чайник махровой салфеткой.

Шаг 4. Через 3-5 минут вылить воду, залить в ёмкость второй разгорячую воду полностью, закрыть крышкой.

Шаг 5. Спустя 5 минут, перемешать содержимое чайника ложкой.

Большинство жителей страны ежедневно пьют чай. Сами популярнымии простыми в использовании способами в настоящее время являются:

- использование пакетированного чая. Быстрый способ заварить чай, нос потерей вкусовых свойств листовому;

- заваривание листового чая. Время приготовление увеличивается, но сохраняются полезные свойства чай и его вкусовые особенности.

В магазинах пользователям предоставляется выбор различных чай-машин, благодаря которым можно приготовить чай по правильной технологии. Самые популярные — это Kitfort KT-630, Sharp TE-T 01, Royaltea 1708h. Они предоставляют пользователю возможность заваривать чай в автоматическом режиме с соблюдением всех параметров. Существенный минус устройств — невозможность полной автоматизации, поскольку перед каждым использованием необходимо засыпать новую заварку. А ведь возможность полной автоматизации процесса помогла бы пользователями чаще пить правильно приготовленный чай.

#### $\mathbf{1}$ Сравнительный анализ

На рынке уже существуют девайсы для автоматического завариваниячая, однако они не предоставляют полной автоматизации процесса и не распространены среди большинства покупателей. Был проведён сравнительный анализ представленных на рынке решений.

Таблица 1 – Анализ сушествующих устройств

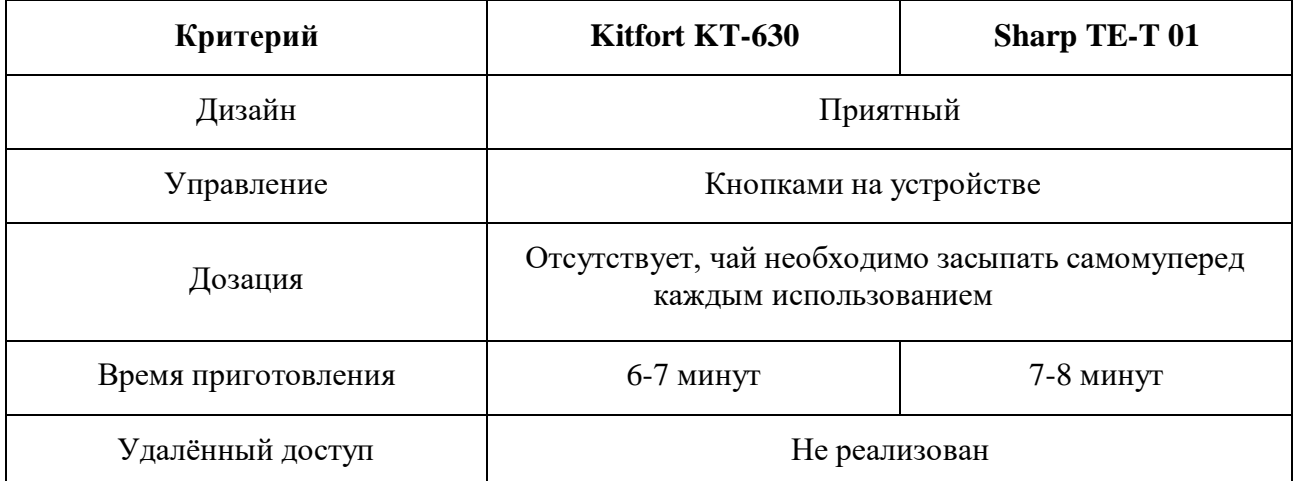

В результате сравнительного анализа (см. табл. 1) можно сделать вывод, что представленными на рынке аппаратами пользоваться не удобно, они требуют обслуживания перед каждым завариванием чая, что увеличивает время на его приготовление. Проведя серию интервью (Приложение А) с любителями чая, я выяснил, что для многих это затратный по времени процесс, что уменьшает количество покупателей существующих устройств.

По результатам сравнительного анализа можно сделать вывод, что разрабатываемое устройство должно быть автоматизировано и иметь удалённое управление.

#### $\overline{2}$ Разработка алгоритма

#### $2.1$ Алгоритм заваривания чая

Для реализации алгоритма приготовления чая с соблюдением технологии его заварки необходимо, что бы комплекс выполнял следующие функции:

- $1.$ Возможность точной дозировки воды
- $\overline{2}$ . Контроль температуры воды
- $3.$ Дозирование чая
- 4. Выдержка необходимого для заваривания времени
- 5. Выдача напитка пользователю

# **2.2 Алгоритм управления**

Для управления, было решено реализовать дистанционное управление. Алгоритм управления должен обеспечивать управление чаеваркой удалённо. Для решения этой задачи было решено создать мобильное приложение и бот на языке Python. Для грамотного процесса разработки было решено нарисовать схемы будущего комплекса (Приложение Б).

# **3 Реализация комплекса**

# **3.1 Аппаратная разработка**

В результате анализа различных вариантов реализации аппарата я пришёл к заключению, что наиболее подходящим методами будут:

 Ручная обработка дерева и металла – необходима для создания корпуса устройства.

 Лазерный станок с ЧПУ – значительно облегчит работу и улучшиткачество нашего прототипа.

- 3д печать позволит создавать собственные детали с хорошим качеством.
- Пайка необходима для организации электронной части комплекса.

Так же нужно было продумать комплектующие и их расположение внутри устройства. Чаеварка состоит из следующих компонентов (рисунок 1):

- o Микроконтроллер ESP-01;
- o Платформа Arduino Uno на базе микроконтроллера ATmega-328;
- o Помпа для воды r385;
- o Датчик температуры DS18B20;
- o ТЭН мощностью 700 Вт;
- o Шаровый кран с электроприводом;
- o Шаговый двигатель 28BYJ48 и драйвера к нему
- o Расширитель портов PCF8574
- o Реле;
- o Полевые транзисторы;
- o Ёмкости;
- o Блок питания;

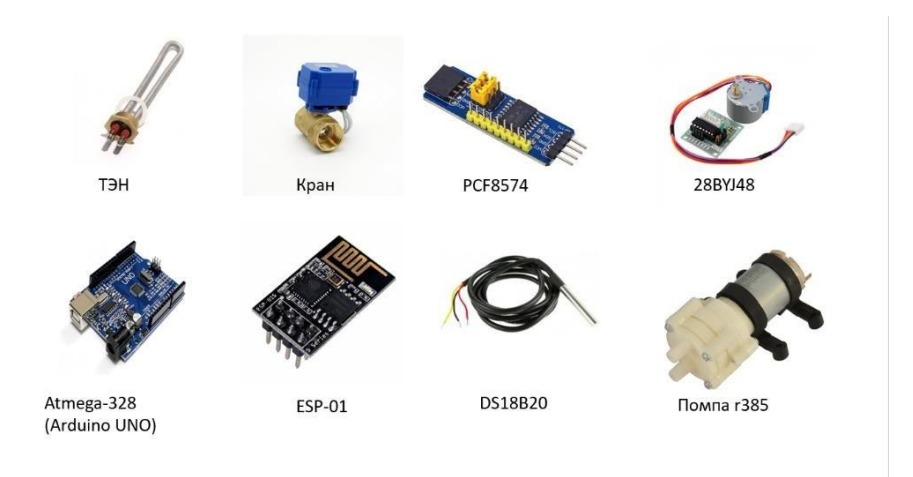

*Рисунок 1 – Основные компоненты*

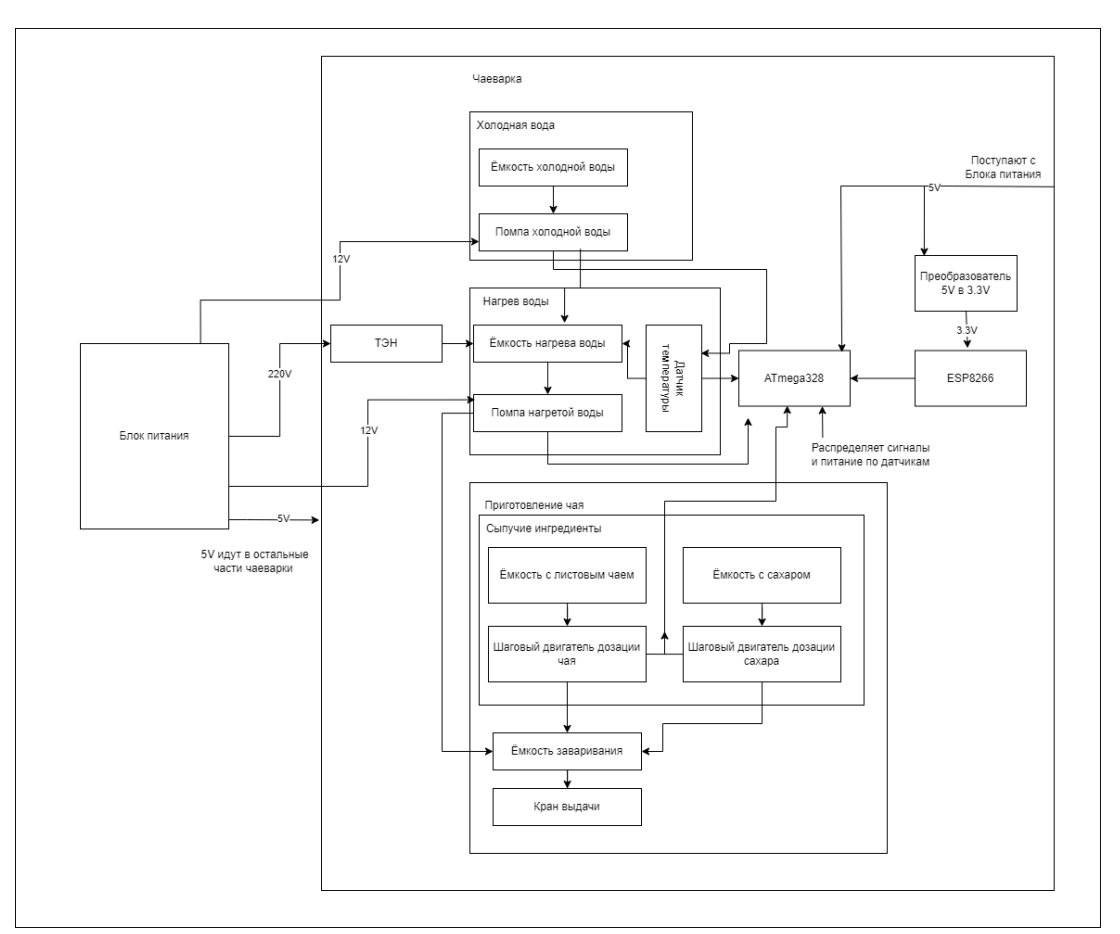

*Рисунок 2 – Структурная схема чаеварки*

Для изготовления устройства, было решено собрать каркас из алюминиевого профиля. Сделать несколько этажей, основой каждого из которого был бы алюминиевый

профиль с фанерой. Так же, на 3d принтере и лазерном станке необходимо было изготовить детали по чертежам (приложение В). Настройки печати приведены в приложении Г. Более подробно карта сборки представлена в приложении Д. Все модели для производства были изготовлены в программе SolidWorks.

Аппаратная часть устройства представляет из себя различные комплектующие которые необходимы для работы нашего устройства.

Управляют устройством 2 микроконтроллера – ESP-01 и ATmega328, представленная в форматеArduino Uno. Они у нас распаяны на макетной плате. Микроконтроллеры управляют остальными компонентами девайса.

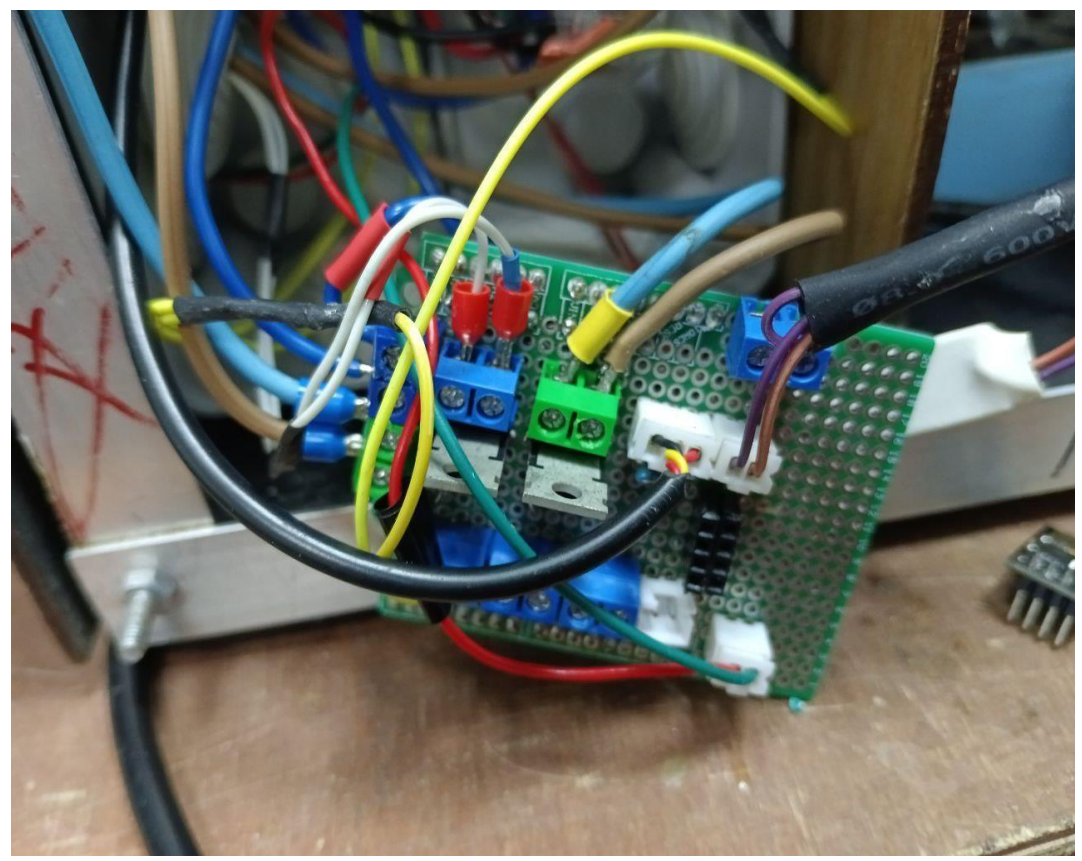

*Рисунок 3 – Фото платы управления*

Начинается всё с холодной воды, она хранится в отдельном отсеке. далее холодная вода через помпу на 12V R385 (управляется с помощью полевого транзистора на плате) поступает в ёмкость, где происходит нагрев. Затем, замыкается реле, которое включает ТЭН на 700 W. Нагрев контролируется с помощью датчика температуры ds18b20. После в ёмкость для заваривания подается чай и сахар, их дозация осуществляется системой барабанной подачи, которая управляются шаговыми двигателями(28BYJ-48) и драйверамик ним. Сигналы на драйверы поступают с помощью сдвигового регистраpcf8574. После этого, уже горячая вода перекачивается в ёмкость, где заваривается сам чай, так же через помпу на 12V R385 (управляется с помощью полевого транзистора на плате). Благодаря данной системе обеспечивается точность крепости чая, по шаблонам или раннее заданным параметрам пользователя. После этого, по истечении нужного времени, подаётся полностью готовый напиток. Это происходит с помощью шарового крана с электроприводом на 12V. Область с местом под кружку оснащена подсветкой, которая включается во время выливания напитка. При подаче напиток проходит систему фильтрации.

*Рисунок 4 – Фото внутренностей*

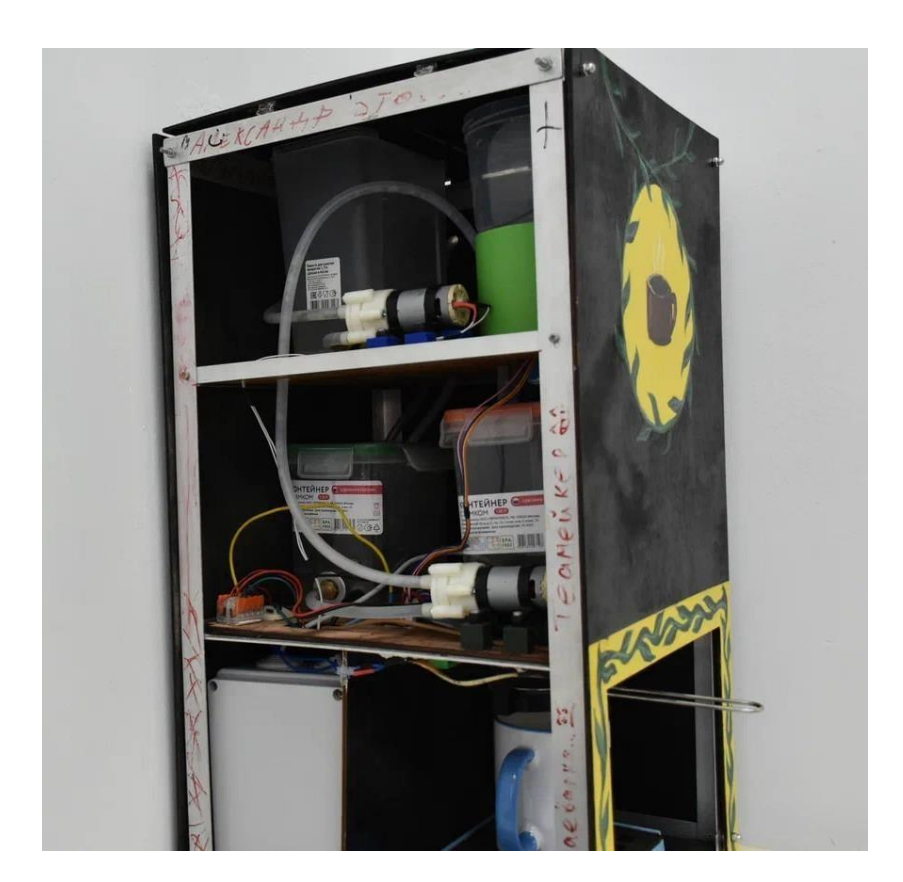

# **3.2 Разработка ПО микроконтроллера**

Программы микроконтроллеров написаны в Arduino IDE на языке программирования C++, с использованием различных библиотек, для управления автономно или непосредственно с чаеваркой. Схемотехнически, мы используем 2 микроконтроллера, ESP-01 и ATmega328 (Arduino Uno). Ониу нас связаны с помощью последовательного порта TX/RX.

#### **3.2.1 Программа контролера ESP-01**

Любой программный код на языке Arduino состоит из двух блоков - setupu loop. Блок setup выполняется единожды при запуске кода, а loop после выполнения блока setup повторяется множество раз, пока не выключат микроконтроллер.

В блоке setup микроконтроллер ESP-01 считывает из энергонезависимой

постоянной памяти EEPROM такие данные, как название Wi-Fi сети, пароль Wi-Fi сети. Считав данные, происходит попытка подключения к Wi-Fi сети.

На микроконтроллере запускается веб-сервер, обрабатывающий различные НТТРзапросы.

Если ранее данные не были сохранены в памяти или по считанным данным не получается найти нужной Wi-Fi сети, либо пароль оказался неверным, запускается режим настройки устройства.

В этом случае плата сама создает Wi-Fi сеть с определенным названием и паролем. После полключения к сети ESP-01, пользователь может зайти на страницу настройки устройства в браузере, набрав в поисковой строке браузера ip-адрес устройства – 192.168.4.1. Далее устройство можно перезагрузить.

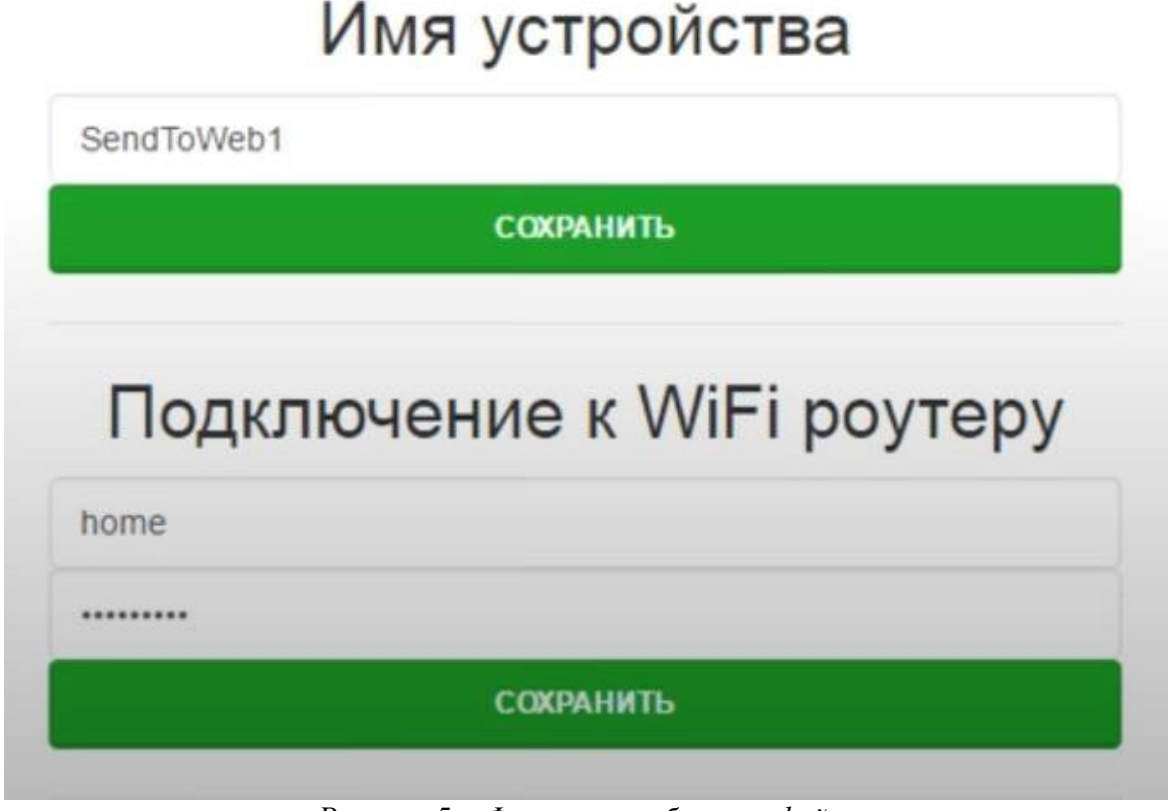

Рисунок 5 – Фрагмент веб-интерфейса

Подробнее о коде ESP-01, он у нас является посредником, между устройством пользователя и основным микроконтроллером чаеварки -Atmega-328.

```
#include <ESP8266WiFi.h>
#include <WiFiClient.h>
#include <ESP8266WebServer.h>
```
МГТУ им. Н.Э. Баумана, Москва, 2024

XXVII научно-образовательное соревнование молодых исследователей «Шаг в будущее»

В начале подключаются библиотеки, необходимые для работы микроконтроллера.

Библиотека ESP8266WiFi разработана на базе SDK ESP8266 с использованием соглашения о названиях и прочих принципов, использовавшихся при создании Arduinoбиблиотеки WiFi Shield. Со временем объем WiFi-функций, портированных из SDK в библиотекуESP8266WiFi.

ESP-01 подключается к Wi-Fi пользователя

**WiFi.begin (ssid, password);**

После ожидает получения запрос.

**server.on("/on", LedOn);**

Пример запроса:

{ip tea}/on?a={strength}&b={sugar amount}&c={temperature}&d={tea amount} Где:

ip\_tea – ip адресс ESP-01 в данной WiFi сети.

Strength – крепость чая в целом числе

Sugar\_amount – количество сахара, которое пользователь хочет добавить, так же число.

Temperature – температура заваривания чая, не выше определённого порога, который задаётся прошивкой.

Tea\_amount – объём самого чая в миллилитрах.

После получения запроса, ESP-01 обрабатывает его, и по TX/RX посылает параметры чая в порядке получения (Крепость, сахар, температура, объём;). Ниже представлен код получения данных по сети и их дальнейшем отправки на Arduino Uno.

```
void LedOn() {
       server.send(200, "text/html", "<p color='green'>Led On</p>");
       String st = "";
       for (i=0;i<server.args();i++) {
              st += String(server.arg(i));
              st += ',';
       }
       st[st.length() - 1] = ';';
       Serial.print(st);
}
```
### **3.2.2 Программа контролера ATmega328 (Arduino Uno)**

Во время запуска, микроконтроллер инициализируется и принимает команды. Мы читаем отправленные с ESP-01 данные, и уже совершаем дальнейшие действия.

Для чтения создаём буфер, в который добавляем элементы и в дальнейшем обрабатываем их.

Вычисляем по формуле время работы помп в аппарате

 $T =$ const \* tea amount, где T – время работы помпы в, const – постоянная величина, количество миллисекунд на 1 миллилитр воды для данной помпы, tea\_amount - необходимое кол-во воды.

Во время работы ТЭНа контролируем температуру

Лобавляем сухие компоненты, в ланной версии чай и сахар, с помошью шаговых двигателей, которые коммутируются с помощью сдвигового регистра рсf8674. Брабан дозации круглый, состоит из 4 ячеек => для подачи 1 ячейки нам нужно провернуть вал двигателя на 90 градусов. Формула:  $D = 90 * c$ , где  $D$ необходимый градус поворота вала двигателя, с - необходимое количество продукта в чайных ложках.

Выжидаем время заваривания перед подачей готового продукта

В нём все действия разделены поэтапно, по алгоритму как было описановыше.

Опишем работу кода ESP-01 и Arduino Uno на примере:

Крепкость чая (количество в чайных ложках): 3

Количество сахара (количество в чайных ложках): 3

Температура: 80 градусов

Объём: 200 мл

ESP-01 получил запрос http://192.168.1.41/on?a=3&b=3&c=80&d=200, преобразовал его по схеме, как описано выше, и передаёт её Arduino Uno.

Arduino Uno получает строку '3,3,80,200;' и начинает процесс заваривания чая. Сначала запускается помпа холодной воды, за счёт подачи сигнала с Arduino на полевой транзистор, и перекачивает воду в ёмкость для холодной воды, в примере мы переливаем 200 мл. После переливания, с помощью электромеханического реле запускается ТЭН (микроконтроллер подаёт напряжение на реле) и начинается процесс нагревания воды, это у нас контролируется с помощью датчика температуры. После того, как микроконтроллер увидит то, что температура больше или равна необходимой, в данном случае 80, он отключает ТЭН (микроконтроллер прекращает подачу напряжения на реле). После начинается высыпание сухих компонентов, шаговые двигатели получают команду от Arduino, и с помощью библиотеки управления шаговыми двигателями и сдвигового регистра мы вращаем

их на необходимый нам градус и происходит добавление их в ёмкость заваривания. После, уже горячая вода, перекачивается в ёмкость для заваривания, время перекачки воды используется то же самое, что и для помпы холодной воды. Затем выжидается необходимое время для заваривания (задаётся микроконтроллером). После завершения заваривания переходим к добавлению продукта, микроконтроллер подаёт напряжение на реле, после чего открывается кран. После того, как пройдет определённое количество времени, заданное прошивкой (сейчас это 20 секунд), и чай выливается в кружку пользователя. После этого, напряжение с реле снимается и микроконтроллер готов принимать новую команду для приготовления чая по вашим параметрам.

### **3.2.3 Загрузка программного кода на микроконтроллеры**

Платформа Arduino Uno подключается к компьютеру с помощью USB- B кабеля с запущенной средой разработки Arduino IDE.

В настройках среды выбирается конкретная плата для загрузки, в данном случае Arduino Uno (рис. 5). В плате Arduino Uno для работы с микроконтроллером ESP8266 используется протокол USB-UART на чипеCH340G.

| <b>Tools</b>                     | Help                                                                       |  |  |  |  |  |
|----------------------------------|----------------------------------------------------------------------------|--|--|--|--|--|
|                                  | Auto Format<br>Archive Sketch<br>Fix Encoding & Reload<br>Manage Libraries |  |  |  |  |  |
| Serial Monitor<br>Serial Plotter | 介 M<br>介出し                                                                 |  |  |  |  |  |
|                                  | WiFi101 / WiFiNINA Firmware Updater                                        |  |  |  |  |  |
|                                  | Board: "Arduino Uno"                                                       |  |  |  |  |  |
|                                  | Port: "/dev/cu.usbmodem14101 (Arduino Uno)"<br>Get Board Info              |  |  |  |  |  |
|                                  | Programmer: "AVRISP mkll"<br>Burn Bootloader                               |  |  |  |  |  |

*Рисунок 5 – Настройка среды Arduino IDE для работы с Arduino UNO*

Загрузка программы на ESP-01 отличается. Плата не имеет USB портов, поэтому необходимо использовать отдельную плату программатор (usb/ttl). Необходимо подать

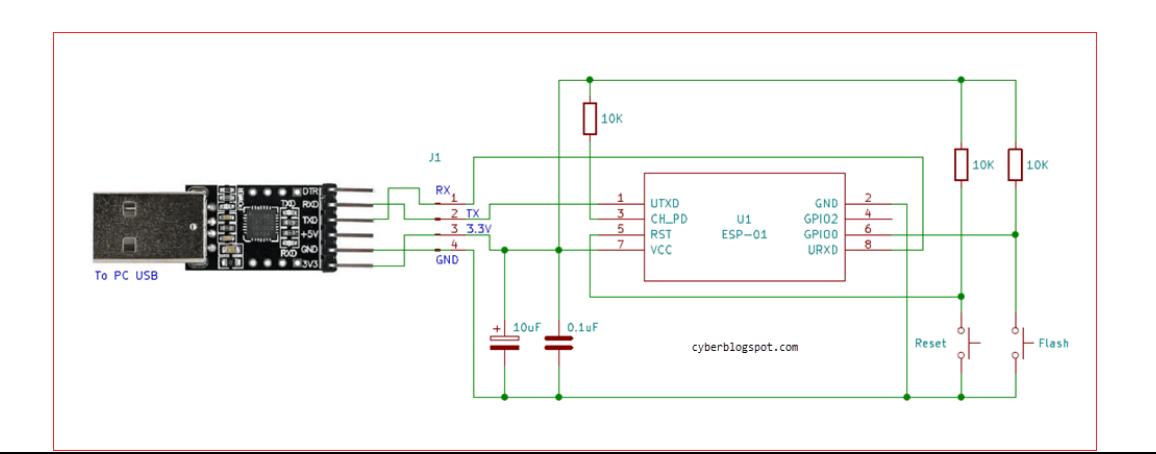

питание с программатора и подключить TX/RX порты, а также с помощью замыкания контактов VCC b CH\_PD перевести ESP-01 в режим программирования (рис. 6).

*Рисунок 6 – Схема подключение для прошивки*

Далее, в настройках среды выбирается конкретная плата для загрузки, в данном случае Generic ESP8266 Module (рис. 7).

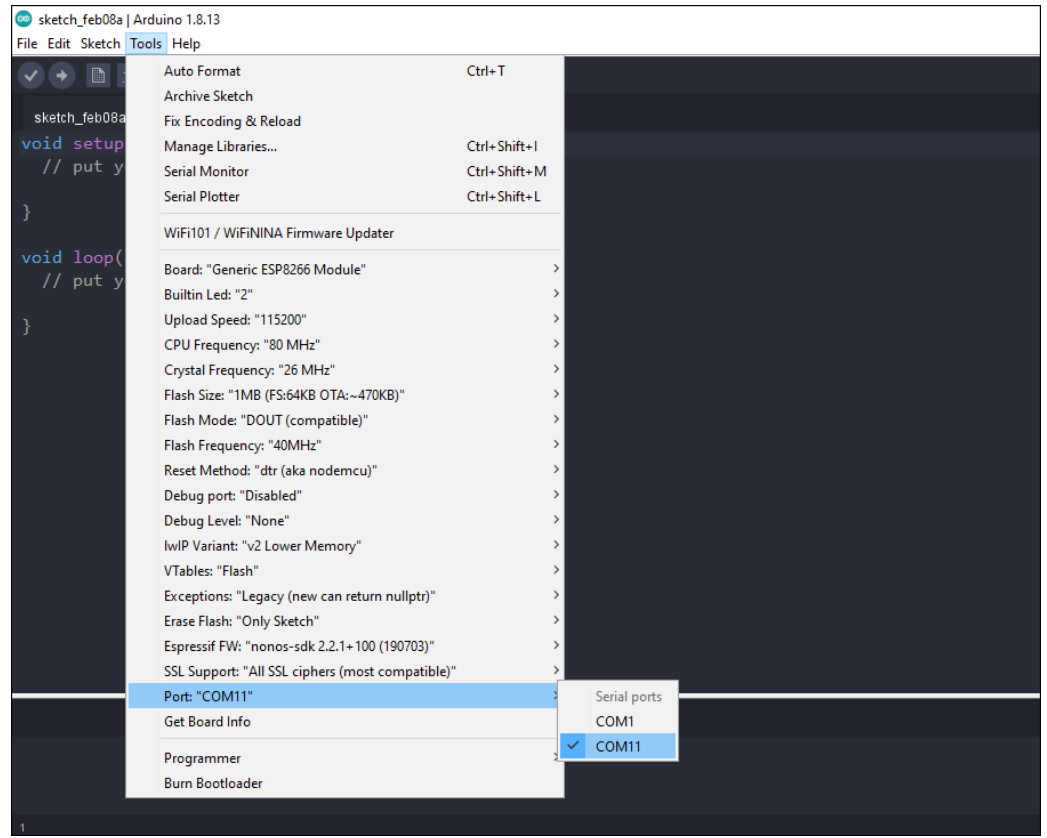

*Рисунок 7 – Настройка среды Arduino IDE для работы с ESP-01*

#### $3.3$ Разработка ПО управления

Программы пользователя разработаны на языке программирования Python. Ссылки на GitHub в приложении E.

#### $3.3.1$ Телеграмм-бот

Данный бот представляет собой Python бота, написанного на aiogram. Бот у нас спрашивает у пользователя вопросы о том, какие хочет параметры чая и формирует request запрос на ESP-01

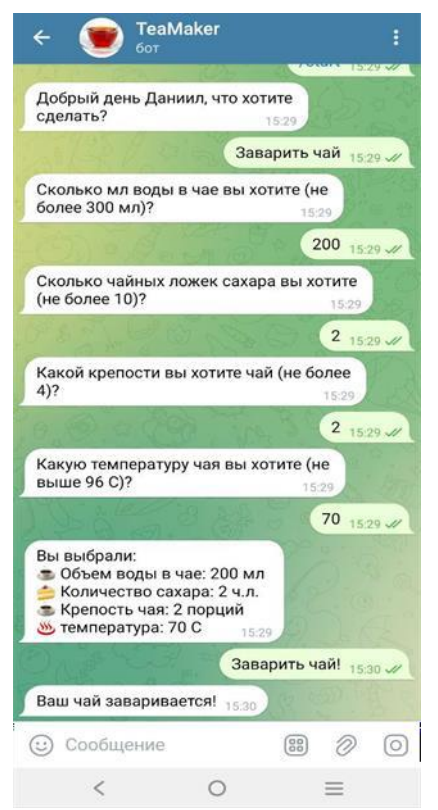

Рисунок 8 – Интерфейс бота

Опишем код подробнее. Мы используем aiogram. Aiogram — это современный и полностью асинхронный фреймворк для Telegram Bot API, написанный на Python с использованием asyncio и aiohttp. Это поможет сделать ваших ботов быстрее и проще. Асинхронность в программировании - выполнение процесса в неблокирующем режиме системного вызова, что позволяет потоку программы продолжить обработку.

В начале мы подключаем необходимые для работы модули.

XXVII научно-образовательное соревнование молодых исследователей «Шаг в будущее»

**import asyncio import typing import requests from aiogram import Bot, Dispatcher, types**

Инициализируем работу бота и выставляем состояние в изначальныезначения.

После этого с помощью асинхронных функций переходим от одногосостояния к другому.

Помимо этого, имеется возможность выбора готовых профилей.

В коде заранее заданы различные профили, которые содержат параметры для заваривания разных сортов чая.

**tp = {'black' : [1, 1, 60, 200], 'green' : [2, 2, 60, 200]}**

Если пользователь выбрал профиль, то происходит заваривание по ранее заданным параметрам.

После выбора всех параметров, формируется запрос и отправляется наESP-01. **@dp.message\_handler(lambda message: message.text and is\_final) async def final(message: types.Message): global temperature, is\_final, sugar\_amount, tea\_amount, ip\_tea, strength if message.text == 'Заварить чай!' or message.text == 'Отменить': is\_final = False if message.text == 'Отменить': await message.answer('Вы отменили заварку чая', reply\_markup=types.ReplyKeyboardRemove()) else: await message.answer('Ваш чай заваривается! ', reply\_markup=types.ReplyKeyboardRemove()) request= f"a={strength}&b={sugar\_amount}&c={temperature}&d={ tea\_amount}" print(requests.get(f'http://{ip\_tea}/on?{request}') ) await cmd\_start(message) else: await message.answer('Такого варианта нет, выберите один из вариантов снизу на клавиатуре')**

#### $3.3.2.$ Мобильное приложение

Приложение так же написано на Python с помощью Kivy. Пользователь задает параметры для чая (количество сахара, объём напитка, крепкость чая), и так же формируется запрос на заваривания чая.

Kivy - бесплатный фреймворк Python с открытым исходным кодом для разработки мобильных приложений и другого программного обеспечения с поддержкой мультитач с естественным пользовательским интерфейсом (NUI). Он распространяется на условиях лицензии MIT и может работать на Android, iOS, Linux, macOS и Windows.

Одним из его преимуществ является создание интерфейса приложения всамом коде.

Отправка запроса организована аналогичным образом, как и с ботом

def callback(self):

```
global n
       n == 1self.data label = f''Отправленно {n}"
       ip tea = self.ids.ip adr.textstrength = self.ids.tea.text
       sugar amount = self.ids. sugar. texttemperature = self.ids.temp.texttea amount = self.ids.v.textrequest =f"a={strength}&b={sugar amount}&c={temperature}&d={tea amount}"
      print(request)
       try:
              requests.get(f'http://{ip tea}/on?{request}')
              self.data label = f"Yaëvex)))"
       except Exception as e:
              self.data label = f"Запрос не дошёл, ошибочка (((: {e}"
```
XXVII научно-образовательное соревнование молодых исследователей «Шаг в будущее»

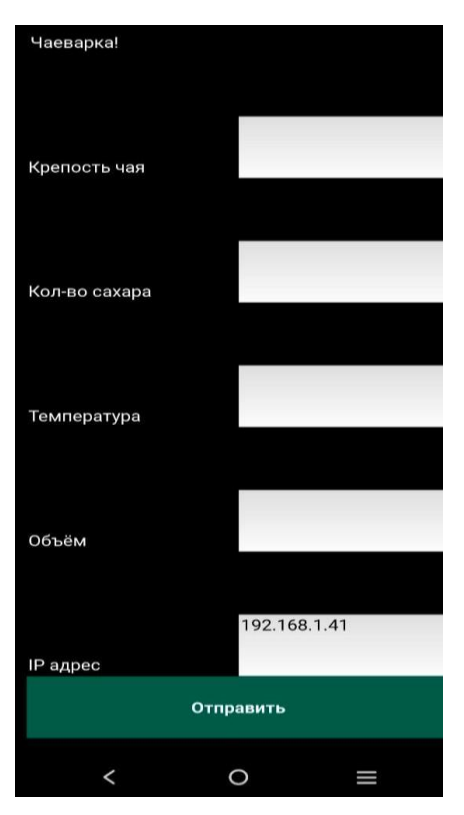

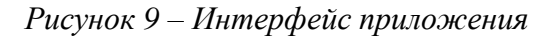

Так же, по желанию пользователя есть крайне гибкая возможность внедрять множество других систем управления чаеваркой, за счёт того, что связь между чаеваркой и устройством пользователя происходит по Wi-Fi

# **4 Тестирование**

Для тестирования комплекса необходимо было проверить все варианты использования чаеварки.

Во время сценария настройки было подключено устройство к электричеству. Затем произошло присоединение к WIFI чаеварки. После, по адресу 192.168.4.1 я зашёл в веб интерфейс. Для начала был введен неправильный пароль – подключения не произошло. После введения правильного пароля я перезапустил устройство. С помощью стороннего ПО Fing я выяснил, что чаеварка действительно была в заданной сети.

Затем было проверено мобильно приложение, я ввёл в него ip-адрес чаеварки в моей сети, и выбрал параметры чая по своему усмотрению. Чаеварка через время успешно выдала мне чай.

Далее, запущен сервер с ботом и начата проверка его работы. Бот корректно отвечал на мои сообщения. С помощью бота так же вышло заварить чай. Процесс приготовления прошёл корректно.

Объём от запрошенного отличался не более чем на 20%, температура отличалась не более чем на 5%.

Видео тестирования комплекса можно увидеть по ссылке: <https://disk.yandex.ru/i/rKStEEPW1qEvBA>

#### ЗАКЛЮЧЕНИЕ

В результате проделанной работы достигнута поставленная цель, которая заключалась в следующем - в рамках научно-образовательного соревнования «Шаг в будущее, Москва» изучить архитектуру и основные возможности программируемых логических контроллеров, освоить базовые приемы программирования контроллеров, создания ботов и мобильных приложений и на основе новых знаний создать аппаратнопрограммный комплекс для автоматизированного удаленного управления завариванием чая. Для этого была выбрана среда разработки Arduino IDE с языком программирования  $C + u$ Python, предназначенным для создания устройств Интернета вещей (Internet of Things, IoT). Разработаны сценарии использования устройства и алгоритмы его работы.

Данная работа может быть взята за основу при создании более сложных систем, например, алгоритм может помочь не только приготавливать чай, но и по тому же принципу приготавливать необходимые вещества для химических лабораторий. Это можно реализовать при помощи доработки конструкцию для устойчивости к химическим веществам. Кроме этого, можно дополнительно расширить функционал данной системы, добавить элементы вешнего управления - например сенсорный дисплей. Можно организовать подключение через фильтр к водопроводу и к канализации - это поможет свести необходимость обслуживания устройства к минимуму.

Особенность данного проекта - его реализация на стыке нескольких наук: информатики, математики, физики и механики.

### **СПИСОК ЛИТЕРАТУРЫ**

1. ESP8266 Arduino Core documentation. – URL: [https://arduino](https://arduino-esp8266.readthedocs.io/en/latest/)[esp8266.readthedocs.io/en/latest/](https://arduino-esp8266.readthedocs.io/en/latest/) (дата обращения: 07.10.2023).

2. An introductory guide to the Arduino IDE 2.0, Getting Started with Arduino IDE 2.0. – URL: <https://docs.arduino.cc/software/ide-v2/tutorials/getting-started-ide-v2> (дата обращения: 07.09.2023).

3. Создание мобильных приложений на Python. - URL: [https://python](https://python-scripts.com/kivy-android-ios-exe)[scripts.com/kivy-android-ios-exe](https://python-scripts.com/kivy-android-ios-exe) (дата обращения: 22.10.2023).

4. Знакомство с aiogram. – URL: <https://mastergroosha.github.io/aiogram-2-guide/quickstart/> (дата обращения: 15.06.2023).

5. Как заваривать и пить разные сорта чая. URL[:https://shop.tastycoffee.ru/blog/kak-zavarivat-chai](https://shop.tastycoffee.ru/blog/kak-zavarivat-chai) (дата обращения: 21.08.2023).

6. SolidWorks Базовый курс. – URL: [https://www.youtube.com/watch?v=JWOCsQ9mME&list=PLbMSFBKxOiBMWIFhAIRR](https://www.youtube.com/watch?v=JWOCsQ9mME&list=PLbMSFBKxOiBMWIFhAIRRW7rYClDYRuQk4) [W7rYClDYRuQk4](https://www.youtube.com/watch?v=JWOCsQ9mME&list=PLbMSFBKxOiBMWIFhAIRRW7rYClDYRuQk4) (дата обращения: 14.04.2023).

7. Пайка для новичков. – URL: <https://www.youtube.com/watch?v=75cn9EYNWGo> (дата обращения:12.05.2023).

# **Приложение А**

# **(обязательное)**

# **Интервью**

Проводились в живую и по видео связи. [\(https://disk.yandex.ru/i/r53FTgKbQNUCkg\)](https://disk.yandex.ru/i/r53FTgKbQNUCkg) Был составлен портрет среднего потребителя:

- Пьёт чай, реже кофе.
- Заваривает чай 1-2 раза в день.
- Употребляет в основном чай в пакетиках.
- Тратит на приготовление чая около 5 минут.

 Основной проблемой для потребителя является время, которое тратится на приготовление чая.

 Потребитель выбрал бы листовой чай, если бы процесс его приготовления занимал меньше времени или был автоматизирован.

 Основная проблема машин для приготовления напитков в офисах – заними не хотят ухаживать (чистить аппарат, менять заварку и т.д.).

 Частные офисы являются более перспективным рынком, чем государственные учреждения.

Кастовый дизайн не актуален для офисов.

# Приложение Б

# (обязательное)

### Схемы

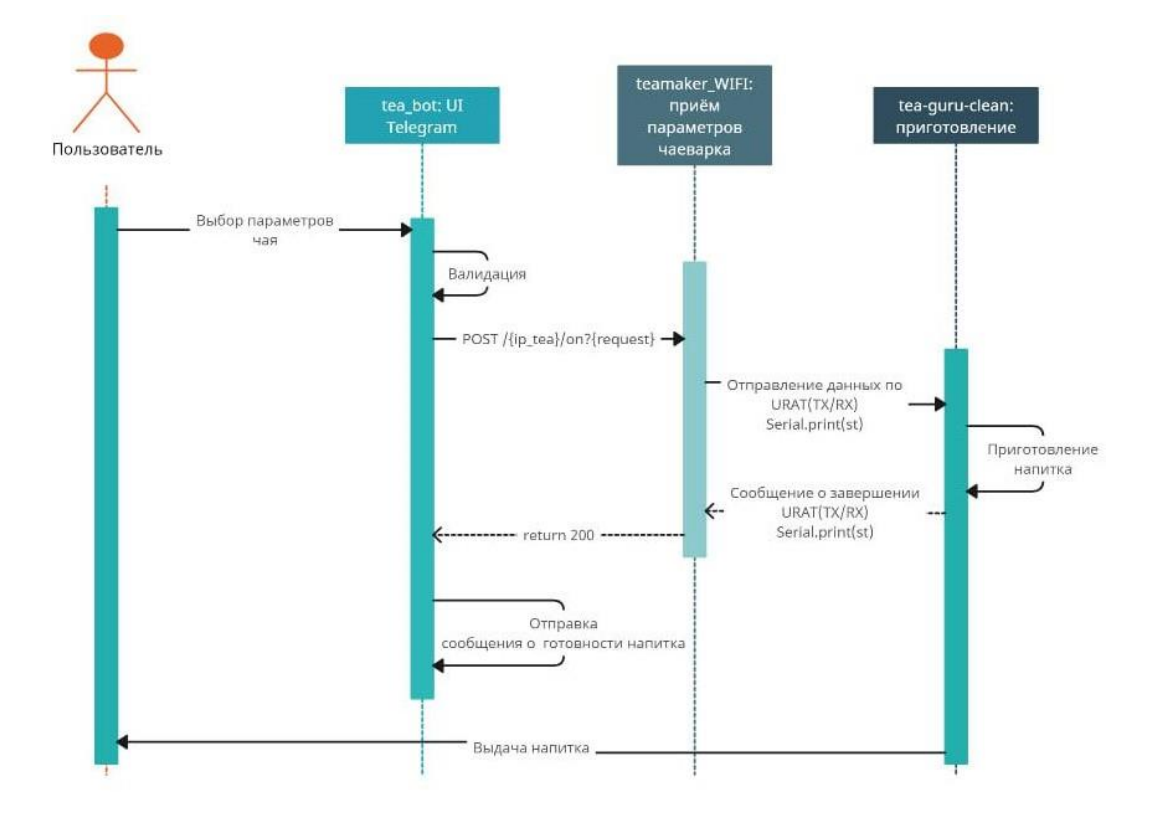

Рисунок Б.1 - Диаграмма последовательности

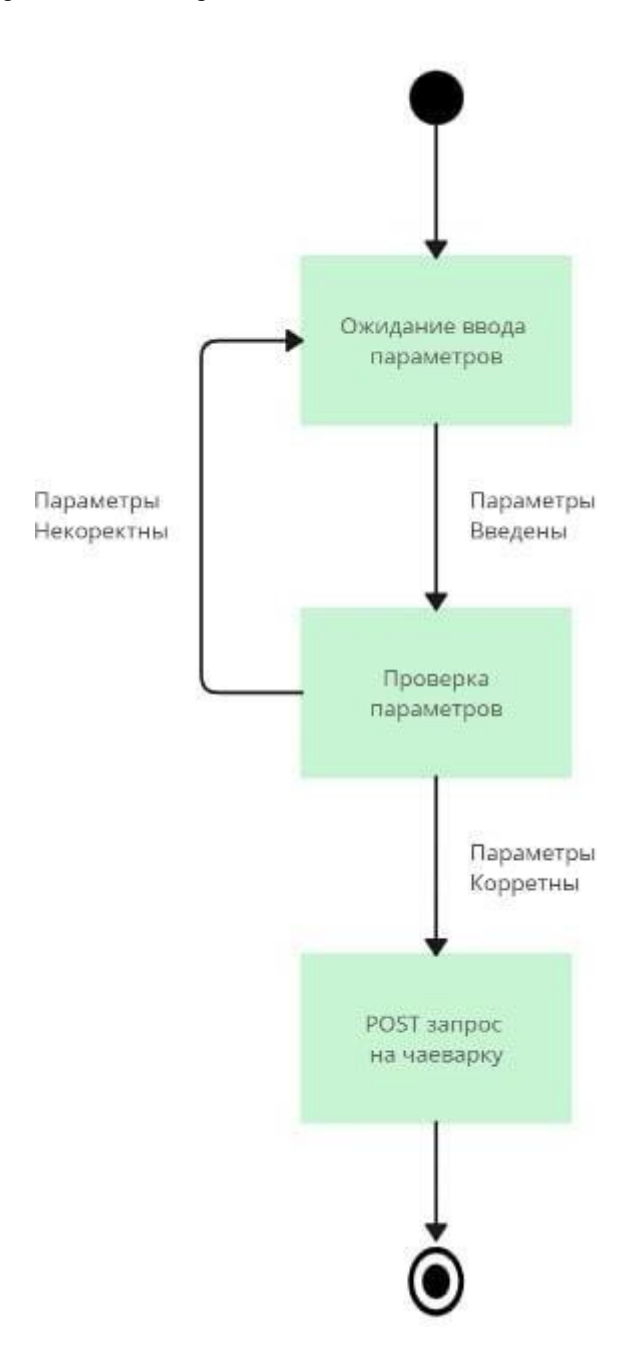

Рисунок Б.2 - Диаграмма состояний бота
XXVII научно-образовательное соревнование молодых исследователей «Шаг в будущее»

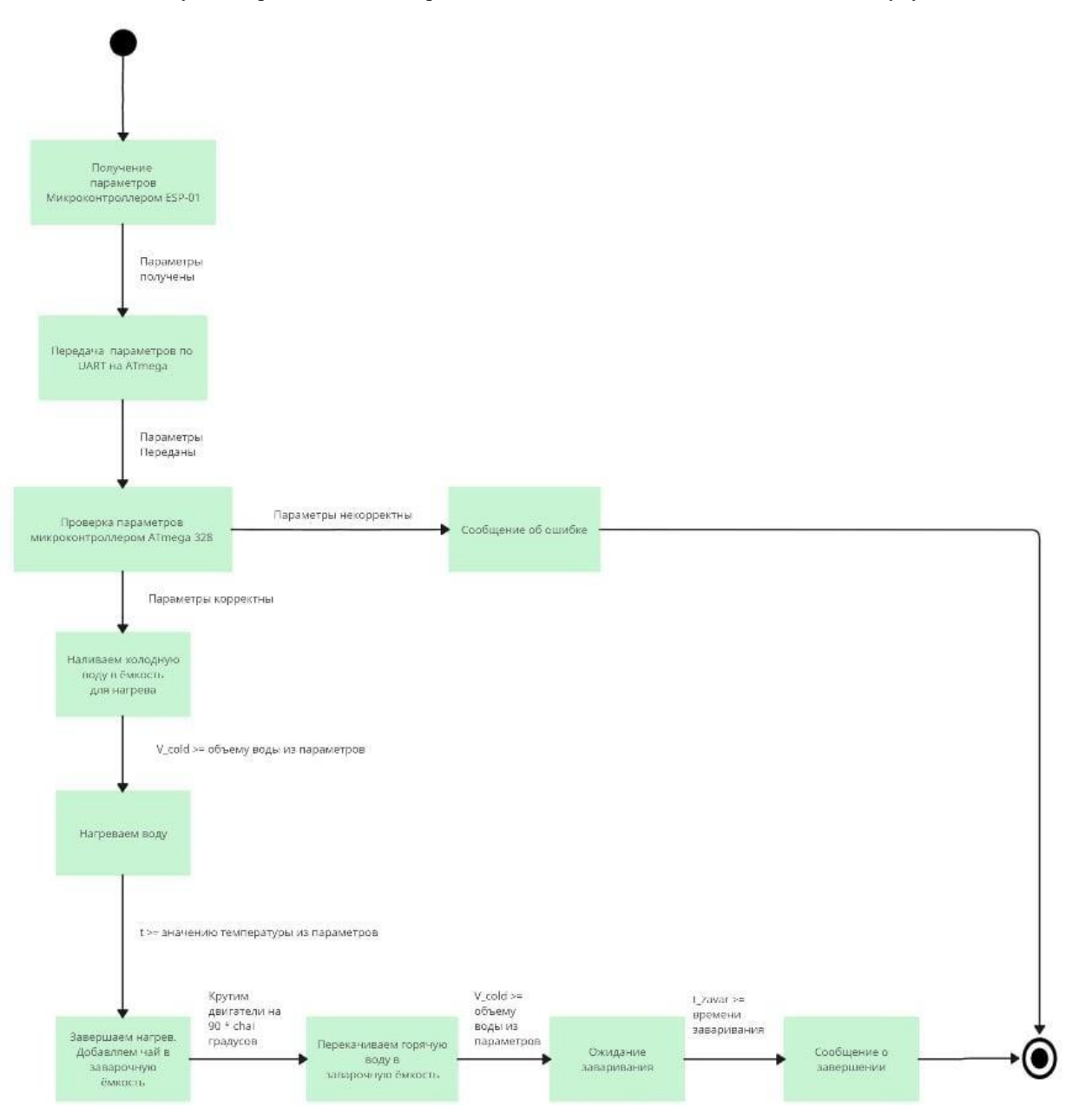

*Рисунок Б.3 – Диаграмма состояний чаеварки*

#### **Приложение В**

**(обязательное)**

## **Чертежи деталей для печати**

Все чертежи можно найти по ссылке [https://disk.yandex.ru/d/UCx3S4hEn-xdew.](https://disk.yandex.ru/d/UCx3S4hEn-xdew)

Один из чертежей приложен ниже.

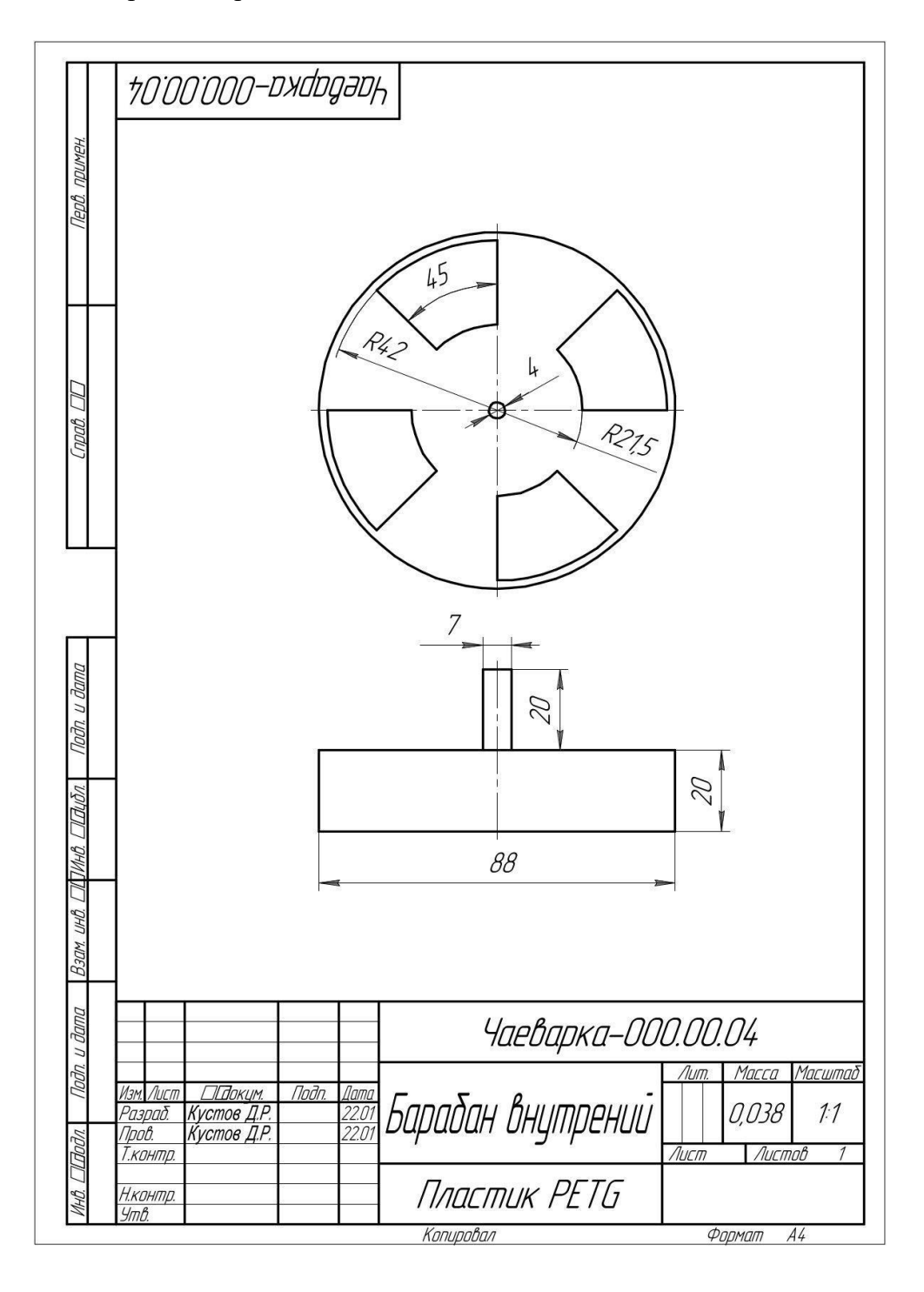

*Рисунок В.1 – Чертёж внутреннего барабана дозации*

#### **Приложение Г**

#### **(обязательное)**

#### **Настройки печати**

Толщина слоя: 0.3 мм. При данной толщине слоя отношения качества и скорости печати оптимальны.

Линий стенки: 2. Такая конструкция позволяет выдерживать необходимые нагрузки, при этом экономит расход пластика и время печати.

Слоев дна и верха: 4. Такая толщина позволяет надежно закреплять элементы при помощи дополнительных элементов (болты, шурупы), а также придает жесткости.

Рисунок заполнения дна и верха: зигзаг. Оптимальный рисунок для скорости печати.

Процент заполнения: 30%. Оптимальная жесткость элементов, расход пластика и время печати.

Дистанция заполнения: 5 мм. Оптимальная жесткость элементов, расходпластика и время печати.

Рисунок заполнения: треугольники. Прочность элементов.

Температура печати: 235 гр.Цельсия (сопло), 75 гр. Цельсия (стол).

Настройки выбраны в соответствии с параметрами пластика PETG.

Скорость печати: 60 мм/с. При такой скрости не страдает качествопечати, а общее время значительно сокращается.

Откат прука: 6.5 мм. Необходим при печати большого количествамоделей за один заход (уменьшение времени постобработки).

Поддержки сгенерированы автоматически (рисунок зиг заг, угол нависания 45 гр.).

#### **Приложение Д**

#### **(обязательное)**

#### **Технологическая карта сборки**

#### *Подготовка комплектующих:*

На 3d принтере изготовить детали по чертежам (приложение 5), все детали изготовить в количестве двух штук, кроме: держатель (1 шт.), корпус PCF (1 шт.), крышка PCF (1 шт.), поддержка под болт (1 шт.), поддержка под помпу (4 шт.), подставка (1 шт.). на лазерном станке вырезать детали обшивки (приложение 6). Настройки печати см. приложение 7. Из алюминиевого углового профиля 20х20х1 мм. изготовить: профили длинной 300 мм. (8 шт), профили длинной 298 мм. (8 шт.), профили длинной 540 мм. (4 шт.). по схеме(приложение 8) спаять электрическую схему, загрузить на нее код (приложение 9). Остальные детали в соответствии с таблицей расходов (приложение 10).

## *Сборка корпуса чаеварки:*

Из профилей длинной 300 мм собрать два основания, в каждом наметив отверстия для крепления, просверлив их сверлом диаметром 3.5 мм, а затем скрепив 3х мм клепками. У профилей длинной 298 мм под 45 градусов с однойплоскости срезаем угол. Профили по 540 мм крепим между двумя рамами, намечаем отверстия, просверливаем их сверлом 4.5 мм и скручиваем при помощи болтов М4(длинной 25мм), соответствующих шайб и гаек, часть болта оставляем снаружи для дальнейшего крепления обшивки. Размечаем отверстия для крепления поддержек этажей на равной высоте между собой, крепим профили этажей на болты М4(длинной 10 мм) и соответствующие гайки, шляпка болта наружу. Перегородку ставим по середине первого этажа так. Чтоб она отделяла переднюю часть от задней.

#### *Сборка системы сбора воды:*

Зафиксировать поддон с крышкой на первом этаже, в плотную к краю наприклеенных магнитах

#### *Сборка системы фильтрации:*

На ситечко и подставку для наклеить по магниту. Крепления для подставки приклеить так что бы система фильтрации находилась под отверстием для крана. Установить подставку с ситечком.

#### *Сборка емкости для кипячения:*

В контейнере объемом 1.35 л на высоте 20 мм помощью горячего ножа проделать отверстие по размеру ТЭНа и так же под датчик температуры, с другой стороны, на высоте 10 мм сделать отверстие под помпу. Датчик, помпу и ТЭН вставить и загерметизировать. В крышке контейнера сделать два отверстия по размеру соединительных патрубков.

*Сборка заварной емкости*

По технологии, описанной в пункте сборки емкости кипячения, вклеить в нижнюю поверхность емкости объемом 1.35 л шаровой кран, в крышку скаты. В крышке сделать одно отверстие под патрубок.

*Сборка емкости хранения воды:*

В контейнер, объемом 1.75 л по соответствующей пункту вклеить помпу.

*Сборка дозаторов для сухих ингредиентов:*

В двух емкостях объемом 0.74 л проделать отверстия, соответствующие по форме сектору дозатора. С нижней стороны внутреннего барабана вставить шаговый мотор, запрессовать на него дозатор, дополнительно закрепить саморезами к внешнему барабану. Вставить емкость во внутренний барабан так, чтоб отверстие в ней не совпадало с отверстием во внешнем барабане.

*Сборка всех компонентов:*

На третьем этаже в пазах расположить емкость для хранения воды. Во отверстиях на том же этаже расположить автоматы подачи сухих ингредиентов так, что моторы находятся в больших отверстиях, а отверстия внешних барабанов совпадают с меньшими отверстиями. Вывести провода на первый этаж от каждого из элементов. К помпе контейнера присоединить патрубок длинной 45 см, сделав петлю, равную высоте емкости конец, через отверстие в фанере, вывести на второй этаж. На втором этаже в соответствии с пазами расположить емкость для заваривания, скаты на крышке совместить с отверстиями от механизма подачи сухих компонентов. Ёмкость для нагревания разместить в свободном пространстве, через одно из отверстий в крышке подключить патрубок от помпы ёмкости для хранения воды. От обоих емкостей, через крышки вывести на второй этаж патрубки для вывода пара (длинна зависит от пути вывода). Все провода от электроники вывести на первый этаж. На первом этаже, за перегородкой со стороны задней крышки, разместить всю электронику. Крепим фанерную обшивку в соответствии с размерами, закрепляем при помощи колпачковых гаек боковые панели, панели этажей закрепляем, на верхнюю панель приклеить 4 магнита, в таком же положении приклеить магниты на профили, к которым должна прилегать крышка. Провести пробную отладку механизма.

## **Приложение Е**

## **(обязательное)**

## **Код - ссылки**

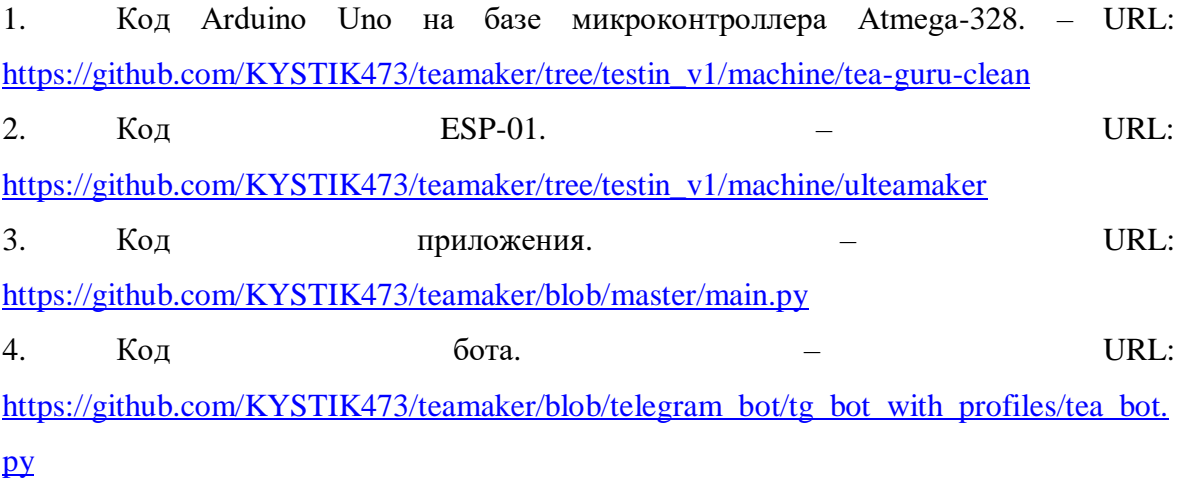

# **РАЗРАБОТКА КОНСТРУКЦИИ И ПРОГРАММНОГО ОБЕСПЕЧЕНИЯ КОМПЛЕКСА МОНИТОРИНГА ЭКОЛОГИЧЕСКОЙ ОБСТАНОВКИ ВОДНЫХ ОБЪЕКТОВ, НАХОДЯЩИХСЯ ПОД УГРОЗОЙ ЗАГРЯЗНЕНИЯ ПРЕДПРИЯТИЯМИ ХИМИЧЕСКОЙ ПРОМЫШЛЕННОСТИ**

**Минаев Александр Владимирович**

*ГБОУ Школа № 1517, г. Москва, 11 класс*

Секция: Химические технологии

*Научный руководитель: Смирнов Иван Алексеевич, научный сотрудник, ФГУП ЦНИИХМ*

## **ВВЕДЕНИЕ**

В настоящее время на рынке отсутствуют готовые системы комплексного экологического мониторинга водоёмов, находящихся в непосредственной близости от объектов химической промышленности: существующая аппаратура, например, не может отслеживать одновременно и качество воды, и выбросы органических газов, выделение которых свидетельствует об анаэробном разложении органических веществ под водой, а также усиливает парниковый эффект.

Фактическое отсутствие, например, государственного контроля выброса метана из колодцев приводит к тому, что научные данные в этой сфере крайне разрозненны, что затрудняет выявление актуальных проблем; тем не менее, этоважно, так как, например, в 1987 году выброс отходов производства органической химии в г. Кириши Ленобласти существенно повлиял на здоровье местного населения. [1]

Было проведено изучение открытых источников и полевые исследования, отправлены запросы в различные фирмы, подтвердившие отсутствие профилографов комплексного анализа таких показателей, как pH (водородный показатель), TDS (Total Dissolved Solids, общая минерализация), одновременно имеющих модуль, измеряющий концентрацию органических газов, что важно - на западе Подмосковья было обнаружено выделение таковых из шахты колодца, предназначенного для отбора питьевой воды, что говорит о анаэробном разложении органических веществ, и, как следствие, необходимости мониторинга этого показателя.

Кроме того, в 2020-х гг. отмечается увеличение доли подземных вод (до 46 %) в общем балансе источников хозяйственно-питьевого водоснабжения. В связи с этим встаёт задача мониторинга соответствия экологического состояния подземных вод нормам, установленным СанПин. Так, например, этим стандартом установлено максимальная концентрация растворённых частиц 1000-1500 мг/л [2], и мониторинг в этих пределах вполне осуществим с помощью дешевых и доступных датчиков TDS (Total Dissolved Solids), а за уровнем воды можно следить (с целью планирования потребления воды) с помощью измерения гидростатического давления. Начиная с последних десятилетий 20 в. наблюдается загрязнение подземных вод, основными источниками которого являются накопители отходов и сточные воды промышленных предприятий, нефтепромыслов, складов горючесмазочных материалов, а также сельскохозяйственные и бытовые стоки [3]. В связи с этим становится актуальной проблема мониторинга водных объектов в целом, так как загрязнённые поверхностные воды также могут стать причиной загрязнения питьевых подземных вод. Датчик давления воды, удобный для мониторинга уровня воды в колодце, делает прибор подходящим для использования в качестве профилографа, что существенно расширяет круг задач, решаемых им: например, это позволит также строить профили температуры воды и, как следствие, выявлять также тепловое загрязнение промышленными предприятиями. Кроме того, разные слои водоёмов испытывают влияние разных живых организмов, и, как следствие, по-разному могут восстанавливаться после выбросов с предприятий.

Целью проекта является разработка конструкции и программного комплекса мониторинга экологической обстановки водных объектов, находящихся под угрозой загрязнения предприятиями химической промышленности.

Поставленная в работе цель достигается выполнением следующихнаучных задач:

1. на основе обзора известных источников информации определить исследовательские задачи;

2. на основе обзора известных источников информации составить классификацию существующих аппаратов различных типов, а также провестиих анализ;

3. в соответствии с требуемыми характеристиками определить общий концепт изделия, состав и компоновку отдельных узлов и аппарата в целом;

4. спроектировать изделие, произвести численное и программное моделирование параметров прочности и устойчивости разработанных узлов, моделирование основных гидродинамических параметров изделия;

5. разработать программный комплекс для снятия показаний;

6. произвести натурные и полунатурные испытания комплекса.

## **1 Научно – исследовательская часть**

## **1.1 Обзор и классификация**

По целевому назначению и особенностям технического оснащения комплексы гидрологического мониторинга разделяют на два класса:

профилографы CTD;

 аппараты, не оснащенные системой измерения глубины, и, как следствие, не приспособленные к созданию профилей по различным показателям (далее – аппараты основного класса);

Профилографы CTD (conductivity, temperature, depth, то есть проводимость, температура, глубина) (рисунок 1) – аппараты, оснащённые датчиком гидростатического давления с целью построения графиков зависимости различных показателей от глубины погружения аппарата.

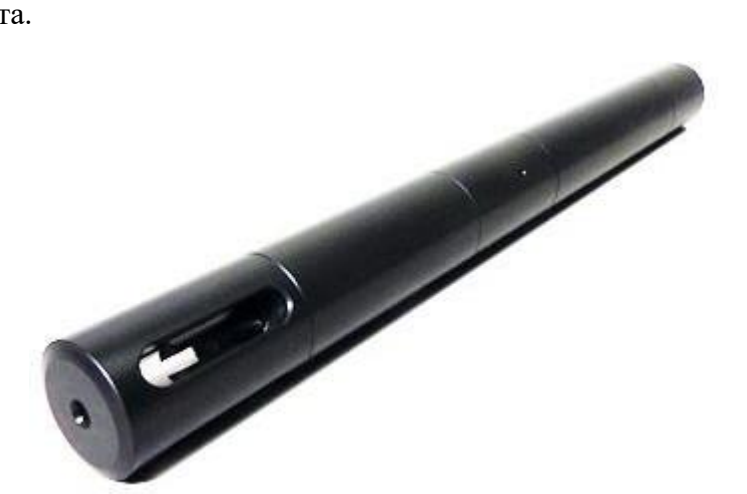

*Рисунок 1 — Профилограф-CTD, зонд "Гидрометрика 505-УТП"*

Готовое решение российского производства, включающее зонд с датчиком давления, температуры воды и минерализации (солёности). Отсутствует датчик органических газов, позволяющий выявлять анаэробное разложение органических веществ. Не имеет WiFi модуля и датчика водородного показателя (pH), что не позволяет осуществлять полноценный экологическиймониторинг и сообщать его результаты в реальном времени. Использование датчика солёности, имеющего более широкий диапазон измерений, не востребованный в Центральной России, удорожает конструкцию. Аппараты основного класса (Рисунок 2) предназначены для осуществления стационарного мониторинга снятием показанием без привязки к определённой глубине. Мониторинг состояния колодцев также затруднён в связи с отсутствием внешнего датчика давления, что делает его показания неточными при долговременном мониторинге из-за колебаний атмосферногодавления.

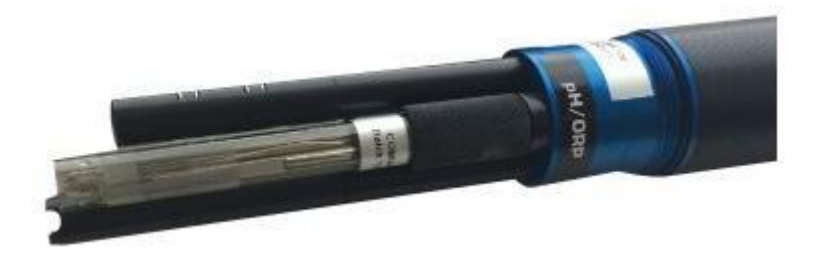

## *Рисунок 2 - Aquaread AP 700 [5], набор для оперативного мониторинга*

Готовое решение, включающее зонд с комплексом дорогостоящих датчиков, в том числе растворенного кислорода, себестоимость которого больше, чем разрабатываемой конструкции в целом, что делает более сложным приобретение этого датчика потребителем для мониторинга воды в своем колодце, таким образом лишая прибор многофункциональности и ограничивает государственные закупки. Отсутствует датчик органических газов, позволяющий выявлять анаэробное разложение органических веществ. Не имеет WiFi модуля и датчика глубины, что исключает возможность отслеживать уровень воды в колодце и строить графики зависимости показателей от глубины погружения модуля.

В результате анализа задач, выполняемых комплексами экологическогомониторинга водной среды, и существующих аналогов было принято решениеразработать малогабаритный многофункциональный подводный аппарат для проведения наблюдений за уровнем и качеством воды в колодцах, а также за экологической обстановкой в водоёмах на территории, которая может быть подвергнута загрязнению вследствие аварий на предприятиях химическойпромышленности.

# **1.2 Классификация задач, выполняемых аппаратами мониторинга водной среды**

Вышеуказанные комплексы предназначены для выполнения различного спектра работ в внутренних водах, морских, прибрежных и открытых акваториях и применяются для гидрофизического и экологического мониторинга.

Установка дополнительного оборудования на подводный аппарат позволяет существенно увеличить сферу применения подобных систем: в нашем случае в качестве такого оборудования выступает:

 датчик органических газов MQ-5, предназначенный для мониторинга выделения метана, который позволяет собирать данные о разложении органических веществ в анаэробных условиях (в таком случае образуется газ [6], состоящий преимущественно из метана, содержащий также сероводород, являющийся токсичным газом. Оба в смеси с воздухом являются взрывоопасными. Доли других органических газов в биогазе пренебрежимо малы, что позволяет использовать датчик органических газов как датчик метана), что может быть признаком загрязнения колодца, и оценивать влияние на парниковый эффект (метан, будучи основным составляющим «болотного газа» и учитываемый датчиком, является парниковым газом, выделившийся же в небольших количествах сероводород быстро окисляется кислородом воздуха до свободной серы и на парниковый эффект не влияет). Кроме того, разложение органических веществ в анаэробных условиях – признак недостатка растворённого в воде кислорода. В результате избытка фосфорных и азотных соединений в природных водах создаются условия для эвтрофикации – буйного роста некоторых подводных растений. Отмирающие части растений и другие органические загрязнения, попадая на дно рек и озер,разлагаются под действием бактерий (анаэробные микробиологическиепроцессы), что приводит к уменьшению и даже полному удалению кислорода из воды. При этом образуются метан, сероводород и другие вредные соединения. В результате в воде создается «мертвая зона» [7]. Это позволяет сделать вывод, что это концентрация метана является одним из самых важных показателей для мониторинга экологической обстановки водоёма;

 датчик рН, позволяющий определять наличие выбросов с предприятий химической промышленности, обычно создающих нейтральную или кислотную среду (из-за того, что соединённая с атомом углерода гидроксильная группа проявляет, как правило, кислотные свойства, ауглеводороды в воде нерастворимы). Большинство рыб гибнут за пределами диапазона кислотности 5-9 [7], что делает необходимым изучать этот показатель с точки зрения воздействия предприятий органической химии на рыболовство. Кроме того, СанПин определяет допустимую кислотность воды в колодцах в пределах 6-9 [2], что также обуславливает необходимость использования прибора в данной среде;

 датчик минерализации, позволяющий измерить содержание неорганических загрязнителей (например, при производстве целлюлозы используют гидроксид натрия, гипохлорит натрия, дисульфиты кальция, магния, натрия или аммония, сульфид натрия[9], которые, будучи хорошо растворимыми в воде неорганическими веществами, являются сильными электролитами, почти полностью подвергаясь диссоциацию на ионы, что делает возможным измерение неорганической минерализации раствора методом определения его электропроводности);

 датчик гидростатического давления, позволяющий использовать прибор в качестве профилографа, а также в целях учёта уровня воды в колодцах. В связи с тем, что давление атмосферы непостоянно и, например, с26 по 29 апреля 2023 года атмосферное давление в Москве увеличилось на 11мм рт. ст. [10], то есть на 15 ГПа (1500 Па), что соответствует слою воды в 0,15 м. Кроме того, при подъёме на 120 метров изменение высоты воздушного столба вызовет изменение атмосферного давления на ту же величину, что также вызовет искажение показателей;

 датчик температуры, позволяющий выявлять факты теплового загрязнения (одну из статей загрязнения человеком водоёмов являются сточные воды, температура которых в течение всего года не опускается ниже 10-15°С [7]) и изучать температурную стратификацию водных толщ (все водоёмы со стоячей водой делятся на моно-, поли-, олиго-, димиктические, т.е. испытывающие перемешивание вследствие, например, изменения плотности воды из-за ее нагрева до +4°С [7], с определённой частотой, что влияет наэкосистемы этих водоёмов).

## **1.3 Разработка программно-аппаратного комплекса**

Аппаратная часть ПАК представлена блоком электроники, который должен включать в себя следующие компоненты:

 микроконтроллеры на каждом из модулей для снятия показаний с датчиков, отправки данных на устройство оператора;

соединительного кабеля;

 датчики для снятия показаний на обеих частях.Рассмотрим каждый компонент отдельно.

#### **1.3.1 Выбор вычислительного элемента**

К основному вычислительному элементу блока управления предъявляются следующие требования:

 поддержка последовательных интерфейсов UART и I <sup>2</sup>C– с целью осуществления надежной проводной связи на расстоянии 20 метров и снятия показаний с датчика давления;

аналоговые входы для снятия показаний с датчиков;

 цифровые выходы для организации переменного питания датчиков минерализации и кислотности – в связи с тем, что оба подают напряжение на электроды, расположенные в водной среде, являющейся электролитом, в ходе испытаний были получены нулевые значения кислотности и минерализации при нахождении в воде двух датчиков сразу. В связи с этим встаёт вопрос организации включения-выключения этих датчиков для работы порознь.

 небольшой размер для удобства хранения, транспортировки и метания погружного модуля на большое расстояние;

 невысокая стоимость, так как прибор предполагается сделать доступным как для государственных организаций, так и для частных лиц;

 поддержка беспроводного соединения с устройством пользователя как наиболее удобного для снятия показаний на большом расстоянии, что необходимо, например, при организации экологического мониторинга в колодцах.

Опираясь на дешевизну и уникальность в нише дешевых микроконтроллеров, обладающих возможностью беспроводного соединения семейства микроконтроллеров ESP было решено использовать самый дешёвый из них – ESP32 S2.

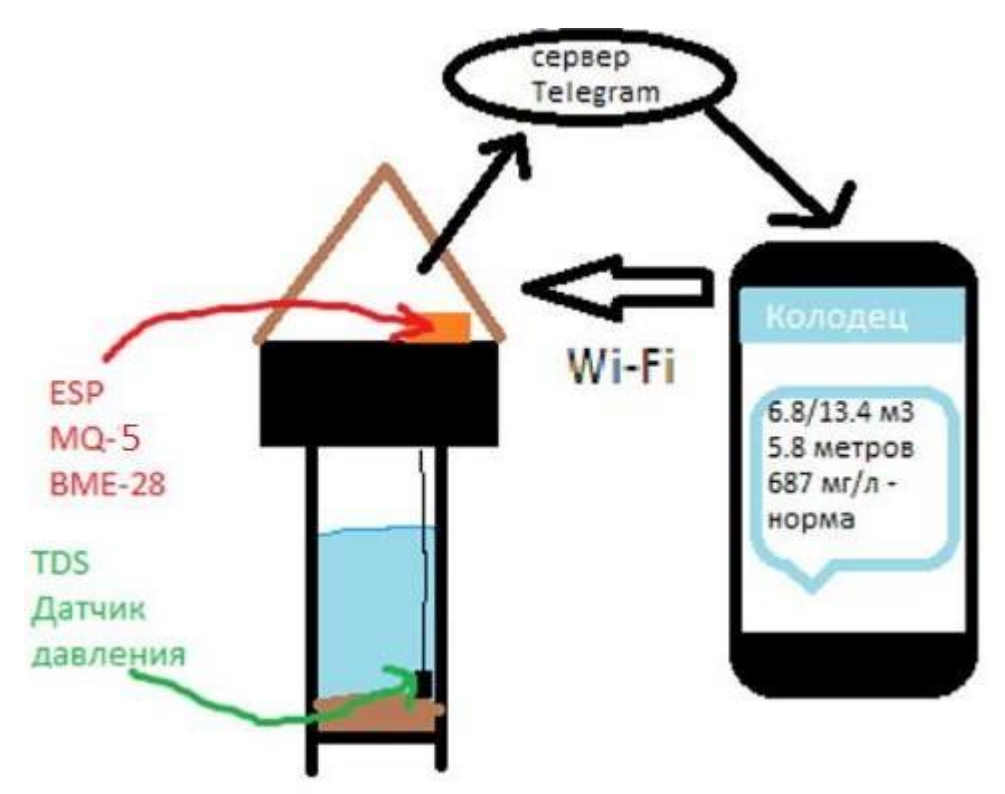

*Рисунок 3 – Схема передачи данных*

При передаче данных с погружного модуля на внешний было решено использовать четырёхжильную витую пару, оснащённую модулем RS485, осуществляющим связь по протоколу UARTс целью обеспечить четкий сигнална глубине в 20 метров.

Таким образом, основным вычислительным элементом блока управления аппарата являются две платы ESP32 S2 и подключенные к нему модули связи RS485.

## **1.3.2 Выбор датчиков для снятия показаний**

Аппарат должен отслеживать следующие параметры внешней среды (объяснение, почему используется именно этот набор приборов, было приведено выше):

- рН;
- минерализация;
- температура воды;
- выделение органических газов;
- глубина.

После изучения рынка были выбраны следующие датчики:

- герметичный датчик давления;
- датчик концентрации солей на основе микросхемы LMC555;
- датчик органических газов MQ-5;
- герметичный датчик температуры воды Dallas18B20;
- датчик кислотности.

## **2 Конструкторская часть и программный комплекс**

## **2.1 Определение общего вида и компоновки изделия**

К разрабатываемому изделию предъявляются следующие основные требования (техническое задание):

 глубина погружения до 20 метров – абсолютное большинство озёр Московского региона имеют глубину ниже данной [1];

небольшой размер (до 200 мм в длину);

возможность снимать вышеуказанные показатели;

 возможность питаться как от АКБ (в случае аварийного отключения электричества или осуществления контроля водоёмов), так и от сети 220 В (автономный постоянный мониторинг качества и уровня воды в колодце)

на основе выдвинутых требований технического задания были определены основные конструктивные задачи:

обеспечить герметичность основных сборочных узлов;

 разработать схему максимально компактного размещения электронных компонентов;

В ходе работы был разработан прототип аппарата, конструктивно состоящий из двух компонентов сборочных узлов:

внешний модуль (рисунки 12 и 13);

 погружной модуль (рисунки 10 и 11), соединённый с внешним кабелем. Его небольшие размеры обеспечивают удобство хранения, транспортировки и использования как модуля экологического мониторинга, который может использоваться не только при непосредственном спуске с лодки, но и при изучении параметров с берега – для того, чтобы забросить модуль в водоём без применения технических средств, его габариты также подходят.

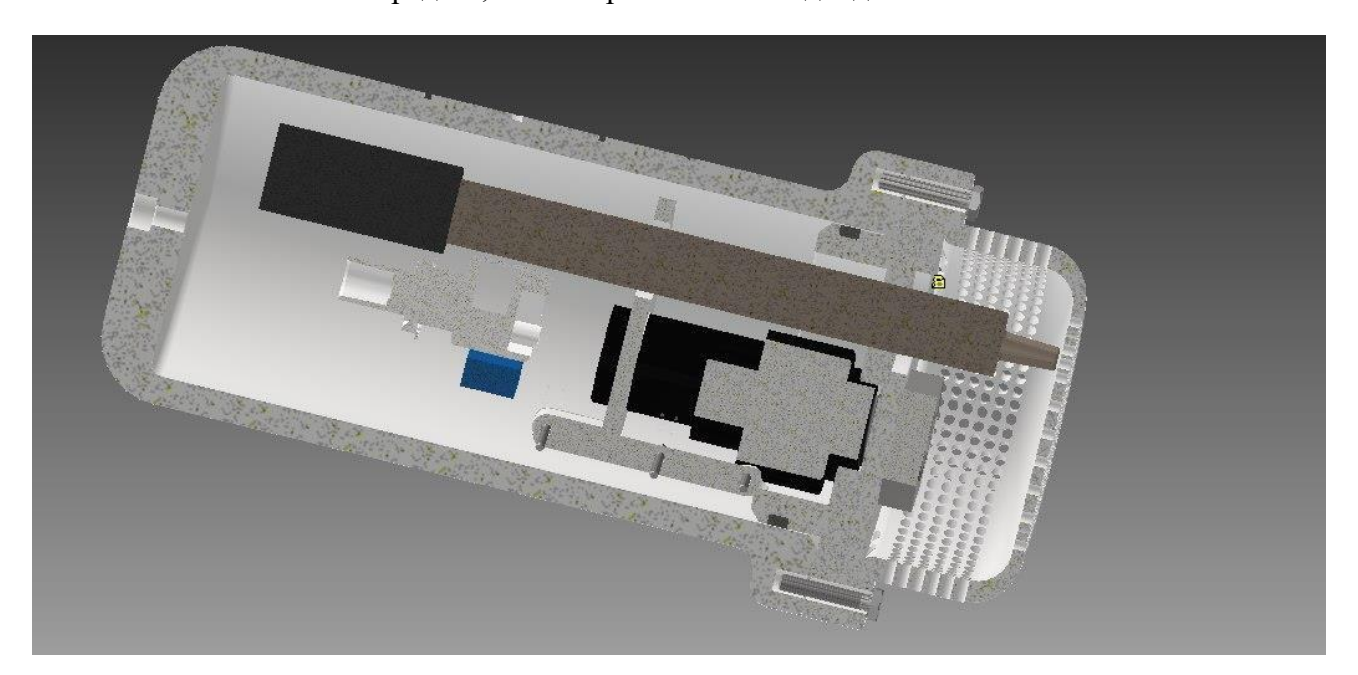

*Рисунок 4 – Компоновка погружного модуля*

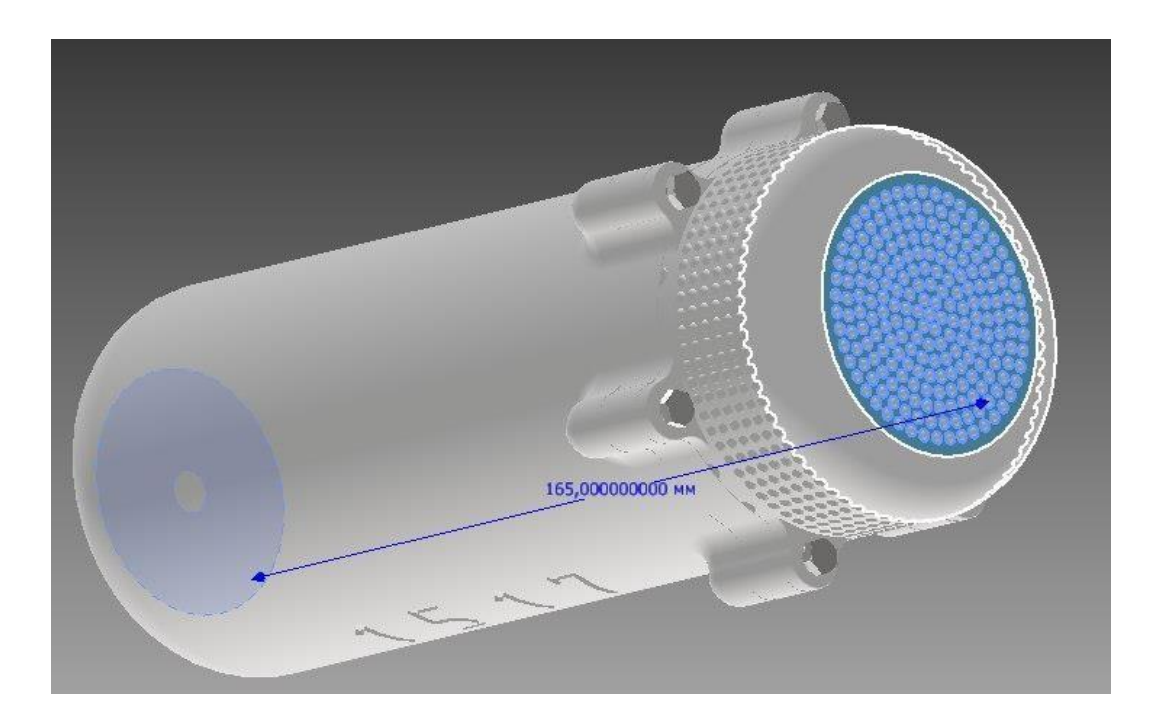

## *Рисунок 5 – Сборка погружного модуля*

Внешний модуль используется для организации электрического питания, снятия показаний концентрации органических газов и атмосферного давления, а также передачи показателей на устройство пользователя по беспроводной связи. Предусмотрены три крепления для болтов, гвоздей илитроса для возможности надёжного закрепления в любых условиях.

Для того, чтобы изготовленное изделие было безопасным для окружающей среды, корпус изготовлен из фотополимерной смолы трёхмерной печатью и последующим затвердеванием под действием ультрафиолетового излучения, а вместо клея предусмотрено магнитноекрепление, имеющее также преимущество быстрой сборки-разборки.

Помимо витой пары, для физического соединения с зондом используется металлический трос, закреплённый к нему на хомутах. Во избежание коррозии металлических элементов планируется использование эпоксиднойсмолы и крепление тросов на пластиковую крышку, так как при использовании металлических болтов может возникнуть коррозионный элемент.

XXVII научно-образовательное соревнование молодых исследователей «Шаг в будущее»

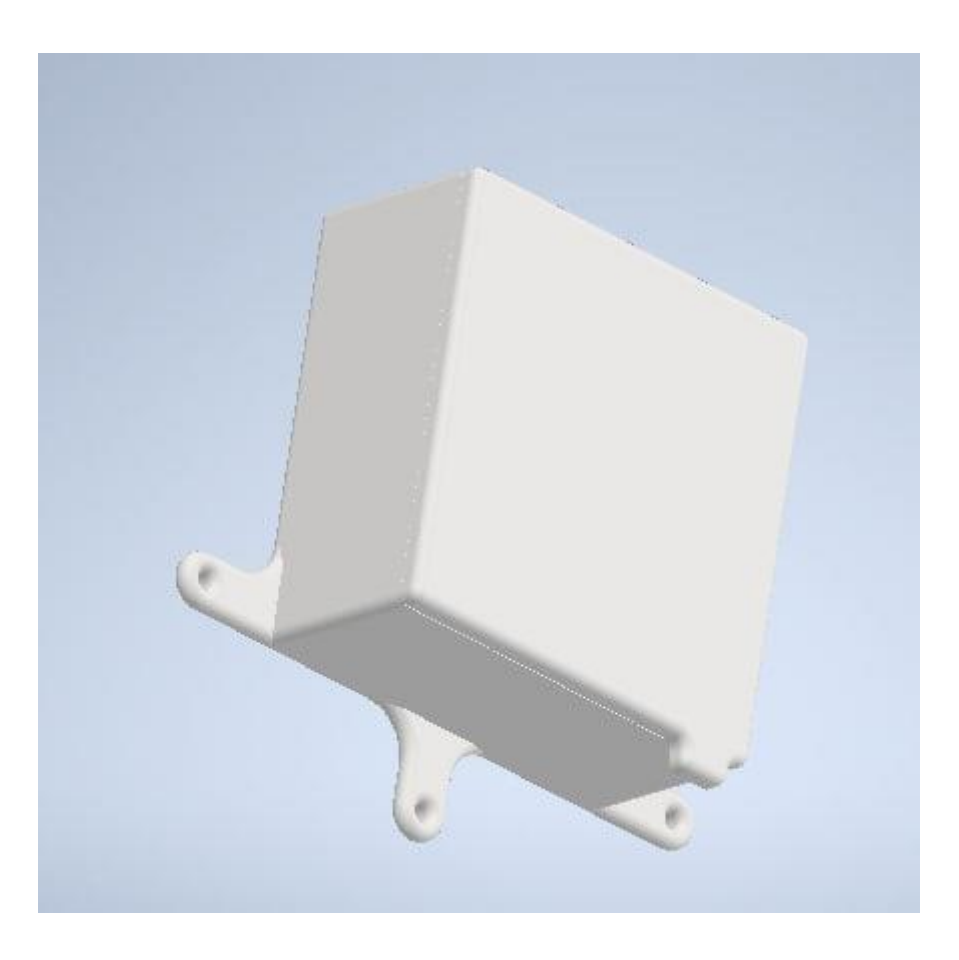

*Рисунок 6 – Сборка внешнего модуля*

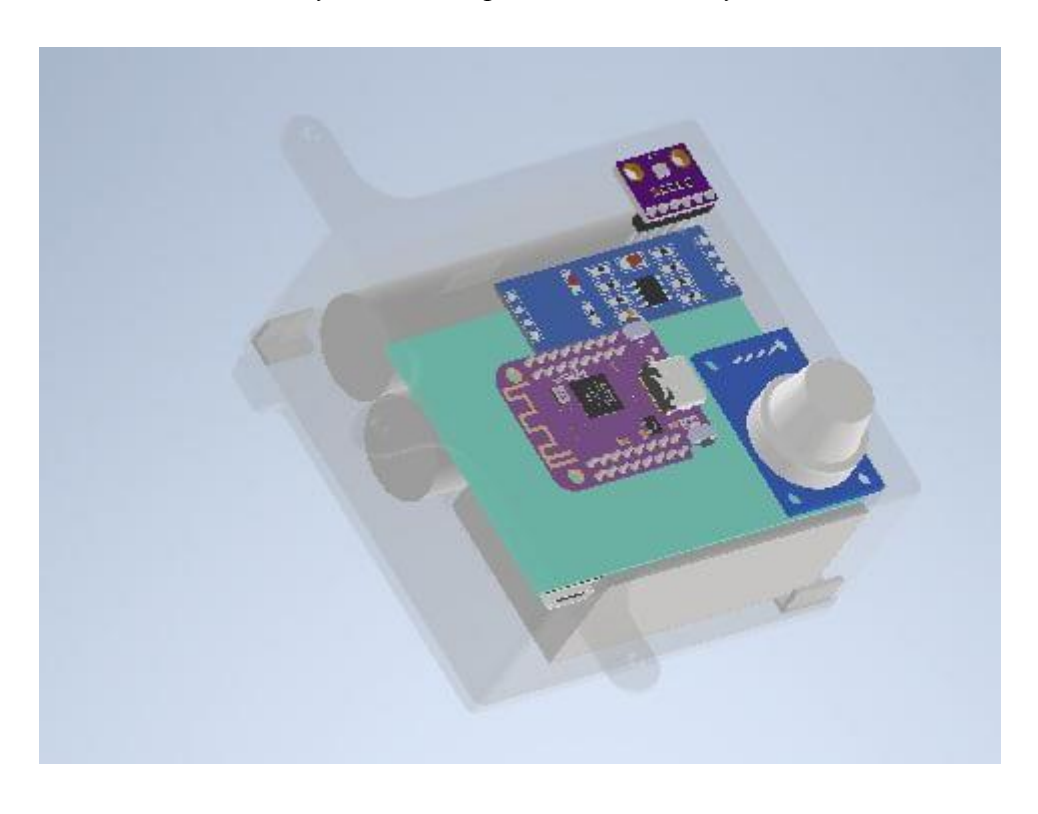

*Рисунок 7 – Компоновка внешнего модуля*

#### **2.2 Создание изделия**

Результатом проекта является законченное изделие – многофункциональный комплекс экологического мониторинга.

Большая часть спроектированных деталей изготовлено при помощи аддитивных технологий фотополимерной 3D печати. Детали, не требующие герметизации, печатаются с применением процентного заполнения – например, корпус внешнего модуля и кронштейны электроники погружного герметизации не требуют.

Для соединения защитной сетки, крышки и корпуса применяются втулки, вплавляемые в корпус.

## **2.3 Программный комплекс**

Снятые с датчиков показания передаются на аналоговые входы вычислительного аппарата, после чего преобразуются в сообщение, передаваемое на внешний модуль с помощью UART-интерфейса по кабелю, который передает их на сервер с привязкой ко времени и добавлением показателя концентрации метана. С сервера информация передаётся в телеграм-бот пользователя, где он может оперативно контролировать информацию с привязкой ко времени с помощью анализа графиков и числовыхзначений.

В процессе работы над изделием выяснилось, что одновременная работа датчиков кислотности и минерализации в водной среде, являющейся проводником, вызывает короткое замыкание, что обусловило создание функции, отвечающей за поочерёдное питание вышеуказанных датчиков.

#### **3 Использование изделия и целевая аудитория**

Организации экологического и гидрологического мониторинга, осуществляющие надзор за экологической обстановкой водной среды водоёмов, могут быть заинтересованы в изучении изменения последствий химического и теплового загрязнения в зависимости от глубины; рыболовныехозяйства заинтересованы в благоприятной экологической обстановке водоёма, из которого добываются рыбные ресурсы; лица, получающие воду изколодцев, так

как наличие датчика давления воды позволяет помимо качества отслеживать колебания уровня воды с целью планирования её потребления.

#### **3.1 Алгоритм работы устройства**

В колодце размещается погружной модуль, над шахтой на болтах или тросах размещается внешний. Через WiFi устанавливается связь между мобильным устройством пользователя и внешним модулем, при превышении уровня загрязнения или небольшом количестве воды отправляется соответствующееуведомление.

В случае мониторинга состояния водоёмов также осуществляется связь с пользователем через WiFi, погружной модуль на тросе опускается в водоём или забрасывается туда с берега, затем медленно извлекается с целью снятия показаний и изучения корреляции с глубиной погружения в момент их снятия.

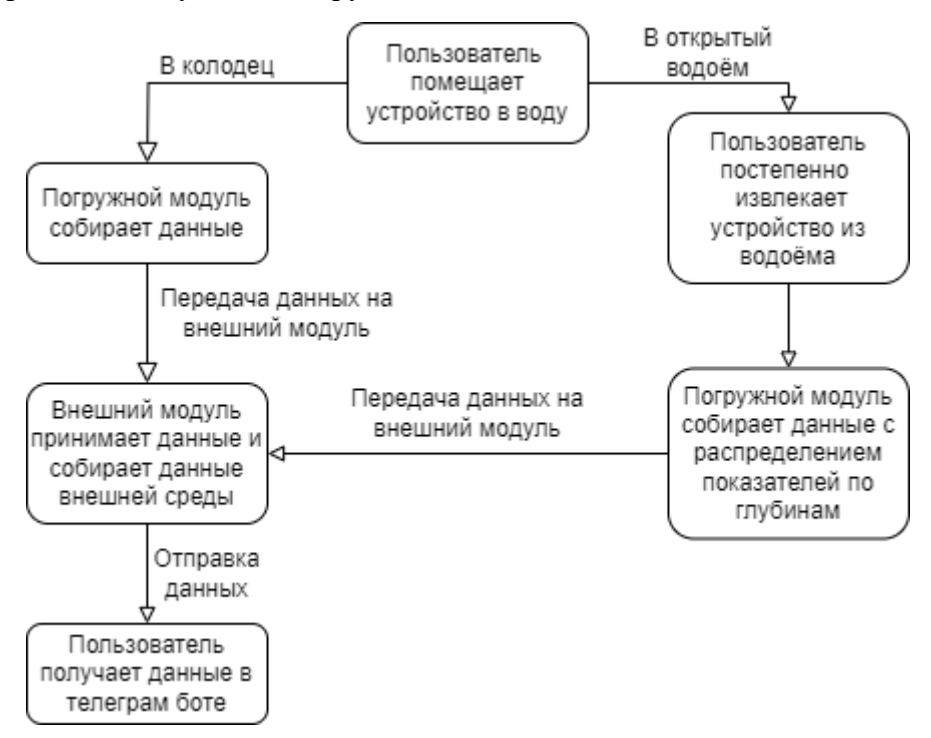

*Рисунок 8 - Алгоритм работы устройства*

#### **ЗАКЛЮЧЕНИЕ**

В ходе работы были определены основные тактико-технические характеристики и форм-фактор комплекса:

глубина погружения до 20 метров;

беспроводная передача данных;

 осуществления отслеживания параметров внешней среды, таких как температура, минерализация, глубина, выделение органических газов, рН.

В работе проведён анализ существующих аппаратов, выделены и классифицированы основные типы, определен характер выполняемых задач.

По результатам выполнения проектно–конструкторской работы был разработан прототип комплекса мониторинга экологической обстановки водных объектов, находящихся под угрозой загрязнения предприятиями химической промышленности (что соответствует заявленной цели работы), конструктивно состоящий из двух модулей – внешнего и погружного с применением моделирования сборки в САПР Autodesk Inventor.

Детали напечатаны на фотополимерном принтере, ведётся сборка корпуса и внесение доработок в чертежи проекта на основании недочётов, выявленных в результате процесса работы с произведенными комплектующими.

В среде программного обеспечения Arduino IDE ведётся разработка программноаппаратного комплекса.

Проведен ряд полевых испытаний: в одном из колодцев на западе Подмосковья выделяются органические газы, что говорит об анаэробном разложении органических веществ (рисунок 8).

XXVII научно-образовательное соревнование молодых исследователей «Шаг в будущее»

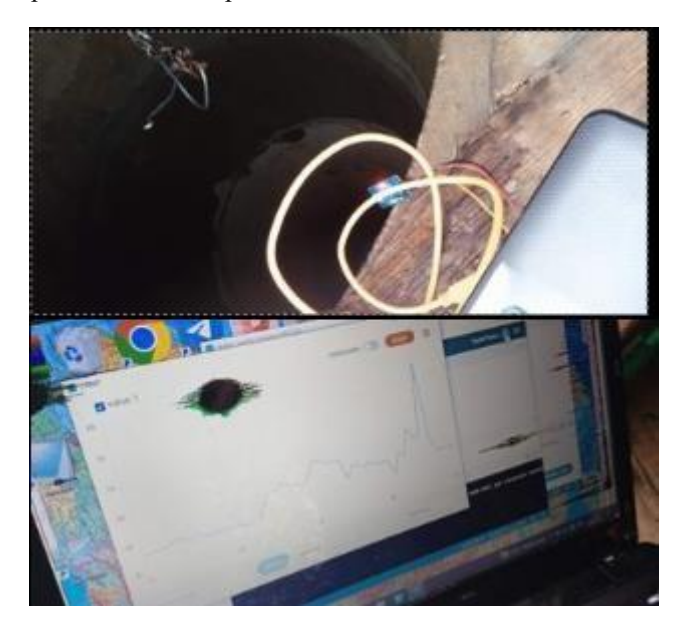

*Рисунок 8 – полевые исследования, выявившие повышенноесодержание горючих газов в шахте колодца*

В результате изучения космических снимков была получена информация о расположении отвала одного из подмосковных химических комбинатов в опасной близости от водоёма (рисунок 9).

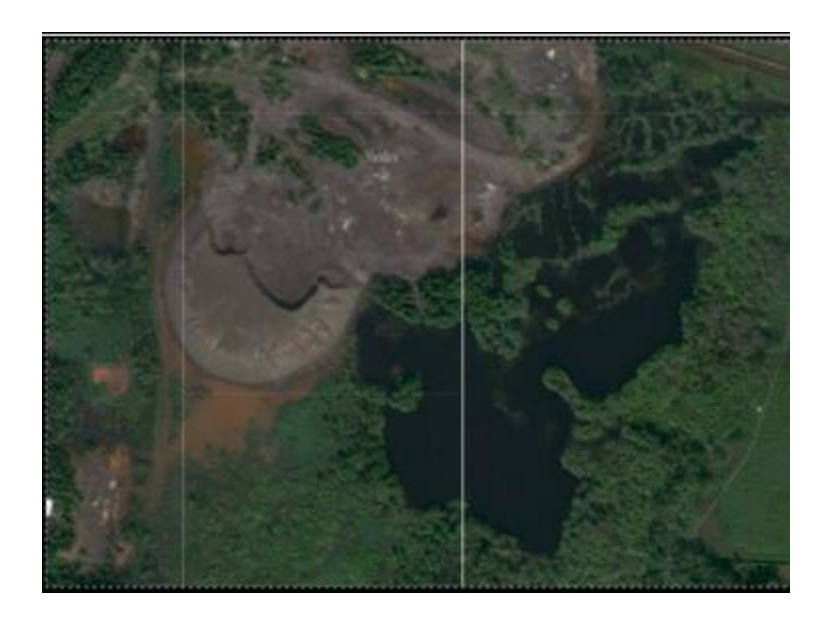

*Рисунок 9 - Отвалы химического комбината г. Рошаль Московской области* Основными перспективами развития являются:

- сборка рабочего прототипа;
- испытания в реальных условиях;
- расширение оснащения датчиками;
- добавление возможности отбора проб забортной воды на заданнойглубине для более детального анализа, для чего в конструкции предусмотрено свободное

пространство, место которого без перекомпоновки может занять сервопривод и шприц, которые будут использоваться как батометр.

#### **СПИСОК ЛИТЕРАТУРЫ**

1.Газета "Коммерсантъ С-Петербург". – URL:<https://www.kommersant.ru/doc/562028> (дата обращения 19.01.2024).

2. СанПиН 2.1.4.1175-02. Санитарно-эпидемиологические правила и нормативы. Гигиенические требования к качеству воды нецентрализованного водоснабжения. Санитарная охрана источников: издание официальное: утвержден Главным государственным санитарным врачом Российской Федерации 25.11.2002: введен 01.03.2003. – Санкт-Петербург: Деан, 2003. – 18 с.

3.Зекцер, И.С. Подземные воды России // Большая российская энциклопедия: научно-образовательный портал. – URL: [https://bigenc.ru/c/rossiia-priroda-podzemnye](https://bigenc.ru/c/rossiia-priroda-podzemnye-vody-82f172/?v=7347404)[vody-82f172/?v=7347404](https://bigenc.ru/c/rossiia-priroda-podzemnye-vody-82f172/?v=7347404) (дата обращения 19.01.2024).

4.CTD зонд "Гидрометрика 505-УТП". – URL: [https://datchiki.com/product/ctd-zond](https://datchiki.com/product/ctd-zond-gidrometrika-505-utp/)[gidrometrika-505-utp/](https://datchiki.com/product/ctd-zond-gidrometrika-505-utp/) (дата обращения 19.01.2024).

5.Aquaread AP 700 набор для оперативного мониторинга. – URL: <https://datchiki.com/product/aquaread-ap-700-nabor-dlya-operativnogo-monitoringa/> (дата обращения 19.01.2024).

6.Дебабов, В.Г., Биогаз // Большая российская энциклопедия: научно-образовательный портал – URL: <https://bigenc.ru/c/biogaz-b25c25/?v=7606900> (дата обращения 19.01.2024).

7. Леонтьев, В.В. Краткий курс лекций по гидробиологии: учебное пособие для студентов бакалавров биологических направлений / В.В. Леонтьев. – Елабуга: Изд-во Елабуж. ин-та К(П)ФУ, 2015. – 90 с.

8. Усов, А.И. Целлюлоза // Большая российская энциклопедия: научно-образовательный портал. – URL: <https://old.bigenc.ru/biology/text/4674384> (дата обращения 19.01.2024).

9.GISmeteo, Дневник погоды. – URL: <https://www.gismeteo.ru/diary/4368/2023/4/> (дата обращения 07.02.2024).

# **ПРОЕКТИРОВАНИЕ 50-ТОННОГО ГИДРАВЛИЧЕСКОГО ПРЕССА ВЫСОКОГО ДАВЛЕНИЯ ДЛЯ ОБЪЕМНОГО ФОРМИРОВАНИЯ ИЗДЕЛИЙ ИЗ ЛИСТОВОГО МЕТАЛЛА ПУТЕМ ХОЛОДНОЙ ДЕФОРМАЦИИ Обликин Валерий Федорович**

*Бауманская инженерная школа № 1580, г. Москва, 11 класс*

Секция: Машиностроительные технологии

*Работа выполнена без научного руководителя*

## **ВВЕДЕНИЕ**

#### *Актуальность работы:*

В условиях санкций Российская Федерация нуждается в импортозамещении деталей грузовой автотехники. Данный пресс в составе производственной линии позволяет импортозамещать баки хранения гидравлических масел для всего автопарка тяжелой карьерной и военной грузовой техники.

*Цель работы:*

Создать устройство для выполнения работ с листовым металлом толщиной 1.5мм методом холодной деформации металла. Для данного проекта лучше всего подходит гидравлический пресс, так как он обладает малыми габаритами при высоком усилии прессования. Такие прессы уникальны, конструируются для выполнения определенных производственных задач. Это отражается на его конструкции.

*Задачи работы:*

Пресс является частью производственной линии гидробаков для грузовыхвоенных и карьерных автомобилей.

1. На днищах масляного бака выдавливается логотип кампании производителя. Он становится ребром жесткости, которое препятствует

деформации на этапе сварки неплавящимся электродом в среде защитного газаили лазерной сварки.

2. На верхней поверхности бака выдавливается место для крепленияфильтрасапуна. (Рис. 1).

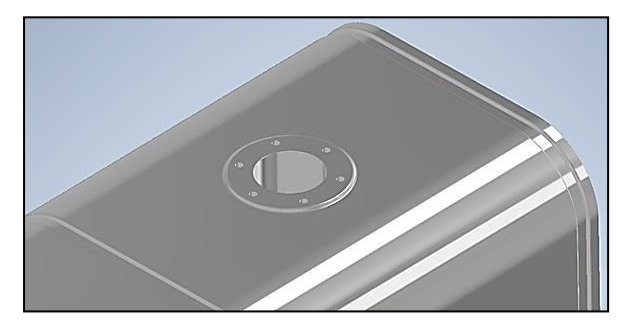

*Рисунок 1 – Место для крепления фильтра-сапуна*

3. На верхней поверхности бака выдавливается место для подсоединения фильтра и клапана-регулятора. (Рис. 2).

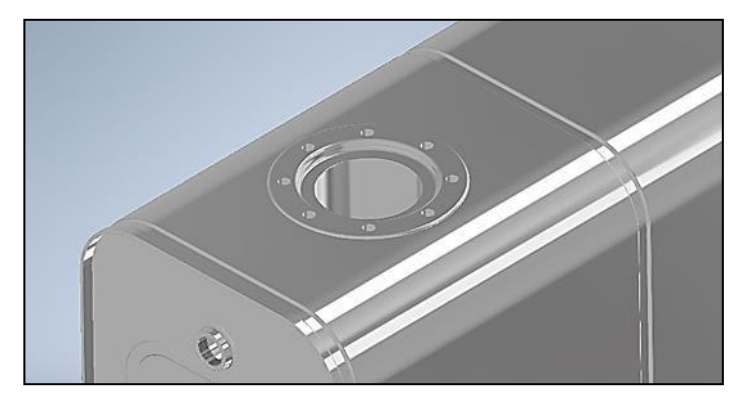

*Рисунок 2 – Место для подсоединения фильтра*

*Предпосылки к выполнению производственного задания:*

Изготовление данного 50-тонного гидравлического пресса было обусловлено производственной необходимостью. Ответственный за данные работы главный конструктор в тот момент отсутствовал на производстве. Работыпо проектированию, сварочные, сборочные и пуско-наладочные работы **выполнил в полном объеме Обликин Валерий, ученик 11 класса ГБОУ «Бауманская инженерная школа №1580».**

## **1 Теоретическая часть работы**

# **1.1 Оптимизация конструкции корпуса 50-тонного прессапод конкретные условия промышленного производства**

Для обеспечения компактности промышленногообразца 50-тонногопресса были разработаны следующие конструкционные решения.

1. П-образная форма корпуса 50-тонного пресса. (рис 4).

Так как заготовка корпуса бака помещается в пресс в полусогнутом виде (рис 3), такая конструкция корпуса бака оптимальна.

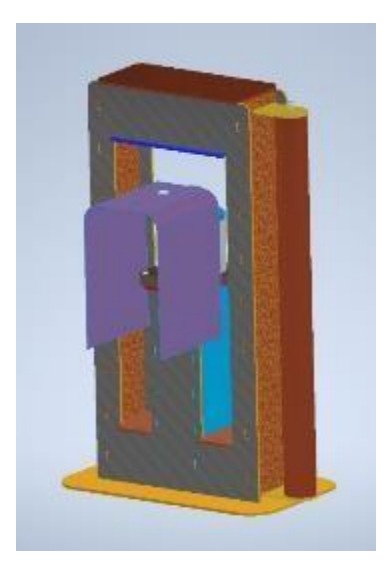

*Рисунок 3 - Заготовка корпуса бака, помещённая в пресс в полусогнутом виде*

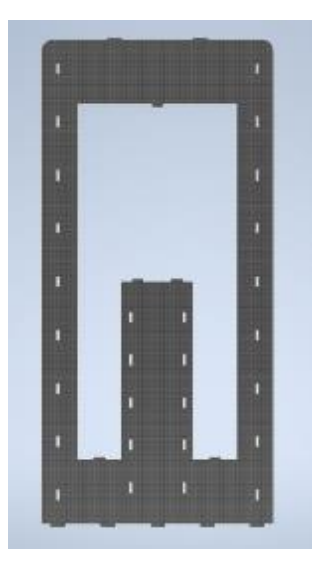

*Рисунок 4 - П-образная форма корпуса 50-тонного пресса*

2. Возврат штока гидроцилиндра осуществляется пневмопружиной. (Рис. 5). Механическая пружина усилием, достаточным для возврата штока в исходное положение обладает большими габаритами. Поэтому было принято решение использовать пневматическую пружину. В ресивере создается предварительное давление 5-6 бар. Давление воздуха на поршень создает усилие, равное 1404кг. Пневмопружина полностью удовлетворяет поставленным производственным

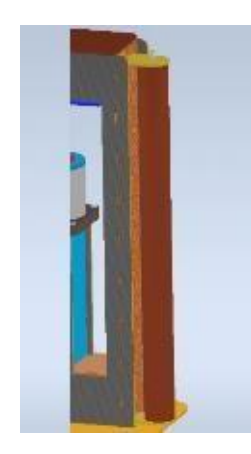

задачам.

## *Рисунок 5 – Пневмопружина*

3. Гидроцилиндр 50-тонного пресса является продолжением рабочего стола. (Рис. 6). Гидроцилиндр обладает достаточным запасом прочности, так как имеет круглую форму и большую толщину стенки трубы (15мм). Это повышает устойчивость рабочего стола к деформациям. Так как максимальное усилие гидроцилиндра составляет 50 тонн эта особенность очень важна.

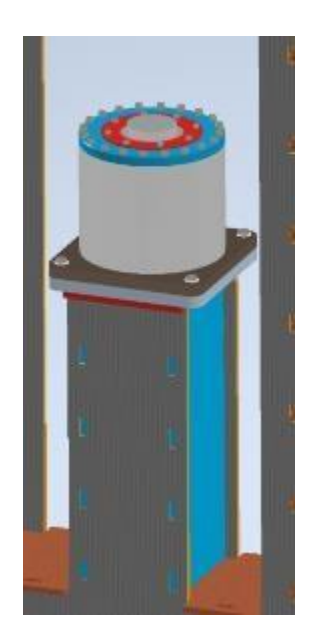

Рисунок 6 – Рабочий стол и гидроцилиндр

## **1.2 Расчет прочности корпуса 50-тонного пресса**

Расчет прочности корпуса 50-тонного пресса был разделен на дваключевых этапа:

1. Расчет прочности стоек корпуса пресса. Предел прочности стали (ст3) на разрыв составляет в среднем 250МПа (25кгс/мм2). Для поперечного сечения стоек в 8000мм2 (Рис. 7) предел прочности на разрыв составляет 200тонн.

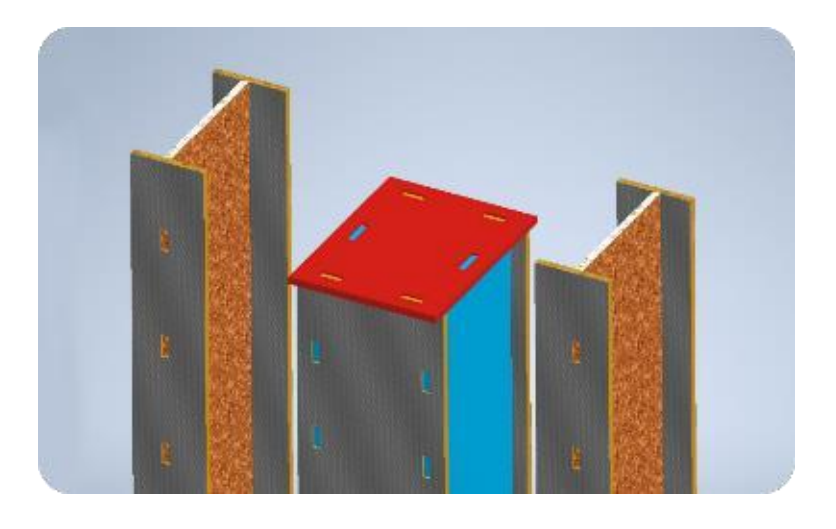

*Рисунок 7 – Сечение стоек корпуса пресса*

2. Расчет прочности верхней балки корпуса 50-тонного пресса. Расчет проводился в программной среде **САПР Autodesk Inventor**. Были проведены **анализ смещений** (Рис. 8) и **анализ напряжений по Мизесу** (Рис. 9). Балка полностью удовлетворяет поставленным задачам.

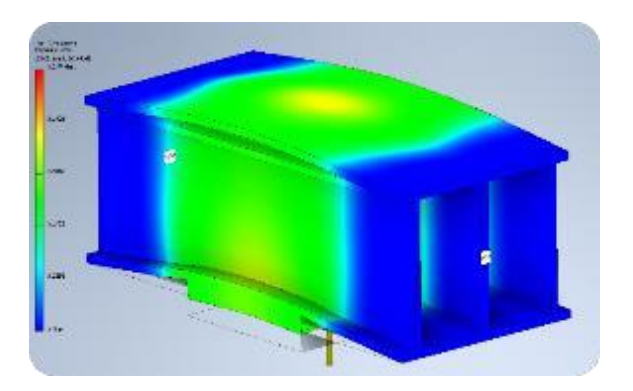

*Рисунок 8 – Анализ смещения*

XXVII научно-образовательное соревнование молодых исследователей «Шаг в будущее»

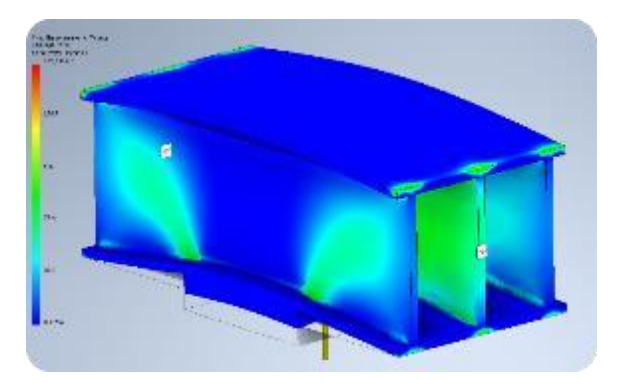

*Рисунок 9 – Анализ напряжений по Мизесу*

## **1.3 Проектирование 50-тонного пресса в САПР AutodeskInventor**

Изготовление пресс форм. **Пуансон** (Рис. 10) (Подвижная часть пресс формы)

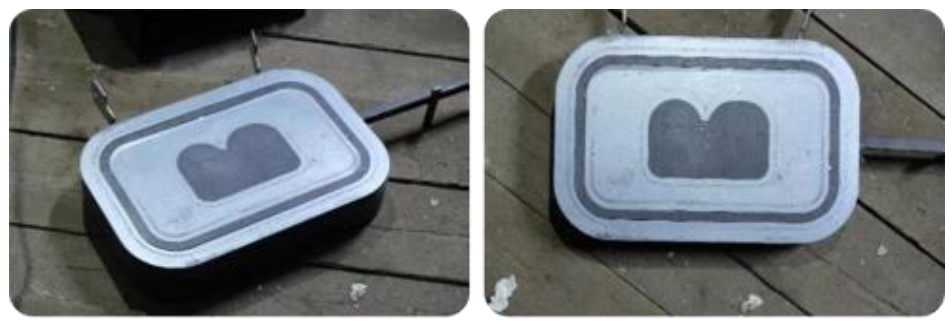

*Рисунок 10 – Пуансон*

**Матрица** (Рис. 11)

(Формообразующая часть пресс формы)

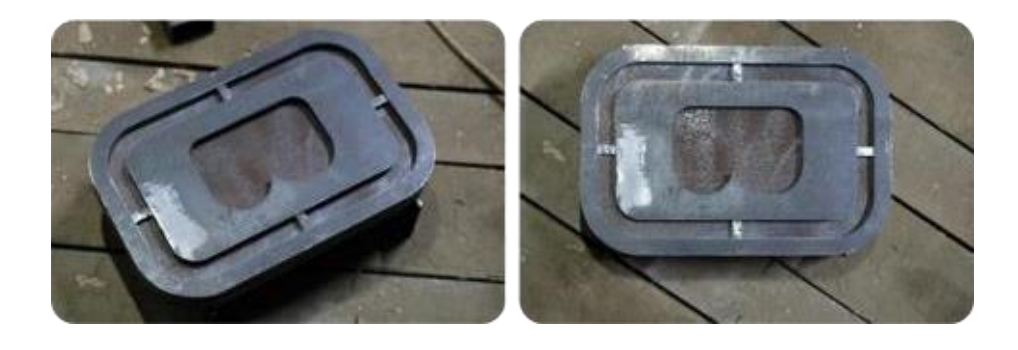

*Рисунок 11 – Матрица*

Пресс формы вырезаются на лазерном станке из толстого металла (ст3), вместо фрезерования. Это упрощает процесс изготовления пресс форм и снижает финансовые затраты. Для придания рельефа используется металл разной толщины: 10мм и 12мм.

## **1.3.1 Конструкционные особенности корпуса пресса**

1. Проектирование корпуса пресса проходило в программной среде **САПР Autodesk Inventor**. Для упрощения сборки корпуса пресса конструкция корпуса пресса была спроектирована по принципу **ШИП-ПАЗ**. Это упрощает и ускоряет процесс сборки пресса и не требует использования сварочных кондукторов. (Рис. 12) 2. Гидроцилиндр является продолжением рабочего стола. Это делает конструкцию рабочего стола 50-тонного пресса более устойчивой к деформациям. (Рис. 13)

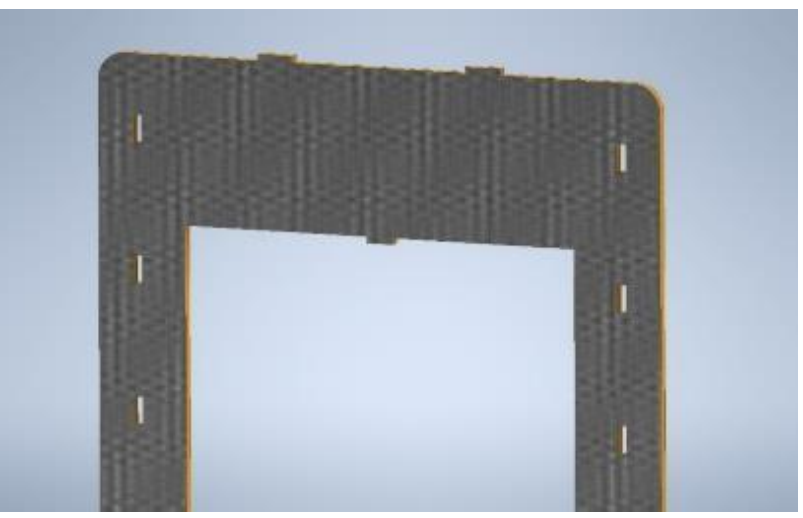

*Рисунок 12 – Конструкция корпуса пресса была спроектирована по принципу ШИП-ПАЗ*

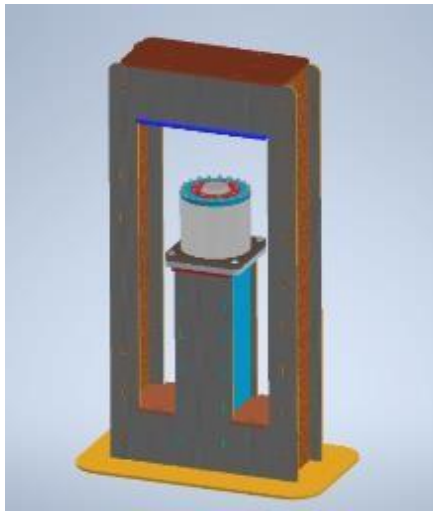

*Рисунок 13 – Гидроцилиндр*

## **1.3.2 Особенности конструкции гидроцилиндра**

1. Гидроцилиндр был спроектирован исходя из существующих элементов (труба и шток), а также гидравлических манжетов-уплотнителей. (Рис. 14).

2. Герметизация конструкции гидроцилиндра обеспечивается фаской в нижней части верхней крышки цилиндра. Она заполнена герметиком. Придавлении на слой герметика он устремляется в зазор между торцом трубы и крышки. Так как зазор минимальный конструкция герметична.

3. Шток крепится к поршню с помощью центральной гайки резьбой М40х2 на резьбовом клее **"локтайт"** средней фиксации. Гайка утоплена в поршень для увеличения рабочего хода.

4. Плавность хода поршня обеспечивается благодаря хонингованной внутренней поверхности трубы гидроцилиндра. После хонингования на внутренней поверхности трубы образуются микрожелобки, которые удерживают тончайший слой масла. За счет этого обеспечивается плавность хода и долговечность работы поршня.

5. Все детали гидроцилиндра подвергались токарной обработке длядостижения соосности.

Габариты гидроцилиндра:

Платформа: 260х260мм

Внутренний диаметр трубы: 200ммТолщина стенки трубы: 15мм

Диаметр штока: 100мм Рабочий ход штока: 78.2мм

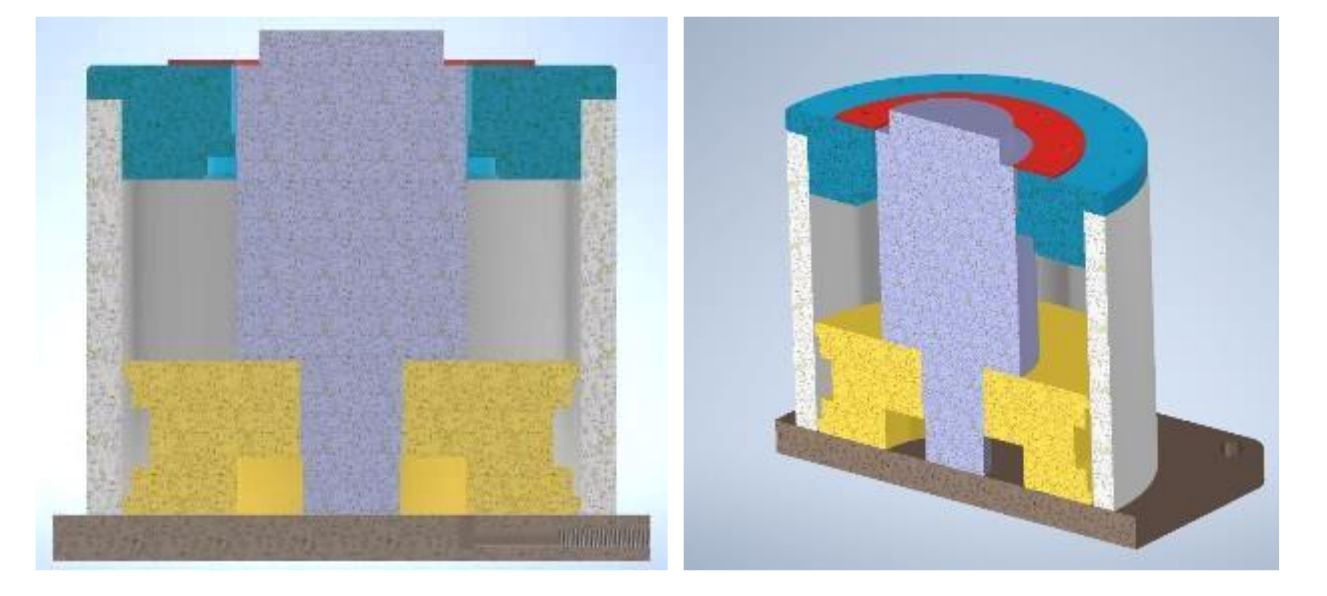

*Рисунок 14 – Разрез гидроцилиндра 50-тонного пресса*

## **1.4 Разработка рабочих и сборочных чертежей**

Рабочие и сборочные чертежи создавались в программной среде **САПР Autodesk Inventor.**

1. Для лазерной резки все детали корпуса пресса компактно размечены на стандартном листе металла (ст3) 3000 на 1500мм. (Рис. 15). Чертежи для лазерной резки сохранялись в формате **DXF**.

2. Разработаны чертежи деталей гидроцилиндра для токарной обработки.(Рис. 16). Сборочные чертежи, чертежи для токарной обработки сохранялись в формате **PDF** с указанием размеров, нужных для изготовления детали.

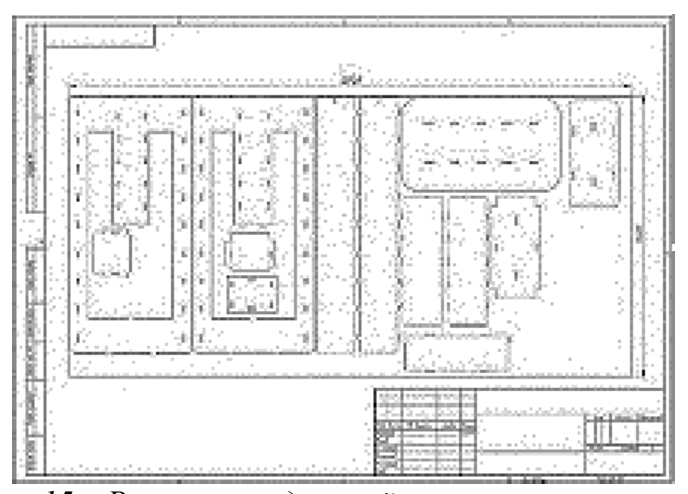

*Рисунок 15 – Размещение деталей корпуса на листе металла*

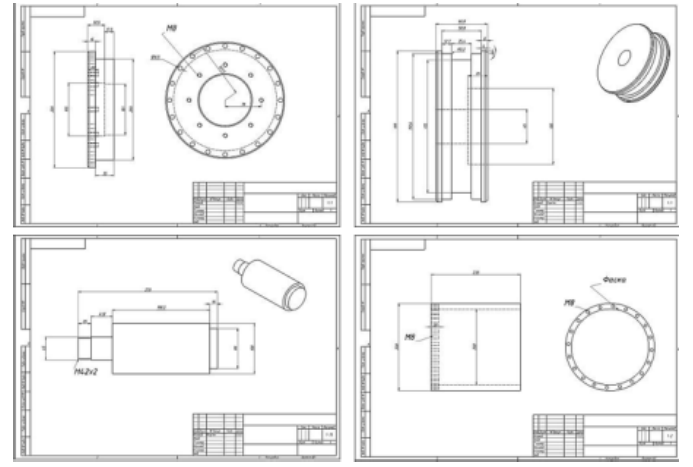

*Рисунок 16 – Чертежи деталей гидроцилиндра*

XXVII научно-образовательное соревнование молодых исследователей «Шаг в будущее»

## **1.4.1 Визуализация работы 50-тонного пресса**

Для создания визуализации работы пресса использовались следующеепрограммное обеспечение:

- **1. САПР Autodesk Inventor Professional 2020**
- **2. Autodesk Maya 2020**
- **3. Foundry Mari 4.7v2**
- **4. Foundry Nuke 13.2v4**

## **5. Blackmagic Design Davinci Resolve 17**

Создана 3Д визуализация работы пресса. Визуализация поясняет процесс выдавливания логотипа на днище бака методом холодной деформации металла.(Рис. 17).

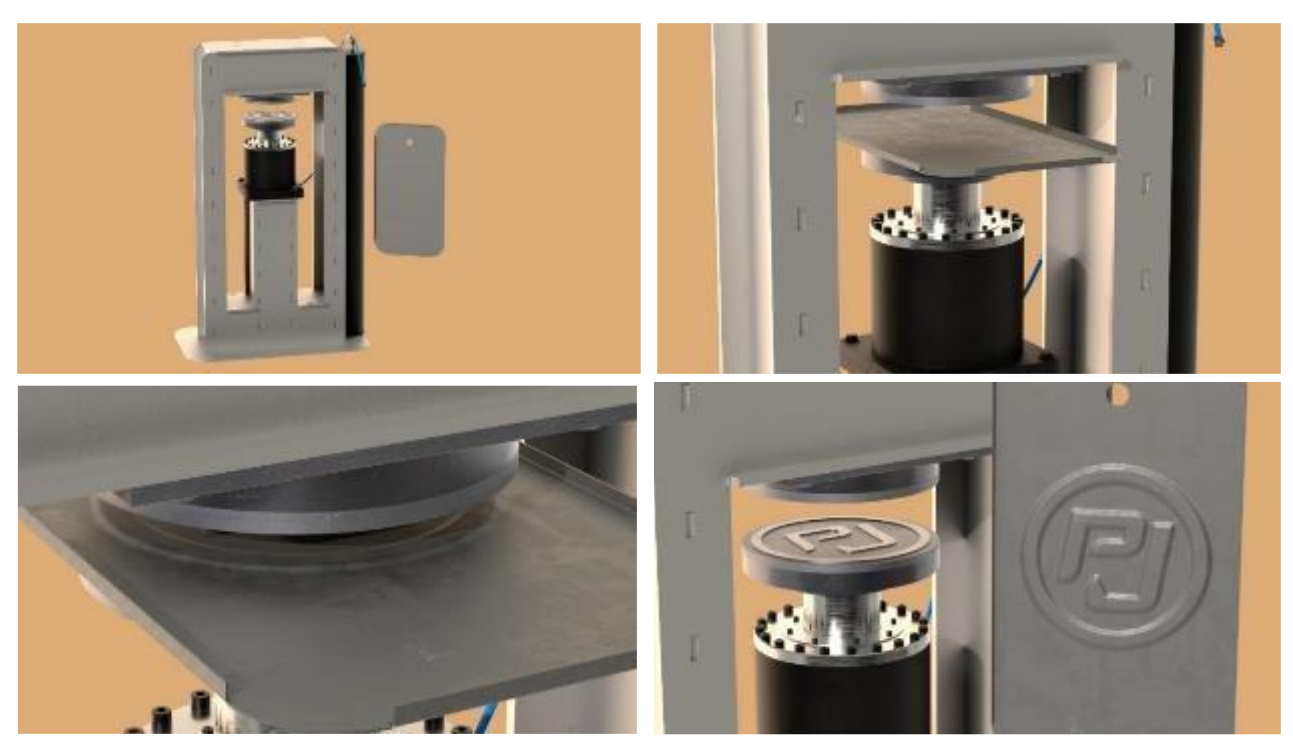

*Рисунок 17 – Кадры из видео-визуализации*

## **2 Практическая производственная часть работы**

## **2.1 Сборка и сварка корпуса пресса сварочным аппаратомMIG**

Практическая часть проекта была проведена на производственной территории **ООО «ТПК МАКСИЛОТ».** Сварку, сборку, а также пуско-наладочные работы выполнил **Обликин Валерий, ученик 11 класса ГБОУ «Бауманская инженерная школа №1580».**  (Рис. 18).Процесс сварки и сборки:

1. Щека корпуса обладает большим весом (около 40кг), была установлена на сварочный стол.

2. Детали корпуса пресса были установлены в пазы щеки корпуса.

3. Верхняя щека была установлена в шипы деталей корпуса.

4. Конструкция прихватывалась **MIG сваркой по шипам**. Пока металл горячий производился удар молотком. Благодаря этому детали корпуса свариваются более плотно.

5. Конструкция заваривается равномерно с каждой стороны, чтобы избежать деформации в корпусе пресса.

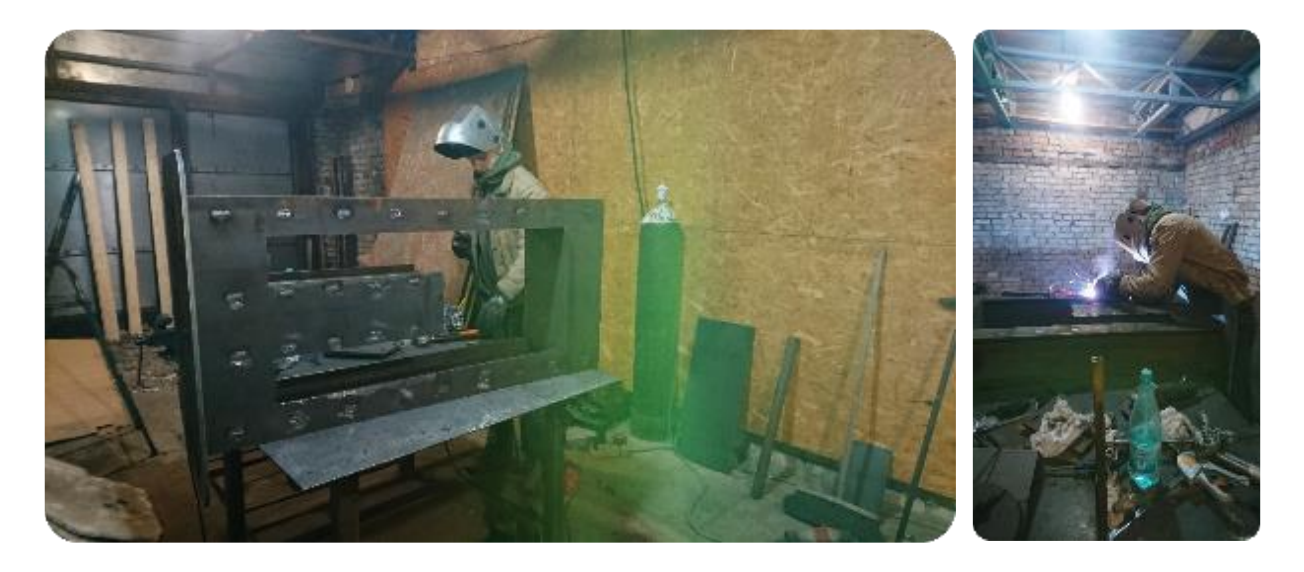

*Рисунок 18 – Сварка и сборка корпуса пресса*

## **2.2 Сварка и сборка гидроцилиндра**

Сварка трубы с основанием была проведена в 2 этапа:

1. Коренной шов (герметичный) был сварен аргонно-дуговым сварочным аппаратом типа **TIG**. Это обеспечивает герметичность гидроцилиндра.

2. Силовой шов был сварен полуавтоматическим сварочным аппаратом типа **MIG**. (Рис. 19)

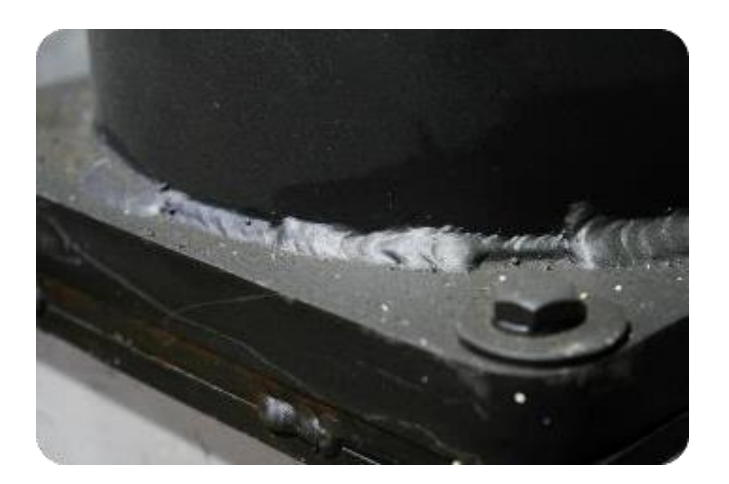

*Рисунок 19 – Силовой шов*

Сборка гидроцилиндра:

1. Верхняя крышка гидроцилиндра крепится к трубе на 24 винта M8. (Рис. 20).

2. Резьбовой клей обеспечивает герметичность и долговечность конструкции цилиндра.

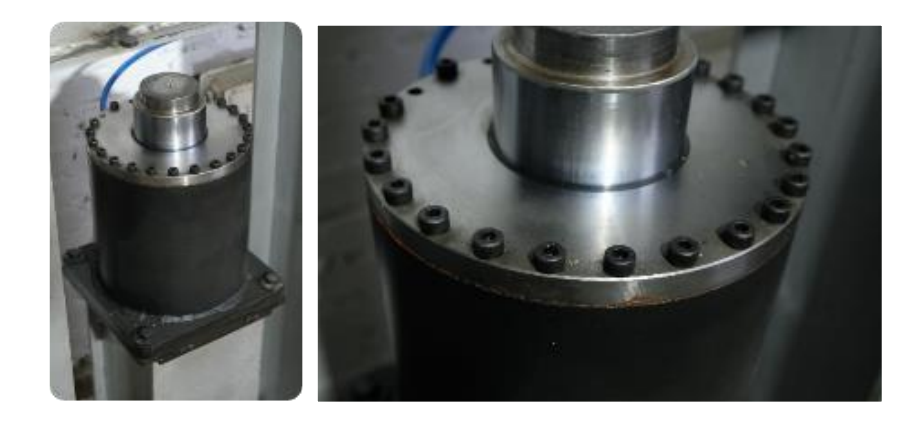

*Рисунок 20 – Верхняя крышка гидроцилиндра*

Сборка и сварка трубы с платформой.

1. В платформе гидроцилиндра были просверлены отверстия для подачимасла в цилиндр.

2. Поверхность платформы гидроцилиндра была зачищена для проведения сварочных работ.

3. Поверхность платформы гидроцилиндра была размечена для центровки трубы на платформе.

4. С внешней части трубы была снята фаска для попадания в нее металла в процессе сварки аргонно-дуговым сварочным аппаратом.

5. Труба была сварена с платформой **TIG** аппаратом герметичным швом.

XXVII научно-образовательное соревнование молодых исследователей «Шаг в будущее»

6. Поверх герметичного шва был наварен силовой шов **MIG** аппаратом **большим катетом небольшими отрезками.**

## **2.3 Сварка пневморесивера**

Пневморесивер был сварен **MIG** сварочным аппаратом **большим катетом**.(Рис. 21). Герметичность шва проверялась мыльным раствором.

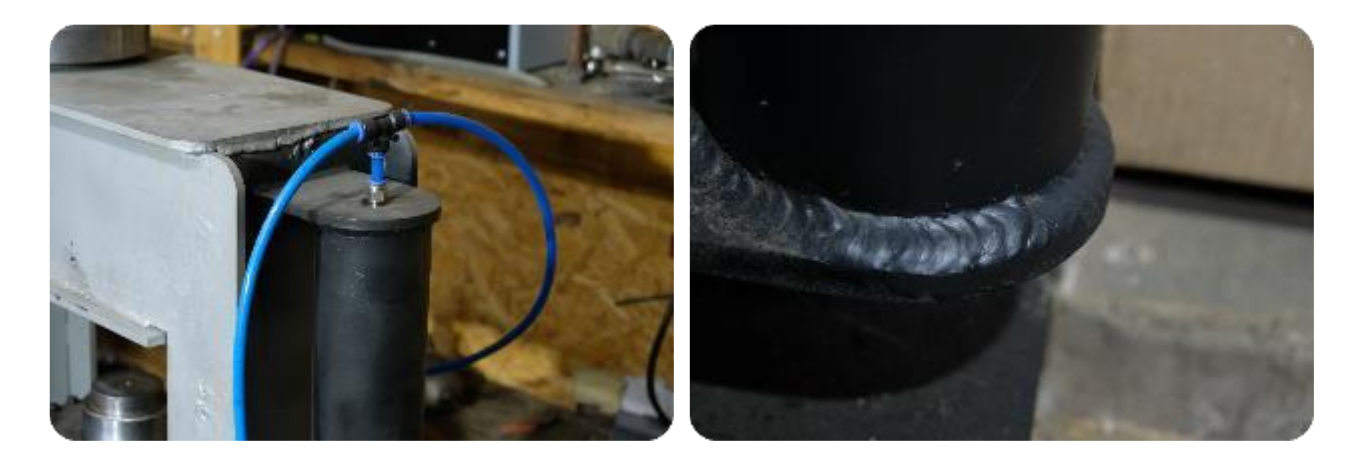

*Рисунок 21 – Пневморесивер после сварки и испытания сварного шва.*

## **2.4 Контрольная сборка и покраска 50-тонного пресса**

1. Пневморесивер был приварен к корпусу пресса.

2. Гидроцилиндр был установлен на идентичную основанию цилиндра платформу с увеличенными до 20мм отверстиями под болты. Это позволяет регулировать положение гидроцилиндра.

3. Корпус пресса был окрашен **антикоррозийной краской Hammerite**.
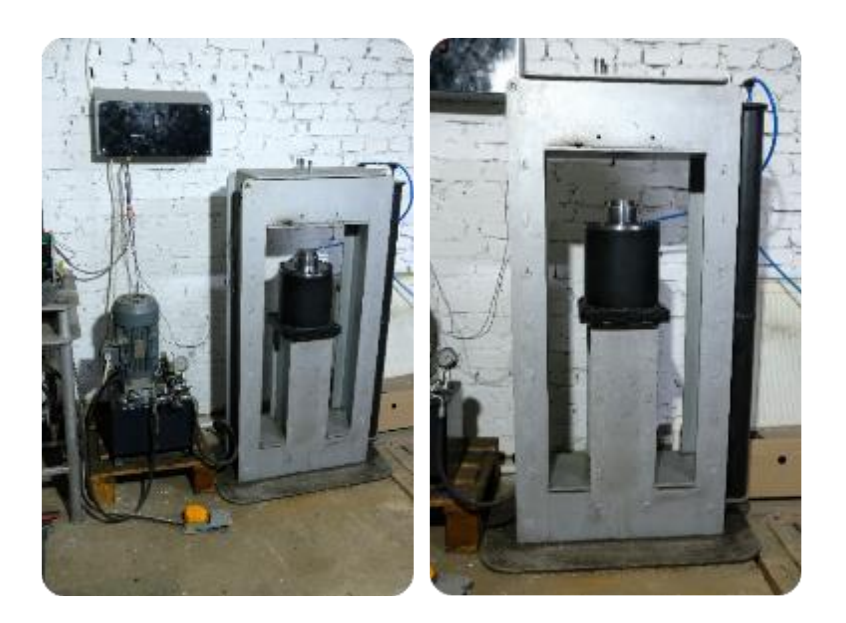

*Рисунок 22 – Общая сборка 50-тонного пресса*

## **2.5 Пусконаладочные работы и промышленныеиспытания 50-тонного пресса**

1. Пуско-наладочные работы и промышленные испытания 50-тонного пресса завершены. (Рис. 23).

2. Гидравлический пресс успешно выполняет производственную программу.

3. Прием производственной комиссией 50-тонного пресса в промышленную эксплуатацию.

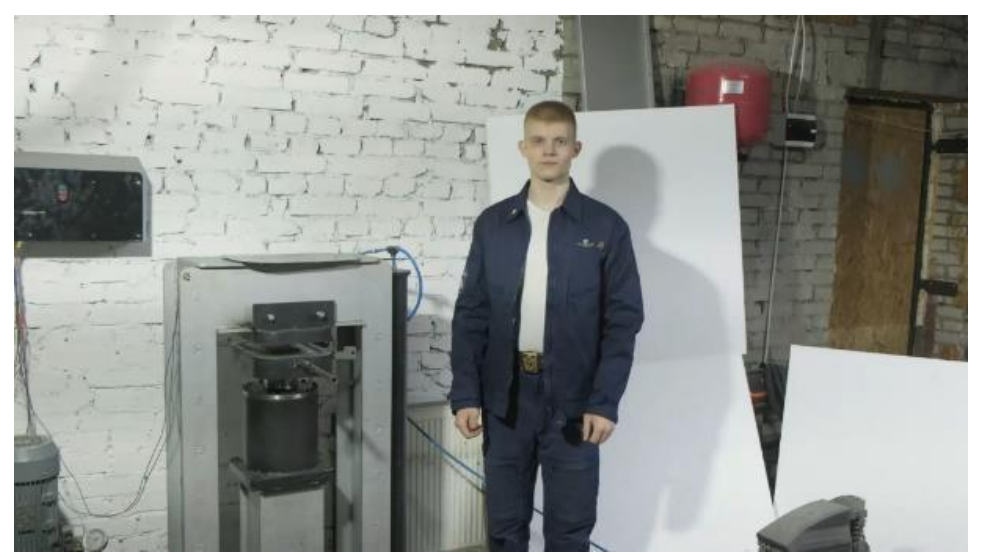

*Рисунок 23 – Кадр из видео-испытания работы пресса и сдача производственнойкомиссии*

### **ЗАКЛЮЧЕНИЕ**

### **Область применения проекта в промышленности**

1. Разработанный 50-тонный пресс вошел в состав промышленной линии по производству баков хранения гидравлических масел для карьерной и военной автотехники.

2. Промышленная линия решает проблему импортозамещения данных баков. (Рис. 24).

3. Мощность производственной линии составляет 2тыс. баков в год.

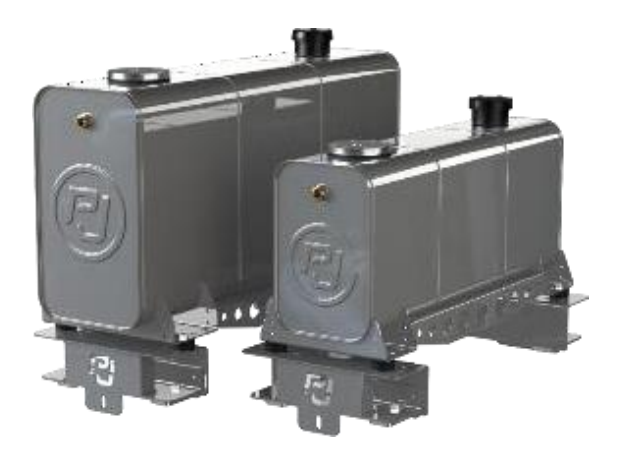

*Рисунок 24 – Производимая продукция*

### **Производственные перспективы развития работы**

Планируется создать полуавтоматическое устройство для быстрой смены инструментов гидравлического пресса (пресс-форм). Это позволит нарастить производственную мощность пресса в несколько раз.

## **ИСПОЛЬЗУЕМОЕ В ПРОЕКТЕ ПРОГРАММНОЕ ОБЕСПЕЧЕНИЕ**

- **1. САПР Autodesk Inventor Professional 2020**
- **2. Autodesk Maya 2020**
- **3. Foundry Mari 4.7v2**
- **4. Foundry Nuke 13.2v4**
- **5. Blackmagic Design Davinci Resolve 17**

## **СПИСОК ЛИТЕРАТУРЫ**

**1.** Юдин, Е.М. Шестеренные насосы. Основные параметры и их расчета / Е.М. Юдин. – М: **«**Машиностроение», 1964. – 238 с.

**2.** Каталог гидравлических компонентов компании RGC. – URL:

<https://www.rgc-trade.com/upload/iblock/951/951025298c4d0262981ebd0b4ae435fb.pdf> (дата обращения 09.02.2023).

# **АВТОМАТИЗИРОВАННЫЙ МОЛЯРИЙ ДЛЯ РАЗВЕДЕНИЯ БОЛЬШОЙ ВОСКОВОЙ МОЛИ В ПРОМЫШЛЕННОМ МАСШТАБЕ Пересторонина Владислава Романовна**

*Гуманитарно-Математический лицей, г. Тула, 9 класс*

Секция: Биотехнологии

*Научный руководитель: Абрамова Эльвира Александровна, старший методист, ГОУ ДО ТО «Центр дополнительного образования детей»*

## **ВВЕДЕНИЕ**

Большая восковая моль является уникальным представителем мира животных. Уже несколько веков ее личинки используются в народной медицине. Благодаря наличию фермента церазы личинки восковой моли способны переваривать и усваивать не только пчелиный воск, но полиэтилен [5,6]. В литературных источниках имеется информация о том, что в естественных условиях пластик разлагается очень долго, по некоторым данным до 700 лет [4,9].

Решением данной проблемы может стать биодеградация полиэтилена личинками восковой моли [1- 3]. Проведенное нами в 2023 году исследование подтверждает эффективность биодеградации полиэтилена личинками *Galleria Mellonella* L*.* [17]. Опубликованная по его результатам статья в международном научном журнале «Юный ученый» вызвала интерес. Мы получили предложение о научном сотрудничестве от Федерального проектного института «Экология будущего».

Однако, на сегодняшний день эффективность конструкций для разведения восковой моли в лабораторных условиях не доказана, а конструкций для разведения *Galleria Mellonella*L*.* в промышленном масштабе не существует.

*Цель* нашего проекта **–** создание конструкции для разведения личинок *Galleria Mellonella* L*.* в промышленных масштабах.

Для достижения цели нами были поставлены следующие *задачи:*

 установить эффективность спроектированной нам конструкции

«Молярий» для разведения восковой моли в лабораторных условиях;

 определить условия необходимые для увеличения продуктивности *Galleria Mellonella*L*.*;

 выявитьбиологическую эффективность использования личинок большой восковой моли на показатели продуктивности перепелов

 спроектировать конструкцию для содержания и разведения восковоймоли в промышленном масштабе.

*Объект исследования* – личинки *Galleria Mellonella* L.

*Предмет исследования* – условия разведения и содержания *Galleria Mellonella* L.

### **1 Обзор литературы**

### **1.1 Морфология и развитие большой восковой моли**

Восковая моль, огневка пчелиная (*Galleria Mellonella* L.) – вид молевидныхбабочек из семейства огнёвки настоящие (Pyralidae) [12]. Данное животное уникально способностью переваривать пчелиный воск. Существуя в пчелиной семье наносит существенный ущерб пчеловодству, поскольку поедает и тем самым разрушает соты с расплодом, пергой и медом. Пораженные восковой молью пчелиные семьи слабеют, снижается продуктивность.

Согласно имеющимся в литературе данным личинки большой восковой молиимеют мощный грызущий ротовой аппарат [13]. Большая восковая моль распространяется повсеместно там, где обитают пчелы за исключением территорий с суровым климатом и находящимся на высоте более 1500-2000 м над уровнем моря [6].

Личинки питаются не чистым воском, а воском, смешанным с различными азотистыми остатками. При этом насекомое усваивает около 38% воска высшие спирты, входящие в состав воска, часть эфиров и жирных кислот с большим молекулярным весом.

Бабочка (имаго) большой восковой моли не питаются, а живет за счет веществ, накопленных на стадии личинки. У них выделяются жидкие буровато-желтые экскременты [6]. Для откладки яиц самки выбирают сильные пчелиные семьи. Наивысшая скорость откладки яиц в первые 2 дня после выхода из куколки. Далее откладывание яиц резко сокращается.

Для воспроизводства большой восковой моли используют имаго маточной культуры в возрасте 1-2 суток. Желательно с одинаковым физиологическим состоянием, тогда можно получить более однородное, жизнеспособное и быстрорастущее потомство [6, 7]. Большая восковая моль – распространенный объект для различных исследований, удобна в разведении и имеет сравнительно короткий цикл развития.

#### **1.2 Лабораторное содержание** *G. Mellonella***L.**

Для выращивания и содержания личинок восковой моли применяют различные конструкции, садки.

Например, американские ученые N. Marston, B. Campbell (1973) использовали 1,1 л пластиковые контейнеры и плотно закрывали их крышкой, обязательным было наличие

аэрации [10]. После появления бабочек ученые добавляли в контейнер бумажный вкладыш для откладки яиц. Контейнеры содержали при определенной температуре, влажности и постоянном освещении.

Б.Г. Севастьянов (2002) отмечает, что оптимальным решением для массового разведения большой восковой моли является специальный шкаф с автономным подогревом, который можно установить в служебном помещении [17]. Указывается на необходимость обогревательного элемента. В качестве теплового прибора автор советовал установить лампочку соответствующей мощности, которую можно поместить в жестяную банку и засыпать сухим песком, или использовать воздушный ТЭН.

А вот группа ученых во главе Н.А. Спиридонова (1995 г.) большую восковуюмоль выращивали в чашках Петри и стеклянных банках, у которых, тоже были отверстия для аэрации. Отмечается необходимость соблюдения температурного режима и влажности. Данные показатели в разных работах отличаются, но не существенно. Для массового разведения насекомых в лаборатории Н.А. Спиридонова использовали специальные контейнеры с крышкой и вентиляционной щелью [18].

Проведя анализ литературных источников по данному разделу, можно отметить, что на сегодняшний день существует множество технологий содержания *G. Mellonella* в лабораторных условиях с применением как простых, так и сложных конструкций. Общим является наличие вентиляционных отверстийдля предотвращения повышенной влажности и материал конструкций – стекло (чаще всего это банки).

### **1.3 Возможности переработка пластика**

О проблеме утилизации пластиковых отходов знают многие. Для того чтобы лучше разобраться в этой проблеме и найти способ ее решения, необходимо рассмотреть существующие виды пластика. В литературных источниках говорится о 7 видах пластика, у каждого – своя маркировка [4]. Обычно она выглядит как треугольник с цифрой или аббревиатурой внутри (см. табл. 1).

*Таблица 1 – Виды пластика*

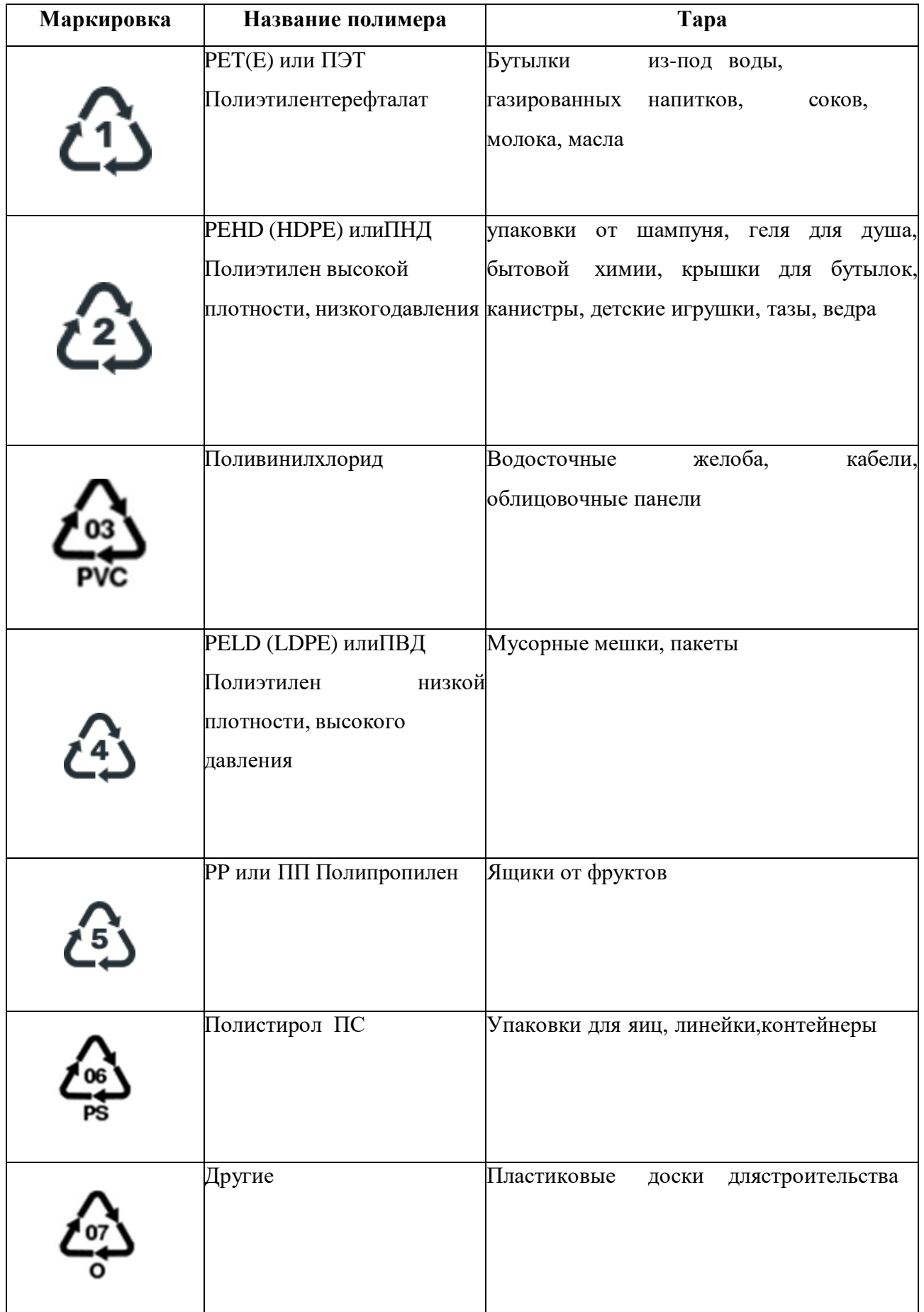

Проанализировав данные таблицы, можно с уверенностью сказать, что пластик уверенно вошел в нашу жизнь и возможность полной замены пластиковых изделий в ближайшее время кажется не решаемой. Однако, существуют исследования авторы которых считают, что снизить остроту проблемы пластиковых отходов поможет переход к новым упаковочным материалам из так называемых биоразлагаемых полимеров, но другие исследования, говорят о том, что биоразлагаемыйпластик — это маркетинговый ход. Время разложения остается достаточно продолжительным [15].

Долгое время вторичная переработка являлась основным методом утилизации пластиковых отходов.

В настоящее время в отечественной и мировой практике существуют четыре метода утилизации твердых бытовых отходов (ТБО): захоронение на полигонах и свалках, сжигание, компостирование и вторичная переработка [10, 17]. Но ни один из них не является эффективным и имеет множество недостатков, которые негативно сказываются на состоянии окружающей среды.

Несколько лет назад стали появляться исследования о возможности биодеградации пластика. Специалисты считают, что пластика не нужно избегать, с ним важно «дружить», ведь биодеградация пластика – эффективный способ решения данной проблемы для предприятий и окружающей среды. Перспективным объектом исследования считается большая восковая моль, она уникальна своей способностью переваривать пчелиный воск [1, 12]. Установлено, что пчелиный воск и синтетические полимеры схожи по химическому строению, поэтому личинки*,* используя ферменты такие как цераза, легко переваривают и синтетические полимеры [12].

Именно эта способность может стать ключом к решению проблемы накопления полиэтилена в почве и воде.

### **1.4 Перепеловодство**

Перепеловодство является важной отраслью сельского хозяйства, поскольку расширяет ассортимент качественных продуктов питания. Перепелиное мясо и яйца относятся к ценнейшим диетическим продуктам. Об их пользе и уникальных свойствах человечеству известно с древних времён

Высокое содержание витамина А, как известно, необходим для поддержания здоровья глаз и предупреждения различных заболеваний. Из-за антиоксидантных свойств

данный витамин снижает риск дегенерации желтого пятна, предотвращает катаракту, а также улучшает зрение.

Для нормализации уровня холестерина и кровяного давления в состав перепелиного яйца входят жирные кислоты. Эти вещества помогают регулировать уровень «плохого» и «хорошего» холестерина в крови. Кроме этого, яйца содержат калий, который принимает активное участие в защите сердца и стабилизации артериального давления.

Но чтобы в яйце было достаточное колличество макро и микроэлементов, нужно в основной рацион перепелов добавлять кормовые добавки

Комбикорма для сельскохозяйственной птицы в настоящее время нормируют по таким жизненно важным макроэлементам как кальций, фосфор, натрий, хлор, калий, магний, сера. Например, калий в организме содержится в значительных количествах в жидкостях тела, мягких тканях, является необходимым элементом для поддержания осмотического давления, регуляции рН крови и тканевых соков, участвует в обмене воды. Так как этого элемента в кормах достаточно, животные не испытывают в нем недостатка. [20].

### **2 Методика исследований**

## **2.1 Место проведения исследований**

Исследования проводили в лаборатории детского технопарка естественнонаучной направленности ГОУ ДО ТО «ЦДОД». В период с февраля 2022 года по декабрь 2023 года.

## **2.2 Определение оптимальных условий содержания и разведения Galleria M***ellonella* **L.**

Разведение личинок проводили в конструкции для выращивания «Молярий» при температуре 30 °С и влажности 60-70% в полной темноте. Объем конструкции 1000мл. Количество личинок в каждой опытной группе 30 (из одной кладки яиц маточной культуры).

## **2.3 Определение влияния питательной среды на морфофизиологические показатели** *Galleriamellonella***L.:**

 Средняя масса личинок, куколок. Данный показатель определялся взвешиванием на электронных весах с точностью до 0,001 г.

Длина личинок определялась с помощью миллиметровой линейки.

 Выживаемость вычислялась путем расчета процента оставшихся личинок на момент завершения опыта. Эксперимент продолжался до наступления стадии куколки.

 Определение возраста личинок проводится путем измерения ширины головной капсулы, используя бинокулярный микроскоп МБС-10 с калибровочным окуляром-микрометром при х40.

## **2.4 Эксперименты проводились в 3-х кратной повторности**

Для статистической обработки полученного материала использовали пакет программ MicrosoftExcel. Рассчитывали среднее арифметическое (M), ошибку средней (m), стандартное отклонение (SD)**.**

## **2.5 Для проектирования конструкции молярия использовали программу eWeLiink**

### **3 Результаты исследований**

### **3.1 Содержание и разведение***GalleriaMellonella* **L.**

Наши исследования мы проводили в несколько этапов. На первом этапе важно было установить оптимальные условия необходимые для разведения *GalleriaMellonella* L. Для этого личинок содержали в термостате в стеклянных контейнерах. А чтобы они не расползлись, контейнеры мы плотно закрываликрышками, на которых размещали сетку для аэрации.

Таким образом, меняя условия и наблюдая за жизнедеятельностью личинок, мы установили температурный режим, влажность (табл. 2).

*Таблица 2 – Условия содержания личинок G. Mellonella L.*

| Показатели              | Ед. изм. | <b>Результат</b> |
|-------------------------|----------|------------------|
| Оптимальная температура |          | $30 - 33$        |
| Относительная влажность | %        | 50-75            |

Определили отношение *GalleriaMellonella* L. к свету, необходимость освещения на стадии имаго и его отсутствие после откладки самками яиц [16].

Также установили жизненные стадии развития *G. Mellonella* L. и скорость размножения в условиях лаборатории (рис. 1).

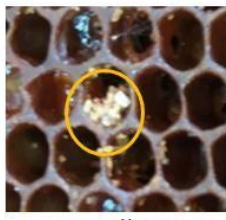

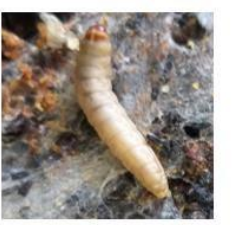

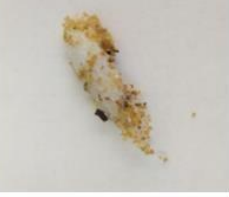

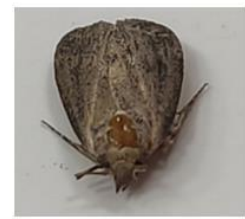

ЯЙЦО **ГУСЕНИЦА КУКОЛКА ИМАГО** *Рисунок 1 – Жизненный цикл развития Galleria Mellonella L.*

Яйца самка восковой моли откладывает партиями, кладка продолжается в течение четырех дней. Яйца большой восковой моли белого цвета, округлые. Развитие яйца продолжается 6-8 суток. Вышедшая из яйца личинка длинной 1 мм,размер головной капсулы 1,15-1,25 мм, что соответствует Iжизненной стадии. Возраст личинок проводили путем измерения ширины головной капсулы, используя бинокулярный микроскоп. Личинки растут около 30 суток, проходя несколько стадий линьки. Всего выделяют семь возрастных групп (I-VII). Затем личинка окукливается и через 14-15 дней из куколки появляется бабочка (стадия имаго). Взрослое насекомое (имаго) живет приблизительно 20-30 дней. Произвести точный подсчет было достаточно сложно.

## **3.2 Биологическая продуктивность перепелов эстонской породы при введении в рацион личинок восковой моли**

Яйцо перепелов представляет собой сложную и высокодифференцированную яйцеклетку, окруженную оболочками и скорлупой. Размер,

масса, морфологические признаки и химический состав яйца во многом зависят от условий содержания и кормления. В ходе эксперимента мы провели исследование химического состава яиц перепелов эстонской породы, находящихся в обычных условиях и в условиях эксперимента. В ходе последнего был изменен состав рациона кормления птицы. В качестве кормовой добавки использовали личинки большой восковой моли.

Ценность личинок восковой моли в качестве кормовой добавки заключается:

 во-первых, в содержании хитозана, который обладает сорбционной активностью, ростстимулирующим эффектом и является антисептиком.

 во-вторых, личинки очень питательны и колорийны, т.к. содержат аминокислоты и ватамины, например, витамин А, который очень часто добавляютв рацион птиц, для того, чтобы желток приобрел более насыщенную окраску.

Первые результаты по увеличению живой массы птиц в опытных группах мы получили уже через 1 месяц содержания перепелов. Во второй опытной группе живая масса перепелов была выше контроля на 100 г (рис. 2).

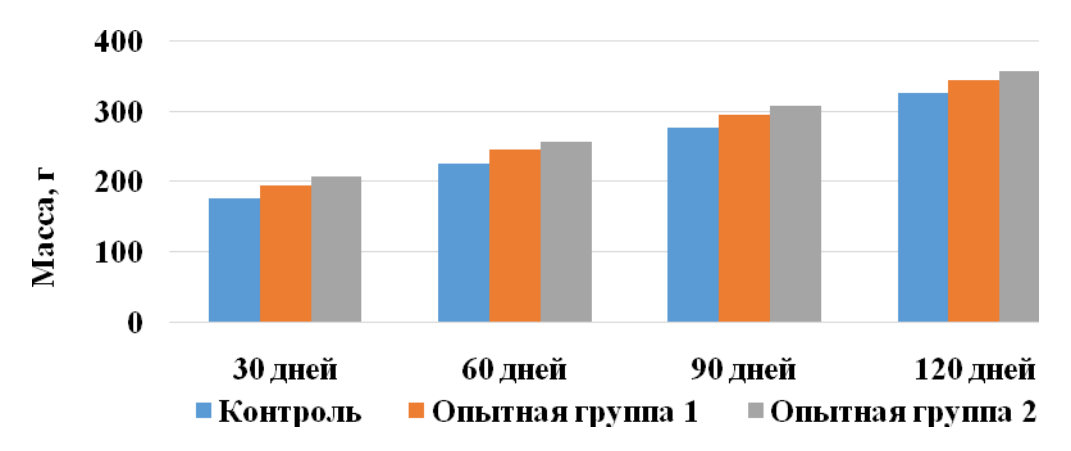

### *Рисунок 2 – Динамика живой массы перепелов эстонской породы*

Масса яиц, размер, соотношение белка и желтка тоже увеличивались в опытной группе (рис. 3).

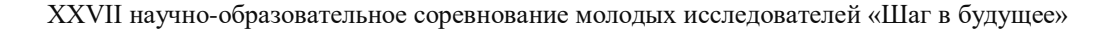

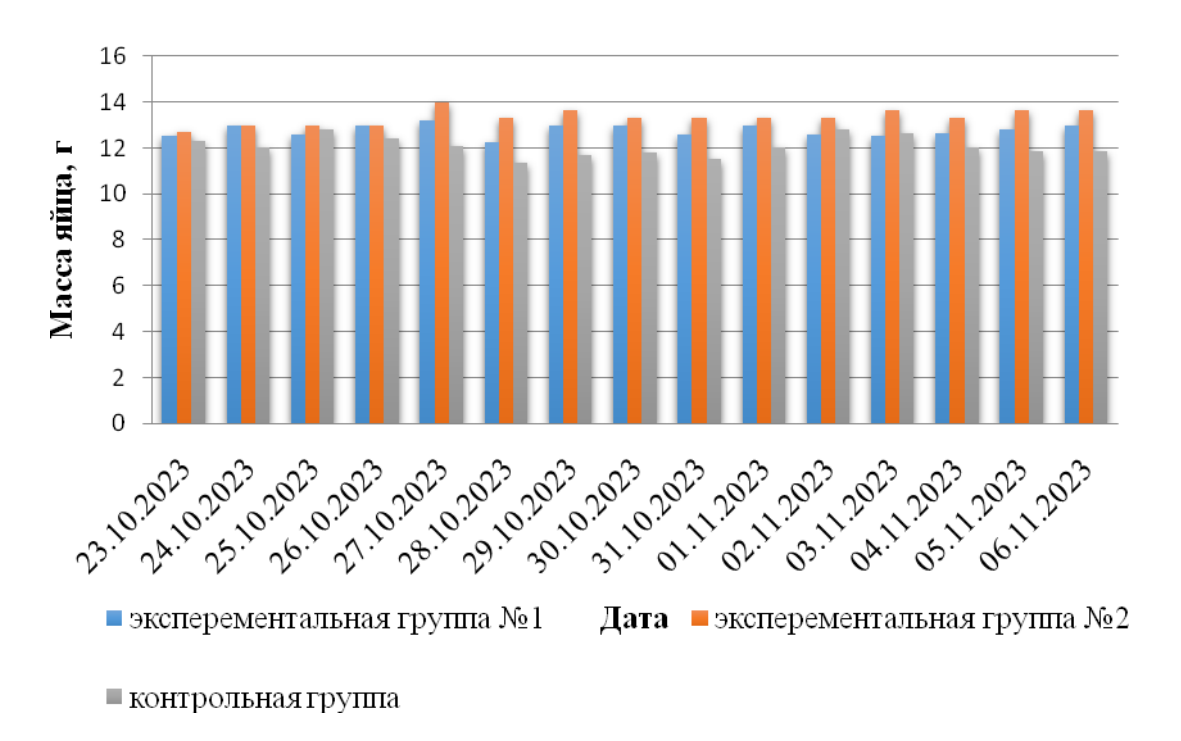

*Рисунок 3 – Морфометрические показатели яиц перепелов эстонскойпороды* Увеличение соотношения массы желтка к массе белка в опытных группах указывает на усиление диетических свойств перепелиных яиц.

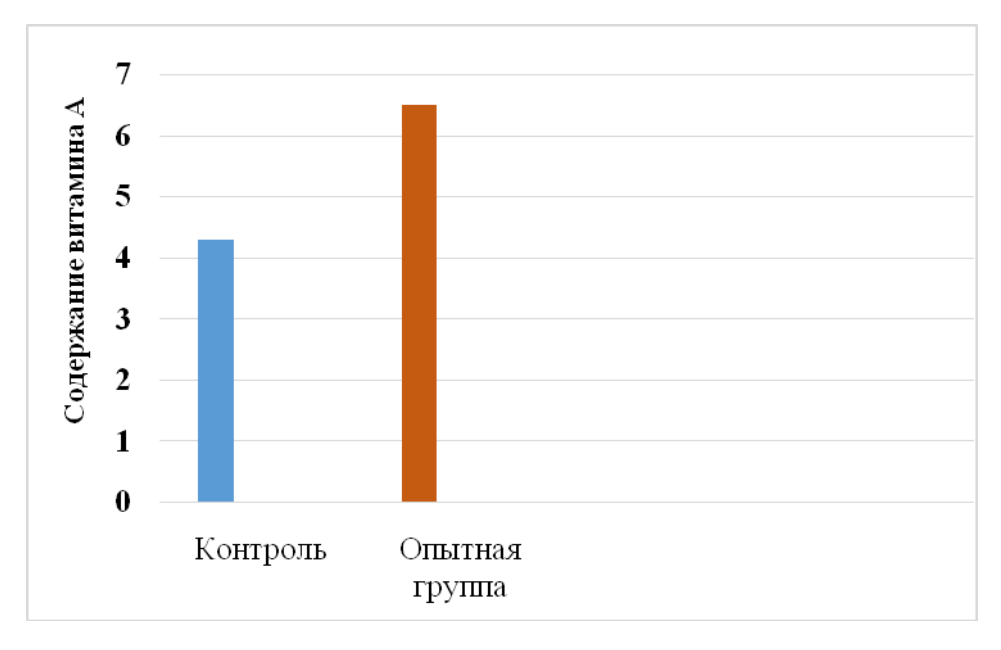

### *Рисунок 4 – Определение витамина А*

В яйцах экспериментальной группы содержание витамина А значительно выше по сравнению с контролем (рис. 4).

## **3.3 Создание конструкции «Молярий» для разведения и содержания** *Galleria Mellonella* **L. в лабораторных условиях**

Авторы некоторых исследований указывают на сложности в разведении *Galleria Mellonella* L. в лабораторных условиях [7], с некоторыми столкнулись и мы. В первую очередь трудности были связаны с контролем и поддержанием необходимых температуры и важности, а к этим параметрам, как показало наше исследование, восковая моль очень чувствительна. Также не очень удобно, когда восковая моль на разных стадиях развития находится в молярии, который состоит из одной камеры [12, 17].

В связи с этим, изучив литературные источники и опробовав разные виды устройств для содержания и разведения *Galleria Mellonella* L., мы решили разработать свою конструкцию. Главными критериями стали: простота использования, увеличение производительности личинок, удобный контроль за развитием.

Предложенная нами модель изготовлена из стекла, поскольку полученные данные в ходе проведенного нами исследования указывает на необходимость света на стадии имаго, также данный материал нейтрален для большой восковой моли и не повреждается личинками. Молярий состоит из внешней и внутренней конструкции, которые различаются размерами (см. рис.5).

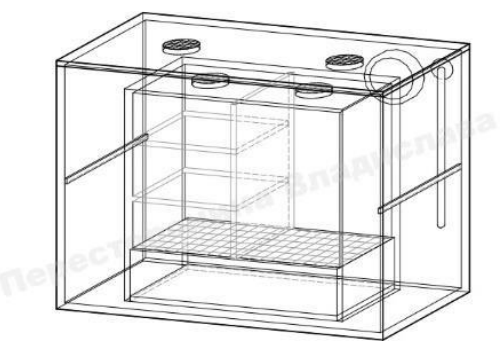

*Рисунок 5 – Общая схема «Молярий»*

Внешняя конструкция, большего размера, имеет открывающуюся верхнюю крышку, на которой расположены два вентиляционных отверстия диаметром 30 мм закрытые мелкой металлической сеткой (см. рис. 6).

#### XXVII научно-образовательное соревнование молодых исследователей «Шаг в будущее»

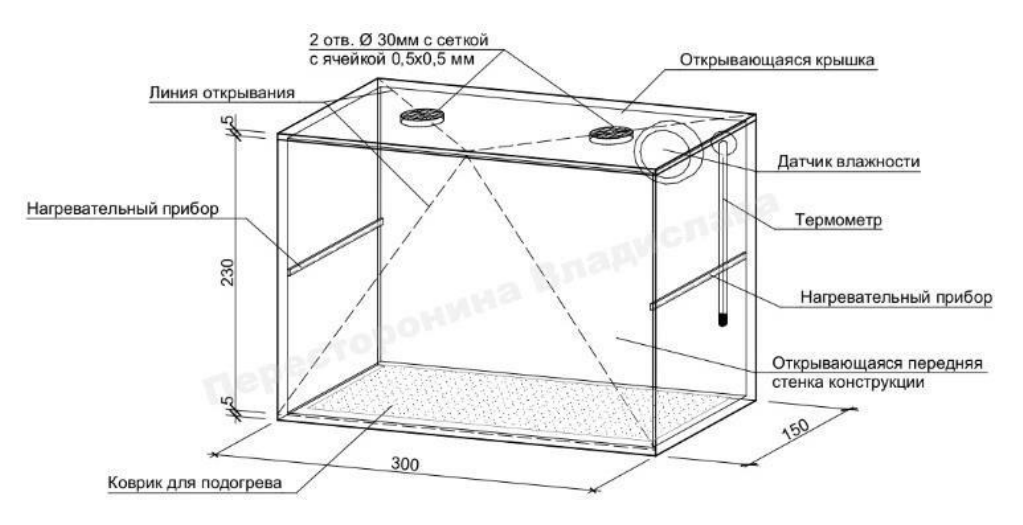

*Рисунок 6 – Схема внешней конструкции «Молярий»*

В данной конструкции, для удобства использования, передняя стенка тоже открывается, образуя столик для проведения исследований. Внешняя конструкция снабжена маломощными нагревательными приборами, которые крепятся к боковым стенкам, и отдельным ковриком для подогрева, поскольку важным условием эффективного разведения *GalleriaMellonella* L. является температурный режим (см. табл. 2). На задней стенке внешней конструкции закреплены термометр и датчик влажности, которые контролируют микроклимат в молярии.

Схема внутренней конструкции представлена на рис. 7.

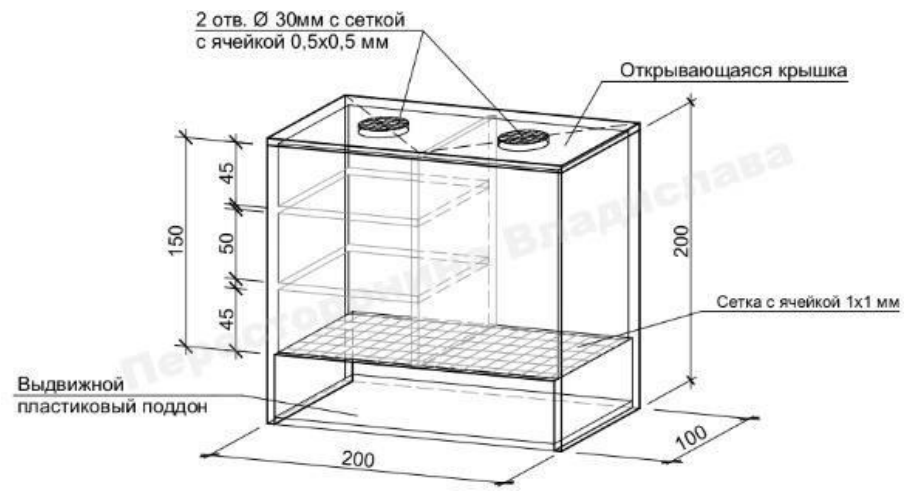

*Рисунок 7 – Схема внутренней конструкции «Молярий»*

Данная конструкция имеет меньший размер и вставляется во внешнюю конструкцию. Внутренняя конструкция молярия разделена вертикальной перегородкой на две секции. Одна из секций разделена поперечными перегородками на три этажа, каждый из которых необходим для эффективного разведения *G. Mellonella*. Вторая секция перегородок не имеет и служит для развития стадии имаго. Внутренняя конструкция открывается только сверху. В крышке также, как и во внешней конструкции имеются два вентиляционных отверстия с металлической сеткой. Дно секций внутренней конструкции изготовлено из

сетки диаметром 1мм, которая необходима для того, чтобы образующиеся продукты жизнедеятельности восковой моли (ПЖВМ) попадали в выдвижной пластиковый поддон, собирались в нем, а потом извлекались.

Спроектированная нами конструкция проста и удобна для разведения восковой моли в лабораторных условиях, позволяет создать необходимый микроклимат, а именно поддерживать постоянную температуру и влажность (рис.8).

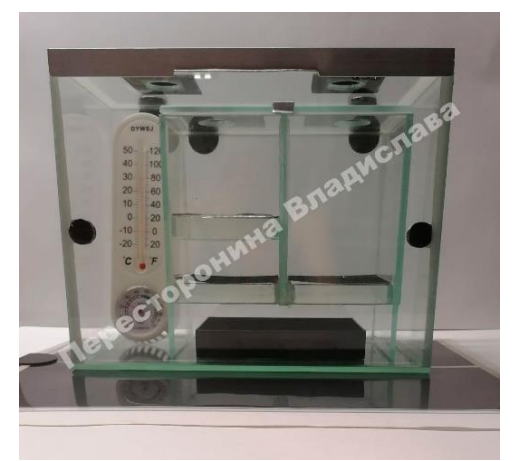

*Рисунок 8 – Конструкция для разведения GalleriaMellonellaL.в лабораторных условиях*

Необходимо отметить удобство наблюдения за восковой молью на разных стадиях развития. Этажность внутренней конструкции упрощает подсчет и морфометрический анализ личинок. Наличие сетки и поддона позволяет извлекать ПЖВМ, которые характеризуются биологической активностью и имеют значение для дальнейших исследований. Эффективность данной конструкции подтверждена ее практическим использованием в условиях лаборатории.

## **3.4 Проектирование конструкции для разведения восковой моли в промышленных масштабах**

Положительные результаты использования спроектированной нами лабораторной конструкциимолярия и полученное задание от Федерального проектного института «Экология будущего» послужили началом работы над конструкцией, которую можно будет использовать в промышленных масштабах. (рис. 9)

За основу мы взяли лабораторную конструкцию, поскольку была доказана ее эффективность. Главной отличительной особенностью промышленного малярия стал больший размер конструкции.

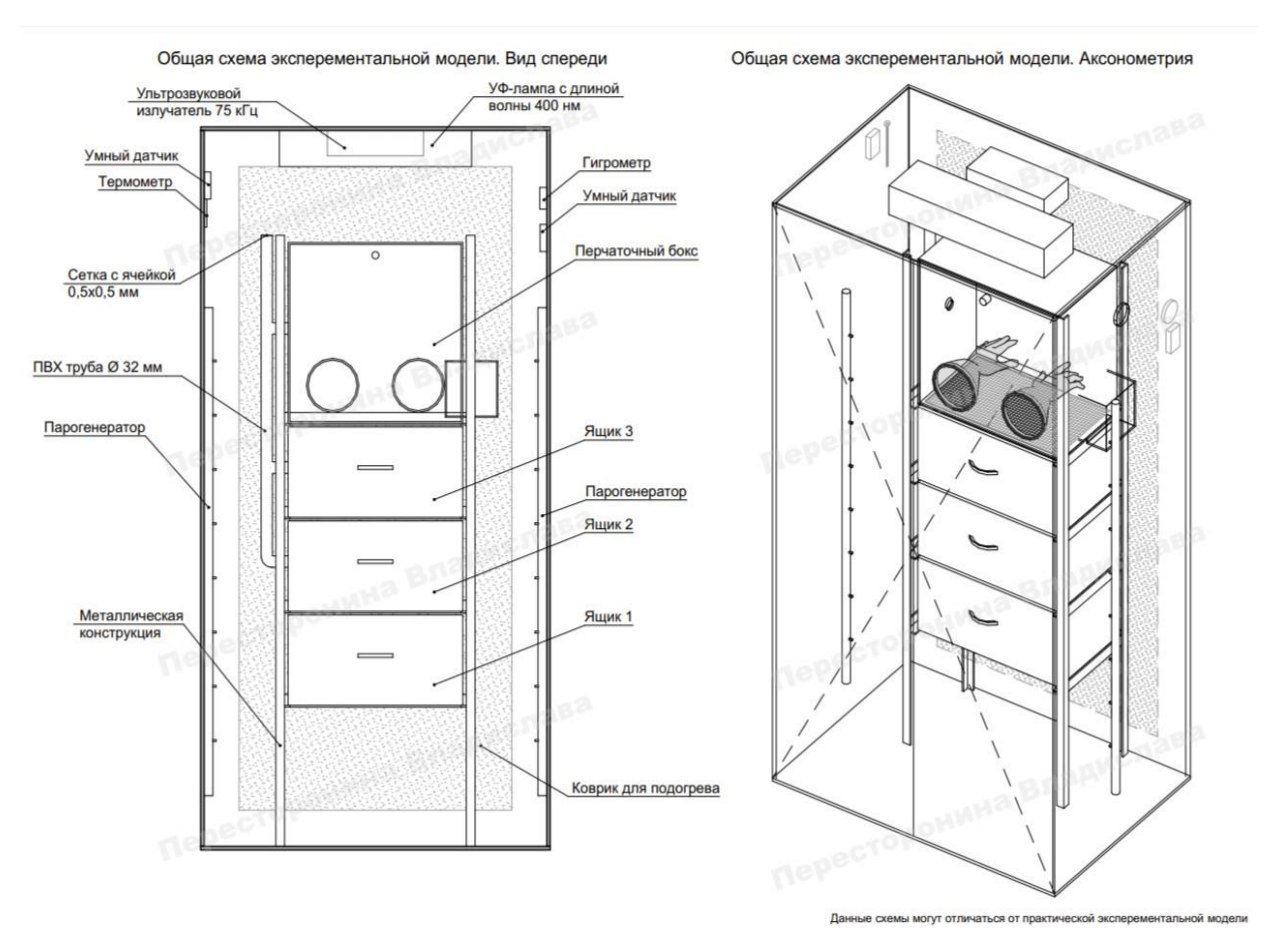

### *Рисунок 9 – Общая схема экспериментальной модели промышленного молярия*

Промышленный молярий состоит из внешней кострукции, внутренней металлической конструкции для размещения ящиков, перчаточного бокса и двух ящиков. Внешняя конструкция представляет собой прямоугольный шкаф, изготовленный из дерева и стекла (рис. 10 а). высотой 2000 мм, шириной 1000 мм,глубиной 700мм.

На верхней части внешней конструкции расположены: излучатель с длиной волны 400 нанометров, при помощи которого можно управлять поведением *G.mellonella* L, заманивая бабочек в определенное место [21].

Излучатель ультразвука 75 кГц служит для привлечения самцов и стимулирования половых функций насекомых [19].

Данные технологические решения необходимы для того, чтобы ускорить процесс оплодотворения и увеличить откладку яиц самками. Результатом станет увеличение количества личинок и продолжительность личиночной стадии. В итоге данные мероприятия приведут к повышению биодеградации полиэтилена. На задние стенки конструкции расположен коврик для поддержания оптимальной температуры, а по бокам располагается увлажнитель воздуха т.к. важным условием эффективного разведения *Galleria Mellonella* L. является эти два параметра, так же конструкция оснащена отверстием для вентиляции воздуха. Имеются гигрометр и термометр. Управление датчиками температуры и влажности осуществляется с помощью мобильного телефона в режиме реального времени.

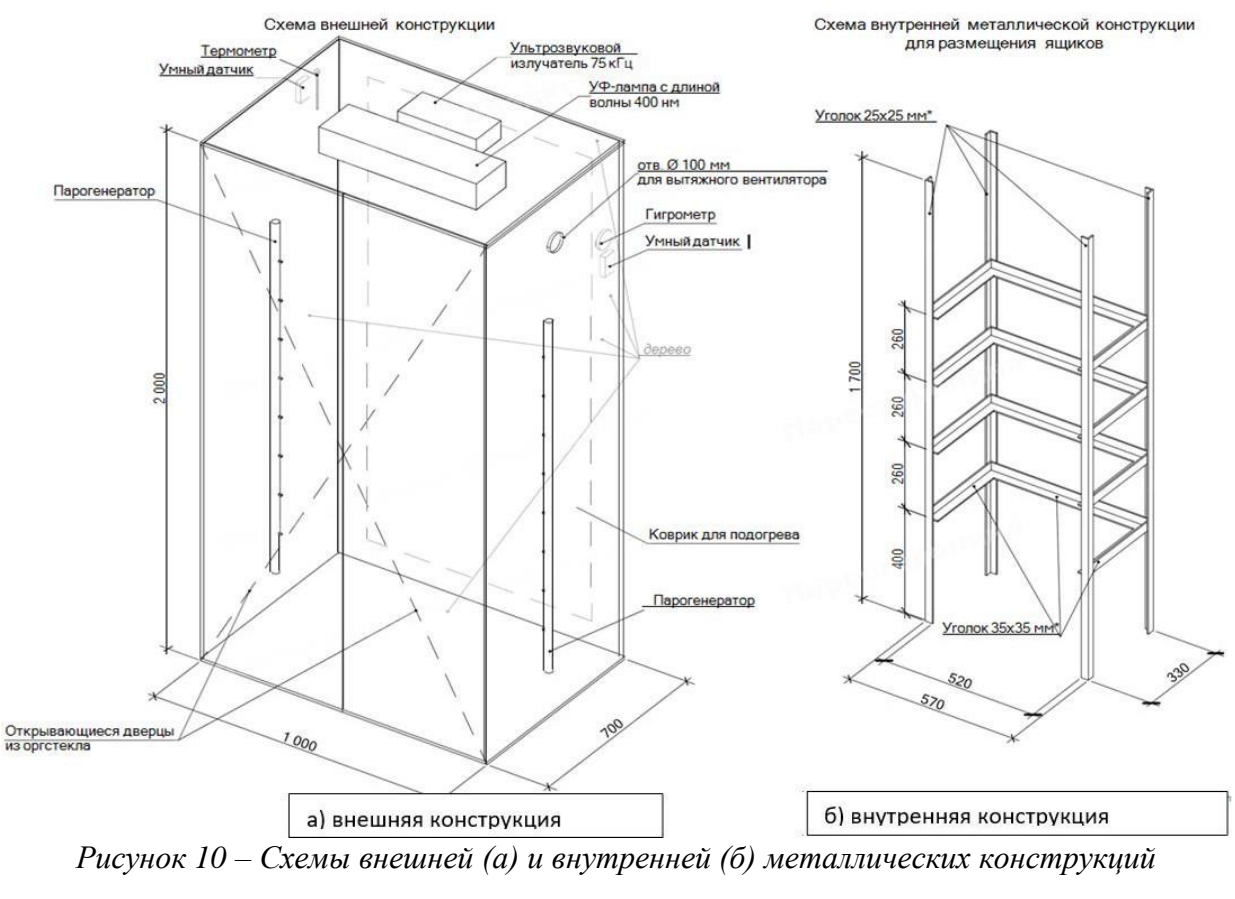

*экспериментальной модели промышленного молярия*

Внутренняя конструкция представляет собой прямоугольный каркас, сделанный из метала (рис. 10 б). высотой 1700 мм, шириной 570 мм, глубиной 350 мм, поделенный на отсеки для перчаточнго бокса и выдвижных ящиков.

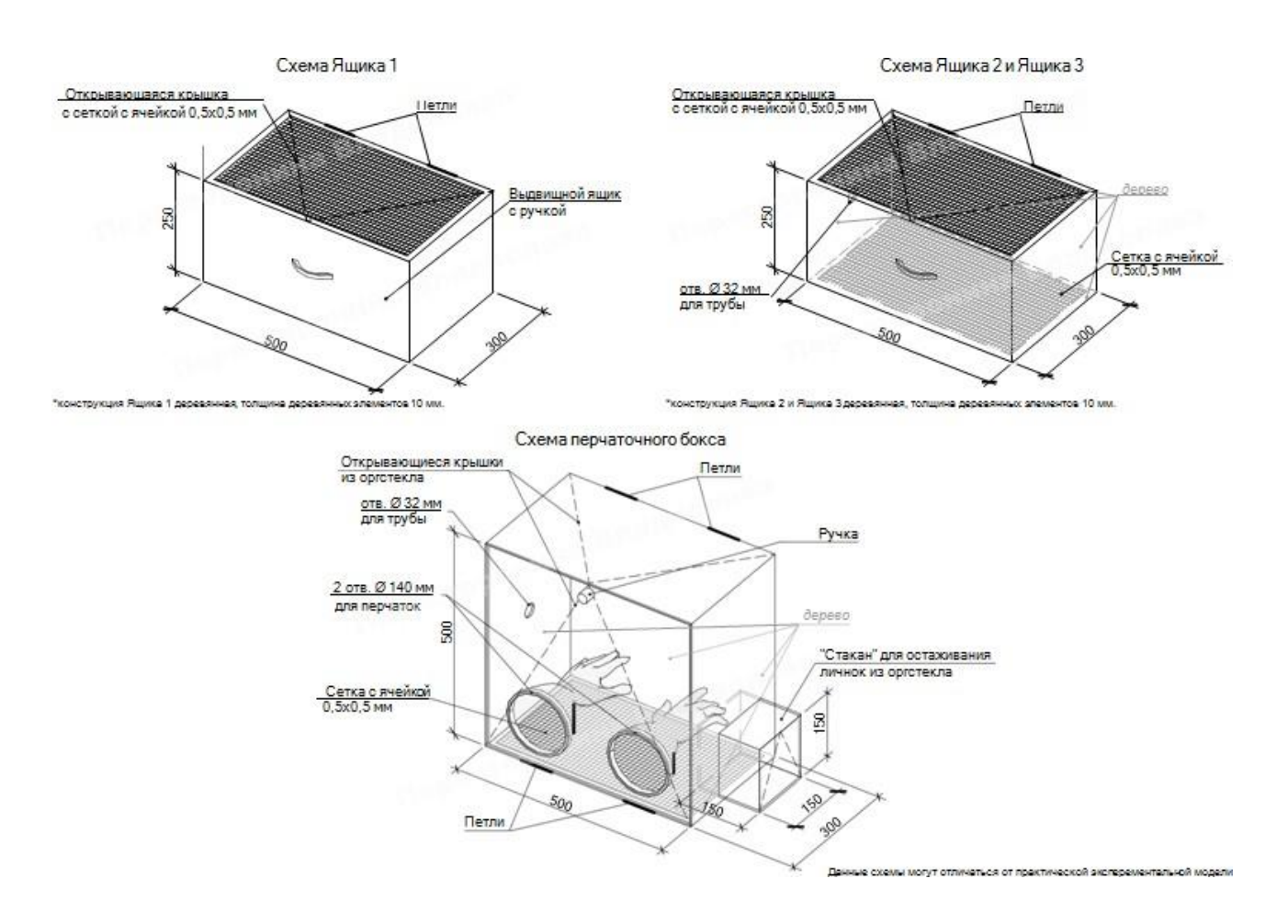

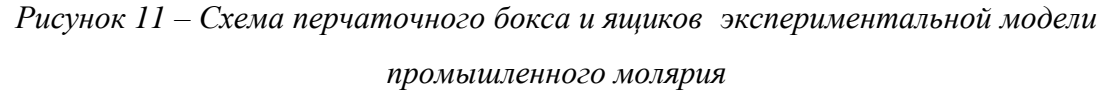

Перчаточный бокс, высотой 500 мм, шириной 500 мм, глубиной 300мм. Оснащен большим фронтальным окном с перчатками, служащие для сортировки личинок, верхней крышкой, для загрузки питательного субстракта. Справого бока этой конструкция расположена камера выгрузки отсованных личинок, высотой 150 мм, шириной 150 мм, глубиной 150мм, емкостью и крышкой для извлечения отсортированных личинок, а с левого бока отверстие 32мл для трубы из ПВХ, по которой будут перелетать бабочки с нижних ящиков, именно для этой цели расположен излучатель с длиной волны 400 нанометров на внешней конструкции. Нижняя часть бокса сделана из сетки диаметром 1мм для вентиляции и сортировки продуктов жизнедеятельности восковой моли (ПЖДМ) и яиц *Galleria Mellonella*L. (рис. 11)

Второй и третий ящики, высотой 250 мм, шириной 500 мм, глубиной 300мм,сделаны из дерева, дно и верхняя крышка из сетки 1мм для вентиляции исортировки ПЖДМ и яиц *Galleria Mellonella* L. Верхняя крышка необходима для загрузки питательного субстракта на основе пасечных вытопок и полиэтилена. В левой деревянной стенки располагается

отверстие для трубы диаметром 32мм, по которой будут перелетать бабочки к верхними перчаточному боксу (рис11).

Нижний ящик, высотой 250 мм, шириной 500 мм, глубиной 300мм., располагается на высоте 400мм от пола внешней конструкции с глухим дном, крышкой из сетки 1мм, бока сделаны из дерева, с левой стороны отверстие 32мм для трубы (рис 11). Данный ящик нужен для извлечения продуктов жизнедеятельности восковой моли (ПЖВМ) и дальнейших их использовании в качестве органического удобрения и подкорма для перепелов.

Представленная схема готова к производству и проверке ее эффективности.

### **ЗАКЛЮЧЕНИЕ**

#### *Выводы:*

1. Определили условия разведения большой восковой моли:

 обязательным условием содержания личинок *G. mellonella*L. является наличие вентиляции;

 после откладки самками яиц важным условием является отсутствие света (полная темнота);

 на первой стадии роста личинки потребляют мед, на второй стадии мед и восковую массу, и только потом вводится полиэтилен в виде добавки.

2. Установили, что личинки восковой моли способны переваривать полиэтилен без нарушения нормальной жизнедеятельности при условии добавления питательного субстрата.

3. Подтвердили способность личинок *G. Mellonella* L. к биодеградации полиэтилена. Пластик лучше поедают взрослые личинки (VII стадия развития) с добавлением естественного корма.

4 Выявили положительное влияние личинок на продуктивность перепелов эстонской породы.

Создали конструкции «Молярий» для разведения *G. Mellonella* L. в лабораторных условиях, подтвердили ее эффективность.

5. Спроектировали конструкциюмолярия для разведения восковой моли в промышленных масштабах.

*Направления дальнейших исследований.* В первую очередь они будут связаны с возможностями определения ресурсного потенциала большой восковой моли: исследование микрофлоры восковой моли; выделение фермента и изучение его действия для различных видов пластика; оценка возможного использования личинок и отходов их жизнедеятельности в сельском хозяйстве.

### **СПИСОК ЛИТЕРАТУРЫ**

1. Billen, P. Technological application potential of polyethylene and polystyrene biodegradation by macro-organisms such as mealworms and wax moth larvae / P. Billen, L. Khalifa, F. Van Gerven, S. Tavernier, S. Spatari // Sci. Total Environ. – 2020. – V.735. – URL: <https://doi.org/10.1016/j.scitotenv.2020.139521>

2. Bombelli P., Howe C. J., Bertocchini F. Polyethylene bio-degradation by caterpillars of the wax moth Galleria mellonella // Current Biology. – 2017. – V.27. № 8. – pp. R292—R293.

3. Астахов, П.С. Исследование биодеградации пластика личинками восковой моли / П.С. Астахов, Е.Д. Мурзина // Успехи в химии и химической технологии.  $-2020 - 7.34$ . No 11. – C. 71-72.

4. Виды и типы пластика, классификация пластика. Что за материал используется при производстве пластиковых тар. Пластмасса // Переработка отходов России. Покупка и продажа вторичного сырья. – URL: <http://pererabotkatbo.ru/oplastike.html> (дата обращения 26.01.2023).

5. Кондратьева, Н.П. Цифровые световые технологии для управления поведением Galleria mellonella / Н.П. Кондратьева, Д.В. Бузмаков, И.Р. Ильясов, Р.Г. Большин, М.Г. Краснолуцкая // Сельскохозяйственные машины и технологии. –  $2021. - T.15.$   $\text{Ne}1. - C.$  78-83.

6. Коновалова, Т.В. Лабораторное содержание и разведение большой восковой огневки GalleriamellonellaL / Т.В. Коновалова // Российский ветеринарный журнал. Сельскохозяйственные животные. – 2009. – №4. – С. 46-48

7. Коновалова, Т.В. Современные средства и методы обеспечения ветеринарного благополучия по инфекционной и протозойной патологии животных, рыб и пчел. Методические рекомендации по лабораторному содержанию и разведению большой восковой огневки *Galleria Mellonella* L. // Т.В. Коновалова. – М.: 2011. – С. 156-178

8. Костина, Д.А. Влияние биологически активных пептидных компонентов гемолимфы личинок *Galleriamellonella* на рост и ферментативную активность *Esherichia Coli* / Д.А. Костина, О.С. Федоткина, Н.А. Кленова, П.П. Пурыгин [и др.] // Известия Самарского научного центра Российской академии наук. – 2013. – Т. 5.  $N_01$ . – C. 567-574.

9. Котова, И.Б. Микробная деградация пластика и пути ее интенсификации / И.Б. Котова // Микробиология. – 2021. – T.90. №6. – С. 627-659.

10. Кудряшова, Д.П. Тенденции мирового рынка сверхвысокомолекулярного полиэтилена // Вестник химической промышленности. – URL: [http://vestkhimprom.ru/posts/tendentsii-mirovogo-rynka-sverkhvysokomolekulyarnogo](http://vestkhimprom.ru/posts/tendentsii-mirovogo-rynka-sverkhvysokomolekulyarnogo-polietilena)[polietilena](http://vestkhimprom.ru/posts/tendentsii-mirovogo-rynka-sverkhvysokomolekulyarnogo-polietilena) (дата обращения 26.01.2023).

11. Кузнецова Ю.И. Цели и методы разведения вощинной моли (GalleriamellonellaL.) / Ю.И. Кузнецова // Массовое разведение насекомых. – Кишенёв 1981. – С. 26-30.

12. Как устроена сфера переработки пластиковых отходов в России // Научнопрактический журнал «ТБО». – URL: [https://news.solidwaste.ru/2022/07/kak-](https://news.solidwaste.ru/2022/07/kak-ustroena-sfera-pererabotki-plastika-v-rossii/) [ustroena](https://news.solidwaste.ru/2022/07/kak-ustroena-sfera-pererabotki-plastika-v-rossii/)[sfera-pererabotki-plastika-v-rossii/](https://news.solidwaste.ru/2022/07/kak-ustroena-sfera-pererabotki-plastika-v-rossii/) (дата обращения 26.01.2023).

13. Никитин, А.А. Изучения состава пластиковых изделий / А.А. Никитин, Ю.С. Чернышева // Сборник статей по итогам Международной научно-практической конференции «Концепции устойчивого развития науки в современных условиях». –  $2017 - C. 52-54.$ 

14. Осокина, А.С. Влияние кормления и условий содержания на рост личинок большой восковой моли (*Galleria Mellonella*) / А.С. Осокина, Л.М. Колбина, А. Гущин // Достижения АПК. – 2016. – Т.30. №6. – С. 88-92.

15. Осокина, А.С. Использование лекарственных растений в кормлении гусениц *Galleriamellonella* / А.С. Осокина, С.Н. Непейвода, Л.М. Колбина // Вестник Ставропольского АПК. – 2015. – №3(19). – С.108-112.

16. Осташенко И.А. Маркетинговой исследование возможности перехода крупнейших компаний продовольственных товаров Калининградской области на биоразлагаемую упаковку / И.А. Осташенко, Л.О. Давыдова // Вестник экспертного совета. – 2021. – №3(26). – С. 93-99.

17. Пересторонина, В. Р. Переработка полиэтилена личинками восковой моли (GalleriaMellonella L.) / В.Р. Пересторонина, Э.А. Абрамова // Юный ученый. – 2022.  $-$  N<sub>2</sub>11(63). – C. 26-29. – URL: <https://moluch.ru/young/archive/63/3265/> (дата обращения: 24.01.2024).

18. Промышленные отходы: их разновидности, классы и нюансы утилизации. – URL: [https://fpieco.ru/company/articles/promyshlennye-othody-ih-raznovidnosti-klassy-i](https://fpieco.ru/company/articles/promyshlennye-othody-ih-raznovidnosti-klassy-i-nyuansy-utilizacii/)[nyuansy-utilizacii/](https://fpieco.ru/company/articles/promyshlennye-othody-ih-raznovidnosti-klassy-i-nyuansy-utilizacii/) (дата обращения: 26.01.2023).

19. Севастьянов, Б.Г. Технология круглогодичного вывода личинок восковой моли / Б.Г. Севастьянов // Материалы международной и практической конференции по апитерапии. Апитерапия сегодня. – Рязань. – 2002. – Сборник 10. – С. 241-245.

20. Скворцова, Л.Н. Влияние уровня натрия в рационах на показатели выращивания перепелов породы японский перепел / Л.Н. Скворцова, А.А. Солдатов, Н.С. Чурсина // Сборник научных трудов КНЦЗВ. – 2022. – Т.11. №1

21. Юпин Чжа, Цицай Чэнь, Чаолян Лэй Ультразвуковой слух у мотыльков, Annalesdela Société entomologiquede France (N.S.), 45:2, 145-156

## **Приложение А (обязательное)**

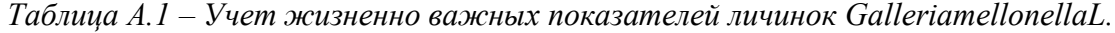

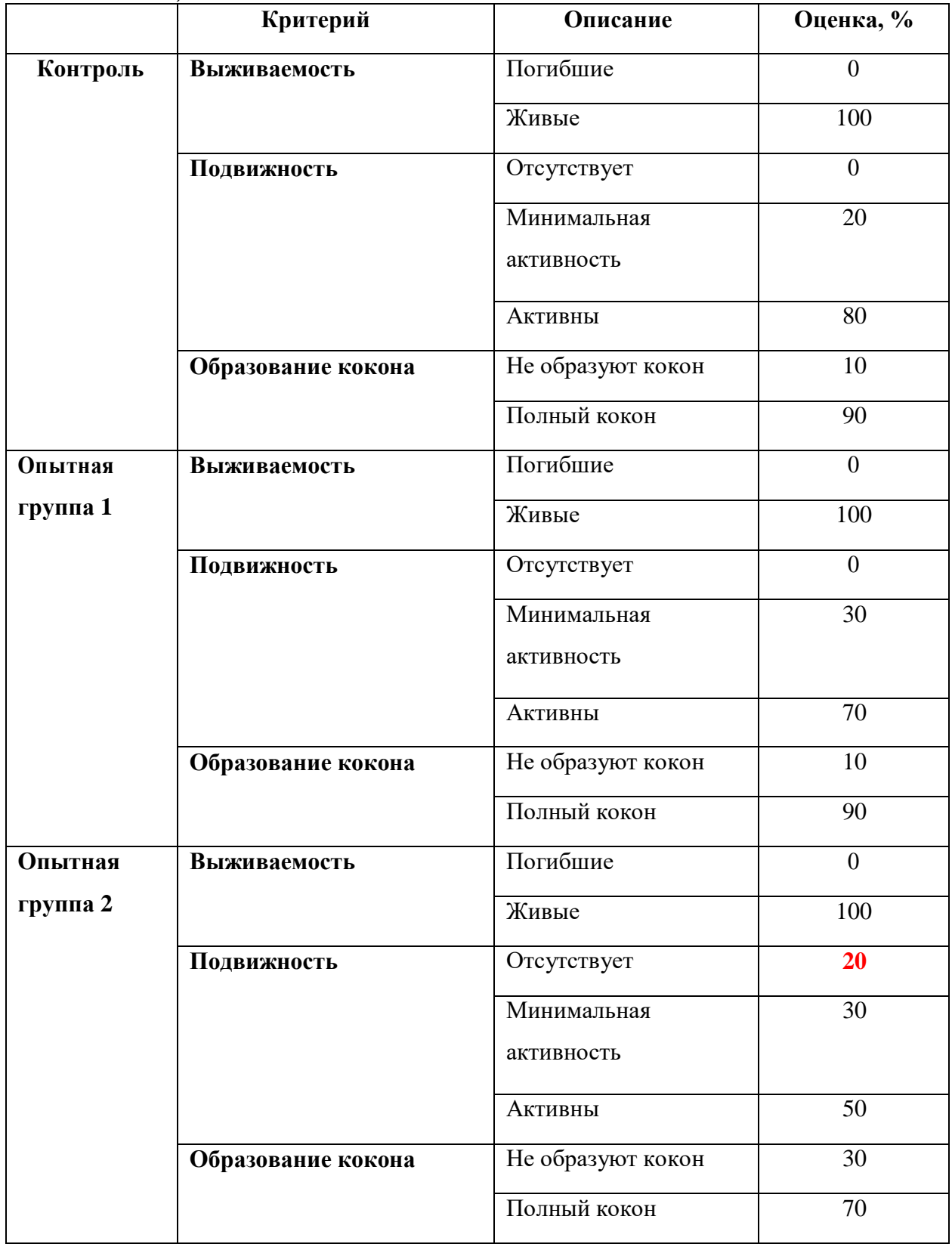

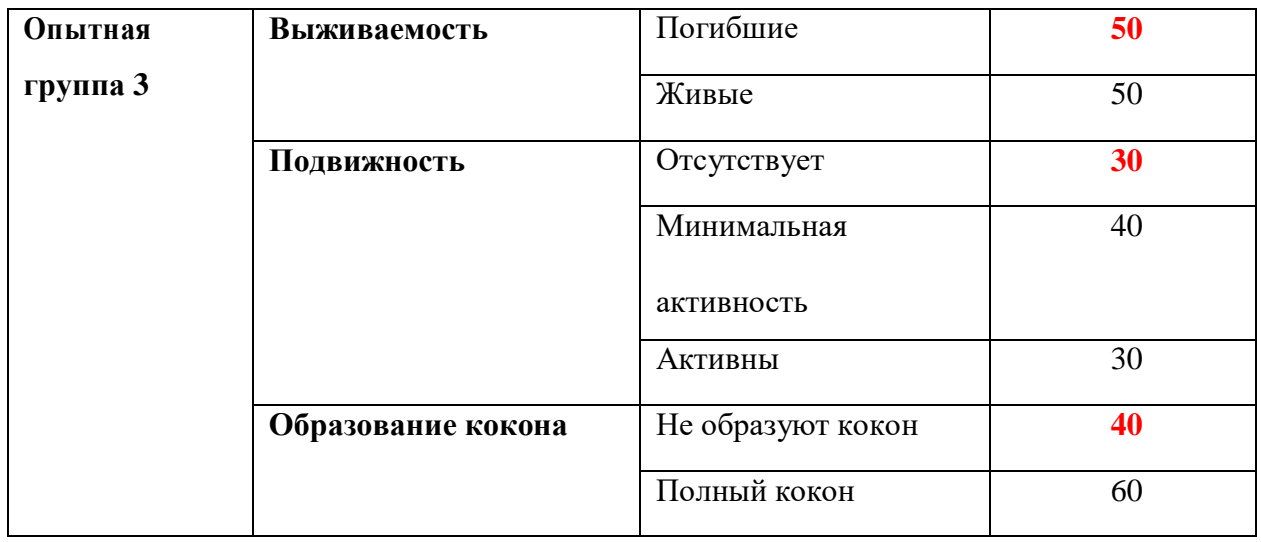

*Примечание: красным цветом выделены показатели, которые существеннониже контроля*

# **ИССЛЕДОВАНИЕ ГИБКОГО КРЫЛА МЕМБРАННОГО ТИПА НА ИСПЫТАТЕЛЬНОМ СТЕНДЕ**

### **Ракова София Антоновна**

*ГАОУ Школа 548, Московская обл, Ленинский р-н, п. Совхоза им. Ленина, 11 класс*

#### Секция: Навигация и системы управления летательными аппаратами

*Научный руководитель: Корянов Всеволод Владимирович, доцент (к.н.) СМ3 МГТУ им. Н.Э. Баумана*

### **ВВЕДЕНИЕ**

В современном динамичном мире значительно возросла роль воздушного транспорта. Особенно возрос спрос на малоразмерные многофункциональные летательные аппараты. Развитие беспилотной авиации способствовало решению многих задач, - от мониторинга отдельных участков поверхности, до доставки грузов и пассажиров. Сегодня беспилотные летательные аппараты с успехом применяют:

- в структуре МЧС и МВД,
- для сельского хозяйства,
- для исследования водных ресурсов,
- аэрофотосъемки местности,
- в ЖКХ,
- в телевидении,
- при изучении природных явлений,
- для мониторинга линий электропередач, нефте-газопроводов,
- для доставки грузов,
- для исследования атмосферы и поверхности планет.

Росавиация запланировала затраты на развитие инфраструктуры для обеспечения полетов грузовых беспилотников (дронов) в России в 15,7 млрд руб. до 2030 года, из них 5,5 млрд руб. потребуется в 2023–2025 годах. (Об этом говорится в протоколе по итогам совещания у вице-премьера и главы Минпромторга Дениса Мантурова, которое состоялось 26 августа 2021 г.) [1].

Современные материалы на основе стекло- и углепластиков позволяют создавать компактные и функциональные сверхлёгкие летательные аппараты. Большой интерес привлекают ЛА с гибким крылом, где при минимальном наборе жестких элементов, используется гибкий материал или эластичная мембрана. Такое крыло существенно снижает вес ЛА и уменьшает габаритные размеры в нерабочем состоянии. Эта идея частично реализована в дельтапланах и подобных ЛА.

В США компанией Prioria разработан складывающийся БПЛА. Вместо обычного он имеет цельное гибкое крыло, из композита с высокой жесткостью. Это позволяет помещаться Maverick в небольшом тубусе. Кроме того, по заявлению авторов, такое крыло способно частично компенсировать порывы ветра и улучшать стабильность полета. Однако последнее под вопросом, так как крыло не имеет элеронов. Аппарат оснащен камерой для видео и фото съемки (Рисунок А.1) [2].

Использование гибкого крыла в конструкции ЛА создает проблемы с установкой механизации. Увеличение подъемной силы крыла на взлете и посадке, управление креном, снижение скорости полета выполняют подвижные элементы на жестком крыле. Поэтому крыло современного самолета выглядит очень сложным механизмом.

Создание полноценного ЛА, как и авиамодели, связано с определенными расчетами. При проектировании крыла используют известные профили (ЦАГИ или NASA), характеристики которых установлены в процессе исследования в аэродинамических трубах. В случае с гибким крылом, профиль несущей поверхности формируется под воздействием воздушного потока и не является постоянным. Поэтому рассчитать аэродинамические характеристики гибкого крыла по традиционной методике затруднительно. Решить задачу возможно путем "продувок" в аэродинамической трубе гибкого крыла в каждом отдельном случае. Однако подобные исследования дорогостоящи, а для обычного школьника и недоступны. Представленный проект посвящен разработке испытательного стенда и аэродинамическому исследованию складывающегося гибкого крыла для БПЛА и способа поперечного управления ЛА.

#### *Цели работы:*

Исследование гибкого крыла мембранного типа. Реализация поперечного управления самолетом путем изменения натяжения обшивки гибкого крыла.

#### *Задачи работы:*

1. Исследования моделей летательных аппаратов обычно проводят в аэродинамической трубе, что недоступно для обычного школьника. Поэтому, первой задачей, которую мне пришлось решать, была разработка установки, позволяющей симулировать полет летательного аппарата.

- 2. Вторая задача организация процесса визуализации воздушного потока.
- 3. Третья задача видеофиксация крыла на различных режимах движения.
- 4. Четвертая задача определение и сбор экспериментальных данных для сравнительного анализа разных типов крыла.

*Методы исследования:*

В проекте используется:

- метод подобия движения модели и полноразмерного крыла летательного аппарата;
- метод визуальной оценки характера обтекания крыла за счет окрашивания воздушного потока.

XXVII научно-образовательное соревнование молодых исследователей «Шаг в будущее»

### **1 Движение в воздушном потоке на малых скоростях**

Проекция полной аэродинамической силы на ось, перпендикулярную направлению потока, называется подъемной силой**.** Полную аэродинамическую силу **R** можно разложить на подъемную силу **Y** и силу лобового сопротивления **X.**

Выдающийся русский учёный Николай Егорович Жуковский получил простую формулу для подъёмной силы (Рисунок А.2)

Подъемная сила крыла зависит от его геометрических размеров, положения относительно потока, скорости полета, плотности воздуха и несущей способности профиля крыла. Эту зависимость принято записывать в виде формулы (Рисунок А.2), где **Cy** коэффициент подъемной силы крыла, учитывающий несущую способность профиля.

Этот коэффициент зависит от формы профиля и угла атаки **α** — угла между скоростью набегающего воздушного потока и хордой профиля

## **2 Линейная скорость крыла при движении по кругу**

В разработанной установке для изучения движения крыла в ламинарном потоке используется движение модели по окружности. Такое движение характеризуется угловой скоростью w.

Если мы будем наблюдать за вращающимся диском, то заметим, что угловые скорости всех его точек одинаковы, в то время как линейные тем больше, чем дальше точка находится от центра. Очевидно, что внешняя кромка крыла будет двигаться с большей скоростью, чем внутренняя. Это обстоятельство не позволяет экспериментально получить абсолютные значения подъемной силы для полноценных расчетов. Результаты экспериментов дают сравнительную характеристику, что не менее важно в проектировании ЛА.

### **3 Преимущества гибкой поверхности крыла**

Что касается преимуществ гибкой поверхности, мембрана приобретает свою форму согласно распределению давления. Гибкость и адаптивность материала позволяют изменять геометрию профиля, что может положительно повлиять на увеличение подъемной силы. На критических углах атаки начало сваливания откладывается, и резкое уменьшение подъемной силы заменяется постепенным ее уменьшением, что не характерно для жесткого крыла. Следовательно, гибкое крыло обеспечивает лучшую аэродинамическую эффективность в области сваливания, в сравнении жестким аналогом [3].

Изучаемое мною крыло, по внешним признакам, напоминает крыло летучей мыши. Работа её крыльев отличается от таковой у птиц и насекомых. По эффективности аэродинамики и манёвренности летучим мышам просто нет равных. К такому выводу пришли исследователи Кеннет Броер и Шэрон Шварц из университета Брауна [4].

Гибкость и податливость крыла летучей мыши уникальны. КПД (коэффициент полезного действия) летательного аппарата летучих мышей – намного выше, чем у других летающих созданий.

Для исследования я выбрала складывающееся гибкое крыло. Конструктивно оно состоит из телескопического лонжерона (типа удочки), двух законцовок и троса на задней кромке. Обшивка крыла выполнена из прочной ткани в виде чехла на сформированной конструкции. Такое крыло можно складывать за счет смещения звеньев лонжерона вдоль оси и укладывания обшивку в виде "гармошки".

Натяжением троса задней кромки можно регулировать жесткость поверхности крыла. Следовательно, можно изменять подъемную силу. Изменяя натяжение троса задней кромки на правой и левой плоскости крыла можно создавать разность подъемной силы и, таким образом, управлять ЛА по крену (Рисунок А.3).

### **4 Создание стенда**

Установка состоит из стойки, закрепленной на платформе. На вершине стойки находится электромотор с редуктором (6) на оси которого закреплена штанга. На штанге закреплено крыло и видеокамера. Для исследования характеристик крыла используется телескопическая штанга (8) с поворотным узлом (9) для изменения угла атаки крыла. Штанга крепится к горизонтальному шарниру (7) (Рисунок А.4). По высоте подъема крыла можно оценить величину подъемной силы (Рисунок А.5). Изменение силы аэродинамического сопротивления можно оценить по изменению потребляемого тока электромотором. Потребляемый ток можно измерять амперметром.

Для визуальной оценки взаимодействия воздушного потока с крылом стенд оснащен дымогенератором (10) (Рисунок А.6). Дымогенератор оснащен встроенным нагревателем с

электрическим аккумулятором. При подаче тока на нагреватель он подогревает губку с глицерином. Глицерин испаряется, образуя белый пар. Пар вытесняется воздухом нагнетаемым автомобильным компрессором (11) через патрубки (12). Переходная втулка с полой осью (13) сообщает неподвижную магистраль подачи пара с трубчатой штангой (3). Далее, с внутренней полости штанги (3), через отверстие перед испытуемым образцом, пар выводится наружу. Форма струйки пара и зона подачи формируется присоединяемой к отверстию трубкой (Рисунок А.7).

Электрическое питание стенда производится от автомобильного аккумулятора или от блока питания напряжением 12 В.

Камера с источником питания и блоком дистанционного управления, и запоминающим устройством закрепляется непосредственно на штанге (3).

Частота вращения электромотора задается регулятором оборотов от выносного пульта со встроенным указателем оборотов и амперметром.

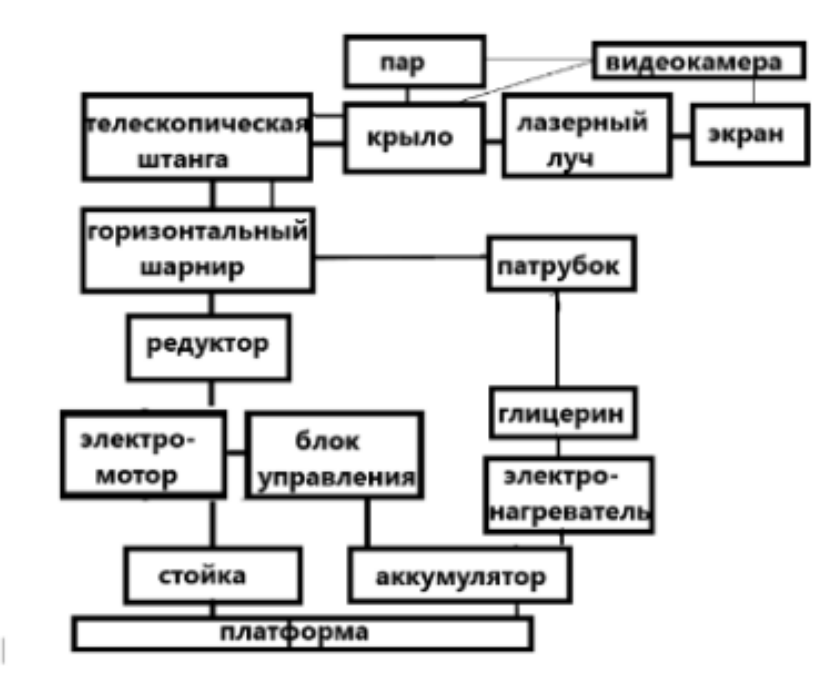

Также я создала функциональную схему моей разработки.

#### *Рисунок 1 – Функциональная схема разработки*

На испытательном стенде мы зафиксировали сравнительные величины - подъём штанги разных крыльев с разным натяжением нити в одинаковых условиях. Мы можем заметить, что серый график самый плавный. В случае с ослабленной нитью, когда подъёмная сила возрастает, профиль выгибается вверх при этом около атаки уменьшается, за счёт этого происходит плавный срыв потока на критических углах атаки. Этими экспериментами мы

получили то, что изменение натяжения троса приводит к существенному изменению подъёмной силы. И, следовательно, изменением натяжения нити мы можем регулировать подъёмную силу.

*Таблица 1 – Подъём штанги разных крыльев с разным натяжением нити в одинаковых* 

*условиях*

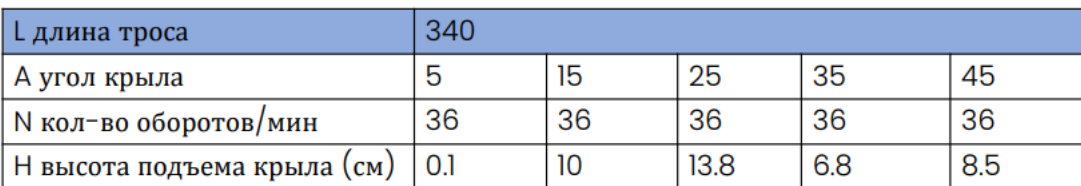

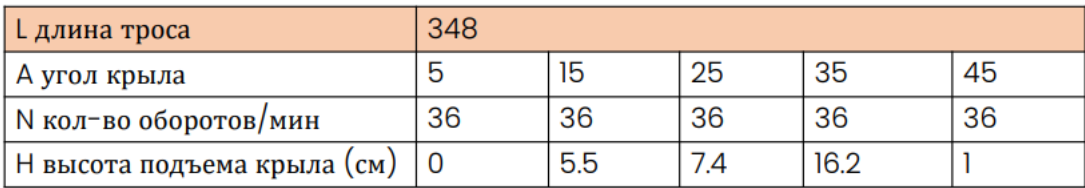

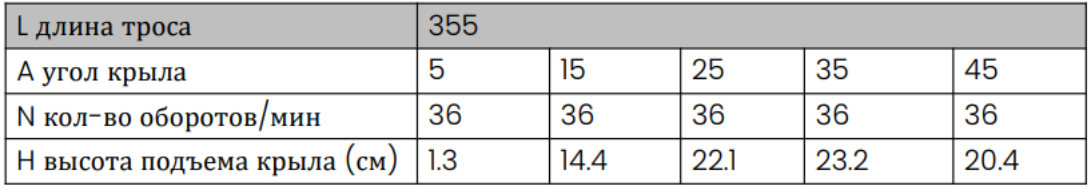

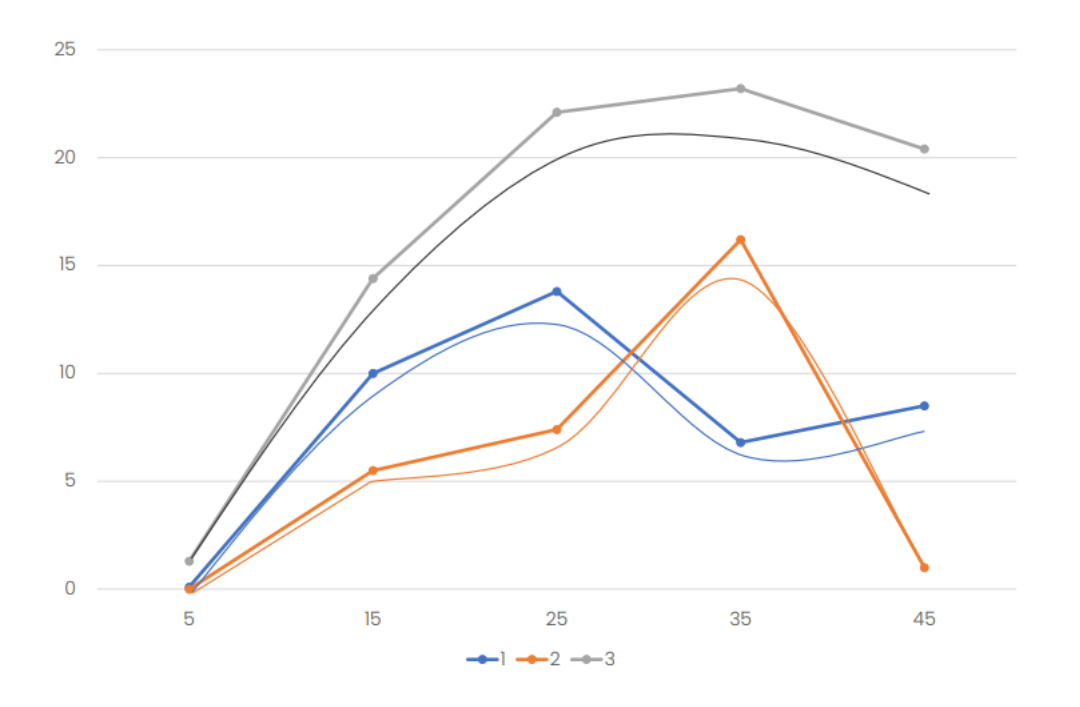

*Рисунок 2 – Графики зависимости высоты подъёма крыла от угла атаки*

### **ЗАКЛЮЧЕНИЕ**

На этапе создания испытательного стенда удалось провести несколько пробных включений. Результаты испытаний подтвердили работоспособность стенда. Удалось наблюдать обтекание крыла дымными струйками. Установлено увеличение подъемной силы гибкого крыла с увеличением угла атаки. Также визуально установлено увеличение изгиба поверхности крыла с ростом угла атаки. Завершение постройки испытательного стенда даст возможность подтвердить теоритические изложения по характеристикам гибкого крыла.

Дальнейшее развитие проекта подразумевает работу по созданию ультралегкого летательного аппарата со складывающимся крылом.
## **СПИСОК ЛИТЕРАТУРЫ И ИСТОЧНИКОВ**

- 1. Кореняко А. Росавиация попросила почти ₽16 млрд на поддержку полетов дронов. URL: <https://www.rbc.ru/business/15/09/2022/6321eec59a794710841aede8> (дата обращения 09.02.2023).
- 2. Гаджет новости. Беспилотный летательный аппарат с гибким крылом. URL: <https://24gadget.ru/1161045258-skladnoy-bpla-maverick-video.html> (дата обращения 09.02.2023).
- 3. Piquee, J., López Canalejo, I., Breitsamter, C. et al. Aerodynamic analysis of a generic wing featuring an elasto-flexible lifting surface. – URL:<https://doi.org/10.1186/s42774-019-0022-7> (дата обращения 09.02.2023).
- 4. Коровски Ю. Создан дрон-летучая мышь. URL: <https://22century.ru/robotics/43239> (дата обращения 09.02.2023).
- 5. Лебедев, А.А. Динамика полета беспилотных летательных аппаратов / А.А. Лебедев, Л.С. Чернобровкин. – M.: «МАШИНОСТРОЕНИЕ», 1973. – 72 с.
- 6. Аубакиров, Т.О. Нелинейная теория крыла и ее приложения / Т.О. Аубакиров [и др.]; под ред. С.М. Белоцерковского. – Алматы.: «Гылым», 1997. – 448 с.
- 7. Мартынов, А.К. Экспериментальная аэродинамика / А.К. Мартынов. M.: Государственное издательство оборонной промышленности, 1950. – 479 с.
- 8. Сёмин, Н.А. Аэродинамика малых скоростей на примере малого беспилотного летательного аппарата / Н.А. Сёмин. – Казань: КАИ, 2019. – 3 с.
- 9. Шмитц, Ф.В. Аэродинамика малых скоростей / Ф.В. Шмитц. M.: ДОСААФ, 1963. 60 с.
- 10. Закс, И.А. Основы экспериментальной аэродинамики / И.А. Закс. M.: Оборонгиз, 1953.  $-372$  c.
- 11. Назаров, Д.В. Экспериментальная аэродинамика / Д.В. Назаров [и др.] Самара: СамГУ, 2020. - 176 с.

**Приложение А (обязательное)**

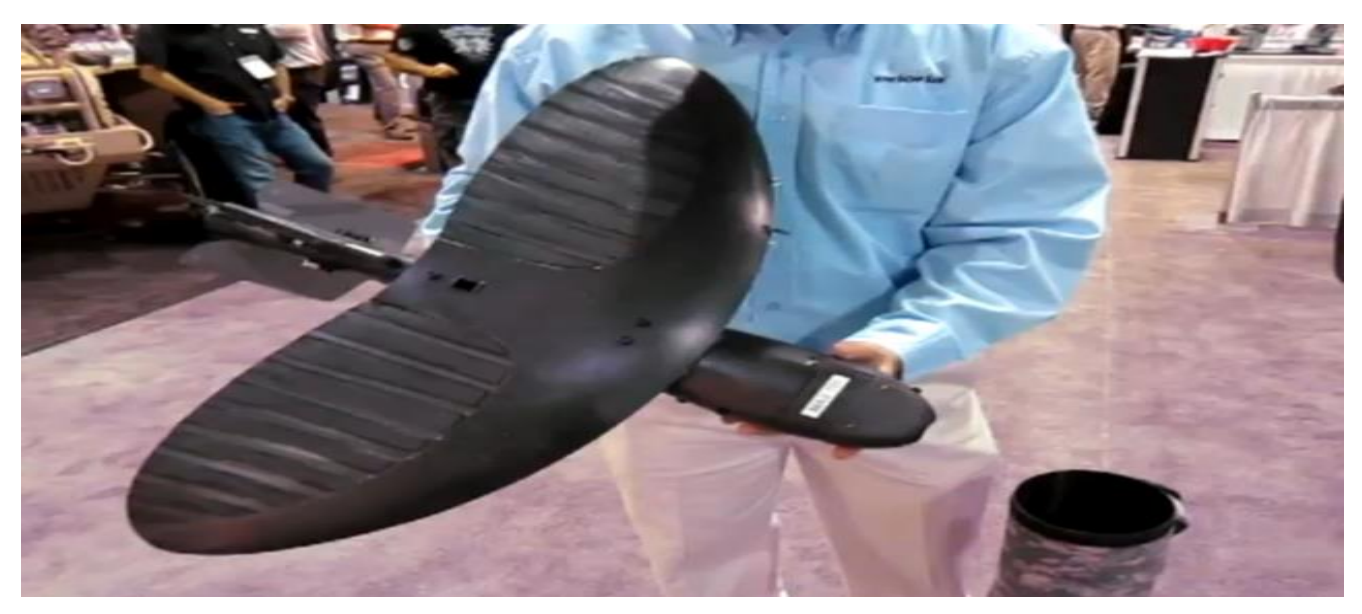

*Рисунок А.1 – Складывающийся БПЛА*

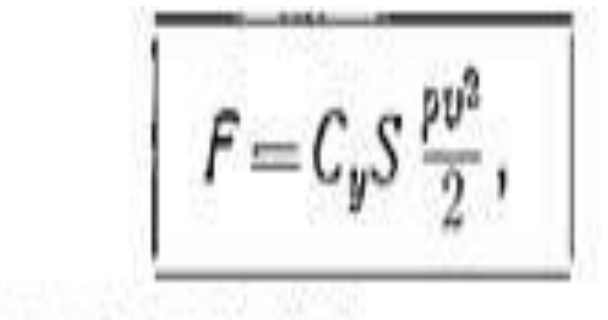

где: 
$$
\rho
$$
 — плотность воздуха,  $S$  — площадь крыла,  $v$  — скорость полёта,  $C_y$  — коэффициент подъёмной силы.

*Рисунок А.2 – Формула Жуковского*

XXVII научно-образовательное соревнование молодых исследователей «Шаг в будущее»

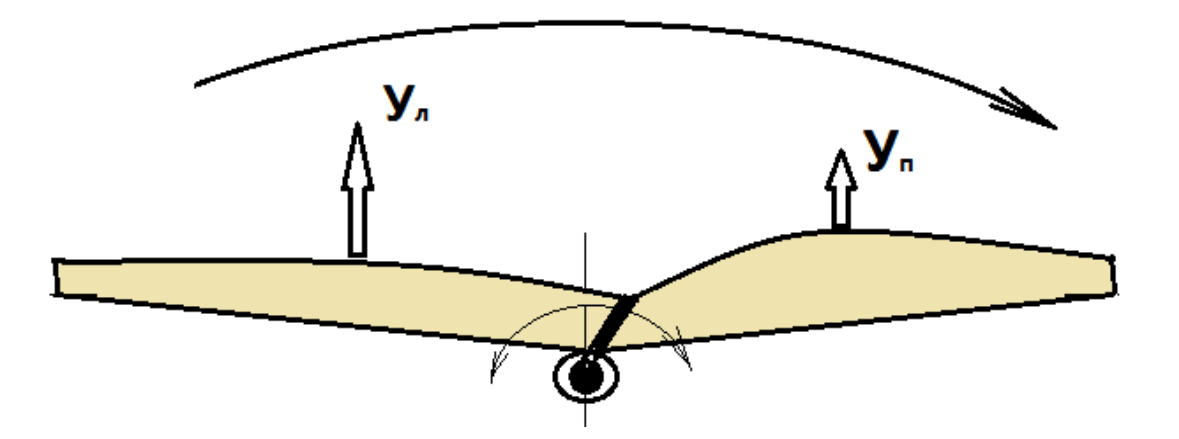

*Рисунок А.3 – Изменение натяжения троса задней кромки*

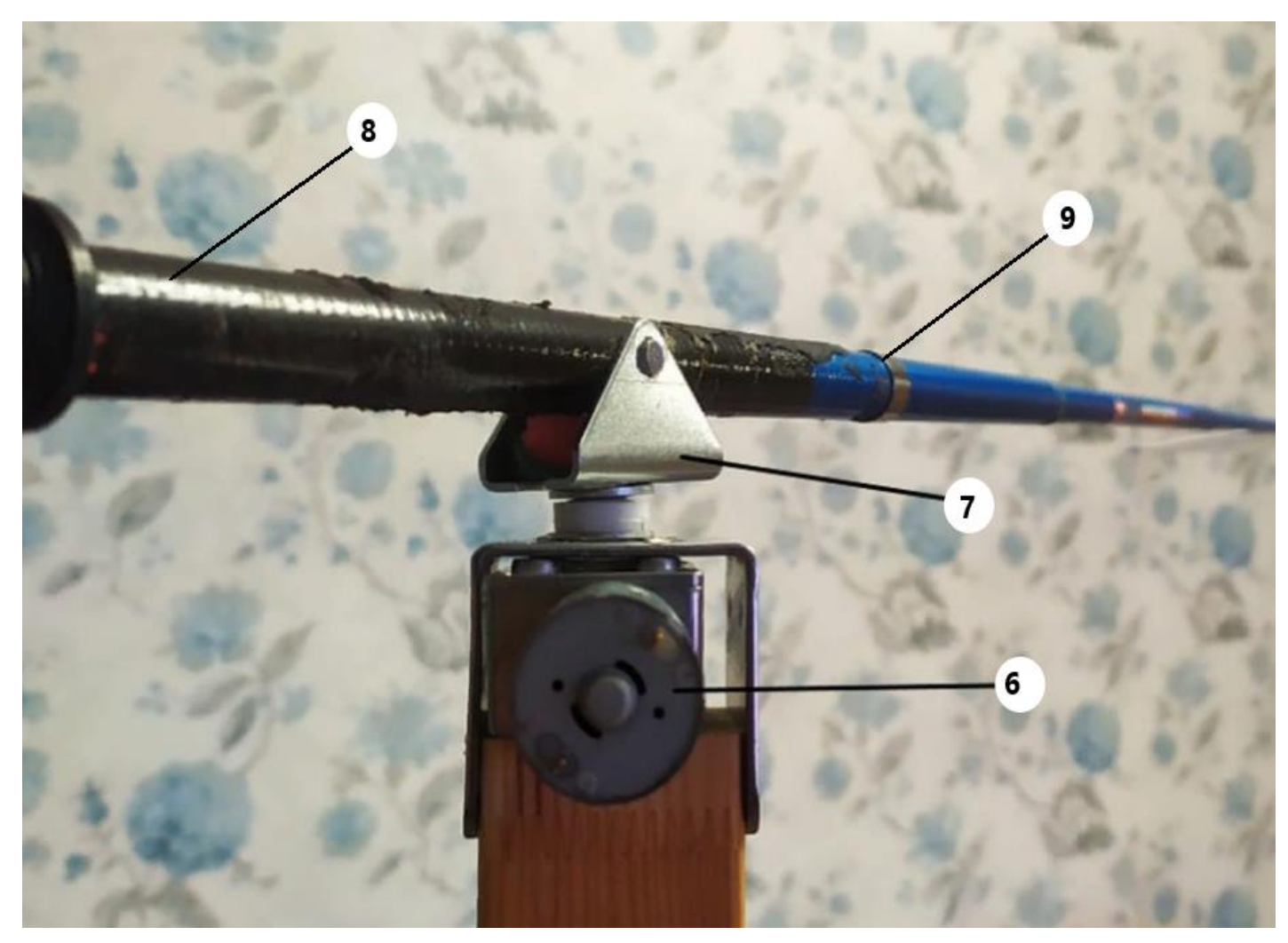

*Рисунок А.4 – Стенд*

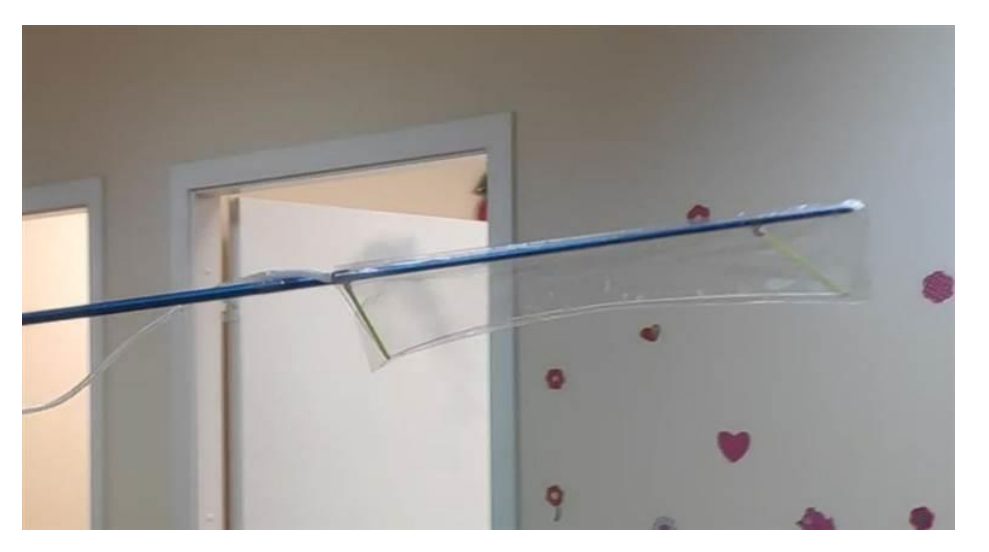

*Рисунок А.5 – Оценка величины подъемной силы*

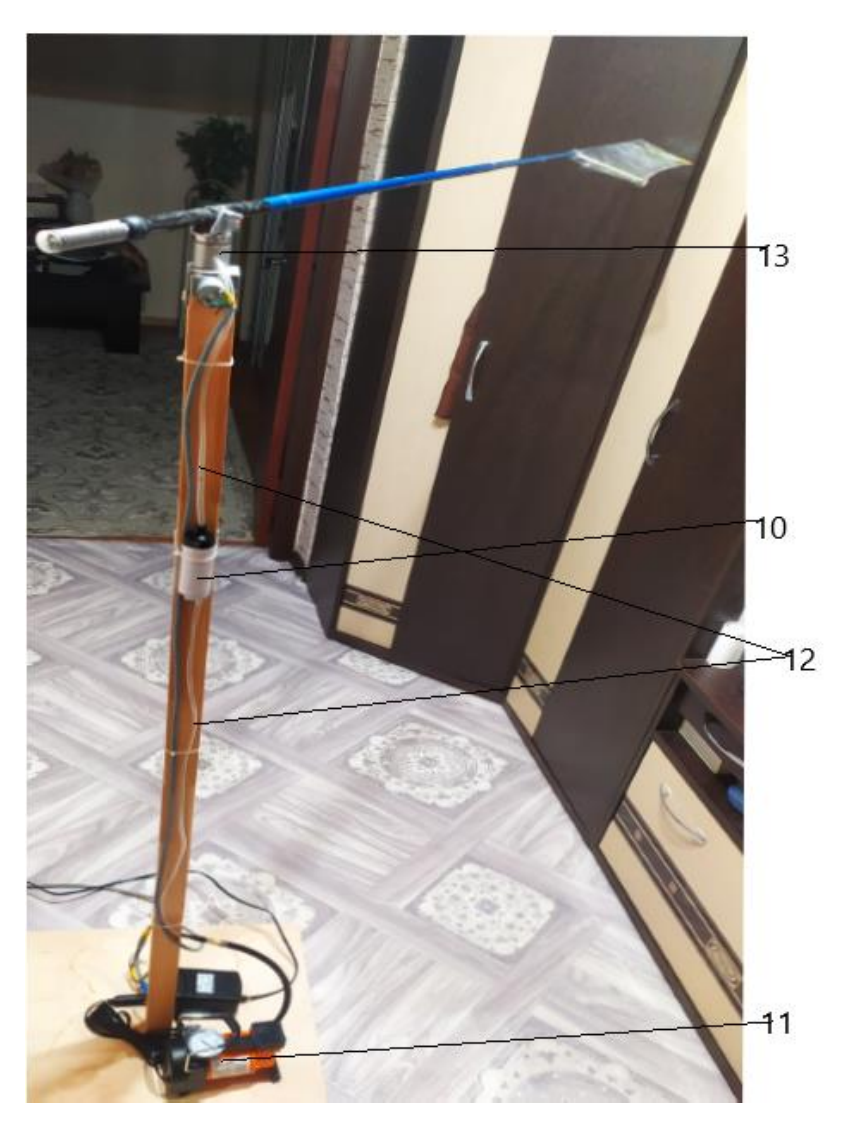

*Рисунок А.6 – Дымогенератор*

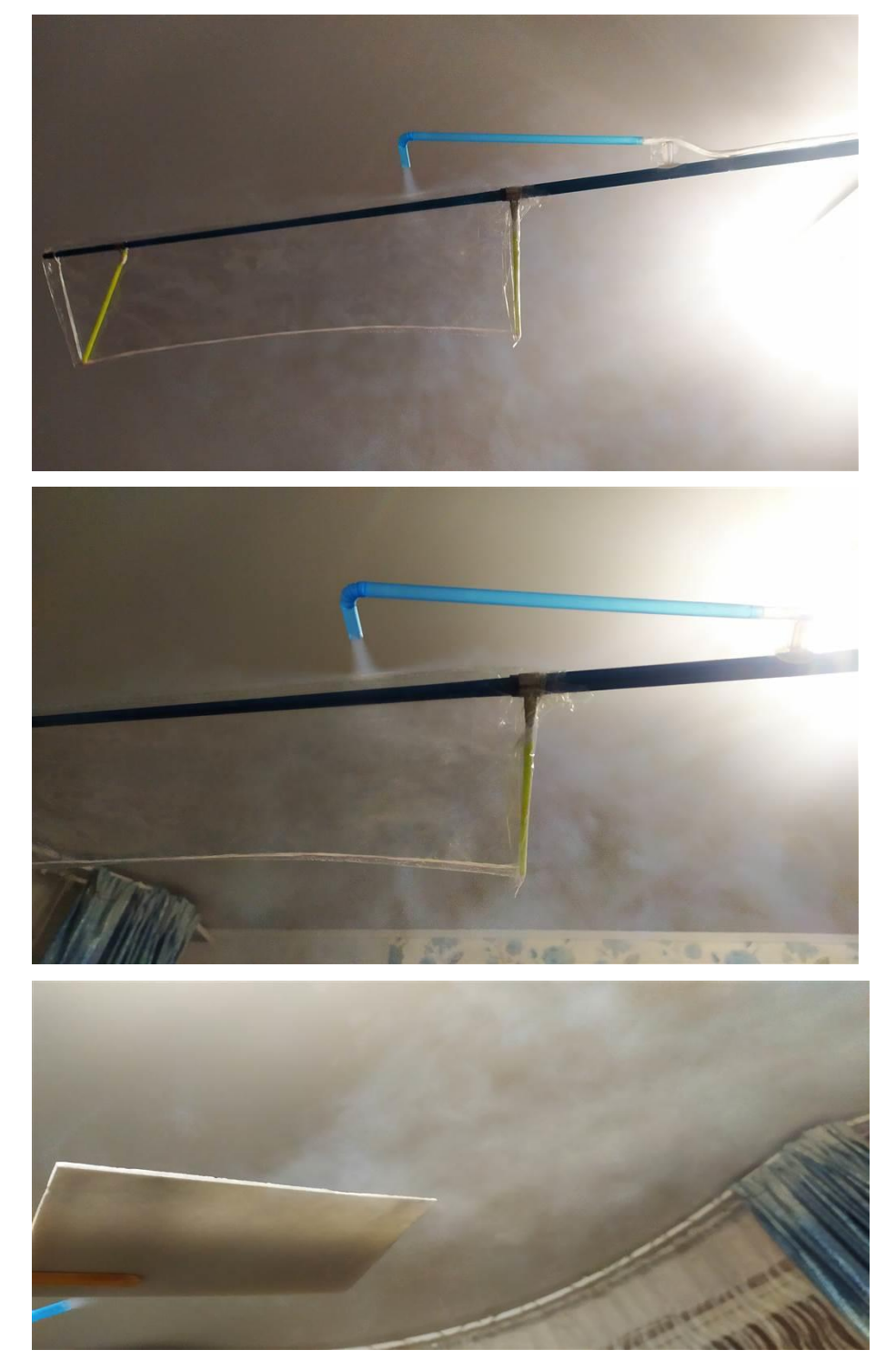

*Рисунок А.7 – Форма струйки пара и зона подачи формируется присоединяемой к отверстию трубкой*

## **Условные обозначения:**

ЛА - летательный аппарат

БПЛА – беспилотный летательный аппарат

## **ПО АДМИНИСТРИРОВАНИЯ ЛОКАЛЬНЫХ СЕТЕЙ**

**Смагин Иван Сергеевич**

*МБОУ "Центр Образования № 2", г. Красноармейск, 8 класс*

#### Секция: Информационные технологии

*Научный руководитель: Коркунова Наталья Ивановна, учитель информатики, МБОУ "Центр Образования №2"*

#### **ВВЕДЕНИЕ**

Данное программное обеспечение актуально тем, что позволяет администрировать удалённый компьютер в локальной сети. Для меня в первую очередь данный проект – это новый опыт в разработке и проектировании программного обеспечения, знакомство с новыми возможностями и осознание большего.

Данная работа будет описывать процесс разработки программного обеспечения, какие методы и приёмы конкретно использовались, и какие задачи каким способом были выполнены.

Цель работы – создать полноценное программное обеспечение для администрирования компьютеров в локальной сети.

#### **Основными задачами в разработке стали**:

- а) Проектирование файловой структуры, взаимосвязей и возможностей программы.
- б) Разработка интерфейса всплывающих диалогов, основных окон и модулей.
- в) Программирование работы основного приложения и его связь с модулями.
- г) Программирование основной работы модулей (или инструментов).
- д) Программирование дополнительных возможностей программы.
- е) Внедрение дополнительных обработчиков ошибок во время использования.
- ж) Во время выполнения каждой задачи выполняется тестирование с целью исправить ошибки.

К примерам применения данного программного обеспечения, можно отнести работу системного администратора. Когда на компьютере сотрудника происходит какая-то нештатная ситуация, системный администратор может подключиться к данному компьютеру и исправить её, используя доступные инструменты для администрирования в программе.

#### **1 Теоретическая часть**

Перед тем, как перейти в практическую часть (практику) или разработку, необходимо прояснить некоторые важные теоретические материалы, которые будут упомянуты дальше.

В данном разделе будут описаны технические инструменты, которые использовались в работе: язык программирования, планируемая работа специальных объектов и их использование модулями. Также будет представлена таблица для сравнения данной программы с аналогами.

#### **1.1 Выбор языка программирования и его библиотек**

В данной разработке используется высокоуровневый язык программирования Python, так как я более-менее хорошо его знаю и могу написать на нём программное обеспечение. Теперь самое время представить его библиотеки, которые я использую для выполнения поставленных задач в проекте:

- а) PyQt5 библиотека, представляющая собою набор расширений и функций для разработки графических интерфейсов на Python.
- б) Socket библиотека, представляющая программный интерфейс для обмена данных между процессами, которые могут работать как и на одном компьютере, так и на другом. Главное – чтобы их связывала сеть.
- в) Threading библиотека, которая позволяет реализовывать многопоточность на языке программирования Python.

#### **1.2 Специальные объекты и их функции**

Ниже представлен список специальных объектов. Они были разработаны для того, чтобы основные файлы не были огромными. Их легко читать, поддерживать – они выполняет строго свою роль в программе, не зависят от других компонента.

а) Аудио – объект для манипуляции потоками аудио (входом и выходом). Запись байтов звука в поток вывода позволяет выводить звук через устройство-вывода (наушники, колонки и так далее). А запись потока входа получает байты звука из устройства-ввода (микрофона).

- б) Контакты объект, который несёт ответственность за контактную книгу. Позволяет добавлять новый контакт, редактировать существующий, получать сетевое имя компьютера по контакту и контакт по сетевому имени.
- в) Конфигурация объект, который манипулирует конфигурационными файлами программы. В конфигурационные файлы входят: данные профиля пользователя, данные настроек. Этот объект создаёт конфигурационные файлы в случае их отсутствия, может читать параметры и записывать их. Данные профиля и данные настроек шифруются подпрограммами безопасности.
- г) Электронная почта объект для отправки электронных писем по шаблону на Яндекс. Почту, используя аккаунт программы и отправляя на аккаунт создателя.

### **1.3 Основные инструменты администрирования**

Они представляют основной функционал программы и с помощью них пользователь может удалённо управлять компьютерами, используя возможности каждого инструмента.

- а) **Сетевой организатор передачи** (или **Файлообменник**) инструмент, предоставляющий пользователю возможность управлять файловой структурой на своём компьютере и на удалённом компьютере через интерфейс. Инструмент позволяет: создавать и удалять файлы и папки, редактировать содержимое и переименовывать. В интерфейсе есть возможность перетаскивания файлов и папок в другие пути или в другую файловую систему, что начинает процесс обмена файлами между компьютером и удалённым компьютером.
- б) **Внутри-компьютерная почта** инструмент, который реализует почту на удалённом компьютере. Данная почта доступна к просмотру и изменению только в программе. Пользователи, которые включили данный инструмент смогут отсортировывать письма по меткам и просматривать их содержимое. Письмо может оставить каждый пользователь, например, для описания нештатных ситуаций на компьютере или делать какие-то пометки. На письма также можно отвечать и просматривать оставленные ответы.
- в) **Функциональная консоль**  инструмент, который позволяет работать с командной строкой. Можно выбрать участников работы, которые будут получать эти команды. Пользователь, отправляя команду в консоли удалённым компьютерам, получает ответ.

XXVII научно-образовательное соревнование молодых исследователей «Шаг в будущее»

Помимо отправки команд, инструмент может исполнять Python команды. Можно открывать браузерные страницы и активировать режим администратора для больших привилегий.

- г) **Телефония и видеосвязь** инструмент, который позволяет установить коммуникацию между удалённым компьютером. Пользователь может вещать голосом, управлять мышкой и клавиатурой, просматривать удалённый рабочий стол и его веб-камеру.
- д) **Конфигурация параметров –** инструмент, который позволяет управлять буфером обмена удалённого компьютера, удалённо печатать документы и изменять параметры – громкость, яркость и так далее.
- е) Все инструменты передают данные по локальной сети через специальные объекты подключения, которые обрабатывают команды через подпрограммы защиты и отправляют их.

## **1.4 Таблица сравнения программы с аналогами на рынке**

В данном разделе приведена таблица сравнения разрабатываемой программы с другими аналогами на рынке для администрирования локальных компьютеров. Проект (Контроль Удалённых Рабочих Компьютеров 5.0, или Контроль У.Р.К-5.0) будет сравниваться с такими программами, как: LiteManager, Radmin, TeamViewer (см. список литературы).

| Возможности                                      | Контроль У.Р.К-5.0 | LiteManager      | Radmin           | <b>TeamViewer</b> |
|--------------------------------------------------|--------------------|------------------|------------------|-------------------|
| Просмотр рабочего стола<br>удалённого компьютера | Присутствует (+)   | Присутствует (+) | Присутствует (+) | Присутствует (+)  |
| Передача файлов                                  | Присутствует (+)   | Присутствует (+) | Присутствует (+) | Присутствует (+)  |
| Телефония и видеосвязь                           | Присутствует (+)   | Присутствует (+) | Присутствует (+) | Присутствует (+)  |
| Подключение по Интернету                         | Отсутствует (-)    | Присутствует (+) | Присутствует (+) | Присутствует (+)  |
| Шифрование, безопасность                         | Присутствует (+)   | Присутствует (+) | Присутствует (+) | Присутствует (+)  |
| Удалённое управление                             | Присутствует (+)   | Присутствует (+) | Присутствует (+) | Присутствует (+)  |
| Диспетчер задач                                  | Отсутствует (-)    | Присутствует (+) | Отсутствует (-)  | Отсутствует (-)   |
| Командная строка                                 | Присутствует (+)   | Присутствует (+) | Присутствует (+) | Присутствует (+)  |
| Редактор реестра                                 | Отсутствует (-)    | Присутствует (+) | Отсутствует (-)  | Отсутствует (-)   |
| Платформы                                        | Windows 10         | <b>B</b> ce      | Windows          | <b>B</b> ce       |
| Дата регистрации                                 | 2024, 15.02        | 2016, 16.02      | 2010, 15.12      | 2014, 25.03       |
| Бесплатное пользование                           | Да                 | Условное         | Нет              | <b>Условное</b>   |
|                                                  |                    |                  |                  |                   |

XXVII научно-образовательное соревнование молодых исследователей «Шаг в будущее»

*Рисунок 1 – Таблица сравнения моей программы с другими аналогами на рынке*

### **2 Практика**

При разработке программы применялись следующие похожие паттерны проектирования на: **шаблон функционального дизайна** (каждый модуль программы имеет только одну обязанность и исполняет её с минимумом побочных эффектов на другие части программы), **шаблон модель-представление-контроллер** (модель отвечает за саму логику работы программы, представление выводит информацию в интерфейс, контроллер обрабатывает ввод от пользователя, меняет поведение модели и обрабатывает её вывод).

Использовалась парадигма программирования ООП (Объектно-Ориентированное Программирование), так как оно повышает читаемость программы и позволяет лучше выстраивать взаимосвязи, разбивая всю программы на объекты и функции.

В программном обеспечении также использовалась многопоточность. С помощью неё можно работать сразу с помощью нескольких инструментов. Она не блокирует интерфейс, ожидая данные сервера - с помощью неё можно ставить выполнение задач на задний план.

В этом разделе будут представлены алгоритмы работы модулей, некоторых важных объектов и основной связи взаимодействия программы со всеми модулями. Алгоритмы, которые будут дальше изображены, являются соображением автора программного обеспечения

#### **2.1 Алгоритмы работы подпрограмм безопасности**

Подпрограммы безопасности были разработаны для того, чтобы защитить передаваемые данные по локальной сети и обеспечить надёжность в подключении к серверам, установленных на компьютерах пользователей. В этом подразделе будут описаны виды подпрограмм и их алгоритмы.

#### **2.1.1 Подпрограмма проверки подлинности подключения**

Данная подпрограмма несёт ответственность за проверку подлинности подключения. С помощью неё сервер распознает кто к нему хочет подключиться – клиентское приложение Контроль У.Р.К-5.0 (данное программное обеспечение, официальное) или стороннее вредоносное ПО. Алгоритм работы приведён ниже:

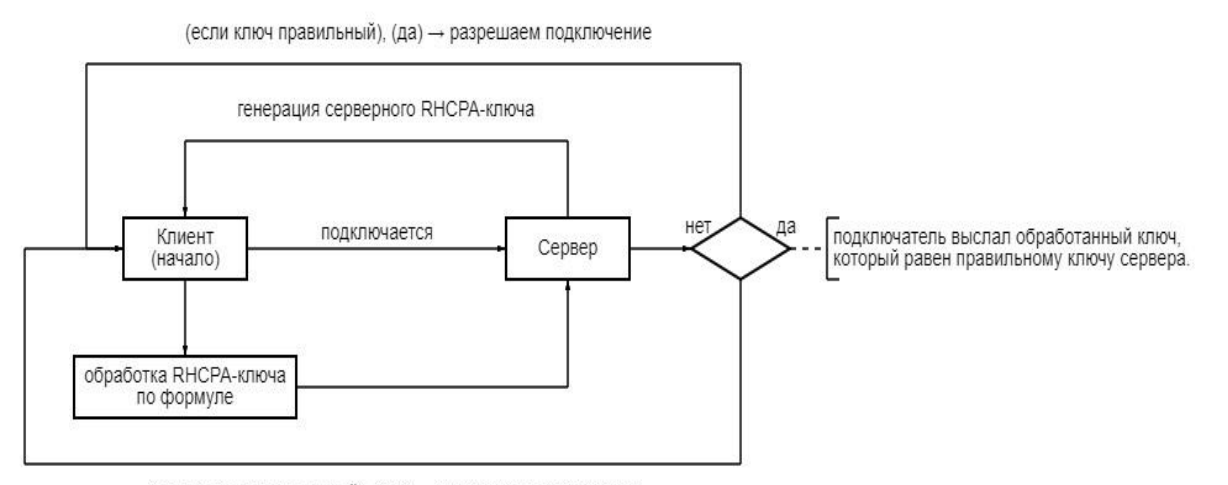

(если ключ неправильный), (нет) - запрещаем подключение

#### *Рисунок 2 – Алгоритм работы подпрограммы проверки подлинности подключения*

Суть проверки заключается в том, что тому, кто подключается к серверу, необходимо выслать обработанный по формуле (2) RHCPA-ключ из псевдослучайно сгенерированного по формуле (1) числа, который прислал сервер. Если тот, кто подключается, не выслал

обработанный ключ или высылал неправильный, то подключение запрещают. Формулы представлены ниже:

**Формула 1** состоит в несколько этапов:

192.168.33.100 (IPv4 адрес сервера) ⇒ 19216833100 ⇒

- $\Rightarrow$  19216833100 + 978307 (число в диапазоне от 0 до 1000000) ⇒
- ⇒ 19217811407 ∙ 0. (день)(месяц)(год)0804 =
- $= 19217811407 \cdot 0.100320240804 =$
- = 1927935468.076098

**Формула 2** состоит в несколько этапов:

1927935468.076098 (полученный ключ) ⇒

- $\Rightarrow$  1927935468.076098 / 0. (день)(месяц)(год)0804 =
- $= 1927935468.076098 / 0.100320240804 = 19217811407$  ⇒
- ⇒ 19217811407 ∙ 2709 =
- $= 52061051101563$ , заменяем все 3 в числе 52061051101563 на 9 ⇒
- $\Rightarrow$  52061051101569

#### **2.1.2 Подпрограмма для шифрования байтов**

Данная подпрограмма безопасности была разработана для шифрования байтов для их безопасной передачи по локальной сети. Алгоритм подпрограммы представлен ниже:

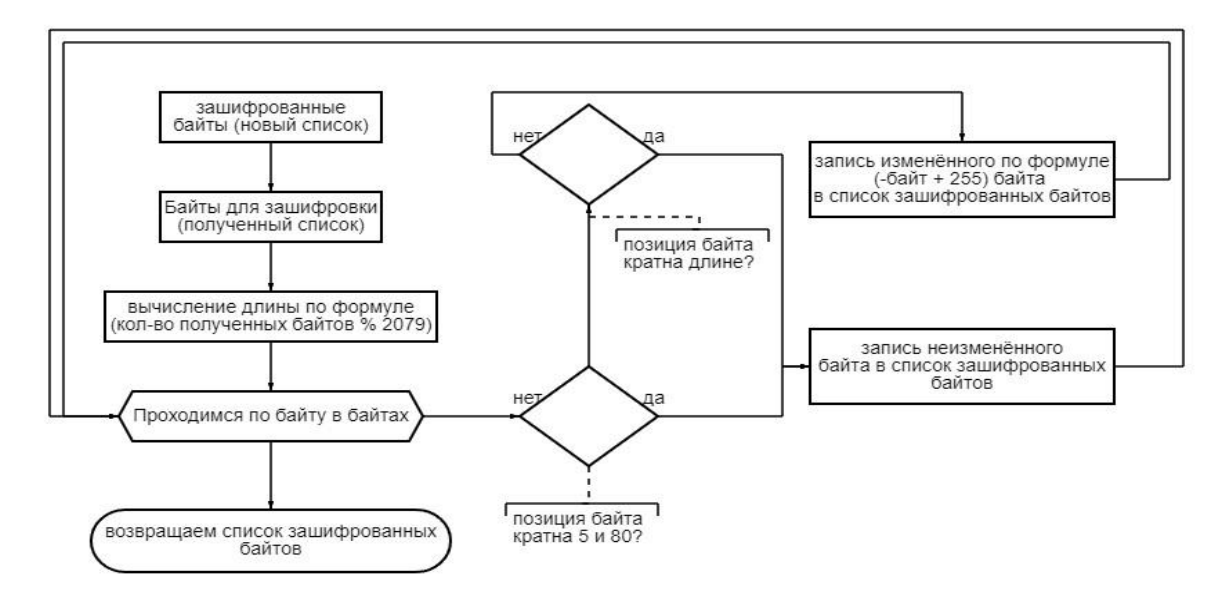

*Рисунок 3 – Алгоритм работы подпрограммы для шифрования байтов*

#### **2.1.3 Подпрограмма для шифрования команд**

Данная подпрограмма безопасности была разработана для шифрования текстовых команд для их безопасной передачи по локальной сети. Алгоритм данной подпрограммы представлен ниже:

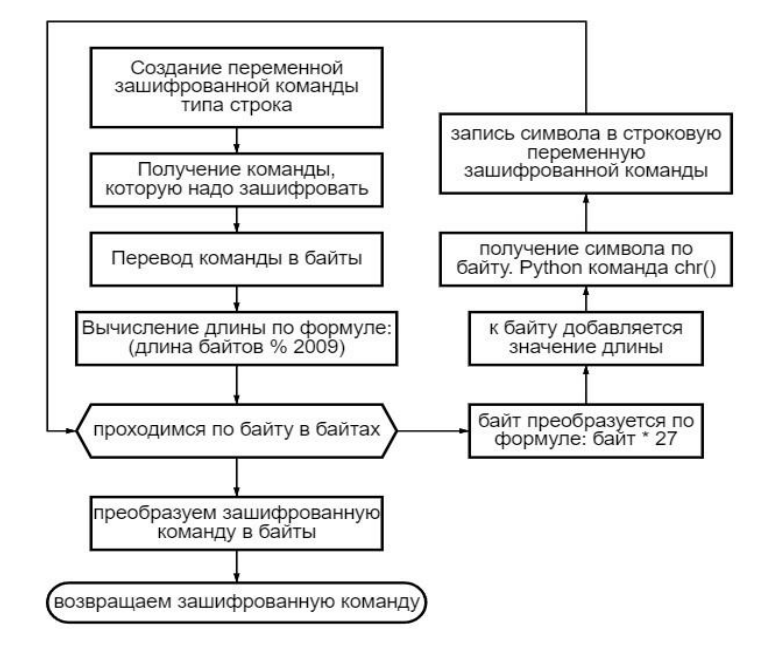

*Рисунок 4 – Алгоритм работы подпрограммы для шифрования команд*

## **2.2 Демоверсии программного обеспечения**

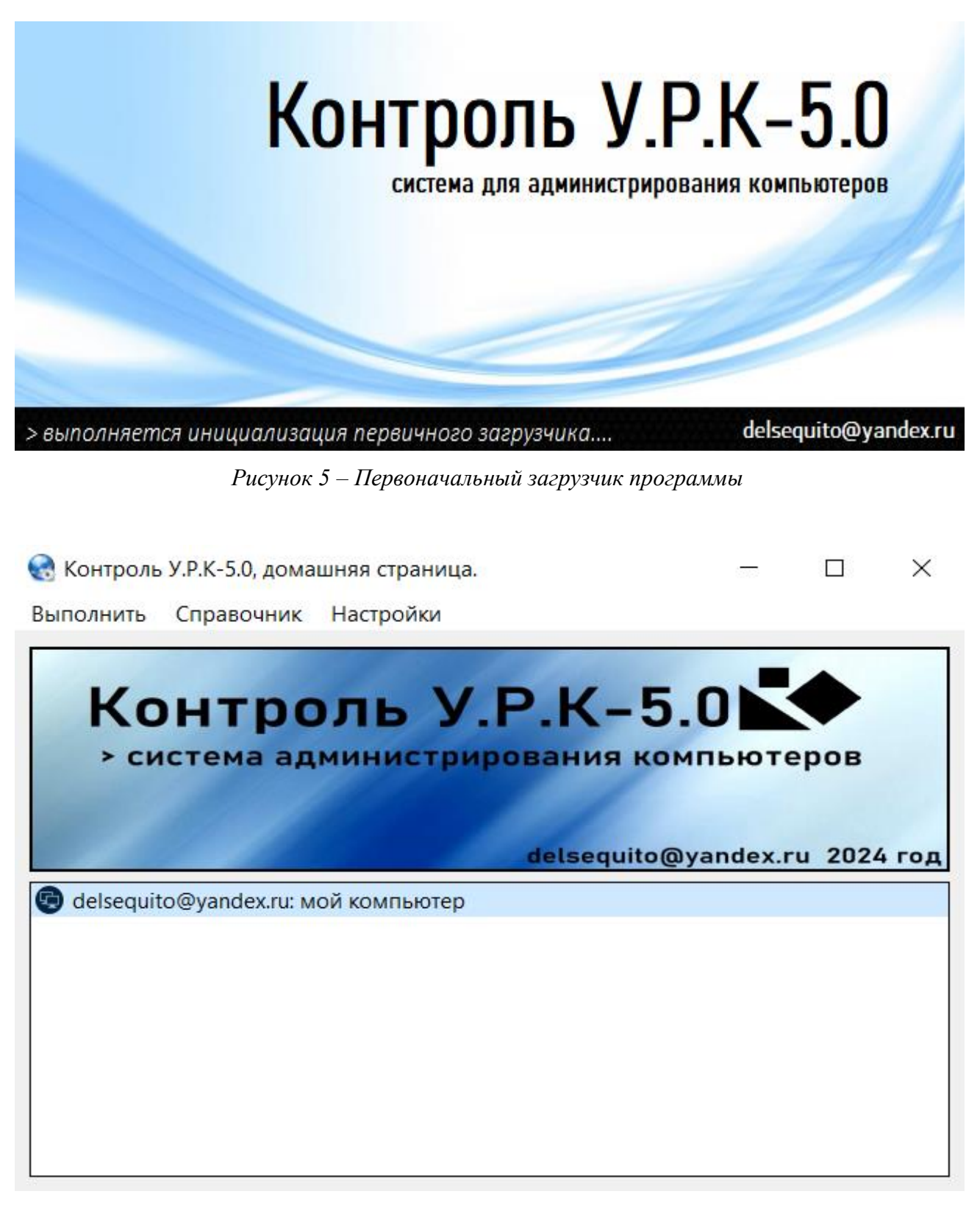

*Рисунок 6 – Домашняя страницы программы*

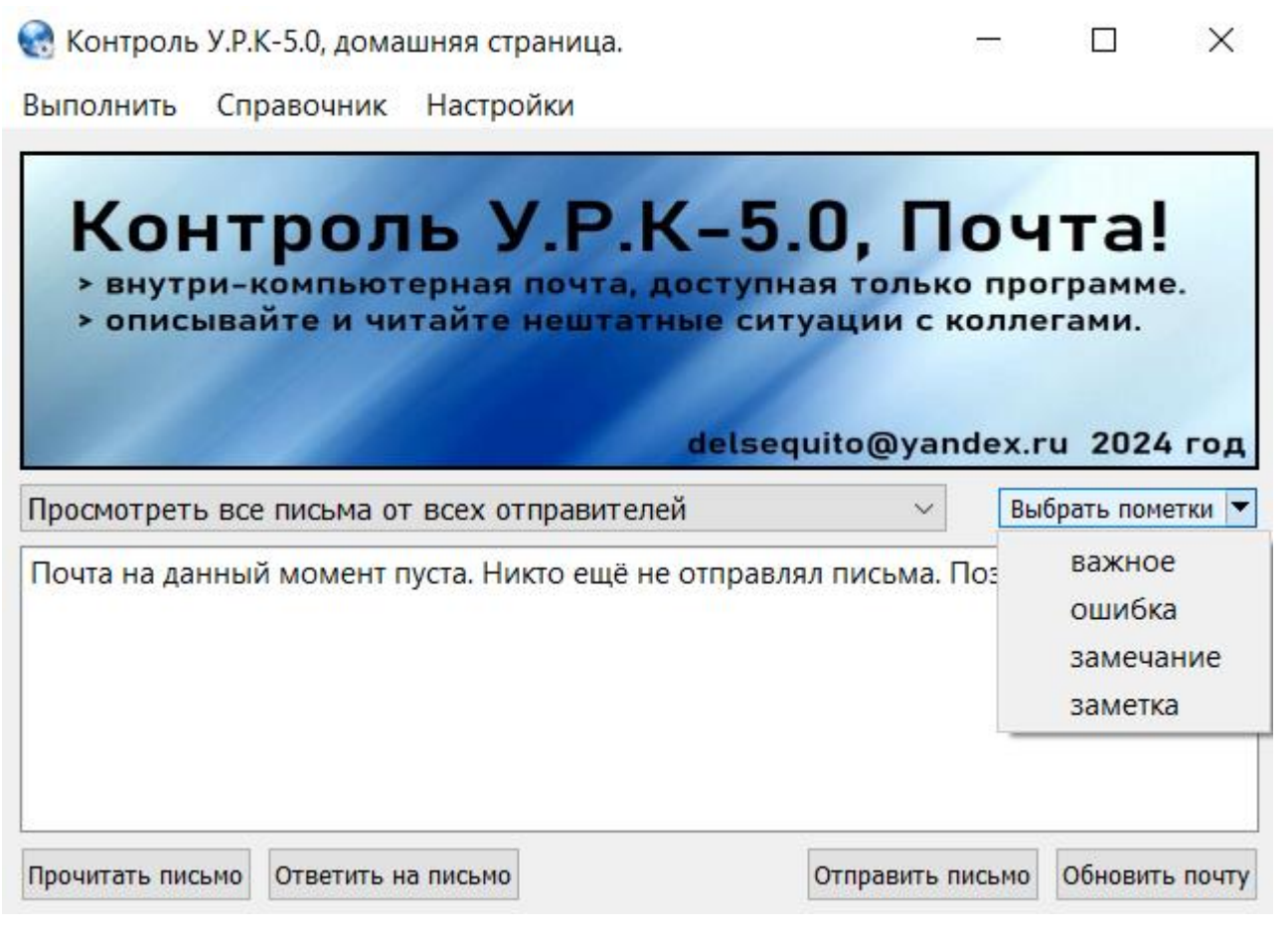

*Рисунок 7 – Внутри-компьютерная почта в программе*

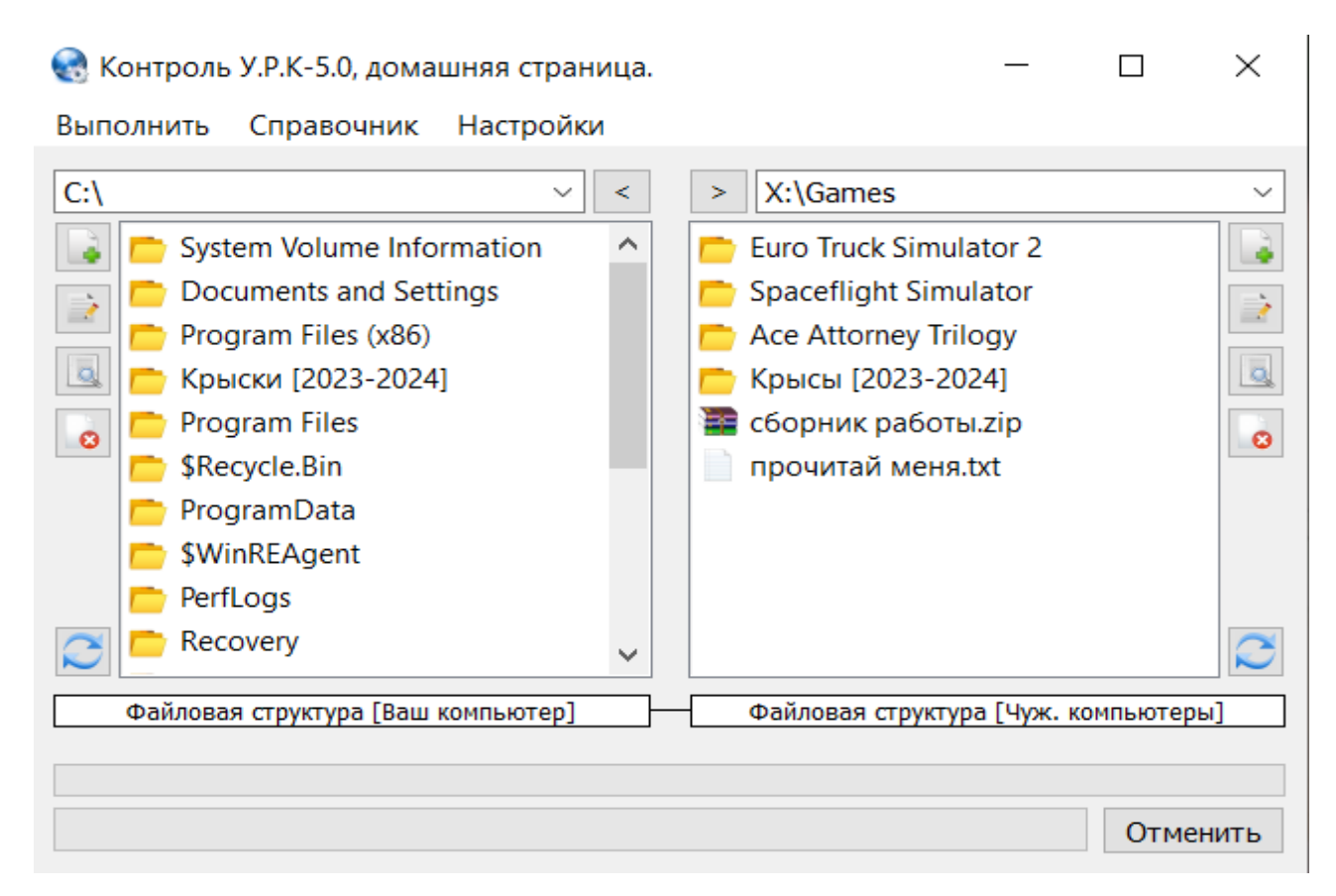

*Рисунок 8 – Сетевой организатор передачи (или Файлообменник)*

#### **ЗАКЛЮЧЕНИЕ**

**Итогом проделанной работы** является программное обеспечение для администрирования компьютеров в локальной сети.

Из этого опыта можно извлечь следующее:

- а) Для разработки программного обеспечения существуют много паттернов программирования, которые позволяют разработать продукт, который можно будет легко поддерживать в будущем.
- б) Перед разработкой всегда нужно продумать основные взаимосвязи программы с её компонентами, чтобы во время этапа создания не возникло никаких проблем, требущих переписать всю программу с нуля.
- в) Всегда необходимо разбивать программу на объекты и на модули, необходимо сократить дублирование кода.

В дальнейшем можно будет написать программное обеспечение **– Менеджер разработки программного обеспечения**, который включает в себя систему для упрощения разработки программ на Python: среда разработки, система автоматического и удалённого тестирования, система визуального проектирования и так далее.

#### **СПИСОК ЛИТЕРАТУРЫ**

- 1. Python, Документация по языку программирования Python. URL: <https://docs.python.org/3.11/> (дата обращения 09.02.2023).
- 2. Wikipedia, Паттерны проектирования и шаблоны. URL: [https://ru.wikipedia.org/wiki/Шаблон\\_проектирования](https://ru.wikipedia.org/wiki/Шаблон_проектирования) (дата обращения 09.02.2023).
- 3. Wikipedia, Модель-представление-контроллер. URL: [https://ru.wikipedia.org/wiki/Model-](https://ru.wikipedia.org/wiki/Model-View-Controller)[View-Controller](https://ru.wikipedia.org/wiki/Model-View-Controller) (дата обращения 09.02.2023).
- 4. Wikipedia, Информация о ПО "Radmin". URL:<https://ru.wikipedia.org/wiki/RAdmin> (дата обращения 09.02.2023).
- 5. Wikipedia, Информация о ПО "LiteManager". URL: <https://ru.wikipedia.org/wiki/LiteManager> (дата обращения 09.02.2023).
- 6. Wikipedia, Информация о ПО "TeamViewer". URL: <https://ru.wikipedia.org/wiki/TeamViewer> (дата обращения 09.02.2023).
- 7. Wikipedia, ООП (Объектно Ориентированное Программирование). URL: https://ru.wikipedia.org/wiki/Объектно-ориентированное программирование (дата обращения 09.02.2023).
- 8. Python, Документация по PyQt5. URL: <https://doc.qt.io/qtforpython-5/contents.html> (дата обращения 09.02.2023).
- 9. Python, Документация по Socket. URL: <https://docs.python.org/3/library/socket.html> (дата обращения 09.02.2023).
- 10. Python, Документация по Threading. URL: <https://docs.python.org/3/library/threading.html> (дата обращения 09.02.2023).

# **РАЗРАБОТКА РОБОТИЗИРОВАННОЙ АДАПТИВНОЙ СИСТЕМЫ ПОДДЕРЖАНИЯ ЖИЗНЕДЕЯТЕЛЬНОСТИ ФОТОСИНТЕЗИРУЮЩИХ ОРГАНИЗМОВ С ИСПОЛЬЗОВАНИЕМ ИСКУССТВЕННОГО ИНТЕЛЛЕКТА Соболев Олег Игоревич**

*ГБОУ Школа №1514, г. Москва, 10 класс*

Секция: Радиоэлектроника, лазерная и медицинская техника

*Научный руководитель: Кручинина Елена Викторовна, МГТУ им. Н.Э. Баумана, к.т.н., доцент кафедры БМТ1*

## **ВВЕДЕНИЕ**

В настоящее время системы для поддержания жизнедеятельности живых организмов стали встречаться нам все чаще. Однако большинство из них не способны подстраиваться под конкретную задачу,расширяться. По этой причине необходимо закупать много установок с разными схемами функционирования, с разными управляющими устройствами, которые невозможно связать в одну систему управления, наблюдения и контроля. Они предусматривают разные способы отслеживания состояния живого организма, но не позволяют автоматически изменять параметры среды на основе полученных данных. Идеей проекта было разработать несколько роботизированных устройств и объединить их в единую систему, позволяющую управлять ими с помощью мобильного приложения.

В научных лабораториях содержатся разные фотосинтезирующие организмы, требующие к себе отдельного внимания. Для них важно создать определённые условия для жизни, благоприятную окружающую среду.

Актуальность данной проектной работы состоит в том, что она представляет собой комплекса IoT систем, который, используя возможности искусственного интеллекта, изменяет параметры среды в зависимости от состояния организма. Таким образом, показатели живого организма становятся главными параметрами для работы всей системы.

Целью данной работы является разработка роботизированной адаптивной системы поддержания жизнедеятельности фотосинтезирующих организмов с использованием искусственного интеллекта.

Для достижения поставленной цели необходимо решить ряд задач:

− изучить потребности биологических лабораторий;

- − ознакомиться с основами жизнедеятельности фотосинтезирующих организмов;
- − провести исследование аналогов системы;
- − разработать конструкцию системы, моделей защитных корпусов и боксов;
- спроектировать узлы системы в САПР;
- − выполнить все производственные этапы по изготовлению необходимых узлов и деталей;
- − разработать и спаять схемотехнику проекта;
- − произвести сборку всех узлов роботизированной системы;
- − провести комплексное тестирование системы;
- − сделать вывод, выявить направления дальнейшего развития.

#### **1 Исследование фотосинтезирующих организмов**

#### **1.1 Анализ существующих систем**

В ходе выполнения настоящей работы было проведено изучение существующих на рынке систем для поддержания микросреды, которые широко представлены на торговой площадке AliExpress [1]. Большинство из разработанных устройств не имеют функциональной возможности подстраиваться под конкретный организм. Поэтому необходимо закупать множество систем с разными схемами функционирования, с разными управляющими устройствами. Их невозможно связать в единую систему управления, наблюдения и контроля. Они не способны изменять микросреду в зависимости от состояния живого организма. В лабораториях при работе с микроскопом широко используются наборы готовых микропрепаратов, которые включают в себя следующие образцы: дафния (Daphnia), кончик корня лука (Onion Rool Tip), инфузория туфелька (Paramecium caudatum), дождевой червь (Earthworm) и другие. В биологической лаборатории возможно самостоятельно изготовить микропрепараты, для этого живым организмам необходимо создать оптимальные условия жизнедеятельности.

Из всех представленных на сегодняшний день аналогов системы хочется отметить научную работу коллектива Пензенского государственного университета – «Умная теплица». В проекте за состоянием растений в теплице следит искусственный интеллект. Проект находится на стадии разработки, пока не удаётся получить дополнительную информацию об итогах работы.

## **1.2 Изучение потребностей фотосинтезирующих организмов**

При работе с организмами необходимо подбирать оптимальные абиотические факторы, влияющие на их жизнедеятельность. Основные из которых: освещение, влажность, температура, питательная среда. Для проектирования системы поддержания жизнедеятельности требуется учесть все необходимые условия. В таблице 1 представлены оптимальные значения показателей окружающей среды для тестового организма – Chlorella Vulgaris.

XXVII научно-образовательное соревнование молодых исследователей «Шаг в будущее»

| Фактор среды         | Показатели диапазона         | Степень       |  |
|----------------------|------------------------------|---------------|--|
|                      | нормальной жизнедеятельности | зависимости   |  |
| Освещение            | 20 часов в сутки             | Высокая       |  |
| Влажность            | $100\%$                      | Высокая       |  |
| Температура          | от 25 до 38 <sup>0</sup> С   | Низкая        |  |
| Питательные вещества | Азотсодержащая суспензия     | Высокая > 50% |  |

*Таблица 1 – Оптимальные условия окружающей среды для Chlorella Vulgaris*

## **1.3 Исследование цветовых характеристик популяций одноклеточных водорослей**

В качестве модельного образца фотосинтезирующего организма была принята одноклеточная зелёная водоросль – хлорелла (Chlorella vulgaris), водный раствор. Она в большей степени подходит для исследования, поскольку неприхотлива, доступна для приобретения и нетоксичная [2]. Исследование проводилось в прототипе закрытой системы поддержания жизнедеятельности организмов. Культура Chlorella Vulgaris была выращена в открытых чашках Петри. Верхнее досвечивание проводилось с помощью лампы полного светового спектра с преобладанием синего (480 нм) и красного (650 нм) цветов. Температура культивирования составляла 25<sup>о</sup>С, а влажность окружающего воздуха 50 %. Исследование продолжалось 6 дней.

В процессе фотосинтеза водоросли потребляют углекислый газ (СO2). Содержание СO<sup>2</sup> в воде можно увеличить путем добавления в культуру дрожжей, что и было проведено. Обогащение суспензии проводилось азотсодержащими веществами. В качестве экспериментальной подкормки использовался жидкий концентрат удобрений для комнатных и балконных цветов "Vito".

Каждый этап эксперимента фиксировался путем фотографирования на камеру. Разрешение камеры 800х600 пикселей. Цветовые характеристики суспензии водорослей фиксировались ежедневно. В первый день была зафиксирована первоначальная цветовая характеристика суспензии. На второй день эксперимента было отмечено, что рост водоросли замедлился, началось голодание клеток. Был добавлен азотсодержащий питательный раствор. Далее он добавлялся автоматически, для поддержания графика роста хлореллы. В результате уже на 5-й день произошло заметное увеличение концентрации биомассы, которое было

зафиксировано как максимальное и достаточное. Результаты проведённого опыта отражены в таблице 2.

| День опыта       | Усредненное по площади значение цвета | Изображение | Температура, |
|------------------|---------------------------------------|-------------|--------------|
|                  |                                       |             | ${}^{0}C$    |
| $\boldsymbol{0}$ | rgb(234,237,24)                       |             | 25           |
| $\mathbf{1}$     | rgb(168,199,12)                       |             | 25           |
| $\overline{2}$   | rgb(159,183,11)                       |             | 25           |
| 3                | rgb(142,177,90)                       |             | 25           |
| $\overline{4}$   | rgb(142,179,92)                       |             | 25           |
| 5                | rgb(110,144,56)                       |             | 25           |
| 6                | rgb(87,127,32)                        |             | 25           |

*Таблица 2 – результаты опыта по исследованию цветовых характеристик*

На основе полученных данных было произведено обучение модели распознавания этапа развития фотосинтезирующего организма согласно цветовым характеристикам популяции.

## **2 Разработка автоматизированной системы поддержки и контроля жизнедеятельности фотосинтезирующих организмов**

## **2.1 Алгоритм работы системы**

После проведённого исследования основных потребностей фотосинтезирующего организма была разработана структурная схема проекта. Схема представлена на рисунке 1.

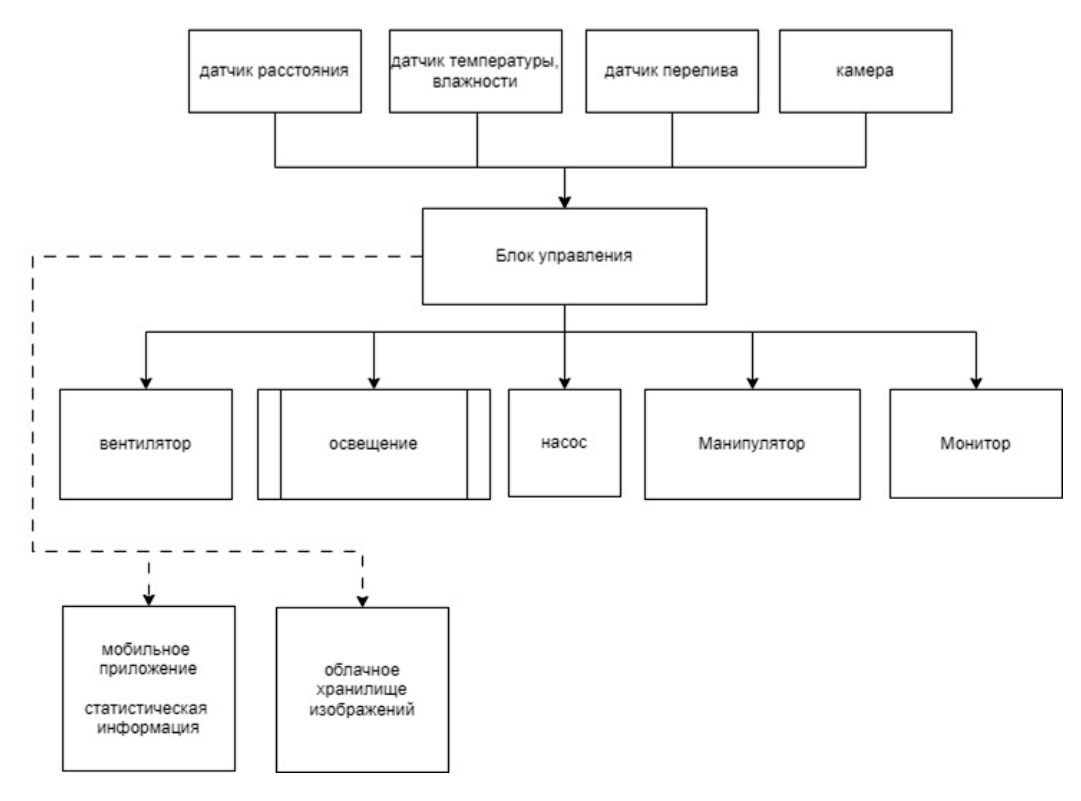

*Рисунок 1 – Общая структурная схема проекта*

#### **2.2 Реализация алгоритма работы системы**

Структурная схема устройства состоит из: датчиков, управляющего устройства, объектов управления (исполнительных устройств). Обратная связь между объектами управления и датчиками реализуется через алгоритм принятия решений. Блок-схема алгоритма принятия решения приведена на рисунке 2.

XXVII научно-образовательное соревнование молодых исследователей «Шаг в будущее»

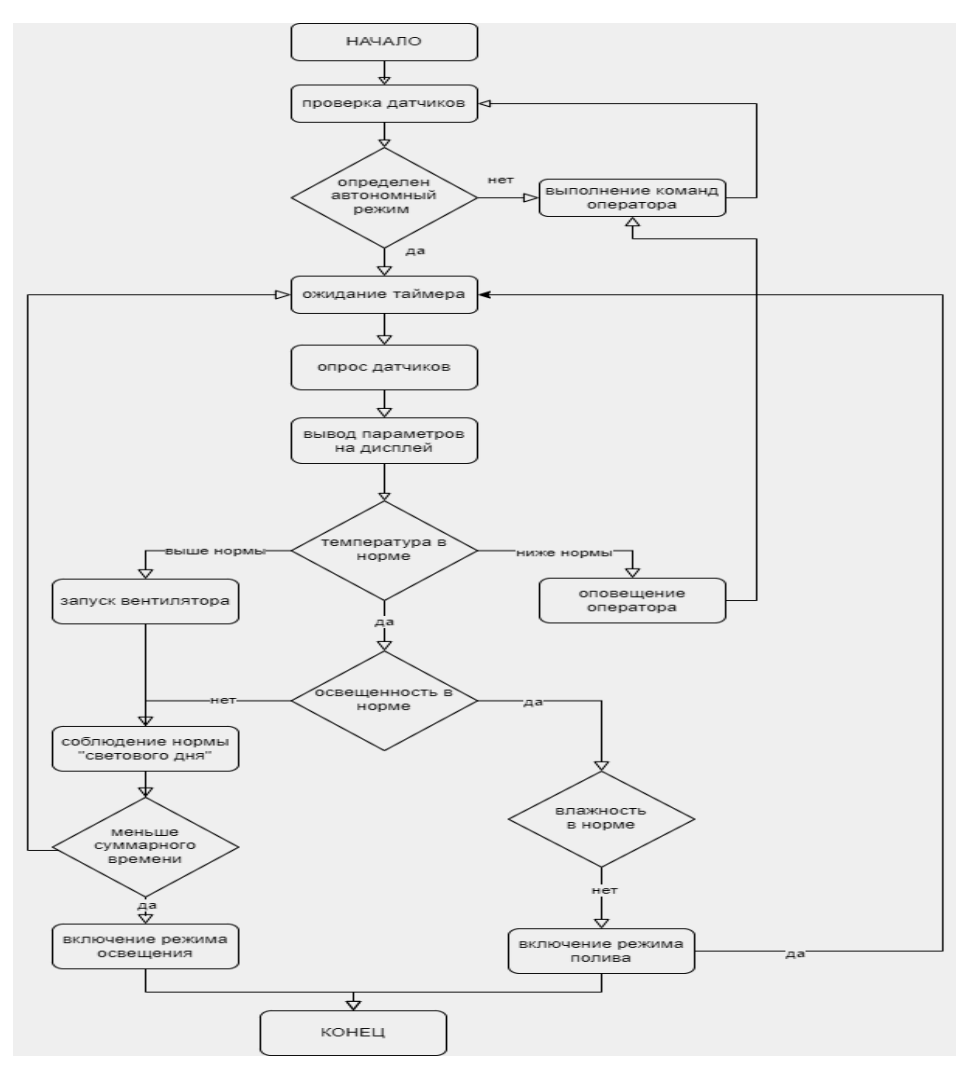

*Рисунок 2 – Блок-схема алгоритма принятия решения*

Главной программной особенностью реализации системы является возможность параллельной работы исполнительных устройств неблокирующим способом на основе применения программных таймеров собственной разработки, реализованных в качестве функций [3]. Система получает большое количество информации с разных датчиков, поэтому (для принятия решения о включении того или иного исполнительного устройства) необходимо использовать алгоритм оптимизации.

#### **2.3 Выбор устройств и изготовление узлов системы**

Комплекс, в соответствии с целью работы, ориентирован на поддержание в течение длительного времени жизнедеятельности фотосинтезирующих организмов. Для этого необходимо организовать подачу воды, света и питательного раствора. В начале технологического этапа работы был проведён расчет и выбор компонентов.

Основные узлы системы стоят из: блока управления, комплекта датчиков (для

считывания различных параметров окружающей среды), исполнительных устройств (включая манипулятор). Блок управления базируется на контроллере ESP32 [4]. В настоящей модификации к контроллеру подключены 7 различных датчиков: температуры воздуха, влажности воздуха, атмосферного давления, фоторезистор, влажности грунта, уровня жидкости, расстояния.

Выбор насоса был основан на двух самых важных характеристиках: производительности, высоте столба подъема воды. Было принято решение установить мембранный вакуумный насос.

В проекте использованы лампы SMD 2835-60d. Причиной выбора фитоламп является экономия электроэнергии и наибольшая эффективность для фотосинтезирующих организмов (представлено на рисунке 3).

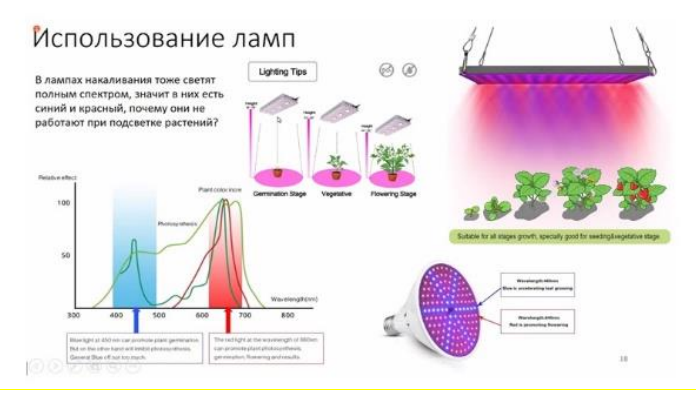

*Рисунок 3 - Эффективная длина световой волны*

Для поддержания заданных параметров температуры, влажности и освещённости был разработан и изготовлен бокс из органического стекла (ГОСТ 17622-72), представленный на рисунке 4. В качестве среды проектирования была выбрана САПР Компас.

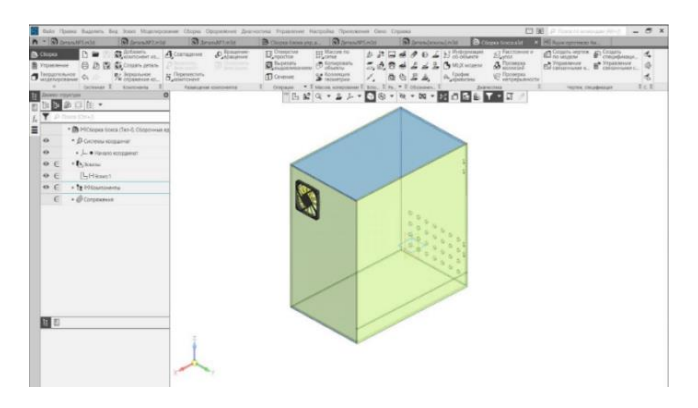

*Рисунок 4 – Проектирование в САПР Компас 3D*

Защитные корпуса были изготовлены на станке лазерной резки и доработаны на сверлильном станке. Технологическая карта изготовления защитного корпуса управляющего блока представлена в Приложении А. Процесс изготовления корпусов представлен на рисунке 5.

XXVII научно-образовательное соревнование молодых исследователей «Шаг в будущее»

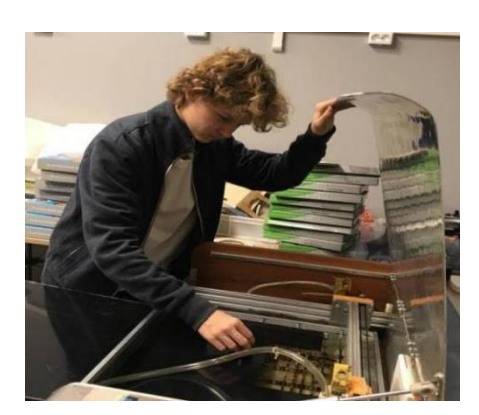

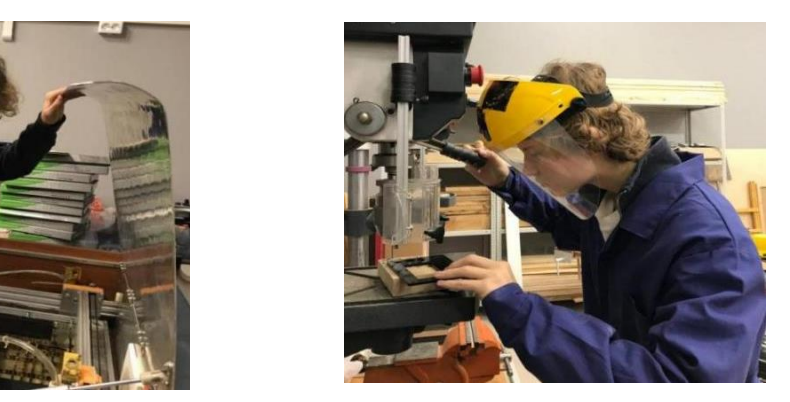

 *а – работа на станке лазерной резки, б – работа на сверлильном станке Рисунок 5 – Работа над изготовлением защитных корпусов* Для удобного подключения датчиков была разработана коробка -разветвитель шин, показана на рисунке 6. Она позволяет надёжно защитить соединения от влажности.

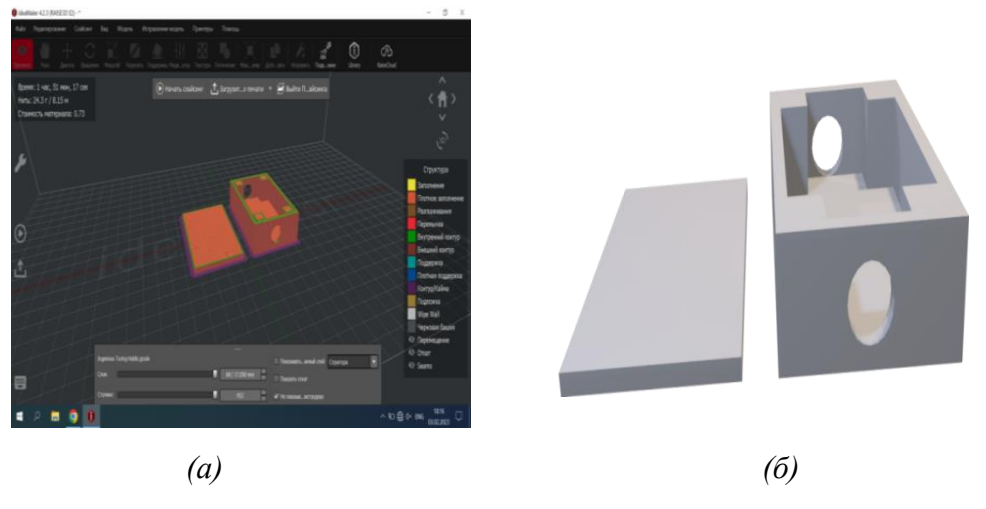

*а – слайсинг модели б – 3D эскиз*

*Рисунок 6 – Коробка - разветвитель шин разработанная в САПР*

Коробка была изготовлена на 3D принтере. Технологическая карта изготовления представлена в Приложении Б.

Для разных способов освещения фотосинтезирующих организмов был разработан светильник со светодиодной лентой, позволяющий устанавливать разную высоту освещения. Модель стойки освещения показана на рисунке 7.

XXVII научно-образовательное соревнование молодых исследователей «Шаг в будущее»

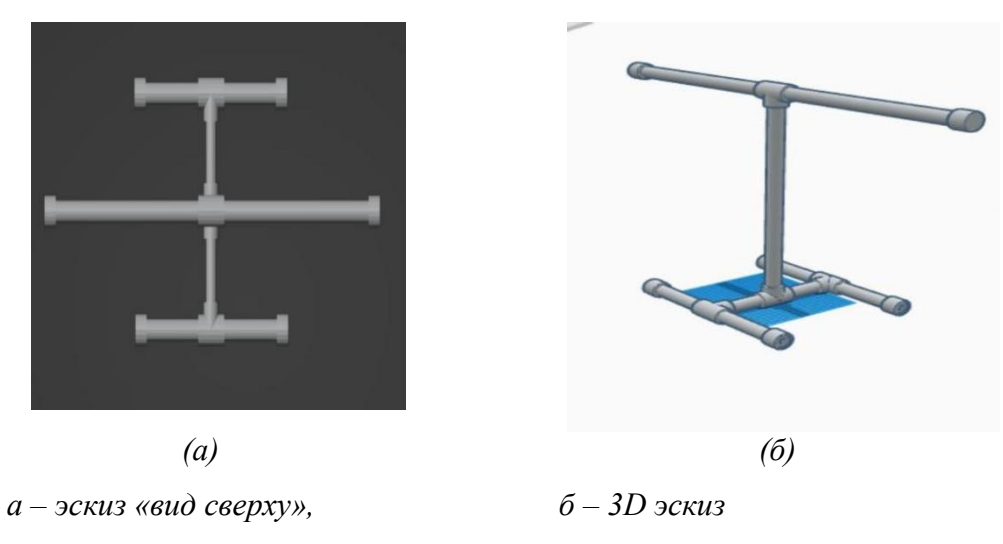

*Рисунок 7 – Стойка освещения*

Стойка была изготовлена из фитингов и трубы ПВХ20D, с технологической доработкой для возможности сборки без применения дополнительного оборудования.

Технические характеристики выбранных компонентов и датчиков представлены в таблице В1 Приложения В, принципиальная электрическая схема приведена в Приложении Г [5].

## **2.4 Сборка узлов системы**

На базе основных узлов и компонентов было разработано 2 варианта комплектации систем, предназначенных для разных видов живых организмов: закрытая и открытая системы (представлены на рисунке 8).

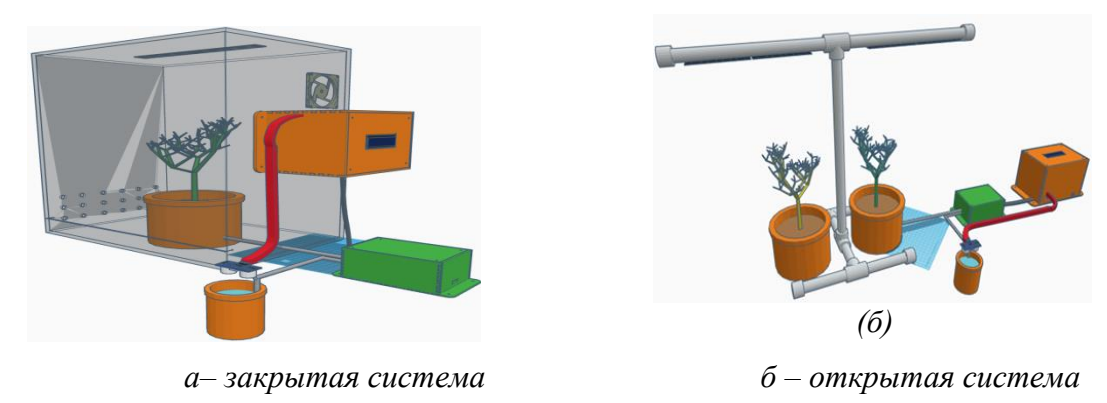

*Рисунок 8 – Варианты комплектации*

В закрытой системе поддерживается стабильная микросреда. Система состоит из: бокса, корпуса управляющего модуля, корпуса насоса, датчиков, светодиодной ленты,

вентилятора. Для питания живых организмов и контроля показателей их жизнеспособности спроектировано исполнительное устройство – манипулятор.

## **2.5 Разработка программного обеспечения**

Для работы манипулятора использованы современные технологии искусственного интеллекта (ИИ). Обнаружение объектов при помощи ИИ – это область компьютерного зрения, которая определяет местоположение и классифицирует различные объекты на изображении. Подготовка и обучение модели проводились во фреймворке по работе с нейросетью – Edge Impulse. На рисунке 9 приведён этап тестирования модели по определению объектов.

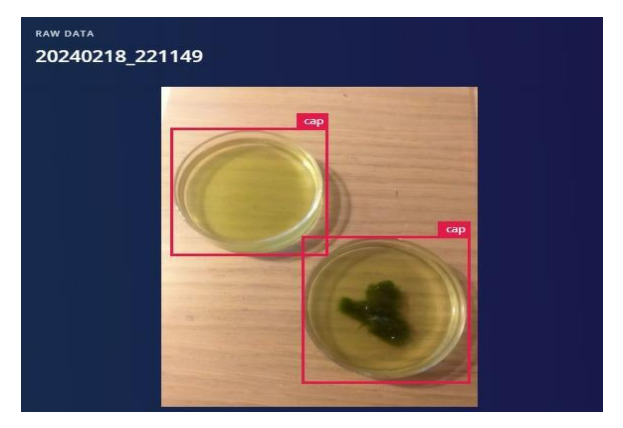

*Рисунок 9 – Определение чашки Петри обученной моделью*

На рисунке 10 показаны результаты обучения модели. Она использует 66 килобайт оперативной памяти и определяет расположение чашки Петри с точностью 83%, даже при плохом освещении. Продолжаются эксперименты для улучшения результатов.

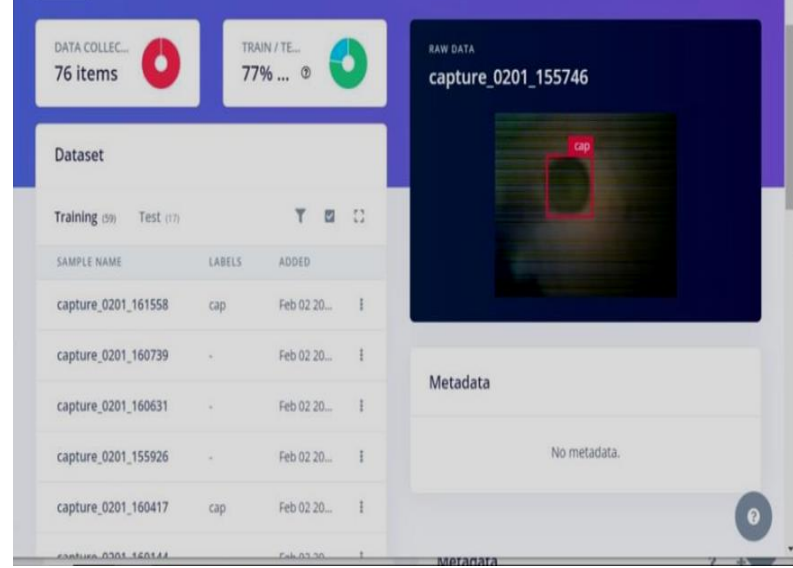

## *Рисунок 10 – Результаты обучения модели*

Для удобного взаимодействия пользователя с системой было разработано мобильное приложение [6]. Внедрён интерфейс пользователя для взаимодействия с системой по смартфону. В ходе разработки интерфейса были реализованы функции, которые направлены на мониторинг параметров микросреды — получение информации с датчиков. На рисунке 11 представлена диаграмма вариантов использования приложения и взаимодействия между контроллером ESP32 c приложением на телефоне [7].

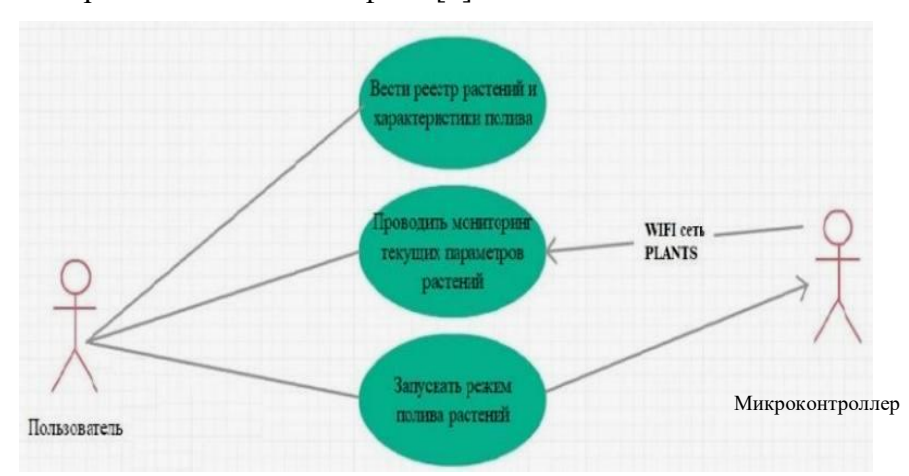

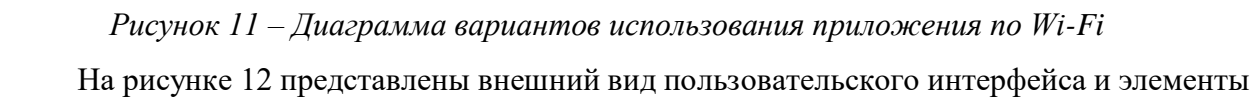

управления приложением.

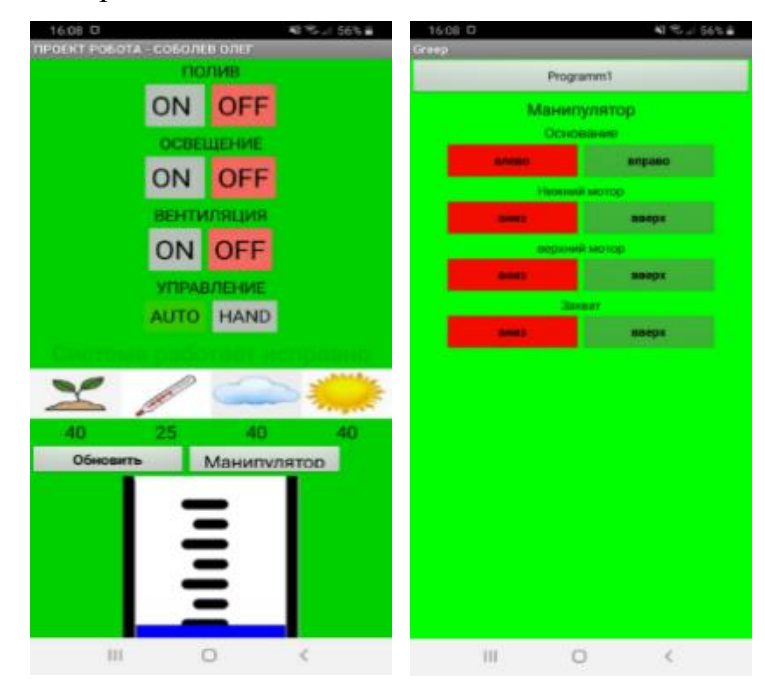

*Рисунок 12 – Окно обработки данных в приложении*

**3 Апробация системы поддержания и контроля жизнедеятельности фотосинтезирующих организмов**

Верхний температурный предел у разных организмов сильно отличается. Перегрев приводит к гибели культуры, в то время как снижение температуры приводит только к замедлению процесса фотосинтеза.

Система предполагает установку в закрытом рабочем помещении, где температура поддерживается в диапазоне от  $18^{\circ}$  до  $26^{\circ}$ С. В зимний период, при возможном периодическом проветривании, температура в помещении может отклоняться от стандартных значений. Для таких отклонений было проведено исследование колебаний температуры и влажности внутри закрытой системы. Результаты исследования приведены на рисунке 13.

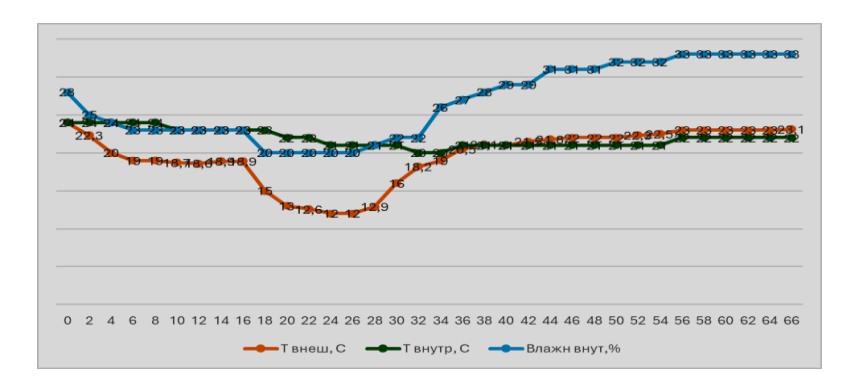

*Рисунок 13 – Исследование стабильности температуры и влажности воздуха в закрытой системе*.

При проведении тестирования системы температурный диапазон внешней среды составлял: 12 –24<sup>о</sup>С. Перепад температуры внутри системы находился в диапазоне от 20 до 24<sup>о</sup>С. Показатель влажности воздуха поднялся с 28 %  до 33 %. Исследование проводилось при выключенном вентиляторе. Обновление воздуха происходило через боковые отверстия.

Принудительно подаваемый воздух в горизонтальном и нисходящем направлениях (при помощи вентилятора) обеспечивает снижение влажности и температуры. Воздушный поток вентилятора: 35 м<sup>3</sup>/час. Объем закрытой системы: V=0,04 м<sup>3</sup>. Обновление воздуха происходит за 4 секунды, что полностью подходит для поддержания необходимой температуры внутри закрытой системы. Если необходимо снизить уровень влажности, то автоматически происходит запуск вентилятора, который работает до достижения заданных значений. Уровень влажности воздуха возможно поддерживать в диапазоне от 25 % до 70 %. Высокий уровень влажности позволяет проводить микробиологические исследования с открытыми чашками Петри. Это дает возможность отслеживать состояние живых объектов при помощи камеры с ИИ. Проведенное исследование выявило, что в закрытой чашке на крышке образуется конденсат, что мешает производить оценку состояния живого организма.

В открытой системе в автоматическом режиме поддерживается влажность почвы, что позволяет проводить длительные эксперименты по выращиванию живых организмов без участия человека [8].

Тестирование системы показало, что группа абиотических факторов, создаваемых системой, оптимально подходит для большинства фотосинтезирующих организмов. Вместе с тем закрытый бокс позволяет защитить исследуемые образцы от внешних факторов. Закрытая система с манипулятором представлена на рисунке 14 [9].

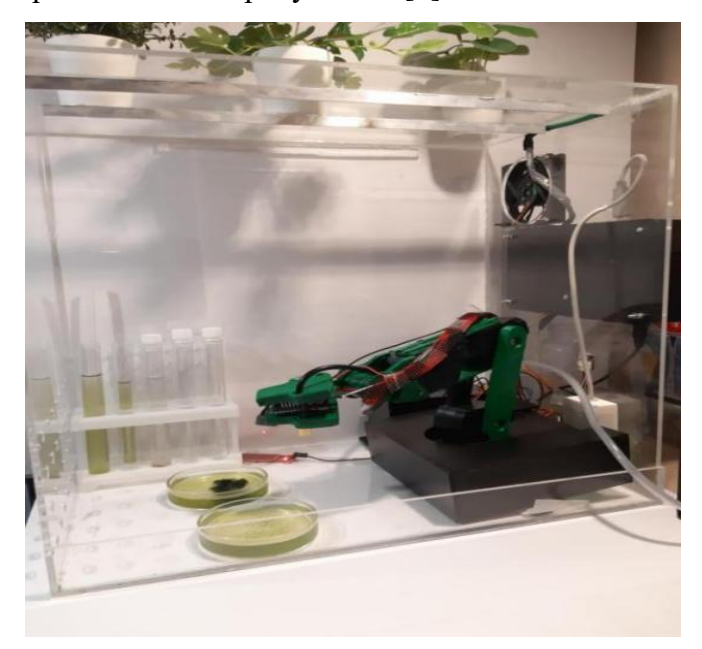

*Рисунок 14 – Закрытая система*

Открытая система больше подходит для выращивания мхов и лишайников, растений нетребовательных к уровню влажности воздуха. Она может быть использована при создании среды обитания для живых организмов: дождевого червя, тихоходки. Комплекс систем представлен на рисунке 15.

XXVII научно-образовательное соревнование молодых исследователей «Шаг в будущее»

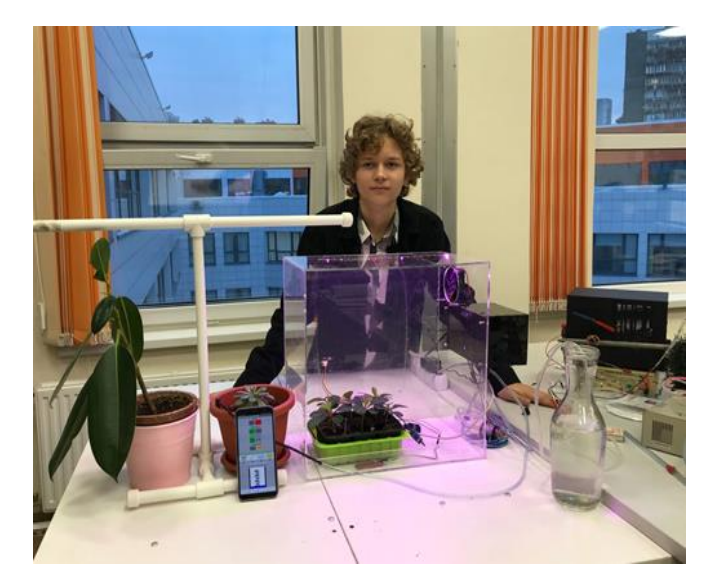

*Рисунок 15 – Комплекс систем*

С помощью ИИ был разработан логотип проекта, который представлен на рисунке 16.

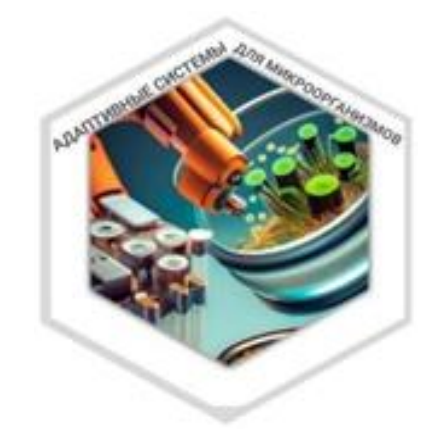

*Рисунок 16 – Логотип проекта* 

#### **ЗАКЛЮЧЕНИЕ**

В результате работы над проектом были решены все поставленные задачи, проведена экономическая оценка проекта (Приложение Д). Разработанная система позволяет проводить исследования со многими видами фотосинтезирующий организмов, подстраиваясь под их индивидуальные особенности.

Закрытая система с искусственным интеллектом автоматически оптимизирует условия окружающей среды для поддержания жизнедеятельности фотосинтезирующих организмов, анализируя их состояние. На сегодняшний день закрытая система адаптирована под выращивание хлореллы [\(Chlorella Vulgaris\)](https://ru.wikipedia.org/w/index.php?title=Chlorella_vulgaris&action=edit&redlink=1). Запланировано продолжение развития проекта для применения его в микробиологических лабораториях. Также планируется использовать систему в качестве учебного материала для дополнительного обучения основам робототехники с использованием технологии искусственного интеллекта.

## **СПИСОК ЛИТЕРАТУРЫ**

- 1. Официальный сайт AliExpress. URL: [https://aliexpress.ru/item/1005001533435830.html?sku\\_id=1200001650340559](https://aliexpress.ru/item/1005001533435830.html?sku_id=1200001650340559) (дата обращения 05.01.2023).
- 2. Левин, В.С. Промысловая биология морских донных беспозвоночных и водорослей / В.С. Левин. – СПб.: ОЮ-92, 1994. – 240 с.
- 3. Доусон, М. Изучаем С++ через программирование игр / М. Доусон. СПб.: Питер, 2020. 352 с.
- 4. Кэмерон, Н. Электронные проекты на основе ESP32 и ESP32. Создание приложений и устройств с поддержкой Wi-Fi. / Н. Кэмерон. – М.: ДМК Пресс, 2022. – 456 с.
- 5. Александров, К.К., Электротехнические чертежи и схемы / К.К. Александров, Е.Г. Кузьмин. – M.: Энергоатомиздат, 1990. – 288 с.
- 6. Ерохин, C. Java Sctipt для умного дома. Arduino устарел, да здравствует ESP32! / C. Ерохин // Научно-популярный журнал Амперкот. – 2018. – №1. – C. 6-12.
- 7. Мельников, В. П. Информационная безопасность и защита информации: учеб. пособие / В. П. Мельников. – М.: Флинта, 2006. – 251 с.
- 8. Копиев, Г., Фотосинтезирующие цианобактерии полгода снабжали энергией микропроцессор. – URL: <https://nplus1.ru/news/2022/05/16/synechocystis-power>(дата обращения 09.02.2023).
- 9. Wikipedia, Промышленный робот. URL: [https://ru.wikipedia.org/wiki](https://ru.wikipedia.org/wiki/%D0%9F%D1%80%D0%BE%D0%BC%D1%8B%D1%88%D0%BB%D0%B5%D0%BD%D0%BD%D1%8B%D0%B9_%D1%80%D0%BE%D0%B1%D0%BE%D1%82#%D0%A1%D0%B8%D1%81%D1%82%D0%B5%D0%BC%D0%B0_%D1%83%D0%BF%D1%80%D0%B0%D0%B2%D0%BB%D0%B5%D0%BD%D0%B8%D1%8F) (дата обращения 09.02.2023).

Приложение А (обязательное) 

*Рисунок А.1 – Модель изделия, спроектированная в САПР*

| Наименование технологических операций                                                          | Наименование оборудования, материалов,<br>инструмента, приспособлений |  |
|------------------------------------------------------------------------------------------------|-----------------------------------------------------------------------|--|
| Создание 3D модели                                                                             | <b>T-FLEX Cad</b>                                                     |  |
| Экспорт 3D модели в STL формат                                                                 | T-FLEX Cad                                                            |  |
| Оптимизация расположения модели на<br>рабочем поле 3d принтера                                 | IdeaMaker                                                             |  |
| Слайсинг 3D модели                                                                             | IdeaMaker                                                             |  |
| Перевод STL модели в модель для<br>3D принтера                                                 | IdeaMaker                                                             |  |
| Подготовка поверхности 3D принтера к<br>печати                                                 | Шпатель                                                               |  |
| Ожидание нагрева сопла и стола 3D<br>принтера, проверка количества филамента в<br>3D принтере. |                                                                       |  |
| Запуск печати на 3D принтере                                                                   | Панель управления 3D принтера                                         |  |
| Печать детали                                                                                  | 3D принтер                                                            |  |
| Удаление детали с рабочего поля 3D<br>принтера                                                 | Шпатель                                                               |  |
| Выключение 3D принтера, его охлаждение                                                         |                                                                       |  |
| Чистка рабочего поля 3D принтера                                                               | Щетка пластиковая                                                     |  |
| Обработка детали перед использованием                                                          | Наждачная бумага, надфиль                                             |  |

*Таблица А.1 – Технологическая карта 1 «Коробка-распределитель шин»*
# Приложение Б

# (обязательное)

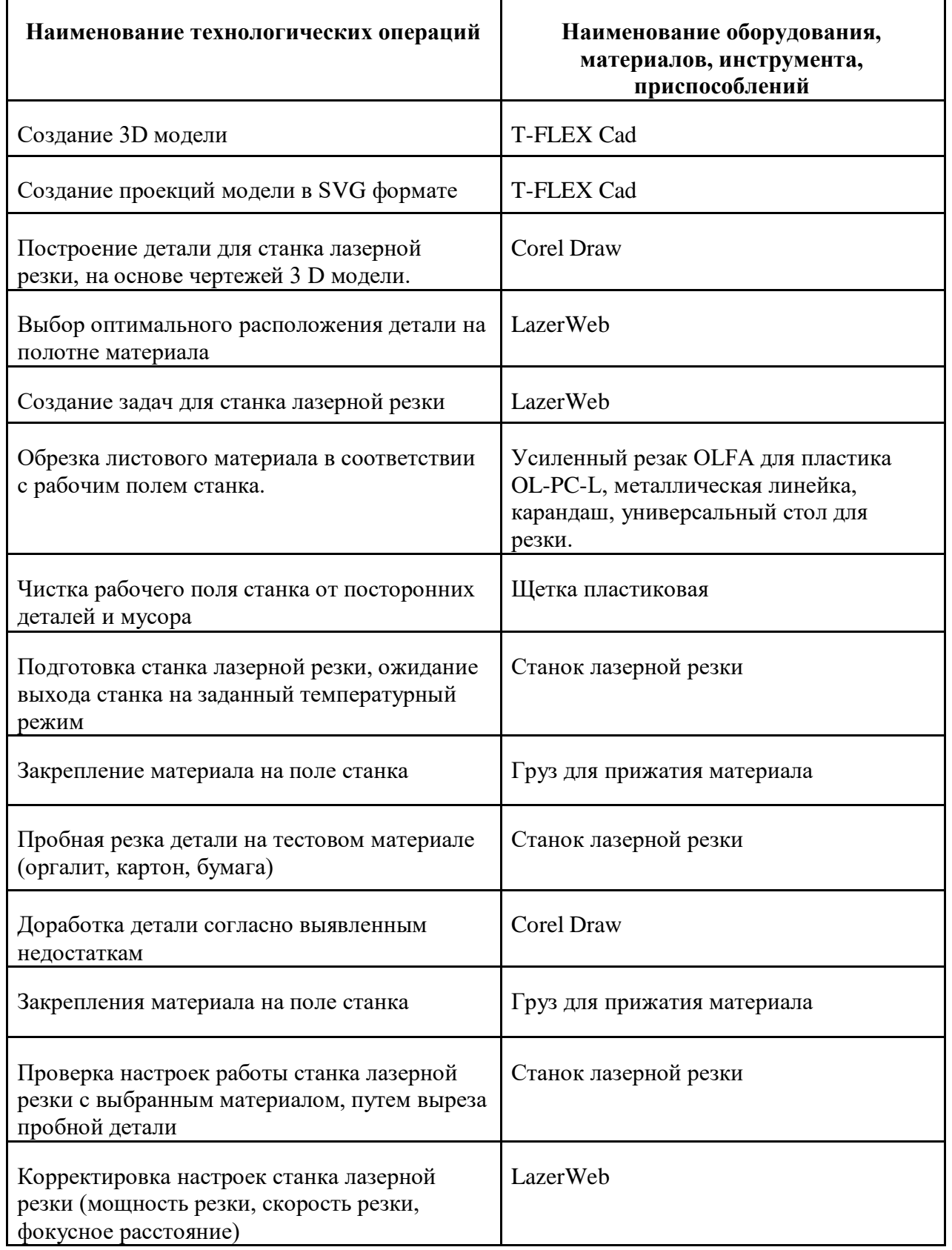

# *Таблица Б1 – Технологическая карта 2 «Защитный корпус управляющего блока»*

# *Окончание таблицы Б1*

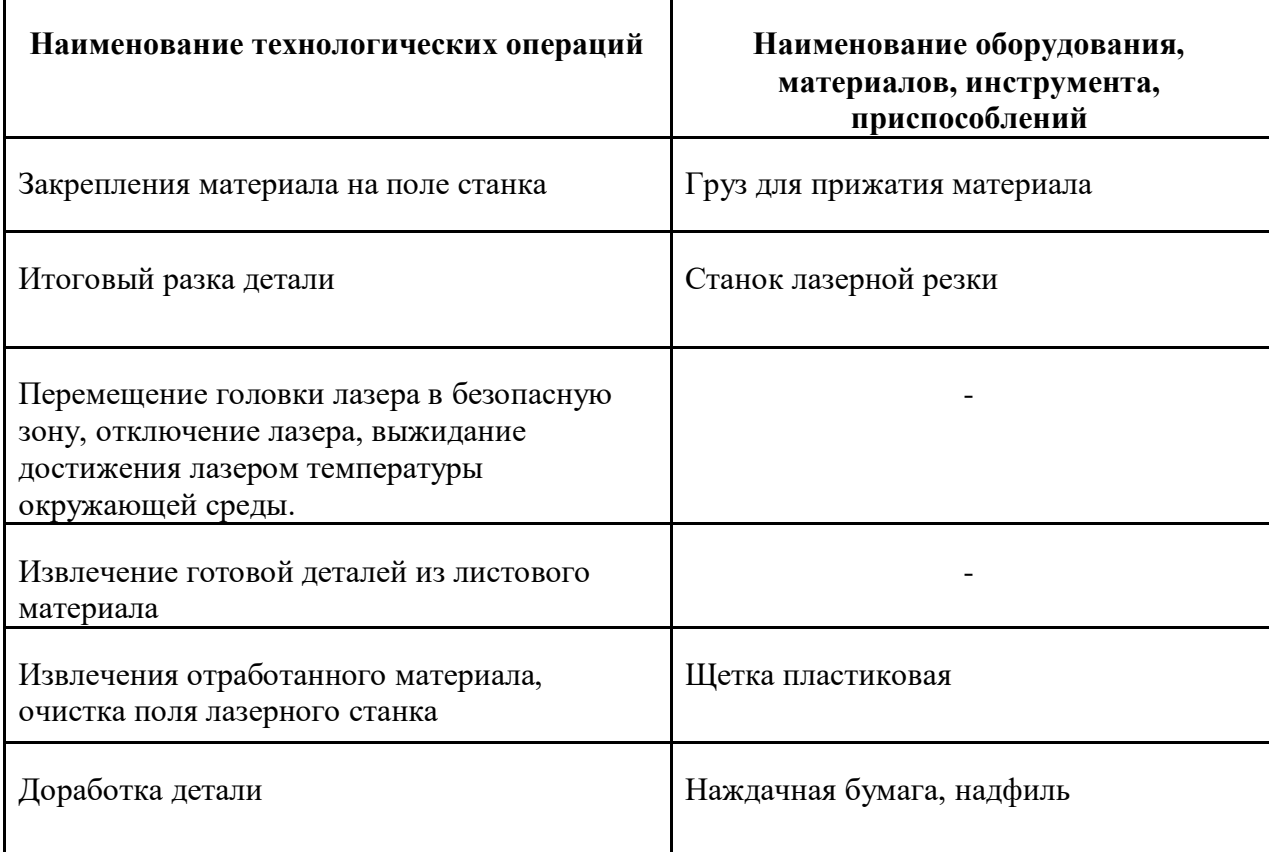

# Приложение В

# (обязательное)

# Технические характеристики системы

*Таблица В1 - Технические характеристики датчиков и компонентов* 

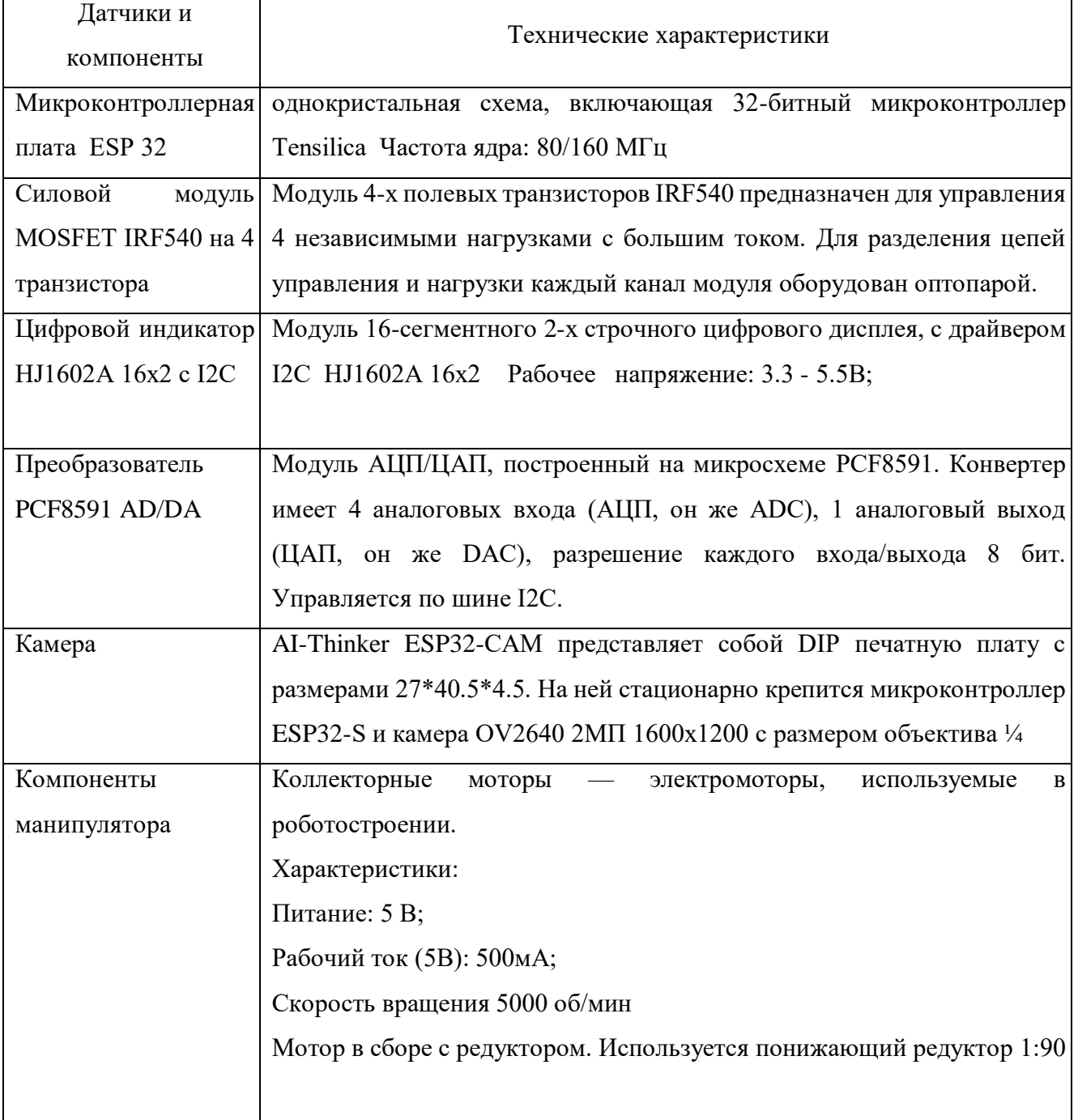

# Приложение Г

# (обязательное)

# Электрическая принципиальная схема устройства

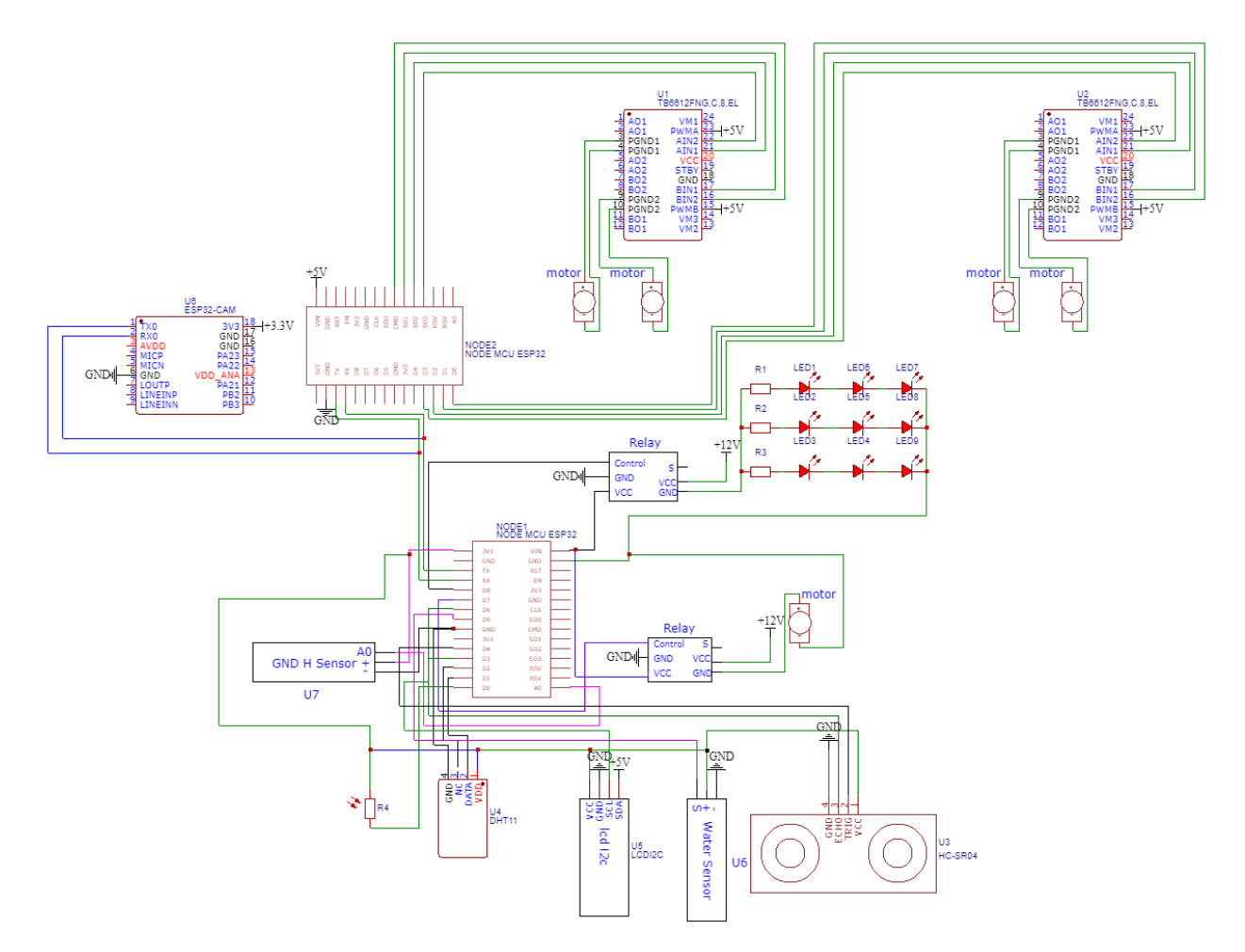

*Рисунок Г.1 – Электрическая принципиальная схема*

# Приложение Д

# (обязательное)

# Экономическая оценка

# *Таблица Д.1 – Расчёт себестоимости материалов системы*

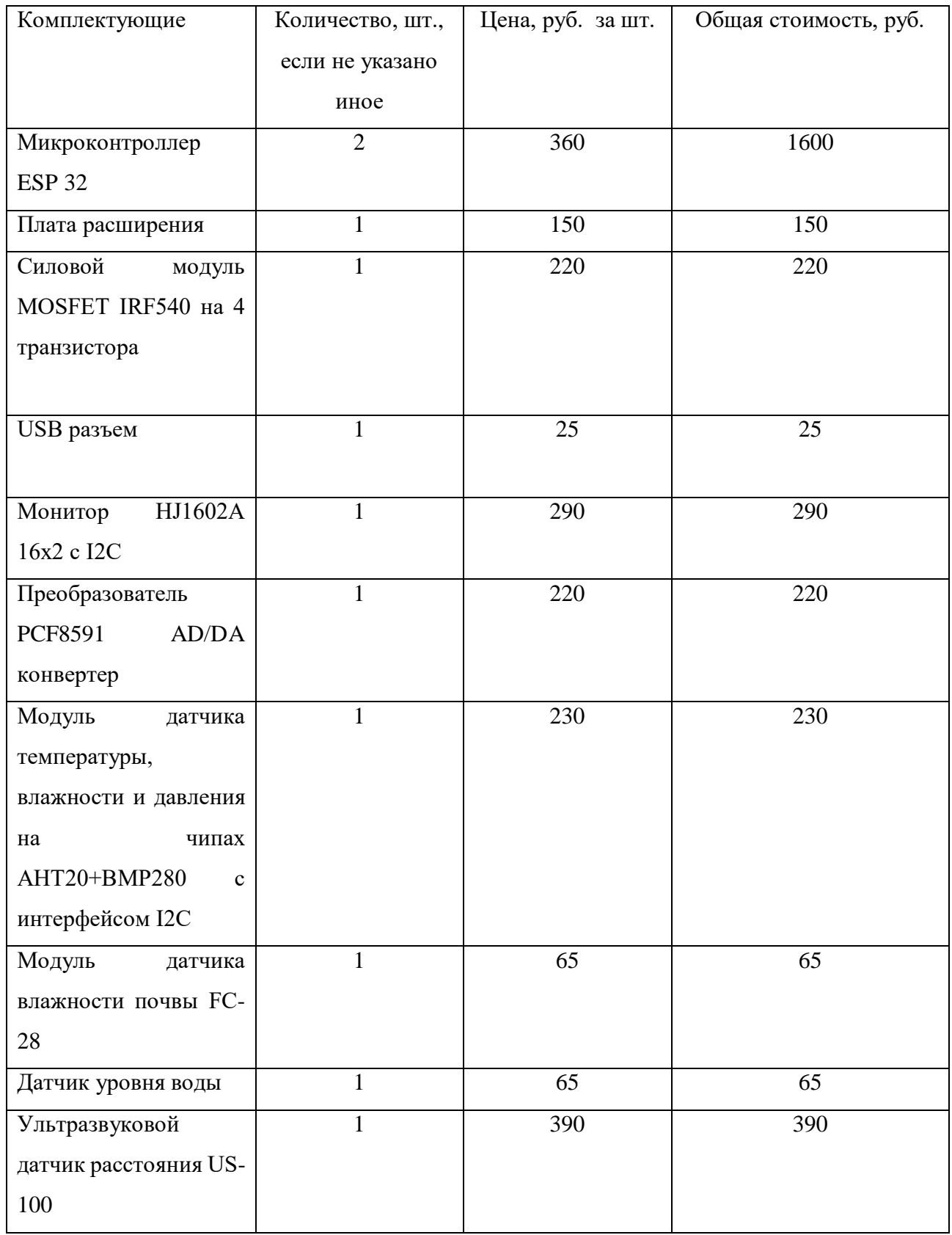

# *Окончание таблицы Д.1*

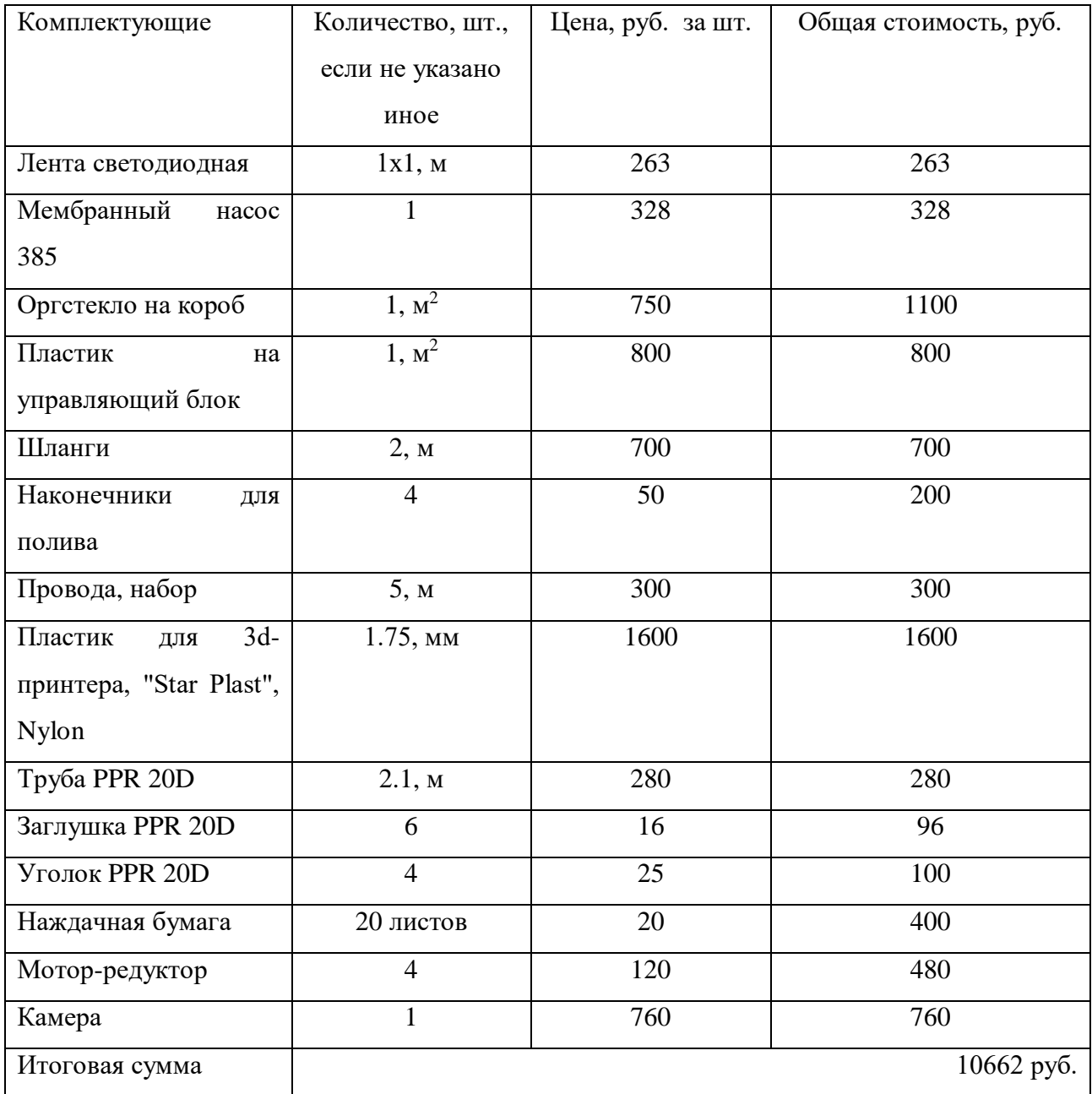

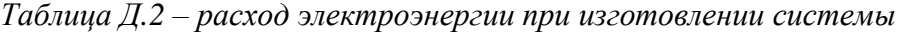

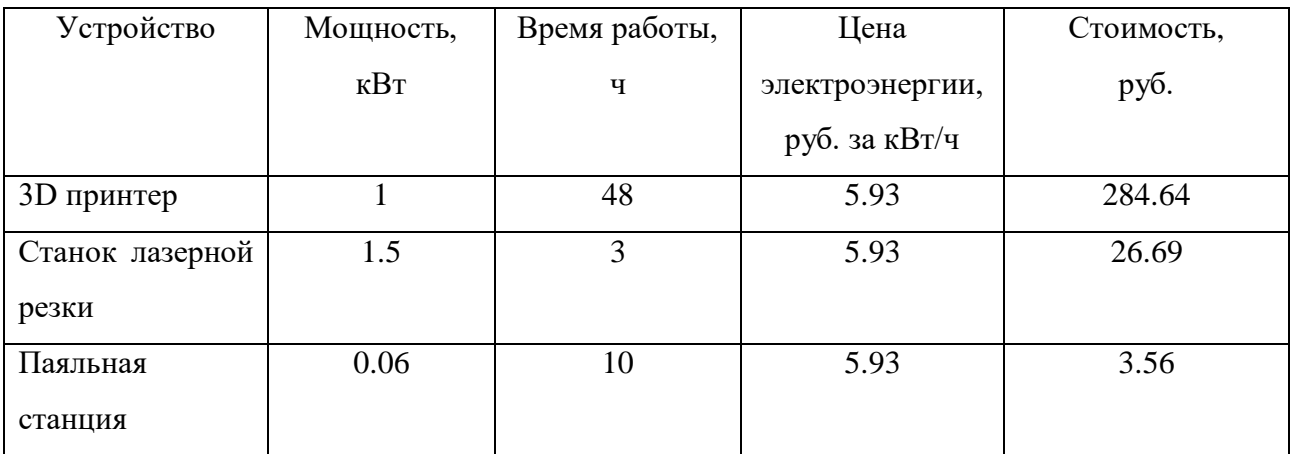

# *Окончание таблицы Д.2*

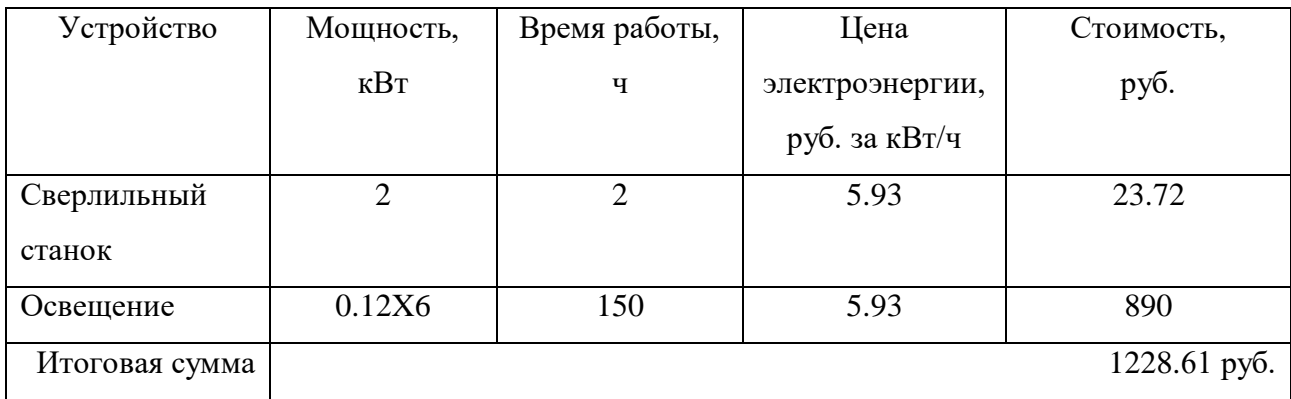

Общая стоимость проекта:11890.61 рублей.

# **ОРБИТАЛЬНАЯ СТАНЦИЯ РЕМОНТА И ОБСЛУЖИВАНИЯ КОСМИЧЕСКИХ АППАРАТОВ "АВРОРА" Сунцов Иван Алексеевич**

*МОАУ "Лицей № 21", г. Киров, 11 класс*

#### Секция: Космические аппараты и ракеты-носители

*Научный руководитель: Товарных Геннадий Николаевич, доцент (к.н.) СМ1 МГТУ им. Н.Э. Баумана*

## **ВВЕДЕНИЕ**

В настоящее время всё больше возрастает интерес к изучению космоса. На околоземную орбиту запускают огромное количество спутников, которые выполняют различные задачи (навигационные, связные, астрономические, военные и так далее). Все эти спутники играют важную роль в современном мире и стали неотъемлемой частью нашей жизни. Уже не представляется возможным существование человека без Интернета, спутниковой связи, навигации, предсказания погоды и природных катаклизмов. Но, как и другим техническим устройствам, спутникам свойственно ломаться, выходить из строя, или просто заканчивать эксплуатационный срок. Выход из строя спутника – огромная потеря. Во-первых, неисправный спутник нарушает целостность системы всех спутников, что в дальнейшем может привести к сбоям аппаратуры на Земле. Во-вторых, ломаясь, аппарат становится космическим мусором, то есть засоряет околоземную орбиту, а также потенциальной опасностью для других спутников. В-третьих, не стоит забывать, что на сломанный спутник были потрачены огромные средства на разработку, производство, сборку, выведение на орбиту, то есть использование ракеты- носителя и так далее. А на отправку нового спутника будут потрачены такие же большие средства. Очевидно, что такой вариант является крайне невыгодным, ведь порой причиной выхода из строя могут быть банальные проблемы, которые, казалось бы, можно легко исправить. Главной проблемой является то,что на орбите Земли никто не имеет доступа к спутникам. Орбитальная станция по ремонту и обслуживанию спутников может решить данную проблему.

Сломанные или нуждающиеся в техническом обслуживании спутники можно будет чинить прямо в космосе. Этот способ поможет уменьшить количество сломанных спутников, а также увеличить их эксплуатационный срок спутников. Появление орбитальных станций

по ремонту спутников – это всего лишь вопрос времени, так как сейчас происходит интенсивное освоение орбиты и космоса в целом, и возможность ремонтировать спутники в космическом пространствекрайне актуальна.

Целью моей работы является создание прототипа системы ремонта и обслуживания спутников. Данная система должна оптимально выполнять задачи доставки сломанных аппаратов, починки необходимых приборов, должного обслуживания аппаратов, а также обратной отправки на рабочуюорбиту.

Работа разделена на две части:

- 1. Задачи теоретической части:
	- a. Изучить классификацию искусственных спутников Земли;
	- b. Изучить принципы и типы конструкций спутников;
	- c. Изучить опыт ремонта на орбите Земли;
	- d. Изучить имеющиеся предложения для решения проблемы;
	- e. Изучение основ компоновки орбитальных пилотируемых станций.
- 2. Задачи практической части:
	- a. Придумывание идеи принципа ремонта на станции, логистики;
	- b. Построение эскиза, чертежей орбитальной станции;
	- c. Разработка внутренней компоновки станции;
	- d. Моделирование станции при помощи САПР;
	- e. Создание макета станции посредством 3Д-печати
	- f. Оснащение макета электроникой для демонстрации функционирования станции.

В процессе работы были использованы два метода решения задач.

Теоретический (анализ научной литературы, синтез существующих подходов в создании космических ремонтных станций, классификация составных элементов спутника). Эмпирический (моделирование: построение схемы и чертежа орбитальной станции и дополнительных систем с помощью САПР - «Компас-3Д», «Autodesk Fusion 360» а также изготовление макета станциипосредством 3D-печати).

Структура работы также делится на два раздела. В первом разделе рассмотрены разные виды спутников, их устройство. Также рассмотрены опыты проведения ремонта на орбите. Во втором разделе описаны конструкция станции, её составные элементы и механизм взаимодействия. В третьем разделе автор подводит итоги проделанной работы, предлагает возможную область применения орбитальной станции. В Приложении даны детальные описания и схемы станции и дополнительных систем.

XXVII научно-образовательное соревнование молодых исследователей «Шаг в будущее»

# **1 Основная часть**

# **1.1 Теоретическая часть**

#### **1.1.1 Классификация спутников**

Искусственный спутник Земли (ИСЗ) —космический летательный аппарат, вращающийся вокруг Земли по геоцентрической орбите.

Полёты ИСЗ выполняются на высотах до нескольких сотен тысяч километров. Различают следующие типы спутников:

*Астрономические спутники* – это спутники, предназначенные для исследования планет, галактик и других космических объектов. [1]

*Дистанционное зондирование Земли (ДЗЗ)* – наблюдение поверхности Земли авиационными и космическими средствами, оснащёнными различными видами съемочной аппаратуры.

*Космические корабли* — пилотируемые космические аппараты, предназначенные для выполнения полётов людей в космическом пространстве и, в частности, доставки людей в космос безопасного их возвращения на Землю (или иную планету/луну/космическую станцию).

*Космические станции* — космические корабли, предназначенные для долговременного пребывания людей на околопланетной или, реже, околозвездной орбите с целью проведения научных исследований в условиях космического пространства, разведки, наблюдений за поверхностью и атмосферой планеты, астрономических наблюдений и т.п.

*Метеорологические спутники* — это спутники, предназначенные для передачи данных в целях предсказания погоды, а такжедля наблюдения климата Земли.

*Малые спутники*— спутники малого веса (менее 1 или 0.5 тонн) и размера, которые применяются для исследования систем связи, калибровкиРЛС и оптических систем контроля космического пространства (в том числе пассивные КА), Дистанционного Зондирования Земли (ДЗЗ), исследования тросовых систем и в образовательных целях.

*Разведывательные спутники* - искусственный спутник Земли, предназначенный для наблюдения Земли (телевизионная съёмка, фотосъёмка) в целях обеспечения разведывательной деятельности илиспутник связи, применяющийся для разведки.

*Навигационные спутники* - комплексная электронно-техническая система, состоящая из совокупности наземного и космического оборудования, предназначенная для определения

местоположения и точного времени, а также параметров движения для наземных, водных и воздушных объектов.

*Экспериментальные спутники* – ИСЗ, запущенный с целью подготовки полета человека в космическое пространство, испытания и отработки конструкции и систем космического корабля.

# **1.1.2 Конструкция спутников**

По исполнению конструктивно-силовые схемы могут быть различными: *оболочечные; ферменные; с несущими баками; смешанные.*

Внешний вид и форма отсеков КА существенно зависят от назначения (орбитальный, агрегатный отсек и другие), типа бортового оборудования (необходима герметизация или нет), наличия раскрывающихся элементов (солнечных батарей, антенн и тому подобное).

#### **1.1.3 Компоновка целевого оборудования**

На борту КА может располагаться различное целевое (информационное) оборудование:

1) Фотоаппаратура с большим фокусным расстоянием и высоким разрешением.

2) Радиолокационная аппаратура всепогодного наблюдения высокого разрешения.

3) ИК-аппаратура наблюдения.

4) Оптическая аппаратура для фотографирования отдельных, выбранных объектов при хорошей освещенности и контрастности.

5) Научная аппаратура для проведения астрономических исследований, исследований космического пространства, Солнца, планет и спутников солнечной системы.

#### **1.1.4 Компоновка систем управления движением КА**

Система управления движением КА представляет собой единый комплекс, состоящий из отдельных бортовых и наземных систем, которые объединены единой циклограммой для решения функциональных задач.

В зависимости от способа создания управляющих импульсов и моментов стабилизации и управления ориентацией КА существующие СУД подразделяютна активные, пассивные и комбинированные.

#### **1.1.5 Обеспечивающее бортовое оборудование**

В КА обеспечивающее бортовое оборудование подразделяется на: Системы радиотехнической связи; Радиотелеметрические системы; Бортовые АФУ (Антенны); Электрохимические источники тока (Аккумуляторные батареи); Физические источники электроэнергии (Генераторы, солнечные батареи); Системы терморегулирования (СОТР).

## **1.1.6 Ремонт на орбите**

В мировой космонавтике уже есть опыт ремонта на орбите. Орбитальные станции нового поколения стали намного сложнее, возросли их техническая оснащенность и разнообразие средств обслуживания. А где увеличивается количество взаимосвязанных систем и возрастает продолжительность их службы, там повышается вероятность возникновения неисправностей, более насущной становится необходимость контроля за состоянием отдельных узлови агрегатов, в том числе и находящихся снаружи — в открытом космосе.

- 1) Ремонт станции «Салют-7».
- 2) Ремонт на станции «Skylab».
- 3) Ремонтспутников.
- 4) Ремонт телескопа Hubble.

XXVII научно-образовательное соревнование молодых исследователей «Шаг в будущее»

## **1.1.7 Существующие прототипы решения проблемы**

*Американский ремонтный корабль «OSAM-1».* OSAM-1 роботизированный космический корабль, оснащенный инструментами, технологиями и методами, необходимыми для продления срока службы спутников, даже если они не

предназначены для обслуживания на орбите.

*Американский ремонтный корабль «RSGS***».** В сотрудничестве с американским ведомством разработала проект "Роботизированное обслуживание

геосинхронных спутников"

*Патент системы ремонта Роскосмоса.* Роскосмос разработал и запатентовал способ ремонта космических аппаратов на орбите. Он будет использован при сервисном обслуживании спутников.

*Космические доки:*

1) Космический док на базе ОС Freedom;

2) Космическийдок Atrium.

Иллюстрации прототипов в Приложении А.

#### **1.1.8 Результаты анализа**

После анализа существующих решений выявлены существенные недостатки.

Ремонтные корабли слишком малоэффективные, так как он могут выполнить только примитивный ремонт или обслуживание, также данная система ещё не испытана, и непонятно, как поведёт себя на практике. В то время как станции- доки слишком громоздки и требуют больших затрат на производство, выведение на орбиту, монтаж, обслуживание и так далее. В результате анализабыло принято решение о создании прототипа станции ремонта и обслуживания космических аппаратов так, чтобы своей разработкой убрать недостатки существующих решений и выдвинуть новое предложение.

## **1.2 Практическая часть**

#### **1.2.1 Расположение станции**

Ремонтная станция будет расположена примерно на той же орбите, на которой расположена Международная космическая станция. То есть это орбита 300-400км. Станция будет расположена именно там, так как, во-первых, она будет обитаема, то есть необходимо будет регулярно отправлять новые экипажи и всегда иметь возможность экстренного возвращения на Землю. Во-вторых, для ремонта спутников необходимо будет регулярно отправлять на станцию транспортные корабли.

## **1.2.2 Подходящие спутники**

Исходя из расположения станции, определим, какие спутники используются вблизи. Низкая околоземная орбита – наиболее часто используемая орбита для запуска КА. На ней работают спутники ДЗЗ, ССС, военные, МКА, ПКА, орбитальные станции и т.д. Рассмотрим спутники, которые будет возможно ремонтировать на станции. Главным ограничением являются габариты спутника. Спутник должен входить в ремонтные отсеки станции. В итоге получаем, что основные спутники для ремонта (при определенном размере) –это ДЗЗ, ССС, МКА и военные. В работе для примера неисправного КА был выбран МКА «АИСТ-«2Д».

#### **1.2.3 Цикл ремонта спутника**

Рассмотрим схему процесса ремонта спутника. Когда при помощи бортового оборудования, либо же в центе управления полётами обнаруживается, что в спутнике неисправен какой-то агрегат, информация о спутнике и его орбите посылаются на орбитальную станцию ремонта. Далее со станции отправляется специальный корабль, который добирается до сломанного спутника, фиксируетего на своем борту и доставляет его на станцию. Затем происходит процесс непосредственного ремонта. После всех операций отремонтированный спутник снова устанавливается в буксир, и он уже доставляет спутник на его рабочуюорбиту.

#### **1.2.4 Способы ремонта**

При проектировании станции было рассмотрено два способ ремонта спутников. *Первый* – ремонт спутника непосредственно в открытом космосе. Данный способ наиболее эффективен тогда, когда на ремонт не нужно тратить большое количество времени. Также способ подходит тогда, когда необходимо обслужить спутник (заправить, поменять мелкие детали и прочее).

Существенным недостатком можно назвать то, что каждый раз космонавтам необходимо выходить в скафандрах, что ограничивает возможности движения, времени обслуживания и так далее. *Второй* – ремонт спутника в герметичном пространстве. Данный способ наиболее эффективен тогда, когда спутник имеетзначительные повреждения, то есть нуждается в долгом, сложном и кропотливом ремонте. В закрытом герметичном пространстве космонавтымогут комфортно (без скафандров) ремонтировать спутник. Также при закрытом ремонте космонавты могут разобрать спутник и добраться до элементов, которые могут быть в глубине КА. В то же время при открытом ремонте такие операции совершать нельзя. Главным недостатком является то, что при закрытом ремонте надо выполнять много операций по разгерметизации, перемещению, фиксации спутника, герметизации, и т.д.

# **1.2.5 Определение основных частей**

На станции ремонт и обслуживание будут осуществлять люди, значит она должна быть обитаема. Поэтому на станции должны быть все необходимые для комфортной жизнедеятельности космонавтов условия. Соответственно будет жилой модуль с системой жизнеобеспечения (СЖО).

Станция обитаема, значит на неё нужно доставлять экипаж. Соответственно на станции должно быть предусмотрено место для стыковки пилотируемого космического аппарата (для примера выбран ПКА «Союз»).

Проанализировав способы ремонта, было принято решение об использовании в станции обоих способов ремонта. Значит у станции будет ещё два модуля – модуль герметичного ремонта (МГР) и модуль негерметичного ремонта (МНР).

Для ремонта спутников необходима периодическая доставка расходных материалов, инструментов, запасных частей агрегатов и т.д. Соответственно необходимо предусмотреть место для стыковки транспортного космического аппарата (для примера выбран ТКА «Прогресс»).

Для транспортировки неисправных КА понадобятся определенные ТКА, которые будут доставлять неисправный КА на станцию, а затем возвращать КАна исходную орбиту. Таких «буксиров» должно быть 2: для МГР и МНР.

Для монтажа неисправных КА необходимы манипуляторы у каждого ремонтного блока, то есть манипулятор у МГР и МНР.

Для питания энергией всей станции понадобятся солнечные панели, а также топливные модули.

### **1.2.6 Определение облика и компоновки станции**

Компоновку ПКА в значительной степени определяют параметры обитаемого пространства, в котором обитает экипаж. Как уже выяснилось, на станции обитаемое пространство включает в себя *герметичный объем,* а также *негерметичное пространство*.

Облик ПКА формируется в условиях ограничений, важнейшие из которых:

*Технологические* (необходимость изготовления и испытания всех элементов ПКА в земных условиях), *экономические* (требования снижения стоимости

элементов ПКА), *транспортные* (энергетические возможности средств выведениямаксимально допустимая выводимая масса и габариты зоны полезного груза), *функциональные* (при выполнении целевых задач).

Эффективным подходом к определению облика ПКА, позволяющим удовлетворить указанные требования, является использование *блочно-модульной компоновки*, в которой все элементы ПКА организованы в видеиерархической системы блоков и модулей. Созданная на базе блочно-модульного подхода, иерархия ПКА составляет пилотируемую космическую инфраструктуру из отсеков, объединенных в специализированные модули

транспортных и орбитальных ПКА. Такая инфраструктура позволяет эффективно строить ряды моделей и модификаций ПКА для каждой целевой задачи и, исходя из конкретного объема требований, комплектовать ПКА минимально необходимым числом блоков. Блочно-модульное разделение позволяет удовлетворить ограничения средств выведения. Унификация блоков и модулей, а также интерфейсов для конструктивного, энергетического и информационного сопряжения модулей позволяет удовлетворить экономическим и технологическим ограничениям.

XXVII научно-образовательное соревнование молодых исследователей «Шаг в будущее»

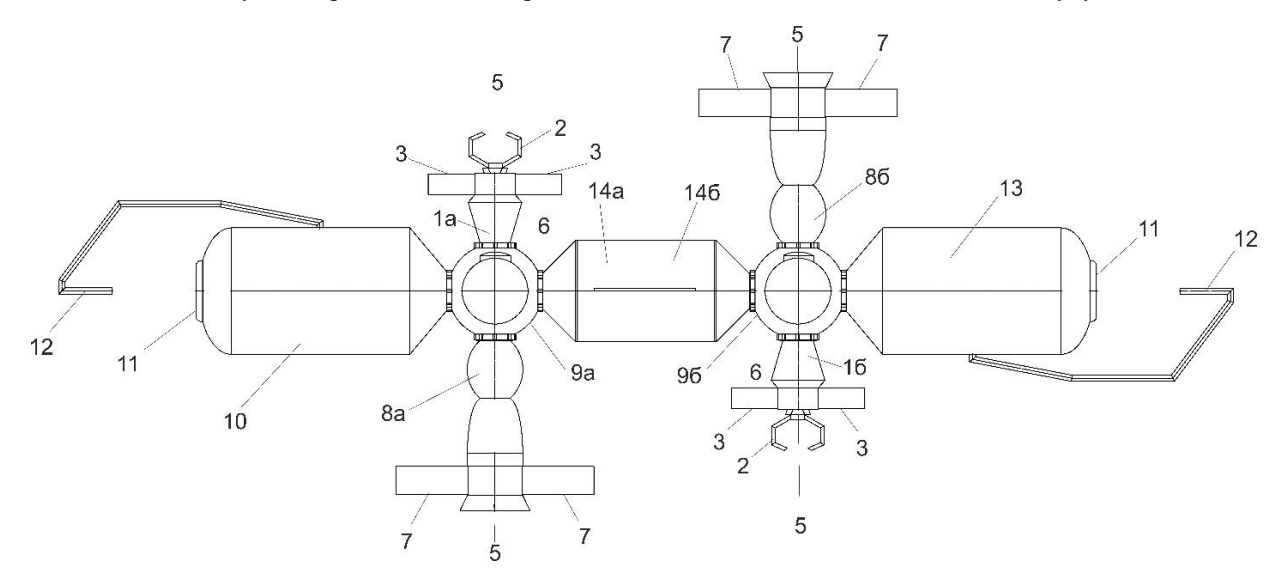

*(а)*

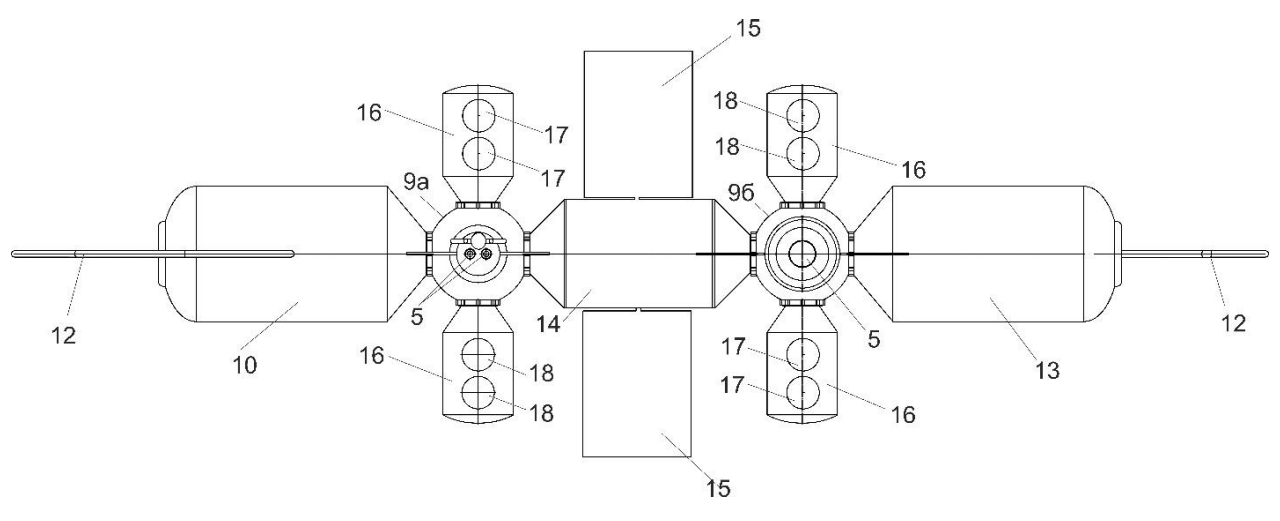

*(б)*

*Рисунок 1 – Эскиз станции ремонта и обслуживания КА*

*(а): 1а, 1б – грузовые буксиры; 2 – манипуляторы для крепления неисправного КА; 3 –*

*солнечные батареи грузовых буксиров; 5 – маршевые (основные) двигатели; 6 –*

*микродвигатели ориентации и причаливания; 7 – солнечные батареи космических кораблей;* 

*8а, 8б – пилотируемые КА; 9а, 9б – стыковочные модули; 10 – модуль герметичного ремонта; 11 – внешний люкремонтного модуля; 12 – манипулятор для монтажа неисправного КА; 13 – модуль негерметичного ремонта; 14а, 14б – жилой модуль.*

*(б): 15 – солнечные панели; 16 -топливные отсеки; 17 – сферические бакиокислителя; 18 сферические баки горючего;*

На рисунке 1 представлен эскиз станции. При проектировании было рассмотрено множество различных вариантов расположения модулей на примере различных космических станций и аппаратов: вертикальная компоновка, горизонтальная компоновка. Была выбрана

горизонтальная компоновка, так как это более эффективно для жизнедеятельности и работы космонавтов, распределения оборудования) Также были рассмотрены различные варианты расположения модулей между собой. В итоге была утверждена данная схема, так как она:

 Позволяет осуществлять правильное взаимодействие функций блоков (Из жилого модуля космонавт попадает в ремонтный),

 Правильно организовать все потоки информации, энергии, материальных средств (распределение энергии из топливных баков и т.д.),

 Создать эффективную структуру целевых и вспомогательных объектов на всех уровнях системы (Целевые объекты – ремонтные модули, вспомогательные объекты – топливные модули, буксиры и т.д.);

 Упростить проектирование, монтаж и эксплуатацию (Есть опыт в создании орбитальных станций по такому принципу);

 Повысить надежность и безопасность (Все модули продублированы, тем самым повышается безопасность космонавтов, а также сокращается время восстановления работоспособности);

 Создать интегрированную систему выполнения целевых задач (Ремонт распределяется на 2 зоны, тем самым увеличивая продуктивность, надежность и т.д.).

Также блочно-модульная компоновка позволяет модернизировать орбитальные комплексы путем замены отдельных модулей более совершенными без изменения остальных и всей структуры в целом.

# **1.2.7 Модульная компоновка станции**

Для определения облика модульного космического комплекса требуется установить номенклатуру модулей и построить компоновочную схему ихразмещения, которая позволяет реализовать организацию общего герметичного обитаемого объема, зоны внекорабельной деятельности, а такжерасположения бортового оборудования. Компоновочная схема должна предусматривать развитие такой «пещеры» с учетом требований к логистике(грузопотокам и зонам хранения), а также путей эвакуации в аварийной ситуации.

Компоновка общего герметичного объема ПКА выполняется путем герметичного соединения внутренними переходами объемов отдельных модулей, в результате чего формируется обитаемое пространство в виде разветвленного коридора. При этом схемы соединения могут быть различными. Отработанными на практике схемами компоновки герметичных модулей являются линейная и лучевая компоновка. При проектировании станции были рассмотрены оба варианта. Однако, при линейной компоновке проектирование, монтаж, эксплуатация существенно усложняются, а также при большой длине увеличивается уровень микрогравитации на краях ПКА. Поэтому использование линейной компоновки нецелесообразно. Лучевая же компоновка, основанная на построении системы разветвленных коридоров путем соединения отсеков в узловых модулях, позволяет создать компактную конфигурацию ОС с большим герметичным объемом и высоким потенциалом развертывания. На рисунках представлена компоновка станции.

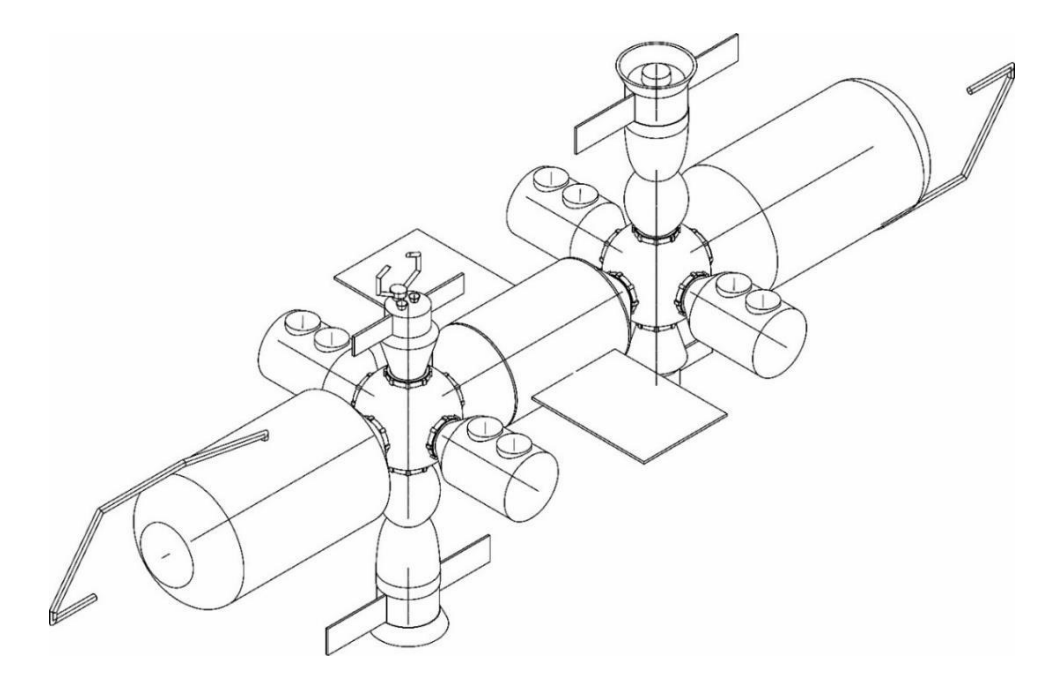

*Рисунок 2 – Общий вид станции*

XXVII научно-образовательное соревнование молодых исследователей «Шаг в будущее»

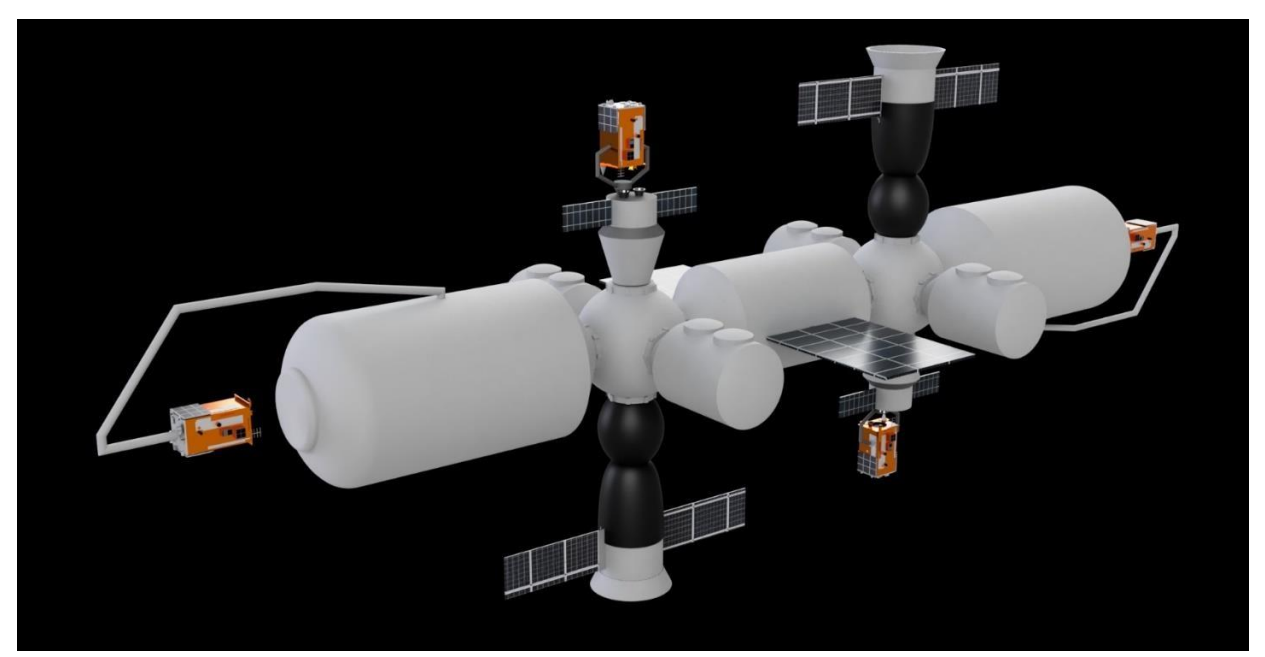

*Рисунок 3 – Общий вид станции*

# **1.2.8 Построение космического комплекса**

Методы монтажа космического комплекса можно разделить на непосредственную стыковку модулей, стыковку модулей с применением промежуточных механизмов и сборку конструкций. При сборке компонентовкомплекса используются, как правило, специальные разъемные соединения — стыковочные узлы, в конструкции которых имеются устройства, обеспечивающие заданную точность позиционирования, жесткость, прочность и герметичность соединения, а также возможность разъединения компонентов.

При непосредственной стыковке компонент комплекса доставляется к месту установки и причаливает к заданному стыковочному узлу с помощью собственной автономной системы управления движением.

При стыковке с использованием промежуточных механизмов компонент комплекса доставляется к стыковочному узлу дистанционно управляемойробототехнической системой.

Непосредственная стыковка аналогична операциям по приему транспортныхКА — в качестве компонентов комплекса применяются специализированные транспортные корабли-модули, масса и габаритыкоторых определяются возможностями РН.

В случае ремонтной станции соединительным узлом модулей в единый комплекс будет является стыковочный модуль «Причал» в количестве двух штук. Изначально предполагается, что модули будут непосредственно стыковаться к стыковочному, но вариант

установки на «Причалы» манипуляторов для перестыковки модуля на нужное место тоже рассматривается.

# **1.2.9 Характеристики внутреннего объема станции**

При проведении компоновки обитаемый объем распределяется между функциональными зонами деятельности. В качестве основных зон необходимо предусмотреть: пути перемещения людей и грузов; рабочие зоны; складские зоны; зоны проведения гигиенических процедур; зоны для сна; зоны для приготовления иприема пищи; зоны для отдыха; зоны для занятия спортом и проведения медицинских процедур.

На данном этапе исследовательской работы рассматривается только компоновка путей перемещения людей и грузов, рабочие и складские зоны. Все остальные зоны будут находится в жилом модуле и могут быть взяты из вариантов жилых модулей предыдущий орбитальных станций.

Требования к рабочим зонам:

• взаимосвязанные операции, использующие одно и то же оборудование,должны проводиться в смежных зонах;

• рабочие места следует изолировать, если благодаря этому улучшаются безопасность и работоспособность экипажа, а также если проводимыена данных местах операции несовместимы, например, создают радиопомехи;

• при размещении аппаратуры зонирование должно обеспечиватьминимальные длину и массу кабельных сетей;

• должно быть предусмотрено рабочее место для ремонтного участка, изолированное от остальных частей ПКА

Требования к рабочим зонам: взаимосвязанные операции, использующие одно и то же оборудование, должны проводиться в смежных зонах; рабочие места следует изолировать, если благодаря этому улучшаются безопасность и работоспособность экипажа, а также если проводимые на данных местах операции несовместимы, например, создают радиопомехи; при размещении аппаратуры зонирование должно обеспечивать минимальные длину и массу кабельных сетей; должно быть предусмотрено рабочее место для ремонтного участка, изолированное от остальных частей ПКА.

#### **1.2.10 Герметичный модуль ремонта**

Итак, данный модуль предполагает ремонт неисправного КА в герметичном пространстве. Для реализации данного процесса необходимо, чтобы в модуле был шлюзовой отсек, который будет разгерметизироваться на время установкиманипулятором неисправного КА. На этапе проектирования рассматривался вариант отдельной шлюзовой камеры, но данный вариант показался слишком неэффективным в связи с большими габаритами отсека. Поэтому было приняторешение объединить зону ремонта и шлюзовой отсек. Соответственно ремонтная зона каждый цикл ремонта будет разгерметизирована на некотороевремя, а затем снова герметична, с применением СЖО. Для повышения безопасности, а также для управления всеми был добавлен диагностическийотсек (пост управления). В данном отсеке происходит управление манипулятором при монтаже и демонтаже неисправного КА, а также отслеживания показателей датчиков в ремонтном отсеке для корректной работы.

#### *Компоновочные элементы интерьера*

Для обеспечения благоприятных условий жизни и деятельности экипажа внутреннее пространство обитаемого объема ПКА должно быть оформлено в целостной, эстетически совершенной форме, что подразумевает созданиеинтерьера обираемого объема

Для обеспечения благоприятных условий жизни и деятельности экипажа внутреннее пространство обитаемого объема ПКА должно быть оформлено в целостной, эстетически совершенной форме, что подразумевает создание интерьера обитаемого объема. Как правило, интерьер складывается из нескольких основных элементов: конструктивных, ограничивающих объем,разграничительных, функциональных, декоративных.

Герметичный модуль разделен на две зоны фиксированной жесткой герметичной перегородкой с люком. Данная перегородка не только несет функциональный смысл, но и использована как метод зонирования пространства.

Существенную роль в зонировании интерьера играют цвет и освещение. Окраска интерьера должна обеспечивать эстетически и психологически удовлетворительные условия для экипажа. В данном варианте интерьер модуля выполнен в белых тонах, так как он является нейтральным, не пёстрым.

Но при продолжительных полетах можно будет поменять освещение для смены оттенка, чтобы избежать утомление и раздражение. Также дизайн интерьера предполагает возможность индивидуализации и адаптации членов экипажа в процессе полета (доп. оборудования, наклейки, сувениры и т.д.)

#### *Компоновка коридоров и проходов*

При проектировании модуля учитывалось, что космонавты перемещаются постанции в вертикальном положении головой вперед, поэтому в модуле сделаны необходимые оптимальные проемы для перемещения.

#### *Складское оборудование*

В процессе ремонта используется большое количество инструментов, деталей и так далее. В ремонтном отсеке представлена система ящиков и сумок с ремнями, сетками, заколками и прокладками из пенистого материала Всё это для хранения инструментов для внутрикорабельной деятельности, в также для хранения запасных частей, приборов, расходных материалов и так далее. Данные ящики выполнены таким образом, чтобы в них было легко ориентироваться (маркировка, всё имеет свое место), также удобно открываться/закрываться и так далее. Иллюстрации примеров хранения расположены в приложении Б.

#### *Установка для неисправного КА*

Главным агрегатом в ремонтном отсеке является установка для неисправного КА. Она выполняет несколько функций. Во-первых, установка служит фиксатором неисправного КА в ремонтном отсеке, так как с помощью собственных манипуляторов подбирает оптимальное положение для захвата КА. Во-вторых, установка служит облегчением работы космонавтов. Дело в том,что при глубоком ремонте космонавтам могут понадобиться разные части неисправного КА, а в условиях ограниченного пространства очень проблематично переворачивать/поворачивать КА каждый раз вручную. Поэтому в установку встроен вращательный механизм, который будет управляться самими членами экипажа при помощи пульта. Также, во избежание изменения траектории движения станции, в установке предусмотрен механизм (стабилизатор), который вращается в противоположную сторону с определенной скоростью, чтобы скомпенсировать вращение неисправного КА и стабилизировать станцию.

#### *Компоновка фиксаторов и опор*

При проектировании станции была учтена необходимость наличия фиксаторов и опор для перемещения космонавтов. Особенно это необходимо для ремонтного отсека, ведь в нём космонавты испытывают максимальную необходимость в опоре и фиксации (работа с инструментом, установка деталей, доставание деталей и так далее). Поэтому на стене с ящиками сделаны поручни, для быстрого перемещения между ящиками, а также создания опоры при их открытии/закрытии. Также на полу установлены специальные фиксаторы ног космонавта для опоры при работе с инструментом, монтаже деталей и так далее. Ещё рассматривается наличие привязочных ремней. Рабочая одежда космонавта тоже должна

быть соответствующая. Для эффективной работы необходима сумка с инструментами и наличие фиксаторов для малых элементов оборудования. Иллюстрации примерафиксаторов и упор расположены в Приложении В.

#### *Компоновка поста управления*

Для корректной работы ремонтного отсека необходимо наличие поста

управления. Во-первых, он управляет важными этапами ремонта неисправного КА: монтаж и демонтаж КА при помощи манипулятора. Во-вторых, он непосредственно наблюдает за происходящим в ремонтном отсеке как при помощи камер (машинное зрение помогает распознать угрозу), так и при помощи датчиков в ремонтном отсеке, которые следят за климатом, герметичностью, давлением в ремонтном отсеке и так далее.

Роботизированная станция состоит из видеомониторов, которые служат дляконтроля управления манипулятором. Кроме того, в состав входят блок индикации и управления, портативный компьютер, блок курсора искусственного зрения и устройства управления. При размещении станциибыли учтены практически все требования к посту управления: удобство подхода к рабочему месту, надежная работа приборов и органов управления, технологичность конструкции, применение рациональных средств индикации иобеспечение комфортных условий работы космонавтов за пультом, максимальное применение стандартных узлов, приборов, органов дыхания и их унификация. Иллюстрации поста управления расположены в приложении Г.

## *Компоновка оборудования системы жизнеобеспечения*

Ремонтный отсек предполагает работу космонавтов в герметичном пространстве с использованием системы жизнеобеспечения (СЖО) для создания искусственной атмосферы. Данная система будет устанавливаться в агрегатные отсеки модуля. В нее будут входить генератор искусственной атмосферы, система вентиляции, блок регулирования и управления атмосферой, трубопровод для подачи воздуха и вентиляции, система очисткивоздуха и так далее. Также ремонтный отсек на циклы монтажа и демонтажа неисправного КА будет разгерметизирован. Соответственно предполагается возможность установки специальной системы, которая откачивает воздух на время монтажа/демонтажа, а затем выпускает его обратно и продолжает циркулировать.

#### *Общий вид модуля*

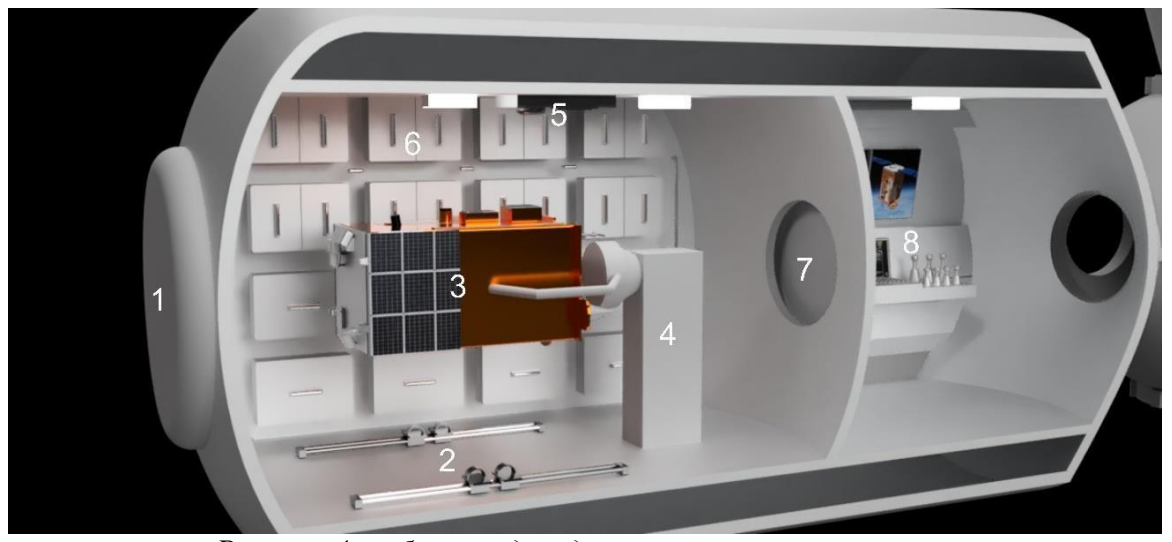

*Рисунок 4 – общий вид модуля герметичного ремонта*

*1 – внешний люк; 2 – фиксаторы ног; 3 – неисправный КА; 4 – установка для неисправного КА; 5 – датчики и камера; 6 – ящики для инструментов и деталей; 7 – внутренний люк; 8 – пост управления.*

# **1.2.11 Негерметичный модуль ремонта**

Данный модуль предполагает ремонт и обслуживание спутников в открытом космосе. Предназначен для быстрого ремонта или замены внешних агрегатов неисправного КА, либо для обслуживания спутника (заправка, замена расходных материалов и так далее). Реализация ремонта спутников в негерметичном пространстве возможна, если космонавты будут выходить в открытый космос в скафандрах. Соответственно в модуле ремонта должна быть шлюзовая камера, из которой космонавт будет выходить в рабочую зону. При проектировании самой рабочей зоны были рассмотрены несколько вариантов.

Было принято решение, что в основе рабочей зоны будут использованы ферменные металлоконструкции. На фермы будут крепиться установка дляманеврирования космонавта, установка для фиксации спутника и другие.

#### *Компоновочные элементы интерьера*

Модуль негерметичного ремонта разделен на два отсека: шлюзовой отсек и рабочий отсек. Шлюзовой отсек отделен от рабочего отсека герметичной стеной. Рабочий отсек является негерметичным, но имеет защитную оболочку от космического излучения и микрометеоритов.

#### *Шлюзовая камера*

Шлюзовая камера предназначена для того, чтобы космонавт в скафандре выходил из нее в открытый космос (рабочую зону). Также она предназначена для хранения скафандров, инструментов для ремонта и прочего складского оборудования. Ещё в шлюзовой камере расположено бортовое оборудование для управления транспортировки неисправного спутника в рабочую зону (подобный тому, что расположен в модуле герметичного ремонта).

#### *Рабочая зона*

Рабочий отсек имеет защитную оболочку. Она позволяет предотвратить попадания микрометеоритов, а также защищает космонавтов от радиационного излучения.

Как уже было сказано, в основе рабочего отсека лежат ферменные металлические конструкции. Использование данного метода является очень эффективным. Метод заключается в поэлементной установке и соединении всех деталей и узлов непосредственно на месте в условиях космического полёта. При этом детали и узлы могут иметь упрощенную конструкцию. Кроме того, предусмотрена возможность использовать неразъемные соединения (например, полученные сваркой, расклёпыванием), изменять и модернизировать конструкцию. Однако поэлементная сборка требует более длительного времени монтажа и проведения испытаний собранной конструкции, подтверждающих качество сборки. Поэтому предпочтительнее использовать гибридные технологии монтажа, основанные на поэлементной сборке развертываемых агрегатов, доставляемых на орбиту в виде транспортных упаковок. Соответственно, рабочая зона состоит из собираемых конструкций (металлические фермы) и собранных конструкций, доставляемых на орбиту (установка для крепления неисправного КА и прочее).

#### *Металлоконструкции*

В рабочей зоне космонавты будут монтировать фермы, аналогичные фермам «Софора». Иллюстрации ферм расположены в Приложении Д.

#### *Установка для неисправного КА*

В рабочем отсеке неисправный спутник будет крепиться так же, как и в модуле герметичного ремонта, то есть при помощи установки для фиксации неисправного КА. В нём тоже будут системы вращения спутника и системастабилизации. Главным отличием является то, что данная установка будет установлена на металлической ферме. При помощи специальных валиков, установка будет передвигаться вдоль фермы как по рельсам. Таким образомможно будет удобнее монтировать неисправный спутник.

## *Установка для маневрирования космонавта*

Помимо установки для неисправного КА, в модуле негерметичного ремонта также отличается способ фиксации космонавтов. В условиях открытого космоса, у космонавтов в

скафандрах движения очень ограниченны, поэтому фиксация ног, как в МГР, уже не подходит. Так как космонавтам при ремонте в космосе необходимо не только перемещаться, но и брать инструменты, детали, было принято решение об использовании установки для перемещения и маневрирования космонавтов (УМПК). Она будет также крепиться на металлическую ферму и перемещаться вдоль неё. Подробная схема УПМК 21КС «Мир» находится в Приложении Е.

#### *Установка для инструментов*

Основная составляющая ремонта – инструменты и запасные детали. В рабочем отсеке они должны где-то находится. Для этого было разработано универсальное рабочее место, аналогично УРМ-Д, общий вид которого находится в Приложении Ж. Данное рабочее место представляют из себя платформу, также установленную на металлическую ферму. На платформе располагаются необходимые инструменты, запасные части, топливо и прочие нужные для ремонта и обслуживания вещи. Также рабочее место может менять конфигурацию в процессе космического полёта.

XXVII научно-образовательное соревнование молодых исследователей «Шаг в будущее»

*Общий вид модуля*

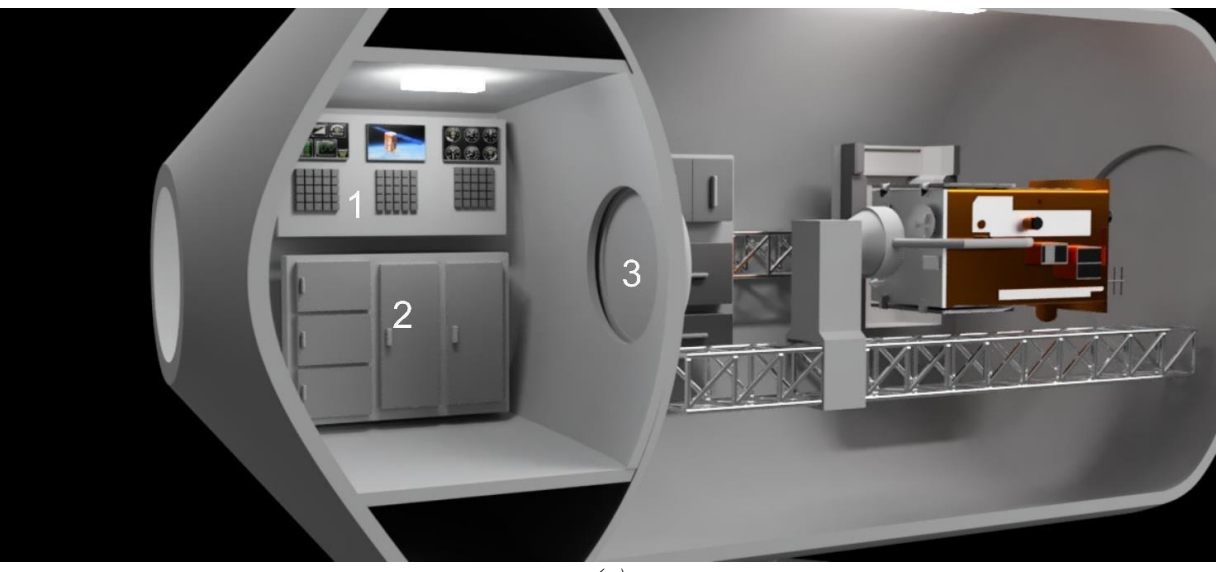

*(а)*

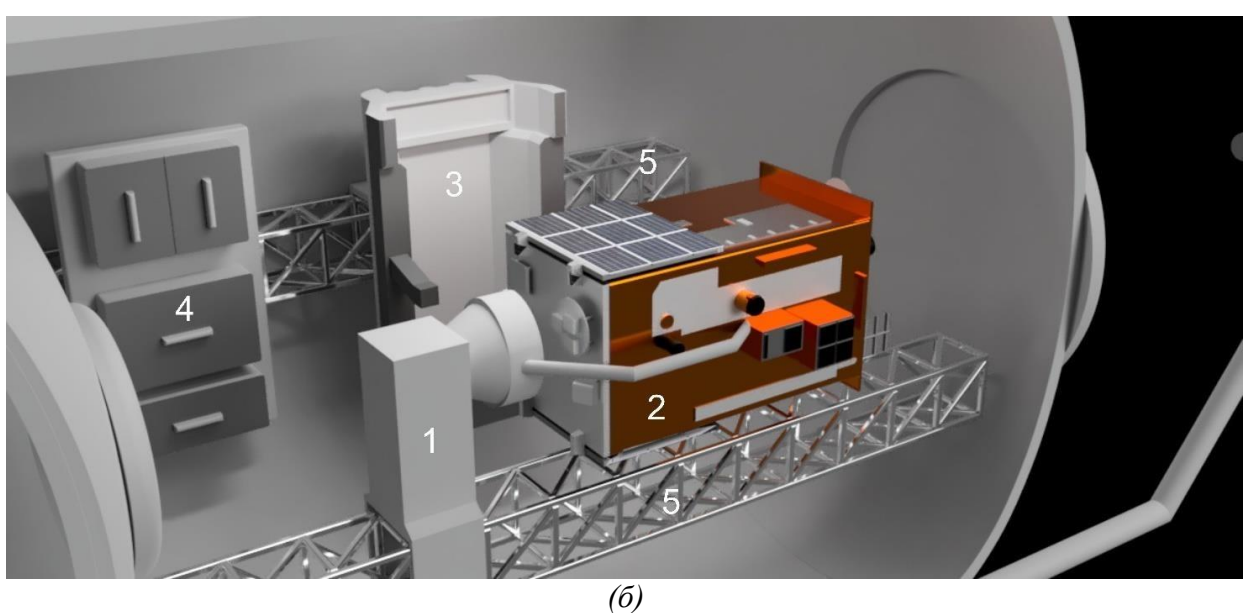

*Рисунок 5 – Общий вид модуля негерметичного ремонта*

*а – шлюзовой отсек: 1 – панель управления; 2 – отсеки для хранения.*

*б – ремонтный отсек: 1 – установка для фиксации неисправного КА; 2 – неисправный КА; 3* 

*– установка для перемещения и маневрирования космонавта; 4 – рабочее место; 5 –*

*ферменные металлические конструкции.*

#### **1.2.12 Габариты станции**

Главным ограничением при проектировании станции были габариты.

Необходимо, чтобы все части станции входили в головной обтекатель ракетыносителя для выведения на орбиту. При проектировании некоторых частей станции была учтена возможность использования ракеты-носителя «Ангара- А5».

#### **1.2.13 Создание макета станции**

Модули макета станции сначала были смоделированы в САПР «Компас-3Д», азатем изготовлены посредством 3Д печати. Далее модели прошли обработку (шпаклевку, шлифовку), были покрашены, а также детализированы. Все иллюстрации процесса находятся в Приложении К.

#### **1.2.13 Оборудование макета**

Было принято решение оснастить макет станции электроникой для того, чтобы наглядно продемонстрировать принципы устройства станции, ремонт космических аппаратов и т.д. *В жилом модуле* станции установлены 2 солнечные панели, которые заряжают аккумуляторы, тем самым питая всё оборудование. *В герметичном ремонтном модуле*  расположены: Плата ESP идатчик температуры, давления, влажности и прочее. Данная плата также синхронизируется с дисплеем nextion, который выводит данные, тем самым сообщая информацию на пост управления. Также в модуле установлена плата ESP8266 и подключенный к ней сервопривод для вращения спутника. Ещё установлена плата Raspberry Pi с камерой, которая транслирует видео из ремонтного отсека на веб-страницу. *В негерметичном ремонтном модуле* расположен сервопривод для УФС.

В жилом модуле расположены все коммуникации, т.е. провода, аккумуляторы, блок питания и т.д. Схема электроники расположена в Приложении М.

#### **ЗАКЛЮЧЕНИЕ**

В результате всей работы была разработана компоновка станции ремонта и обслуживания космических аппаратов, а также создан демонстрационный макет. Цель работы была достигнута. В ходе работы изучено множество информации про компоновку спутников и орбитальных станций. Дальнейшие направления исследования – изучение платформ спутников, деталей спутников и конструктивные особенности спутников, чтобы понять, как улучшить методы ремонта. Соответственно после улучшения методов ремонта потребуется обновление компоновки ремонтных модулей. Отдельная благодарность наставникам, подсказавшим важные идеи – Товарных Геннадий Николаевич, Бояринцев Александр Анатольевич, Смирнова Галина Леонидовна.

### **СПИСОК ЛИТЕРАТУРЫ**

1. Туманов, А.В. Основы компоновки бортового оборудования пилотируемых космических аппаратов / А.В. Туманов [и др.]; под ред. Г.А. Щеглова. – М.: Издательство МГТУ им. Н.Э. Баумана, 2020. – 760 с.

2. Туманов, А.В. Основы компоновки бортового оборудования космических аппаратов / А.В. Туманов [и др.]. – М.: Издательство МГТУ им. Н.Э. Баумана, 2018. – 576 с.

3. Ивахненко, С.Г. Введение в конструирование космических аппаратов / С.Г. Ивахненко, А.В. Семенкин – М.: Издательство МГТУ им. Н.Э. Баумана, 2019. – 160 с.

4. Наблюдение искусственных спутников Земли. Какие орбиты и ИСЗ бывают?. – URL: <http://www.sat.belastro.net/glava2/glava2.php> (дата обращения 05.01.2023).

5. Малханов, В.В. Искусственные спутники Земли (ИСЗ) / В.В. Малханов / Материалы VI ежегодная научная конференция школьников Иркутской области «Человек и космос». – URL: <http://ru.iszf.irk.ru/images/c/c9/MalkhanovV.pdf> (дата обращения 05.01.2023).

6. Глазков, Ю.Н. В открытом космосе / Ю.Н. Глазков, Ю.В. Колесников; под ред. И.В. Петрянова. – М.: «Педагогика», 1990. – 128 с.

7. Журнал "Все о Космосе". – URL: [https://aboutspacejornal.net/2022/05/24/наса](https://aboutspacejornal.net/2022/05/24/РЅР°СЃР°-СЃРѕР·РґР°РµС‚-РјРёСЃСЃРёСЋ-РєРѕС‚РѕСЂР°СЏ-Р±СѓРґРµС‚-Р·Р°Рї/)[создает-миссию-которая-будет-зап/](https://aboutspacejornal.net/2022/05/24/РЅР°СЃР°-СЃРѕР·РґР°РµС‚-РјРёСЃСЃРёСЋ-РєРѕС‚РѕСЂР°СЏ-Р±СѓРґРµС‚-Р·Р°Рї/) (дата обращения 05.01.2023).

8. ESP8266 NodeMCU MQTT – Publish DHT11/DHT22 Temperature and Humidity Readings (Arduino IDE). – URL: [https://randomnerdtutorials.com/esp8266](https://randomnerdtutorials.com/esp8266-nodemcu-mqtt-publish-dht11-dht22-arduino/) [nodemcu-mqtt-publish-dht11-dht22-arduino/](https://randomnerdtutorials.com/esp8266-nodemcu-mqtt-publish-dht11-dht22-arduino/) (дата обращения 05.01.2023).

9. ESP32 MQTT Publish Subscribe with Arduino IDE – Control Outputs. – URL: <https://microcontrollerslab.com/esp32-mqtt-publish-subscribe-arduino-ide/> (дата обращения 05.01.2023).

10. Электронный ресурс. – URL: [http://www.esp8266learning.com/pca9685-led](http://www.esp8266learning.com/pca9685-led-controller-and-esp8266-example.php)[controller-and-esp8266-example.php](http://www.esp8266learning.com/pca9685-led-controller-and-esp8266-example.php) (дата обращения 05.01.2023).

11. RPi Node Red: Streaming rpi camera to dashboard. – URL: <https://t3alliance.org/lessons/rpi-node-red-streaming-rpi-camera-to-dashboard/> (дата обращения 05.01.2023).

**Приложение А**

**(обязательное)**

# **Методы решения проблемы**

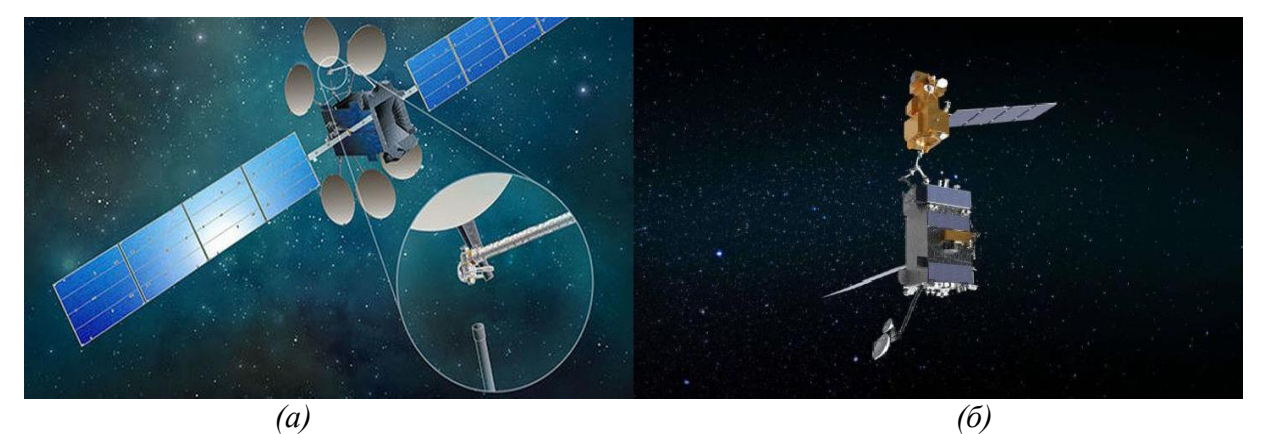

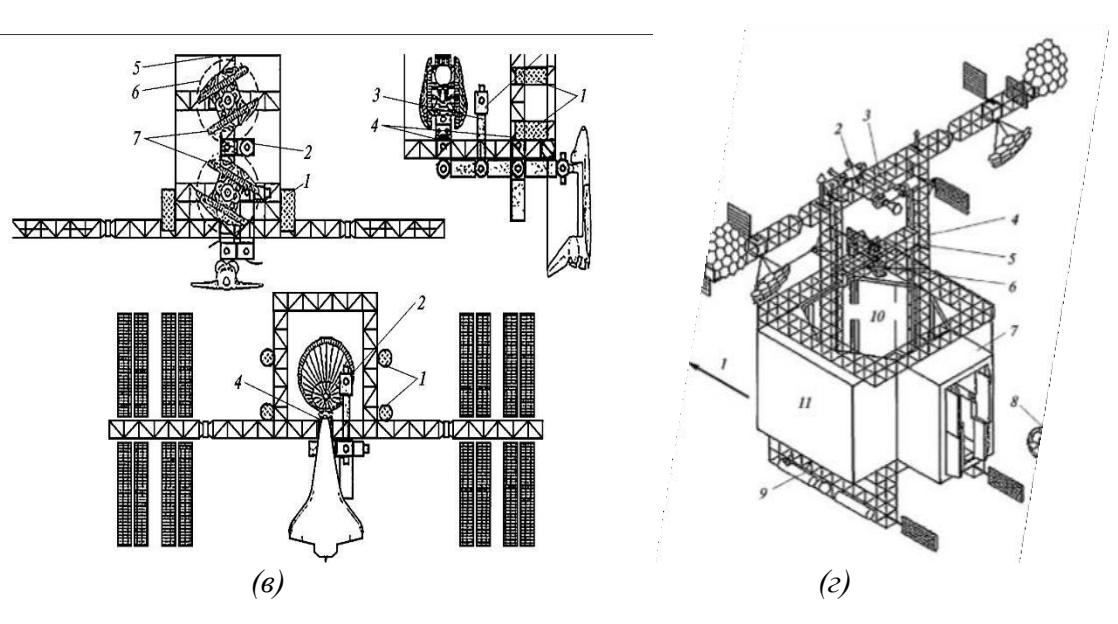

*Рисунок А.1 – Методы решения проблем а – Американский ремонтный корабль «OSAM-1»; б - Американский ремонтныйкорабль «RSGS»; в - Космический док на базе ОС «Freedom»; г - Космический док «Atrium»*

# **Приложение Б**

# **(обязательное)**

# **Примеры хранения инструментов/деталей**

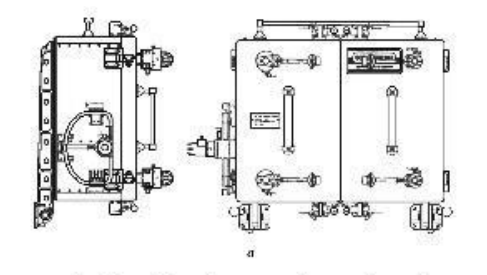

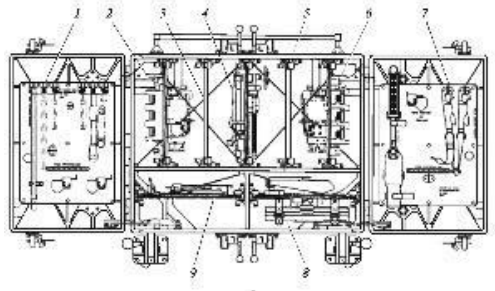

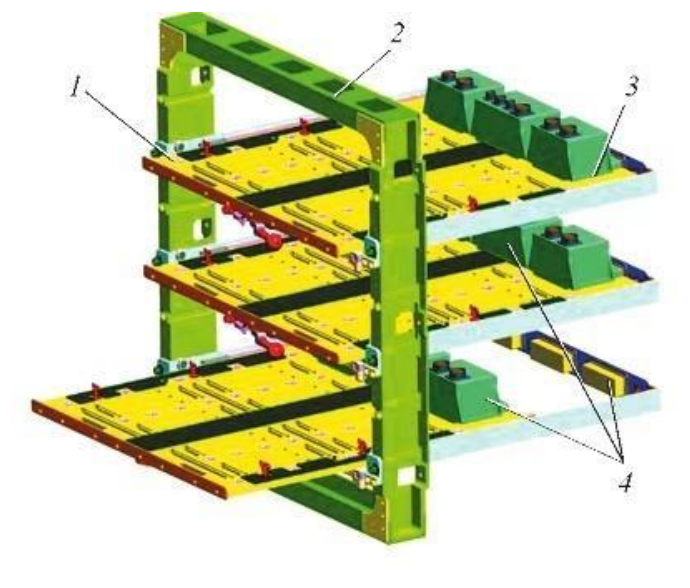

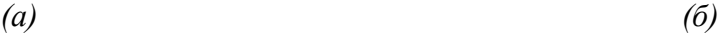

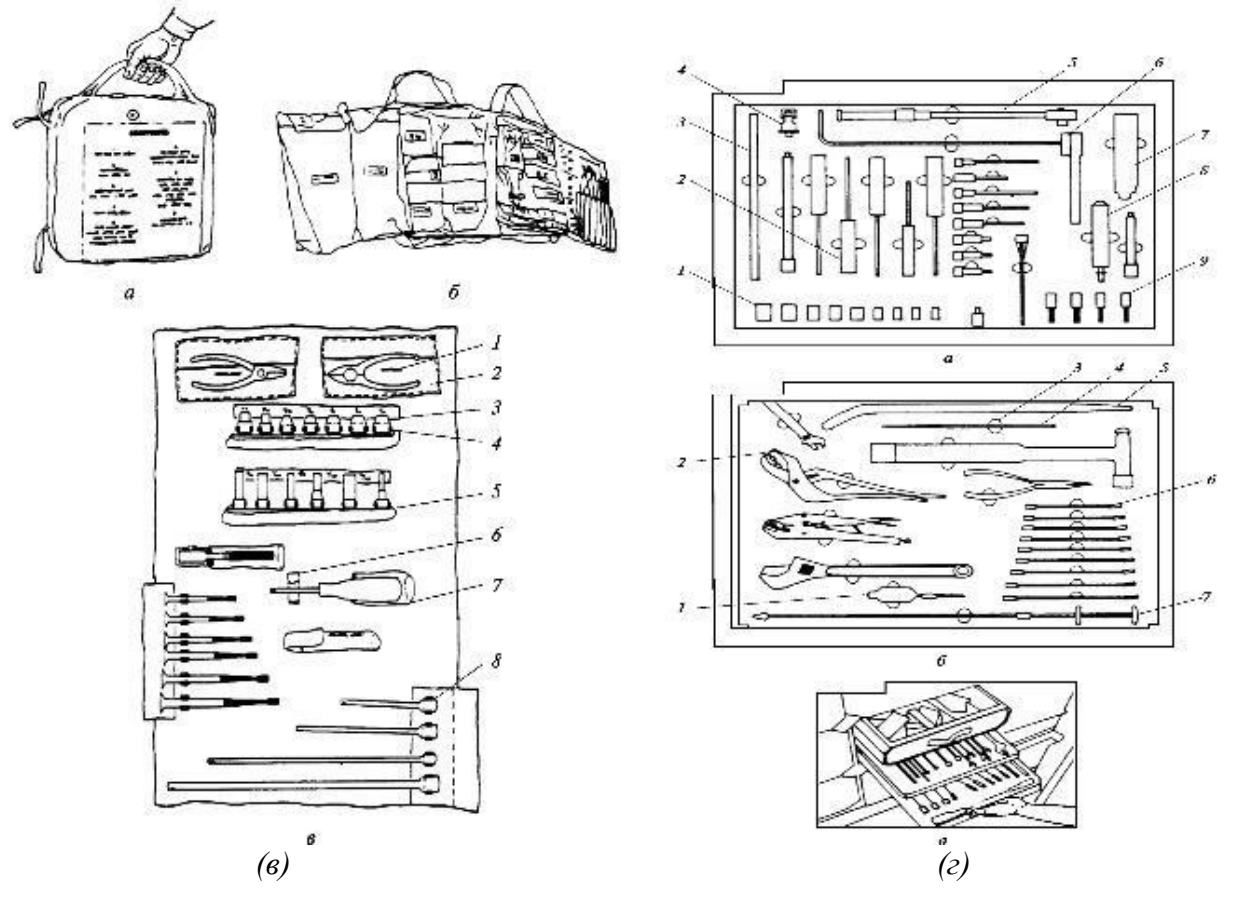

*Рисунок Б.1 - Примеры хранения инструментов/деталей а – Контейнер для инструментов; б – Стойка для грузов; в – Размещениеинструментов в сумке; г – пример хранения инструментов.*

# **Приложение В**

**(обязательное)**

# **Пример фиксаторов и опор**

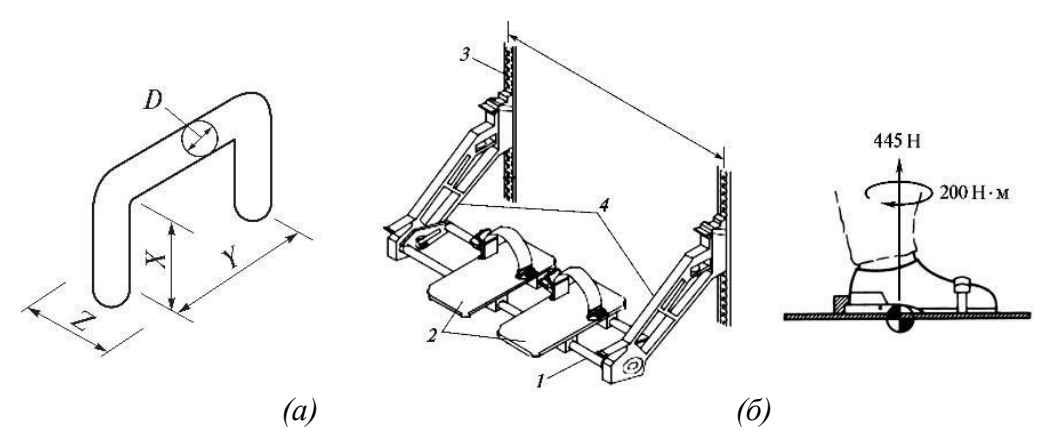

*Рисунок В.1 - Пример фиксаторов и опор а – поручень; б – схема устройства фиксации ступней*

# **Приложение Г**

**(обязательное)**

# **Пост управления**

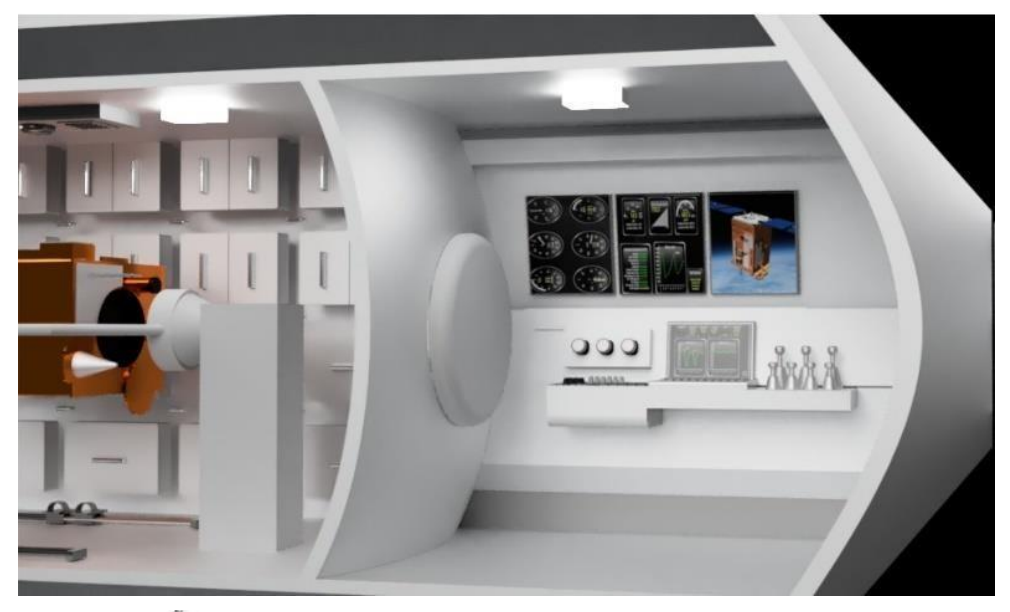

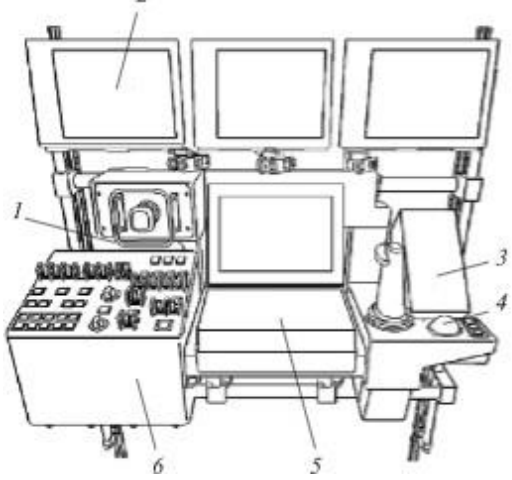

Рис. 10.12. Роботизированная переносная станция:

1- джойстик управления поступательным движением; 2 — видеомонитор; 3 — джойстик управления вращением; 4 блок курсора искусственного зрения и устройства управления; 5 - портативный компьютер; 6 - блок индикации и управления

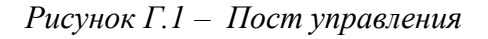

# **Приложение Д**

# **(обязательное)**

# **Металлические ферменные конструкции**

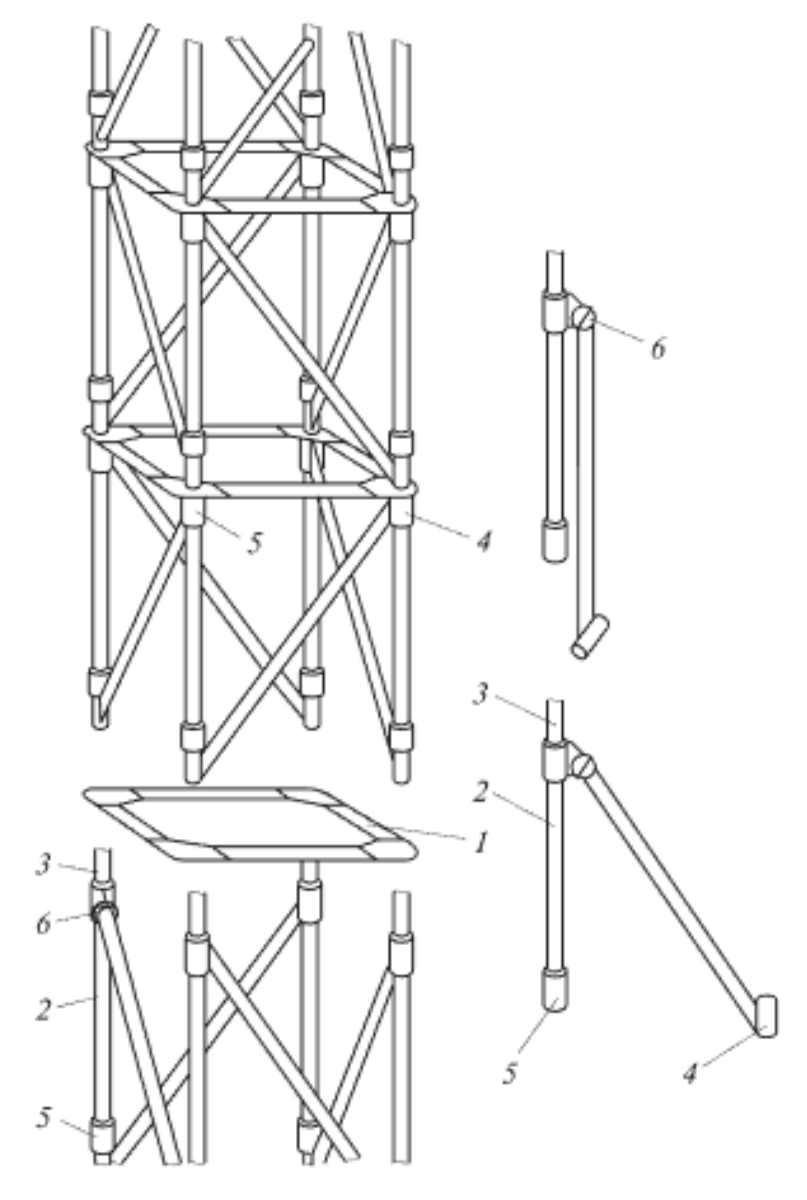

*Рисунок Д.1 – Металлические ферменные конструкции 1 – диафрагма; 2 – У-образный элемент; 3 – стрежень; 4 – фитинг; 5 –соединительная муфта; 6 – шарнир.*
#### **Приложение Е**

**(обязательное)**

### **Схема УПМК 21КС «Мир»**

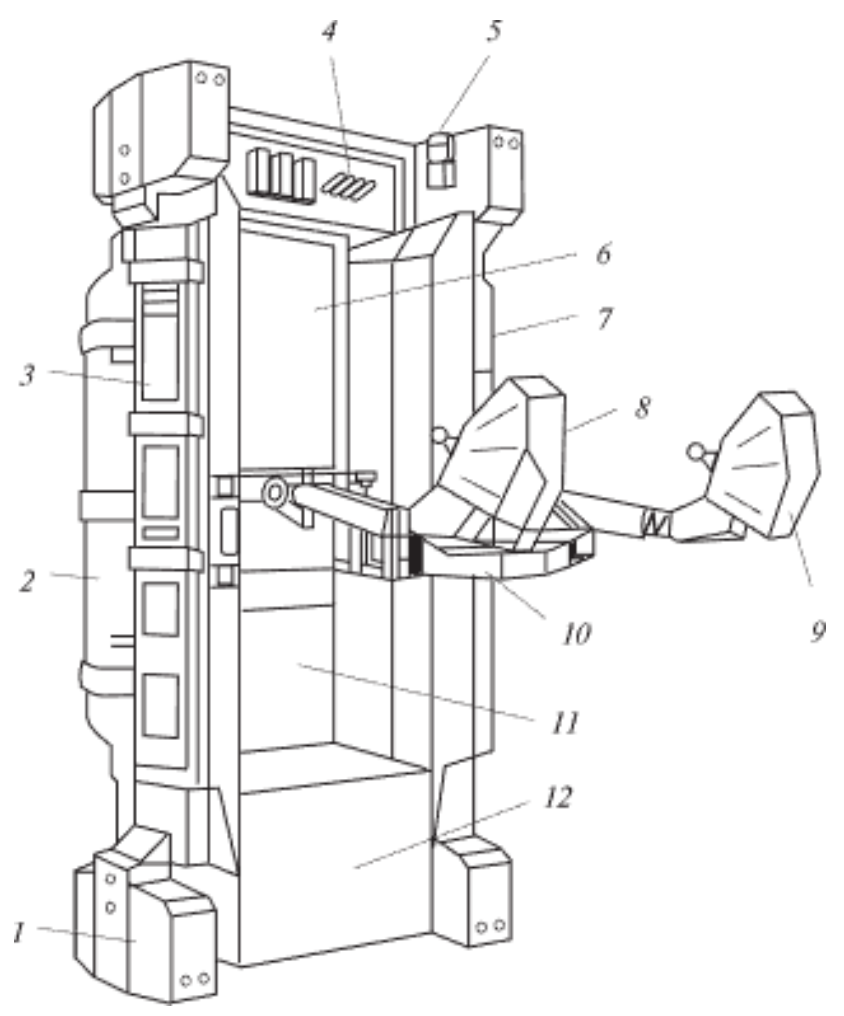

*1 -Блок двигателей; 2 – Баллон со сжатым воздухом; 3 – Аккумулятор резервный; 4 – Блок коммуникации; 5 – навигационные огни; 6 – Блок*

*Рисунок Е.1 – Схема УПМК 21КС «Мир»*

*управления; 7 – Основной аккумулятор; 8 – Пульт управления вращением; 9 – Пульт* 

*управления перемещением; 10 – Шпангоут; 11 – Блок датчиков угловыхскоростей; 12 –*

*агрегаты подсистем исполнительных органов.*

**Приложение Ж (обязательное)**

**Общий вид УРМ-Д**

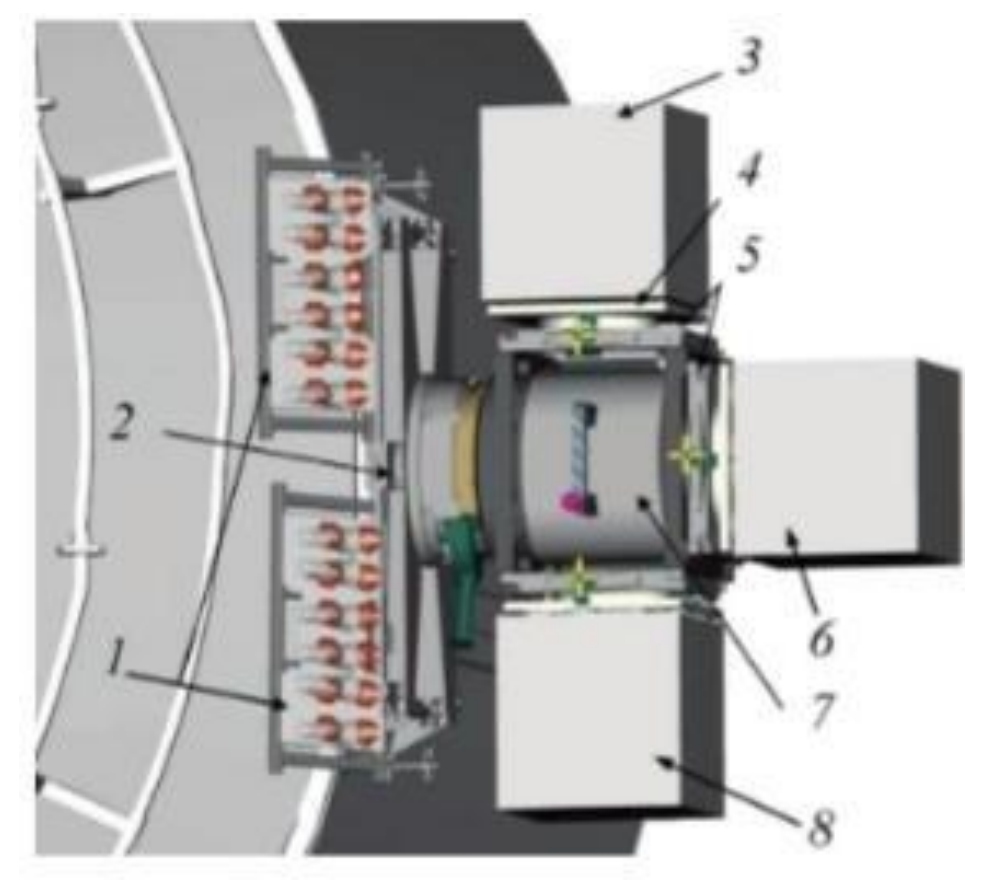

*Рисунок Ж.1 - Общий вид УРМ-Д*

*1 – Блок электрических разъемов; 2 – Базовая панель; 3,6,8 – Блок полезнойнагрузки; 4 – Пассивный стыковочный адаптер; 5 – Активный стыковочный адаптер*

### **Приложение К**

**(обязательное)**

### **Этапы создания макета**

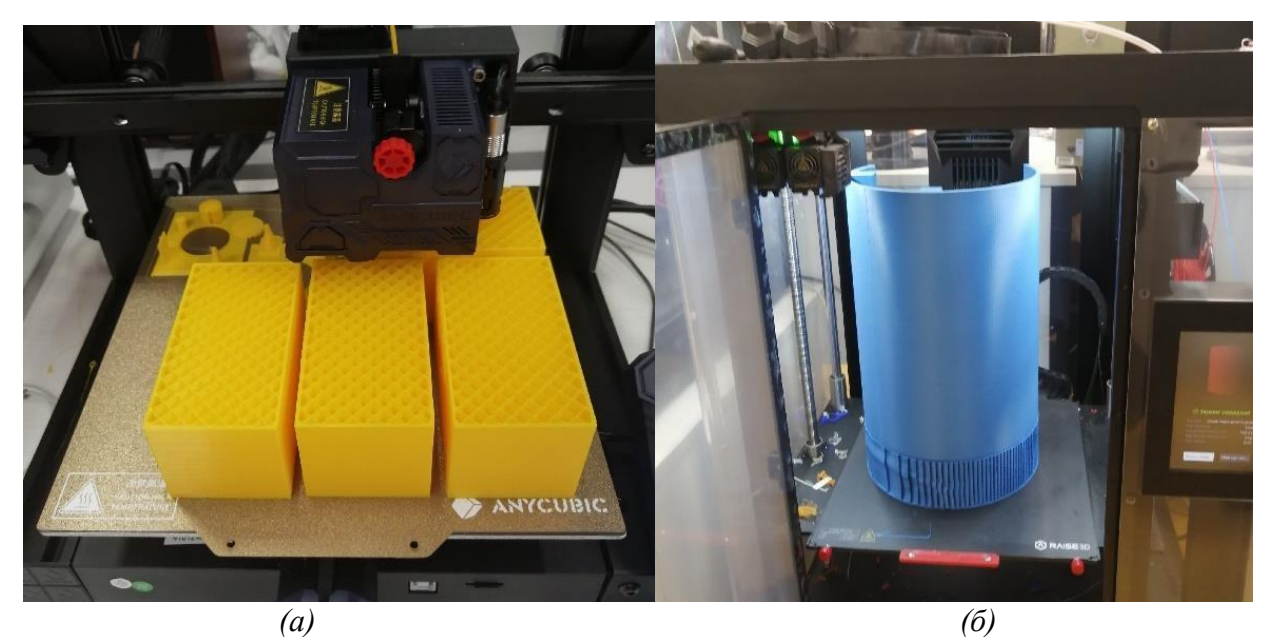

*Рисунок К.1 – Печать деталей макета а – МКА «АИСТ-2Д», б - Ремонтный модуль*

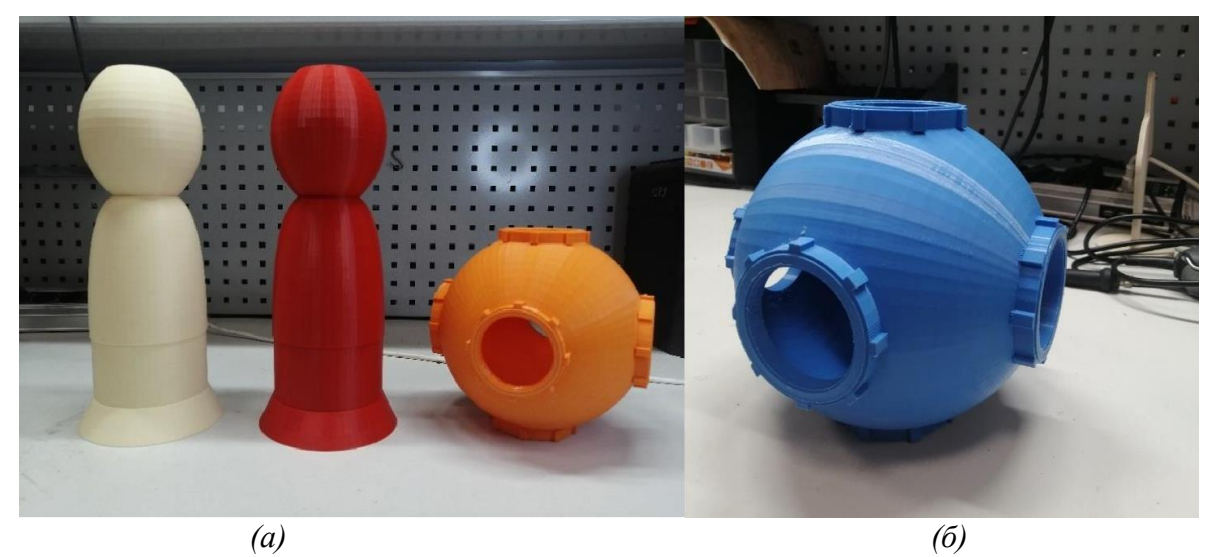

*Рисунок К.2 – Получившиеся модели*

*а – два ПКА «Союз» и стыковочный узел «Причал», б – Второй «Причал»*

XXVII научно-образовательное соревнование молодых исследователей «Шаг в будущее»

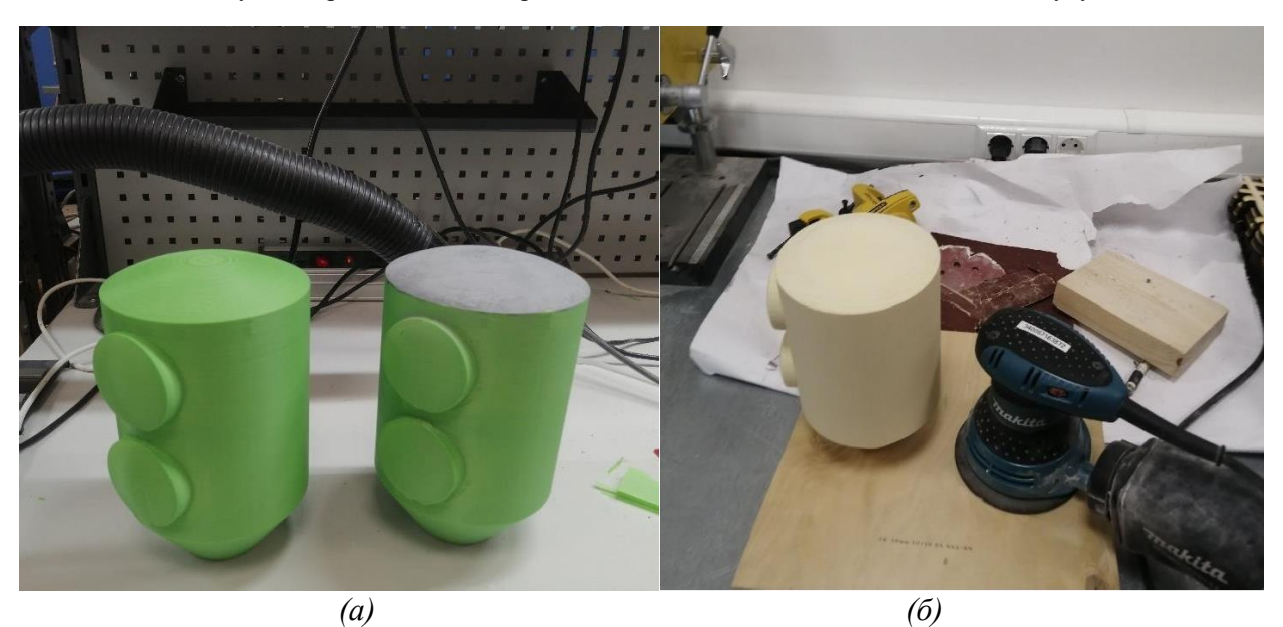

*Рисунок К.3 – Обработка моделей а – При помощи шпаклевки, б – При помощи шлиф. машинки*

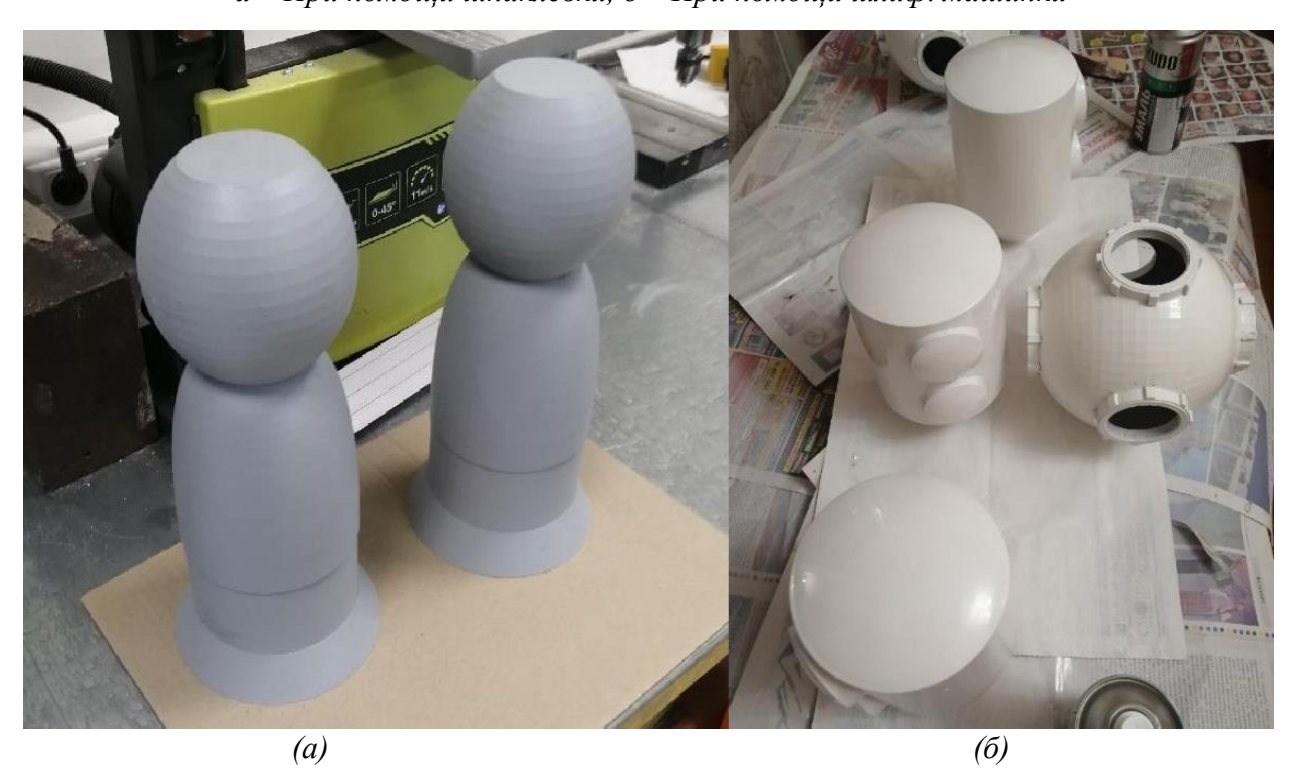

*Рисунок К.4 – Покраска моделей а – Покрытие грунтом, б – Покрытие эмалью*

XXVII научно-образовательное соревнование молодых исследователей «Шаг в будущее»

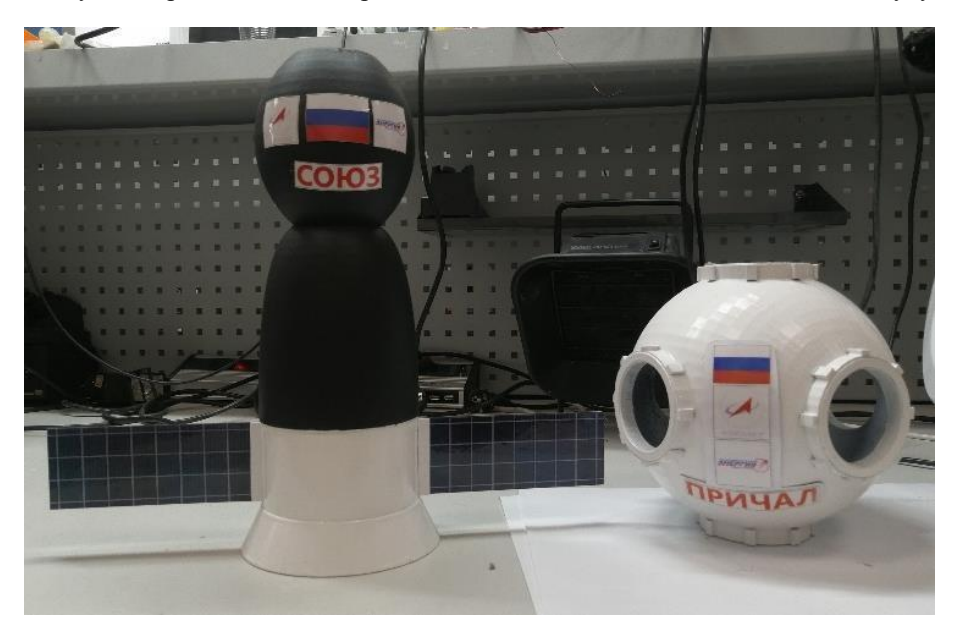

*Рисунок К.5 – Окончательные доработки моделей*

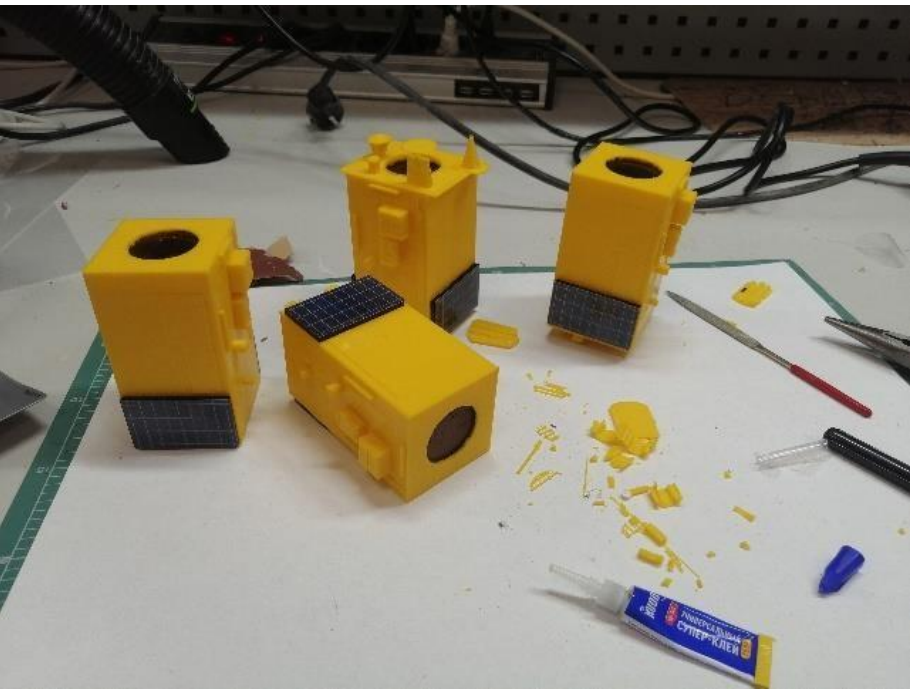

*Рисунок К.6 – Окончательные доработки моделей*

XXVII научно-образовательное соревнование молодых исследователей «Шаг в будущее»

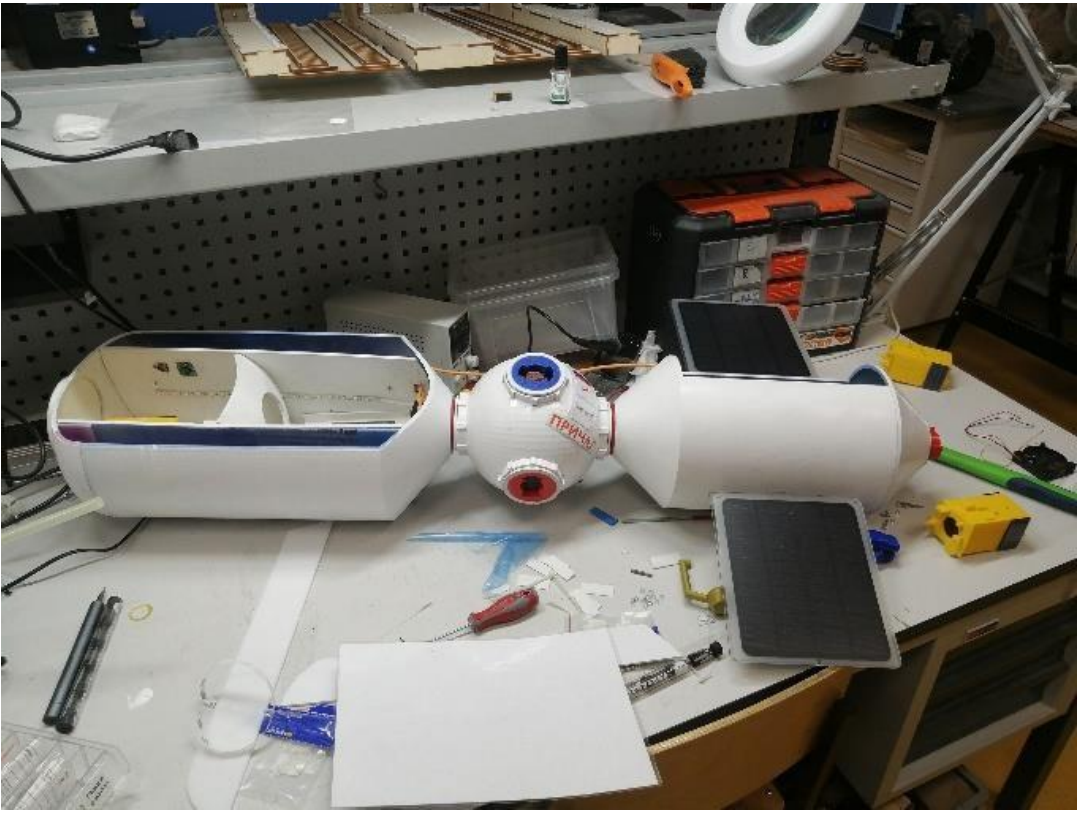

*Рисунок К.7 – Сборка станции*

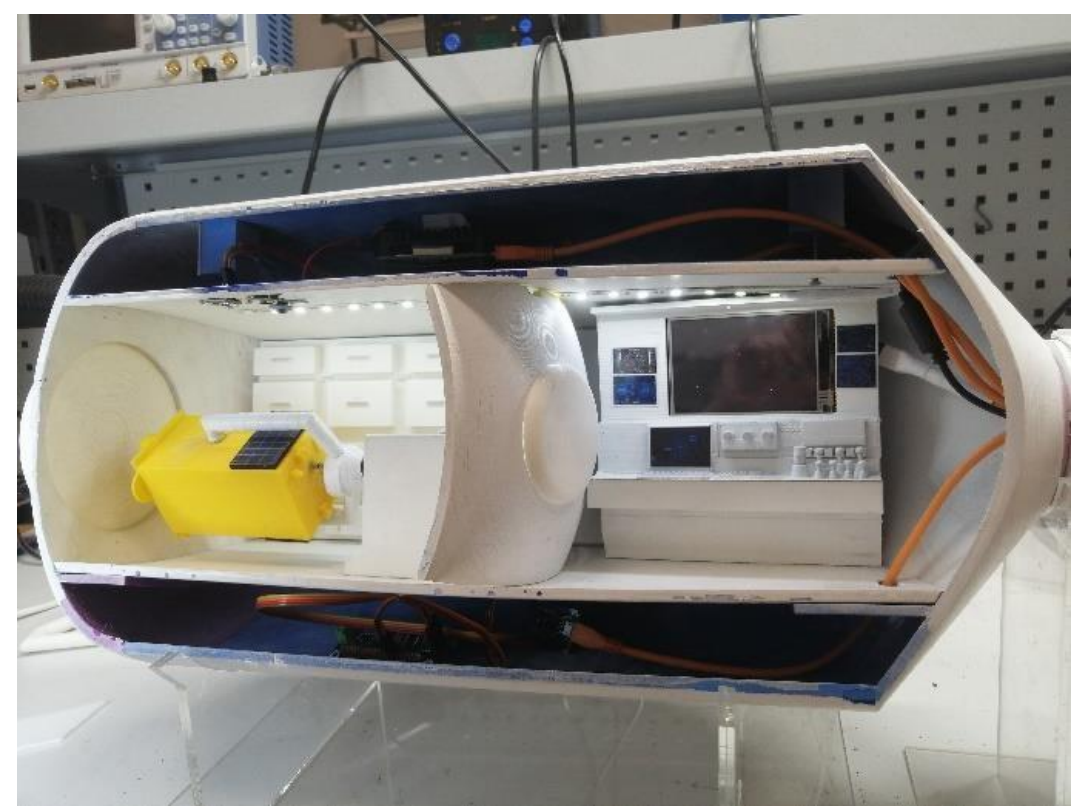

*Рисунок К.8 – Герметичный ремонтный модуль с электроникой*

XXVII научно-образовательное соревнование молодых исследователей «Шаг в будущее»

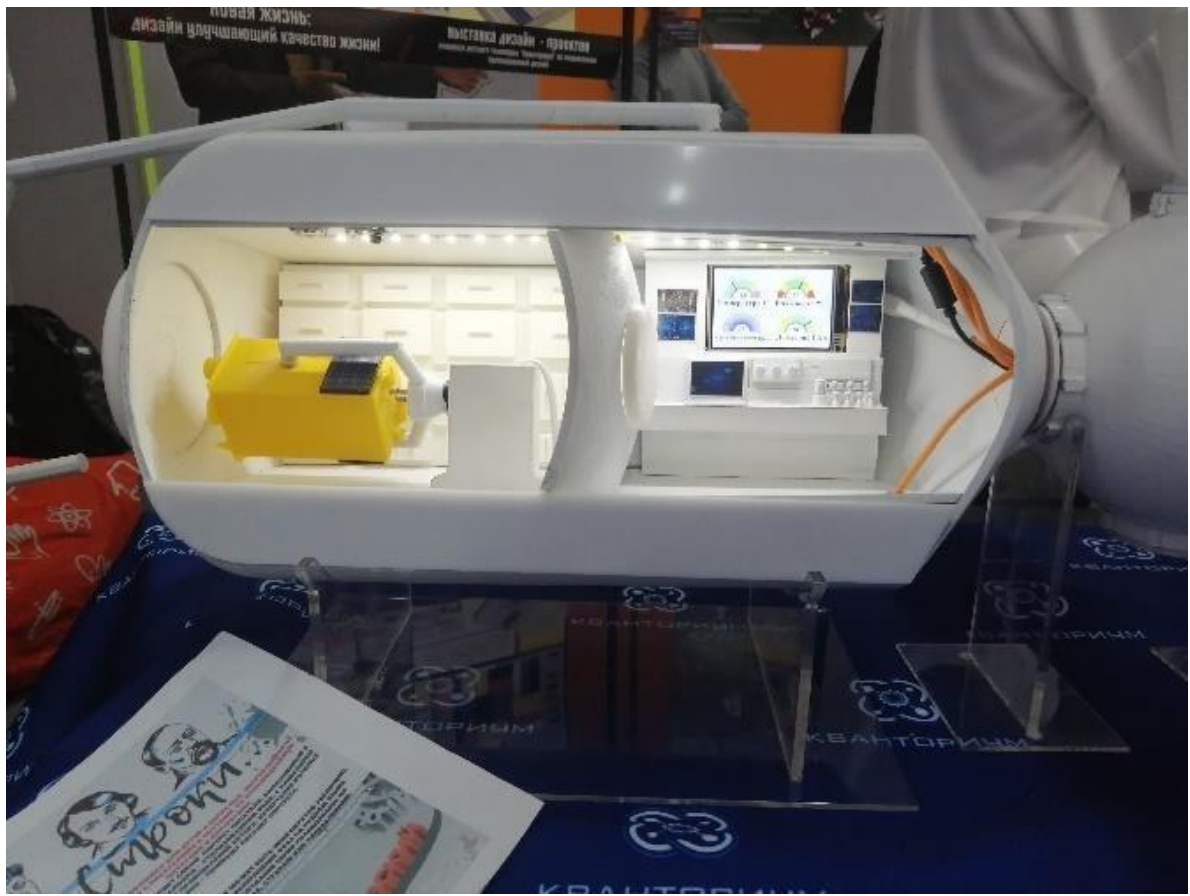

*Рисунок К.9 – Герметичный ремонтный модуль*

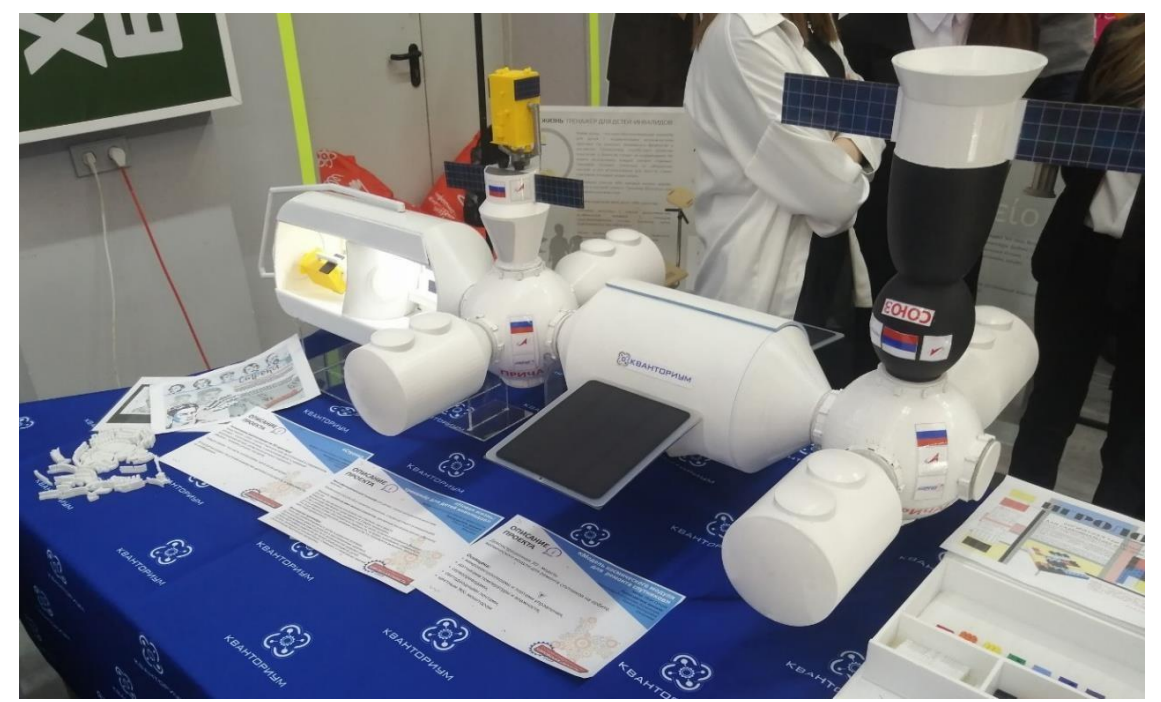

*Рисунок К.10 – Макет станции (без негерметичного ремонтного модуля)*

### **Приложение Л**

### **(обязательное)**

### **Электроника в макете**

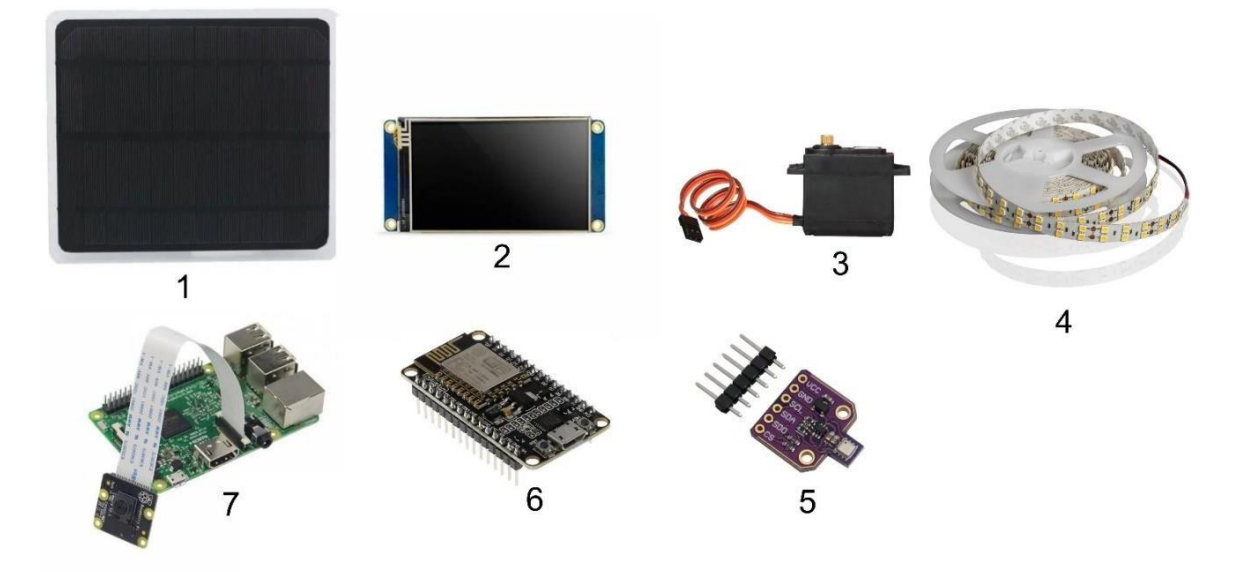

*Рисунок Л.1 – Электроника в макете*

*1 – Солнечная панель, 2 – Дисплей "Nextion", 3 – Сервопривод "Feetech", 4 – Светодиодная лента, 5 – Датчик температуры, давления, влажности BME 680,6 – Плата ESP 8266, 7 – Плата Raspberry Pi 3 с камерой.*

### **Приложение М**

### **(обязательное)**

### **Схема электроники в макете**

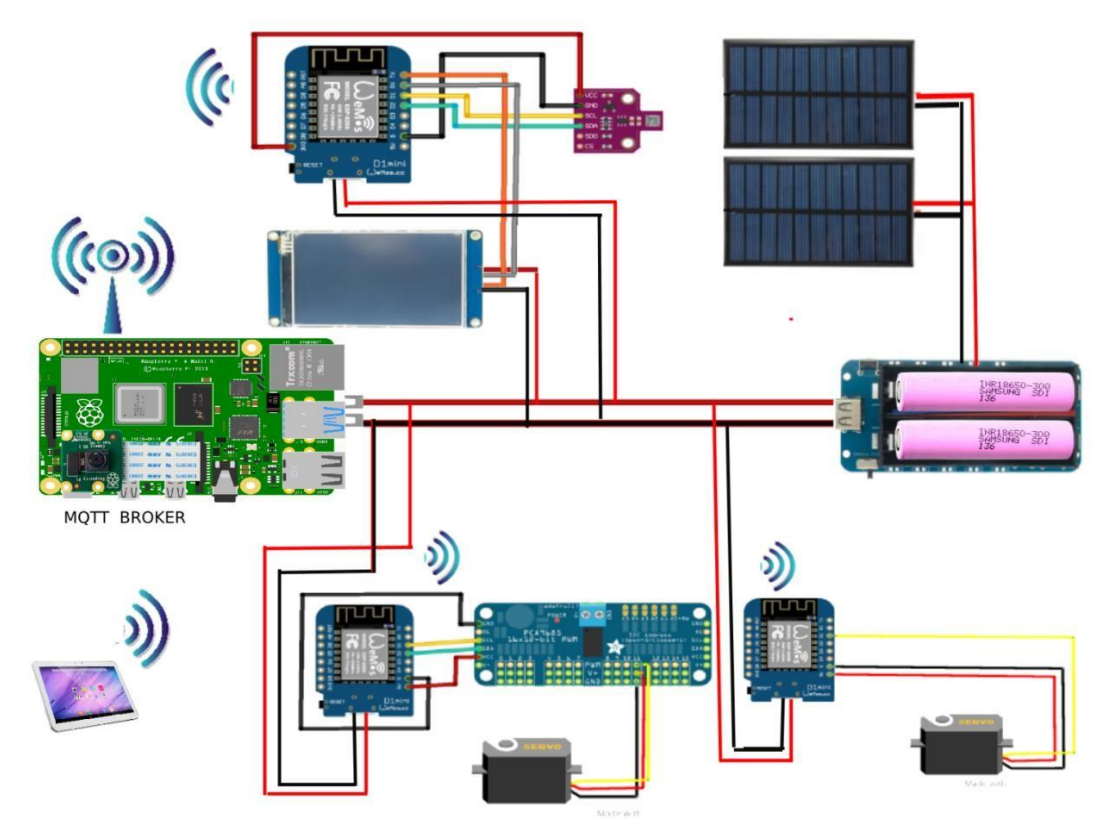

*Рисунок М.1 – Схема электроники в макете*

### **Приложение Н**

#### **(обязательное)**

#### **Отрывок скетча для электроники**

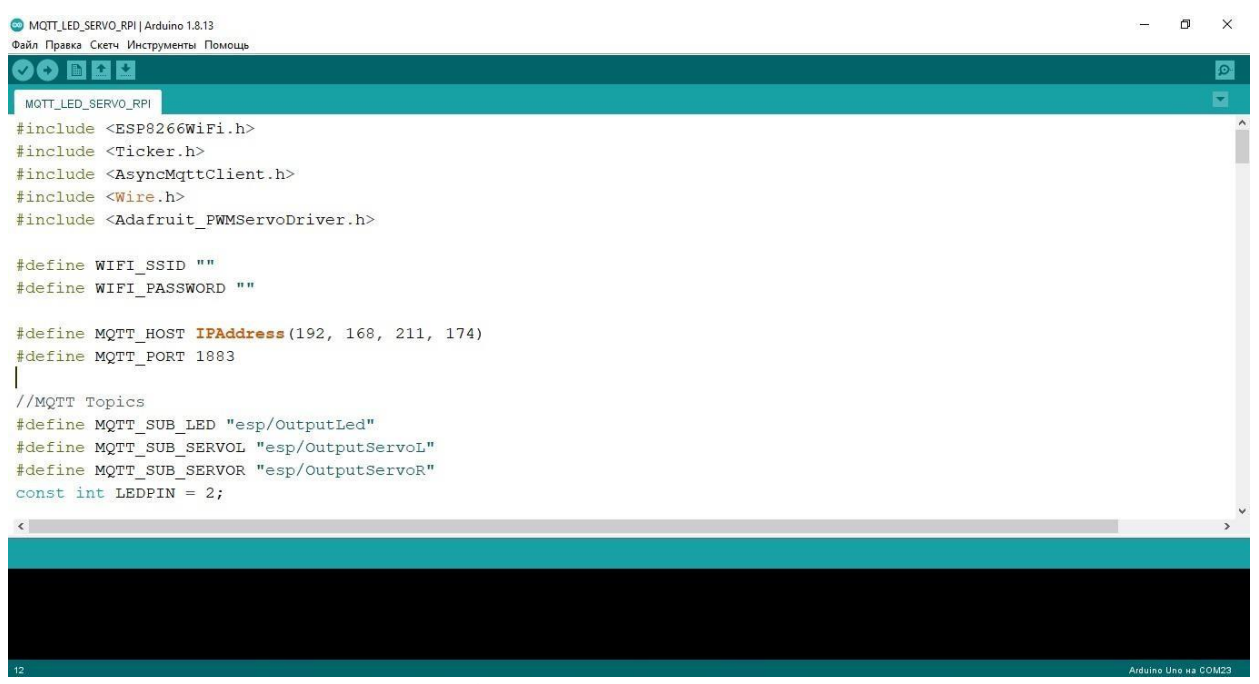

*Рисунок Н.1 – Отрывок скетча для электроники*

# **ИСПОЛЬЗОВАНИЕ ТЕХНОЛОГИЙ КОМПЬЮТЕРНОГО ЗРЕНИЯ ДЛЯ ПОВЫШЕНИЯ УЗНАВАЕМОСТИ ФОТОРОБОТОВ Чекуева Алима Ахмедовна**

*ЧУ СОШ "Олимп-плюс", г. Москва, 10 класс*

#### Секция: Информационная безопасность и цифровая криминалистика

*Работа выполнена без научного руководителя*

### **ВВЕДЕНИЕ**

Самый популярный метод в криминалистике - это, пожалуй, опознание по фотороботу. Художник, быстро рисующий портрет преступника по тревожным описаниям свидетеля - незаменимый элемент любого фильма-детектива. Хотя сам процесс сейчас выглядит по-другому, фотороботы до сих пор остаются актуально применяемым способом опознания преступника.

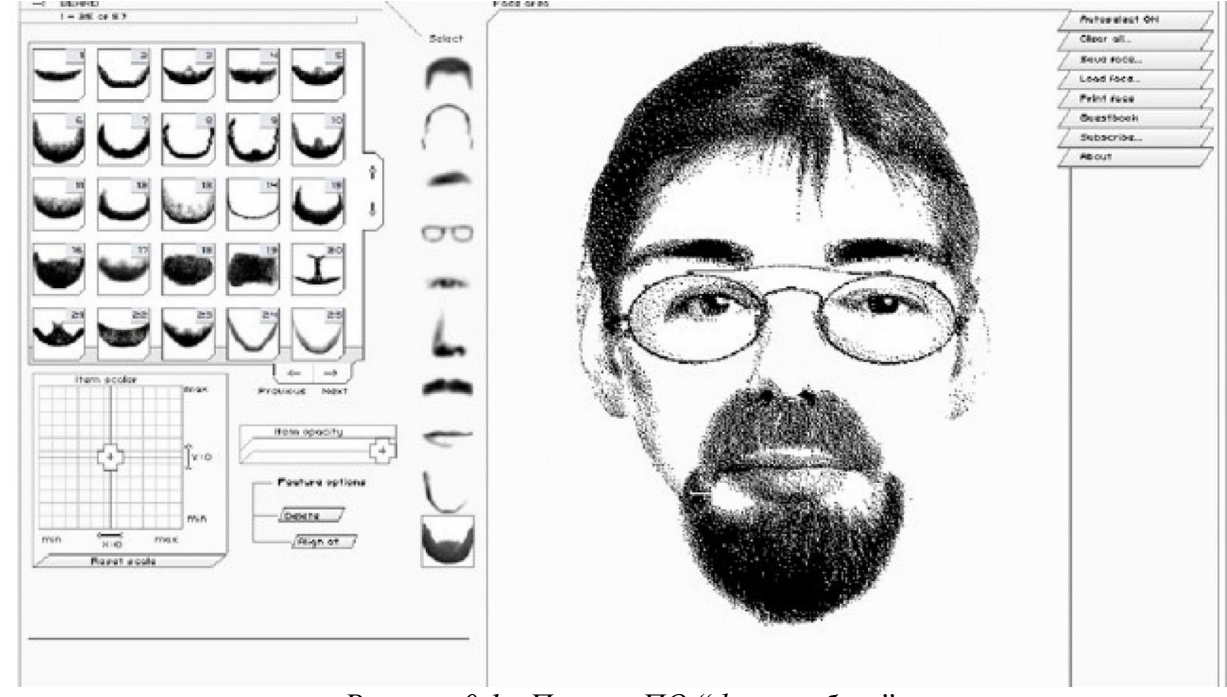

### *Рисунок 0.1 - Пример ПО "фоторобот"*

Фоторобот - портрет, составленный из отдельных фрагментов черт лица человека. В России сейчас такие используют в основном в маленькихгородах, поселках и регионах. Для составления таких портретов используют специальное программное обеспечение, предоставляющее каталог черт лица человека, из которых механическим подбором

составляется фоторобот. Примером такого программного обеспечения является иностранный комплекс "Faces", включающий в себя 2800фрагментов на выбор.

Несмотря на, казалось бы, обширный набор плюсов составления фоторобота используя подобное программное обеспечение, их узнаваемость выходит достаточно низкой. Это показал социальный опрос, проведенный в рамках данной научной работы. Соответственно, требуется дополнение к применяемой технике, которое бы повысило результаты.

Итак, почему было решено использовать компьютерное зрение? Начнем с самого определения. Под это понятие входят технологии и методики, распознающие, классифицирующие и в общем проводящие какую-либо работу с изображениями, используя машинное обучение, в том числе нейросети. Технологии компьютерного зрения позволяют проводить быструю, качественную работу над изображением, при этом давая уникальную возможность обучаться на прошлом опыте. Нынешнее ПО не имеет возможности обеспечивать эти функции. Такое решение также уникально: на настоящий момент подобное в данной сфере не используется.

Почему так важно решить проблему низкой узнаваемости? Уже упоминалось, что фоторобот используют маленькие федеральные территории. Причиной тому является отсутствие стабильной системы видеонаблюдения. Соответственно, там, где, скажем, Москва имеет возможность просмотреть по базе данных видеозаписей камер наблюдения, малые города полностью опираются на корректность портретов преступников. Тогда повысив их точность, удалось бы достичь понижения криминального риска в подобных субъектах.

Целью следующей работы являлось исследование возможностей повышения узнаваемости фотороботов с помощью технологий компьютерного зрения.

XXVII научно-образовательное соревнование молодых исследователей «Шаг в будущее»

**1 Анализ**

### **1.1 Оценка ситуации**

В качестве оценки ситуации был собран некоторый список фактов онастоящем положении в данной сфере:

- 1. Основной метод составления фотороботов программноеобеспечение;
- 2. Целевой потребитель федеральные территории России смалым бюджетом;

3. На настоящий момент составление фоторобота происходитполностью механически;

- 4. Для составления фоторобота используются показанияжертвы/свидетеля;
- 5. Примерное количество фрагментов в каталоге комплекса:около 2000-3000.

### **1.2 Выявление проблемы, социальный опрос**

Чтобы оценить корректность фоторобота, был составлен социальный опрос. Участником предлагалось 6 сравнений фотороботов разных типов с лицами преступников. Необходимо было оценить ихсхожесть 1-5/5 (от одного до пяти из пяти). Изображения были получены из интернета. Результаты на диаграмме:

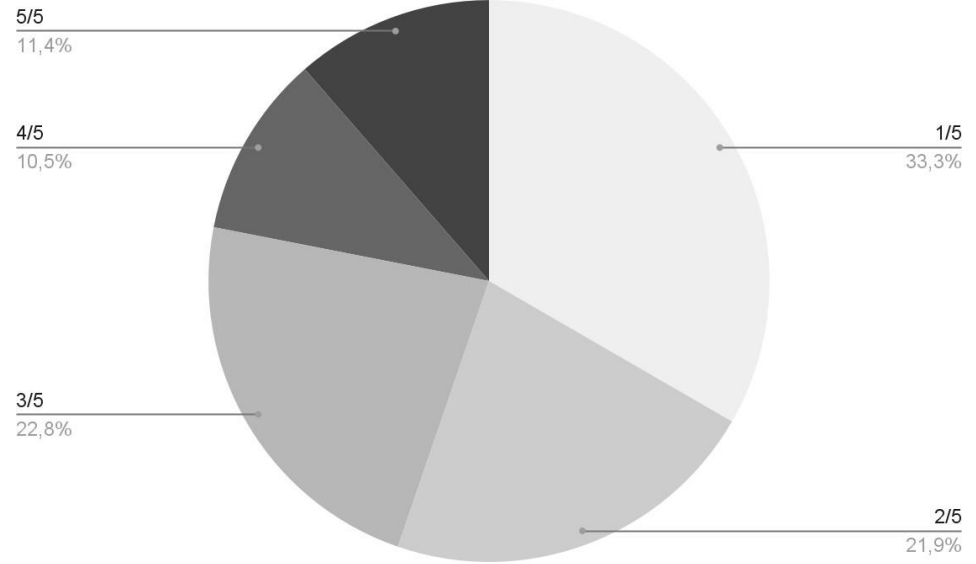

*Рисунок 1.1 – Диаграмма*

Как можно увидеть, всего лишь 11.4% оценили схожесть в 5/5. Приэтом, большинство оценили ее в самый низкий показатель, 1/5.

Подобные результаты являются крайне неудовлетворительными. Значительный процент низкой узнаваемости означает, что, увидев преступника в обыденной ситуации, человек будет скорее склонятьсяк мнению что он не является разыскиваемым.

### **1.3 Причины проблемы и возможные решения**

Итак, почему же результаты опроса оказались такими низкими? Чтобы понять причину, был проведен обширное исследование литературы по теме. Нашлось две главные проблемы нынешнего решения.

Первая из них заключается в том, что каждое лицо абсолютно уникально. Все разнообразие изогнутости носов, форм губ, густоты бровей и величины ушей никак не уместить в набор из 2000 фрагментов. Это, пожалуй, главный минус фоторобота. Слишком малое количество фрагментов ограничивает в возможных комбинациях лиц. При этом, увеличить их количество тоже не получится: сотрудники будут элементарно путаться среди обширного выбора. Время составления фоторобота значительно увеличиться.

Вторая причина - человеческий фактор свидетеля. Он играет не менее важную роль, ведь описывать внешность преступника приходится людям, прошедшим травмирующие события. Людям, на которых было совершенно нападение, попытка грабежа или похищения. Оказалось, что такие события напрямую влияют на человеческую возможность распознавать лица. Она ухудшается и искажается, заставляя свидетеля путаться в показаниях. От такой погрешности трудно избавиться при составлении фоторобота. А с нынешней технологией невозможно. Хорошо было бы вычислять среднюю "ошибку" искажения лица в памяти человека, чтобы учитывать ее впредь.

В итоге было составлено 4 основных критерия, которым должно удовлетворять решение. Они будут на протяжении всей последующей работы являться целевыми. Критерии:

1. Будущее решение должно иметь возможность предоставлять целое, реалистично прорисованное изображение человека. Такое требование является первым и самым очевидным. Для успешного опознания качество картинки должно быть максимальным. При этом, предпочтение будет отдаваться тому результату, который будет лучше выполнять второе условие. Как выяснилось, наш мозг лучше распознает обрезанную, но четкую картинку, чем наоборот. Настоящее решение удовлетворяет этому критерию только частично. Скомпонованные фрагменты лиц часто создают прерывистое изображение. Несмотря на реалистичный стиль,

XXVII научно-образовательное соревнование молодых исследователей «Шаг в будущее»

нынешний фоторобот все равно больше походит на карандашный набросок, чем на фото. В таком формате мозгу достаточнотрудно воспринимать лицо.

2. Решение должно учитывать среднюю погрешность ввиду искаженной возможности запоминания лиц у свидетелей. Это условие - самое трудное для исполнения. Его можно добиться только при обработке обширного прошлого опыта. Ни одно программное обеспечение для составления фоторобота не учитывает такой важный критерий.

3. Минимальное время выполнения. При этом имеется в виду не подготовка и разработка решения, а само использование. Недопустимым временем выполнения считается то, которое занимает больше нескольких минут. В ситуации расследования дела быстрее = лучше.

4. Минимальные затраты на выполнение. Исходит элементарно из целевого потребителя. Ранее мы говорили, что это - федеральные территории, не имеющие материальных средств на качественную систему видеонаблюдения. Соответственно, улучшенное решение должно являться максимально доступным для любого населенного пункта.

Собрав вышеперечисленные условия, можно составить понимание о необходимом решении. Самым удовлетворительным является применение технологий компьютерного зрения. Такой вариант одновременно дешевый (единственные возможные затраты уходят на покупку среды выполнения программы), быстрый (результат, как правило, генерируется не больше минуты), качественный и способный учитывать значения средней ошибки, учиться на прошломопыте.

Было выделено два возможных типа такой программы:

1. С использованием технологии глубокого обучения (Deep Learning). Такую модель будет необходимо сначала обучить. То есть составить выборку из архива опознанных преступников и их фотороботов и "скормить" их программе. Можно использовать технику обучения с учителем. Разделить выборку на тестовую и тренировочную, где X - фотороботы, а y - лица. Другими словами, программа будет учиться максимально приближать фоторобота к тому, как будет выглядеть преступник. Такое решение удовлетворяет всем поставленным критериям. Но, как и во всем, в нем присутствуют свои нюансы. Во-первых, прототип такого решения никак не может быть создан в "любительских" условиях без утрат в точности изображения. Достать несколько десятков тысяч примеров для выборок в домашних условиях - невозможно. Реальным представляется нахождение 50-100 примеров, но в таком случае результаты будут крайне неточными. Можно также на малом количестве XXVII научно-образовательное соревнование молодых исследователей «Шаг в будущее»

примеров сгенерировать еще несколько тысяч похожих, но опять-таки, это результирует в утрате корректности работы программы.

2. С использованием метода стилизации изображений. Такое решение соответствует критериям 1, 3 и 4. Заранее обучать модель не придется: можно взять готовую архитектуру сверточной нейросети. На вход подается фоторобот и образец стиля. Первому тогда присваивается стилистика второго, при этом без потерь в чертах лица. Это решение возможно осуществить, не имея доступа к каким-либо засекреченным данным, но в нем также есть минус. Такая программа не сможет обучаться на прошлом опыте, соответственно результатов, стремящихся к идеальным, с ней не добьешься. Потерь в остальных критериях не наблюдается: решение быстрое, корректное и бесплатное.

В рамках следующей работы было принято решение воспользоваться вторым методом.

### **2 Процесс работы**

### **2.1 Про использованные методы**

Программа написана на языке Python, фреймворке PyTorch. Фреймворк был выбран ввиду его актуальности и обширного функционала. Использовалась готовая модель сверточной нейросети vgg-19.

Хотелось бы уделить некоторое внимание архитектуре этой нейросети.

XXVII научно-образовательное соревнование молодых исследователей «Шаг в будущее»

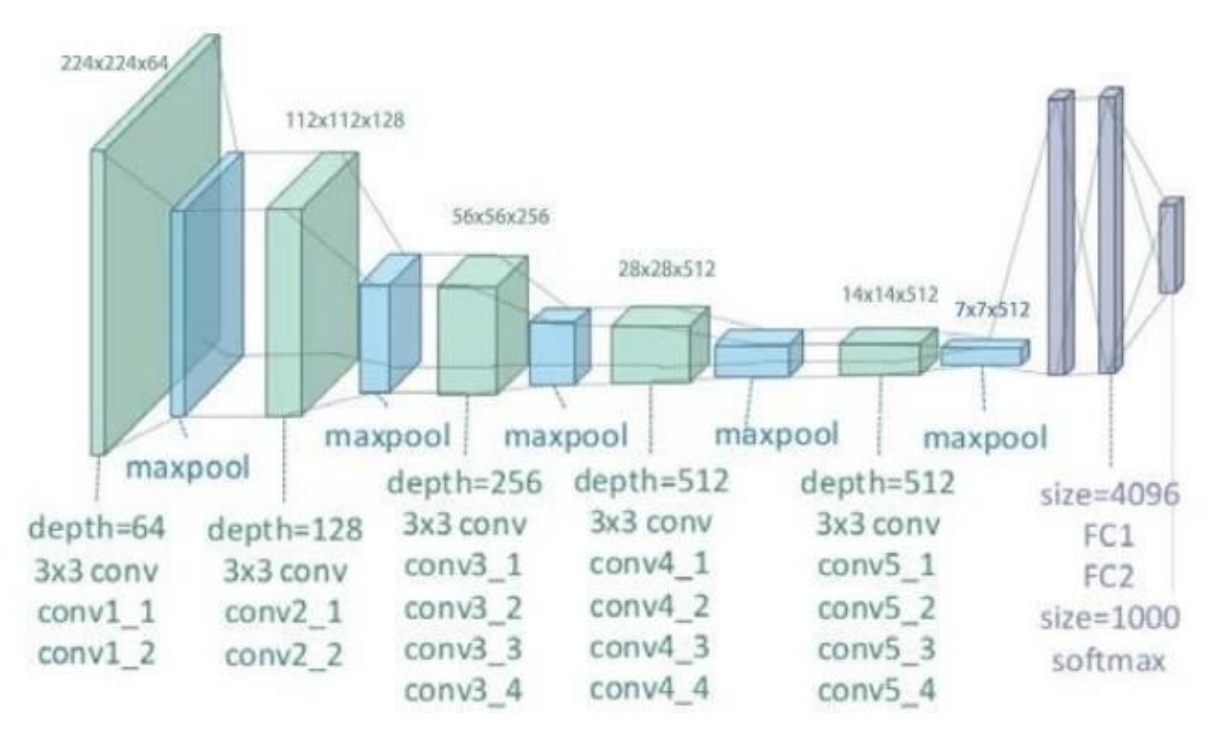

*Рисунок 2.1 – Архитектура vgg19*

На вход подается изображение размером 224 х 224 пикселя. Затем, оно проходит через 2 сверточных слоя conv1\_1 и conv1\_2 с количеством фильтров 64. Потом maxpool, уменьшающий его линейные размеры. И снова conv, с увеличенной глубиной. Повторив такой цикл несколько раз,

результат скармливается в полносвязную нейронную сеть с входным количеством нейронов 4096 на ReLu, а конечным - 1000 наsoftmax.

Рисунок, демонстрирующий работу сверточного слоя представлен ниже.

Данная модель давно показала себя прекрасно работающей в целях стилизации изображений, за что и была выбрана.

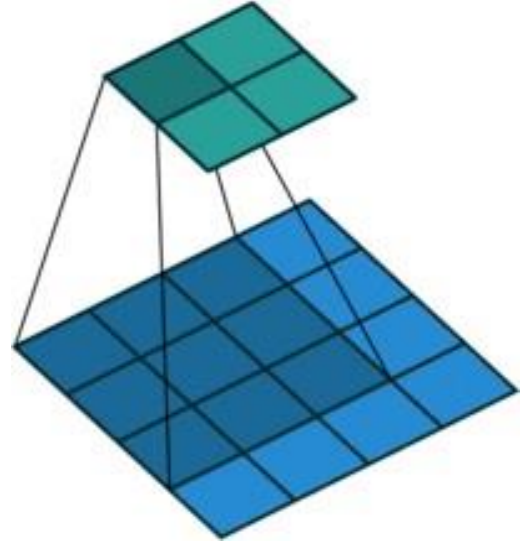

*Рисунок 2.2 - Работа сверточного слоя*

Теперь немного про принцип работы технологии. Оригинальное название -Neural Style Transfer. Идея заключается в следующем. Берем исходное изображение и рассматриваем его пиксели как настраиваемые параметры валгоритме градиентного спуска. Критерий качества выбираем так, чтобы он уменьшался по мере сближения исходного изображения к стилизованному.

Пример на текстуре картин Ван Гога:

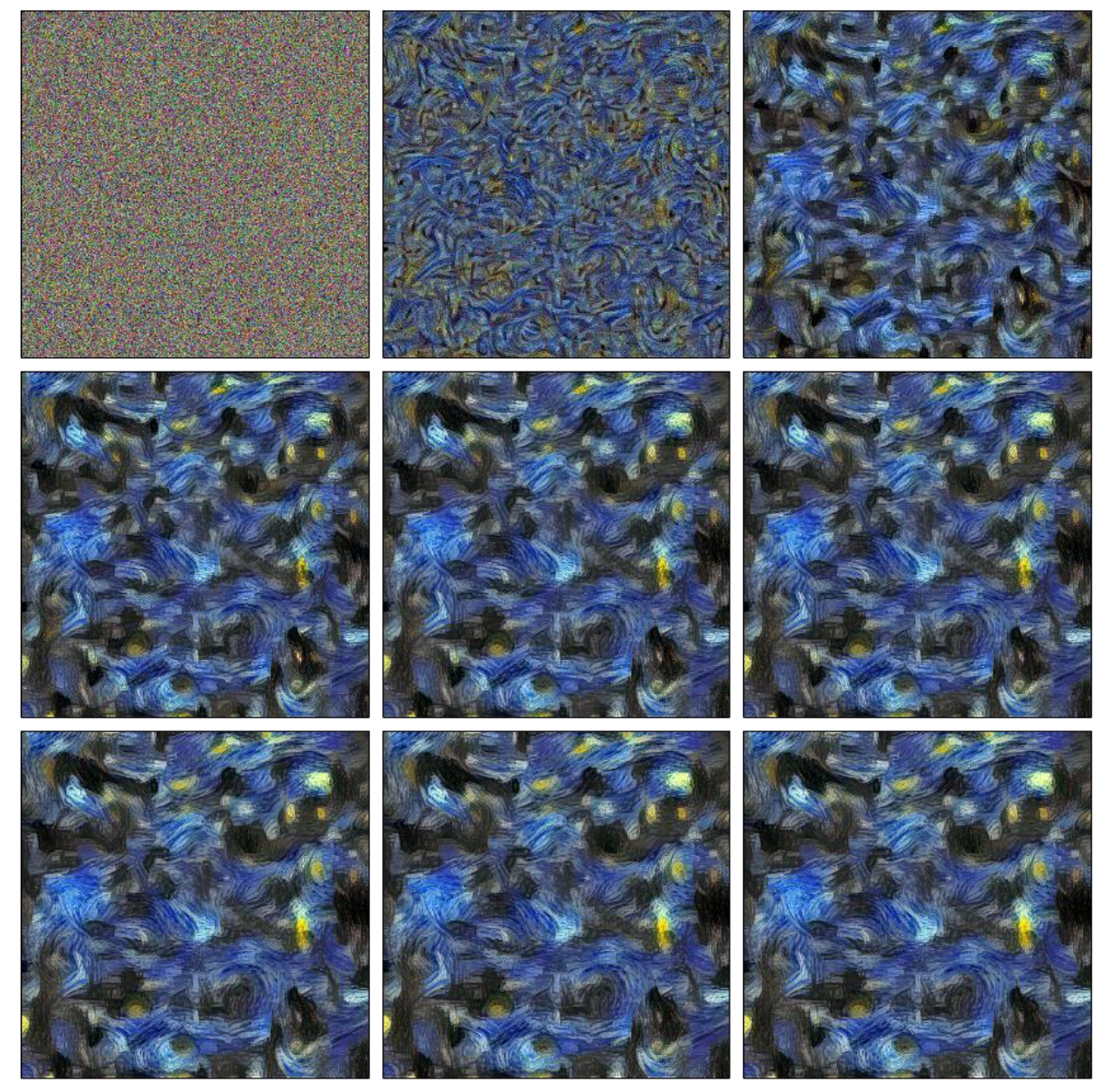

*Рисунок 2.3 - Пример на текстуре картин Ван Гога*

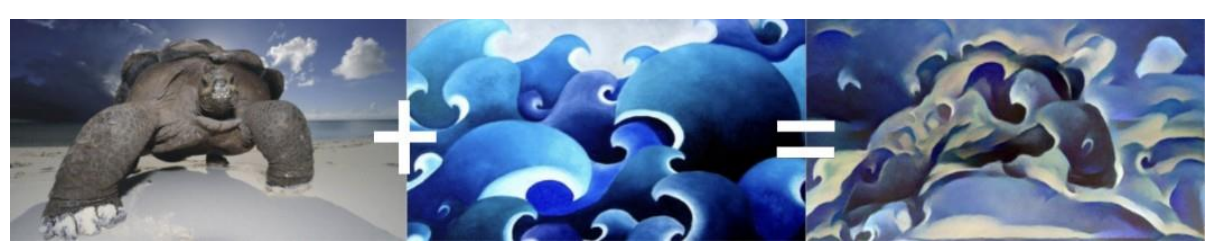

Результаты, получаемые таким методом:

*Рисунок 2.4 – Результаты, получаемые таким методом*

### **2.2 Подбор параметров**

Одним из главных этапов работы являлся подбор параметров. Размер изображения, положение лица относительно фото, количество итераций - все это кардинально меняло работу программы. Необходимо было подобрать такие значения, чтобы результат выходил максимально реалистичным.

Самой важной частью являлся подбор образца стиля. Он должен был быть максимально универсальным. То есть возможные образцы, которые имелиредкие черты лица (необычный цвет глаз, шрамы, волосы неестественного цвета, альбиносы и другие) не рассматривались. Было выбрано несколько изображений, с которыми проводились следующие тесты. В общем случаеих состоялось около 25. Лучшие результаты показали две модели лица:

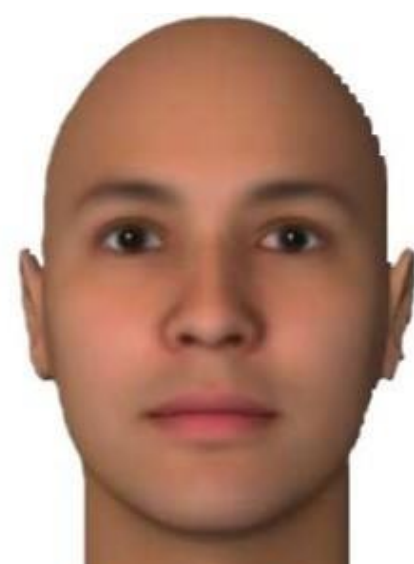

*Рисунок 2.5.1 – Модель лица, имеющая усредненные черты обоих полов* 

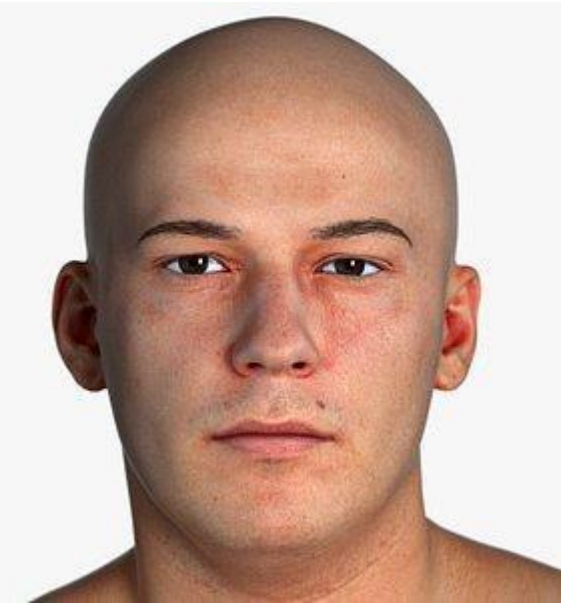

*Рисунок 2.5.2 – Модель мужского лица*

Где (2.5.1) - модель лица, имеющая усредненные черты обоих полов. (2.5.2) - модель мужского лица. С изображением (2) выходили результаты сболее низким значением ошибки, при этом с (2.5.1) портреты выходили лучше прорисованными, но менее целостными. Примеры результатов генераций (2.5.3).

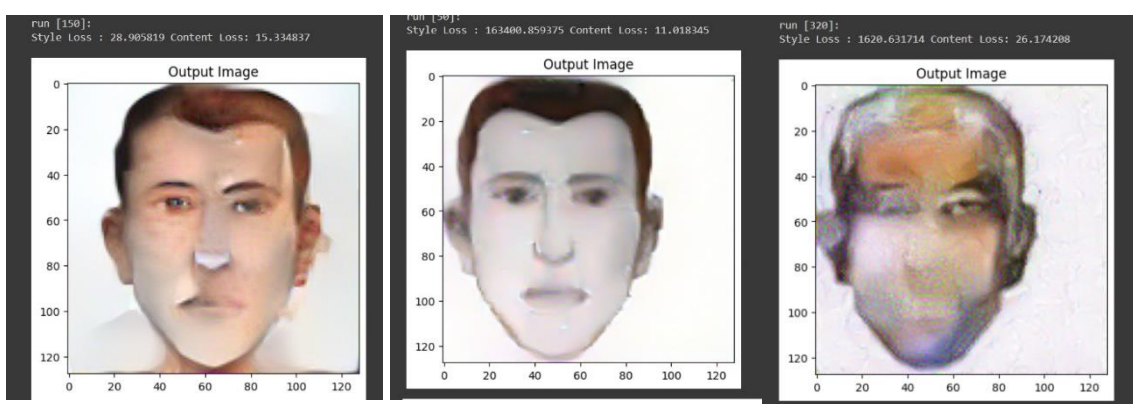

*Рисунок 2.5.3 – Примеры результатов генераций*

Некоторые неудачные попытки:

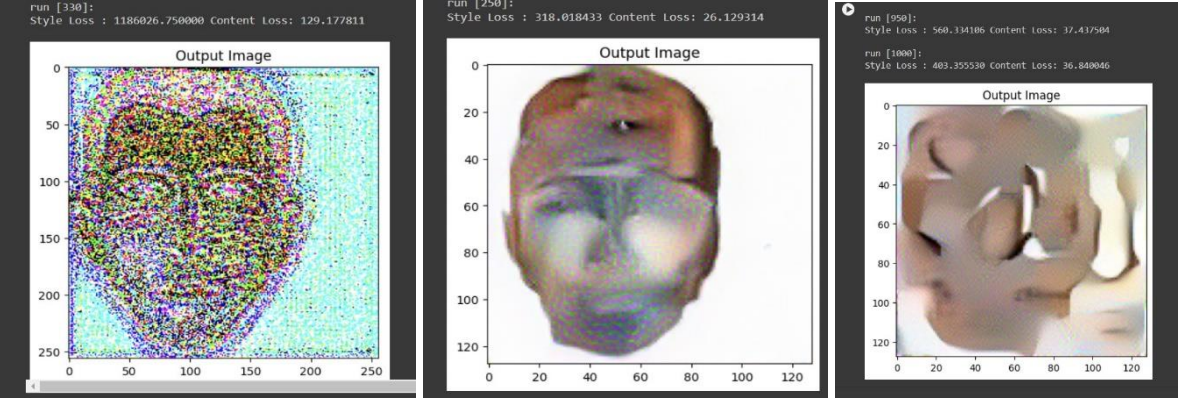

*Рисунок 2.5.4 – Неудачные попытки*

Подобные результаты выходили при критически высоком значении функции ошибки. При совсем низком значении генерировался тот же фоторобот, но уже раскрашенный. Несмотря на аккуратный вид такого результата, он также являлся не подходящим: отсутствовала фактическая стилизация.

Самые низкие показатели ошибки наблюдались при 150 итерациях.

### **2.3 Результаты, оценка узнаваемости**

После многочисленных тестов, было выбрано два лучших результата:

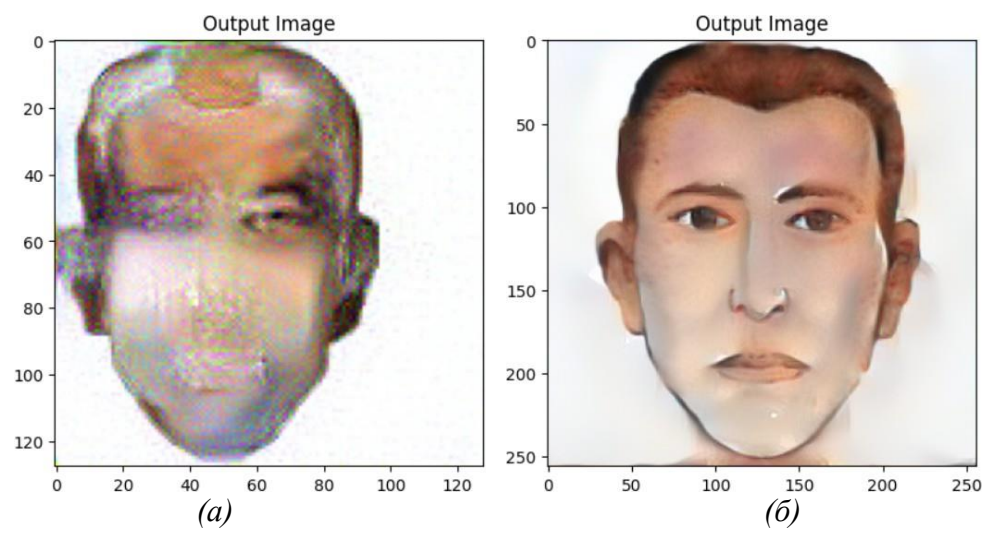

*Рисунок 2.6.1 – Два лучших результата*

### **Параметры (а):**

128x128 пикселей 300 итераций образец стиля - (1)

### **Параметры (б):**

256x256 пикселей 150 итераций образец стиля - (2)

Для оценки результатов был проведен второй социальный опрос, имитирующий процесс опознания преступника. То есть, участникам были представлены результаты генерации и 4 фотографии в одинаковом стиле.

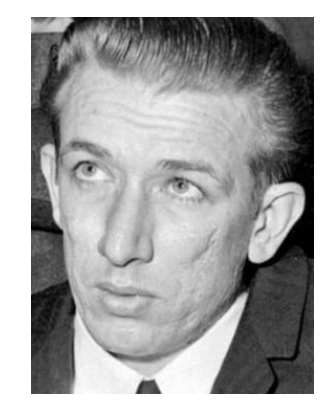

*Рисунок 2.7.1 - Исходник Рисунок 2.7.2 – Дополнительные фотографии*

Необходимо было опознать человека по портрету.

Тут (2.9.1) - исходник. Остальные фотографии взяты из сети интернет. Людей специально подбирали из одного временного промежутка, с одним черно-белым фильтром.

### Результаты опроса:

опознайте личность 20 ответов

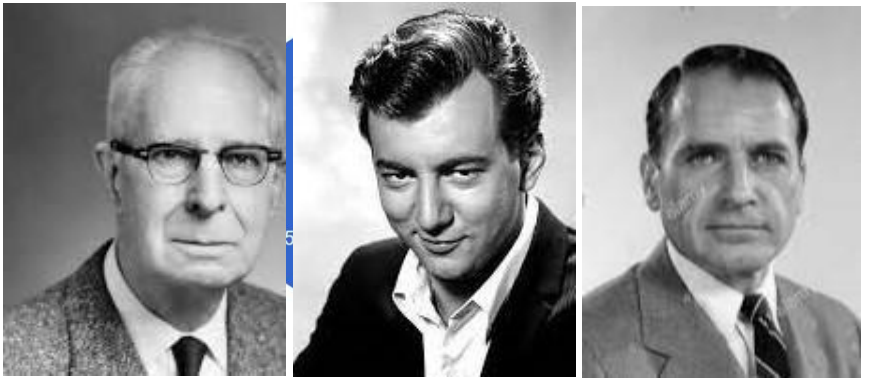

*(а)*

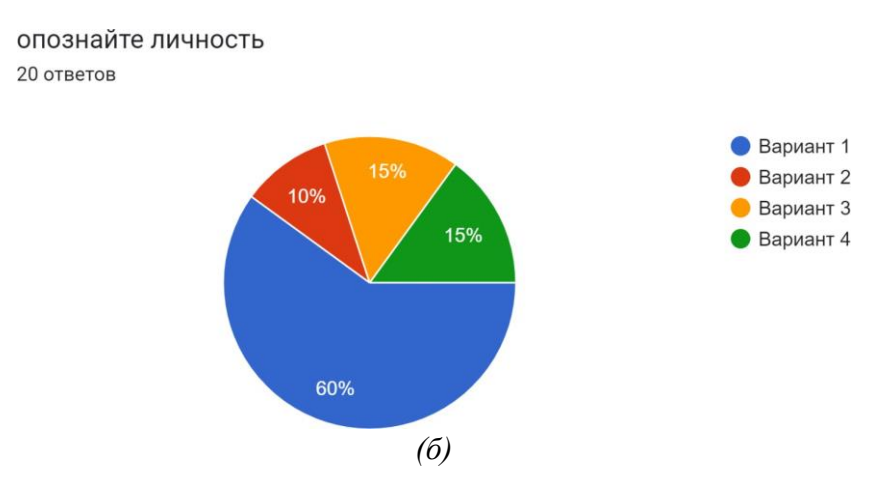

*Рисунок 2.8 – Обозначение диаграмм и результатов генерации является соответственным*

Обозначение диаграмм и результатов генерации является соответственным.

Изображение, являющиеся менее целостным, но более реалистичным, показало лучшие результаты.

#### **ЗАКЛЮЧЕНИЕ**

После долгой работы, наконец пришло время подводить итоги и делать выводы. Реализуя один из вариантов решения проблемы, удалось повыситьузнаваемость фоторобота до 75%. Два из четырех поставленных критериевбыли удовлетворены полностью, одно частично. Решение дает быструю, доступную возможность редактировать портреты преступников. Изображения выходят реалистично стилизованными, но, к сожалению, не целыми. Тем не менее, такой результат можно считатьудовлетворительным.

#### **Выводы**

#### *Рекомендации по практическому применению*

В рамках данной научной работы удалось создать широкодоступный и быстрый способ повысить узнаваемость портрета преступника с помощью технологии стилизации изображений. Программу можно за минутызапустить на любом компьютере и получить результат, имея на руках только сам фоторобот. Она уже готова к применению в реальной ситуациирасследования. Решение значительно повышает процент схожести изображения, дает удовлетворительный результат. Но меньше подходит для обширного ввода в стабильную практику, так как не удовлетворяет всем поставленным в начале работы критериям.

Второе предложенное решение требует большего времени на подготовку иобучение, но дает возможность учитывать сведения из прошлого опыта, что делает его более предпочтительным при варианте его официального дополнения как функции в ПО "Фоторобот". Именно такой расклад является самым удобным на практике. Сотрудник сначала составляет фоторобот как он это обычно делал, а затем использует возможность обработки с помощью нейросети. В итоге лишь за дополнительную минуту ожидания удается максимально повысить узнаваемость фоторобота, при этом удовлетворяются все поставленные в началекритерии.

#### *Общий вывод*

В итоге, обращаясь к подчеркнутой выше разнице двух решений, их обоихможно назвать удовлетворительными. Они выполняют свой определенныйнабор функций в контексте поставленных целей и являются значимыми.

При их фактической реализации удастся снизить криминальный риск в малых городах России, сделать нашу страну безопаснее. В будущей работенад данным проектом имеет смысл по возможности воссоздать второй вариант решения с технологией глубокого обучения. Провести такие же опросы, отметить разность процента узнаваемости с ПО и сделать соответствующие выводы.

#### **СПИСОК ЛИТЕРАТУРЫ**

1. Маркичев, В.Н. Использование субъективного портрета в работе правоохранительных органов: теория и практика. / В.Н. Маркичев, А.И. Дударь, Т.М. Хусяинов // "Наука.Мысль". 2016 – №5-1. – С. 93-97.

2. Семенова, М. От выбора носа до поимки жулика. Как в России составляют фотороботы преступника. – URL: <https://msk1.ru/text/criminal/2023/05/16/72303785/> (дата обращения 05.01.2023).

3. Нестеров, П. Стилизация изображений с помощью нейронных сетей: никакой мистики, просто матан. – URL: <https://habr.com/ru/companies/vk/articles/306916/> (дата обращения 05.01.2023).

4. Trafton, A. When gender isn't written all over one's face. – URL: <https://news.mit.edu/2010/face-gender-1126> (дата обращения 05.01.2023).

5. Jacq, A. Neural transfer using torch. – URL: [https://pytorch.org/tutorials/advanced/neural\\_style\\_tutorial](https://pytorch.org/tutorials/advanced/neural_style_tutorial) (дата обращения 05.01.2023).

6. Deitchman, A., Obregon, J. The Effect of Post Traumatic Stress Disorder on the Ability to Recognize Facial Expressions // NYU Applied Psychology OPUS. – URL: [https://issuu.com/nyu\\_applied\\_psych\\_opus/docs/opus\\_sp12](https://issuu.com/nyu_applied_psych_opus/docs/opus_sp12) (дата обращения 05.01.2023).

```
Приложение А
                                 (обязательное)
                                 Листинг кода
import torch
import torch.nn as nn
import torch.nn.functional as F
import torch.optim as optim
from PIL import Image
import matplotlib.pyplot as plt
import torchvision.transforms as transforms
from torchvision.models import vgg19, VGG19_Weights
import copy
device = torch.device("cuda" if torch.cuda.is_available() else "cpu")
torch.set_default_device(device)
# desired size of the output image
imsize = 128
loader = transforms.Compose([ transforms.Resize(imsize),
      # scale imported image
    transforms.ToTensor()]) # transform it into a torch tensor
def image_loader(image_name): image =
    Image.open(image_name)
    # fake batch dimension required to fit network's input dimensionsimage 
    = loader(image).unsqueeze(0)
    return image.to(device, torch.float)
style_img = image_loader("/content/style.jpg")
content_img = image_loader("/content/input.jpg")
assert style img.size() == content img.size(), \setminus"we need to import style and content images of the same size"
unloader = transforms.ToPILImage() # reconvert into PIL image
plt.ion()
def imshow(tensor, title=None):
    image = tensor.cpu().clone() # we clone the tensor to not do
changes on it
    image = image.squeeze(0) # remove the fake batch dimension
```

```
image = unloader(image)
    plt.imshow(image)
    if title is not None:
        plt.title(title)
    plt.pause(0.001) # pause a bit so that plots are updated
plt.figure()
imshow(style_img, title='Style Image')
plt.figure()
imshow(content_img, title='Content Image')class 
ContentLoss(nn.Module):
    def init (self, target,):
        super(ContentLoss, self). init ()
        # we 'detach' the target content from the tree used
        # to dynamically compute the gradient: this is a stated value, # not 
        a variable. Otherwise the forward method of the criterion# will throw 
        an error.
        self.target = target.detach()
    def forward(self, input):
        self.loss = F.mse_loss(input, self.target)
        return input
def gram_matrix(input):
    a, b, c, d = input.size() # a=batch size(=1)# 
    b=number of feature maps
    # (c,d)=dimensions of a f. map (N=c*d)
    features = input.view(a * b, c * d) # resize F XL into \hat F XLG =
    torch.mm(features, features.t()) # compute the gram product
    # we 'normalize' the values of the gram matrix
    # by dividing by the number of element in each feature maps.return 
    G.div(a * b * c * d)
class StyleLoss(nn.Module):
    def init (self, target_feature):
        super(StyleLoss, self). init ()
        self.target = gram_matrix(target_feature).detach()
    def forward(self, input): G =
        gram_matrix(input)
        self.loss = F.mse_loss(G, self.target)
        return input
```

```
XXVII научно-образовательное соревнование молодых исследователей «Шаг в будущее»
```

```
cnn = vgg19(weights=VGG19_Weights.DEFAULT).features.eval()
cnn_normalization_mean = torch.tensor([0.485, 0.456, 0.406])
cnn_normalization_std = torch.tensor([0.229, 0.224, 0.225])
# create a module to normalize input image so we can easily put it in a# 
``nn.Sequential``
class Normalization(nn.Module): def
    init (self, mean, std):
        super(Normalization, self). init ()
        # .view the mean and std to make them [C x 1 x 1] so that they
can
# directly work with image Tensor of shape [B x C x H x W].
# B is batch size. C is number of channels. H is height and W
is width.
        self.mean = torch.tensor(mean).view(-1, 1, 1)
        self.std = torch.tensor(std).view(-1, 1, 1)
    def forward(self, img):#
        normalize ``img``
        return (img - self.mean) / self.std
# desired depth layers to compute style/content losses :
content_layers_default = ['conv_4']
style_layers_default = ['conv_1', 'conv_2', 'conv_3', 'conv_4',
'conv_5']
def get_style_model_and_losses(cnn, normalization_mean,
normalization_std,
    # normalization module
    style_img, content_img, content_layers=content_layers_default,
    style<sup>l</sup>ayers=style<sup>l</sup>ayers default):
    normalization = Normalization(normalization_mean,
normalization_std)
    # just in order to have an iterable access to or list of
content/style
    # losses content_losses 
    = []style_losses = []
    # assuming that ``cnn`` is a ``nn.Sequential``, so we make a new
``nn.Sequential``
    # to put in modules that are supposed to be activated sequentiallymodel 
    = nn.Sequential(normalization)
    i = 0 # increment every time we see a convfor
```
**layer in cnn.children():**

```
XXVII научно-образовательное соревнование молодых исследователей «Шаг в будущее»
        if isinstance(layer, nn.Conv2d):i += 
             1
             name = 'conv_{}'.format(i) elif
        isinstance(layer, nn.ReLU):
             name = 'relu_{}'.format(i)
             # The in-place version doesn't play very nicely with the
``ContentLoss``
             # and ``StyleLoss`` we insert below. So we replace without-
of-place
             # ones here.
             layer = nn.ReLU(inplace=False) elif
        isinstance(layer, nn.MaxPool2d):
             name = 'pool {}.)'.format(i)elif isinstance(layer, nn.BatchNorm2d):name 
             = 'bn_{}'.format(i)
        else:
             raise RuntimeError('Unrecognized layer:
{}'.format(layer. class . name ))
        model.add_module(name, layer)
        if name in content_layers:# 
             add content loss:
             target = model(content_img).detach()
             content_loss = ContentLoss(target)
             model.add_module("content_loss_{}".format(i), content_loss)
             content_losses.append(content_loss)
        if name in style_layers:# 
             add style loss:
             target_feature = model(style_img).detach()
             style_loss = StyleLoss(target_feature)
            model.add_module("style_loss_{}".format(i), style_loss)
             style_losses.append(style_loss)
    # now we trim off the layers after the last content and stylelosses
    for i in range(len(model) - 1, -1, -1):
        if isinstance(model[i], ContentLoss) or isinstance(model[i],
StyleLoss):
            break
    model = model[:(i + 1)]return model, style_losses, content_losses
input_img = content_img.clone()
# if you want to use white noise by using the following code:#
# ::
#
```
XXVII научно-образовательное соревнование молодых исследователей «Шаг в будущее»

```
# input_img = torch.randn(content_img.data.size())
# add the original input image to the figure:
plt.figure()
imshow(input_img, title='Input Image')def 
get_input_optimizer(input_img):
    # this line to show that input is a parameter that requires a
gradient
    optimizer = optim.LBFGS([input_img])
    return optimizer
def run_style_transfer(cnn, normalization_mean, normalization_std,
                        content_img, style_img, input_img,
num_steps=300,
                        style weight=1000000, content weight=1):
    """Run the style transfer.""" print('Building the 
    style transfer model..')model, style_losses, 
    content_losses =
get_style_model_and_losses(cnn,
        normalization_mean, normalization_std, style_img, content_img)
    # We want to optimize the input and not the model parameters so we# 
    update all the requires_grad fields accordingly
    input_img.requires_grad_(True)
    # We also put the model in evaluation mode, so that specific layers# such 
    as dropout or batch normalization layers behave correctly. model.eval()
    model.requires_grad_(False)
    optimizer = get_input_optimizer(input_img)
    print('Optimizing..')run 
    = [0]
    while run[0] <= num_steps:
        def closure():
             # correct the values of updated input imagewith 
             torch.no_grad():
                 input_img.clamp_(0, 1)
output = run_style_transfer(cnn, cnn_normalization_mean,
cnn_normalization_std,
                              content_img, style_img, input_img)
plt.figure()
imshow(output, title='Output Image')
# sphinx_gallery_thumbnail_number = 4
plt.ioff()
plt.show()
```
### **ИМИТАТОР СОЛНЕЧНОГО ИЗЛУЧЕНИЯ**

#### **Черненко Михаил Дмитриевич**

*Бауманская инженерная школа № 1580, г. Москва, 10 класс*

#### Секция: Ракетно-космические технологии и средства выведения

*Научный руководитель: Казакова Юлия Владимировна, учитель физики, ГБОУ школа 1580*

### **ВВЕДЕНИЕ**

#### *Актуальность и новизна работы:*

Современное телевещание и интернет, ГЛОНАСС (рис. 2), исследование космоса – всё это невозможно без спутников. Перед запуском у всех спутников проверяют систему энергоснабжения. Для таких целей существуют имитаторы солнечного излучения, использующие ксеноновые лампы. Но в последнее время количество спутников увеличилось за счёт CubeSat (рис. 1), поэтому появилась идея спроектировать доступный имитатор для их проверки на новой основе - светодиодах.

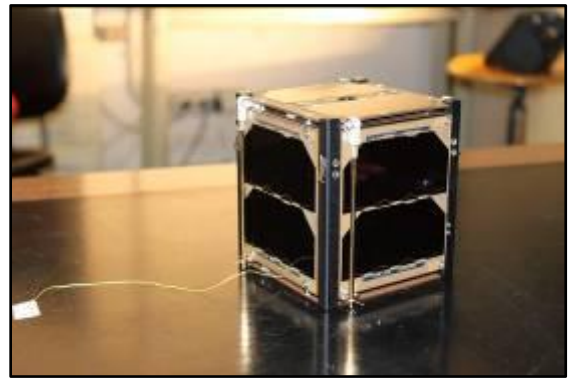

*Рисунок 1 – CubeSat*

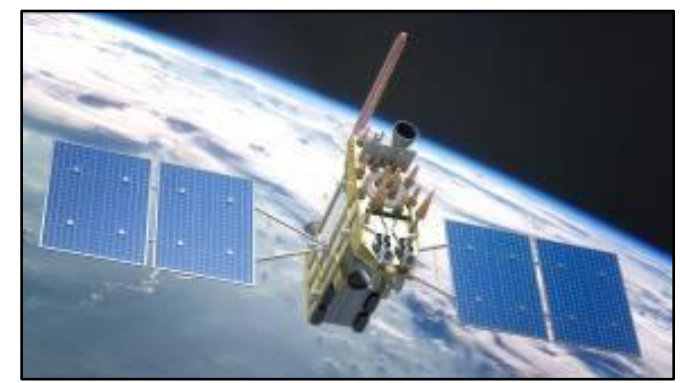

*Рисунок 2 – ГЛОНАСС*

*Цель работы:* 

Изготовить имитатор солнечного излучения для проверки работоспособности системы энергоснабжения CubeSat в лабораторных условиях.

*Задачи:*

1. Изучить характеристики солнечного излучения.

2. Подобрать светодиодные источники света с характеристиками необходимыми для работы CubeSat.

3. Спроектировать модель в программе t-flex.

4. Изготовить имитатор излучения.

5. Провести испытания.

*Методы:*

- 1. Поиск и анализ теоретического материала в интернете.
- 2. Проектирование, конструирование, проведение экспериментов.

### **1 Анализ аналогов**

Существующие на сегодня имитаторы солнечного излучения (рис. 3) выполнены на основе ксеноновых ламп, цена начинается от 150 тыс. рублей и выше.

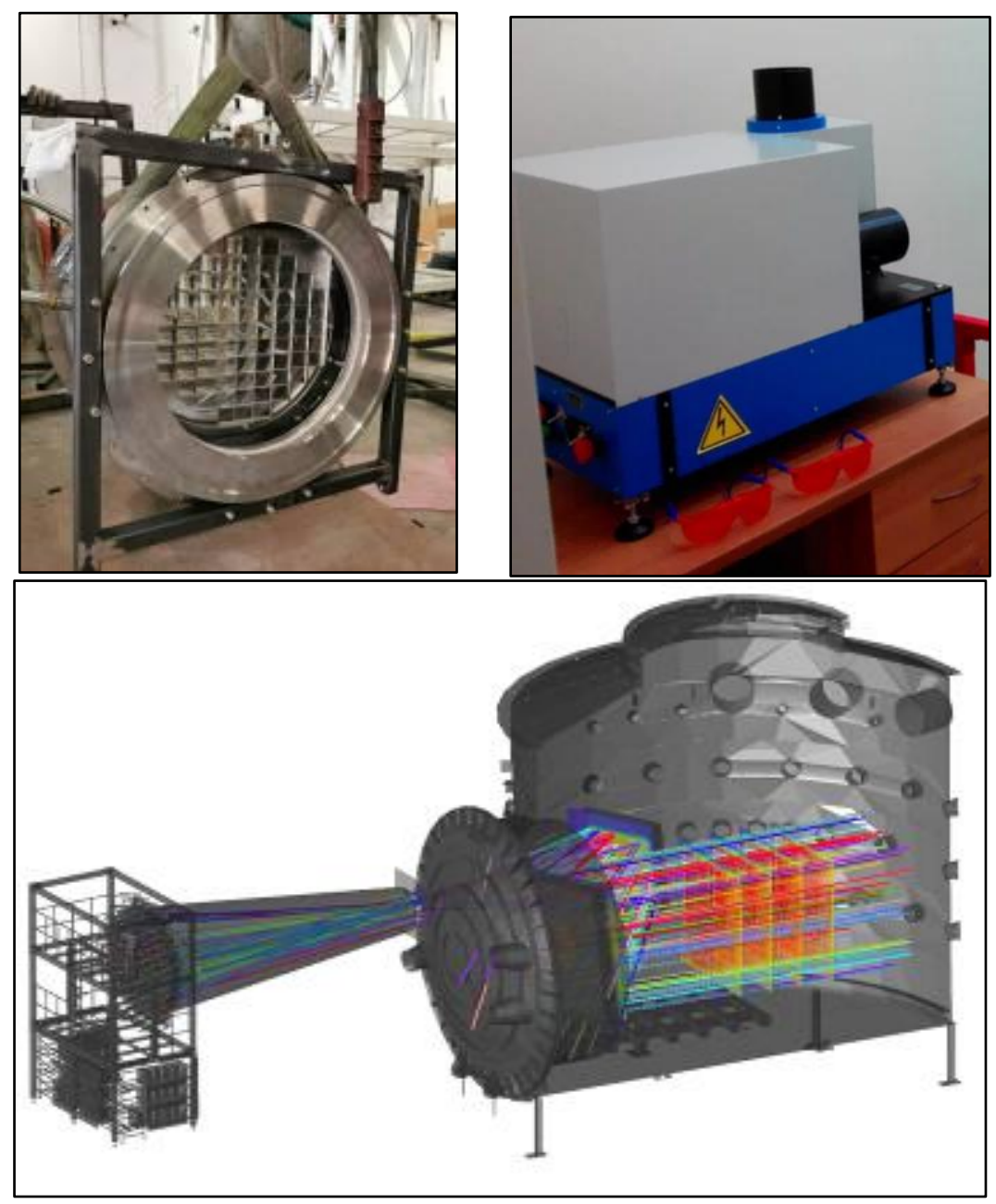

*Рисунок 3 – Существующие на сегодня имитаторы солнечного излучения*

### **2 Солнечное излучение**

На рис. 4 указан стандартный (из ASTM G173-03) спектр Солнца за пределами атмосферы (обозначается как AM0), который имеет интегрированную мощность 1366 Вт/м² и спектр Солнца на Земле (AM1.5) имеющий мощность 1000 Вт/м².

Но на рис. 5 справа видно, что от материала, из которого сделана солнечная панель, зависит спектр поглощения, поэтому для каждого типа панелей можно сделать имитатор с соответствующим спектром. Мы решили проектировать имитатор для большинства панелей, поэтому выбрали видимый и инфракрасный диапазоны.

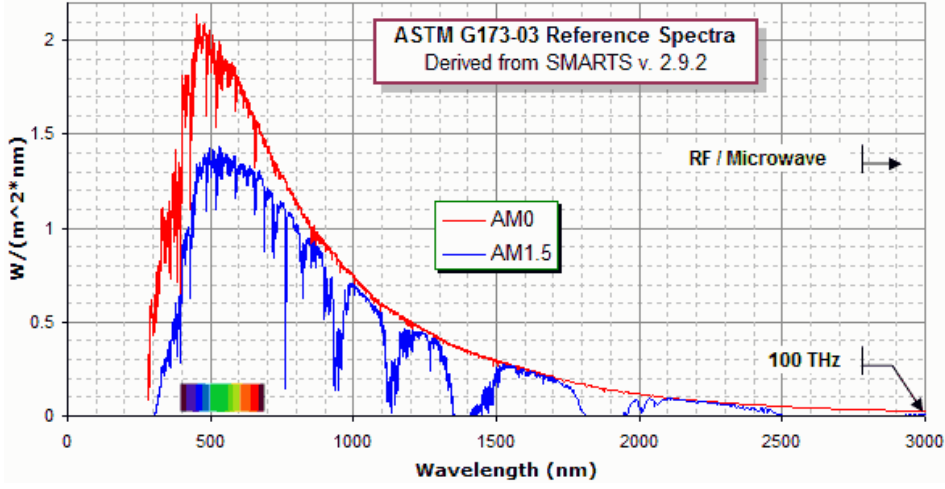

*Рисунок 4 – Спектр Солнца за пределами атмосферы (Левая шкала – освещенность поверхности на единицу длины волны (спектральная излучаемость))*

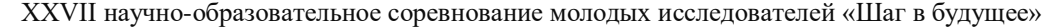

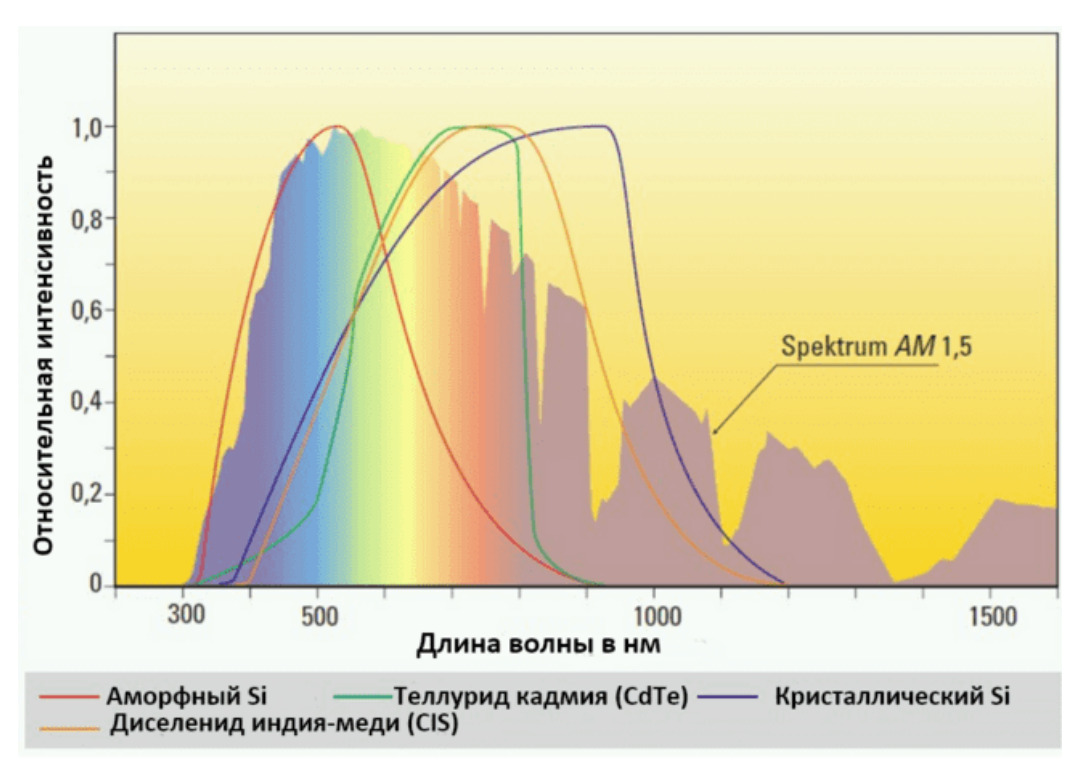

*Рисунок 5 – От материала, из которого сделана солнечная панель, зависит спектр* 

*поглощения*

### **3 Сравнение ксеноновой лампы и светодиода**

Ксеноновые лампы служат в среднем 750 ч - против 10 тыс. часов у светодиодов.

Спектр ксеноновой лампы (рис. 6) похож на солнечный, но есть выбросы в инфракрасном диапазоне, а спектры светодиодов также похожи на солнечный, но только в связке (светодиоды разных спектров дополняют друг друга).

Цена ксеноновой лампы около 5-10 тыс. рублей, в то время как светодиоды стоят от 20 до 300 рублей.

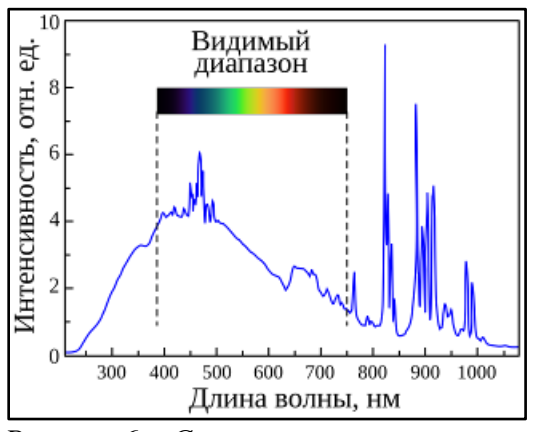

*Рисунок 6 – Спектр ксеноновой лампы*

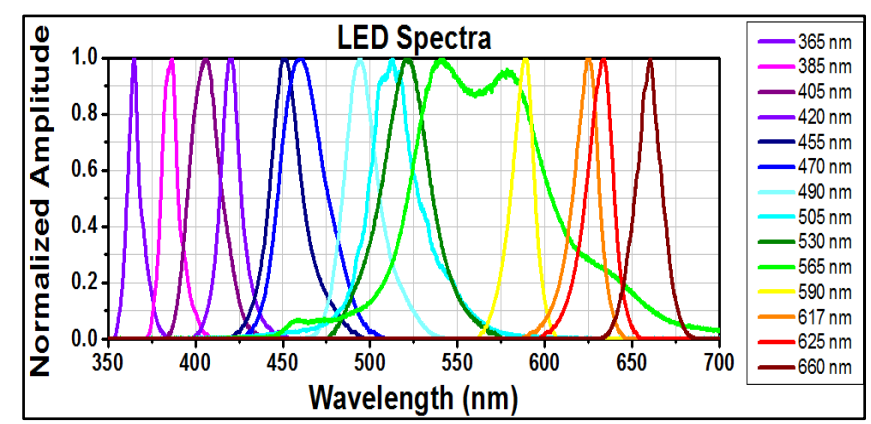

*Рисунок 7 – Спектры разных светодиодов в зависимости от используемых в изготовлении материалов*

### **4 Поиск источников света и их испытания**

Изучив характеристики различных источников, мы остановились на световом излучателе, потребляющий 60 Вт, и ИК излучателе, потребляющий 15 Вт.

● После расчетов стала известна необходимая электрическая мощность (260 Вт), следовательно необходимо 4 световых и 2 ИК излучателя (4 ∙ 60 Вт + 2 ∙ 15 Вт =  $= 270 B$ T).

В ходе испытаний были определены оптимальные расстояния для проведения испытаний: 40 см от ИК излучателя до спутника и 80 см для светового излучателя.

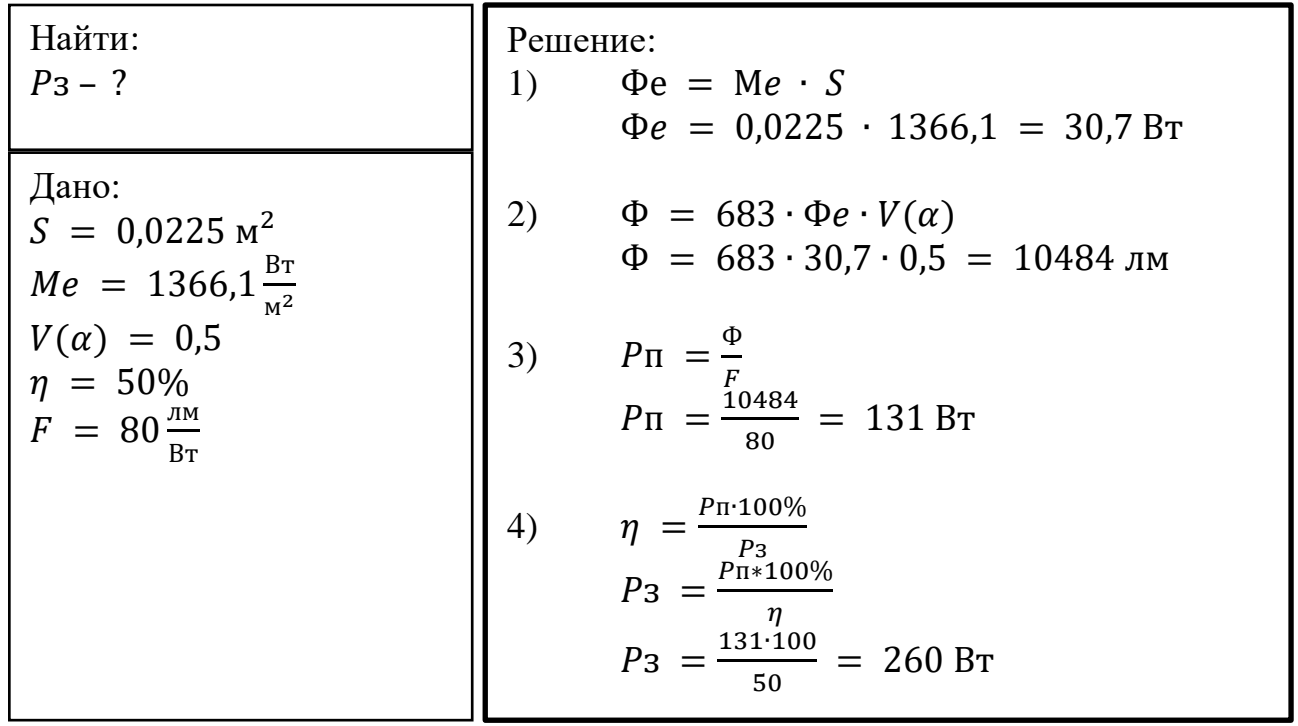

## **5 Процесс изготовления**

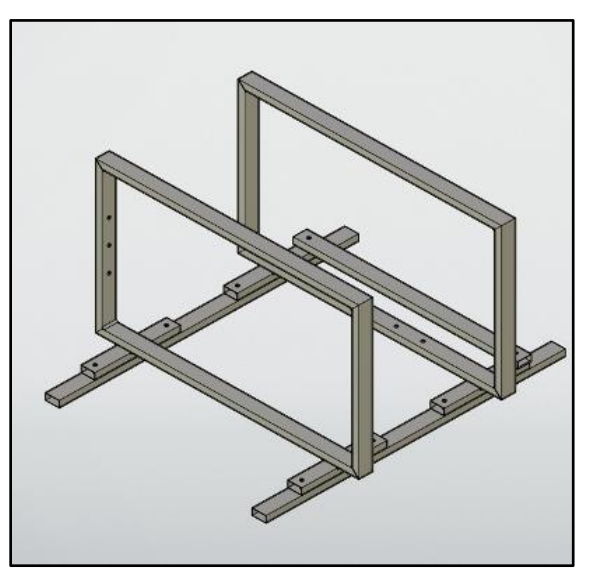

*Рисунок 8 – 3D модель*

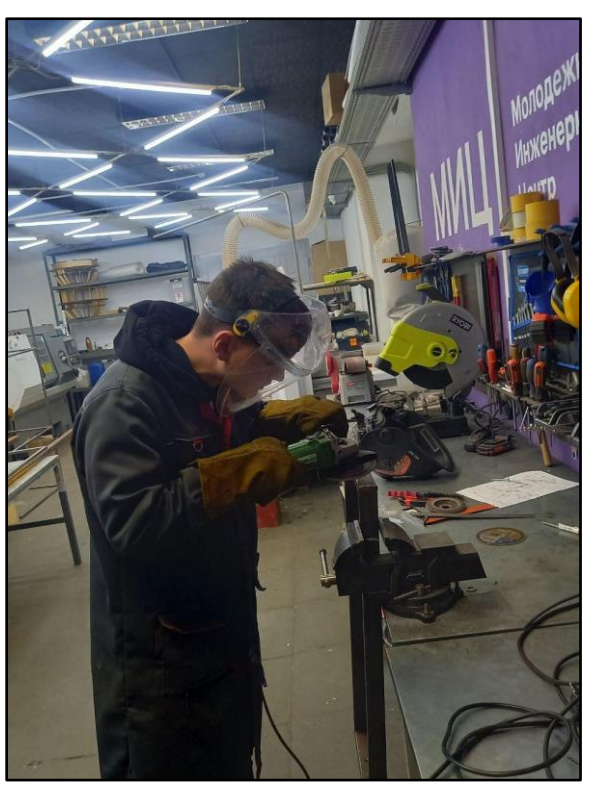

*Рисунок 9 – Изготовление рамы в Молодежном Инженерном Центре*
XXVII научно-образовательное соревнование молодых исследователей «Шаг в будущее»

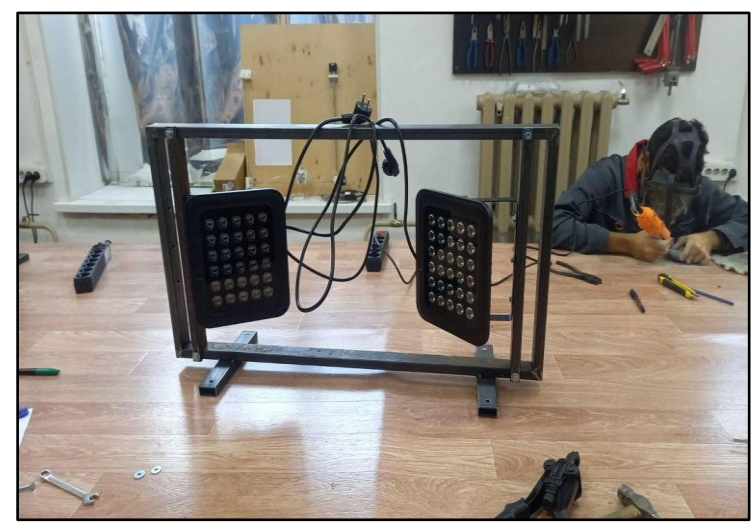

*Рисунок 10 – Для уменьшения угла отражения ИК излучатели передвинули ближе к центру*

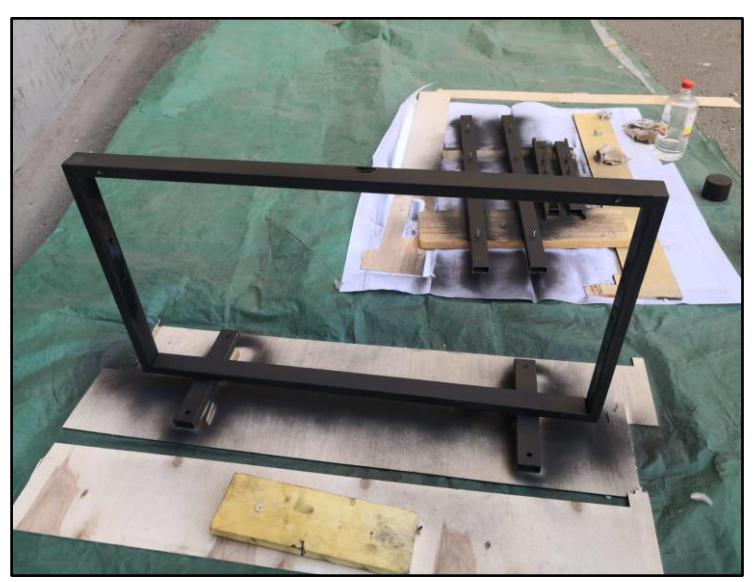

*Рисунок 11 - Покраска рамы*

# **6 Характеристики имитатора**

# Габариты: 840х740х440 мм.

Масса: 22 кг.

Потребляемая мощность: 300 Вт.

|   | Α                          | в                                   |   |       |
|---|----------------------------|-------------------------------------|---|-------|
|   | Позиция                    | Цена за шт./метр Кол-во/длина Сумма |   |       |
| 2 | ИК прожектор KDM-6053C     | 7382                                |   | 14764 |
| 3 | Световая фара              | 5890                                | 4 | 23560 |
| 4 | Профиль                    | 300                                 | 8 | 2400  |
| 5 | Блок питания RPS-500-23-SF | 12180                               |   | 12180 |
| 6 | Крепежные элементы         | 600                                 |   | 600   |
|   | Удлинитель                 | 500                                 |   | 500   |
| 8 | Итог                       |                                     |   | 54004 |

*Рисунок 12 – Стоимость*

# **7 Проведение эксперимента**

**Цель эксперимента:** определить мощность светового потока, спектр имитатора и диаметр пятна.

# **Ход работы (рис. 13):**

- спектрометром измерялся спектр;
- термоэлементным датчиком мощности Ophir 3A-SH мощность потока;
- линейкой диаметр пятна.

**Результаты:** было получено световое пятно размером 15х15 см и мощностью 1400  $Br/m<sup>2</sup>$ на расстояние 40 см от имитатора и спектром на рис. 14.

XXVII научно-образовательное соревнование молодых исследователей «Шаг в будущее»

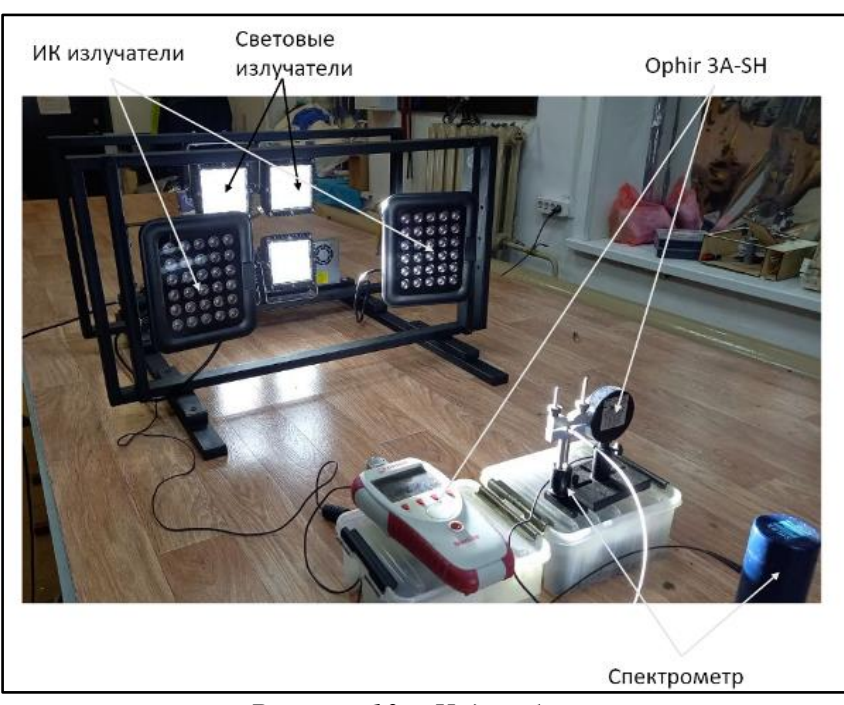

*Рисунок 13 – Ход работы*

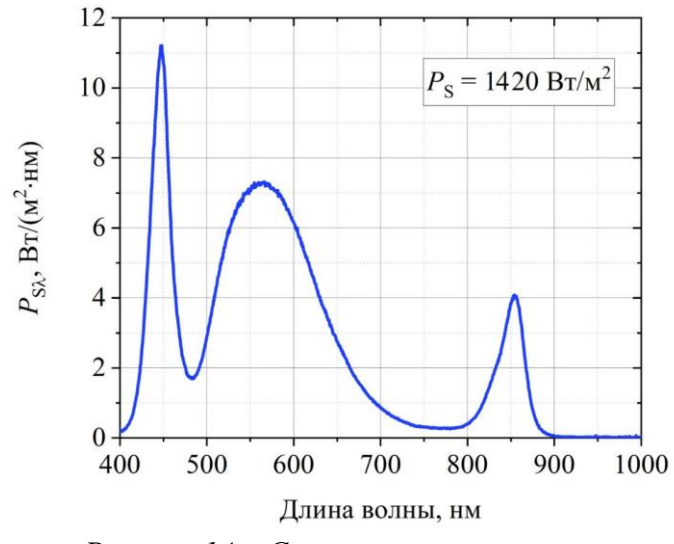

*Рисунок 14 – Спектр светового пятна*

**8 Проведение испытаний**

Испытания проводились на панели солнечной батареи размером 15х10 см (рис. 15). От панели был получен ток 0,5 А, что соответствует её характеристикам.

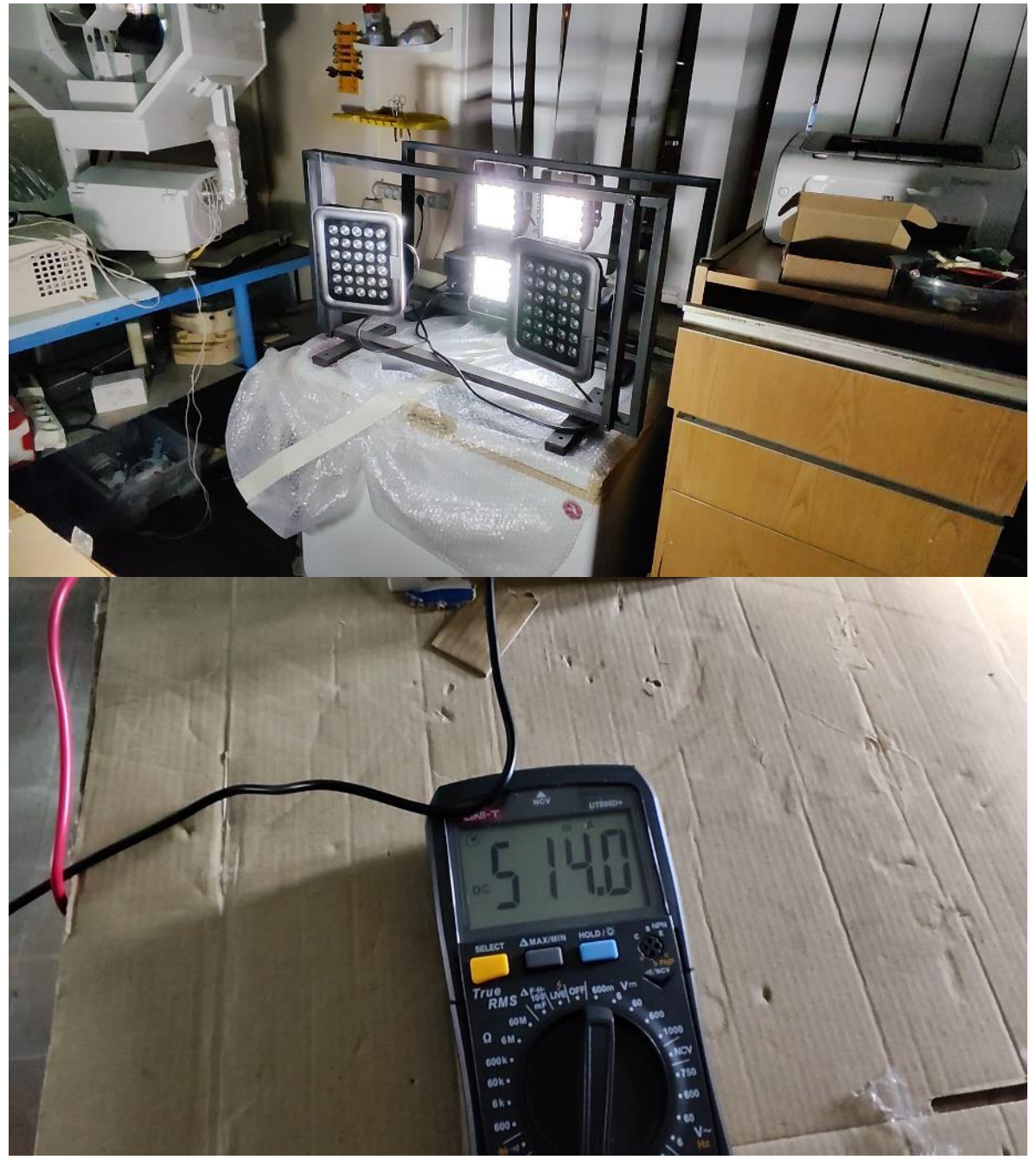

*Рисунок 15 – Проведение испытаний*

### **ЗАКЛЮЧЕНИЕ**

### *Вывод:*

Изготовленный нами имитатор солнечного излучения подходит для проверки работы системы энергоснабжения CubeSat в лабораторных условиях.

*Результаты работы:*

• В ходе работы были изучены характеристики солнечного излучения и излучения светодиодных источников света.

- Был спроектирован, изготовлен и собран имитатор солнечного излучения.
- В ходе испытаний была доказана его эффективность.

*Перспективы развития:*

- Уменьшить массу и габариты установки.
- Уменьшить стоимость.
- Увеличить световое пятно, для тестирования спутников большего размера.

### **Работа выполнена на базе Молодежного Инженерного Центра и КБ "ПроКИТ".**

# **СПИСОК ЛИТЕРАТУРЫ**

1. Колесников, А.В. Лекции по курсу «Испытания конструкций и систем космических аппаратов» / А.В. Колесников. – М.: 2007. – 105 с. – URL: [http://static.scbist.com/scb/uploaded/1\\_1391925365.pdf?ysclid=lx92fb5wlc445215579](http://static.scbist.com/scb/uploaded/1_1391925365.pdf?ysclid=lx92fb5wlc445215579) (дата обращения 01.02.24).

2. Гелиосфера. – URL: <http://geliosfera.com/> (дата обращения 01.02.24).

3. Гумаров, А. Виды солнечных батарей: сравнительный обзор конструкций и советы по выбору панелей. – URL: [https://sovet-ingenera.com/eco-energy/sun/vidy](https://sovet-ingenera.com/eco-energy/sun/vidy-solnechnyx-batarej.html?ysclid=llfjpuw5u9111646548)[solnechnyx-batarej.html?ysclid=llfjpuw5u9111646548](https://sovet-ingenera.com/eco-energy/sun/vidy-solnechnyx-batarej.html?ysclid=llfjpuw5u9111646548) (дата обращения 01.02.24).

# **РОБОТ ДЛЯ ВЫПОЛНЕНИЯ СПЕЦИАЛЬНЫХ ЗАДАНИЙ "FORTIS"**

### **Шилкин Даниил Алексеевич**

*МБОУ ЦО2, г. Тула, 11 класс*

#### Секция: Робототехнические системы

*Научный руководитель: Стручев Денис Александрович, преподаватель робототехники, ДТ Кванториум*

### **ВВЕДЕНИЕ**

#### *Цель, актуальность и практическое значение разработки:*

Целью проекта является разработка малогабаритного робота с дистанционным управлением для выполнения различных задач в экстремальных или опасных для человека условиях окружающей среды.

В настоящее время МЧС, военные и сотрудники других служб практически всегда при выполнении работ подвергают свою жизнь опасностям. Например, при обрушении различных конструкций сотрудники МЧС вынуждены пробираться под завалы, для поиска людей. При этом зачастую существует угроза обвала. А если проникнуть под завалы возможностей нет, то и вовсе приходится ждать, пока завалы разберет тяжелая техника.

Помимо разбора самих завалов предварительно сотрудники МЧС должны выполнять некоторые действия, которые обезопасят нахождение людей вблизи завала (в примере приводятся действия при разборе завалов каких-либо зданий или искусственных сооружений).

После установления зоны ЧС и её характера спасатели переходят к оценке состояния окружающей среды: наличие очагов пожара, радиоактивного, химического, бактериального заражения.

Далее спасатели устанавливают состояние объектов в зоне ЧС - это различные коммуникации и системы.

Для помощи спасателям в данных этапах и возникла идея собрать робота. На его платформу могут быть установлены дополнительные сканирующие системы, позволяющие оператору находится на некотором расстоянии от робота, и с безопасностью для своей жизни проводить мониторинг и разведку окружающей среды, в том числе поиск людей, поврежденных узлов и коммуникаций. Также осуществлять последующие отключение коммуникаций, которые представляют опасность.

На данный момент в арсенале спецслужб есть некоторые роботы, которые предназначены для тушения пожаров, разминирования или разведки. Но главным минусом всех этих устройств являются их размеры, вес и стоимость (например, мобильный РТК Teodor весит в полном снаряжении 375 кг). Большинство машин человек просто не может передвигать самостоятельно, а для этого необходимы специальные грузовики или фургоны.

Не всегда есть возможность подъезда подобных машин в зону работы сотрудников МЧС. Также в силу больших габаритов и высокой стоимости, сложности изготовления больших роботов такие комплексы есть в далеко не в каждом регионе РФ. Именно поэтому я посчитал необходимым разработать относительно легкого, бюджетного, простого в ремонте и управлении робота, но при этом не уступающего по проходимости и функционалу большим роботам. В случае успеха данной разработки любой сотрудник сможет взять робота и самостоятельно переместить его в зону работы. А в случае повреждения каких-либо узлов робота его можно было бы быстро заменить на месте и продолжить работу.

Подобный робот может выполнять небольшие, но очень важные задачи, которые требуют оперативного решения. Пример некоторых задач, которые должен выполнять робот:

- Поиск людей и доставку грузов в зону обрушения зданий.
- Изучение места ЧС и анализа окружающей среды.
- Оценка вероятности обрушения завалов.
- Проведение радиоактивного мониторинга.
- Разминирование и перемещение подозрительных предметов.
- Установка ретрансляторов.

Уникальностью робота будут являться его небольшие габариты, вес не более 10кг, а также высокая проходимость и возможность забираться по ступенькам и высоким наклонным поверхностям.

### *Задачи и методы исследования:*

Для создания робота, удовлетворяющего всем требованиям, необходимо было выполнить следующие *задачи*:

 Определить основные узлы робота, в соответствии с этим подобрать необходимые механические и электронные комплектующие.

 Составить структурную схему устройства робота и схему подключения всех его узлов

 Разработать аппаратуру дистанционного управления и разработать протокол передачи данных между роботом и аппаратурой

Сборка, настройка и калибровка всех узлов робота.

Написание программы для робота и аппаратуры

*Методы исследования:*

 Изучение материалов по действию спасателей при обрушении зданий и их последующего разбора.

 Обработка всей информации, постановка основных требований к создаваемому устройству.

Сбор информации о различных электронных модулях, их характеристики.

Проектирование модели робота в САПР программе.

Отладка электронных схем с помощью симуляций

 Программирование микроконтроллера и отладка кода с помощью монитора порта.

XXVII научно-образовательное соревнование молодых исследователей «Шаг в будущее»

#### **1 Разработка робота**

#### **1.1 Определение основных узлов робота, подбор и расчет комплектующих**

После подробного изучения уже существующих решений данной проблемы были выделены основные узлы, характерные для роботов, предназначенных для применения в подобных ситуациях.

Такими узлами являются:

- Ходовая часть
- Манипулятор
- Электронный блок
- Система камер

Для движения робота необходимо разработать ходовую часть, которую в движение приводят либо бесколлекторные, либо коллекторные моторы. Изучив преимущества и недостатки, а также цены были выбраны коллекторные моторы с редуктором в силу их простого подключения, небольшой цены и удобства использования.

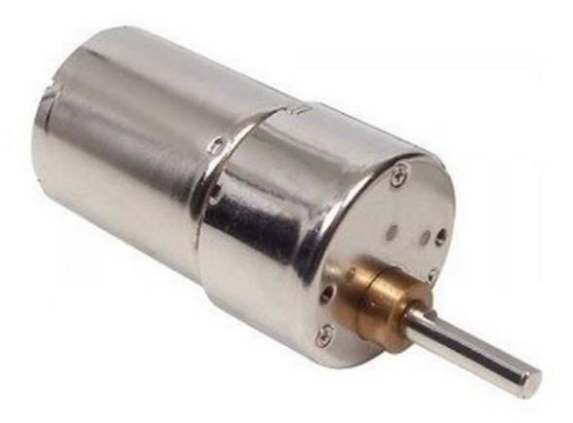

#### *Рисунок 1 – Коллекторный мотор*

При подборе комплектующих для манипулятора, а именно моторов рассматривались несколько вариантов, а именно: актуаторы, коллекторные моторы с червячными редукторами, сервоприводы и обычные коллекторные моторы. Наиболее компактным и надежным решением оказались сервоприводы. Они не требуют подключения дополнительных драйверов или установки внешних потенциометров, энкодеров для отслеживания положения манипулятора и удержания заданного угла.

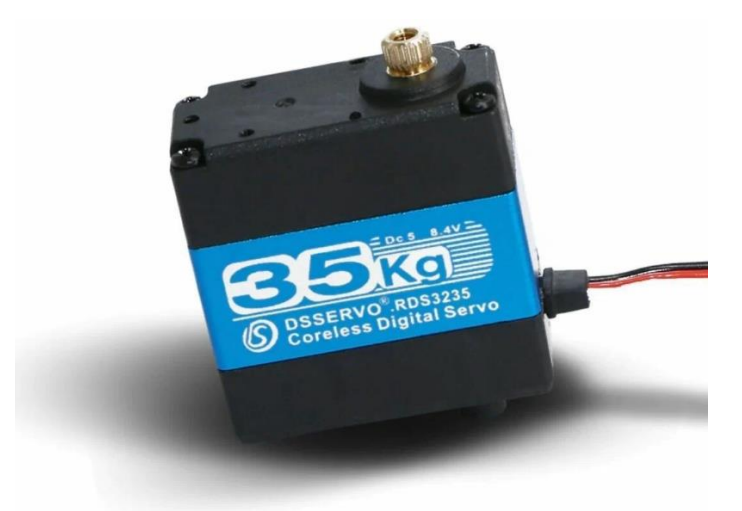

*Рисунок 2 – Сервопривод*

Самым важным и сложным был выбор основного вычислительного и управляющего узла для робота.

Существует множество различных Микроконтроллеров (далее - МК) с различными параметрами и возможностями. Наиболее популярны, просты в использовании и программировании МК линейки Arduino.

Создание робота предполагает подключения большого количества различных устройств и систем, поэтому МК должен иметь большое количество пинов.

После сравнения всех плат семейства Arduino в качестве главного управляющего устройства была выбрана плата Arduino Mega 2560 (как для пульта, так и для робота).

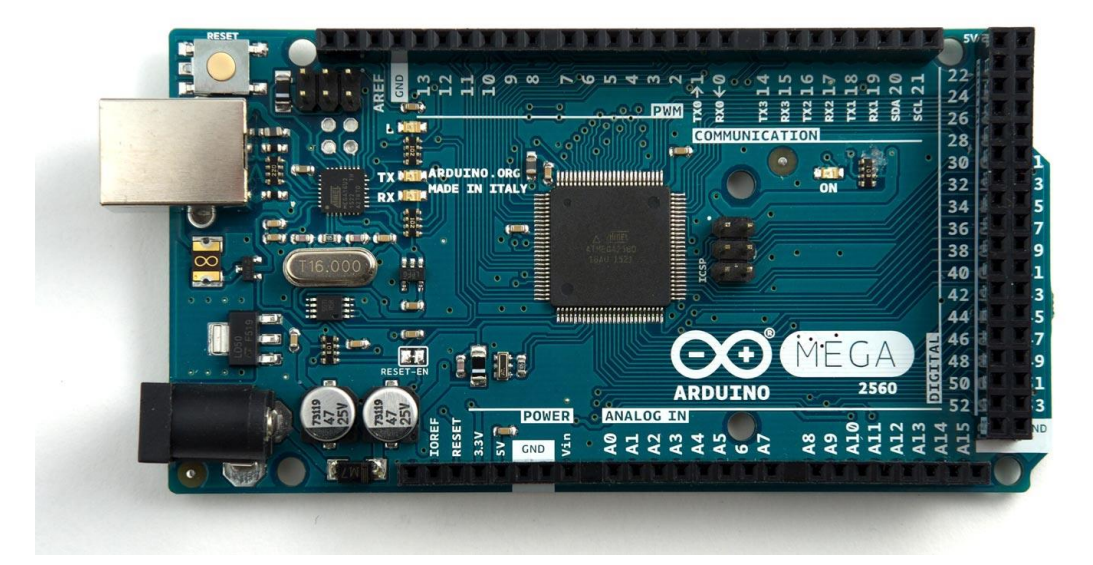

*Рисунок 3 – Отладочная плата Arduino mega 2560*

Помимо основного МК необходимы были и другие компоненты, подбор и расчет которых приводится далее.

Для управления роботом в условиях ограниченной видимости на робот будет установлена система fpv камер с видеопередатчиками, которые имеют достаточно большой радиус действия и простую настройку.

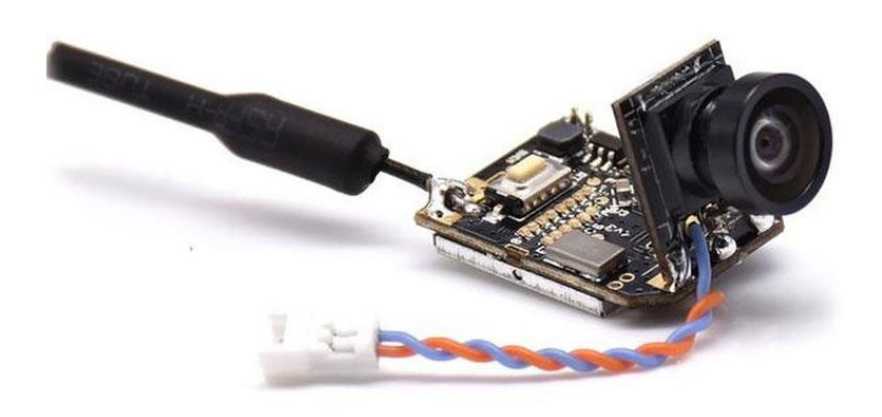

*Рисунок 4 – Fpv камера с передатчиком*

# **1.2 Основные узлы робота**

Робот включает в себя следующие основные узлы:

- Ходовая часть.
- Манипулятор.
- Камеры и видеопередатчики.
- Узел обмена информации с пультом управления.
- Основной узел электроники.
- Узел распределения и преобразования напряжения.

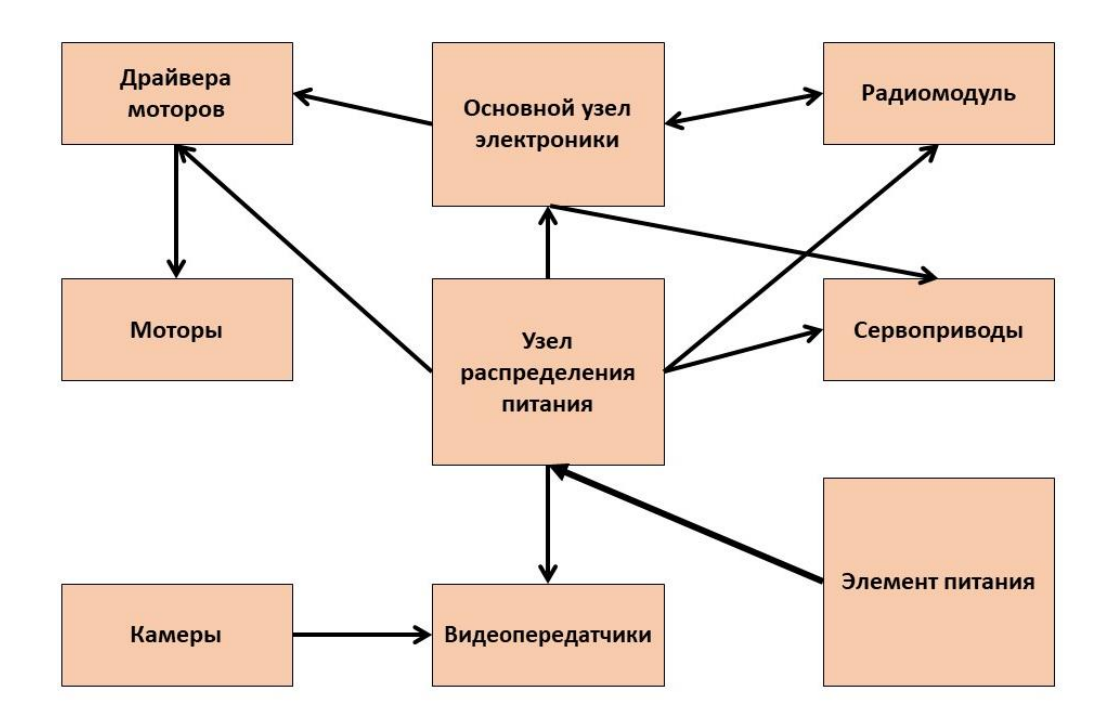

*Рисунок 5 – Структурная схема робота*

### **1.3 Расчёт и подбор необходимых комплектующих**

Самым главным узлом, от которого будут зависеть большинство других показателей робота – это ходовой узел. После анализа всех возможных ходовых частей мой выбор остановился на 4-х колесной базе, но с некоторыми модификациями. Т.к. робот планируется использовать в труднопроходимых местах, то робот должен обладать повышенной проходимостью, и помимо этого уметь преодолевать высокие препятствия, в том числе и ступеньки. Поэтому основную ходовую часть было решено сделать из четырех колес с полным приводом. При этом сделать передний мост независимым, чтобы даже на неровных поверхностях у робота оставался контакт с поверхностью всеми колесами. Но несмотря на все преимущества данная конструкция не позволила бы роботу забираться на высокие препятствия, более того существовал бы высокий шанс опрокидывания робота, чего допускать нельзя. Поэтому для решения данной проблемы решено было добавить 3-ю пару колес, закреплённых на сервоприводах. Таким образом решалось несколько проблем сразу. При передвижении по поверхности под большим углом оператор робота может разложить колеса, и робот станет намного устойчивее, а также повысится его проходимость. Также для преодоления высоких препятствий необходимо будет сложить 3ю пару колес и заехать передней частью робота на возвышенность, после чего третьей парой колес поднять заднюю часть робота.

Для основной ходовой части были выбраны коллекторные моторы постоянного тока с редуктором, выходная скорость которых составляла 120 об/мин. А колеса были выбраны диаметром 12см. Исходя из данных параметров можно было рассчитать приблизительную скорость робота.

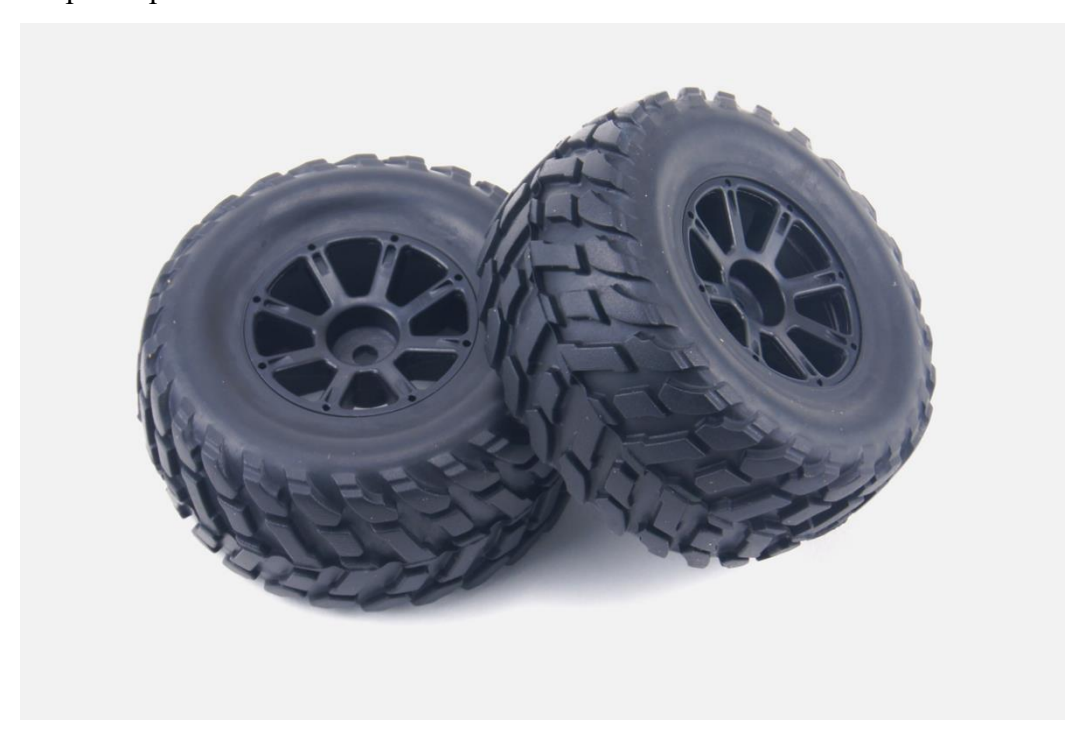

*Рисунок 6 – Колеса для робота*

Периметр колеса:  $P = 2\pi R$ :  $P = 2 * 3.14 * 0.00012 = 7.5 * 10^{-4}$  км

Оборотов колеса в час: 120 ∗ 60 = 7200

Скорость робота  $U = 7200 * 7.5 * 10^{-4} = 5.4$  км/ч

Следующим этапом необходимо было подобрать драйвера для управления моторами. В ходе исследования зависимости силы тока от нагрузки на мотор было выяснено что один мотор в пике потребляется около 3-4А. После оценки всех параметров разных моделей драйверов было решено остановиться на одноканальном драйвере BTS7960. Максимально на один канал они могут выдавать ток до 43А, чего вполне хватит. Для полноценного управления роботом необходимо было 2 драйвера – по одному драйверу на 2 основных мотора. Тем самым можно было управлять роботом по танковой схеме. Подключив драйвер к пинам МК с ШИМ можно управлять не только направлением вращения моторов, но и скоростью их вращения, благодаря чему появляется возможность сделать несколько режимов работы робота.

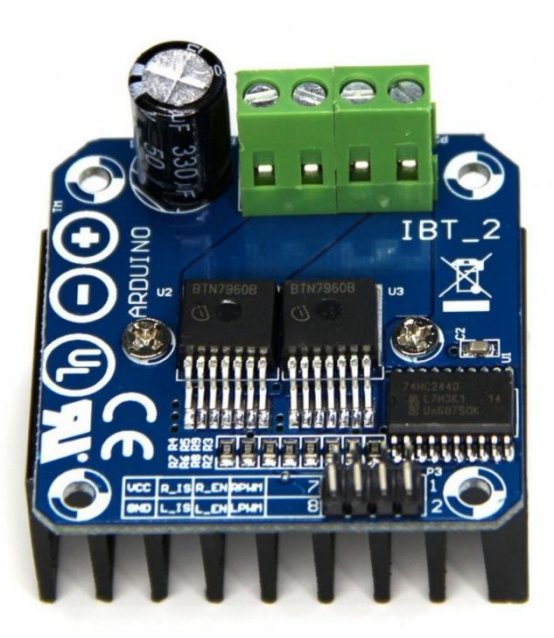

# *Рисунок 7 – Драйвер моторов BTS7960*

Далее необходимо было выбрать основной микроконтроллер (далее - МК), который бы обрабатывал всю информацию и управлял всеми узлами. Наиболее подходящим вариантом оказалась плата Arduino MEGA 2560 она имеет достаточное для подключения всех узлов количество пинов, а именно: 54 цифровых пина, 15 пинов с поддержкой ШИМ и 16 аналоговых входов, также важные интерфейсы, такие как SPI, UART и I2C.

Для обмена данными между роботом и пультом управления был выбран Радиомодуль nrf24l01 – он имеет интерфейс подключения SPI и радиус действия до 1000м метров по прямой видимости.

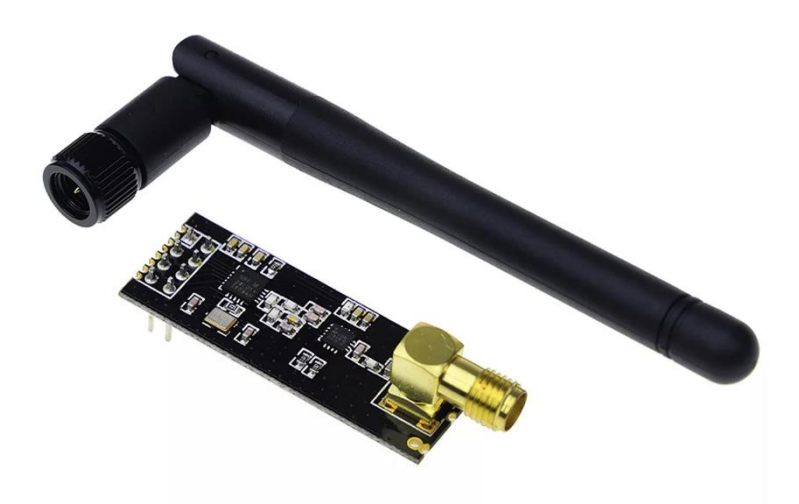

#### *Рисунок 8 – Радио модуль Nrf24l01+*

Для передачи и получения видеоизображения решено было использовать fpv системы, состоящие из камер, передатчиков и мониторов.

Для манипулятора были выбраны сервоприводы с крутящим моментом 35 кг\*см, также они имели удобное крепление, которое позволяет быстро и надежно соединить несколько секций манипулятора. Для вращения вспомогательных пар колес были выбраны сервоприводы на 40 кг\*см это сервоприводы с максимальной мощностью в стандартном корпусе. Использование более крупных и мощных сервоприводов отрицательно сказалось бы на весе и габаритах робота.

Для 2х осевого подвеса камеры были выбраны сервоприводы меньшего формата, т.к. особой нагрузки на этот узел не предполагалось.

Все электронные компоненты также должны получать питание определенного напряжения и достаточного тока для полноценного функционирования всех элементов. Чтобы решить эту проблему необходимо подключить несколько преобразователей напряжения, в данном случае все преобразователи будут понижающими т.к. напряжение источника питания превышает все требуемые напряжения. Для питания логики всех элементов необходимо 5В, для сервоприводов от 6.8 до 7.2 В, а для остальных компонентов 12В. Чтобы равномерно распределить питание в цепь были добавлены несколько понижающих преобразователей, а также плата распределения питания для удобного подключения всех модулей. Было выбрано 3 модели понижающих преобразователей с наиболее подходящими характеристиками.

Первый преобразователь это XL4015 – понижающий DC-DC преобразователь с максимальным выходным током до 5А. В роботе будут использоваться несколько таких преобразователей. Явным преимуществом является ручная настройка выходного напряжения в диапазоне от 1.25В до 36В, что как раз подходит под компоненты, выбранные для робота.

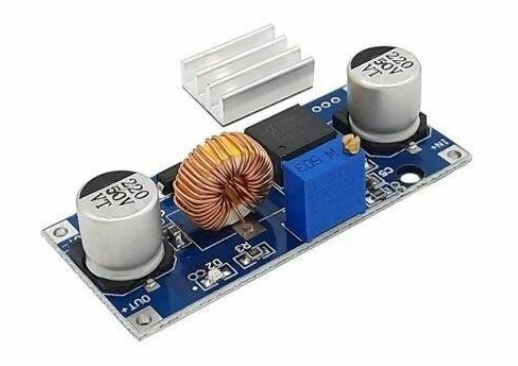

# *Рисунок 9 – Понижающий DC-DС преобразователь XL4015*

Также в роботе использовался преобразователь UBEK Power System 7.2В, 5А(max8А) этот преобразователь питал одну из самых энергозатратных систем робота – манипулятор. В последнюю очередь, исходя из общего потребления нужно выбрать элемент питания, который сможет обеспечить все узлы робота стабильным питанием. В качестве

аккумуляторной батареи был выбран 4S Li-PO аккумулятор с емкостью 5200mah и пиковым током в 100А.

#### **1.4 Проектирование**

После подборки некоторых основных компонентов для сборки робота начался процесс проектирования самой конструкции робота.

Особенностью конструкции робота являлись подвижные вспомогательные колеса, независимый передний мост и 2х осевой подвес для камеры.

3Д модель робота создавалась в программе компас 3Д. Такой подход помог грамотно разместить все компоненты внутри робота, рассчитать примерную массу устройства.

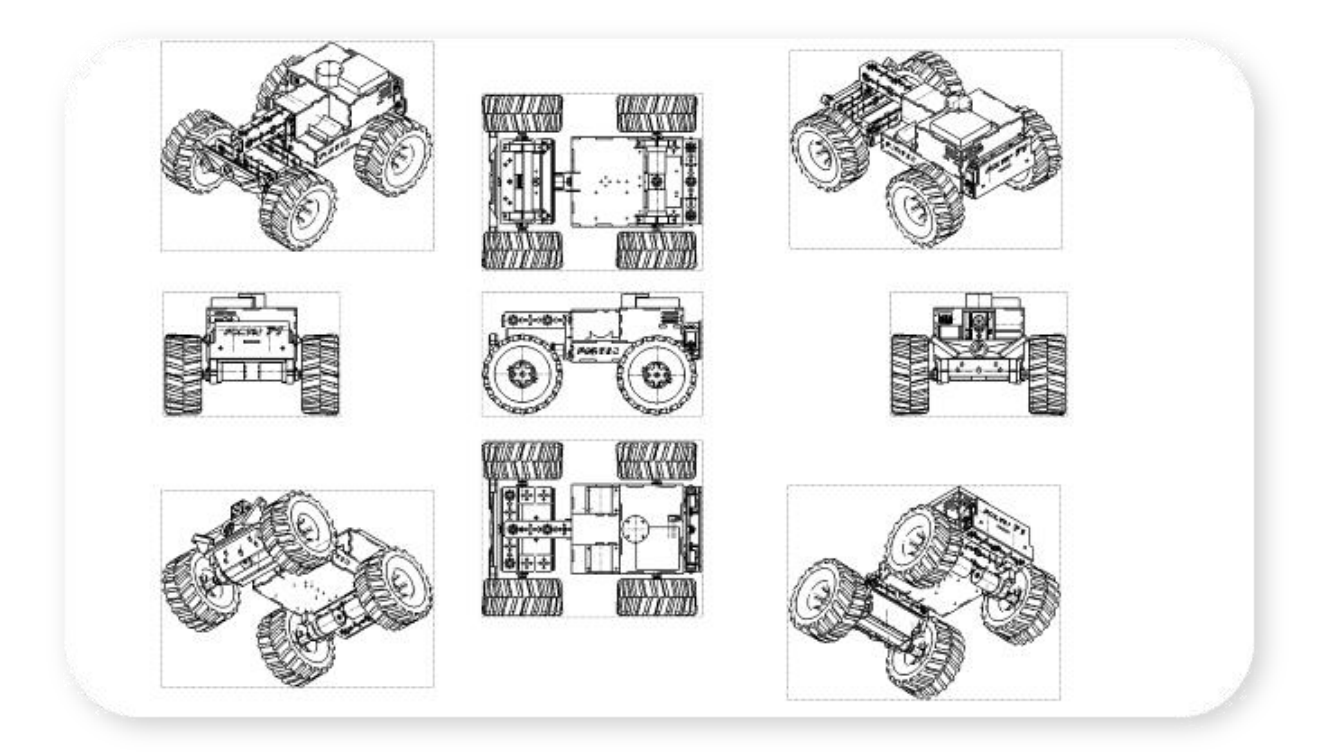

*Рисунок 10 – Чертеж робота с разных сторон*

Основными материалами для создания робота были выбраны несколько материалов. Для создания «скелета» робота были выбраны алюминиевые профиля. Благодаря их небольшому весу и высокой прочности рама робота будет прочной и легкой.

Вторым материалом была выбрана фанеры толщиной 3мм. Она послужит для обшивки корпуса и повысит прочность робота, а также защитит электронные узлы от внешних воздействий. Также фанеру легко обрабатывать, а вырезать все необходимые элементы можно с помощью лазерного ЧПУ станка, предварительно конвертировав чертежи в DXF формат. Загрузка чертежей происходила в программу Rdworks.

МГТУ им. Н.Э. Баумана, Москва, 2024

Последним материалом для создания некоторых элементов стал пластик, а именно PLA пластик. Он прост в использовании и с помощью 3Д принтера можно получить сложные и прочные детали за небольшой промежуток времени. Из пластика создавались такие элементы, как 2х осевой подвес для камеры, бампер, захват манипулятора и некоторые другие части робота. В качестве слайсера для 3д принтера использовалась программа Ultimaker Cura

После проектирования начался этап изготовления всех недостающих деталей. Для этого применялись технологии лазерной резки (для изготовления необходимых деталей по чертежам из фанеры), а также аддитивные технологии для создания наиболее сложных узлов.

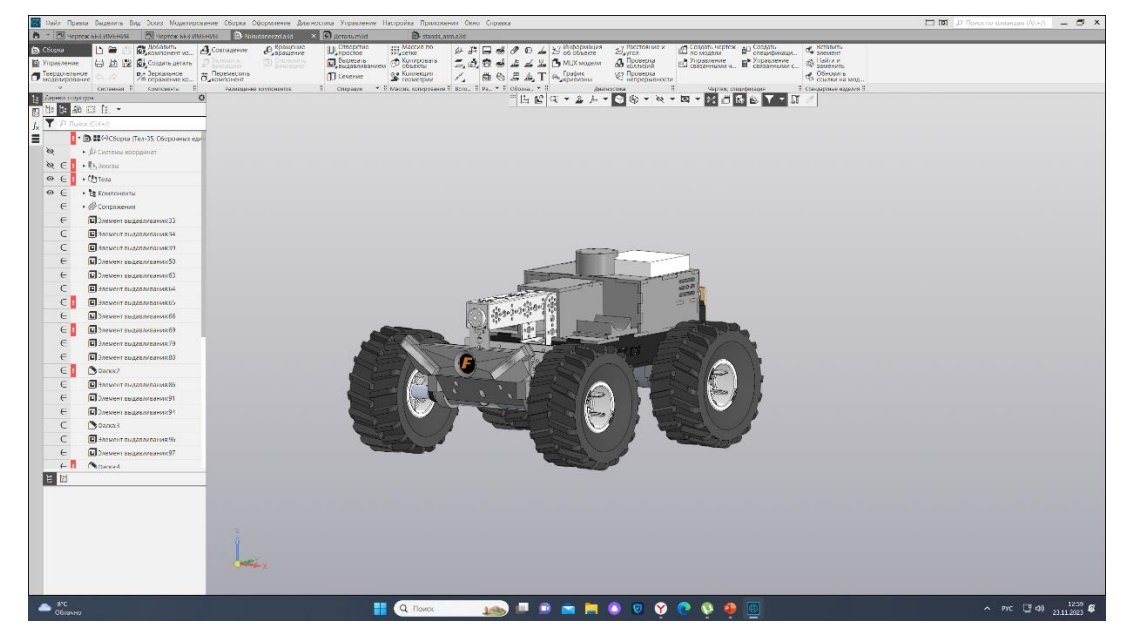

*Рисунок 11 – Частичная сборка робота в программе Компас 3Д*

### **1.5 Сборка робота**

Одним из самых сложных этапов был этап сборки и подключения всех узлов. Необходимо было соединить все изготовленные детали в единое устройство, при этом параллельно соединяя электронные узлы между собой. В процессе сборки преимущественно использовались винтовые крепления, благодаря чему конструкция получилась модульной и замена какого – либо узла не займет много времени. Все соединение также были обработаны фиксатором резьбы для предотвращения произвольного ослабления соединений из-за сильных вибраций.

В первую очередь было собрано основание ходовой части. Для сборки основания послужили алюминиевые профиля, уголки и крепеж. Непростой задачей было собрать передний мост робота, т.к. он должен был свободно перемещаться вокруг оси, позволяя

сохранять контакт с поверхностью практически на любой поверхности и при любых неровностях. Также на этом этапе были поставлены электромоторы и проведены провода от них до места размещения драйверов.

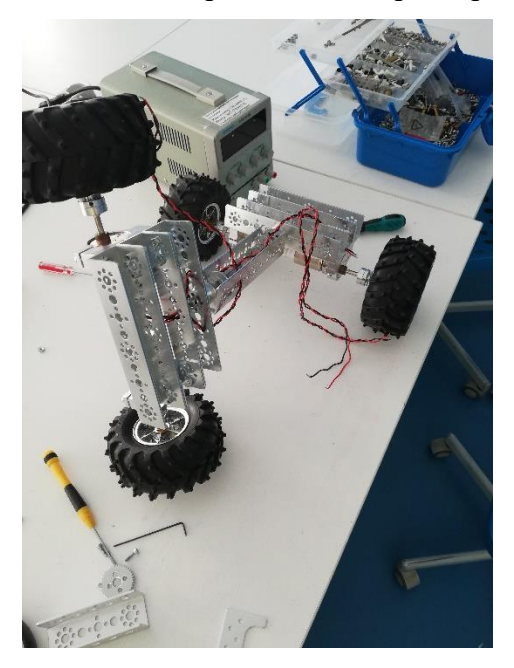

*Рисунок 12 – Первый этап разработки робота*

Следующим этапом стала обшивка корпуса предварительно покрашенными деталями из фанеры. А также установка всех основных узлов электроники и соединение их между собой. Обшивка основания робота началось с нижней части робота, образовав при этом места для размещения первого уровня электроники – это преобразователи напряжения, а также реле с дистанционным управлением на которые ток поступал напрямую с аккумулятора. Была спаяна первая плата распределения питания, которая позволяла припаять провода от входов всех преобразователей.

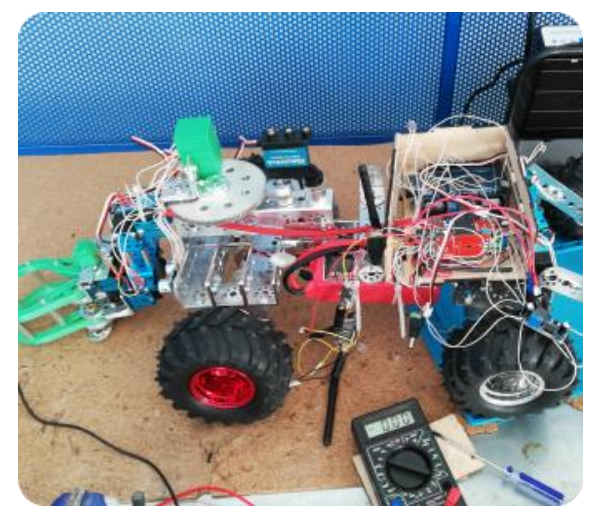

*Рисунок 13 – Одна из начальных стадий разработки*

После сборки этого узла был установлен следующий слой обшивки, который являлся основанием для главного бокса с электроникой. Сборка следующего узла электроники

началась с сборки 3-х уровневой платы распределения питания. Плата состояла из 3х макетных плат с клеммами, расположенных друг над другом. Таким образом на первом уровне все клеммы выдавали напряжение напрямую с аккумулятора для подсоединения силовых узлов. На следующем уровне находились клеммы, на которые подавалось напряжение с выхода 12 – вольтового преобразователя. А последний уровень отвечал за питание всех логических элементов и имел напряжение 5В. Данная плата позволила удобно и быстро менять или подключать новые устройства и узлы к роботу, а также проводить диагностику питания.

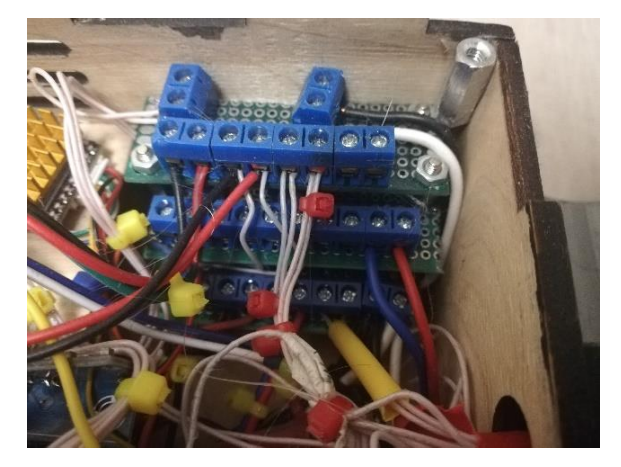

*Рисунок 14 – 3-х уровневая плата распределения питания*

Далее в главный отсек электроники были установлены 2 драйвера моторов, основная плата – Arduino MEGA 2560, модуль радиосвязи -Nrf24l01, а также видеопередатчик. Помимо этого, был установлен гироскоп для отслеживания положения робота в пространстве.

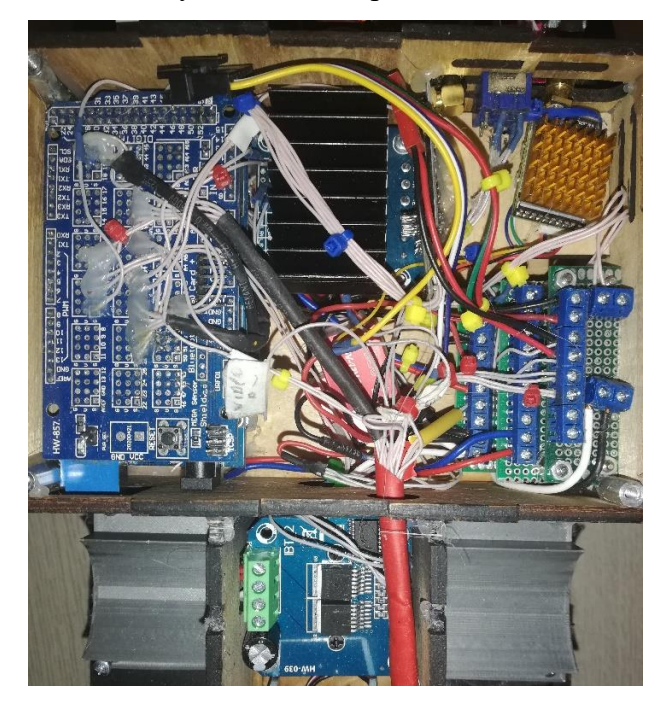

*Рисунок 15 – Отсек электроники*

Заключительным этапом стала разработка манипулятора и его подключение. Для увеличения области работы манипулятора было решено сделать 3 степени свободы. Поворотный механизм манипулятора осуществляется через понижающую передачу, что

увеличивает крутящий момент сервопривода. Клешня манипулятора была спроектирована и напечатана на 3д принтере. Крутящий момент с сервопривода передается через зубчатую передачу на 2 части клешни манипулятора – правую и левую. Для питания манипулятора был дополнительно установлен понижающий преобразователь на 7.2В.

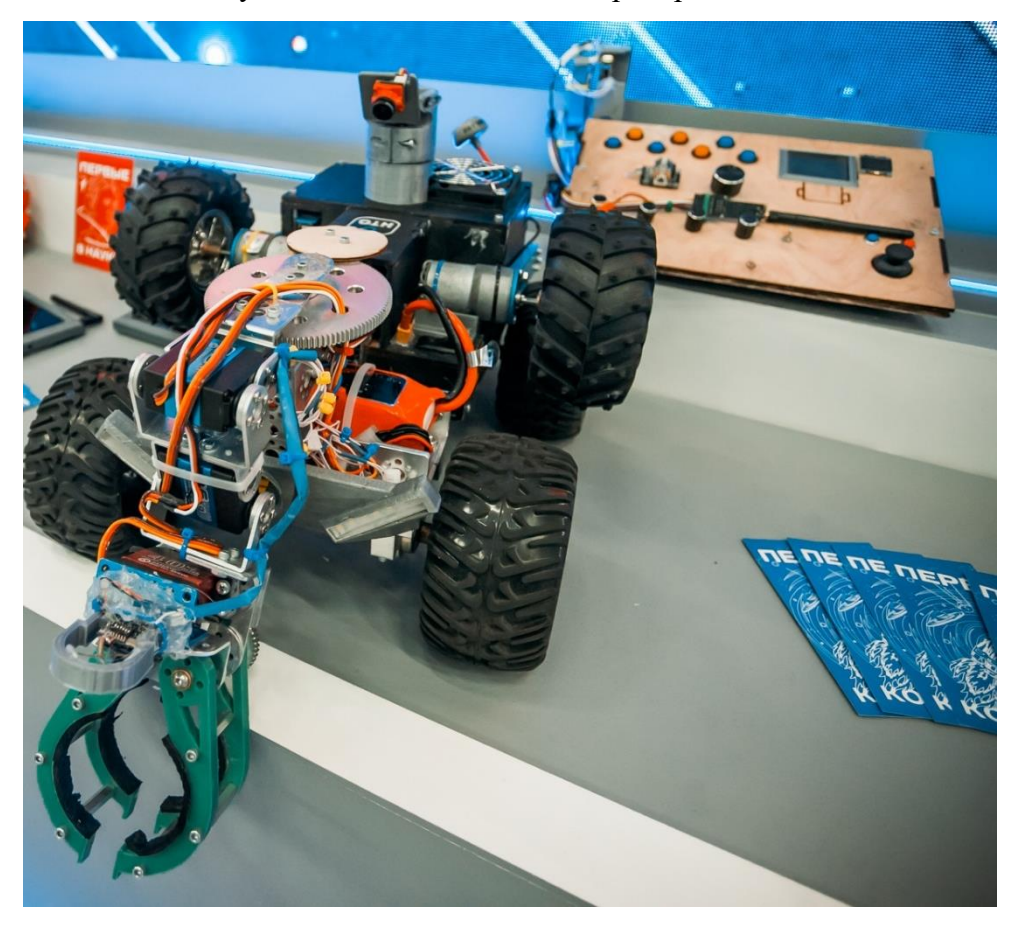

*Рисунок 16 – Готовая модель робота*

Помимо самого робота необходимо было собрать и аппаратуру для управления. Чтобы повысить удобство использования именно этого робота я решил собрать собственную аппаратуру. За главный МК также взял Arduino MEGA 2560. Радиопередатчик также выбрал аналогичный, установленному на роботе – nrf24l01. Основными элементами пульта стали потенциометры, джойстики и тумблеры, которые отвечали за управление всеми узлами робота. Для вывода информации телеметрии использовался дисплей. Корпус пульта был изготовлен из фанеры. Питался пульт от двух аккумуляторов 18650.

XXVII научно-образовательное соревнование молодых исследователей «Шаг в будущее»

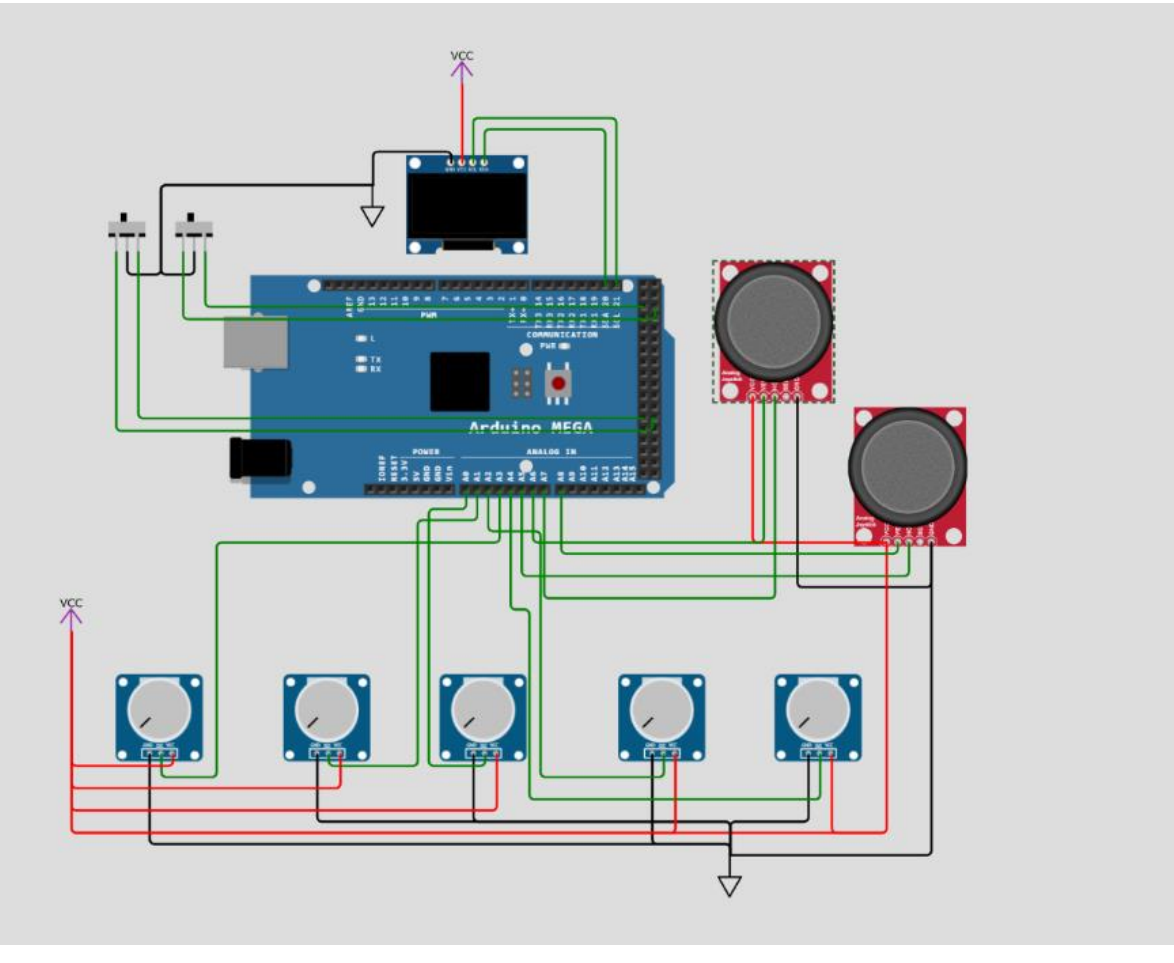

*Рисунок 17 – Электронная схема подключения пульта*

После сборки робота и пульта была составлена таблица со всеми компонентами и примерной себестоимости робота.

![](_page_345_Picture_162.jpeg)

![](_page_345_Picture_163.jpeg)

*Окончание таблицы 1*

![](_page_346_Picture_276.jpeg)

#### **1.6 Написание программы для МК, калибровка и отладка всех узлов**

#### **1.6.1 Программа для робота**

Последним этапом перед полноценными испытаниями робота было написание программы. Для написания программы использовалась среда разработки Arduino IDE. В основу программы лег пример из библиотеки радиомодуля Nrf24l01 – работа в двустороннем режиме, то есть сам робот как принимал данные с пульта управления, также и отсылал на него данные телеметрии такой подход упрощает управление роботом и помогает отслеживать состояние робота. Данные отправляются в массиве, каждый элемент которого отвечает за работу определенного узла. После получения массива с данными МК обрабатывает их и в соответствии с алгоритмом отправляет сигналы на узлы робота.

#### **1.6.2 Программа для пульта управления роботом**

В основу программы пульта также лег пример с отправкой и приемом информации. В основном цикле программы МК опрашивал все устройства, подключенные к портам и в зависимости от тех или иных значений, заполнял данные массива, после чего отправлял их на робота. В ответ принимал данные телеметрии. Основную роль играл джойстик, который отвечал за направление движения робота. Также для удобства управления роботом имеля тумблер с тремя положениями, который отвечал за переключение скоростей. Т.к. в зависимости от задачи роботу необходимо двигаться либо с большой скоростью, чтобы быстрее преодолеть участок пути или же наоборот – для выполнения точных заданий робот должен был двигаться очень медленно и точно, чтобы оператор мог своевременно отреагировать на изменения окружающей среды и внести корректировки в работу робота. На пульте также имелся маленький экран, на которые выводились некоторые данные телеметрии. Также написав систему тригонометрических уравнений удалось воспроизвести текущее положение манипулятора на экран монитора с помощью 2х прямых, неразрывно соединенных одним узлом, в свою очередь данные для визуализации МК брал с потенциометров, которые отвечали за перемещение манипулятора. Благодаря этому оператор мог быстро сориентироваться в каком положении находится манипулятор робота и внести какие – либо корректировки в его положение. Помимо основного джойстика на пульте находится и второй джойстик с помощью которого оператор может поворачивать ходовую камеру для изучения местности вокруг робота.

Основные данные, которые передавались с пульта управления на робота:

- Информация о направлении движения.
- 4 элемента массива занимали данные и положении каждого из узлов.
- Информация о положении вспомогательных колес.
- Скорость робота.

 2 элемента массива содержали информацию о положении 2х осевого подвеса с камерой.

 Также имеются несколько элементов массива для вспомогательных функций (например, включение/выключение оптики робота).

### **1.7 После полной сборки были проведены тесты устройства**

В первую очередь были проверены все функции, заложенные в программу робота. В результате тестирований была составлена тестированная таблица.

![](_page_348_Picture_183.jpeg)

![](_page_348_Picture_184.jpeg)

![](_page_349_Picture_110.jpeg)

![](_page_349_Picture_3.jpeg)

*Рисунок 18 – Тест закрытия вентилей роботом*

![](_page_350_Picture_1.jpeg)

*Рисунок 19 – Тестовый подъем робота по лестнице*

![](_page_350_Picture_3.jpeg)

*Рисунок 20 – Готовый пульт управления*

В ходе основных тестов были подтверждены изначально заложенные технические характеристики робота. А также подтверждена работоспособность и надежность всех узлов робота.

![](_page_351_Picture_1.jpeg)

*Рисунок 20 – Тестирование дальности связи робота*

# **1.8 Сравнение разработки с уже существующими роботами.**

Как уже говорилось раннее на данный момент уже существуют рабочие прототипы со схожей областью применения, но отличающимися параметрами.

![](_page_351_Picture_82.jpeg)

![](_page_351_Picture_83.jpeg)

*Окончание таблицы 3*

![](_page_352_Picture_150.jpeg)

Проведя сравнения с РТК Teodor можно заметить, что разработанный прототип отличается значительно меньшим весом. Как самого робота, так и аппаратуры, также обгоняет и по максимальной скорости, что немаловажно для преодоления дистанций.

РТК Teodor далеко не единственный робот, созданный для помощи спасателям и военным, но по характеристикам наиболее приближен к созданному образцу. Помимо преимуществ разработанный робот имеет и ряд недостатков, которые обусловлены меньшими размерами.

Данные в сравнительной таблице роботы могут использоваться как совместно, выполняя какую-либо задачу вместе, перекрывая недостатки друг друга. Так и имеют возможность самостоятельно выполнять некоторые задачи, которые отличаются по масштабу и содержанию.

Более подробно ознакомиться со всеми функциями, а также убедиться в работоспособности робота можно, посмотрев видео (в видео представлен один из прототипов): [https://drive.google.com/file/d/1Nj-](https://drive.google.com/file/d/1Nj-OgKrdC5ejn9itGhQDuAPFNiHqC0ks/view?usp=sharing)

[OgKrdC5ejn9itGhQDuAPFNiHqC0ks/view?usp=sharing](https://drive.google.com/file/d/1Nj-OgKrdC5ejn9itGhQDuAPFNiHqC0ks/view?usp=sharing)

#### **1.9 Практическое применение**

Разработанный робот благодаря наличию ряда преимуществ может использоваться в различных сферах для выполнения разного рода задач. В первую очередь получилось создать робота, в соответствии с изначально поставленными целями, а, следовательно, робот может использоваться в сферах, для которых изначально и создавался. Это и помощи сотрудникам МЧС в разведки местности, обследование завалов, мониторинг радиоактивного и химического состояния окружающей среды, доставка небольших грузов, перекрытие вентилей и отключение различных коммуникаций в зоне ЧС. Также робот может стать незаменимым устройством в военной сфере. Его можно использовать для разведки местности, разведки помещений, разминирования, доставки грузов, отвлечение внимания противника, установки ретрансляторов.

В итоге удалось создать робота в соответствии с поставленными задачами. Поставленную в начале работы цель можно считать достигнутой.

# **СПИСОК ЛИТЕРАТУРЫ**

1. Fireman.Club, Действия МЧС при поисково-спасательных работах в условиях завалов. – URL: [https://fireman.club/statyi-polzovateley/avariyno-i-poiskovo-spasatelnyie](https://fireman.club/statyi-polzovateley/avariyno-i-poiskovo-spasatelnyie-rabotyi-v-usloviyah-zavalov/)[rabotyi-v-usloviyah-zavalov/](https://fireman.club/statyi-polzovateley/avariyno-i-poiskovo-spasatelnyie-rabotyi-v-usloviyah-zavalov/) (дата обращения 09.02.2023).

2. Fireman.Club, Основные модели и характеристики комплексов РТК. – URL: [https://fireman.club/statyi-polzovateley/robototehnicheskie-kompleksyi-mchs-osnovnyie](https://fireman.club/statyi-polzovateley/robototehnicheskie-kompleksyi-mchs-osnovnyie-modeli-opisanie-i-tth/)[modeli-opisanie-i-tth/](https://fireman.club/statyi-polzovateley/robototehnicheskie-kompleksyi-mchs-osnovnyie-modeli-opisanie-i-tth/) (дата обращения 09.02.2023).

3. МЧС РФ. – URL: <https://mchs.gov.ru/deyatelnost/press-centr/vse-novosti/4253837>

4. МЧС.Медиа, Робототехника МЧС России. – URL: <https://dzen.ru/a/ZGdW2BqVYHc2VsCf> (дата обращения 09.02.2023).

5. Карякин Л., Современные наземные мобильные робототехнические комплексы.

– URL: [http://otvaga2004.ru/na-zemle/na-zemle-11/modern\\_land\\_robots\\_6/](http://otvaga2004.ru/na-zemle/na-zemle-11/modern_land_robots_6/) (дата обращения 09.02.2023).

6. Мякишев, Г.Я. Физика: Электродинамика: Углублённый уровень: 10–11 классы: учебник / Г.Я. Мякишев, А.З. Синяков. – 8-е изд., стереотип. – М.: Дрофа, 2019. – 476 с.

7. 1. Официальный сайт Amperka. – URL:<https://amperka.ru/> (дата обращения 09.02.2023).

8. Описание и характеристики Arduino Mega. – URL: [https://all](https://all-arduino.ru/product/arduino-mega-2560/)[arduino.ru/product/arduino-mega-2560/](https://all-arduino.ru/product/arduino-mega-2560/) (дата обращения 09.02.2023).

9. Использование и принцип работы радио модуля. – URL: [https://3d](https://3d-diy.ru/wiki/arduino-moduli/radio-modul-nrf24l01/)[diy.ru/wiki/arduino-moduli/radio-modul-nrf24l01/](https://3d-diy.ru/wiki/arduino-moduli/radio-modul-nrf24l01/) (дата обращения 09.02.2023).

#### **Приложение А**

(обязательное)

#### **Листинг кода для робота**

# **Fortis.ino**

```
//БИБЛИОТЕКИ
```

```
#include<Wire.h>
#include <SPI.h>
#include "nRF24L01.h"
#include "RF24.h"
#include <Servo.h>
#include <Average.h>
//ПИНЫ
#define in1 5
#define in2 4
#define in3 3
#define in4 2
#define in1z 28
#define in2z 29
#define in3z 30
#define in4z 31
#define Rl A1
#define Ll A0
#define laser 26
#define prepatstvie 27
#define led 7
//ОБЪЕКТЫ
Servo servo1;
Servo servo2;
Servo servo3;
Servo servo4;
Servo servo5;
Servo servo6;
Servo servo7;
Servo servo8;
Servo servo9;
RF24 radio(48, 49); 
//ПЕРЕМЕННЫЕ
```

```
const int MPU addr=0x68;
int16_t AcX,AcY,AcZ,Tmp,GyX,GyY,GyZ;
int minVal=265;
```

```
int maxVal=402;
double x;
double y;
double z;
//
byte pipeNo;
byte address[| [6] = {"1Node", "2Node", "3Node", "4Node", "5Node", "6Node"}; //
возможные номера труб
byte potValue[13]; // массив принятых данных
int telemetry[4]; \frac{1}{2} массив данных телеметрии
byte a = 0;byte sped;
int RL;
int LL;
int m = 0;
int Rdistance;
unsigned long timer1 = 0;
unsigned long timer2 = 0;
unsigned long timer3 = 0;
bool flag2 = 0;bool mayk = 0;void setup() {
 Wire.begin();
 Wire.beginTransmission(MPU addr);
 Wire.write(0x6B);
 Wire.write(0);
 Wire.endTransmission(true);
 pinMode(in1, OUTPUT);
 pinMode(in2, OUTPUT);
 pinMode(in3, OUTPUT);
 pinMode(in4, OUTPUT);
 pinMode(in1z, OUTPUT);
 pinMode(in2z, OUTPUT);
 pinMode(in3z, OUTPUT);
 pinMode(in4z, OUTPUT);
 pinMode(laser, OUTPUT);
 pinMode(led, OUTPUT);
 pinMode(prepatstvie, INPUT);
 servol.attach(41);
 servo2.attach(39);
 servo3.attach(38);
```

```
servo4.attach(40);
 servo5.attach(32);
 servo6.attach(33);
 servo7.attach(37);
 servo<sub>8</sub>.attach(36);
 servo9.attach(42);
 radio.begin(); // активировать модуль
 //radio.setAutoAck(1); // режим подтверждения приёма, 1 вкл 0 
выкл
 radio.setRetries(0, 15); \sqrt{2} (время между попыткой достучаться, число
попыток)
radio.enableAckPayload(); // разрешить отсылку данных в ответ на 
входящий сигнал
radio.setPayloadSize(32); // размер пакета, байт
 radio.openReadingPipe(1, address[0]); // хотим слушать трубу 0
 radio.setChannel(0x51); // выбираем канал (в котором нет шумов!)
 radio.setPALevel (RF24_PA_MAX); // уровень мощности передатчика<br>radio.setDataRate (RF24_2MBPS); // скорость обмена должна быть
                                    // скорость обмена должна быть одинакова на
приёмнике и передатчике!
 radio.powerUp(); \frac{1}{2} начать работу
 radio.startListenering(); // начинаем слушать эфир, мы приёмный модуль
 digitalWrite(in1, LOW);
 digitalWrite(in2, LOW);
 digitalWrite(in3, LOW);
 digitalWrite(in4, LOW);
 digitalWrite(laser, LOW);
 servol.write(80);
 servo2.write(70);
 servo3.write(90);
 servo4.write(90);
 //servo5.write(180);
// servo6.write(90);
 servo7.write(90);
 servo8.write(90);
 servo9.write(180);
 digitalWrite(in1z, LOW);
 digitalWrite(in2z, LOW);
 digitalWrite(in3z, LOW);
 digitalWrite(in4z, LOW);
}
void loop() {
 while (radio.available(&pipeNo)) { // слушаем эфир
    radio.read(&potValue, sizeof(potValue)); // чиатем входящий сигнал
```

```
//if(potValue[15] == 0){
 //goDistance(); 
 if(potValue[12] == 2){ // автозахват
   digitalWrite(laser, HIGH);
   if(digitalRead(prepatstvie) == 1 \& mayk == 0){
     digitalWrite(in2, LOW);
     analogWrite(in1, 50);
     digitalWrite(in4, LOW);
    analogWrite(in3, 50);
    servol.write(80);
    }
    else{
      delay(150);
      digitalWrite(in1, LOW);
      digitalWrite(in2, LOW);
      digitalWrite(in3, LOW);
      digitalWrite(in4, LOW);
      servol.write(175);
      delay(500);
      //servo2.write(90);
      servo2.write(20);
      mayk = 1;}
  }
  else{
     x = qiro();
    if (potValue[5] == 1) { //линия
      runLine();
    }
    else {
      if(potValue[5] == 3) \frac{1}{1} автономный подъём
       x = qiro();up();}
      else{
        if (potValue[5] == 2) \frac{1}{4} / автономный спуск
          x = qiro();down();
        }
        else{
          if (potValue[5] == 4) { // qapb}analogWrite(led, 30);
        }
        else{
          analogWrite(led, 0);
        }
         if (potValue[8] == 3) {
```

```
speed = 255;}
else if (potValue[8] == 2) {
  speed = 125;}
else if (potValue[8] == 1) {
  speed = 50;}
servol.write(potValue[1]);
servo2.write(potValue[2]);
servo3.write(potValue[3]);
servo4.write(potValue[4]);
servo5.write(potValue[11]-6);
servo6.write(map(potValue[11],180,0,0,180));
servo7.write(potValue[9]);
servo8.write(potValue[10]);
if(potValue[13] == 1){
  digitalWrite(in1z, LOW);
  digitalWrite(in2z, LOW);
  digitalWrite(in3z, LOW);
  digitalWrite(in4z, LOW);
}
if(potValue[12] == 1){
  digitalWrite(laser, HIGH);
 mayk = 0;}
else{
 digitalWrite(laser,LOW);
  mayk = 0;}
switch (potValue[0]) {
 case 1:
    digitalWrite(in2, LOW);
    analogWrite(in1, sped);
    digitalWrite(in4, LOW);
    analogWrite(in3, sped);
    if(potValue[6] == 0){
      digitalWrite(in1z,LOW);
      digitalWrite(in2z, HIGH);
      digitalWrite(in3z, LOW);
      digitalWrite(in4z, HIGH);
    }
    else{
      digitalWrite(in1z, LOW);
      digitalWrite(in2z, LOW);
      digitalWrite(in3z, LOW);
      digitalWrite(in4z, LOW);
    }
  break;
  case 10:
```
```
digitalWrite(in2, LOW);
  analogWrite(in1, 50);
  digitalWrite(in4, LOW);
  analogWrite(in3, 50);
  if(potValue[6] == 0) {
    digitalWrite(in1z,LOW);
    digitalWrite(in2z, HIGH);
    digitalWrite(in3z, LOW);
    digitalWrite(in4z, HIGH);
  }
  else{
    digitalWrite(in1z, LOW);
    digitalWrite(in2z, LOW);
    digitalWrite(in3z, LOW);
    digitalWrite(in4z, LOW);
  }
break;
case 0:
  digitalWrite(in1, LOW);
  digitalWrite(in2, LOW);
  digitalWrite(in3, LOW);
  digitalWrite(in4, LOW);
  digitalWrite(in1z, LOW);
  digitalWrite(in2z, LOW);
  digitalWrite(in3z, LOW);
  digitalWrite(in4z, LOW);
break;
case 2:
  digitalWrite(in1, LOW);
  analogWrite(in2, sped);
  digitalWrite(in3, LOW);
  analogWrite(in4, sped);
  if(potValue[6] == 0){
    digitalWrite(in1z, HIGH);
    digitalWrite(in2z, LOW);
    digitalWrite(in3z, HIGH);
    digitalWrite(in4z,LOW);
  }
  else{
    digitalWrite(in1z, LOW);
    digitalWrite(in2z, LOW);
    digitalWrite(in3z, LOW);
    digitalWrite(in4z, LOW);
  }
break;
case 3:
  digitalWrite(in1, LOW);
  analogWrite(in2, sped);
  analogWrite(in3, sped);
  digitalWrite(in4, LOW);
```

```
break;
                 case 4:
                  analogWrite(in1, sped);
                  digitalWrite(in2, LOW);
                   digitalWrite(in3, LOW);
                   analogWrite(in4, sped);
                break;
                 case 5:
                   analogWrite(in1, sped);
                   digitalWrite(in2, LOW);
                   analogWrite(in3, sped*50/100);
                  digitalWrite(in4, LOW);
                break;
                 case 8:
                  analogWrite(in1, sped*50/100);
                  digitalWrite(in2, LOW);
                   analogWrite(in3, sped);
                   digitalWrite(in4, LOW);
                break;
             }
          }
        }
      }
    }
   t \neq t \neq t \neq y[3] = giro();t \neq telemetry[0] = \text{analogRead(R1)};
    telemetry[1] = analogRead(Ll);
    telemetry[2]=telemetry[2]+1;
     radio.writeAckPayload(pipeNo, &telemetry, sizeof(telemetry));
  }
}
/*int distance() {
  ave.push(27.728*1.3 * pow(map(analogRead(A2), 0, 1023, 0, 5000) / 1000.0, -
1.2045));
  return(ave.mean()); 
}
void goDistance() {
  if((ave.mean()) > 30){
    digitalWrite(in2, LOW);
    analogWrite(in1, 50);
    digitalWrite(in4, LOW);
```

```
analogWrite(in3, 50);
  }
  else{
  digitalWrite(in1, LOW);
  digitalWrite(in2, LOW);
  digitalWrite(in3, LOW);
  digitalWrite(in4, LOW);
  }
}*/
void runLine() {
 RL = analogRead(R1);LL = analogRead(L1);if (RL < 830 && LL < 830) { // если ллинии нет, едем прямо
  analogWrite(in1, 50);
  digitalWrite(in2, LOW);
  analogWrite(in3, 50);
  digitalWrite(in4, LOW);
  }
  else if (RL > 830 && LL < 830) { // если линяя на правом датчике, поворачиваем
вправо
  analogWrite(in1, 50);
  digitalWrite(in2, LOW);
  digitalWrite(in3, LOW);
  analogWrite(in4, 50);
  }
  else if (LL > 830 && RL < 830) { // если линяя на левом датчике, поворачиваем
налево
  digitalWrite(in1, LOW);
  analogWrite(in2, 50);
  analogWrite(in3, 50);
  digitalWrite(in4, LOW);
  }
  else if (RL > 830 && LL > 830) { // если линяя на обоих датчиках, едем вперёд
  analogWrite(in1, 50);
  digitalWrite(in2, LOW);
  analogWrite(in3, 50);
  digitalWrite(in4, LOW);
  }
}
int giro() {
 Wire.beginTransmission(MPU addr);
  Wire.write(0x3B);
  Wire.endTransmission(false);
  Wire.requestFrom(MPU addr, 14, true);
  AcX=Wire.read()<<8|Wire.read();
  AcY=Wire.read()<<8|Wire.read();
  AcZ=Wire.read()<<8|Wire.read();
  int xAng = map(AcX, minVal, maxVal, -90, 90);
  int yAng = map(AcY, minVal, maxVal, -90, 90);
```

```
int zAng = map(Acz,minVal,maxVal,-90,90);
  y= RAD TO DEG * (atan2(-xAng, -zAng)+PI);
  z= RAD TO DEG * (atan2(-yAng, -xAng)+PI);
  x = (RAD TO DEC * (atan2(-yAng, -zAng)+PI));return(x);
}
void up() {
if(x > 190) {
 digitalWrite(in2, LOW);
  analogWrite(in1, 120);
 digitalWrite(in4, LOW);
 analogWrite(in3, 120);
  }
 else{
   digitalWrite(in2, LOW);
   analogWrite(in1, LOW);
   digitalWrite(in4, LOW);
   analogWrite(in3, LOW);
  }
}
void down() {
 if(x < 170){
   digitalWrite(in2, LOW);
   analogWrite(in1, 80);
   digitalWrite(in4, LOW);
   analogWrite(in3, 80);
  }
 else{
   digitalWrite(in2, LOW);
   analogWrite(in1, LOW);
   digitalWrite(in4, LOW);
   analogWrite(in3, LOW);
  }
}
```
## **Приложение А**

(обязательное)

## **Листинг кода для пульта управления**

## **Fortis\_Pult.ino**

```
//БИБЛИОТЕКИ
#include <Wire.h>
#include <Adafruit_GFX.h>
#include <Adafruit_SSD1306.h>
#include <SPI.h>
#include "nRF24L01.h"
#include "RF24.h"
```
#define SCREEN WIDTH 128 // OLED display width, in pixels #define SCREEN HEIGHT 64 // OLED display height, in pixels

```
#define OLED RESET -1
#define SCREEN_ADDRESS 0x3C
Adafruit SSD1306 display(SCREEN WIDTH, SCREEN HEIGHT, &Wire, OLED RESET);
```
//ПИНЫ

```
#define pot1 A0
#define pot2 A1
#define pot3 A2
#define pot4 A3
#define pot5 A4
#define pinpoty A5 
#define pinpotx A6
#define servox A7
#define servoy A8
#define tumbler3 24
#define tumbler1 25
//#define lGreen 28
//#define lRed 31
//#define rRed 32
#define green 33
#define red 35
#define blue 34
#define sw 36
#define linya 27
#define verh 29
```
#define niz 30

```
#define wh3 28
#define led 26
#define tumbler21 44
#define tumbler23 45
// ОБЪЕКТЫ 
RF24 radio(48, 49); // "создать" модуль на пинах
// ПЕРЕМЕННЫЕ
int x1 = 0;
int y1 = 32;int x2 = 84;int y2 = 32;int x3 = 84;int y3 = 32;int angle1 = 0;
int angle2 = 0;
int angle3 = 0;int angle5 = 0;
int c;
byte address[][6] = {\text{``1Node''}, \text{``2Node''}, \text{``3Node''}, \text{``4Node''}, \text{``5Node''}, \text{``6Node''}}; //
возможные номера труб
byte potValue[13]; // массив пересылаемых данных
int telemetry [4]; // массив принятых от приёмника данных телеметрии
byte rssi;
int trnsmtd pack = 1, failed pack;
unsigned long RSSI timer;
byte oldcount = 0;
void setup() {
  display.begin(SSD1306_SWITCHCAPVCC, SCREEN_ADDRESS);
  display.clearDisplay();
   display.setTextSize(2); // указываем размер шрифта
   display.setTextColor(SSD1306 WHITE);
  pinMode(verh, INPUT_PULLUP);
  pinMode(linya, INPUT_PULLUP);
  pinMode(wh3, INPUT_PULLUP);
```

```
pinMode(niz, INPUT_PULLUP);
  // pinMode(button5, INPUT_PULLUP);
  pinMode(tumbler1, INPUT_PULLUP);
  pinMode(tumbler3, INPUT_PULLUP);
  pinMode(tumbler21, INPUT_PULLUP);
  pinMode(tumbler23, INPUT_PULLUP);
  pinMode(sw, INPUT_PULLUP);
  // pinMode(rRed, OUTPUT);
  pinMode(red, OUTPUT);
  pinMode(green, OUTPUT);
  pinMode(blue, OUTPUT);
  radio.begin(); \frac{1}{2} // активировать модуль
  //radio.setAutoAck(1); // режим подтверждения приёма, 
  radio.setRetries(0, 15); // (время между попыткой достучаться, 
число попыток)
 radio.enableAckPayload(); // разрешить отсылку данных в ответ на 
входящий сигнал
  radio.setPayloadSize(32); // размер пакета, в байтах
 radio.openWritingPipe(address[0]);
  radio.setChannel(0x51); // выбираем канал
  radio.setPALevel(RF24_PA_MAX); // уровень мощности передатчика 
  radio.setDataRate(RF24_2MBPS); // скорость обмена 
 radio.powerUp(); \frac{1}{2} // начать работу
  radio.stopListening();
}
bool flagspedL = false;
bool flagspedH = false;
byte sped = 3;
byte ab;
unsigned long timer1 = 0;
unsigned long timer2 = 0;
unsigned long timer3 = 0;
unsigned long timer4 = 0;
unsigned long timer5 = 0;
void loop() {
int servol = analogRead(pot1);int servo2 = analogRead(pot2);int servo3 =analogRead(pot3);
 int servo4 = analoqRead(pot4);int servo5 =analogRead(pot5);
```
int  $px = analogRead(servox);$ int py = analogRead(servoy); int  $x =$  analogRead(pinpotx);

```
int y = analogRead(pinpoty);
if (digitalRead(sw) == LOW)if(ab == 0) {
oldcount = potValue[9];
 ab = 1;}
 potValue[9] = 180;}
else if(ab == 1){
  potValue[9] = oldcount;
  ab = 0;
}
if(px > 650 && millis() - timer1 >= 50 && potValue[9] > 0){
 timer1 = millis();
 potValue[9] = potValue[9] - 3;}
 if(px < 450 && millis() - timer2 >= 50 && potValue[9] <= 180){
 timer2 = millis();
 potValue[9]= potValue[9]+3;
 }
 if(py > 650 && millis() - timer3 >= 50 && potValue[10] <= 180){
 \tt{timer3 = millis();}potValue[10] = potValue[10]+3;}
 if(py < 450 && millis() - timer4 >= 50 && potValue[10] > 0){
 timer4 = millis();
 potValue[10] = potValue[10] - 3;}
  if (digitalRead(tumbler1) == LOW)speed = 1;}
  if(digitalRead(tumbler3) == LOW){
   speed = 3;}
   if (digitalRead(tumbler3) == HIGH & digitalRead(tumbler1) == HIGH)speed = 2;}
   if (digitalRead(tumbler21) == LOW)potValue[12] = 0;}
  if (digitalRead(tumbler23) == LOW)potValue[12] = 2;}
   if(digitalRead(tumbler23) == HIGH &&d\text{digitalRead}(tumbler21) == HIGH){
       potValue[12] = 1;
```

```
if(sped == 1) {
   digitalWrite(red, LOW);
  digitalWrite(green, HIGH);
    digitalWrite(blue, LOW);
 }
 if(sped == 2)digitalWrite(red, LOW);
  digitalWrite(green, LOW);
   digitalWrite(blue, HIGH);
 }
 if(sped == 3)digitalWrite(red, HIGH);
  digitalWrite(green, LOW);
   digitalWrite(blue, LOW);
 }
 if (y < 50 && x > 500 && x < 600){
 potValue[0] = 1;}
 if (y < 400 & & y > 49 & & x > 500 & & x < 600) {
 potValue[0] = 10;}
 if (y > 650 & & x > 500 & & x < 600) {
 potValue[0] = 2;}
 if (x > 650 \&& y > 500 \&& y < 600)potValue[0] = 3;}
 if (x < 450 \& y > 500 \& y < 600){
 potValue[0] = 4;}
 if (x < 50 \&x y < 50) {
 potValue[0] = 5;}
 if (x < 50 \& y > 927) {
 potValue[0] = 6;}
 if (x >927 && y > 927){
 potValue[0] = 7;}
 if (x > 927 \&& y < 50) {
 potValue[0] = 8;}
 if (x > 401 \& x \times 599) {
 if (y > 401 && y < 599) {
    potValue[0] = 0;}
 }
```
}

```
potValue[1]=map(servo1,0,1023,180,0);
potValue[2]=map(servo2,0,1023,180,0);
potValue[3]=map(servo3,0,1023,180,0);
potValue[4]=map(servo5,0,1023,180,0);
 if (digitalRead(linya) == 0)potValue[5]=1;
 }
else if(digitalRead(niz) == 0){
  potValue[5]=2;}
 else if(digitalRead(verh) == 0){
  potValue[5]=3;}
else if(digitalRead(led) == 0){
  potValue[5]=4;}
else{
  potValue[5]=0;}
potValue[6]=digitalRead(wh3);/*
potValue[7]=digitalRead(verh);*/
potValue[8]=sped;
potValue[11] =map(servo4, 0,1023,0,180);
 if (radio.write(&potValue, sizeof(potValue))) {
   if (!radio.available()) { // если получаем пустой ответ
   } else {
    while (radio.available() ) { \qquad // если в ответе что-то
есть
       radio.read(&telemetry, sizeof(telemetry)); // читаем
     }
    }
  }
display.clearDisplay();
angle1 = map(servo3, 0, 1023, 180, 0);angle = map(servo2, 0, 1023, 180, 0);c = \text{map}(\text{servo2}, 0, 1023, 90, -90);display.drawLine (x1, y1, x2, y2,0);display.drawLine (x2, y2, x3, y3,0);x2 = 0 + \sin(2*PI*angle2/360)*27;
```

```
y2 = 32 - \cos(2*PI*angle2/360)*27;display.drawLine (x1, y1, x2, y2,1);display.drawLine (x2, y2, x3, y3,0);x3 = x2 + \sin(2*PI*(angle1+c)/360)*27;y3 = y2 - \cos(2*PI*(angle1+c)/360)*27;display.drawLine (x2, y2, x3, y3,1);display.setCursor(60,0);
display.println(telemetry[0]);
display.setCursor(60,30);
display.println(telemetry[1]);
display.setCursor(60,45);
display.println(telemetry[2]);
display.setCursor(60,15);
display.print(telemetry[3]);
 if(millis() - timer5 >= 300 ){
  timer5 = millis();
  display.display();
 }
}
```
## **УСЛОВНЫЕ ОБОЗНАЧЕНИЯ И СОКРАЩЕНИЯ**

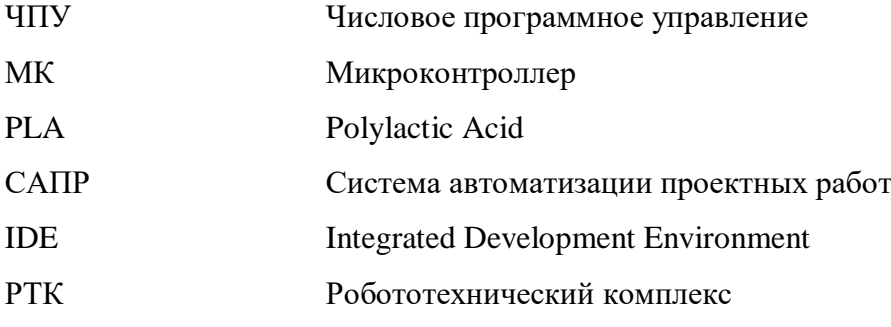